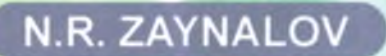

# **TURIZMDAAXBOROT TEXNOLOGIYALARI**

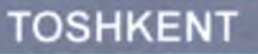

 $33.48(0)$ *7 -XL* **0 'ZBEKIST0N RESPUBLIKASI OLIY VA 0 'RTA MAXSUS TA'LIM VAZIRLIGI**

#### **SAMARQAND IQTISODIYOT VA SERVIS INSTITUTI**

**N.R.ZAYNALOV**

## **TURIZMDA AXBOROT TEXNOLOGIYALARI**

(0 'quv qo'llanma)

 $\frac{1}{4460}$ 

**TOSHKENT - 2017**

#### **UO'K: 796.5:338.48 (075) КВК 338.48:004 Z-22**

#### **Z-22 N.R.ZaynaIov. Turizmda axborot texnologiyalari. ( 0 'quv qo'Hanma). -Т.: «Voris-nashriyoti», 2017, 584 bet.**

#### **ISBN 978-9943-978-64-5**

Mazkur o'quv qo'llanmada axborot texnologiyalari va uning turizmda tutgan o'rni va milliy turizm industriyasidagi axborot jarayonlari ko'rib chiqilgan. Bunda fan doirasida talabalarga hozirgi zamon talablari asosida axborot texnologiyasi elementlari haqida batafsil ma'lumot berilgan. Shuningdek, turizm sohasida mavjud axborot texnologiyalarini qo'llashda va joriy etishda bilimlar berish bilan bir qatorda, ularda tizimli yondashuvni shakllantirishga qaratilgan.

0 'quv qo'llanma 5610300 - Turizm (xalqaro va ichki turizm) yo'nalishida ta'lim olayotgan talabalar va professor-o'qituvchilar uchun mo'ljallangan, shu bilan birga, magistrantlar ham mustaqil ishlarida foydalanishlari mumkin.

#### **UO'K: 796.5:338.48 (075) KBK 65.433 (50')**

#### *Taqrizchilar:*

**B.Sh.Safarov** - SamlSI, «Xalqaro turizm va turizm servisi» kafedrasi dotsenti, i.f.d.;

**D.X.Aslanova -** SamlSI, «Iqtisodiyot» kafedrasi dotsenti, i.f.n.; **U.A.Nazarov** - SamDAQI, «Axborot texnologiyalari» kafedrasi

mudiri, dotsent, f.-m.f.n.

**ISBN 978-9943-978-64-5**

**© «Voris-nashriyoti», 2017.**

#### **KIRISH**

Turizm sohasida axborot texnologiyalari bevosita biznesni rivojlantirishga va zamonaviy ish o'rinlarini yaratishga asos solmoqda. Turizm sohasini boshqaruvida esa axborot texnologiyalari - bu apparatli va dasturiy vositalar yordamida turistik biznesda optimal natijalarga erishish maqsadida har xil shakllardagi boshlang'ich ma'lumotlarning qayta ishlash orqali ishonchli axborotga ega bo'lish va ular asosida qaror qabul qilish majmuasidir. Bu yerda turistik biznes ko'p tarmoqlami qamrab oladi, masalan, iqtisodiy, siyosiy, ijtimoiy va hattoki insonlaming psixologik jihatlari.

Turizmda mahsulotlami va xizmatlami taqdim etish shakli keskin o'zgarishi bevosita axborot texnologiyalari bilan bog'liq bo'lib, unda mijozlar to'g'ridan-to'g'ri turistik xizmatlarini yetkazib beruvchilar bilan ulangan bo'ladi. Natijada global tarmoq kanallari orqali amalga oshiriladigan biznesda ilgari mavjud bo'lgan o'rta bo'g'in siqib chiqarilmoqda.

Internet orqali turizm sohasidagi kompaniyalar o'z xizmatlarini taqdim qilish hajmi kundan-kun oshib bormoqda, bunda mehmonxonalar, aviakompaniyalar, turoperatorlar bu borada juda katta imkoniyatlarga ega bo'lishmoqda. Bundan tashqari, ushbu kompaniyalarda hujjat yuritish tizimi ham tubdan o'zgarmoqda. Mobil texnologiyalarining rivojlanishi esa ushbu sohada geoaxborot tizimlarini kirib kelishini jadallashtirib yubordi.

Taqdim etilayotgan o'quv qo'llanma mehmonxona faoliyatida qo'llaniladigan texnik vositalar, undagi axborot ta'minoti va axborotlashtirish bilan bog'liq masalalar ko'rib chiqilgan. Bunda quyidagi asosiy masalalar ко'rib chiqilgan:

- kompyuter tarmoqlari;
- dasturiy ta'minot;
- axborotiy mahsulotlami yaratish texnologiyasi;
- internet tizimida mavjud texnologiyalar;

- ma'lumotlar bazasi va b.

0 'quv qo'llanma 14 bobdan va har bir bob nazorat savollari va test topshiriqlarini o'z ichiga oladi. Keltirilgan materiallar muallif tomonidan yillar davomida informatika, axborot texnologiyalari, axborot tizimlari kabi fanlardan to'plangan tajriba asosida shakllantirilgan. Bundan tashqari, asosiy tushunchalar glossariy shaklida va tayanch so'zlar ko'rsatkichi ham keltirilgan.

o'zlashtirishni yengillashtirish maqsadida maxsus belgilar qo'llanilgan va yozuvlar har xil shriftlarda amalga oshirilgan:

- asosiy matn oddiy Times New Roman shrifti orqali 1,5 intervalda va 14 pt da berilgan;

- jadvallarda esa 1,0 interval va 12 pt ham qo'llanilgan;

- bob nomi katta va qalin harflarda yozilgan;

- bobdagi mavzular qalin harflarda yozilgan va ulaming tartib raqami bob raqamiga bog'langan;

- tayanch va xorijiy tildagi so'zlar qalin shriftda berilgan.

0 'quv qo'llanma turizm, menejment, marketing, xizmatlar sohasi ta'lim yo'nalishlari bo'yicha bilim oladigan talabalar uchun ham mustaqil ta'lim olishlariga imkon beradi.

#### 1-BOB. «TURIZMDA AXBOROT TEXNOLOGIYALARI» FANINING MAQSADI VA VAZIFALARI

Axborot texnologiyalari - bu ma'lumotlarni boshqarish va qayta ishlash texnologiyalaridir. Uning rivojlanishi bevosita kompyuter texnologiyalari bilan bog'liq bo'lib, hozirgi kunda keng qo'llanib kelayotgan tushunchalardan biri hisoblanadi. Axborot texnologiyalari sohasida turli axborotlami kompyuter va uning tarmoqlari orqali yig'ish, saqlash, himoyalash, qayta ishlash, uzatish kabi amallar ustida ishlar olib boriladi.

Mazkur bobda jamiyatni axborotlashtirish zamonaviy ijtimoiy taraqqiyotning qonunlaridan biri ekanligi va uning negizida turizm industriyasining rivojlanishi kabi masalalar ko'rilgan bo'lib, unda quyidagi bo'limlar yoritilgan:

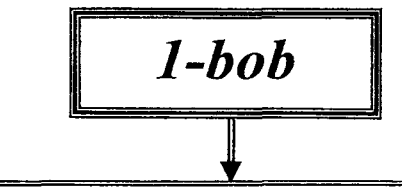

*■S* **"Turizmda axborot texnologiyalari" fanining maqsadi va vazifalari.**

 $\checkmark$  Turizm va mehmonxonada zamonaviy kompyuter **texnologiyalaridan foydalanishning asosiy yo'nalishIari.**

*■S* **Turizm va mehmonxona biznesi taraqqiyotida axborot texnologiyalarining o'mi va ta'siri.**

*S* **Axborot madaniyati va axborotlashgan jamiyat.**

*S* **Axborotlashtirish sohasida me'yoriy-huquqiy hujjatlar.**

*S* **Tayanch so'z va iboralar.**

*S* **Nazorat savollari.**

*S* **Test savollari.**

**Foydalanilgan adabiyotlar**

#### **1.1. "Turizmda axborot texnologiyalari" fanining maqsadi va vazifalari**

Turizm iqtisodiy sohalar ichida daromad keltirishi bo'yicha yetakchi sohalardan biridir. Mamlakatimizda ham ushbu sohani rivojlantirish bo'yicha ko'pgina ishlar olib borilmoqda. Yurtimizga tashrif buyurgan turist eng awalo uning tarixi, madaniyati, ijtimoiy hayoti, tabiat resurslari bilan Internet orqali tanishib oladi. Internet o'zining ko'p qirraligi, axborot resurslari manbailigi, daromadliligi va boshqa jihatlari bilan turistlaming mamlakat haqidagi bilimlarini shakllanishiga juda katta ta'sir ko'rsatadi.

"Turizmda axborot texnologiyalari" fani turizm sohasida ta'lim olayotgan talabalar uchun juda ham ahamiyatlidir. Ushbu kursdan talabalar turizm sohasida Internet xizmatlarini sifatli tashkil etish va samarali foydalanish haqida zaruriy ma'lumotlarga ega bo'ladilar.

"Turizmda axborot texnologiyalari" fanini o'qitishdan maqsad - talabalarni mamlakatimizning boy tarixiy merosi bilan tanishishni istagan mijozlarga Internet orqali ularga qanday xizmatlar taklif qilinganligi va ulami shakllantirish va ulardan turizm sohasida samarali foydalanish bo'yicha bilimlar berishdir.

"Turizmda axborot texnologiyalari" fanining o'qitish jarayonida talabalar zamonaviy kompyuterlarga doir bilimlami o'zlashtirgan holda o'z mutaxassisligi bo'yicha yechiladigan masalalarga ulami tatbiq etish ko'nikmasini hosil qilishi kerak.

Ushbu maqsadlami amalga oshirish uchun fanning oldida quyidagi asosiy vazifalar belgilab qo'yilgan:

*S* axborot tizimlari va texnoligiyalarining mazmun-mohiyatini tushuntirish;

*■S* ixtisoslashtirilgan dasturiy ta'minotlar bilan ishlashni o'rgatish;

*^* zamonaviy kompyuter texnologiyalari vositalaridan foydalana olish;

*■f* turizmda axborot tizimlarini tasniflashni o'rgatish;

*S* turizmda axborot tizimlari va texnologiyalariga qo'yilgan talablami o'rgatish;

*•S* mehmonxona ishini tashkil etish hamda boshqarishda axborot tizimlari va texnologiyalaridan oqilona foydalanishni o'rgatish;

*■/* turistik xizmatlami tayyorlashda axborot texnologiyalaridan foydalanishni o'rgatish;

*•S* maxsus dasturiy ta'minotlar bilan ishlash ko'nikmasiga ega bo'lish;

*S* mehmonxonalami Internet yordamida qidirish usullarini o'rgatish;

*■S* mehmonxona biznesini avtomatlashtirish jarayonini ishlab chiqishni va joriy etishni o'rgatish;

*•S* 0 'zbekistonning tarixiy-me'moriy yodgorliklariga virtual ekskursiya xizmatini tashkil qilish asoslarini o'rgatish.

#### **1.2. Turizmda zamonaviy kompyuter texnologiyalaridan foydalanishning asosiy yo'nalishlari**

0 'zbekistonning iqtisodiy va ijtimoiy sohalarida yuqori natijalarga erishishi, jahon iqtisodiy tizimida to'laqonli sheriklik o'mini egallay borishi, inson faoliyatining barcha jabhalarida zamonaviy axborot texnologiyalaridan yuqori daraja foydalanishning ko'lamlari qanday bo'lishiga hamda bu texnologiyalar ijtimoiy mehnat samaradorligining ochishida qanday rol o'ynashiga bog'liq.

"Jahon sivilizatsiyasiga daxldor bo'lgan eng zamonaviy ilmlami egallamay turib, mamlakat taraqqiyotini ta'minlash qiyin" degan edi 0 'zbekiston Respublikasi Birinchi Prezidenti Islom Karimov.

Bozor iqtisodiyoti munosabatlari sharoiti jamiyat ijtimoiyiqtisodiy hayotining barcha sohalari axborotlashtirish sohasida erishilgan eng so'nggi yutuqlami tatbiq etish sur'atlarini g'oyatda tezlashtirib yuboradi.

Axborotlashtirish kishilik jamiyatining barcha sohalariga kirib bormoqda. Yaqin yillarda iqtisodchining ish joyini kompyutersiz tasawur qilish qiyin bo'ladi va bu universal texnikaning imkoniyatlaridan mutaxassislar to'liq darajada foydalanishlari kerak. Kompvuterda ishlashni bilish hozirdanoq iqtisodchilami

ishga qabul qilishdagi talablardan biri ekanligi tasodifiy hoi emas. To'g'ri, hozircha faqat juda oddiy "elektron ofis"ning dasturiy ta'minlamshini bilish talab qilinadi xolos, ammo talablar borgan sari ortmoqda, chunki kompyuter istalgan sohadagi mutaxassislarning asosiy qurolidir. Avtomatlashtirilgan axborot texnologiyalari bevosita turizm sohasidagi mutaxassisga mavjud barcha jarayonlami boshqarishda samarali foydalanish imkonini beradi. Zamonaviy axborot texnologiyalari tezkor va muvofiq ravishda boshqarish axborot kommunikatsiyalarini oʻrnatishga beradi.

Insonning axborot ishlab chiqishi bo'yicha imkoniyatlarini kuchaytiruvchi zamonaviy texnologiyalar bilan qurollantirish axborotlashtirish sanoatini jadal rivojlantirishni talab etuvchi eng muhim texnik iqtisodiy vazifadir. Bunda yangi, ham ilmiy adabiyotlarda mustahkam joylashib ulgurmagan tushunchalar - "axborotlashgan iqtisodiyot", "axborotlashgan resurslar", "axborotlar tizimini boshqarish", "bulutli texnologiyalar" va hokazo yuzaga keldi.

Jamiyatni axborotlashtirish zamonaviy ijtimoiy taraqqiyotning qonunlaridan biridir. Bu atama yaqin vaqtlargacha keng foydalaniladigan "jamiyatni kompyuterlashtirish" atamasini borgan sari qattiq turib siqib chiqarmoqda. Sirtdan o'xshash ko'ringan bu tushunchalar katta farqqa egadir.

Jamiyatni kompyuterlashtirishda asosiy e'tibor, axborotlami qayta ishlash natijalarmi tezkor olish va uning jamlanishim ta'minlovchi kompyuterlaming texnik bazasini rivojlantirish va tatbiq etishga qaratiladi. Jamiyatni axborotlashtirishda esa asosiy e'tibor inson foaliyatining barcha jabhalarida ishonchli, mukammal va o'z vaqtidagi bilimlardan to'liq foydalanishni ta'minlashga yo'naltirilgan tadbirlar majmuasiga qaratiladi.

Iqtisodiyotning hozirgi zamon rivojlanishi boshqaruv sohasiga hisoblash texnikasi vositalarini keng tatbiq etish bilan ta'riflanadi. Bu jarayon shaxsiy kompyuterlarni paydo bo'lishi munosabati bilan shiddatli o'tmoqda. Zamonaviy shaxsiy kompyuterlar inson faoliyatining turli-tuman sohalaridagi kasbiy bilimlami tartibga solish va shakllantirish uchun borgan sari keng qo'llanilmoqda.

 $\boldsymbol{8}$ 

Bugun har bir sayyoh o'zi yo'l olgan mamlakatga borishdan aw al internet orqali u diyoming o'ziga xosliklari to'g'risida qiziqib ko'radi, ya'ni u mamlakatga awalo "on-layn sayohat" uyushtiradi. Multimedia texnologiyalaridan foydalangan holda, "UZ" Milliy hududida tashkil etilgan veb-saytlar yurtimizni buguni va o'tmishi, qadimiy obidalari hamda an'analari to'g'risida ma'lumotlar bilan birga, rang-barang suratlar, 3D tasvirlar orqali yorqin tasawurga ega bo'lishlariga yordam beradi. Saytlarda tarixiy obidalaming 3D shaklidagi panoramalari, muzey, restoran hamda mehmonxonalar to'g'risida ma'lumotlar, diqqatga sazovor joylaming suratlari, xarita va yo'nalishlari, sayohatni tashkil qilish to'g'risida ma'lumot va foydali manbalaming elektron manzillari o'rin olgan.

Sayyohlarga axborot kommunikatsiya texnologiyalari infratuzilmasining muhim bo'g'ini hisoblangan internet tizimidan samarali foydalanish imkonini yaratish maqsadida "0 'zbektelekom" kompaniyasi tomonidan xalqaro aeroportlarida, temiryo'l vokzallarida, hududlardagi tarixiy majmualarda Wi-Fi hududlarini tashkil qilish bo'yicha ishlar olib borilmoqda.

Jahon tamaddunlariga guvoh, me'moriy obidalari, qadamjolari, betakror tabiati, buyuk qadriyatlar va an'analari bilan sayyohlar e'tiborini o'ziga jalb qilib kelgan yurtimizda turizm sohasini rivojlantirish bo'yicha samarali chora-tadbirlar amalga oshirilmoqda. Mazkur jarayonda yuksak madaniyatimiz, go'zal va obod go'shalarimiz, yurtimiz nomini dunyoga tanitishda zamonaviy axborot kommunikatsiya texnologiyalaridan foydalanilayotgani ahamiyatlidir.

#### **1.3. Turizm va mehmonxona biznesi taraqqiyotida axborot texnologiyalarining o'rni va ta'siri**

Turistik industriya — turistik faoliyatning turistlarga xizmat ko'rsatishni ta'minlovchi turli subyektlari (mehmonxonalar, turistik komplekslar, kempinglar, motellar, pansionatlar, umumiy ovqatlanish, transport korxonalari, madaniyat, sport muassasalari va boshqalar) majmui hisoblanadi. Shu bois ushbu soha barcha iqtisodiyot tarmoqlarini birlashtiruvchi soha hisoblanib, u turistik

mahsulot yaratish orqali insonlami dam olish, sayohat qilish, sanatoriyalarda davolanish kabi talablarini qondiradi.

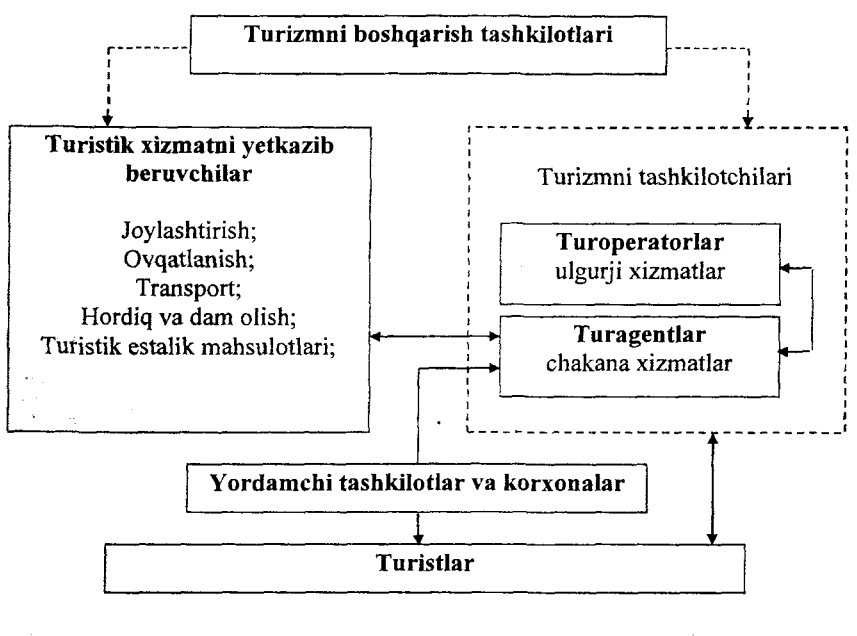

**-- -- birlamchi axborot oqimi** 

**-► - axborot oqimi**

#### 1.1-rasm. Turizm sohasining axborot modeli.

Turistik industriya har xil toifali ishlab chiqarish korxonalarini qamrab oladi. Ushbu industriyaning asosiy bo'g'inlari va ular orasida mavjud axborot almashinuvi 1.1 -rasmda keltirilgan.

**Turizm tashkilotchilari** - bular turistik mahsulotlar va xizmatlami ishlab chiqaruvchi, bozorga chiqaruvchi va sotuvchi turistik korxonalardir (turoperatorlar va turagentlar).

**Turoperator bu- tijorat maqsadi uehun turizm mahsulotini sotishga taklif etuvchi, uni tayyorlash va rejalashtirishda bevosita ishtirok etuvchi turizm bozorini faol subyekti hisoblanadi.** Turoperator o'z faoliyati davomida vakolat imtiyoziga ega

xaridor agentlari nomidan turistik xizmatlami bir necha muddat ilgari xarid etish, bronlashtirish, o'zlashtirish, turpaketlar hozirlash jarayonlarini ham amalga oshiradi.

Turoperator - turistik paket ishlab chiquvchi sifatida u turistik yo'nalishlar ishlab chiqish va turlar komplektatsiyasi bilan shug'ullanadi, ulaming amal qilishini ta'minlaydi, reklamani tashkil qiladi, bu yo'nalishlar bo'yicha narxlami hisoblaydi, turlami to'g'ridanto'g'ri yoki turistik agentliklar vositasida turistlarga sotadilar. Turoperator turistlarni turli turistik xizmatlardan tanlash imkonini ta'minlab beradi va bir vaqtning o'zida boshqa shahar va joylarda xizmat ko'rsatishga buyurtma berish vazifasini o'z zimmasiga olib osonlashtiradi.

**Turistik agentliklar (turagent) - bu iste'molchiga, ya'ni turistga yoki mijozlarga ay rim turistik xizmatlar va turlarni chakana sotish funksiyasini amalga oshiruvchi yuridik yoki jismoniy shaxsdir.**

Agentlashtirish sohasida faoliyatning bir nechta turlari farqlanadi, shaxs nomidan va korxonaning topshirig'i bo'yicha ulami sotish. Mohiyatan bu turli xildagi turoperatorlarning «turistik yo'llanmalar do'koni» dir. Turistik yo'llanmada doimo bunday sotishni amalga oshirgan turoperator va turagentning barcha rekvizitlari to'liq ko'rsatiladi, agentlik foizi tushunchasi bor bo'lgan mamlakatlarda, agentlik foizining summasi doimo turistik xizmatlarning cheki yoki vaucherida koʻrsatilgan boʻladi. Bunday mamlakatlarda yo'llanmalar **vaucheri** bo'lib, unda kassa apparatidagi ma'lumotni yozib qo'yish uchun maxsus hoshiya mavjud. Bunday holda agentlikning o'zi barcha oqibatlari va javobgarlikni bo'yniga olgan holda turoperatorlik funksiyasini bajaradi.

Hozirgi paytda turlami iste'molchiga Internet tarmog'i orqali sotish shakllanmoqda. Lekin iste'molchiga faqat axborot berish va mahsulot taklif etish, uni mijozning talabnomasi bo'yicha o'zlashtirish bosqichlarigina avtomatlashtirish imkoniyatiga ega, ba'zi hollarda, masalan, bankdagi hisob-kitoblami yoki kredit kartalarining raqamlarini ko'rsatishda haq to'lash ham nazarda tutiladi. Turizm sohasida turoperatorlar qayd qilganimizdek, turizm qilinadigan qarorlar asosida ishlaydigan yangi texnologiyani o'rganishi kerak. Bu esa insondan ma'lum darajada axborot bilan ishlash madaniyatini talab etadi.

Axborot madaniyati - axborot bilan maqsadga yo'naltirilgan faoliyat olib borish va axborotni to'plash, qayta ishlash hamda uzatish uchun kompyuter axborot texnologiyalaridan, zamonaviy texnik vositalaridan, usullaridan foydalana olish mahoratidir.

Axborot madaniyati umumiy madaniyatning bir qismi sifatida insonni axborotlar oqimida to'g'ri yo'l topishi uchun xizmat qiladi. Axborot madaniyati insonning ijtimoiy tabiati bilan bog'liq bo'ladi. U insonning ijodiy qobiliyati mahsuli bo'lib, quyidagilarda o'z aksini topadi:

1. texnik qurilmalar (telefonlar, shaxsiy kompyuterlar va kompyuter tarmoqlari) ni ishlatish ko'nikmasida;

2. o'z faoliyatida kompyuter axborot texnologiyalarini ishlatish qobiliyatida;

3. turli manbalar (davriy nashrlar va elektron kommunikatsiyalar) dan axborotlami olish, uni kerakli shaklda ko'rsatish hamda samarali ishlatish mahoratida;

4. axborotni analitik qayta ishlash asoslarini bilishida;

5. turli axborotlar bilan ishlash qobiliyatida o'z aksini topadi;

6. o'z faoliyat sohasidagi axborot to'plamining xususiyatlarini bilishida.

Axborot madaniyati kibemetika, informatika, axborot nazariyasi, matematika, ma'lumotlar bazasini loyihalash nazariyasi va boshqa fanlaming bilimlariga tayangan holda paydo bo'ladi. Axborot madaniyatining tarkibiy qismi bu yangi axborot texnologiyalarini bilishdan va ulami qo'llashdan iborat bo'ladi.

Axborotlashtirish dasturida ta'lim jarayonining axborotlashtirish alohida o'rin tutadi, chunki bunda insonning axborot madaniyati kengayadi.

Shundan kelib chiqqan holda, birinchi navbatda yuqori madaniyat mahsulotlarini yaratish lozim. Ushbu mahsulotlar nafaqat moddiy tomondan, balki ma'naviy jihatdan yuksak bo'lishi kerak.

Bugungi kunda g'arb sivilizatsiyasi fan, texnika, АКТ va boshqa sohalarda yuksak ko'rsatkichlarga erishgan bo'lib, bizga ma'lum bir ma'noda o'z ta'sirini o'tkazmoqda. Masalan, Internet doirasida qaraydigan bo'lsak, talaygina saytlarda bizning, ya'ni sharq sivilizatsiyasiga ma'naviy jihatdan mos kelmaydigan axborotlami uchratib turamiz va bu axborotlar hech qanday "to ' siqsiz" xonadonimizga kirib kelmoqda. Shu bois milliy axborot resurslarini ishlab chiqishni ilmiy nuqtayi nazardan puxta bo'lishini e'tiborga olish zarur. Internet bilim olish manbai bo'lishidan tashqari, undagi milliy resurslarimiz yosh avlodimizni vatanparvarlik ruhida tarbiyalashdadir.

Ko'pincha g'arb axborot resurslarida bizning yoshlarimizga nisbatan katta xavf borligi, ya'ni ularda bizning yoshlarimizni qalbi va ongini egallashga intilish borligi ayon bo'lmoqda.

Intemetda joylashtirilgan axborotlami to'g'riligini, barcha voqea-hodisalarga nisbatan obyektivligini ta'minlash mumkin emasligini anglab olishimiz kerak. Chunki mavjud axborot-kommunikatsiya texnologiyalari orqali istalgan axborotni Intemetda

joylashtirishga imkon borligi namoyon bo'lmoqda. joylashtirilgan axborot resurslaridan foydalanish darajasi axborot madaniyati bilan bog'liqdir. Shulardan kelib chiqqan holda hozirgi kunda axborot madaniyati tushunchasi yuritila boshlandi. Har bir shaxs hozirgi kunda axborot madaniyati bilan tanishgan bo'lishi kerak, chunki bizlar katta hajmdagi axborotni qayta ishlashga qodir bo'lishimiz, zamonaviy texnikalarda, usullarda va texnologiyalarda ishlay olishimiz kerak bo'ladi. Buning sabablaridan biri, bu jamiyat rivojida axborot fundamental ahamiyatga ega bo'lishidir.

Axborot madaniyati tushunchasi to'liq shakllanmagan, chunki undagi axborot va madaniyat tushunchalarining koʻp qirralidir. Axborot madaniyati quyidagilami qamrab olgan bo'lishi kerak:

- shaxsning axborotlashgan jamiyatdagi faoliyati;

- axborotni qidirishda, tanlashda, tahlil qilishdagi shaxsning bilimi va mahorati.

Bundan axborot madaniyati quyidagi qirralardan iboratligini ta'kidlash mumkin:

- yangi axborotlami qidirish madaniyati;

- axborotlami o'qish va qabul qilish madaniyati;

- bilim olishi madaniyati;

- katta hajmdagi axborotlami qayta ishlash madaniyati;

- qidiruv tizimlari bilan ishlash madaniyati;

- mutaxassislararo axborot almashuvini ahamiyatligini anglash;

- kommunikatsiya kanallaridan foydalanish madaniyati;

- boshqa fikrlarni tahliliy o'zlashtirish;

- kommunikatsiya kanallari orqali kasbdoshlar safini kengaytirish;

- intellektual mulkchilik qonunlari bilan tanishligi.

Demak, hozirgi zamon talablaridan kelib chiqqan holda zamonaviy mutaxassislar quyidagilami anglashlari kerak:

- doimiy o'z bilimini oshirishni;

- dunyo axborot resurslaridan foydalana olishni;
- axborot olish barcha kanallaridan foydalanishni;
- bilimlar almashuvida ishtirok etishni;

- yangi bilimlami taqdim etishni;

- muloqot madaniyatiga ega bo'lishni.

Shaxsning axborot madaniyati jihatlaridan yana biri, bu jamiyatning axborot resurslaridan foydalanish mahorati. Bu o'rinda Internet ham muhim hisoblanadi, ya'ni Intemetdan foydalana olish mahorati shaxsni axborot madaniyati borligidan dalolat beradi. Axborot madaniyati kompyuter savodxonligining kengaygan axborot savodxonligi tushunchasini izohlaydi. Uning quyidagi omillari maviud:

- axborot qidiruvini amalga oshirish yo'llarini ishlab chiqish;

- axborotga bo'lgan ehtiyojni anglab olish;

- qidiruvda so'rovlami to'g'ri bayon etish;

- axborotlar manbalari bilan tanish bo'lishligi;

- olingan axborotlami tanqidiy tahlil qilish va baholash.

Demak, xulosa qilib axborot madaniyatini 3 qismdan iborat deb qabul qilishimiz mumkin:

- axborot savodxonligi;

- nazariy bilimlar;

- axborot-qidiruv tizimlaridan foydalanish mahorati.

Shu bois axborot madaniyati – kompyuter tarmoqlarida joylashgan bilimlar, ma'lumotlar va axborotlar bilan ishlash madaniyati deb tushunish mumkin.

Hozirgi kunda jamiyatning industrial bosqichidan axborotlashgan bosqichiga o'tish davrini kuzatish mumkin.

Axborot bozorida taklif etilayotgan axborot mahsulotlari va xizmatlari, ularni ishlab chiqarish jarayonlarining hissasi kundankun oshib bormoqda.

Axborot texnologiyalarining takomillashtirilishi jamiyatni axborotlashtirishda muhim omil hisoblanadi.

Hozirgi kunda axborot va kompyuter texnologiyalari atamalari kundalik turmushda eng ko'p qo'llaniladigan tushunchalar desak mubolag'a bo'lmaydi. Chunki hayotning qaysi sohasini olmaylik, qanday amallami bajarmaylik, albatta, axborotlar bilan ish ko'ramiz. Ya'ni axborotlardan foydalanish, axborot almashish, ularni uzatish, o'zlashtirish inson faoliyatining asosiy negizini tashkil etadi.

Hozirgi kunda axborot texnologiyasi jamiyatning jadal rivojlanishiga ta'sir etuvchi eng muhim omildir. Axborot texnologiyasi insoniyat taraqqiyotining turli bosqichlarida ham mavjud bo'lgan bo'lsada, hozirgi zamon axborotlashgan jamiyatining o'ziga xos xususiyati shundaki, sivilizatsiya tarixida birinchi marta bilimlarga erishish va ishlab chiqarishga sarflanadigan kuch energiya, xomashyo, materiallar va moddiy iste'mol buyumlariga sarflanadigan xarajatlardan ustunlik qilmoqda, ya'ni axborot texnologiyalari mavjud yangi texnologiyalar orasida yetakchi o'rinni egallamoqda.

Axborot texnologiyalari industriyasi majmuini kompyuter, aloqa tizimi, ma'lumotlar bazasi, bilimlar banki va u bilan bog'liq faoliyat sohalari tashkil etadi. Axborot texnologiyalari sohasida bevosita ishlamaydigan odamlar ham kundalik ishlarida uning imkoniyatlaridan foydalanadi. Axborot texnologiyalari turmushning barcha sohalariga borgan sari ko'proq singib borib, uning harakatlantiruvchi kuchiga aylanmoqda.

17

Axborot texnologiyalarining hozirgi zamon taraqqiyoti hamda yutuqlari fan va inson faoliyatining barcha sohalarini axborotlashtirish zarurligini ko'rsatmoqda. Chunki aynan mana shu narsa butun jamiyatning axborotlashtirilishi uchun asos va muhim zamin bo'ladi.

Shu bois kompyuter texnikasi va axborot texnologiyalarining keskin rivojlanishi natijasida axborotlashgan jamiyat tushunchasi paydo bo'la boshladi. Ishlab chiqarishni va insoniyatning barcha faoliyat sohasini axborot bilan to'ldirish jarayoni axborotlashtirish deyiladi. Uning aniq ta'rifi "Axborotlashtirish to'g'risida" gi qonunda (Toshkent sh., 2003-yil 11-dekabr) keltirilgan: **"Axborotlashtirish** - yuridik va jismoniy shaxslaming axborotga bo'lgan ehtiyojlarini qondirish uchun axborot resurslari, axborot texnologiyalari hamda axborot tizimlaridan foydalangan holda sharoit yaratishning tashkiliy ijtimoiy-iqtisodiy va ilmiy-texnikaviy jarayoni".

Uzluksiz axborot bilan to'yintirish natijasida axborotlashgan jamiyat yuzaga keladi. Bu jamiyatda barcha fuqarolar, tashkilotlar va davlatning axborotga bo'lgan ehtiyojini qondirish uchun barcha shart-sharoitlar yaratilgan bo'ladi. Mehnat bilan band bo'lganlarning ko'pchiligi axborot ishlab chiqarish, saqlash, qayta ishlash va sotish bilan band bo'ladi, aks holda ular ushbu jarayonlarsiz ishlab chiqarish majburiyatlarini bajara olmaydigan bo'ladi.

Axborotlashtirish axborot resurslaridan samarali foydalanishni ta'minlovchi vositadir.

Axborotlashgan jamiyat - ko'pchilik ishlovchilarning axborot, ayniqsa, uning oliy shakli bo'lmish bilimlami ishlab chiqarish, saqlash, qayta ishlash va amalga oshirish bilan band bo'lgan jamiyatidir.

Jamiyatni axborotlashtirish deganda, axborotdan iqtisodni rivojlantirish, mamlakat fan-texnika taraqqiyotini, jamiyatni demokratlashtirish va intellektuallashtirish jarayonlarini jadallashtirishni ta'minlaydigan jamiyat boyligi sifatida foydalanish tushuniladi.

Darhaqiqat, jamiyatni axborotlashtirish - inson hayotining barcha jabhalarida intellektual faoliyatning rolini oshirish bilan bog'liq obyektiv jarayon hisoblanadi.

Jamiyatni axborotlashtirish respublikamiz xalqi turmush darajasining yaxshilanishiga, ijtimoiy ehtiyoj laming qondirilishiga, iqtisodning o'sishi hamda fan-texnika taraqqiyotining jadallashishiga xizmat qiladi.

Jamiyatni axborotlashtirish jarayonini 5 ta asosiy yo'nalishga ajratish mumkin:

1. Mehnat, texnologik va ishlab chiqarish jarayoni vositalarini kompleks avtomatlashtirish.

2. Ilmiy tadqiqotlar, loyihalash va ishlab chiqarish jarayonlarini axborotlashtirish.

3. *Tashkiliy - iqtisodiy boshqarishni avtomatlashtirish.*

4. Aholiga xizmat ko'rsatish sohasini axborotlashtirish.

5. Ta'lim va kadrlar tayy or lash jarayonini axborotlashtirish.

Axborotlashgan jamiyatda barcha sohalami kompyuterlashtirish orqali barchamiz zaruriy axborot manbalariga kirish imkoniga ega bo'lamiz. Undan tashqari axborotlami qayta ishlash avtomatlashtirilgan bo'ladi. Jamiyatning rivojlanishi axborotlar ishlab chiqarish bilan bog'liq bo'ladi.

Shunday qilib, axborotlashgan jamiyatda bilimlar to'planadi va o'zlashtiriladi, bu esa aqliy mehnatga talabni kuchaytiradi. Shu bois insondagi bilimga bo'lgan ehtiyoj kuchayadi va undan ijodiy yondashuv talab qilinadi.

XX asr oxirlarida ilg'or mamlakatlarda fan va texnika rivojlanishining real amaliyotida nazariyotchilar yaratgan axborot jamiyati manzarasining chizgilari sekin - asta namoyon bo'lmoqda. Butun dunyo makonining elektron kvartira va kottejlarida yashovchi kishilar yagona kompyuterlashgan va axborotlashgan jamiyatga aylanishi kutilmoqda. Istalgan turar joy turli elektron uskunalar va kompyuterlashgan moslamalar bilan jihozlanadi. Odamlar faoliyati asosan axborotni qayta ishlashga qaratiladi, moddiy ishlab chiqarish esa mashinalarga yuklanadi.

XX asming so'nggi o'n yili mobaynida axborotlar bilan ishlash va axborotlashtirish juda rivojlandi. Bunga sabab shundaki, kundalik turmushda axborotlar, ularni qayta ishlash va uzatishning ahamiyati ortib bormoqda. Bu esa, o'z navbatida jamiyatning har bir a'zosidan axborotlashtirish va axborot texnologiyalari sirlarini, uning qoida va qonuniyatlarini mukammal bilishni taqozo etadi.

Respublikamiz mustaqillikka erishganidan so'ng, axborotlashtirish va axborot texnologiyalaridan foydalanish yo'nalishida katta tadbirlar amalga oshirildi. Hukumatimiz tomonidan qabul qilingan «Ta'lim to'g'risida»gi Qonunda bu dastuming tub mohiyati bayon etilgan. Shuningdek, so'nggi 5-6 yil ichida bu sohada qabul qilingan qator hujjatlar axborotlashgan jamiyatni qurish eng oliy insoniy orzu-niyatga aylanganligidan dalolat beradi.<br>Axborotlashgan iamiyatga o'tishda kompyuter va

Axborotlashgan jamiyatga o'tishda kompyuter va telekommunikatsiya axborot texnologiyalari negizida yangi axborotni qayta ishlash sanoati yuzaga keladi. Haqiqatan ham, AQSH da o'tkazilgan ilmiy kuzatuvlar quyidagi ma'lumotlar e'tirof etilgan:

- 27 mln. xizmatchi xodimlar bevosita uyidan asosiy ishlami bajarishlari mumkin ekan. Ushbu holatni quyidagi diagrammadan ko'rib olsa bo'ladi:

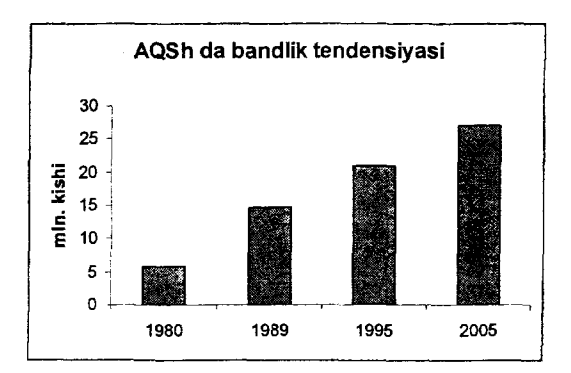

 $-$  yangidan qayd etilgan firmalarning  $1\sqrt{3}$  qismi o'z-o'zini bandlash texnologiyasiga asoslanayotgan ekan.

Shulardan kelib chiqqan holda quyidagi ta'rifni kiritish mumkin:

**Axborotlashgan jamiyat** - ko'pchilik ishlovchilaming axborot, ayniqsa uning oliy shakli bo'lmish bilimlarni ishlab chiqarish, saqlash, qayta ishlash va amalga oshirish bilan band bo'lgan jamiyatidir.

Axborotlashgan jamiyatga xos xususiyatlami quyidagicha ko'rsatish mumkin:

- axborot inqirozi muammosi hal etildi, ya'ni axborot mo'lko'lligi va axborot taqchilligi o'rtasidagi ziddiyat yechildi;

- boshqa zaxiralarga qiyoslanganda axborot ustuvorligi ta'minlandi;

- rivojlanishning asosiy shakli axborot iqtisodiyoti bo'ladi;

- eng yangi axborot texnika va texnologiyalari yordamida avtomatlashtirilgan holda bilimlarni saqlash, qayta ishlash va foydalanish jamiyati shakllandi;

- axborot texnologiyasi inson ijtimoiy faoliyatining barcha sohalarini qamrab olib , umumiylik xususiyat kasb etmoqda;

- butun insoniyat sivilizatsiyasining axborot birligi shakllanmoqda;

- zamonaviy axborot vositalari yordamida har bir insonning butun sivilizatsiya axborot zaxiralariga erkin kirishi amalga oshdi;

- jamiyat boshqaruvida gumanizm tamoyillariga to'liq amal qilinadi.

Ijobiy tomonlardan tashqari, salbiy oqibatlar ham oldindan ko'zga tashlanmoqda:

- sivilizatsiyalaming bir-biriga ta'sirining kuchayishi;

- axborotlami qayta ishlash bilan shug'ullanuvchilar va iste'molchilar orasida ziddiyatlar vujudga kelish xavfi.

- ommaviy axborot vositalarining jamiyatga tobora ko'proq ta'sir ko'rsatishi;

- axborot texnologiyalari odamlar va tashkilotlaming xususiy hayotini buzib yuborishi;

- sifatli va ishonchli axborotni tanlash muammosi mavjudligi;

- ko'pgina odamlaming axborot jamiyati muhitiga moslashishi qiyinligi.

Hozirgi kunda axborotlashgan jamiyatga quyidagi mamlakatlami misol qilib keltirsak bo'ladi: AQSH, Yaponiya, Germaniya va boshqa Yevropa mamlakatlari, Janubiy Koreya. Ushbu mamlakatlarda asosiy investitsiyalar va innovatsiyalar axborot va kompyuter industriyasiga to'g'ri keladi.

Axborot - xalq xoʻjaligining barcha tarmoqlari iste'mol etuvchi zaxira bo'lib, energetika yoki foydali qazilmalar zaxiralari kabi ahamiyatga ega.

**Axborotlashgan jamiyatning** moddiy va texnologik negizini kompyuter texnikasi va kompyuter tarmoqlari, axborot texnologiyalari, telekommunikatsiya aloqalari asosidagi turli xil tizimlar tashkil etadi.

Korxona va tashkilotlaming faoliyati bevosita axborotlami qayta ishlash bilan bog'Iiq. Qaror qabul qilish ushbu axborotlami to'plash, qayta ishlash va tahlil qilgandan so'ng mumkin bo'ladi. Optimal yechimga ega bo'lish uchun esa juda katta hajmdagi axborotlami qayta ishlash uchun moslashgan maxsus texnik vositalarsiz amalga oshirish mumkin emas. Katta hajmdagi axborotlami paydo bo'lishiga quyidagilar sabab bo'lishi mumkin:

- hujjatlar, hisobotlar, ma'ruzalar, dissertatsiyalaming hajmining keskin o'sib ketishi;

- ilmiy nashriyotlar sonining oshishi;

- har xil sohalardagi axborotlami (tibbiyot, iqtisodiyot, fan, texnika va h.k.) ma'lumot tashuvchilarda saqlanishi;

Natijada axborotlaming diqqatimizdan chetda qolish ehtimoli oshadi. Buning oqibatida axborot inqirozi yuz beradi, uning asosiy ko'rinishlari quyidagilar hisoblanadi:

- insonning axborotlami qabul qilish imkoniyatining cheklanganligi va katta hajmdagi axborotlar oqimi;

- axborotlar hajmi har yili 2 marotaba oshib borishi bilan birga, undagi ortiqcha qismi asosiy axborotni anglashni qiyinlashtiradi;

axborotni tarqalishida iqtisodiy, siyosiy va boshqa to'sqinlami paydo bo'Iishi.

Ushbu vaziyatdan chiqib ketish maqsadida kompyuter texnikasini keng joriy etish natijasida jamiyatda yangi jarayon boshlandi, ya'ni axborotlashtirish jarayoni.

**Jamiyotni axborotlashtirish** – ijtimoiy-iqtisodiy va ilmiytexnikaviy jarayonlarni tashkillashtirish, fuqarolarni, davlat tashkilotlarini, korxonalami axborotga bo'lgan ehtiyojlarini qondirishdagi axborot resurslarini tashkillashtirish jarayonidir.

Dunyo mamlakatlariga nazar tashlaydigan bo'lsak AQSH da ushbu jarayon 1960-yillardan boshlangan, Yaponiyada 1970-yil , 1980-yillardan Yevropada, O'zbekistonda ushbu jarayon 1990yillardan boshlandi.

Shu bois kompyuterlashtirish bilan axborotlashni farqini anglab olamiz. Jamiyatni kompyuterlashtirish - bu asosan kompyuter texnik ta'minotini rivojlantirish va joriy etish tushuniladi. Jamiyatni axborotlashtirishda esa asosiy diqqatni biz zaruriy bilimlar bilan ishlash uchun kerak bo'lgan barcha chora-tadbirlarni ishlab chiqish va joriy etishni tushunamiz.

Shu bois axborotlashtirish tushunchasi kompyuterlashtirishga nisbatan keng tushuncha hisoblanadi. Yuqorida qayd etilganidek, ko'pgina mamlakatlarda axborotlashtirish jarayonini kuzatish mumkin. Bu borada Yaponiyada axborotlashtirish konsepsiyasining asosiy g'oyalari diqqatga sazovordir:

1. axborotlar almashuvini yagona kommunikatsiya kanallari orqali amalga oshirish;

2. bir vaqtning o'zida abonentlarga ko'p xizmat turlarini taklif etish;

3. intellektual interfeysli terminallami yaratish va joriy etish;

4. parallel hisoblashlami amalga oshiradigan kompyuterlarni yaratish;

5. neyrokompyuterlami ishlab chiqish;

6. nur yordamida ma'lumotlami qayta ishlovchi kompyuterlami yaratish.

O'zbekistonda ham jamiyatni axborotlashtirishga yo'naltirilgan qarorlar va dasturlar ishlab chiqilmoqda. Ushbu jarayonda rivojlangan davlatlaming to'plagan tajribasidan to'liq foydalanish zarur.

Axborotlashtirish jarayonida barchamiz quyidagi tamoyillarga amal qilishimiz kerak:

- zudlik bilan mamlakat taraqqiyotidagi iqtisodiy ko'rsatkichlarni o'sishini ta'minlash;

- iqtisodiyotda yangi ilmiy yo'nalishlarga tayangan ishlab chiqarishni rivojlantirish;

- iqtisodiyotning axborot sektorining ustuvorligini ta'minlash;

- fan-texnika yutuqlarini keng qo'llash;

ý.

- axborotlashtirish jarayonini moliyalashtirish;

- axborotlashtirishning asosiy maqsadi etib insonlar faravonligini oshirish deb qabul qilish.

Axborotlashtirish jarayoni natijasida axborotlashgan jamiyat yaratiladi.

#### **1.5. Axborotlashtirish sohasida me'yoriy-huquqiy hujjatlar**

0 'zbekiston Respublikasining "Axborotlashtirish to'g'risida" gi (2003-yil 11-dekabr) qonuniga asosan Axborotlashtirish sohasidagi davlat siyosati axborot resurslari, axborot texnologiyalari va axborot tizimlarini rivojlantirish hamda takomillashtirishning zamonaviy jahon tamoyillarini hisobga olgan holda milliy axborot tizimini yaratishga qaratilgan.

Axborotlashtirish sohasidagi davlat siyosatining asosiy yo'nalishlari quyidagilardan iborat:

- har kim axborotni erkin olish va tarqatishga doir konstitutsiyaviy huquqlarini amalga oshirish, axborot resurslaridan erkin foydalanilishini ta'minlash;

- davlat organlarining axborot tizimlari, tarmoq va hududiy axborot tizimlari, shuningdek yuridik hamda jismoniy shaxslaming axborot tizimlari asosida O'zbekiston Respublikasining yagona axborot makonini yaratish;

- xalqaro axborot tarmoqlari va Internet jahon axborot tarmog'idan erkin foydalanish uchun sharoit yaratish;

- davlat axborot resurslarini shakllantirish, axborot tizimlarini yaratish hamda rivojlantirish, ulaming bir-biriga mosligini va o'zaro aloqada ishlashini ta'minlash;

- axborot texnologiyalarining zamonaviy vositalari ishlab chiqarilishini tashkil etish;

- axborot resurslari, xizmatlari va axborot texnologiyalari bozorini shakllantirishga ko'maklashish;

- dasturiy mahsulotlar ishlab chiqarish rivojlantirilishini rag'batlantirish;

- tadbirkorlikni qo'llab-quwatlash va rag'batlantirish, investitsiyalarni jalb etish uchun qulay sharoit yaratish.

Bundan tashqari, axborot resurslari va axborot tizimlarining huquqiy rejimi quyidagi belgilovchi normalar bilan aniqlanadi:

1. Axborotni hujjatlashtirish, axborot resurslarini shakllantirish va axborot tizimlarini yaratish tartibi.

2. Axborot resurslariga va axborot tizimlariga bo'lgan mulk huquqi.

3. Axborot resurslaridan erkin foydalanish darajasi bo'yicha toifasi.

4. Axborot resurslari va axborot tizimlarini muhofaza qilish tartibi.

5. Axborot tizimlarining tarmoqlararo ulanishi tartibi.

Hozirgi zamon talabidan kelib chiqqan holda ushbu qonunning 4-bandi juda muhim hisoblanadi va bu borada qonunda axborot resurslari va axborot tizimlarini muhofaza qilish quyidagi maqsadlarda amalga oshiriladi, deb quyidagilar e'tirof etilgan:

- shaxs, jamiyat va davlatning axborot xavfsizligini ta'minlash;

- axborot resurslarining tarqalib ketishi, o'g'irlanishi, yo'qotilishi, buzib talqin etilishi, to'sib qo'yilishi, qalbakilashtirilishi va ulardan boshqacha tarzda ruxsatsiz erkin foydalanilishining oldini olish;

- axborotni yo'q qilish, to'sib qo'yish, undan nusxa olish, uni buzib talqin etishga doir ruxsatsiz harakatlaming hamda axborot resurslari va tizimlariga boshqa shakldagi aralashishlaming oldini olish;

- axborot resurslaridagi mavjud davlat sirlari va maxfiy axborotni saqlash.

Shulardan kelib chiqqan holda mamlakatimizda axborotlashtirishga qaratilgan dasturlar qabul qilingan. Bulardan biri "Elektron hukumat" dasturi bo'lib, uning doirasida davlat reyestriga kiritilgan axborot tizimlari turizm sohasini ham

rivojlantirishga qaratilgan bo'lib, ularga quyidagi veb-saytlami keltirish mumkin:

- "O'zbekturizm" Milliy kompaniyasining rasmiy internetsayti [\(http://www.uzbektourism.uz/\)](http://www.uzbektourism.uz/).

- 0 'zbekiston Respublikasi Tashqi iqtisodiy aloqalar, investitsiyalar va savdo vazirligi (<http://mfer.uz/>).

- 0 'zbekiston Respublikasi Tashqi ishlar vazirligi [\(http://mfa.uz/](http://mfa.uz/)).

- Yagona interaktiv Davlat xizmatlari portali [\(http://my.gov.uz/\)](http://my.gov.uz/).

- "O'zbekiston havo yo'llari" milliy aviakompaniyasining rasmiy internet-sayti [\(https://www.uzairways.com/\)](https://www.uzairways.com/).

- "O'zbekiston temir yo'llari" aksiyadorlik jamiyatining rasmiy internet-sayti [\(http://www.uzrailway.uz/\)](http://www.uzrailway.uz/).

- "O'zbekiston davlat statistika qo'mitasi" ning rasmiy internet-sayti [\(http://stat.uz/](http://stat.uz/)).

Turizm sohasida yuzaga keladigan huquqiy munosabatlar quyidagi qonunlar va normativ-huquqiy hujjatlar bilan tartibga solinadi:

1. 0 'zbekiston Respublikasining "Axborot erkinligi prinsiplari va kafolatlari to'g'risida" gi (2002-yil 12-dekabr) qonuni.

2. O'zbekiston Respublikasining "Turizm to'g'risida" gi (1999-yil 20-avgust) qonuni.

3. O'zbekiston Respublikasining "Reklama to'g'risida" gi (1998-yil 25-dekabr) qonuni.

4. O'zbekiston Respublikasining "Iste'molchilarning huquqlarini himoya qilishto'g'risida" gi (1996-yil 26-aprel) qonuni.

Turizm sohasida yuzaga keladigan munosabatlarda axborotga bo'lgan ehtiyojni qondirishga qaratilgan faoliyatni tartibga solishda quyidagi tamoyillar asos qilib olingan:

- axborot bilan ishlashda erkinlik;

- axborotni cheklash faqatgina qonun bilan belgilab qo'yiladi;

- davlat organlari axborotlari bilan ishlashning ochiqligi;

- axborot xavfsizligini ta'minlashda mas'ulligi;

- axborotlaming haqqoniyligini va o'z vaqtida yetkazib berishni ta'minlash;

- inson huquqlarini buzishga qaratilgan axborotlami to'plash va tarqatishga yo'l qo'ymaslik.

Ushbu tamoyillar bevosita 0 'zbekiston Respublikasining "Axborotlashtirish to'g'risida" gi 2003-yil 11- dekabrdgi qonuni va "Axborot erkinligi prinsiplari va kafolatlari to'g'risida" gi (2002 yil 12-dekabr) qonunlaridan kelib chiqadi. Ikkinchi qonunning 6 moddasida maxfiy axborotdan tashqari barcha axborotlar ochiq va oshkora bo'lishi kerakligi ta'kidlab o 'tilgan. Bularga quyidagilar kiradi:

- fuqarolaming huquq va erkinliklari. ulami ro'yobga chiqarish tartibi to'g'risidagi, shuningdek, davlat hokimiyati va boshqaruv organlari, fuqarolaming o'zini-o'zi boshqarish organlari, jamoat birlashmalari va boshqa nodavlat-notijorat tashkilotlarining huquqiy maqomini belgilovchi qonun hujjatlari;

- ekologik, meteorologik, demograftk, sanitariya-epidemiologik, favqulodda vaziyatlar to'g'risidagi ma'lumotlar hamda aholining, aholi punktlarining, ishlab chiqarish obyektlari va kommunikatsiyalaming xavfsizligini ta'minlash uchun zarur bo'lgan boshqa axborotlar;

- kutubxonalaming, arxivlaming va 0 'zbekiston Respublikasi hududida faoliyat ko'rsatayotgan yuridik shaxslarga tegishli axborot tizimlarining ochiq fondlaridagi mavjud ma'lumotlar.

- davlat hokimiyati va boshqaruv organlari, fuqarolaming o'zini-o'zi boshqarish organlari, jamoat birlashmalari va boshqa nodavlat notijorat tashkilotlari jamiyat manfaatlariga taalluqli voqealar, faktlar, hodisalar va jarayonlar to'g'risida qonun hujjatlarida belgilangan tartibda ommaviy axborot vositalariga xabar berishi shart.

Bundan tashqari ushbu qonun bilan axborotdan hamma erkin foydalanishi mumkinligi ta'minlanishi va haqqoniy bo'lishi belgilab berilgan. 0 'z navbatida qonunda axborotni buzib talqin etish va soxtalashtirish taqiqlangan. Shu bilan birga ommaviy axborot vositalari o'zlari tarqatayotgan axborotning haqqoniyligi uchun ham axborot manbai va muallifi bilan birgalikda qonunda belgilangan tartibda javobgar bo'lishi qayd etilgan.

27

 $\chi_{\rm{c}} \ll 1$ 

0 'zbekiston Respublikasining "Turizm to'g'risida" gi (1999 yil 20-avgust) qonuniga asosan turistning huquqlaridan biri bu: "sayohatga taalluqli to'liq va ishonchli axborot olish" bo'Isa, turistik faoliyat subyektining majburiyatlarida "turistlarga turni tashkil qilish, ularning huquqlari va majburiyatlari toʻgʻrisida toʻliq axborot berishi" belgilab qo'yilgan.

この のまま

0 'zbekiston Respublikasining "Iste'molchilaming huquqlarini himoya qilish to'g'risida" gi (1996-yil 26-aprel) qonunining 4moddasida iste'molchilarning huquqlaridan biri  $-$  " tovar (ish, xizmat) haqida, shuningdek, ishlab chiqaruvchi (ijrochi, sotuvchi) haqida toʻgʻri va toʻliq ma'lumot olish" huquqiga ega deb belgilab qo'yilgan. Bundan tashqari, ushbu qonunning 7-moddasida "Tovar  $(ish, xizmat)$  haqida noto'g'ri ma'lumot berilgan taqdirda iste'molchining huquqlari" belgilab qo'yilganidek, agar tovar (ish, xizmat) haqida noto'g'ri yoki yetarli darajada to'liq bo'lmagan ma'lumot berilganligi aniqlansa va u zarur iste'mol xossalariga ega bo'lmagan tovar (ish, xizmat) sotib olinishiga sabab bo'lsa, iste'molchi shartnomani bekor qilishga va o'ziga yetkazilgan zaraming qoplanishini talab qilishga haqlidir.

Shundan kelib chiqqan holda turist mijoz sifatida unga qanday turistik xizmat ko'rsatilishi, kim tomonidan ushbu xizmat amalga oshirilishi haqida ma'lumot olish huquqiga egadir.

0 'zbekiston Respublikasining yana bir muhim qonunlaridan biri "Reklama to'g'risida" gi (1998-yil 25-dekabr) qonun bo'lib, unga binoan reklamada quyidagilar taqiqlanadi:

- ishlab chiqarilishi yoki realizatsiya qilinishi qonun hujjatlari bilan taqiqlangan mahsulot to'g'risida axborot tarqatish;

- jinsi, irqi, millati, tili, dini, ijtimoiy kelib chiqishi, e'tiqodi, shaxsi va ijtimoiy mavqeiga qarab, boshqa holatlarga ko'ra kamsitish yoki o'zga shaxslaming mahsulotini badnom etish;

- qonun hujjatlarining buzilishiga olib kelishi mumkin bo'lgan, fuqarolarning sog'lig'i yoki hayotiga va atrof-muhitga zarar yetkazuvchi yoxud zarar yetkazilishi mumkin bo'lgan, shuningdek, xavfsizlik vositalariga e'tiborsizlik tuyg'usini uyg'otuvchi harakatlarga da'vat qilish;

- majburiy sertifikatlashtirilishi zarur boʻlgan yoki ishlab chiqarilishi yoxud realizatsiya qilinishi uchun maxsus ruxsatnoma<br>(litsenziya) boʻlishi talab etiladigan mahsulotning tegishli  $(litsenziva)$  bo'lishi talab etiladigan mahsulotning sertifikati, litsenziyasi bo'lmay turib reklama qilish;

- agar mualliflik huquqi va turdosh huquqlar to'g'risidagi qonun hujjatlarida boshqacha qoida nazarda tutilgan bo'lmasa, boshqa mahsulot reklamasida qo'llaniladigan umumiy yechim, matn, tasvir, musiqali yoki ovozli ohanglami aynan takrorlash (taqlid yoki o'xshatma qilish);

- jismoniy shaxsning nomi yoki tasviridan uning roziligisiz foydalanish;

- pornografiyani tarqatish;

- axborot mazmunining buzilishiga olib kelishi mumkin bo'lgan xorijiy so'z va iboralardan foydalanish;

- mahsulot davlat organlari yoxud ulaming mansabdor shaxslari tomonidan ma'qullanganligini ko'rsatish;

- ishtirok etish uchun muayyan mahsulotni olish sharti qo'yilgan rag'batlantiruvchi lotereya, tanlov, о'yin yoki shunga o'xshash boshqa tadbir o'tkazishni tadbiming tashkilotchisini, uning o'tkazish qoidalari va muddatlarini, bunday tadbir haqidagi axborot manbaini, mukofotlar yoki yutuqlar miqdorini, ulami olish muddatlari, joyi va tartibini ko'rsatmagan holda reklama qilish;

- mahsulotning tovar belgisi yoki xizmat ko'rsatish belgisi reklama qilish taqiqlangan yoxud reklama qilishga nisbatan tegishli cheklovlar hamda talablar belgilangan mahsulotning tovar belgisi yoki xizmat ko'rsatish belgisi bilan almashtirib yuborish darajasida bir xil yoxud unga aynan o'xshash bo'lgan boshqa mahsulotning reklamasi ko'rinishida reklama qilish.

Bundan tashqari, noaniqligi ikki xil ma'noni anglatishi, bo'rttirib yuborishi, yashirib ketishi oqibatida, reklamani tarqatish vaqti, joyi va usuliga nisbatan qo'yilgan talablami hamda qonun hujjatlarida nazarda tutilgan boshqa talablami buzishi natijasida reklamadan foydalanuvchilami chalg'ituvchi yoki chalg'itishi mumkin bo'lgan, shaxslarga, shuningdek davlatga ma'naviy zarar yetkazishi mumkin bo'lgan reklama noto'g'ri (insofsiz, bilaturib yolg'on) reklama hisoblanadi va u taqiqlanadi.

#### **Tayanch so'z va iboralar**

*Turistik industriya; Turoperator; Turagent; "Axborotlashtirish to 'g 'risida" qonun; ''Axborot erkinligi prinsiplari va kafolatlari to 'g 'risida" gi qonun; "Turizm to 'g 'risida" gi qonun; "Reklama to 'g 'risida " gi qonun.*

#### **Nazorat uchun savollar**

1. Turistik industriyasi ta'rifini bering.

2. O'zbekiston Respublikasining "Axborotlashtirish to'g'risida" gi qonuniga asosan axborotlashtirish sohasidagi davlat siyosatini izohlab bering.

3. Jamiyatni kompyuterlashtirish bilan axborotlashtirish qanday farq qiladi?

4. «Turizmda axborot texnologiyalari» fanining maqsadi nima?

5. «Turizmda axborot texnologiyalari» fanining vazifalarini aytib bering.

#### **Test savollari**

#### **1. Turistik industriya deganda nima tushuniladi?**

a) turistik faoliyatning turistlarga xizmat ko'rsatishni ta'minlovchi turli subyektlari majmui;

b) insonning axborot ishlab chiqishi bo'yicha imkoniyatlarini kuchaytiruvchi vosita;

c) mutaxassisga mavjud barcha jarayonlami boshqarishda samarali foydalanish imkonini beradi;

d) tijorat maqsadi uchun turizm mahsulotini sotishga taklif etuvchi, uni tayyorlash va rejalashtirishda bevosita ishtirok etuvchi turizm bozorining faol subyekti.

#### **2. Turoperator bu-...**

a) tijorat maqsadi uchun turizm mahsulotini sotishga taklif etuvchi, uni tayyorlash va rejalashtirishda bevosita ishtirok etuvchi turizm bozorining faol subyekti;

b) turistik mahsulotlar va xizmatlami ishlab chiqaruvchi, bozorga chiqaruvchi va sotuvchi turistik korxona;

c) iste'molchiga, ya'ni turistga yoki mijozlarga ayrim turistik xizmatlar va turlami chakana sotish funksiyasini amalga oshiruvchi yuridik yoki jismoniy shaxs;

d) turistik faoliyatning turistlarga xizmat ko'rsatishni ta'minlovchi turli subyektlar majmui.

**3. Turizm tashkilotchilari-...?**

§

a) turistik mahsulotlar va xizmatlami ishlab chiqaruvchi, bozorga chiqaruvchi va sotuvchi turistik korxonalardir;

b) har xil toifali ishlab chiqarish korxonalari;

c) turistik mahsulot yaratish orqali turistlarga xizmat ko'rsatish;

d) barcha iqtisjdiyot tarmoqlarini birlashtiradi.

**4. Turistik agentliklar (turagent) - bu...?**

a) iste'molchiga, ya'ni turistga yoki mijozlarga ayrim turistik xizmatlar va turlami chakana sotish funksiyasini amalga oshiruvchi yuridik yoki jismoniy shaxsdir;

b) bir vaqtning o'zida boshqa shahar va joylarda xizmat ko'rsatishga buyurtma berish vazifasini o'z zimmasiga oladi;

c) turistik paket ishlab chiquvchi sifati u turistik yo'nalishlar ishlab chiqish va turlar komplektatsiyasi bilan shug'ullanadi;

d) reklamani tashkil qiladi, bu yo'nalishlar bo'yicha narxlami hisoblaydi;

**5.** O'zbekiston Respublikasining "Reklama to'g'risida" gi qonuni qachon qabul qilingan?

a) 1998-yil 25-dekabr;

b) 1998-yil 25-noyabr;

c) 1996-yil 26-aprel;

d) 1999-yil 20-avgust.

**6. "Axborotlashtirish to'g'risida"gi O^zbekiston Respublikasi qonunining asosiy maqsadi:**

a) axborotlashtirish sohasidagi munosabatlami tartibga solish;

b) axborot erkinligi prinsipi va kafolatlariga rioya etilishini ta'minlash;

c) elektron tijorat sohasidagi munosabatlami tartibga solish;

d) telekommunikatsiyalami yaratish, ishlatish va rivojlantirish sohasidagi ijtimoiy munosabatlami tartibga solish.

*I*

**7. 0 'zbekiston Respublikasining "Turizm to'g'risida" gi qonuni qachon qabul qilingan?**

a) 1999-yil 20-avgust;

b) 1999-yil 18 -sentabr;

c)1998-yil 20-dekabr;

d) 2002-yil 12-dekabr.

**8. 0 'zbekiston Respublikasining "Iste'molchilarning huquqlarini himoya qilish to'g'risida" gi (1996-yil 26-aprel) qonunida huquqiy burch haqida nima deyiladi?**

a) "tovar (ish, xizmat) haqida, shuningdek, ishlab chiqaruvchi (ijrochi, sotuvchi) haqida to'g'ri va to'liq ma'lumot olish" huquqiga ega;

b) sayohatga taalluqli to'liq va ishonchli axborot olish, "turistik faoliyat subvektining majburiyatlari toʻgʻrisida" toʻliq axborot berishi;

c) iismoniy shaxsning nomi yoki tasviridan uning roziligisiz foydalanish taqiqlanadi;

d) ishlab chiqarilishi yoki realizatsiya qilinishi qonun hujjatlari bilan taqiqlangan mahsulot to'g'risida axborot tarqatish taqiqlanadi.

**9. Turizm sohasini avtomatlashtirishdan ko'zlanadigan asosiy maqsad nima?**

a) mamlakatimizning boy tarixiy merosi bilan tanishishni istagan mijozlarga Internet orqali xizmatlar taklif qilinganligi va ulardan turizm sohasida samarali foydalanish bo'yicha bilimlar berish;

b) turizm sohasida Internet xizmatlarini sifatli tashkil etish va samarali foydalanish haqida zaruriy ma'lumotlarga ega bo'lish;

c) zamonaviy kompyuterlarga doir bilimlami o'zlashtirgan holda o'z mutaxassisligi bo'yicha yechiladigan masalalarga ularni tatbiq etish ko'nikmasini hosil qilish;

d) tarixiy meroslardan turizm sohasida samarali foydalanish bo'yicha bilimlar berish.

#### **10. Turizmning vazifasi nima?**

a) turistlarga tumi tashkil qilish, ularning huquqlari va majburiyatlari to'g'risida to'liq axborot berish jarayoni;

b) iqtisodiy sohalar ichida daromad keltirishi bo'yicha yetakchi sohalardan biri;

c) sayohatga taalluqli to'liq va ishonchli axborot olish;

d) turistik faoliyat subyektining majburiyatlari;

#### **Foydalanilgan adabiyotlar**

1. Иконников В.Ф. Информационные технологии в индустрии туризма: учеб.-метод. Пособие / В.Ф.Иконников, М.Н. Садовская. - Минск: РИПО, 2014, 78 с.

2. Р.Х.Алимов, Б.Ю.Ходиев, К.А.Алимов ва бопщ. / С.С. Еуломовнинг умумий тахрири остида. Миллий иктисодда ахборот тизимлари ва технологиялари: Олий укув юртлари талабалари учун укув кулланма. Т.: «Шарк», 2004, 320 б.

3. G'ulomov S.S., Begalov В.А. "Informatika va axborot texnologiyalari". Oliy o'quv yurtlari talabalari uchun darslik. Toshkent, 2010-yil.

4. Safaeva S.R. Mehmonxona xoʻjaligini tashkil etish. Oʻquv qo'llanma. Т.: TDIU, 2011, 299 b.

5. Макарова H.B., Волков В.Б. Информатика: Учебник для вузов. - СПб.: Питер, 2011, 576 с.

6. Информационное обеспечение туризма: учебник / Н.С. Морозов, М.А. Морозов, А.Д. Чудновский, М.А. Жукова, JI.A. Родигин. -М .: Федеральное агенство по туризму, 2014, 288 с.

7. М.А.Морозов, Н.С.Морозова «Информационные технологии в социально-культурном сервисе и туризме. Оргтехника». - 3-е изд., стер. - М.: Издательский центр «Академия», 2005, 240 с.

8. И.С. Тухлиев, Р.Хдйитбоев, Б.Ш. Сафаров, Г.Р.Турсунова. Туризм асослари. Дарслик. - Тошкент, 2014, 388 б.

9. Узбек тилининг изохди лугати: 80000 дан ортик суз ва сўз бирикмаси. Ж. 1-5. / Тахрир хайъати: Т.Мирзаев (рахбар) ва бошк.; ЎзР ФА Тил ва адабиёт ин-ти. - Т.: "Ўзбекистон миллий энциклопедияси" Давлат илмий нашриёти, 2006.

10. Библиотека туристической и экономической литературы/ <http://tourlib.net/lib.htm/>.

#### **2-BOB. TURIZMDA AXBOROT TEXNOLOGIYALARINING TASNIFI**

Informatikaning rivojlanishi va uning negizida paydo bo'lgan axborot texnologiyalari jamiyatning hamma sohalarining rivojlanishi uchun turtki bo'lmoqda. Mamlakatimiz rivojlangan davlatlar qatoridan mustaqil o'rin egallashi uchun zamonaviy kompyuter texnologiyalari hayotimizning barcha sohalariga joriy etilmoqda. Bu esa axborot-kommunikatsiya texnologiyalarining tarkibini chuqur o'rganishni talab etadi.

Shu bois, mazkur bobda axborot tushunchasi va uning xossalari, turlari va tuzilishi, turizm tashkilotidagi axborot ta'minoti kabi ma'lumotlar berilgan bo'lib, unda quyidagi bo'limlar yoritilgan:

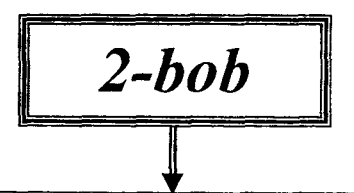

- $\checkmark$  Axborot va ma'lumotlarning tavsifi.
- $\checkmark$  Axborotlarning tuzilishi, shakllari va turkumlanishi.
- √ Axborotlarni o'lchash.
- ✓ Kommunikatsiyada axborot xossalari.
- $\checkmark$  Axborot mahsulotlari.
- $\checkmark$  Texnologiyalarning umumnazariy jihatlari.
- ← Axborot texnologiyasi.
- $\checkmark$  Turizmda axborot texnologiyalarining tasnifi.
- ✓ Axborot kommunikatsiya texnologiyalarining turizmdagi ahamiyati.
- $\checkmark$  Turizm tashkilotining axborot ta'minoti.
- $\checkmark$  Tayanch so'z va iboralar.
- ✓ Nazorat savollari.
- $\checkmark$  Test savollari.
- √ Foydalanilgan adabiyotlar.

### **2.1. Axborot va ma'lumotlarning tavsifi**

Axborot tushunchasining har xil tahlili informatika fanining muammolaridan biridir. Ushbu hoi axborot bilan xabar va ma'lumot tushunchalarining chalkashligidadir. Xabar — axborot tashuvchida aks ettirilgan biron-bir matndir. Axborot tashuvchi - axborotni o'zida saqlashga mo'ljallangan obyekt. Ushbu tushunchalarni farqlash uchun quyidagi misolni keltiramiz, masalan, telefon orqali sizga xabar keldi: "Turizm fanidan ochiq darsga taklif qilinasiz". Ushbu xabar axborotga aylanadi, agarda ushbu xabami eshitsak. tushunsak va biz ma'lum bir tadbirlami amalga oshirsak. Boshqa hollarda u xabarligicha qoladi, chunki xabami qabul qilib olgan iste'molchida hech qanday o'zgarishlar ro'y bermadi.

Shundan kelib chiqqan holda quyidagi ta'rifni uchratsa bo'ladi, axborot - bu olamdagi butun borliq, unda ro'y beradigan hodisalar va jarayonlar haqidagi xabar va ma'lumotlardir.

Axborot so'zi arabcha "axbor" so'zidan olinganbo'lib, lug'atiy ma'noda xabar, ma'lumot degani. Ushbu so'zning lotincha ekvivalenti "informatio" bo'lib, «tushuntirish», «tavsiflash» degan ma'noni anglatadi. Umuman axborot so'zi esa ish, voqea-hodisalar haqida tushuncha beruvchi xabar, ma'lumot deb e'tirof etilgan. Axborot inson nutqida, kitobdagi matnlarda, tasvirlarda va boshqalarda mavjuddir.

Axborot bilan quyidagi amallami bajarish mumkin:

- 
- yaratish; formallashtirish;  $to$   $*$   $to$   $*$   $to$   $*$  $to$   $*$  $to$   $*$  $star$ ;
- 
- anglash;  $o'z$ gartirish;  $q$ idirish;
- foydalanish; kombinatsiyalash;  $0^4$  chash;
- xotirada saqlash; qayta ishlash;  $\frac{1}{2}$  buzish.
- qabul qilish; bo'laklash;
	-
- 
- nusxalash; soddalashtirish;

Bu yerda keltirilgan amallarning qisqacha mazmuni quyidagicha:

— yaratish — ma'lumotlardan axborot barpo etish;

- 
- $uzatish;$   $targatish;$   $domiy saqlash;$ 
	-
	-
	-

 $-$  uzatish  $-$  axborotni boshqa manzilga joʻnatish;

 $-$  anglash  $-$  axborotning mazmunini tushunib olish;

- foydalanish - axborotni biror-bir ehtiyoj uchun ishlatish;

**SANSAS** 

- xotirada saqlash - axborotni esda saqlab qo'yish ;

 $-$  qabul qilish  $-$  taqdim etilgan axborotni olish;

- nusxalash - axborotdan olingan ko'chirma;

- formallashtirish - axborot shaklini belgilash;

- tarqatish - axborotni turli tomonlarga yoyilib ketishi;

- o'zgartirish - awalgi ko'rinishga o'xshamagan holatga o'tishi;

- kombinatsiyalash - axborotlarni ma'lum tartibda o'zaro joylashtirish;

 $-$  qayta ishlash  $-$  axborotga ishlov berish orgali o'zgartirishlar kiritish;

- bo'laklash - butun axborotni bir necha qismga bo'lish;

- soddalashtirish - axborot tarkibini oddiyroq ko'rinishga keltirish, ushbu jarayon ma'lum ma'noda katta mahoratni talab qiladi;

- to'plash - axborotni turli manbalardan olib, bir butun holda yig'ish;

- doimiy saqlash - vaqt o'tishi bilan о'chib ketmaydigan axborot;

- qidirish - zarur axborotni izlashdagi harakat;

 $-$  o'lchash  $-$  hajmini yoki katta-kichikligini ifodalaydigan raqam ko'rsatkichi;

- buzish - axborot o'zining sof ma'nosini yo'qotishi.

Axborot bilan bir qatorda ma'lumotlar tushunchasi ham keng qo'llaniladi. Axborotlar har qanday korxonalar faoliyatida muhim ahamiyat kasb etadi. Bu axborotlar ma'lum ko'rinishda qog'ozlarda yoki magnit disklarda keng foydalanishi mumkin bo'lgan shaklda saqlanadi va qayta ishlanadi, ularni biz ma'lumot deb bilamiz.

Ma'lumot – bu obyekt to'g'risidagi qiymatlar yoki kuzatuvlaming xotirada saqlanishiga mo'ljallangan shakli. Shu bois avtomatlashtirilgan axborot tizimlariga nisbatan biz ma'lumot tushunchasini qo'llaymiz. Bu yerda  $ma'lumot - obvektlar$ , hodisalar, voqealar va faktlar ko'rsatkichlarining tarkiblashgan qiymatlaridir. Bu ma'lumotlardan kerakli axborotlar olinadi. Ma'lumotlami axborotning xomashyosi sifatida qarash mumkin. Ma'lumotlami qayta ishlash oqibatida kerakli axborot olinadi.

Ma'lumotlar esa obyektga mansub bo'lgan miqdoriy ko'rsatkichlardan iborat boʻladi.

Axborot jarayoni davomida ma'lumotlar turli usullar yordamida bir turdan ikkinchisiga aylantiriladi. Ma'lumotlarni qayta ishlash o'z ichiga turli xildagi ko'plab amallarni kiritadi. Ilmiytexnik taraqqiyot rivojlana borgan va kishilik jamiyatida aloqalar murakkablashgan sari ma'lumotlami qayta ishlashga ketadigan mehnat sarfi to'xtovsiz oshib boradi. Bu, eng awalo, ishlab chiqarishni va jamiyatni boshqarish shart-sharoitlarining muttasil ravishda murakkablashib borayotganligi bilan bog'liqdir. Ma'lumotlami qayta ishlash hajmining umumiy o'sishini keltirib chiqaruvchi ikkinchi omil ham ilmiy-texnik taraqqiyot bilan, aynan ma'lumotlar tashuvchilaming hamda ulami saqlash va yetkazish vositalarining yangilarini paydo bo'lishi, joriy qilinishi bilan bog'liqdir.

Ma'lumotlar bilan o'tkazilishi mumkin bo'lgan amallar tuzilmasidan quyidagi asosiylarini ajratib ko'rsatish mumkin:

• ma'lumotlar to'plash - qaror qabul qilish uchun zarur miqdordagi to'liq axborot yig'ish;

 $\cdot$  ma'lumotlarni shaklga solish (formalizatsiya qilish) - turli manbalardan tushayotgan ma'lumotlami ulami bir-biri bilan taqqoslash mumkin bo'Iishini ta'minlash, ya'ni ulardan foydalana olish darajasini oshirish uchun bir xil shaklga keltirish;

 $\cdot$  ma'lumotlarni filtrlash (tozalash) – qaror qabul qilish uchun zarurati yo'q bo'lgan "ortiqcha" ma'lumotlami chiqarib tashlash, bunda "shovqin"ning darajasini pasayishi, ma'lumotlaming haqqoniyligi va adekvatligi o'sishi lozim;

• ma'lumotlami saralash - foydalanishga qulay bo'lishi uchun ma'lumotlami berilgan belgilar bo'yicha tartibga keltirish; bu axborotga murajaatni osonlashtiradi;
• ma'lumotlami arxivlashtirish — ma'lumotlarning qulay va foydalanishga oson shaklda saqlanishini tashkil qilish; ma'lumotlami saqlashga ketadigan xarajatlami pasaytirishga xizmat qiladi va axborot jarayonining umumiy ishonchliligini oshiradi;

1

ł

• ma'lumotlarni himoyalash -- ma'lumotlarning vo'qotib qo'yilishining oldini olishga, ulami qayta yaratishga va modifikatsiyalashga yo'naltirilgan choralar majmui;

• ma'lumotlarni uzatish -- axborot jarayonining bir-biridan uzoqlashgan ishtirokchilari o'rtasida ma'lumotlami qabul qilish va uzatishdir. Bunda informatikada ma'lumotlaming bazasini server, iste'molchini mijoz deb atash qabul qilingan;

• ma'lumotlami qayta tuzish - ma'lumotlami bir shakldan boshqasiga o'tkazishdir. Ma'lumotlami qayta tuzish ko'pincha axborot tashuvchining turi o'zgarishi bilan bog'liq bo'ladi. Masalan, kitoblami odatdagi qog'oz shakllarda saqlash bilan birga, ulami elektron shaklda ham saqlash mumkin. Shuningdek, ma'lumotlami ko'p marotaba qayta tuzish (boshqa shaklga solish) zarurati, ulami uzatish paytida, ayniqsa, bu ish ushbu turdagi ma'lumotlami uzatishga mo'ljallangan vositalar bilan amalga oshirilayotgan paytda vujudga keladi. Misol tariqasida shuni eslatish mumkinki, ma'lumotlaming raqamli oqimlarini telefon tarmoqlari (ular awalida faqat analog signallami diapazonda uzatishga mo'ljallangan edi) kanallari orqali uzatish uchun raqamli ma'lumotlami tovush signallariga o'xshash narsaga aylantirish zarur bo'ladi. Bu ishni maxsus uskunalar - telefon modemlari bajaradi.

# **2.2. Axborotlarning tuzilishi, shakllari va turkumlanishi**

Axborot tuzilish nuqtayi nazaridan ikkiga boʻlinadi:

1. Fizik tuzilish.

2. Mantiqiy tuzilish.

Fizik tuzilish har qanday axborotni turli xil tashuvchilarda joylashishini ifodalaydi.

Mantiqiy tuzilish esa axborot bo'laklari o'rtasidagi o'zaro munosabatlarini ifodalaydi.

Mantiqiy tuzilishga ko'ra axborot quyidagi bo'laklardan tashkil topadi:

- axborot tizimi;
- axborot oqimi;

• axborot massivi;

• koʻrsatkich:

• rekvizit.

t

Iqtisodiyotda axborotning eng kichik bo'lagi rekvizit hisoblanib, u ikki qismga bo'linadi:

1. Rekvizit belgi.

2. Rekvizit asos.

Rekvizit belgi axborotning sifat tomonini xarakterlaydi, asosan so'zlar yordamida ifodalanadi va mantiqiy amallami bajaradi. Masalan: tovaming nomi, turistik marshrut.

Rekvizit asos axborotning miqdor tomonlarini xarakterlaydi, asosan raqamlar yordamida ifodalanadi va arifmetik amallami bajaradi, Masalan: 10, 250, 1000.

Rekvizitlar birgalikda axborotning yuqori bo'lagi ko'rsatkichni tashkil qiladi. Masalaga tegishli bo'lgan bir xil ko'rsatkichlar axborot massivlarini tashkil qiladi.

Axborot massivlari axborot oqimini, oqimlar esa axborot tizimini tashkil qiladi.

Axborot shakli bo 'yicha ikki toifaga ajratiladi:

1) diskretli, uzlukli belgilar ketma-ketligi;

2) analogli, uzluksiz jarayon.

Axborotni tasvirlashda quyidagi shakllar mavjud:

- grafikali, masalan, toshlardagi rasmlar, qog'ozdagi chizmalar;

- tovushli, masalan, tabiatdagi tovushlar, texnikada audiokasseta;

- matnli, masalan, harflar orqali nutqni belgilash;

- sonli, tabiatdagi obyektlami miqdoriy ko'rsatkichlar orqali ifodalash.

Lekin tabiatdagi ba'zi bir obyektlar haqidagi axborotlami tasvirlash hozirgacha kashf etilmagan, masalan, hidlami.

Axborotni paydo bo'lishi bo'yicha quyidagicha tasniflash mumkin:

ţ

 $-$  elementar, ya'ni mexanik  $-$  jonsiz tabiatda sodir bo'ladigan jarayonlarni aks ettiradi;

- biologik - jonli tabiatda sodir bo'ladigan jarayonlarni aks ettiradi;

- ijtimoiy - jamiyatda sodir bo'ladigan jarayonlarni aks ettiradi;

Axborotni uzatish bo'yicha quyidagicha tasniflash mumkin:

- vizual, ya'ni ko'rish mumkin bo'lgan jarayon ;

- audio, ya'ni tovushlar orqali amalga оshiriladigan jarayon ;

- taktil, ya'ni sezgi orqali amalga oshiriladigan jarayon;

- organoleptik, ya'ni hid va ta'm orqali amalga oshiriladigan jarayon;

- mashinali, ya'ni kompyuter orqali amalga oshiriladigan jarayon.

Insonlar bevosita jamoaviy axborotlar bilan ishlaydilar, ular quyidagilarga ajratiladi:

- shaxsiy;

- barcha uchun;

 $-$  maxsus.

Axborotni kodlash nuqtayi nazar quyidagilarga ajratiladi:

- belgili, bunga harflar, raqamlar va boshqalar kiradi, Bunga eng oddiy misol sifatida svetofomi keltirsa bo'ladi;

- matnli, bu yerda ham harflar, raqamlar va boshqa belgilar ishlatiladi, ammo axborot ushbu belgilarni tartibiga bog'liq. Masalan, "BIT" va "TIB" so'zlarida bir xil belgilarni ishlatyapmiz, lekin tartibi har xil bo'lganligi sababli ma'nosi ham o'zgarmoqda;

- grafikali, bu yerda oddiy grafik elementlardan murakkab ko'rinishdagi axborotni kodlash mumkin bo'ladi.

#### **2.3. Axborotlami o'lchash**

Axborotning o'lchashda ikki parametr kiritiladi, bular axborotning miqdori (I) va hajmi (V). Ushbu parametrlar ko'riladigan yondashuvga qarab har xil tahlillanishi mumkin, masalan, quyidagicha:

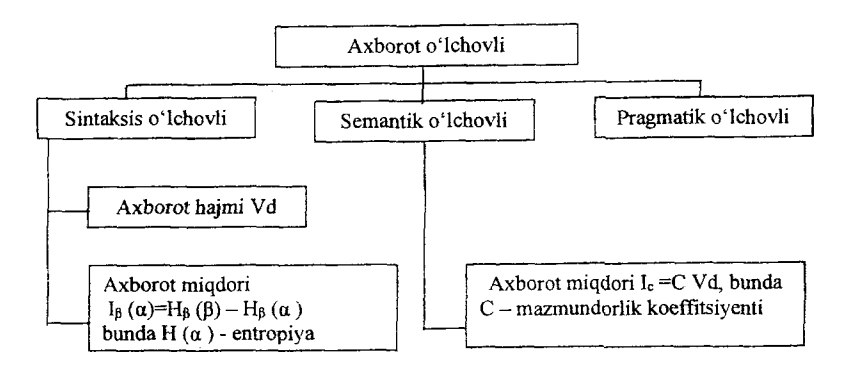

*2.1-rasm. Axborot о'Ichovi tasnifi.*

Sintaksis axborot o'lchov miqdori – bu obyektning ma'nosi bo'lmagan axborotlari deb hisoblanadi. Xabarlarning axborot hajmi (Vd ) belgilar miqdori bilan aniqlanadi. Har xil sanoq sistemalarida elementar o'lchov birligi har xil bo'ladi. Masalan, ikkilik sanoq sistemasida bu BIT (ingl. "binary digit" so'zlaridan kelib chiqqan boiib, ikkilik razryad ma'nosini anglatadi. Bundan tashqari, bit so'zi ingliz tilidan "nimanidir eng kichik bo'lagini" anglatadi), o'nlik sanoq sistemasida DIT (masalan, 10001101 ushbu xabaming hajmi Vd=8 bit, 110859 ushbu xabarning hajmi Vd=6 dit.).

Axborot miqdorini sintaksis yondashuvda faqatgina entropiya (tizimni noaniq holati) tushunchasi orqali aniqlasa bo'ladi, chunki biror-bir tizim haqida biz qabul qilgan axborot ushbu tizim haqidagi bilimimizni o'zgartiradi. Ushbu konsepsiya quyidagicha beriladi, faraz qilamiz, *a* tizimi haqidagi boshlang'ich ma'lumotga egamiz. Tizimni noaniqlik holatini  $H(\alpha)$  funksiyasi orqali aniqlaymiz.  $Qo'shimcha \beta ma'lumot qabul qilinganda biz qo'shimcha$ axborotga I<sub>B</sub> $(\alpha)$  ega bo'lamiz. Natijada tizimni noaniqlik holati H<sub>B</sub>  $(\alpha)$  ga teng bo'ladi. Demak, tizim haqidagi axborot miqdori I<sub>B</sub> $(\alpha)$ quyidagicha aniqlanadi I<sub>B</sub> ( $\alpha$ )=H<sub>B</sub> ( $\beta$ ) – H<sub>B</sub> ( $\alpha$ ), ya'ni noaniqlikni o'zgarishi bilan axborot miqdori aniqlanadi.

Agar tizim N ta holatga ega bo'lsa Shennon formulasi bo'yicha uning entropiyasi quyidagicha aniqlanadi:

H (a) = 
$$
-\sum_{i=1}^{N}
$$
 Pi log Pi

Bu yerda Pi - tizimning i-holatda bo'lishining ehtimoli.

Semantik nuqtayi nazardan axborotni mazmunan o'lchovini bildiradi va ushbu masalani tezaurus tushunchasi orqali aniqlashishadi.

**Tezaurus** - foydalanuvchi yoki tizimning ixtiyorida bo'lgan ma'lumotlar to'plami demakdir.

Foydalanuvchi tomonidan o'zlashtirilgan va uning tezaurusiga qo'shilgan semantik axborot miqdorining Is o'zgarishi axborotlaming mazmuniy qismi S va foydalanuvchining tezaurusi Sp orasidagi farqdan iborat bo'ladi. Ushbu ko'rsatikichlar orasidagi bog'Ianishni quyidagi grafik ko'rinishda tasvirlasa bo'ladi.

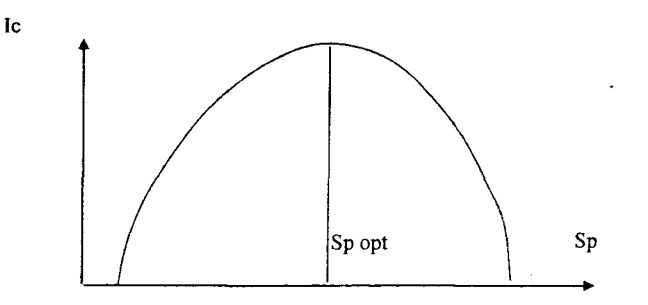

2.2-rasm. Semantik axborot miqdorining tezaurus bilan bogʻliqligi.

Ushbu grafikdan ko'rinib turibdiki, Ic ning qiymati ikki holda nolga teng bo'ladi, ya'ni:

1 Agar Sp = 0 bo'lsa, unda foydalanuvchi kelayotgan ma'lumotlami qabul qilmaydi, ya'ni tushunmaydi;

2 Agar Sp  $\rightarrow \infty$  bo'lsa, unda foydalanuvchi hamma narsani biladi va shu bois kelayotgan ma'lumotga zaruriyat yo'q.

Semantik axborot miqdorining, Ic ning, maksimal qiymati S ning Sp ga teng bo'lganda erilishadi va Sp=Sp opt. Ya'ni foydalanuvchi o'zlashtirilishi lozim bo'lgan axborotlaming

mazmuniy qismi S va foydalanuvchining tezaurusi Sp bir-biriga teng bo'ladi.

**Pragmatik axborot o'Ichovi** ma'lumotni qay darajada foydali ekanligini anglatadi.

Kiritilgan o'lchov birliklarini taqqoslash maqsadida quyidagi jadvalni keltiramiz.

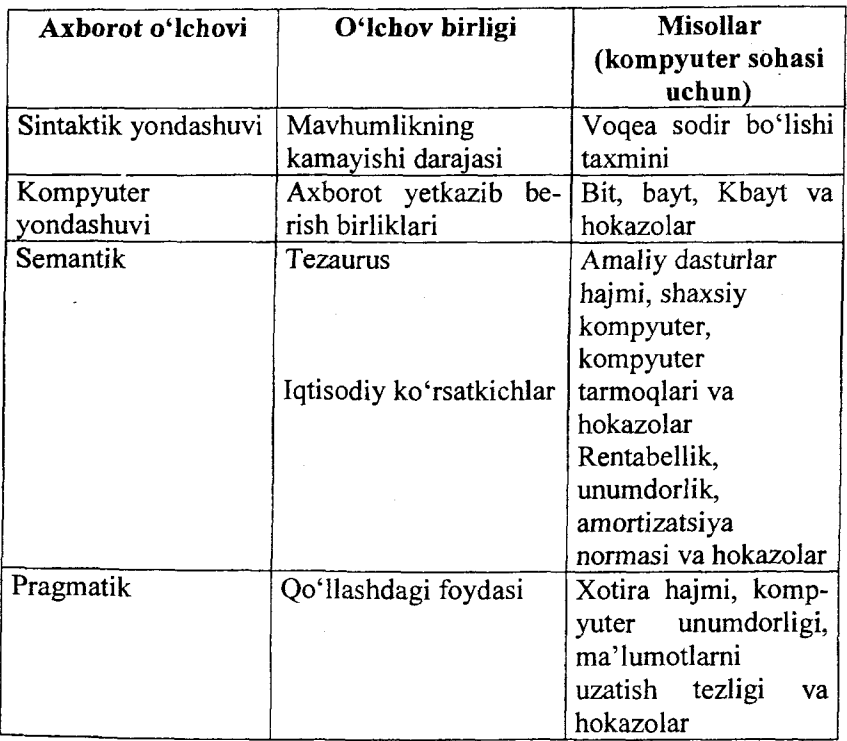

Uzunlik, massa, vaqt va boshqalami o'lchash uchun asbob va o'lchash usullari o'ylab topilgan.

Ma'lumotdagi axborot miqdorini qanday bilish mumkin?

Ikkilik ma'lumotlar uchun bunday sonli o'lchov sifatida ma'lumotdagi bitlar sonidan foydalaniladi. Ushbu miqdor ma'lumotning axborot hajmi deb ataladi.

43

Bit va baytlardan xotiraning sig'imini o'lchash va ikkilik ma'lumotlarni uzatish tezligini o'lchash uchun foydalaniladi. Uzatish tezligi bir sekundda uzatiladigan bitlar soni bilan o'lchanadi (masalan 19200 bit/s).

Ikkilik ma'lumotlarda axborotning miqdorini o'lchash uchun bit va baytlardan tashqari quyidagi kattaroq birliklardan ham foydalaniladi:

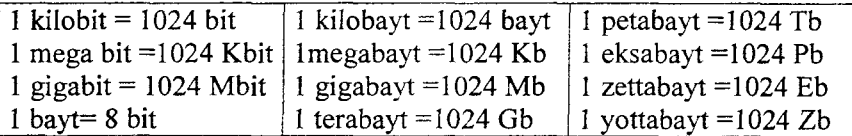

## *2.4.* **Kommunikatsiyada axborot xossalari**

Axborot zaxirasining boshqaruv tizimi uchun effektivligi ko'p hollarda kommunikatsion funksiyani tatbiq etishga bogʻliq, ya'ni boshqamv tizimi elementlarining bir-biriga va tashqi muhitning axborotiy ta'siriga bog'liq. Shu bois tashkilot va kommunikatsiya funksiyalarini tatbiq etish texnologiyalari boshqaruv tizimi uchun katta ahamiyatga egadir.

*Telekommunikatsiya* kompyuter tarmoqlari va zamonaviy texnik aloqa vositalari negizida ma'lumotlarni masofadan uzatishdir.

Kommunikatsiyani tashkillashtirish quyidagi masalalami yechishni taqozo etadi:

• kommunikatsiyani ichki tarkibini aniqlash, ya'ni boshqaruv tizimi elementlari orasidagi axborotlami uzatish kanallarini aniqlash;

• kommunikatsiyani tashqi tarkibini aniqlash, ya'ni boshqamv tizimi elementlari orasidagi axborotlami uzatish kanallarini aniqlash;

• har bir axborotni uzatish kanalining tarkibini va hajmini va uning maxfiylik darajasini aniqlash;

Kommunikatsiya funksiyalarini tatbiq etish texnologiyalarini ishlab chiqish quyidagi masalalami yechishni taqozo etadi:

• axborotni uzatish kanallari uchun kommunikatsion texnik vositalami tanlash (tashkiliy talab va moliyaviy zaxiralami inobatga olgan holda);

• kommunikatsion texnikani ishlash tartibini aniqlash;

• kommunikatsion texnikani qo'llash shakllari va xizmat ko'rsatuvchilami sonini va tarkibini aniqlash;

• kommunikatsion texnikasidan samarali foydalanish maqsadida boshqaruv personalini kvalifikatsion darajasini va tarkibini aniqlash;

Ko'pgina kommunikatsion texnik vositalar va texnologiyalar uchun yuqorida qayd qilingan masalalaming tekshirilgan yechimlari mavjud (shaxsiy muloqot, majlislarda chiqish qilish va boshqalar). Kommunikatsiya vositalariga quyidagilar kiradi:

- statsionar va mobil aloqa vositalari va tizimlari;
- telegraf aloqa vositalari va tizimlari;
- faksimil va modem aloqa vositalari va tizimlari;
- sputnik aloqa vositalari va tizimlari.

ţ

Turizm sohasidagi faoliyatning asosiy elementlaridan biri bu axborot bo'lib, uning barcha bo'g'inlarini qamrab olgan. Axborot bilan ishlashda uning dolzarbligi turizm sohasida yaqqol ko'rimb turadi. Undagi tezkorlik, aniqlik, ishonchlik, tezkor qayta ishlash va uzatish ushbu sohani boshqaruvini samaradorligini belgilab beradi. Ushbu talablami qondirish faqatgina zamonaviy axborot texnologiyalarini turizmda qo'llash orqali amalga oshirish mumkin bo'ladi.

Umuman olganda, inson o'zini atrof-muhitda ro'y berayotgan voqea va hodisalar to'g'risida o'z sezgi organlari orqali axborotni olib borliqni his qiladi va unga ma'lum ta'sir ko'rsatadi.

Demak, atrofdagi har bir hodisa, voqea axborot manbaidir. Lekin hozirda axborotiy manbalar deganda, dunyoda bo'layotgan voqea va hodisalar to'g'risida xabar beruvchi vositalar e'tiborga olinadi. Ularga misol qilib radio, televideniye, gazeta, jumal, kitob va hokazolami olish mumkin. Bulami har biri turli yo'nalishdagi axborotlami uzatishi mumkin.

Agarda korxonaning iqtisodiy faoliyati ko'rilayotgan bo'lsa, unda mehnat resurslari, moliyaviy va moddiy materiallar oqimini boshqarish uchun axborot zarur. Masalan, oddiy pul mablag'lami boshqarish uchun quyidagi axborotlar kerak: qancha mablag' bor, qancha va qayerga ishlatildi, mablag'lar qayerdan keladi, qancha qoldi. Materiallar bo'yicha esa qancha material (xomashyo) qoldi, qayerdan va qancha keladi, qayerga sarflanyapti, buyurtma vaqti va miqdori, ulami olib kelishi masalasi va hokazolar. Mehnat resurslarini boshqarish uchun: xodimlar soni, mutaxassisligi, oylik maoshi, ish joyi, shtati, xodimlar to'g'risida ma'lumotlar va boshqalar.

Axborot tovaming har ikki xususiyatiga: iste'mol qiymatining mavjudligi (foydaliligi, qadr-qimmati) va qiymatiga ega bo'ladi.

Axborot va tovarlar sifatidagi buyum-narsalar obyektining umumiy va farqli xususiyatlari mavjud.

Bu obyektlaming odatdagi mahsulot va moddiy resurslar bilan quyidagi bog'liqligi bor: ularga iste'mol so'rovi mavjud; ular mulkiy obyektlardir, ya'ni ularga ega bo'lish, foydalanish va egalik qilish mumkin; ular aniq ishlab chiqaruvchilar (ta'minotchilar) ga ega; ular qiymat va tegishli narxga ega; ular turli shart-sharoitlarda yetkazib berilishi mumkin.

 $\frac{1}{4}$ 

Jamiyatni axborotlashtirish va yagona axborot muhitini tuzish davrida axborot resurslarini shakllantirish va ishlab chiqarish o'ta muhimdir. Axborot resurslari - alohida hujjatlar va hujjatlar to'plami, axborot tizimlari (kutubxona, arxiv, fond, ma'lumotlar banklari, boshqa axborot tizimlari) dagi hujjatlar va hujjatlar to'plamidir.

Biroq axborot resurslari va texnologiyalaming o'zaro bir qator jiddiy farqlari mavjudki, ular qatoriga quyidagilar kiradi:

- cheklanmagan miqdorda sotish;
- amaliy jihatdan yo'q qilib bo'lmaslik;

• aniq foydalanuvchilar shart-sharoitlariga individual moslashish zaruriyati (umumtizimli paketlardan tashqari);

• obyektlami muallif hamrohligida yetkazib berish majburiyati;

46

• nafaqat foydalanish, balki nusxalashda turli cheklanmalar qo'yish imkoniyati;

• mualliflik yoki ta'minotchilik huquqlariga rioya qilishni identifikatsiyalashning murakkabligi;

• takrorlanuvchi obyektlaming ko'pligi. Turli o'xshash vazifalami bajaruvchi mahsulotlardan farqli ravishda, axborot bir aniqlikni turlicha aks ettirishi mumkin. Masalan, savdo-sotiq uchun biror bir mahsulotning miqdori haqida yakuniy axborotning bir necha variantlari taklif etilishi mumkin;

• bilvosita axborotning foydaliligi;

• foydalanish natijasida qadrsizlanish. Chindan ham, ma'lumotlar bilan tanishib, ulardan ayrimlarining talabga javob bermasligiga ishonch hosil qilib, xarid haqidagi taklifhi qondirish to'g'ri bo'ladi. Biroq takliflar bo'yicha ishonchli ma'lumotlardan foydalanmaslik yoki uni majburiy unutish butunlay mumkin emas;

• baholashni oldindan bilib bo'lmasligi. Agar mahsulot ba'zi cheklangan dinamikada baholansa (talabning bir miqdorda yo'q bo'lishi yoki yuzaga kelishi mumkin emas), axborot esa (lekin texnologiya emas) bir lahzada butkul nol darajaga tushib ketishi mumkin;

• oddiy raqobat sharoitida taklif etilgan bir axborot ikkinchisining dolzarblik xususiyatini yo'qqa chiqarishi mumkin;

• iste'molchilik xususiyatlarining qisman yoki to'liq noaniqliligi;

• faqat jismoniy eskirish va belgilangan yoki noaniqlik vaqtda dolzarblikni yo'qotish mavjudligini anglatuvchi jismoniy yaroqlilik;

• iste'molchiga ma'lumotni qisqa vaqtda uzatish va shunday qisqa vaqtda tasdiqni qabul qilib olish imkoniyati;

• avtomatik tirajlamaydigan texnologiyani doimo ham aniq bir paytda yetkazmaslik;

• yetkazib berishga doimiy ravishda tayyorlik;

• ham sotuvchiga, ham xaridorga nisbatan ma'lumotlar va texnologiyalarni, shuningdek tovami sotish yoki sotmaslik faktini ham maxfiy saqlash imkoniyatining borligi.

Foydalanuvchilarning qoniqish darajasi quyidagi o'zaro bog'liq mezonlarga bog'liq:

a)sifatiga, ya'ni axborot qiymatini (foydaliligini) belgilovchi axborot ehtiyojlarini xaridlash darajasiga;

b) manfaatiga, ya'ni umuman iqtisodiy samaradorlikni oshirishga;

d) xarajatlarga, ya'ni axborot hajmi bilan belgilanadigan axborot qiymatiga.

Axborotdan foydalanish imkoniyati va samaradorligi uning reprezentativligi, mazmundorligi, o'z vaqtidaligi, aniqligi, ochiqligi, barqarorligi kabi asosiy iste'mol sifat, ya'ni xususiyatlari, ko'rsatgichlariga bog'liqdir. Ulami batafsil ko'rib chiqamiz:

*Axborotning reprezentativligi -* obyekt xususiyatini adekvat ifoda etish maqsadida axborotni to'g'ri tanlash va shakllantirish bilan bog'liqdir.

*Axborotning mazmundorligi* - semantik hajmini ifoda etadi. Axborotning mazmundorligi ortishi bilan axborot tizimining semantik o'tkazish quwati ortadi, chunki bir xildagi ma'lumotlami olish uchun kamroq hajmda ma'lumotlami o'zgartirish talab etiladi.

*Axborotning o 'z vaqtidaligi* - axborotning awaldan belgilab qo'yilgan vazifani hal etish vaqti bilan kelishilgan vaqtdan kechikmasdan olinganligini bildiradi.

*Axborotning ochiqligi* - foydalanuvchi axborotni idroklashi uchun uni olish va oʻzgartirish jarayonlarini bajarish yoʻllari bilan<br>amalga oshiradi. Masalan, axborot tizimida axborot Masalan, axborot tizimida axborot foydalanuvchini o'zgartirishi uchun ochiq va shaklga aylantirib beriladi. Bu axborotning semantik shakli va foydalanuvchining tezaurusini moslashtirish yo'li bilan amalga oshiriladi.

*Axborotning barqarorliligi -* axborotning asos qilib olingan ma'lumotlar aniqligini buzmasdan o'zgarishlarga ta'sir qilishga qodirligini aks ettiradi. Axborotning barqarorligi aynan reprezentativlik axborotni tanlash va shakllantirishning tanlab olingan uslubiyotiga bogʻliqdir.

Axborot sifatining reprezentativlik, mazmundorlik, yetarlilik, ochiqlik, barqarorlik ko'rsatkichlari to'laligicha axborot tizimlarini ishlab chiqishning uslubiy darajasida belgilanadi. Muhimlik, o'z vaqtidalik, aniqlilik va ishonarlilik ko'rsatkichIari ham ko'p jihatdan uslubiy darajada belgilanadi, biroq ulaming miqdorlariga tizimning ishlash xususiyatlari, birinchi navbatda uning mustahkamligiga jiddiy ta'sir ko'rsatadi.

 $\sim 10^4$ 

Axborotning sifat xususiyatlari (foydaliligi) ga: to'liqlilik, qabul qilishning bemalolligi, dolzarblik, hozirjavoblik, aniqlilik va hokazolar kiradi.

**Axborotning foydaliligi** nuqtayi nazaridan **sifat xususiyatlarini** yoritib ketamiz:

1. To *liglik*. Axborot to lagonliligi obyekt faoliyatining u yoki bu tomonlarining miqdoriy va sifat parametrlarini aniq belgilash hamda mos qarorlami ishlab chiqarishda ifodalaniladi.

Axborotning yetishmasligi qarorlar qabul qilishda xatolarga olib kelishi mumkin.

2. *Ishonch bilan* qabul qilinadigan qarorlar samaradorligi saqlanadigan, yetib kelgan va natijali axborotda muayyan darajada buzilishlarga yo'l qo'yadi.

3. Axborotni qabul qilishning bemalolligi vaqt birligida ma'lumotlami qabul qilish tezligi bilan belgiladi. Shu bois ham ma'lumotlar ko'proq jadval shaklida beriladi, u nafaqat axborot mazmunini ochib beradi, balki yengil qabul qilinadi ham.

4. Ma'lumotlaming *dolzarbliligi* muayyan vaqt mobaynida aniq vazifani amalga oshirish uchun yaroqliligini ifodalaydi. Shu bois ham dolzarblilik, hozirjavoblilik va tezkorlik axborotga xos xususiyatlardir.

5. *0 'z vaqtidaligi* axborotning qulay yoki belgilangan vaqtda kelib tushishini anglatadi. Bu talabni buzish axborotni qadrsizlantiradi.

6. **Axborotning aniqligi** - olinayotgan axborotning obyekt, jarayon, hodisa va hokazolaming aniq holatiga yaqinligi darajasi bilan belgilanadi. *Aniqlilik* uning to'g'riligini, detallashtirish darajasini anglatadi. Axborotning aniqliligi uning barcha iste'molchilar tomonidan bir xil qabul qilinishini ta'minlaydi.

7. Tezherlik yaqt o'tgach axborot eskirishi va dolzarbliligini yo'qotishini ал, cliiradi.

Axborotning o'z vaqtida yetkazib berilmasligi qaror qabul qilishni kechiktiradi, oqibatda qabul qilinayotgan qarorlar o'zgaruvchan sharoitda talabga javob bermaydi. Axborot qanchalik tezkor bo'lsa, u shunchalik qimmatli bo'ladi.

1

Axborotning qadrliligi aniqlik darajasi oshgani sayin yoki xabar qilinayotgan va aniq natijalar o'rtasidagi farq kamayganda tez ko'tariladi. To'ligroq va ishonchli axborot to'g'ri qaromi qabul qilishni ta'minlaydi.

Axborotning qimmati ushlanib qolish vaqti oshishi bilan kamayadi, shu tufayli axborot eskiradi.

Axborotni qayta ishlashda ushlanib qolish kamayganda, birinchidan, qarorlar oldinroq qabul qilinishi mumkin, ikkinchidan, uning mazmuni yaxshilanadi.

Axborot foydali bo'lishi uchun har bir daqiqada hal etiladigan muammo bilan bog'liq bo'lishi lozim. Faqat ishga tegishli axborot foydalanuvchilaxga o'z vaqtida va mazmunli qaror qabul qilish imkonini beradi. Ular esa o'ziga zarur ma'lumotlami izlashga ortiqcha vaqt sarf etmaydi. Agar mavjud axborot ishlab chiqilayotgan qaror bilan bog'liq bo'lmasa, u biror qiymatga ega bo'lmaydi. Foydalanuvchining axborot yoki ishning qandaydir qismini bilishi (yoki bilmasligi) ham axborot qiymatining muhim omilidir.

Jamiyat rivojlanib borishi va texnologiyalaming murakkablashishi natijasida, axborot hajmi shunchalik ko'payib ketdiki, uni boshqamv sohasida avtomatlashtirilgan holda qayta ishlashni tashkil etmasdan turib to'g'ri qaror qabul qilish murakkablashadi. Hozirgi kunda mavjud axborotning asosiy qismini iqtisodiy axborot tashkil etadi.

**Iqtisodiy axborot** deb, xalq xo'jaligi tarmoqlarming iqtisodiy va moliyaviy faoliyatlarini ifodalovchi ma'lumotlar to'plamiga aytiladi.

Iqtisodiy axborotni o'lchashda turli xil birliklardan foydalanish mumkin.

Masalan: Axborotni yig'ish, qayta ishlash va saqlashda bit, bayt, Kilobayt, Megabayt va boshqa o'lchov birliklaridan foydalaniladi.

Qayd qilish jarayoniga ko'ra axborotning o'lchov birligi sifatida belgi, so'z, jumla, abzats va boshqa birliklardan foydalanish mumkin.

Axborotni uzatish va qabul qilishda BODO kattaligidan foydalaniladi. 1 Bodo 1 belgiga teng deb hisoblanadi.

### **2.5. Axborot mahsulotlari**

Axborot zaxiralariga axborot texnologiyalari va tizimlami tatbiq etish natijasida yangi axborot yoki axborotning yangi shakli hosil qilinadi, sifati esa o'zgaradi. Hosil qilingan mahsulot **axborot mahsuloti** va bu mahsulotni yetkazib berish esa axborot **xizmati** deyiladi.

**Axborot xizmati** — foydalanuvchiga axborot mahsulotini taqdim etish yoki qabul qilishdir.

**Axborot mahsuloti va xizmati** bu maxsus xizmat bo'lib, iste'molchilami foydalanishi uchun ishlab chiqilgan va ular orasida tarqatish uchun mo'ljallangan axborotiy ma'lumotlar to'plami va kommunikatsiyalardir. **Axborot mahsuloti** qattiq jismlarda aks ettiriladi. **Axborot mahsuloti va xizmatiga** quyidagilar kiradi:

**- Aloqa.**

**- Axborot,** masalan ma'lumotlar, bilimlar, dasturiy ta'minotlar. Hozirgi kunda axborot bozorida quyidagi tipdagi axborotlar mavjud:

**Ishbilarmonlik axborot,** ya'ni birja axborotlari, moliyaviy, siyosat va xo'jalik axborotlari (qimmatbaho qog'ozlar narxi, valutalaming kurslari va boshqalar), statistik axborotlar (ijtimoiy, demografik, ekologik va boshqalar), tijorat axborotlari (korxonalar, mahsulotlar, narxlar va boshqalar bo'yicha).

**Professional axborot** - yuristlar, injenerlar va boshqalar uchun mo'ljallangan maxsus ma'lumotlar, ilmiy-texnik axborotlar.

**Iste'mol axborot** - yangiliklar, adabiyotlar, kompyuter o'yinlari, videofilmlar va audio mahsulotlar.

**Ta'lim xizmatlari** - elektron darsliklar, uslubiy ko'rsatmalar va boshqalar.

**Axborot tizimlari va vositalarini ta'minlovchi** - dasturiy mahsulotlar, texnik vositalar, axborot tizimlari va texnologiyalari ishlab chiqish va ularga xizmat qilish, ma'lumotlar bazasini ishlab chiqish va boshqalar.

**Hordiq chiqarish** - dam va rohat olish uchun ijodiy mutaxassislar tomonidan ishlab chiqilgan axborot mahsuloti.

**Axborot mahsuloti va xizmatiga** misol qilib quyidagilami keltirish mumkin:

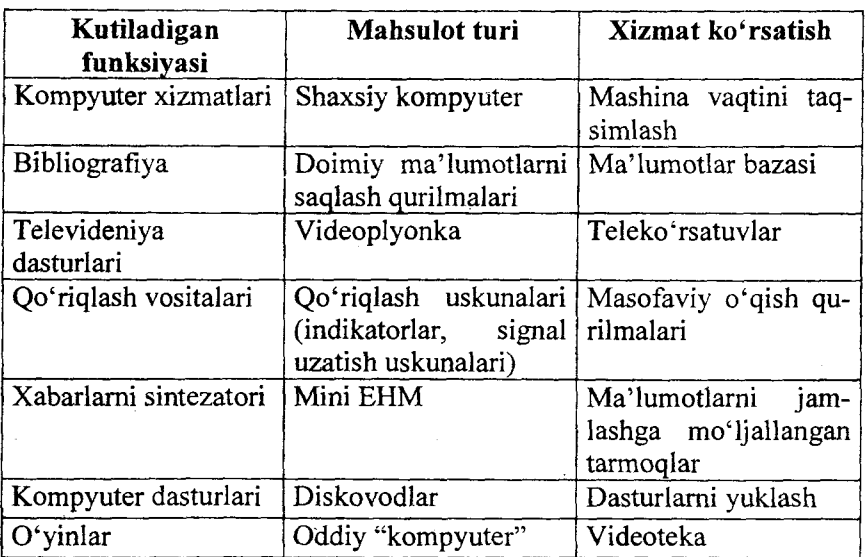

Ma'lumotlar bazasiga tayangan quyidagi axborot xizmatlarini misol qilsa bo'ladi:

- axborotiy nashriyotlarni chop qilish;
- buyurtma bo'yicha ma'lumotlami qidirish;

- ilmiy-texnikaviy ma'lumotlami qayta ishlash (tarjima, umumlashtirish);

- ma'lumotlar bazasiga masofadan murojaat qilish;
- dasturiy ta'minotlami o'matish;
- aloqaviy xizmatlar;
- asosiy manbani taqdim etish.

Axborot muhiti - subyekt faoliyati uchun axborotni yaratish, uzatish, to'plash, saqlash, ishlov berish va tasvirlashlami ta'minlovchi axborot tizimlari, axborot infratuzilmasi, axborot tashuvchilari va boshqa vositalar jamlanmasidir.

Ushbu ta'rifdan axborot muhiti bevosita axborot jarayoni bilan bog'liq bo'layapti.

Axborot jarayoni - axborotni yaratish, yigʻish, ishlov berish, to'plash, saqlash, izlash, tarqatish, va iste'mol qilish jarayonlari.

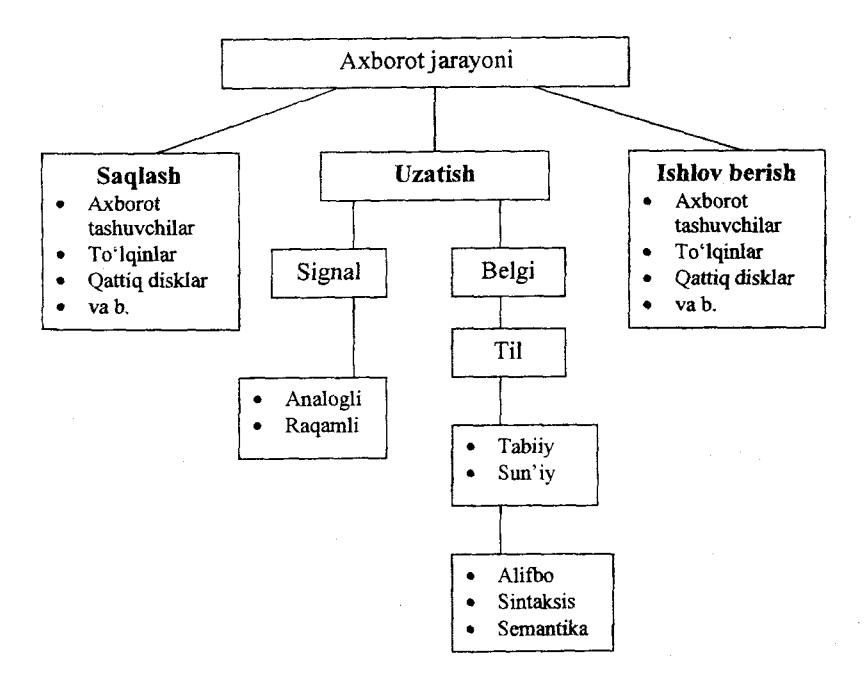

Hozirgi zamonaviy rivojlanish axborotlashgan jamiyatning shakllanishi bilan bevosita bog'liq bo'lib, davlat chegaralari kabi to'siqlardan bemalol o'tib, har xil madaniyat, iqtisodiy rivojlangan va rivojlanmagan jamiyatlami birlashtirish qobiliyati yaqqol namoyon bo'lmoqda. Bunday holat, albatta, turizm sohasiga o'z ta'sirini o'tkazmoqda. Turizmni rivojlanishida axborotiy jarayonlarining ahamiyatini, unda quyidagi jihatlami namoyon qilmoqda:

53

1. Axborot muhitida ma'lumotlami uzatishda juda yuqori natijalarga erishildi. Masalan, ma'lumotlaming uzatish tezligining o'sishi, axborot oqimlarining hajmi dunyo bo'yicha kundan-kun o'sib borishi. Bular esa iqtisodiyotda keskin o'zgarishlarga, o'z navbatida sayyohlik industriyada keskin o'zgarishlarga olib kelmoqda. Bunda mavjud ma'lumotlarni uzatish va qabul qilish texnologik jarayonlar turistik firmalar faoliyatini yengillashtirish bilan birgalikda, undagi turistik mahsulotlami tayyorlashda keskin o'z ta'sirini o'tkazishmoqda, masalan, ulami keskin eskirishi, yangilanishi kabi sifatlari. Bulardan tashqari, mijozlar uchun qulayliklar paydo bo'ldi, masalan, masofadan turib kerakli turpaketni buyurtma qilish imkoniyati paydo bo'ldi.

**CONSULTANT** 

2. Zamonaviy turizmni rivojlanishi bevosita uchta sohaning rivojlanishidan kelib chiqmoqda, bular: real iqtisodiyotning rivojlanishi, elektron to'lov tizimlarining rivojlanishi va virtual iqtisodiyotning rivojlanishi. Turizm sohasida virtual iqtisodiyotning ulushi real iqtisodiyot ulushiga nisbatan oshib bormoqda. Buning asosiy sababi turizm sohasida elektron to'lov tizimlarining joriy etilishi. Turizmning virtual sektori quyidagi tuzilmalar orqali namoyon bo'Iadi: internet do'kon, turistik veb-firmalar, vebxizmatlar va b.

3. Asosiy jihatlardan yana biri  $-$  bu axborot madaniyatining shakllanishi, virtual sayohatlaming rivojlanishi va shular orqali turistik virtual birlashmalaming paydo bo'lishidir.

# **2.6. Texnologiyalarning umumnazariy jihatlari**

**Texnologiya** yunoncha "techne" so'zidan olingan bo'lib, mohirlik, ustalik, san'at yoki bir ishni uddalay olish demakdir, bu esa jarayondan boshqa narsa emas. Bu aniq bir jarayonga nisbatan qo'llaniladi. Jarayonlar esa odamlar tomonidan tanlangan va belgilangan strategiya asosida va turli vositalami, usullarni qo'llab amalga oshiriladi.

Axborot texnologiyasi axborot tizimlari bilan mukammal bog'langan bo'lib, ular uchun axborot texnologiyasi asosiy muhit

54

hisoblanadi. Bir qaraganda axborot texnologiyasi va tizimi tushunchasi bir-biriga o'xshash ko'rinadi, aslida esa bunday emas.

Axborot tizimi kompyuterlar, kompyuterlar tarmog'i, dasturiy mahsulotlar, ma'lumotlar bazasi, insonlar, turli texnik va dasturiy aloqa vositalari hamda boshqa qurilmalardan tashkil topgan muhitlar. Axborot tizimining asosiy maqsadi - axborotni saqlash va uzatishdan iboratdir. Axborot tizimi axborotni qayta ishlashga qaratilgan inson - kompyuter tizimidir.

Axborot tizimining vazifalarini amalga oshirish uchun shu tizimga oid axborot texnologiyasi bilimlarini o'rganish talab qilinadi. Axborot texnologiyalari bilan axborot tizimlari bir-biri bilan chambarchas bog'langan. Axborot texnologiyalari axborot tizimlarining tuzilmasida asosiy tarkibiy qismi va uni tashkil etuvchi bir elementi sifatida namoyon bo'ladi. Axborot texnologiyasi axborot tizimining muhitidan tashqarida ham faoliyat ko'rsatishi mumkin. Ammo u mukammal texnologiya bo'la olmaydi, ya'ni zarurat tug'ilganda axborot tizimiga murojaatni amalga oshiradi.

Axborotli texnologiya tizim sifatida ikki qismdan tashkil topadi:

a) ta'minlovchi qism;

b) fimksional qism.

**Ta'minlovchi qism** tarkibiga kirgan quyi tizimlar axborotli texnologiyaning faoliyatini belgilaydi va miqdoriy jihatdan qat'iy belgilanadi. Bular quyidagilardan iborat:

1. Tashkiliy ta'minot.

2. Axborot ta'minoti.

3. Matematik va dasturiy ta'minot.

4. Texnologik ta'minot.

s. Lingvistik ta'minot.

6. Ergonomik ta'minot.

7. Huquqiy ta'minot.

8. Texnik ta'minot.

**1. Tashkiliy ta'minotning** asosiy vazifasi boshqarish subyektida axborot texnologiyasini tashkil qilish maqsadga muvofiq yoki muvofiqmasligi to'g'risida qarorni ishlab chiqishga qaratilgan.

**2. Axborot ta'minoti** boshqarish subyekti faoliyatida xizmat qiluvchi barcha ma'lumotlaming to'plamidan tashkil topadi.

IT

ł

**3. Matematik va dasturiy ta'minot** boshqarish subyekti masalalarining yechilish yo'llarini ifodalaydi va tegishli dasturlardan iborat bo'ladi.

4. Texnologik ta'minot to'plangan ma'lumotlarni qayta ishlash jarayonlarining boshqarish usullarini ifodalaydi.

**5. Lingvistik ta'minot** axborotlarni ifodalashdagi tegishli belgi va algoritmik tillardan tashkil topadi.

**6. Ergonomik ta'minot** axborot texnologiyasi unsurlarining faoliyati uchun tegishli shart-sharoitlami yaratadi.

7. **Huquqiy ta'minot** boshqarish subyekti va xodimlaming burchlari, majburiyat va huquqlarini belgilaydi.

**8. Texnik ta'minot** axborotlarni qayta ishlash jarayonlariga mos holda tegishli vositalar bilan ta'minlashni ifodalaydi.

Axborot texnologiyasining **funksional qismi** u faoliyat ko'rsatayotgan sohaning mohiyatiga bog'liq bo'lib, yechilayotgan masalalar to'plami orqali tashkil qilinadi.

**Funksional qism** tarkibiga kirgan quyi tizimlar miqdoriy jihatdan qat'iy belgilanmagan va umumiy holda boshqarish funksiyalari asosida tashkil qilinadi. Umumiy holda turizm sohasida quyidagi funksional tizimlar mavjud:

Turpaketlami boshqarish.

Turistlar harakatini boshqarish.

Talab va taklifni boshqarish.

Buxgalteriya hisobi.

Ish haqi va mehnatni boshqarish.

Moddiy texnika ta'minotini boshqarish.

Investitsiyalami boshqarish.

Mutaxassislami boshqarish va boshqalar.

Ayniqsa korxona va tashkilotlami boshqarish jarayonlarida axborot tizimlari va texnologiyalarining yakdilligi yaxshi samara beradi.

Boshqaruvning axborot texnologiyasi maqsadi firmadagi qarorlar qabul qilish bilan aloqador bo'lgan hech bir istisnosiz barcha xodimlaming axborotga bo'lgan ehtiyojni qondirishdan iboratdir.

56

Axborot texnologiyalari, ayniqsa telekommunikatsiyalarning barcha turlari axborot sanoatini eng muhim tarkibiy qismlaridir. Zamonaviy axborot texnologiyasi kompyuter texnikasi va aloqa vositalari sohasidagi yutuqlariga tayanadi.

Inson turli a'zolari yordamida axborotlami qabul qiladi, ongi bilan idrok etadi, xotirasida saqlaydi, boshqalarga uzatadi. Umuman, insonning kundalik hayoti va faoliyati turli xil axborotlami to "plash, qayta ishlash, saqlash va uzatish bilan bog'liq. Hozirgi kunda axborotni qayta ishlovchi universal vosita sifatida kompyuterlar xizmat qilmoqda. Ushbu ishlami kompyuterda amalga oshirish uchun axborot texnologiyalari qo'llaniladi.

**Axborot texnologiyasi** (AT) - bu obyekt, jarayon yoki hodisaning holati haqida yangi sifat axborot olish uchun ma'lumotlami yig'ish, qayta ishlash va uzatish vosita va uslublari jamlanmasidan foydalanadigan jarayondir. "Axborotlashtirish to'g'risida" gi qonunda (Toshkent sh., 2003-yil 11-dekabr) esa "axborot texnologiyasi —axborotni to'plash, saqlash, izlash, unga ishlov berish va uni tarqatish uchun foydalaniladigan jami uslublar, qurilmalar, usullar va jarayonlar" - deb ta'rif berilgan. Bu ikkala ta'rifning bir-biridan deyarli farqi yo'qdir.

Axborot texnologiyalari bugungi kunda hayotimizning hamma sohalarini qamrab olgan, uning rivojlanish bosqichlari hisoblash texnikasi rivojlanish bosqichlari bilan bevosita bog'liqdir.

Axborot texnologiyalari jamiyat axborot zaxiralaridan foydalanishning eng muhim jarayonlaridan biridir:

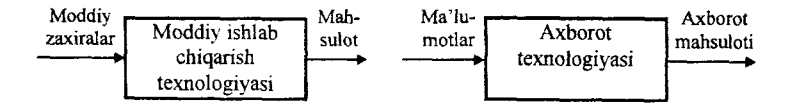

# *2.3-rasm. Axborot texnologiyasi moddiy zaxiralarni qayta ishlash texnologiyasi analogi sifatida.*

Hozirgi paytga kelib, u bir necha evolutsion bosqichlami bosib o'tdi, ulardan har birining almashinuvi asosan fan-texnika rivojlanishi, axborotni qayta ishlashning yangi texnik vositalari paydo bo'lishi bilan belgilanadi. Hozirgi jamiyatda axborotni qayta ishlash texnologiyalarining asosiy texnik vositasi boʻlib shaxsiy kompyuter xizmat qilyapti, u texnologik jarayonlar konsepsiyasini ko'rish va undan foydalanishga ham, sernatija axborot tizimiga ham muhim ta'sir ko'rsatadi. Shaxsiy kompyuterning axborot sohasiga tatbiq etilishi va aloqaning telekommunikatsiya vositalarida qo'llanilishi axborot texnologiyalari rivojlanishida, buning natijasida «yangi», «kompyuterli» yoki «zamonaviy» sinonimlaridan birini qo'shish hisobiga nomining o'zgarishida yangi bosqichni belgilab berdi.

2.4-rasmda ajratib ko'rsatilgan narsa ma'lum ma'noda shartlidir, chunki bu zamonaviy axborot texnologiyalardan ko'pi axborotning boshqa turlarini ham qoilab-quwatlashga imkon beradi. Jumladan, matnli protsessorlarda sodda hisob-kitoblarni bajarish imkoniyati ko'zda tutilgan, jadvalli protsessorlar nafaqat raqamli, balki matnli axborotni ham qayta ishlashi mumkin, shuningdek grafika generatsiyasining maxsus apparatiga ega. Biroq har bitta bunday texnologiyalar ko'p jihatdan muayyan turdagi axborotni qayta ishlashga moʻliallangan:

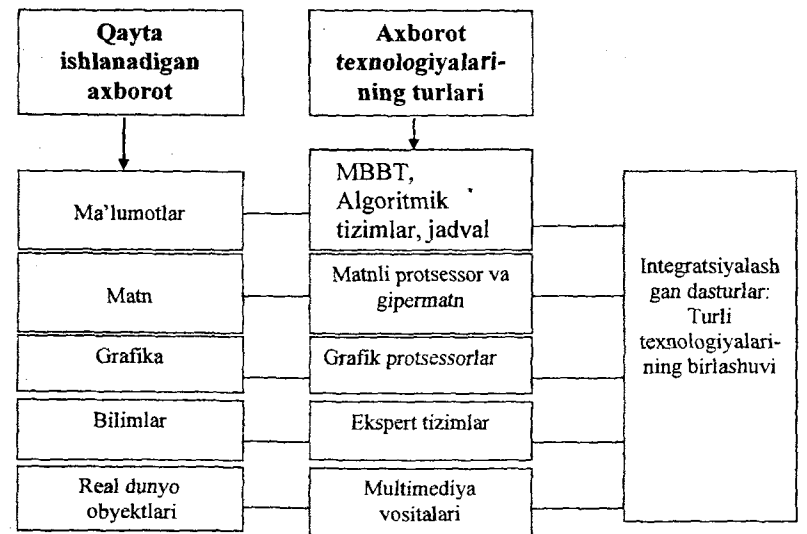

*2.4-rasm. Qayta ishlanadigan axborot tipiga bog'liq holdagi zamonaviy axborot texnologiyalar tasnifl*

Zamonaviy axborot texnologiyalari tushunchasiga, shuningdek, kommunikatsiyaviy texnologiyalar ham kiradi, ular axborotni turli vositalar, aynan telefon, telegraf, telekommunikatsiyalar, faks va boshqalar orqali uzatishni ta'minlaydi.

Axborot texnologiyalaridan foydalanish va ularni rivojlantirishda davlat siyosatining maqsadlari quyidagilardan iborat:

- fuqarolaming axborotga ulanish va uni tarqatishda erkinligini ta'minlash;

 $-$  O'zbekistonda milliy manfaatlarga javob beruvchi, mahalliy axborot resurslari va imkon qadar texnologiyalar imkoniyatlaridan foydalanuvchi global elektron axborot muhitini shakllantirish va rivojlantirish;

- internet tarmog'i va undagi mavjud axborot resurslarining keng aholi ommasi va xo'jalik faoliyati subyektlari, ilmiy va ta'lim muassasalari, davlat, hukumat va mahalliy boshqaruv organlari uchun ochiq bo'lishiga sharoitlar yaratish;

- shaxs, jamiyat va davlatning xalqaro axborot almashinuvida axborot xavfsizligini ta'minlash, axborot egalari huquqlarini axborotdan noqonuniy foydalanish va uni tarqatishdan himoya qilish, shuningdek, sifatsiz axborotlaming tarqalishi ustidan nazorat o'matish;

- yangi mahalliy axborot texnologiyalari, mahsulotlari va xizmatlarini rivojlantirishni davlat tomonidan qo'llab-quwatlash;

- biznes yuritish, Internet tarmog'ining "o'zbek segmenti" ni rivojlantirishga mahalliy va chet el xususiy kompaniyalarining investitsiyalarini jalb qilish uchun sharoitlar yaratish;

- intemetdan foydalanuvchilar, xo'jalik subyektlari, boshqaruv organlari manfaatlarida 0 'zbekiston Respublikasida Internetni rivojlantirishning qonuniy va me'yoriy asoslarini yaratish va takomillashtirish;

- mamlakat fuqarolarini axborotlashgan jamiyat sharoitlariga moslashtirish.

Turistik industriyasi kabi axborotni ochish, qayta ishlash, qo'llash va uzatish har kunlik faoliyati uchun nihoyatda muhim bo'ladigan boshqa tarmoq yo'qdir. Shu bois, turizm - bu axborot bilan to'liqlik bo'lgan faoliyatdir. Shunday qilib bozorda turizm butunlay tasvir etilishi, yozilishi, kommunikatsiya va axborotlami uzatilishiga bog'liq.

**1**

 $\bar{V}$ 

Ma'lumki, turistik industriya asosini turistik kezishlar, ulami yo'llanmalarini va turlarini sotish; turistlami joylashish va ovqatlanish bo'yicha xizmatlar ko'rsatadigan, ulami mamlakat bo'yicha siljishi bilan shug'ullanadigan firma, turoperatorlar va turagentlar hamda boshqaruv organlari, axborot, turizmni tadqiqot bo'yicha reklama va unga kadrlari tayyorlab berish, turistik talablar tovarlarini ishlab chiqarish va sotish bo'yicha korxonalar tashkil etadi.

### **2.8. Turizmda axborot texnologiyalarining tasnifi**

Awallari turizmda axborot texnologiyalardan faqat ommaviy axborot vositalari hisoblangan radio va televideniyadan foyda-Ianilgan. Endilikda kompyuter elektron hisoblash vositalari har xil axborot uzatish (Internet, GDS, CRS, E-mail) va qabul qilish texnologiyalaming rivojlanishi natijasida turizmga aloqador barcha tarmoqlar birlashadi. Natijada axborot texnologiyasidan foydalanish yuksak darajaga chiqib hamkorlik aloqalari mustahkamlanadi. Banklar, sug'urta kompaniyalari va boshqa kredit institutlari bilan turizm industriyasi o'rtasidagi aloqalar sifat jihatidan yangi pog'onaga chiqadi.

Zamonaviy turizmi industriyasida olib borilayotgan faoliyatni kompyutersiz tasawur etib bo'lmaydi. Shu bois turistik biznesning rivojlanishida axborot texnologiyalami ta'siri juda yuqori. Turistik mahsulotni yaratishdagi faoliyatning o'ziga xos xususiyatlari mavjud, masalan, juda qisqa vaqt ichida bo'sh transport vositalari haqida ma'lumot olish, mehmonxonadan nomerlami tezkor bronlash, shu bilan birga turistik xizmatlami rasmiylashtirish ishlarini avtomatlashtirish.

Turizmda qo'llaniladigan axborot texnologiyalari asosida yaratilgan axborot tizimlarini, ulaming funksional imkoniyatlaridan kelib chiqqan holda quyidagilarga ajratish mumkin:

- bronlash va bandlash tizimlari;
- turistik virtual olam;

- boshqaruv tizimlari (masalan, moliyaviy menejment dasturiy ilovalari);

- elektron tijorat;

- geoaxborot tizimlari;

- mehmonxonani boshqaruvidagi tizimlar;

- internet doirasida turistik biznesni qo'llab-quwatlovchi tizimlar.

Hozirgi kunda yirik havo yo'llari kompaniyalari kompyuterli band qilish tizimlariga (Galileo, Amadeus, Sabre, Worldspan va boshqalar) va kommunikatsiya tarmoqlariga egadirlar. Yirik turoperatorlar uchun turistik marshrutlami tashkil qilish va funksional vazifalami amalga oshirish uchun maxsus kompyuter dasturlari ishlab chiqilgan. Sayyohlik agentliklari ham boshqa agentliklariga, havo yo'llarining terminlariga va turoperatorlaming kompyuter tarmoqlariga bevosita bog'langandir. Ko'pgina mehmonxona guruhlari ham investitsiya va menejment faoliyatlarida axborot texnologiyalaridan foydalanishmoqda.

Turizm industriyasidagi har bir tarmoq hisob-kitob operatsiyalari bo'yicha qarz kartochkalarini nazorat qiluvchi banklaming kompyuter tizimlariga va avtomatik to'lov vositalariga bog'langandir. Kommunikatsiya texnologiyalaridan foydalanuvchi turizm kompaniyalari va turizmdan tashqari moliya, bank sug'urta kompaniyalari o'rtasida o'zaro milliy va xalqaro darajadagi aloqalar yoʻlga qoʻyiladi.

Axborot texnologiyasidan foydalanuvchi turizm tashkilotlari har qanday iqtisodiy o'zgarishlarga moslashuvchan bo'ladi. O'z vaqtida qoʻlga kiritgan ma'lumot band qilish va operatsion ishlarni amalga oshirishida keng qo'llaniladi. Kompyuterli band qilish texnologiyalari potensial turist bilan turistik mahsulot sotuvchi tashkilotlami kommunikatsiya va axborot tizimi orqali uchrashtiradi. Kompyuter ekrani turistik mahsulotlaming narxini belgilovchi birja va sotuvchi vazifasini o'taydi. Turistik mahsulot va xizmat taklif qiluvchi tarmoqlar, banklar, moliya tashkilotlari, kommunikatsiya tizimlari va axborot texnologiyalari birjani tashkil qiladi. Turistik kompaniyalarni band qilish tizimlari birja

6i

markazida bog'lanadi. Bank, sug'urta, moliya tashkilotlari va kommunikatsiya tizimlari o'z navbatida birjaning markazi va bu tizimning marketing tashkiloti hisoblanadi. Turizm birjasi esa kompyuteming ekrani va son ко'rsatkichlaridan iborat bo'ladi.

Yangi turizm industriyasining tarkibidagi bozor va birja ma'lumotlari quyidagilardan tashkil topgan:

- ♦ Turizm markazlari va manzillari.
- ♦ Sayohat turlari va dasturlari.
- $\triangle$  Havo yo'llari transporti va uchish alternativlari.
- ♦ Mehmonxona va boshqa joylashuv imkoniyatlari.
- $\triangle$  Har xil transportlar ijarasi.
- ♦ Dam olish xizmatlari, turlari va narxlari.

Birja tizimiga bog'langan va a'zo bo'lgan firmalar hamda potensial turistlar barcha kerakli ma'lumotlarni kompyuter ekranida ko'rish imkoniyatiga ega bo'ladi. Bunday biria turli xil tarmoqlar va mamlakatlar iqtisodiyotining global tarzda birlashuvi natijasida vujudga keladi.

Xalqaro birjada turist yuboruvchi va qabul qiluvchi markazlar o'zaro aloqalarini axborot tizimlari orqali amalga oshiradilar. Bank va moliya tashkilotlari ma'lumotlar manbai bo'lgani uchun band qilish tizimlariga bogʻlanib birjaning markaziy tashkiloti hisoblanadi. Markazga bog'liq har bir tashkilot: mehmonxona guruhlari turoperatorlar, sayohat agentliklari, havo yo'li kompaniyalari, avtomobillarni ijaraga beruvchi tashkilotlar sotishga taklif qilgan mahsulotlarining narxlarini o'ziga xos xususiyatlarini qabul qilish hamda jo 'natish vaqti va soati haqidagi barcha ma'lumotlami markazga yuborib turishadi. Mazkur qarz kartochkalari va bankamatlar orqali biria markaziga kelib tushadigan to'lovlardan har bir mijoz uchun servis haqini oladi. Bundan tashqari, mahsulotni sotib olingan firmalarga to'lov to'langanda o'zining kommision haqini ham ushlab qoladi. Bunday faoliyatining eng muhim tomoni shundaki, birja tizimini bank yoki moliya tashkiloti bajaradi. Bu esa, ko'pgina turizm kompaniyalari uchun juda qo'l keldi. Chunki tijorat operatsiyalarini amalga oshiruvchi har qanday tashkilot bank yoki moliya tashkilotlarisiz faoliyat yurita olmaydi. Natijada markaz yuksak

62

daromad manbaiga ega bo'ladi. Turizmda banklariga bog'liq biria markazining yaratilishi va transmilliy kompaniyalarining birjaga a'zo yoki ta'sischi sifatida kirishi turizm industriyasining imkoniyatlarini kengaytirib, turizmda globallashuv jarayonini tezlashtiradi.

# **2.9. Axborot - kommunikatsiya texnologiyalarining turizmdagi ahamiyati**

Telekommunikatsiya sohasida quyidagi asosiy tushunchalar maviud:

**Telekommunikatsiyalar** - signallar, belgilar, matnlar, tasvirlar, tovushlar yoki axborotning boshqa turlarini o'tkazgichli, radio, optik yoki boshqa elektromagnit tizimlaridan foydalangan holda uzatish, qabul qilish, qayta ishlash.

**Telekommunikatsiyalar tarmog'i** – uzatishlarning bir yoki bir necha turini: telefon, telegraf, faksimil turlarini, ma'lumotlar uzatish va hujjatli xabarlaming boshqa turlarini, televizion va radioeshittirish dasturlarini translatsiya qilishni ta'minlovchi telekommunikatsiya vositalarining majmui.

**Telekommunikatsiya vositalari** — elektromagnit yoki optik signallami hosil qilish, uzatish, qabul qilish, qayta ishlash, kommutatsiya qilish hamda ulami boshqarish imkonini beruvchi texnik qurilmalar, asbob-uskunalar, inshootlar va tizimlar.

**Telekommunikatsiyalar xizmatlari** - operator va provaydeming signallar hamda boshqa axborot turlarini telekommunikatsiya tarmoqlari orqali qabul qilish, uzatish, qayta ishlashga doir faoliyati mahsuli.

Axborot texnologiyasining shakllanishi uchun quyidagi unsurlaming bo'lishi shart:

1. Mutaxassislar.

2. Texnik vositalar.

3. Axborot resurslari va axborotlar.

Shuning uchun ham axborot texnologiyasi bevosita boshqarish funksiyalarini ifodalovchi axborotlami yig'ish, jamlash, uzatish, saqlash va boshqa jarayonlarni amalga oshiruvchi **"inson mashina tizimi"** deb yuritiladi. Bu tizimni yaratish uchun bir qator

tamoyillar ishlab chiqilgan - **axborot texnologiyasini yaratish tamoyillarini** umumiy holda to'rt qismga ajratish mumkin:

- Iqtisodiy- tashkiliy tamoyillar
- Texnikaviy tamoyillar.
- Iqtisodiy tamoyillar.
- Ijtimoiy tamoyillar.

Yuqorida keltirilgan qismlar ichida **iqtisodiy-tashkiliy** tamoyillar asosiy o'rinni egallaydi va bu qism tarkibiga quyidagi tamoyillami kiritish mumkin:

1. Tizimli yondashish.

- 2. Uzluksiz rivojlanish.
- 3. Yagona rahbarlik.
- 4. Yangi masalalami yechish.
- 5. 0 'zaro aloqadorlik.

6. Ma'lumotlardan ko'p marta foydalanish.

Hozirgi kunda turizm sohasida quyidagi axborot texnologiyalarining turlarini qo'llash mumkin:

1. Videotexnologiya – ma'lumotlarni turli xil· tasvirlar ko'rinishida ifodalaydi.

**2. Multimedia texnologiya** - ixtiyoriy ma'lumotlami kompleks ko'rinishda tasvirlashga asosiangan. Bu texnologiya matnlar, grafiklar, chizmalar, tasvirlar, tovushiar va harakatlami yagona bir tizimga birlashtirib namoyish etadi.

**3. Neyrokompyuterli texnologiyalar** – mikroprotsessorlar bazasida bir-biriga o'zaro bog'langan maxsus neyrokomponentalardan foydalanadi. Bu texnologiya neyron hujayralarining xatti-harakatlarini modellashtirishga asosiangan. Neyrotexnologiyalar murakkab masalalami yechishda sun'iy intellekt metodlarini qo'llashga tayanadi: kredit tavakkalchiliklarini boshqarish, bilimlarni aniqlash, fondlar holatini bashoratlash va boshqalar.

4. Obyektga yo'naltirilgan texnologiyalar - bir nechta obyektlaming hamkorlikda ishlashini ta'minlaydi, loyihalash va dasturlash jarayonlarida kompyuter tizimlarini tuzishda qoilaniladi. Bu yerda obyektlar sifatida foydalanuvchilar, dasturlar, mijozlar, hujjatlar, fayllar, jadvallar va ma'lumotlar bazalarini kiritilishi mumkin. Obyektga yo'naltiriIgan texnologiyalardan foydalanish natijasida boshqaruv tizimida o'ta tezkor samarali qarorlami qabul qilishga olib keladi.

**5. Bilimlarni boshqarish texnologiyasi** - ekspert tizimlarini misol qilib keltirish mumkin.

**6. Internet texnologiyasi** — barcha axborot tizimlarini global axborot makoniga birlashtirish texnologiyasi.

Bundan tashqari, vazifalariga qarab ham axborot texnologiyalarini bir nechta turlarga ajratish mumkin:

**1. Ma'lumotlarga ishlov beruvchi axborot texnologiyalari.** Ular ma'lum algoritmlar bo'yicha boshlang'ich ma'lumotlarga ishlov beruvchi masalalami yechishga mo'ljallangan. Masalan, har bir firmada o'zining xodimlari haqidagi axborotga ishlov beruvchi axborot texnologiyasi albatta bo'lishi kerak.

**2. Boshqarishning axborot texnologiyalari.** Ulaming maqsadi ish faoliyati qaror qabul qilish bilan bog'liq bo'lgan insonlaming axborotga bo'lgan talabini qondirishdan iborat. Boshqarishning axborot tizimlari tashkilotning o'tmishi, hozirgi holati va kelajagi haqidagi axborotni ham o'z ichiga oladi.

**3. Ofis(idora)ning axborot texnologiyasi.** Avtomatlashtirilgan ofisning yangi zamonaviy axborot texnologiyalari bu tashkilot ichidagi va tashqi muhit bilan kommunikatsion jarayonlami kompyuter tarmoqlari va axborotlar bilan ishlovchi boshqa yangi zamonaviy vositalar asosida tashkil etish va qo'llabquwatlashdan iborat. Buning uchun maxsus dasturiy vositalar ham ishlab chiqilgan. Ulardan biri Microsoft Office dasturlar paketidir. Uning tarkibiga Word matn protsessori, Excel elektron jadvali, PowerPoint taqdimotlar tayyorlash dasturi, Microsoft Access ma'lumotlar bazasini boshqarish tizimlari kiradi.

## **2.10. Turizm tashkilotining axborot ta'minoti**

**Turizmning axborot ta'minoti** - turizm axborotiy ma'lumotlar bazasining va maxsus axborot texnologiyalari jamlanmasi orqali ularni qayta ishlash yordamida turizm faoliyati samaradorligini boshqaruvning barcha bo'g'inlarida amalga oshirishdir.

Turizmning axborot tizimi - turizmning axborotiy ma'lumotlar bazasi va ulami qayta ishlashga qaratilgan maxsus axborot texnologiyalari va texnik vositalar majmuasidir.

Turizmni boshqaruv jarayonida yoki axborot oqimlari bilan ishlashda axborotni qayd qilish, to'plash, uzatish, saqlash, qayta ishlash, chiqarish kabi amallar bajariladi va boshqaruv qarorlari qabul qilinadi.

Axborot texnologiyalari ushbu jarayonda axborot tizimlarida axborotlami qidirish, to'plash, saqlash, qayta ishlash, tasvirlash, tarqatish va ushbu jarayonlarni bajarishga qaratilgan vositalar va usullar hisoblanadi.

### **Tayanch so'z va iboralar**

*Axborot xizmati; Axborot mahsuloti; Та 'lim xizmatlari; Axborot jarayoni; Axborot muhiti; Telekommunikatsiya; Xabar; Axborot tashuvchi; Axborot; Ma 'lumot; Iqtisodiy axborot; rekvizit; Rekvizit belgi; Rekvizit asos; Texnologiya; Tashkiliy ta 'minot; Axborot ta 'minoti; Matematik va dasturiy ta 'minot; Texnologik ta 'minot; Lingvistik ta 'minot; Ergonomik ta 'minot; Huquqiy ta 'minot; Texnik ta 'minot; Mutaxassislik ta 'minot; Axborot texnologiyasi; telekommunikatsiyalar tarmog'i; Videotexnologiya; Multimedia texnologiya; Neyrokompyuterli texnologiyalar; Internet texnologiyasi; Turizmning axborot ta 'minoti.*

#### **Nazorat uchun savollar**

1.Foydalanuvchi interfeysi bo'yicha tasnifga nimalar kiradi?

2. WIMP va SILK - interfeyslari qanday izohlanadi?

3.Axborot texnologiyalari o'zaro bog'liqligi bo'yicha qanday tasniflanadi?

4.Paketli rejimning xususiyatlari?

5.Dialogli rejimning xususiyatlari?

## **Test savollari**

**1. Axborot texnologiyalarini qo'IIab awaldan shakllantirilgan davlat xizmatlarini fuqarolar, biznes va davlatning boshqa tarmoqlariga axborotlami taqdim etish nima deb ataladi?**

1) elektron hukumat;

2) elektron tijorat;

3) elektron hujjat almashinuvi;

4) elektron biznes.

### **2. Texnologiya so'zining ma'nosi nima?**

a) texnologiya so'zi ynnon tilidan tarjima qilganda san'at, mahorat, ko'nikma degan ma'noni anglatadi;

b) texnologiya so'zi yunonchadan tarjima qilganda yagona maqsad yo'lida bir vaqtning o'zida ham yaxlit, ham o'zaro bog'langan tarzda faoliyat ko'rsatuvchi bir necha turdagi elementlar majmuasi degan ma'noni anglatadi;

c) texnologiya so'zi lotinchadan tarjima qilganda qo'yilgan maqsadga erishish borasidagi barcha harakatlar majmuasi degan ma'noni anglatadi;

d) Texnologiya so'zi lotinchadan tarjima qilganda san'at, mahorat, ko'nikma degan ma'noni anglatadi.

### **3. Axborot texnologiyalari deganda nima tushuniladi?**

a) belgilangan maqsadga erishish uchun axborotlami uzatish, qayta ishlash va saqlash uchun qo'llaniladigan usullar, shaxslar va vositalarning o'zaro bog'langan majmuasi;

b) axborotlarni yigʻish, saqlash va qayta ishlash uchun mo'ljallangan texnik vositalar jamlanmasi;

c) kompyuter va uning qo'shimcha qurilmalaridan foydalanish texnologiyasi;

d) axborot mahsulotni bir ko'rinishdan ikkinchi, sifat jihatdan mutlaq yangi koʻrinishga keltiruvchi, ma'lumotlarni toʻplash, qayta ishlash va uzatishning vosita va usullari majmuasidan foydalanish jarayonidir.

### **4. Axborot xizmatiga deb nimaga aytiladi?**

a) foydalanuvchiga' axborot mahsulotini taqdim etish yoki qabul qilishdir;

b) foydalanuvchiga dasturlami taqdim etish;

c) foydalanuvchiga dasturiy mahsulotni taqdim etish yoki qabul qilishdir;

d) foydalanuvchiga dasturiy mahsulotini taqdim etish yoki undan foydalanishdir.

**5. Ma'lumotlar bazasiga tayangan axborot xizmatini ko'rsating?**

a) ma'lumotlar bazasiga masofadan murojaat qilish;

b) kompyutemi ta'mirlash;

c) aloqa kanallarini o'matish;

d) kommunikatsiya xizmatlaridan foydalanish.

**6. Axborotni yaratish, yig'ish, ishlov berish, to'plash, saqlash, izlash, tarqatish, va iste'mol qilish jarayonlari - bu**

a) axborot jarayoni;

b) kommunikatsiya jarayoni;

c) aloqa xizmatlari;

d) aloqa biznesi.

**7. Kompyuter tarmoqlari va zamonaviy texnik aloqa vositalari negizida ma'lumotlarni masofadan uzatish - bu**

a) telekommunikatsiya;

b) kommunikatsiya;

c) aloqa xizmatlari;

d) aloqa biznesi.

**8. Axborotni turli manbalardan olib, bir butun holda yig'ish bevosita axborot bilan bajariladigan qanday amaliga mos keladi?**

a) to'plash;

b) uzatish;

c) aloqa;

d) qayta ishlash.

**9. Obyektlar, hodisalar, voqealar va faktlar ko'rsatkichlarining tarkiblashgan qiymati - bu**

a) ma'lumot;

b) qiymat;

c) o'zgaruvchi;

d) izlash.

**10. To'plangan ma'lumotlarni qayta ishlash jarayonlarining boshqarish usullarini nima ifodalaydi?**

a) texnologik ta'minot;

b) lingvistik ta'minot;

c) ergonomik ta'minot;

d) huquqiy ta'minot.

**11. Turizmning axborotiy ma'lumotlar bazasi va ularni qayta ishlashga qaratilgan maxsus axborot texnologiyalari va texnik vositalar majmuasi - bu**

a) turizmning axborot tizimi;

b) turizmning texnik ta'minoti;

c) turizmning ergonomik ta'minoti;

d) turizmning dasturiy ta'minoti.

### **Foydalanilgan adabiyotlar**

1. Р.Х.Алимов, Б.Ю.Ходиев, К.А.Алимов ва бопщ. /С.С. Fуломовнинг умумий тахрири остида. Миллий иктисодца ахборот тизимлари ва технологиялари: Олий укув юртлари талабалари учун ўкув кўлланма. - Т.: «Шарк», 2004, 320 б.

2. G'ulomov S.S., Begalov В.А. "Informatika va axborot texnologiyalari". Oliy o'quv yurtlari talabalari uchun darslik. Toshkent, 2010-yil.

3. Safayeva S.R. Mehmonxona xo'jaligini tashkil etish. 0 'quv qoilanma. -Т.: TDIU, 2011.-299 b.

4. Макарова H.B., Волков В.Б. Информатика: Учебник для вузов. - СПб.: Питер, 2011, 576 с.

5. Информационное обеспечение туризма: учебник / Н.С. Морозов, М.А. Морозов, А.Д. Чудновский, М.А. Жукова, JI.A. Родигин. - М.: Федеральное агенство по туризму, 2014, 288 с.

6. М.А.Морозов, Н.С.Морозова «Информационные технологии в социально-культурном сервисе и туризме. Оргтехника.» - 3-е изд., стер. - М.: Издательский центр «Академия», 2005, 240 с.

7. Collins G. R., Cobanoglu С., Bilgihan A. Hospitality Information Technology: Learning How to Use It. Kendall. Hunt Publishing Company.USA, 2013, 405 p.

8. Библиотека туристической и экономической литературы/ http ://tourlib .net/lib.htm/.

69

## **3-BOB. TASHKILIY TEXNIKA VOSITALARI**

Tashkiliy texnika - boshqaruv va muhandislik texnikaviy ishlarni mexanizatsiyalashtirish va avtomatlashtirishda foydalaniladigan texnika vositalari majmui. Unga hujjatlar tayyorlaydigan qurilmalar (masalan, yozuv mashinkasi, kompyuter, printer va h.k.), nusxa ko'chirish apparatlari, hujjatlami qayta ishlash, saqlash va avtomatik tarzda izlash vositalari, hisoblash qurilmalari, ichki va tashqi aloqa vositalari va boshqalar kiradi. Muassasa, tashkilot, korxona, firmalar va birlashmalardagi ish yuritish sifati, tezkorligi, ish samaradorligi, unumdorligi, ko'p jihatdan tashkiliy texnikaga bog'liq.

Mazkur bobda tashkiliy texnika tushunchasi, uning tasnifi va turlari kabi ma'lumotlar berilgan bo'lib, unda quyidagi bo'limlar yoritilgan:

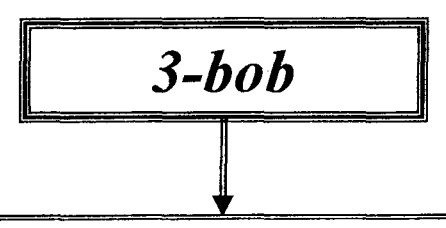

- **Turizmda zamonaviy tashkiliy texnika vositalarining ahamiyati.**
- *•f* **Tashkiliy texnika vositalari tasnifi.**
- *S* **Nusxalash-ko'paytirish vositalari.**
- *S* **Skanerlar tahlili.**
- *S* **Ma'lumotlarni tasvirlash vositalari.**
- *S* **Videoproyektorlar.**
- *S* **Elektron doska.**
- *•S* **Tayanch so'z va iboralar.**
- *S* **Nazorat savollari.**
- *S* **Test savollari.**
- *S* **Foydalanilgan adabiyotlar.**

# **3.1. Turizmda zamonaviy tashkiliy texnika vositalarining ahamiyati**

Tashkiliy texnika vositalarini qo'llashdan asosiy maqsad quyidagilardan iborat bo'lishi lozim:

• hujjatlami yaxlitligini ta'minlash;

• hujjatlarni ishonchligini oshirish;

• iste'molchilarni hujjatni koʻrinishi, sifati va tezkorligi bilan to'liq qondirish.

Korxonalarda tashkiliy texnika vositalari markazlashtirilgan, nomarkazlashtirilgan yoki aralash ko'rinishda taqsimlamshi mumkin.

Hozirgi kunda tashkiliy texnika vositalariga quyidagicha ta'rif beriladi: **Tashkiliy texnika vositalari** deb idora xodimlarini ishlarini mexanizatsiyalovchi va avtomatlashtiruvchi vositalarga aytiladi.

Tashkiliy texnika vositalarini tanlashda quyidagi faktorlami inobatga olish zarur:

- hujjat aylanmasini hajmi;
- hujjat oqimlarini tezlik ko'rsatkichlari;
- texnik aloqa kanallaridan olinadigan hujjatlar hajmi;
- texnik vositalarini qo'llashni tashkillashtirish usullari;
- nusxalanadigan hujjatlar hajmi;
- texnik vositalarini texnologik va foydalanish ko'rsatkichlari;
- texnik vositalarini ishlab chiquvchi firmalar;
- texnik vositalarini narxi;
- xarajat materiallarini narxi va ularni almashtirish chastotasi;
- foydalanish xarajatlari.

# **3.2.Tashkiliy texnika vositalari tasnifi**

Tashkiliy texnik vositalarini tasniflash hozirgi kunda vazifaviy qo'llash bo'yicha qabul qilingan:

- ma'lumotlami tashuvchilar;
- hujjatlami yaratish va tayyorlash vositalari;
- reprografiya va tezkor poligrafiya vositalari;
- hujjatlarni qayta ishlash vositalari;
- hujjatlarni saqlash, qidirish va uzatish vositalari;
- ofis mebellari va uskunalari.

Buni sxematik ravishda quyidagicha tasvirlash mumkin:

[*]*<br>[]<br>[]<br><br>[]

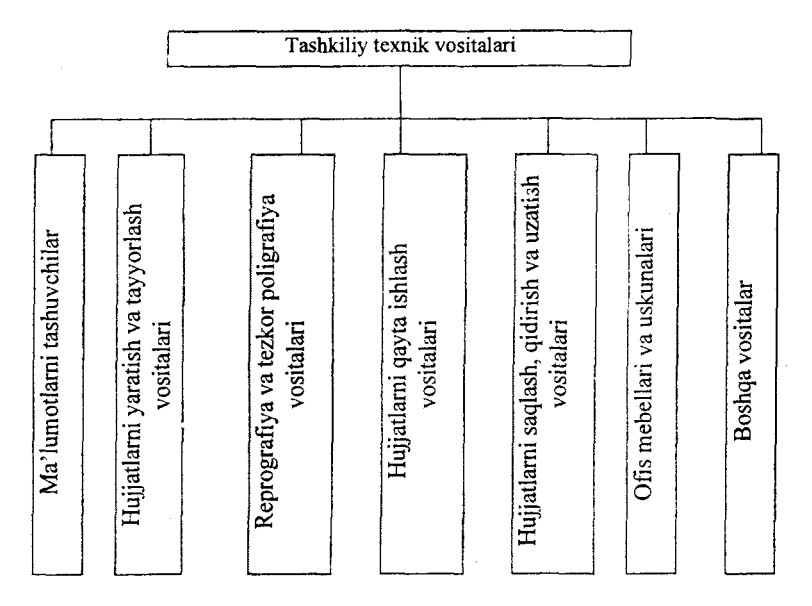

Har bir bandni birma-bir ko'rib chiqamiz.

Ma'lumotlarni tashuvchilarga quyidagilar kiradi:

• nurga ta'sirchan bo'lmagan qog'oz;

• reprografik jarayonlarga mo'ljallangan tashuvchiiar (masalan, termoqog'oz, diazoqog'oz, fototasma, kalka, elektruchqun nusxalash uchun ko'p qavatli qog'oz va boshqalar);

- vizual ma'lumotlarni mikrotashuvchilari;
- audio tashuvchilar;
- video tashuvchilar;
- kodlangan ma'lumotlar uchun magnit tashuvchilar;
- kodlangan ma'lumotlar uchun perfotashuvchilar.

Ma'lumot tashuvchilami ishlatish bevosita tashkiliy texnik vositalarni turiga bogʻliq.

Hujjatlami yaratish va tayyorlash vositalariga quyidagilar kiradi:

**• Oddiy yozish vositalari** (qalam, avtoruchka, sharikli ruchka va boshqalar);

**• Yozuvchi mashinalar.** Ushbu mashinalar quyidagicha  $tanh$  mumkin: ishlash prinsiplari bo'yicha - mexanik, elektrik va elektron mashinalar; shrift tashuvchilarini shakli bo' yicha - dastakli, shar ko'rinishidagi, diskli; vazifasi bo'yicha yo'lli, kanselyariyali, maxsus; karetkani shakli bo'yicha - olinadigan karetkali va olinmaydigan karetkali, tor va enli.

**Reprografiya va tezkor poligrafiya vositalari** - bu hujjatlardan nusxa olishga mo'ljallangan texnik vositalaridir. Nusxalash jarayonida original hujjat, nusxa va vositachi uskuna qo'llaniladi. Ularga quyidagilar kiradi:

**• Fotonusxalash vositalari.** Oddiy fotografiya uslubi bo'lib, ofis faoliyatida bevosita qo'llash ancha qiyinchilik tug'diradi.

• **Diazonusxalash vositalari.** Ushbu uslub hujjatlami mikrofilmlarini yaratishda kutubxonalarda keng qo'llanib kelingan.

**• Elektrofotografiyalash nusxalash vositalari.** Hozirgi kunda eng keng tarqalgan nusxalash uslubi bo'lib, dunyoda ishlab chiqiladigan nusxalash vositalarini 70% ni tashkil etadi. U ko'pincha kseroks nomi bilan ataladi, sababi ushbu texnologiyani birinchi bo'lib Rank Xerox firmasi qo'llagan. Ushbu uslubning quyidagi asosiy afzalliklari mavjud:

1) tezkorlik, unumdorli va yuqori sifatli;

2) masshtablanishi va nusxalash chogʻida hujjatni tahrirlash;

3) bevosita qog'ozdan yoki kitobdan nusxa olish imkoni;

4) nusxani oddiy qog'ozga, kalkaga, plastik plyonkaga, aluminli kalkaga tushirish imkoni;

5) apparatni va qo'shimcha uskunalarani arzonligi, xizmat ko'rsatishni yengilligi.

Nusxalash jarayoni quyidagi bosqichlardan iborat:

- 1) hujjatni elektrostatik tasvirini yaratish:
- 2) zaryadlangan tasvirga tonemi sepilishi;
- 3) tonemi qog'ozga ko'chirilishi;
4) tonemi qog'ozda yopishtirilishi.

**• Termografiyalash nusxalash vositalari.** Ushbu uslubda maxsus termoqog'ozlar ishlatiladi. Maxsus qizitish uskunalari yordamida yozuvlar termoqog'ozda kuydirilgan holda o'z aksini topadi. Ushbu usulning asosiy kamchiligi bu hujjatni saqlash muddati 1-2 yilda boʻlganligidir.

**• Elektr-uchqunli nusxalash vositalari.** Ushbu uslubda hujjat optik usul bilan o'qiladi va elektruchqunlar bilan maxsus "qog'oz"da aks ettiriladi. Olingan nusxani ko'pincha trafaret uslubda koʻpaytirishda qoʻllaniladi.

Hozirgi kunda hujjat tushunchasi bevosita elektron hujjat tushunchasiga aylanganligi sababli raqamli elektrografik nusxalash uslublari keng rivojlanib bormoqda. Raqamli elektrografik nusxalash apparatlari quyidagilardan tashkil topgan bo'ladi:

- skaner;
- mikroprotsessor;
- tezkor (16 Mbaytgacha) va doimiy xotira (lGbaytgacha);
- displey;
- lazerli printer va boshqalar.

### **3.3. Nusxalash-ko'paytirish vositalari**

**Tezkor poligrafiya vositalari** - hujjatlami ko'p nusxada chop qilish vositalaridir. Bularga quyidagilar kiradi:

• gektografiya (spirt asosida) uslubi bo'yicha chop etish mashinalari;

- tezkor ofset (rotaprint) uslubi bilan chop etish mashinalari;
- trafaret (rotator) uslubi bilan chop etish mashinalari;

• elektrontrafaret (rizografiya) uslubi bilan chop etish mashinalari.

**Gektografiya uslubi** asosida ranga boyitilgan chop etish shakli yaratiladi, u nusxalash jarayonida qog'ozga ko'chiriladi va spirti asta-sekinlik bilan eritiladi. Har bir shakldan 200 tagacha nusxa olish mumkin. Shu bois katta hajmdagi hamda sifatli ishlarni bajarishda qo'llanilmaydi. Asosiy kamchiligi bu hujjatning sifatsizligi va yozuvning vaqt o'tishi bilan o'chib ketishi.

**Tezkor ofset (rotaprint) uslubining** asosida yog' va suvning qo'shilmasligi qabul qilingan. Tasvir chop etilish chog'ida shakldagi bo'yoq yog'li joylarda saqlanib, suvni siqib chiqarishi va boshqa joylarda suvni saqlab bo'yoqni siqib chiqarishi lozim.

Asosiy afzalliklari:

• yuqori sifatda chop etish;

• katta hajmda nusxalash, masalan, metalli shakllardan 5000 tagacha nusxa olish mumkin;

• shaklni bir necha marotaba ishlatish mumkinligi;

• rangli tasvirlami chop qilish.

Kamchiliklari esa bu shaklni yaratish jarayoni murakkabligi va jihozlami qimmatligidir.

**Trafaret (rotator) uslubida** maxsus qog'ozda mikroteshikchalar bilan trafaret tayyorlaniladi. Chop etish esa bevosita shu teshikchalardan bo'yoqni bosib chiqarish bilan qog'ozga o'tqazish jarayonidir. Ijobiy jihatlari - bu yuqori sifatligi, 1500 tagacha nusxa olish va trafaretni tayyorlash oddiyligi. Kamchiliklari esa bu tayyorlanilgan trafaretni o'zgartirib bo'lmasligi va rangli tasvirlarda bir necha trafaret zarurligidir.

**Elektrontrafaret, ya'ni rizografiya,** uslubi eng effektiv va samarali bo'lib, trafaret uslubning raqamli varianti hisoblanadi. Rizograf bevosita kompyuterga ulanib istalgan hujjatni tezkor chop etish imkoniga egadir.

**Rizograf** 1980-yilda Yaponiyada kashf etilgan bo'lib hozirgi eng keng tarqalgan nusxalash vositasi hisoblanadi.

Nusxalash ikki bosqichda amalga oshiriladi: 1) ishchi shaklni (matritsani) yaratish jarayoni (15-20 soniya vaqt talab qilinadi) va 2) bevosita chop etish jarayoni (10-20 daqiqa ichida bir necha ming nusxa olish mumkin bo'ladi).

Asosiy afzalliklari:

- nusxa uchun istalgan sifatdagi qog'ozni ishlatsa bo'ladi;
- yuqori tezligi, bir daqiqada 130 tagacha nusxa olish mumkin;

• nusxaning yuqori sifati, asl hujjatdan ham yaxshi sifatda bo'lishi:

- nusxa masshtabini o'zgartish imkoni;
- rangli hujjatlardan nusxa olish;
- kompyuter bilan ulanib ishlay olishligi;

• barcha jarayonlami avtomatlashtirish, displeyni mavjudligi va boshqaruvni qulayligi.

Yana bir afzallikni qayd qilish zarur, bu ham bo'lsa har bir nusxaning qiymati. 10 ta nusxaning rizograf va kseroksda xarajat qiymati bir xil bo'lsa, 500 ta nusxaning xarajat qiymati rizografda 6-8 marta arzonga tushadi.

Zamonaviy ofislarda hujjatlami yagona tartibda tayyorlash, uni tushunarli bo'lishi va o'qishda yengil bo'lishi uchun shaklini yaqqol va aniq tarzda yaratish lozim bo'ladi. Shu bois barcha hujjatlar, hisobotlar va boshqa hujjatlar nusxalangandan so'ng but qilib, muqovalab foydalanuvchiga, texnik arxivga yoki boshqa ishlarda qo'llash uchun jo'natiladi. Ushbu ishlarni bajarish uchun maxsus texnik vositalar qoʻllaniladi. Bularga quyidagilar kiradi:

• **Adresli mashinalar.** Hujjatlarga oldindan tayyorlanilgan standart yozuvlarni chop qilishda qo'llaniladi. Masalan, mijozlarning manzillari, arizalarni, xabarnomalarni, toʻlov hujjatlarini sarlavhalari. Ushbu mashinalarda oldindan tayyorlanilgan shakllar ishlatiladi, ba'zida ushbu matnlar kompyuter orqali tayyorlanishi ham mumkin.

• **Belgilovchi mashinalar** (markerlash). Ushbu mashinalar konvertlarda markani o'rniga, sana va qiymati ko'rsatilgan, pochta shtampini chop etishda ishlatiladi. Bu yerda o'z navbatida reklama sifatida ba'zi bir korxona rekvizitlari ham ko'rsatilishi mumkin.

Shtempel uskunasi. Hujjatlarda sonli ma'lumotlarni chop etishda qo'llaniladi, masalan, qayd qilish raqami, indeks, sana.

**• Laminatorlar.** Hujjatlami suvdan, yog'dan, changdan himoyalashda maxsus plyonka bilan qoplash texnologiyasi laminatsiya deyiladi.

**• Falseval mashinalari.** Ushbu mashinalar yordamida qog'ozlarni berilgan format bo'yicha buklashda qo'llaniladi.

**• Broshyuralash mashinalari.** Avtomatik ravishda buklash va maxsus metall skrepkalar bilan qistirib qo'yish uskunasi.

**• Qog'ozIarni saralash mashinasi.** Chop etilgan qog'ozlami kitob yoki broshyura shaklida taxlash uchun saralash mashinasi.

**• Qog'ozlarni taxlash mashinasi.** Vibratsiya usuli bilan qog'ozlar to'plamini tekis taxlashda qo'llaniladi.

**• Muqovalash mashinalari.** Hujjatlami kitob shaklida jamlashda ishlatiladi. Muqovalash mashinalari quyidagi texnologiyalar asosida bo'lishi mumkin: 1) plastmassa yoki metalli prujinalar yordamida muqovalash; 2) termomuqovalash, ya'ni maxsus termokleyli muqovaga hujjatlar qo'yilib kitob shaklida chiqarish.

**• Qog'oz kesuvchi uskunalar.** Tayyorlangan hujjatlami, kitoblami chetlarini tekislashda qo'llaniladi.

**• Qog'ozlarni yo'q qilish uskunasi.** Maxfiy hujjatlami yo'q qilishda ishlatiladi.

#### **3.4. Skanerlar tahlili**

**0 'quvchi qurilma** (skaner). Bu qurilmalardan maxsus dasturlar yordamida tasvirli va sahifali axborotlami kompyuterga tezroq kiritish uchun qo'llaniladi. Skanerlar rangli va rangsiz bo'ladi. Ular tasvirlami olish sifati bo'yicha farqlanadi.

Skanerlaming o'tkazish qobiliyati tasviming bir dyumdagi ajratiladigan nuqtalar miqdori bilan o'lchanadi va 75 dan 1600 dpi gacha (dot per inch) bo'ladi.

Konstruktiv jihatdan skanerlar *dastakli* va *stolli* bo'ladi.

Stolli skanerlar, o'z navbatida*planshetli, rolikli, lazerli, 3D* va *proyeksion* bo'ladi.

## **3.5. Ma'lumotlarni tasvirlash vositalari**

#### **Veb-kamera**

Ushbu qurilma orqali yuqori sifatli va kichik hajmdagi video ma'lumot kompyuterga kiritiladi va bevosita Internet orqali uzatilishi mumkin bo'ladi.

77

**Digitayzer** (digitizer) - qog'ozdagi yoki fazodagi ma'lumotlami rastrli jadvalga raqamlashtimvchi qurilma.

Digitayzer quyidagilardan tashkil topgan bo'ladi:

- planshet, qog'ozni joylashtirish uchun xizmat qiladi;

- pero, planshetda nuqtaning joyini aniqlash uchun xizmat qiladi.

Planshet bo'yicha pero yuritilganda kompyuter xotirasida nuqta koordinatalari o'rin topadi.

**Elektron pero** - oddiy qalamga o'xshab ketadigan, kompyuter ekranidan ma'lumotlami o'qish uchun qo'llaniladi.

**Tachpad** - noutbukda mavjud qism bo'lib, barmoqlami yuritish bilan ma'lumotlar kiritiladi.

**Pointing stick – noutbukda mavjud bo'lib, klaviaturaning** o'rtasida joylashtiriladi va barmoq bilan ozgina bosish orqali sichqoncha ko'rsatkichi boshqariladi.

### **3.6. Videoproyektorlar**

Multimediali proyektor  $-$  bu avtonomli optik qurilma bo'lib, qabul qilingan ma'lumotlami ekranda tasvirini chiqarish qurilmasidir.

Multimediali proyektorlardan turli joylarda foydalanish mumkin, masalan:

- uy kinoteatrida;

- taqdimotlarda;

- ma'ruza mashg'ulotlarida;

- konsert va tomoshalarda;

- restoran va kafelarda;

- koʻrgazmali stendlarda;

- va nihoyat kinoteatrlarda.

Proyektor uchun manba sifatida quyidagi qurilmalar xizmat qiladi: kompyuter, video qurilma, tashqi qattiq disk, flesh disk, smartfon, planshet va boshqa qurilmalar.

Multimediali proyektorlami quyidagi turlarga ajratish mumkin:

□ Dam olish maskanlariga mo'ljallangan.

□ Ta'lim va biznesga mo'liallangan.

 $\Box$  Uy sharoitida qo'llashga mo'ljallangan.

Zamonaviy multimediali proyektorlami ishlab chiqarishda quyidagi texnologiyalar qo'llaniladi:

 **LCD (Liquid Cry stal Display) texnologiyasi** - suyuq kristalli display bo'lib, hozirgi kunda 3LCD qo'llaniladi.

 **Texnologiya DLP (Digital Light Processing** - yorugiikka raqamli ishlov berish) - bu millionlab mikrooynalardan iborat yuzaga ega boigan integral mikrosxemalardan foydalanishga asosiangan tasvimi aks ettirish texnologiyasi. Har bir oyna bu bitta pikselni tasvirlaydi.

**□ Texnologiya LCoS (Liquid Crystal on Silicon)** - kuehli proyektor bo'lib, 3LCD texnologiyasi o'xshash, ammo suyuq kristallar bevosita silikonning o'zida joylashgan bo'ladi.<br>Multimediali provektorlarni ko'rsatkichlari

proyektorlarni ko'rsatkichlari quyidagi parametrlar orqali farqlanadi:

 $\Box$  Matritsaning o'lchami va "nuqtalar" soni.

□ Tasvirlash texnologiyasi.

□ Yorug'lik.

□ Tiniqlik.

 $\Box$  Yorug'likning ravonligi.

 $\Box$  Ko'zguning parametrlari.

□ Ulanish portlari.

□ Tarmoqda ishlashi.

 $\Box$  Shovqinlik darajasi.

 $\Box$  Og'irligi.

Texnik ulanishlami amalga oshirishda portlar muhim hisoblanadi. Proyektorda asosan quyidagi portlar mavjud boʻladi:

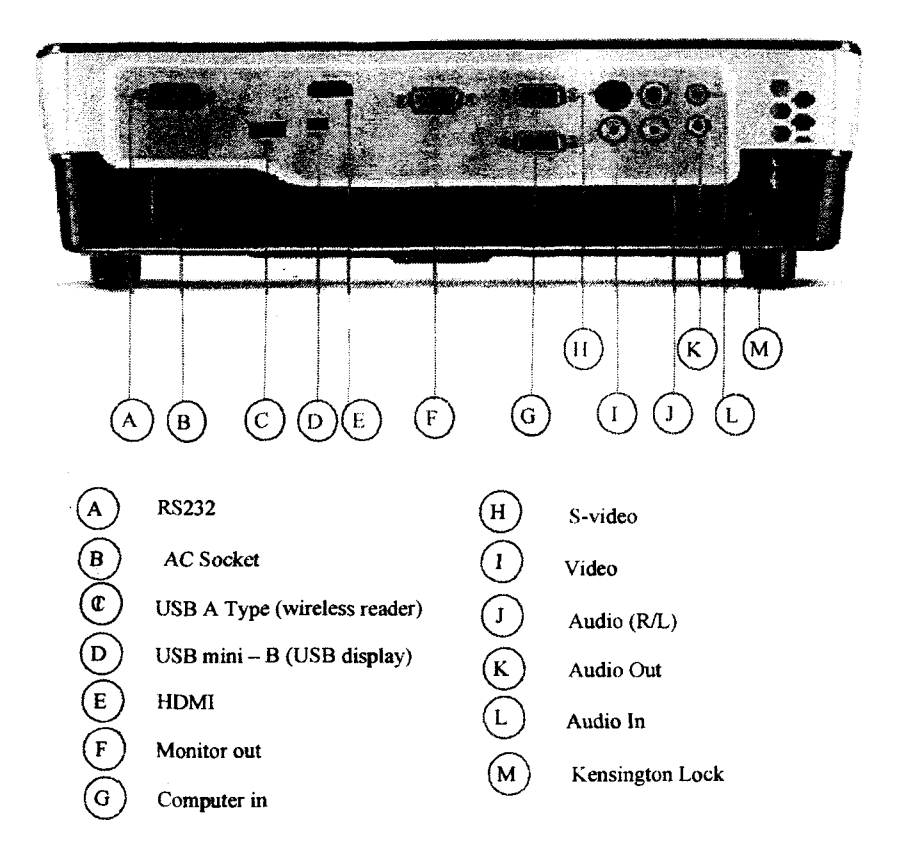

Bu yerda keltirilgan kirish/chiqish portlari quyidagilami anglatadi:

- $\Box$  RGB analogli kirish;
- □ DVI, HDMI, SDI, VGA, VGA x2, S-Video raqamli kirish;
- $\Box$  RGB chiqish, monitorni ulash uchun;
- □ RCA audio kirish;
- $\Box$  RS-232 shina;
- $\Box$  USB port.

Multimediali proyektorlarning quyidagi qo'shimcha imkoniyatlari ham mavjud:

- □ 3D tasvirlami namoyish qilish;
- □ ekran ortidan tasvimi ko'rsatish;

 $\Box$  interfaol rejimda ishlash;

□ ko'zgusini almashtirish;

□ ajratilgan qismni kattalashtirib tasvirlash;

□ ikki manbadan olingan ma'lumotlami tasvirlash (tasvir ichida tasvir);

 $\Box$  tasvirning bir qismini yashirish.

#### **3.7. Elektron doska**

Bugungi kunda barcha sohalarda zamonaviy axborot-kommunikatsiya texnologiyalaridan samarali foydalanish muhim ahamiyatga ega. Aytish joizki, shunday vositalardan biri — interfaol elektron doskadir. Ushbu doskalar treninglami qiziqarli, noan'anaviy tarzda tashkil etish hamda har qanday murakkablikdagi mavzulami tinglovchilarga oson tushuntirish imkonini beradi.

**Interfaol doska** (ingl. *interactive whiteboard)* - bu katta sensorli ekran bo'lib, kompyuter va proyektor bilan birgalikda ishlaydigan texnik vositadir, ba'zida Elektron Interfaol doska (EiD) deb yuritiladi.

Proyektor yordamida monitordagi tasvir interfaol doskaga tasvirlanadi. Bunda doska ekran vazifasini o'taydi. Eng qizig'i ushbu tasvir bilan ishlash mumkin, ya'ni unda o'zgartirishlar kiritish mumkin bo'ladi. Kiritilgan o'zgartirishlar esa faylda saqlanishi mumkin bo'ladi. Bunda Interfaol doskamiz kiritish qurilmasi vazifasini ham bajargan boʻladi.

**Interfaol doskani** boshqarish maxsus stilus qurilmasi yoki qo'l barmoqlari bilan amalga oshiriladi.

Doska bilan kompyuter ikki tomonlama aloqada bo'ladi, barmoq yoki stilus (stilus elektron qalam, marker) esa oddiy "mouse" manipulyatori kabi ishlatiladi.

EiD anjumanlami, darslami yanada qiziqarli va ko'rgazmali tarzda o tishga leng imkoniyatlar yaratadi. Mazkur doska yordamida o'qituvchi interfaol ta'lim resurslarni namoyish etishi, mustaqil ravished dars ishlanmalarini tayyorlashi va o'quvchilarni doska bilan ishlashga faol jalb etish orqali darslarni yanada mazmunli va qiziqarli tashkil etishi mumkin. Interfaol doska yordamida bajarilayotgan barcha amallar tegishli fayllarda xotiraga olinishi va o'tilayotgan darsga tayyor elektron material sifatida o'quvchilarga tarqatib berilishi mumkin. Interfaol doskalaming dasturiy ta'minoti talabalami dars jarayoniga yanada faolroq jalb etadigan va yangi mavzu bo'yicha bilimlarni tezroq o'zlashtirishga yordam beradigan noyob uslubiy materiallami yaratish imkoniyatini beradi.

**Interfaol doska** qo'llanish sohalari quyidagilar:

- sinflarda;

- treninglarda;

- anjumanlarda.

Interfaol doska *to'g 'ri va teskari* proyeksiyali bo'ladi. To'g'ri proyeksiyali interfaol doskada proyektor doskaning oldi tarafida joylashgan bo'ladi, teskari proyeksiyali interfaol doskada esa proyektor doskaning orqa tarafida joylashgan bo'ladi.

Asosan to'g'ri proyeksiyali interfaol doskalar qo'llaniladi. Lekin ma'lumotlarni to'sib qo'ymaslik uchun proyektorni doskaga ilib qo'yiladigan turlaridan foydalanish tavsiya etiladi.

Teskari proyeksiyali interfaol doskada esa proyektor doskaning orqasida joylashgan bo'ladi.

## **Tayanch so'z va iboralar**

*Tashkiliy texnika vositalari; Fotonusxalash vositalari; Diazonusxalash vositalari; Elektrofotografiyalash nusxalash vositalari; Termografiyalash nusxalash vositalari; Elektronuchqunli nusxalash vositalari; Tezkor poligrafiya vositalari; Gektografiya uslubi; Tezkor ofset (rotaprint) uslubi; Trafaret uslubi; Rizograf; Adresli mashinalar; Belgilovchi mashinalar; Shtempel uskunasi; Laminatorlar; Falseval mashinalari; Broshyuralash mashinalari; Qog'ozlarni saralash mashinasi; Qog'ozlarni taxlash mashinasi; Muqovalash mashinalari; Qog'oz kesuvchi uskunalar; Qog 'ozlarni yo 'q qilish uskunasi.*

### **Nazorat uchun savollar**

1. Tashkiliy texnika vositalarini qo'llashdagi asosiy maqsadlami aytib bering.

2. Tashkiliy texnika vositalarini tanlashda qaysi faktorlami inobatga olish zarur?

3. Tashkiliy texnik vositalarini vazifaviy qoilash bo'yicha tasniflang.

4. Tezkor poligrafiya vositalariga nimalar kiradi?

#### **Test savollari**

## **1. Idora xodimlari ishlarini mexanizatsiyalovchi va avtomatlashtiruvchi vositalar nima deb aytiladi?**

a) Tashkiliy texnika vositalari;

b) Kompyuter texnikasi;

c) Printer;

d) Kseroks.

#### **2. Rizograf nechanchi yilda va qayerda kashf etilgan?**

a) 1980-yilda Yaponiyada;

b) 1980-yilda Germaniyada;

c) 1980-yilda AQSHda;

d) 1990-yilda AQSHda.

**3. Hujjatlami suvdan, yog\* dan, changdan himoyalashda maxsus plyonka bilan qoplash texnologiyasi nima deyiladi?**

a) Laminatsiya;

b) Nusxalash;

c) Gektografiya;

d) Skanerlash.

## **4. Qog'ozlarni berilgan format bo'yicha buklashda qo'llaniladigsr1 mashinalarga nima deb aytiladi?**

a) Falseval mashinalari;

b) Broshyuraiash mashinalari;

c) Rizograf;

d) Qog'ozlami taxlash mashinasi.

**5. Trafaret uslubning raqamli varianti hisoblanadigan uslubga nima deb aytiladi?**

a) Rizografiya uslubi;

b) Gektografiya uslubi;

c) Rotaprinta uslubi;

d) Rotator uslubi.

## **Foydalanilgan adabiyotlar**

1

I

1. Годин В.В.,Корнеев И.К. Управление информационными ресурсами: 17-модульная программ для менеджеров «Управление развитием организации». Модуль 17. - М.: «ИНФРА-М», 1999, 432с.

## **4-BOB. ZAMONAVIY DASTURLASH TEXNOLOGIYALARI**

Kompyuter texnologiyasining ustunlaridan biri bu, abatta, algoritm tushunchasidir va u bilan bog'liq bo'lgan dasturlashtirish hisoblanadi. Ushbu sohaning kelib chiqishi bevosita matematika fani bilan bog'liq bo'lib, hozirgi kunda barcha sohalarda eng keng qoilanilayotgan dasturiy ta'minotlar misolida ko'rish mumkin.

Mazkur bobda dasturlash tushunchasi, uning bosqichlari va turlari va bevosita *Visual Basic* dasurlash tili imkoniyatlari kabi ma'lumotlar berilgan bo'lib, unda quyidagi bo'limlar yoritilgan:

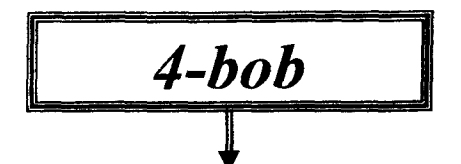

- *S* **Zamonaviy dasturlash texnologiyalari.**
- *S* **Dasturlash tillari va ularning turlari.**
- *S* **Translyatorlar.**
- *■S* **Vizual dasturlash texnologiyalari.**
- *S* **Vizual dasturlash va vizual foydalanuvchi interfeyslarining asosiy afzalliklari va prinsipiari.**
- *S* **Vizual dasturlash muhiti obyektlari va elementlari.**
- *S* **Interfeys formalari va komponentiari.**
- *S* **Vizual dasturlash muhitida interfeysli dasturlar yaratish.**
- *S* **Tayanch so'z va iboralar.**
- *S* **Nazorat savollari.**
- *S* **Test savollari.**
- *S* **Foydalanilgan adabiyotlar.**

#### **4.1. Zamonaviy dasturlash texnologiyalari**

Ilk bor kompyutemi dasturiy boshqarish tamoyillarini va dastumi xotirada saqlanish g'oyalarini 1830-yillarda Charlz Bebbidj

taklif etgan. Uning shogirdi Ada Lavleys 1843-yilda Charlz Bebbidj ma'ruzalari bo'yicha yozilgan maqolaga yozgan izohida dasturlashtirishning asosiy tamoyillarini keltirib o'tgan va unda ilk bor buyruqlar ketma-ketligini takroriy bajarilishi mumkinligini qayd qilgan. Ada Lavleys tuzgan birinchi dasturlar ikki noma'lumli tenglamalar sistemasini yechishga va Bemulli sonini hisoblashga mo'ljallangan bo'lgan. Shu bois eng birinchi dasturlovchi deb Ada Lavleys e'tirof etilgan.

Kompyuterlami yaratilishi bilan amaliy matematikaning yangi sohasi, ya'ni dasturlashtirish yuzaga keldi. 1950-yillar orasida paydo bo'lgan ushbu sohada mashina kodlarida dastur tuzilar edi. Bunda dasturlar juda katta va undagi xatoliklami aniqlash juda ham mushkul bo'lgan. Ushbu qiyinchiliklarni bartaraf etish maqsadida mnemokod ishlab chiqildi. Assembler yordamida mnemokodda tuzilgan dastumi mashina kodiga o'tkazib bergan. Ushbu texnologiya hozirgi kungacha qo'llaniladi. Keyinchalik avtokod ishlab chiqildi, uni har xil kompyuterda qo'llanilishi va dasturlarni o'zaro almashtirish imkoni mavjud bo'lgan.

1954-yilda J.Bekus boshchiligida Fortran (Formula Translation) birinchi yuqori darajali dasturlash tili yaratildi. Ushbu dasturlash tili hozirgacha keng qo'llanilib kelinmoqda.

1965-yilda D.Kemen va T.Kurtslar tomonidan Fortranning soddalashtirilgan Basic varianti ishlab chiqildi.

1958-1960-yillarda Yevropada ALGOL yaratildi va keyinchalik unga o'xshash AlgolW (1967), Algol 68, Pascal (N.Virt, 1970), С (D.Ritchi va B.Kernigan, 1972), Ada (J.Ishbia, 1979 ) , C++ (1983) dasturlash tillari yaratildi.

1961-1962-yillarda Dj.Makkarti tomonidan Lisp tili yaratildi.

1970-yilga kelib dunyoda 700 dan ortiq yuqori darajali dasturlash tillari yaratilgan edi. Shu paytlarda tarkiblangan dasturlashtirish texnologiyasi yuzaga kela boshladi. Uning asosi quyidagilardan iborat:

- murakkab masala kichik oddiy masalalarga bo'laklanadi. Har bir masalada bitta kirish va chiqish nuqtasi bo'ladi;

- umumiy boshqaruvchi dastur, bevosita elementar misollar to'plamidan tashkil topgan bo'ladi;

- dastur qadam-baqadam ishlab chiqiladi.

Keyinchalik modulli dasturlashtirish texnologiyasi yaratildi, unga binoan:

- funksional nuqtayi nazar masala mustaqil kichik masalalarga, ya'ni modullarga bo'linadi, keyinchalik ular faqatgina kiritiladigan va chiqariladigan qiymatlar orqali bog'lanadi;

- modullarni qaysi dasturlash tilida yozilganligidan qat'i nazar ulami bitta dasturga bog'lash mumkin.

1970-1980-yillarda dasturlashtirish mustaqil ilmiy soha sifatida ajralib chiqa boshladi va unda dasturiy ta'minotni yaratish usullari o'rganiladi.

Keyinchalik dasturlashtirish texnologiya darajasiga ko'tarildi. Dasturiy ta'minotni yaratish usullari quyidagilarni o'z ichiga oladi:

- yechimni aniqlashdagi xarajatlami hisoblash usullari;
- algoritmni tuzishda matematik usullar;

• tizim talablarini, uni tashkillashtirishni va bashoratlashni boshqaruvchi usullar.

1990-yillarda obyektga yo'naltirilgan dasturlash texnologiyasi yuzaga kela boshladi.

Dasturlashtirish sohasini sanoatlashtirishda dasturlovchi va tadbirkor Bill Geytsning (Gates William Henry, 1955) hissasi juda ulkandir. 1972-yilda Bill Geyts o'zining sinfdoshi Pol Allen bilan birgalikda «Tref-o-Deyta» firmasini tashkil qilishadi. Ko'chalarda avtomashinalar harakatlanishini tahlil qilish maqsadida 8008 mikroprotsessorli kompyuterda ma'lumotlami qayta ishlashishgan. Keyinchalik, 1975-yilda Garvard universitetining talabasi bo'lgan do'sti Allen bilan birgalikda MITS firmasining Altair kompyuteri uchun Basic interpretatorini tuzishadi. Eng qiziqarlisi, ular MITS firmasi bilan tuzgan shartnomasiga binoan ushbu dastur kompyuter bilan birgalikda sotuvga qo'yilishi kerak bo'lgan (1980-yillarda Bill Geyts QuickBasic tilini yaratdi va u «Microsoft» firmasining harakati bilan keng tarqalgan edi). Keyinchalik Bill Geyts va P.Allen «Microsoft» firmasini tashkil qilishgan. Unda ham ishlab chiqilgan dasturiy ta'minotlar bevosita kompyuter ishlab chiqaruvchilarga litsenziyalar sotish orqali keng tarqalgan.

#### **4.2. Dasturlash tillari va ularning turlari**

Ilk bor kompyuterlar uchun dasturlar yaratish hisoblash texnikasini ishlab chiqaruvchilar tomonidan bajarilgan. Keyinchalik, texnikaning rivojlanishi oqibatida, ushbu jarayon yuqori idrokli jarayonga aylandi. Chunki har bir dastumi tuzishda maxsus ilmiy bilimlarga ega bo'lgan va chuqur fikrlash qobiliyatlari mavjud mutaxassis talab etiladi. Ushbu mutaxassisni biz dasturlovchi deb nomlaymiz.

Dasturlovchi hozirgi kunda fanlarning ko'p sohalarini chuqur bilishi, mantiqiy va abstrakt fikrlash qobiliyati, yangiliklami qoilashda iste'dod sohibi, jarrohday aniqlik va yozuvchidek badiiy asarlar yaratish qobiliyatlariga ega bo'lgan shaxsdek bo'lishi kerak. Shu bois ham dasturlovchilaming mahsulotlarini san'at asari yoki ilmiy ishlanma bilan taqqoslash mumkin.

Dasturlash ko'nikmalarini hosil qilish va mahoratni oshirish uchun faqatgina har xil masalalar uchun dasturlar tuzish lozim bo'ladi.

Dasturlovchi masalani yechishda quyidagilami bajarishi kerak:

- masalani chuqur anglab olish;

- umumiy yechimga olib keluvchi rejani tuzish;

- reja asosida dastumi tuzish;

- natijani tahlil qilish.

Ushbu ishlami amalga oshirish uchun dasturlovchi ko'p sohalardan bilimga ega bo'lishi kerak.

Dasturlash tillari quyi va yuqori darajali tillarga tasniflanadi. Quyi darajali tillarga quyidagilar kiradi:

• mashina tillari – kompyuterning kodlar tizimi;

 $\bullet$  mashinaga yoʻnaltirilgan tillar  $-$  assembler, mnemokod.

Yuqori darajali tillarga quyidagilar kiradi:

• muammoli yo'naltirilgan tillar - Fortran, Algol, Kobol, Ada va b.;

• universal tillar - Algol 68, PL\1, Pascal, QBasic, *C++,* C# va b.;

• loyihalovchi dasturlash tillari - Visual Basic, Delphi, MS Visual C#, Borland C++ Builder va b.;

 $\bullet$  gipermatn tuzuvchi tillar - HTML, XML va b.;

• jarayonni aniqlashtiruvchi tillar — makroslar, MS Office dasturlarida keng qo'llaniladi;

• tizimlami modellashtiruvchi tillar - GPSS (General PurPose **Simulating** System) - modellami dasturlash jarayonini avtomatlashtiruvchi tillar.

Quyi darajali dasturlash tili - protsessordagi jarayonm amalga oshiruvchi til. Ushbu tillarda dasturlar yaratish dasturlovchidan maxsus tayyorgarlikni va mahoratni talab qiladi, chunki dastur mashina kodlarida yoziladi. Ushbu dasturlar kompyuter uchun samarali bo'Isada, inson tomonidan uni o'qib, tushunib olish juda qiyin hisoblanadi.

Ilk bor haqiqiy dasturlash tili deb e'tirof etilgan til  $-1949$ -yilda Mochli boshchiligida yaratilgan ShortCode (qisqartirilgan kod). Bunda ifodaiarni ikkilik sonlar bilan emas, balkim ikki belgili kombinatsiyalar orqali yozish mumkin bo'lgan.

Assembler tili - mashinaga yo'naltirilgan til bo'lib, mashina tilini belgilar bilan tasvirlaydi va u mnemonika (ingl. mnemonic) deyiladi. Mnemonika asosida tuzilgan mashina buyruqlari mnemokod (ingl. Mnemonic code) deyiladi. Bir necha mnemokodlami to'plab, ularni makrobuyruq sifatida alohida nomlab, keyinchalik uni nomi bilan chaqirib, qo'llash mumkin bo'ladi. Shunga qaramasdan ushbu tilda ham dasturlarni tuzish murakkab va hajmi jihatidan juda katta bo'lib ketadi. Lekin kompyuter qurilmalari bilan ishlaydigan dasturlar uchun juda samarali hisoblanadi. Shu bois, tushunarli va qulay bo'lgan dasturlash tillarini yaratishga ehtiyoj juda katta bo'lgan.

Yuqori darajali dasturlash tillari inson tillariga juda yaqin bo'lib, uni o'rgamb olish ko'p qiyinchilik tug'dirmaydi.

1954-1957-yillarda IBM firmasida Bekus boshchiligida Fortran dasturlash tili yaratildi. Unda matematika va injenerlik sohalariga taalluqli masalalar yechiladi. Dasturda kodlami yozilishida qat'iy qoidalar yengillashtirilgan, masalan, matematik formulalar qariyb odatiy ko'rinishda yoziladi.

ł.

ł.

 $\bar{\mathbf{v}}$ 

 $\frac{1}{\epsilon}$ 

1958-yilda Syurixda o'tkazilgan ilmiy majlisdan so'ng ALGOL (ALGorithmic Language) dasturlash tili yaratildi. Bu til ham hisoblash jarayonlarini dasturlashga qaratilgan bo'lib, unda dastur bloklanib yoziladi.

1959-yilda tijorat masalalarini yechishga qaratilgan COBOL (Common Business Oriented Language) universal tili ishlab chiqildi va u juda yaxshi tarkiblangan tildir. Cobol dasturi to'rt qismdan tashkil topgan bo'lib, ular aniq ketma-ketlikda bo'ladi: identifikatsiyalash (unda dastuming nomi, yordamchi ma'lumotlar); qurilmalar (kompyuteming ko'rsatkichlari); ma'lumotlar (qayta ishlanadigan ma'lumotlar tavsifi beriladi); protseduralar.

1964-yilda IBM tomonidan PL\1 (Programming Language One) tili taklif etildi. Unda Fortran, Algol-60 va Cobol tillarining imkoniyatlari jamlangan edi. Bu esa uni murakkablashtirib, o'rganishga noqulaylik tug'dirdi.

1961-1965-yillarda Djon Makkarti tomonidan LISP (List Processing Language) tili taklif etildi. Ushbu til «ro'yxat»ni qayta ishlovchi belgili tildir. «Ro'yxat» sifatida algebraik ifoda, graf, to'plam va shunga o'xshash tushunchalar bo'lishi mumkin.

1965-yilda Djon Kemeni va Tomas Kurtz tomonlaridan BASIC (Beginner's All-purpose Symbolic Instruction Code) tili ishlab chiqildi. Shu yerda ta'kidlash lozimkim, 1975-yilda Pol Allen va Bill Geyts Altair 8800 mikrokompyuteri uchun ilk bor Basic tili dasturini kiritishgan, keyinchalik ular mashhur Microsoft kompaniyasini yaratishdi.

1969-yilda N.Virt tomonidan Pascal tili yaratildi. Ba'zi bir adabiyotlarda uning kelib chiqishini Paskal olimiga bag'ishlangan deyilgan bo'Isa, boshqalarida "Philips Automatic Sequence CALculator" so'zlaridan kelib chiqqan deb yozilgan. U yuqori darajadagi algoritmik til hisoblanib quyidagilarga ega:

1. Dasturlashtirish konsepsiyasini va tarkibini tizimli va aniq ifodalaydi;

2. Dastur tuzishni tizimli olib borish imkonini beradi.

3. Dastur tuzish uchun boy termin, tarkiblanish sxemalariga ega.

4. Hosil bo'lgan xatoliklarni tahlil qilish tizimiga ega bo'lib, u dasturlashtirishni ma'lum darajada oʻrgatishni tashkil eta oladi.<br>1971-1972-yillarda Alan Kolmari tomonidan Pro

1971-1972-yillarda Alan Kolmari tomonidan Prolog (Programming in Logic) tili taklif etildi. Ushbu til sun'iy idrok tizimlarini yaratishga qaratilgan. Ushbu til orqali kompyuter «fikrlashtirish» qobiliyatini yaratish mumkin boʻladi.

1972-yilda D.Ritchi va B.Kamigan "C" dasturlash tilini yaratishdi. Keyinchalik 1979-yilda Bern Stroustrop С tiliga klass tushunchasini kiritdi va 1983-yilda C++ tilini ishlab chiqdi.

1975-1980-yillarda J.Ishbia boshchiligida Ada tili yaratildi. Eng qiziqarlisi, ushbu til bevosita Pentagon tomonidan buyurilgan bo'lib, harbiy obyektlarning bort tizimlarini boshqarish uchun ishlab chiqilgan. Ada tili obyektga yo'naltirilgan dasturlash tillariga mansub bo'lib, bevosita Pascal tiliga o'xshash hisoblanadi.

1979-yilda N.Virt tomonidan Modula-2 tili yaratildi. Unda ham Pascal tiliga o'xshashlik va modullik tamoyilligi mavjud.

1987-yilda N.Virt Oberon tilini yaratdi. Unda ko'p yaxshi jihatlarni umumlashtiruvchi til sifatida qarash kerak, shu o'rinda kombinatsiyalashgan tiplar, obyektga yo'naltirilgan dasturlash. Bundan tashqari, translatsiya jarayonida dastur kodlarini qat'iyatlik bilan nazorat qilish imkoni mavjud.

Hozirgi kunda bir necha ming dasturlash tillari mavjud. Ulardan keng tarqalgani loyihalovchi dasturlash tillari - Visual dasturlash tizimlari, bularga Visual Basic, Delphi, C++ Builder, Visual C++ tillarini misol qilib aytish mumkin. Ilk bor 1991-1993 yillarda Microsoft firmasida Visual Basic yaratildi. 1995-yilda Borland firmasi Delphi tilini ishlab chiqdi, Microsoft esa Visual C++ tilini yaratdi.

Internetning rivojlanishi quyidagi tillarning yaratilishi bilan bog'liq bo'ldi.

1987-yilda Larry Wall PERL (Practical Extraction and Report Language) - tilini yaratdi. Undan ma'lumotlami fayllardan o'qib olish va hisobotlami tuzishda foydalanish mumkin. U orqali katta hajmdagi matnlar va fayllar qayta ishlanadi. Tilning sintaksis

qoidalari С tiliga o'xshash. Ushbu tilda web-serverlar bilan muloqotga kirish va HTML shakllaridan ma'lumotlami o'qib olish mumkin bo'ladi.

 $\frac{1}{2}$ 

 $\frac{1}{4}$ 

 $\frac{1}{2}$ 

1991-yilda "Sun Microsystem" firmasi tomonidan Java tili yaratildi. Ushbu tilni D.Gosling, P.Norton, K.Vort, E.Frenk, M.Sheridanlar ishlab chiqqanlar va uni ilk bor OAK deb nomlashgan. Asosiy maqsad - har xil platformalarda ishlaydigan dasturlash tili yaratish bo'lgan. Java tilida istalgan masalalami yechimini aniqlash mumkin, undan tashqari u veb-sahifalaming imkoniyatlarini kengaytirish imkoniga ega. Java tilida tuzilgan dastur kompyuter arxitekturasiga bog'liq emas, chunki bunda Java dasturi maxsus mustaqil bayt-kodga translatsiya qilinadi. Java tilida kompyuter viruslaridan va ruxsatsiz kirishlardan himoya mavjud.

Keyinchalik Netscape firmasi LiveScript tilini ishlab chiqdi. U orqali HTML fayllariga oddiy dasturlami kiritish mumkin bo'lgan. Sun firmasining ruxsati bilan ushbu til JavaScript deb nomlandi.

HTML (Hyper-Text Markup Language) – veb-sahifalarni yaratish uchun qo'llaniladigan til. Ushbu tilda matn, grafika, jadvallar va boshqa obyektlami joylashtirish teglar orqali amalga oshiriladi. Bu faylni ochish uchun esa maxsus brauzerlar ishlab chiqilgan. Uning faqatgina HTML 2.0 versiyasi standart sifatida 1995-yilda qabul qilindi.

1990-yilda Tim Bemes Li gipermatnli loyihani taklif etdi. Bu loyiha fizik olimlarga Internet orqali tadqiqot natijalarini o'zaro almashish imkonini berar edi. Shunday qilib Xalqaro axborot tarmog'iga, ya'ni World Wide Web (WWW) ga poydevor yaratildi.

Ushbu kashfiyot Dunyo olimlari tomonidan maxsus Mingyillik sovriniga The Millennium Technology Prize tavsiya etildi. Ushbu sovrin (The Millennium Technology Prize) - Finlandiya tomonidan joriy etilgan eng yirik xalqaro sovrin bo'lib, odamlarni hayotini o'zgartirishga qaratilgan eng yirik texnologik kashfiyotlar uchun taqdim etiladi. Sovrindorlar tanlovi har 2 yilda o'tkaziladi. Ilk bor ushbu sovrin 2004-yili Tim Bemers Liga berildi.

1991-yilda gollandiyalik Guido van Rossum tomonidan "Python" tili yaratildi. Unda dasturlash texnologiyalarining barcha

imkoniyatlari mujassamlashtirilgan: tarkiblangan, obyektga yo'naltilgan, funksional, imperativ va aspektli.

1994-yilda daniyalik Rasmus Lerdorf tomonidan PHP (Personal Home Page) tili yaratildi. Unda dinamik veb-sahifalarni yaratish imkoniyatlari mavjud bo'lib, hozirgi kunda keng qo'llaniladigan tillardan biridir.

SQL (Structured Query Language)- protsedurasiz yuqori darajali dasturlash tili, shu bilan u boshqa algoritmik tillardan farqlanadi. U relyatsion ma'lumotlar bazasida ma'lumotlami yaratish, qayta ishlash va boshqarish uchun ishlab chiqilgan. Ushbu tilni ishlab chiqish 1970-yillarda IBM firmasida boshlangan va SEQUEL (Structured English QUEry Language) tili deb nomlangan. 1986-yilda ushbu til ANSI standard tomonidan SQL deb qayd qilingan.

2000-yilda Microsoft firmasida Anders Xeylsberg tomonidan C# ('Si sharp' deb o'qiladi) ishlab chiqildi. Unda .NET Framework muhitida ishlash imkoni va shu bois boshqa tillarga muammosiz ko'chirilishi mumkin bo'ladi.

#### **4.3. Translatorlar**

Ixtiyoriy dasturlash tillarida yozilgan dastur dastlabki dastur hisoblanadi. Bu dasturlaming asosiy jihati shundaki, ular inson tushunadigan, ammo kompyuter protsessori tushunmaydigan ko'rsatmalardan tashkil topgan. Protsessor boshlang'ich dasturda yozilgan algoritm bilan mos ravishda ishlatish uchun bu dastur mashina tili - protsessor buyruqlari tiliga tarjima qilinishi kerak. Dastumi bunday tarjima qilish *translatsiya* deb nomlanadi (translation - tarjima) va u maxsus translator dasturlari bilan bajariladi.

Ikki ko'rinishdagi translatorlar mavjud: interpretatorlar va kompilyatorlar.

*Interpretator* - bu dastur matnidan bosqichma-bosqich (buyruqma-buyruq) tarjima qiladigan va shu vaqtning o'zida (ya'ni parallel ravishda) boshlang'ich dasturning tarjima qilingan buyrug' ini bajaruvchi.

*Kompilyator* - bu dastur matnini mashina tiliga tarjima qiladi va modulga yozib, keyin dastur tezkor xotiraga kiritiladi va shundan so'nggina u kompyuter protsessori tomonidan bajariladi.

Kompilyator bevosita algoritmni to'liq kompyuter tiliga o'girtirib keyin bajaradi.

Interpretator esa algoritmni ketma-ket kompyuter tiliga o'girtirib bajaradi. Interpretator algoritmlarda mavjud xatolami topishda qulay hisoblanadi. Lekin bu yerda doimo dasturlash muhiti boʻlishi kerak.

### **4.4. Vizual dasturlash texnologiyalari**

An'anaviy dasturlarda foydalanuvchining xatti-harakati menyu bandini tanlash bilan chegaralangan. Menyu bandi tanlanganda dastur ushbu bandda ko'rsatilgan operatorlami bajaradi. Qaysi turdagi operatorlardan foydalanish mumkinligi dasturlovchining mahorati va dasturlash tillarining imkoniyatlaridan kelib chiqadi. Hodisaviy dasturlash texnologiyasi (HDT) -- bu istalgan harakat, ya'ni bajarilishi lozim bo'lgan keyingi, navbatdagi operatsiyani dasturlash usulidir.

**Windows** tizimida hodisalaming turlari ko'p, masalan, klaviatura tugmasini tanlash, sichqonchani siljitish va uning tugmalarini tanlash, menyu bandini tanlash, oynani siljitish va hokazo. Hodisalaming ko'pligidan, o'z navbatida, ulami an'anaviy dasturlash texnologiyasi bilan qayta ishlash murakkab masala ekanligini bilib olish qiyin emas. Chunki, an'anaviy dasturlash usullari hodisalar toʻplami bilan ishlash uchun moʻljallanmagan.

Windows tizimida sodir bo'lgan hodisa bevosita amaliy dasturga yetkaziladi, ya'ni tizim tomonidan dasturga xabar yuboriladi. Dastur, o'z navbatida, ushbu xabami tahlil qilib, uni qaysi hodisaga to'g'ri kelishini aniqlagandan keyingina qo'yilgan shartlami bajaradi.

Zamonaviy dasturlash texnologiyasida har bir hodisa uchun alohida protsedura, ya'ni qism dastur tuziladi va bu protsedura hodisa ro'y berganda bajariladi.

Hodisalar asosan quyidagi ikki koʻrinishda boʻladi:

94

— foydalanuvchi tomonidan tahlil qilinadigan hodisa;

— tizimli hodisa.

Dasturlovchi asosan birinchi ko'rinishdagi hodisalar uchun dastur yaratadi. Ushbu hodisalar shakllar va boshqaruv elementlari bilan ishlashda asosiy o'rinni egallaydi, ya'ni:

• matn oynasida matnni o'zgartirishda;

• sichqonchaning asosiy tugmasi bilan obyektni tanlashda;

• obyektda sichqonchaning asosiy tugmasini ikki marta bosish natijasida;

• boshqaruv elementini boshqa joyga koʻchirishda;

• boshqaruv elementini undan farqli boshqaruv elementi tasviri ustidan ko'chirishda;

• obvekt fokusda boʻlishi:

• obyekt fokusda bo'Iganda klaviaturaning biror-bir tugmasini bosib, ushlab turishda;

• obyekt fokusda bo'lganda klaviaturaning biror-bir tugmasini bosib, qo'yib yuborishda;

• obyekt fokusda bo'lganda klaviaturaning biror-bir tugmasini qo'yib yuborishda;

• fokus bir obyektdan boshqasiga o'tkazilganda;

• obyekt fokusda bo'lganda sichqoncha tugmasini bosib turganda;

• monitordagi sichqoncha ko'rsatgichi obyekt tasviri ustidan o'tganda;

• obyekt fokusda bo'lganda sichqoncha tugmasini qo'yib yuborishda.

Hodisalar ro'y bergan paytda dasturning ishlashini ta'minlash bevosita ushbu hodisalar uchun qism dastur yozish bilan amalga oshiriladi. Agar boshqaruv elementlari massiv sifatida birlashtirilsa, u holda yagona protsedura yozish bilan kifoyalansa bo'ladi.

Boshqaruv elementlari zamonaviy terminologiya bo'yicha klass (class) hisoblanadi, shunga asoslanib shakllarda ushbu klassni joylashtirish mumkin bo'ladi. Boshqaruv elementlari dasturda qo llanilishi mumkin bo'lgan obyektlardan biri bo'lib hisoblanadi.

Ushbu obyektlami tashkil qilish va ulami dasturlarda ishlatish natijasida obyektli dasturlash (OD) texnologiyasi vujudga keldi.

1

Obyektli dasturlashning asosiy maqsadi ilgari yaratilgan obyektni yana boshqa dasturlar yaratishda ishlatishdir. Ushbu obyektlar quyidagi xususiyatlarga ega bo'lishlari shart:

- Ichki aniqlanish;

Obyekt to'g'risidagi ma'lumot va uni qayta ishlash uslubi obyektning tariflanishida ko'rsatiladi.

-Yangilanish;

Obyektdan yangi obyektni tuzish mumkin. Yangi obyektda ilgarigi obyektning xususiyatlari va uslublari saqlanadi.

-Koʻp qirralilik.

Obyektlar umumiy uslublarga ega bo'lsa-da, turli obyektlar uchun ushbu uslublar har xil qayta ishlanishi mumkin, ya'ni dasturda uslubning ishlatilishini tahlil qilish va ushbu obyektga taalluqli uslubni qo'llash imkoniyati mavjud.

Klasslami qo'llash jarayonlari quyidagilardan iborat:

1. Dastuming ba'zi bir qismlarini qayta qo'llash maqsadida ulami «ichki aniqlanish» xususiyati orqali tasvirlash. Dastuming ma'lum bir funksiyasini obyekt orqali bajarish, o'z navbatida, umumiy o'zgaruvchilar sonini va dasturlar hajmini kamaytiradi. Buning muhimligi shundaki, dasturlarda sodir bo'ladigan xatolaming negizida ko'p hollarda umumiy o'zgaruvchilar turadi. Tashkil etilgan obyektlami, o'z navbatida, boshqa loyihalarda ham qo'llash mumkin. Obyektlardan maxsus to'plamlar ham tashkil etish mumkin bo'ladi.

2. **OLE** serverini avtomatlashtirishda qo'llash. Ushbu texnologiya **ActiveX** elementi bo'lib, u serverda bajarilganda, o'z obyektlarini tarmoqdagi mijozlarga uzatish mumkin bo'ladi.

3. Klasslami dasturga kiritilishi mumkin bo'lgan modul sifatida ishlatish **(add-ins).** Ya'ni integrallashgan dasturlash muhitining imkoniyatlarini kengaytirish, masalan, dastur masterlarini yaratish **(wizards),** yordamchi dasturlami tuzish yoki dasturlami yengillashtirish maqsadida instrumental vositalami tuzish.

Tarixan, ilk bor ushbu texnologiyaga asoslangan dasturlash tili bu Simula-67 tili hisoblanadi. 1972-yilda Alan Key tomonidan yaratilgan Smoltalk tili ushbu texnologiyani jiddiy qabul qilishga sabab bo'lgan.

Hozirgi kunda ushbu texnologiya bilan birgalikda Visual dasturlash texnologiyasi rivoilana boshlandi. Ko'rib chiqilgan imkoniyatlarning deyarli barchasi zamonaviy dasturlash tillarida, ya'ni **Visual Basic,Visual** C++, **Visual FoxPro, Delphi, Visual Java++** va boshqalarda o'z aksini topgan hamda hozirgi kunda keng ishlatilmoqda.

Hisoblash tarmoqlarini rivojlanishi komponentli dasturlashtirishni (KD) yuzaga keltirdi. KD da komponent DLL yoki EXE fayllar ko'rinishida bir necha klasslami o'zida saqlaydi. Ushbu klass usullaridan foydalanish uchun maxsus protokollar orqali amalga oshiriladi. Natijada kompilatsiya muammolari paydo bo'lmaydi, protokol interfeysi kliyent va server orasidagi vositachi hisoblanadi. Microsoft firmasi ushbu sohada COM (Component Object Model), COM+, .NET texnologiyalarini ishlab chiqqan. Bundan tashqari, CORBA va JAVA (Sun Microsystem firmasi) ishlanmalari shunga o'xshash texnologiyalardan hisoblanadi.

## **4.5. Vizual dasturlash va vizual foydalanuvchi interfeyslarining asosiy afzalliklari va prinsiplari**

Bu yerda **Visual Basic** integrallashgan dasturlash muhitini ko'rib chiqamiz. **Visual Basic** dasturini yuklash **Windows** operatsion muhitida standart amallar bilan bajariladi:

**1. Пуск** bandiga kirish.

**2.** Ochilgan asosiy menyudan **Программы** bandiga kirish.

3. Ochilgan quyi menyudan **Microsoft Visual Basic 6.0** bandiga kirish.

**4.** Ochilgan quyi menyudan **Microsoft Visual Basic 6.0** bandini tanlash.

Natijada, displeyda **New Project** muloqot oynasi ochiladi. Ushbu oyna 3 bandli menyudan iborat:

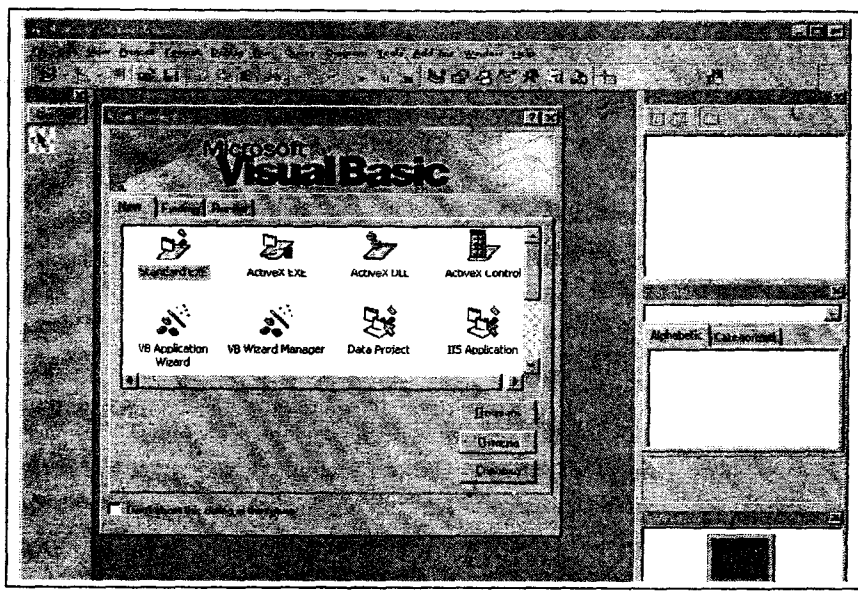

*4.1- rasm. New Project muloqot oynasi.*

*-* **New** - Yangi loyiha tuzish uchun maxsus **Shablon** va **Masterlar** ro'yxati;

- **Existing** - kompyuterda mavjud bo'lgan loyihalar ro'yxati;

- **Recent** - oxirgi daqiqalarda ochilgan loyihalar ro'yxati;

Yangi loyihalar yaratishda **New** bandini tanlash kerak. Bu yerda quyidagi **Shablonlar** mavjud;

- **Standard EXE** - Standart bajariladigan dastur;

**- ActiveX EXE - ActiveX** bajariladigan dastur;

**- ActiveX DLL - ActiveX** dinamik bibliotekasi (to'plami);

- **ActiveX Control - ActiveX** boshqaruv elementi;

- **VB Application Wizard** - Dastur masteri;

- **VB Wizard Manager** - Foydalanuvchi masterlarini tuzuvchi master;

- **Data Project** - Ma'lumotlar bazasini boshqaruvchi loyiha;

- **IIS Application** - Web-serverda joylashtirilgan dastur ( **IIS - Internet Information Server);**

- **Addin** - Qo'shimcha utilitalar, dasturlash imkoniyatini kengaytiruvchi dastur;

**- ActiveX Document DLL - ActiveX hujjatlarining dinamik to'plami;**

**- ActiveX Document EXE - ActiveX hujjatlarini bajaradigan dastur;**

**- DHTML Application - HTML sahifalar tuzuvchi dastur.**

**Biz faqatgina Standard EXE, ya'ni standart bajariladigan dastur bandi bilan tanishamiz. Bu band tanlanganda ekranda quyidagi asosiy tasvir paydo bo'ladi:**

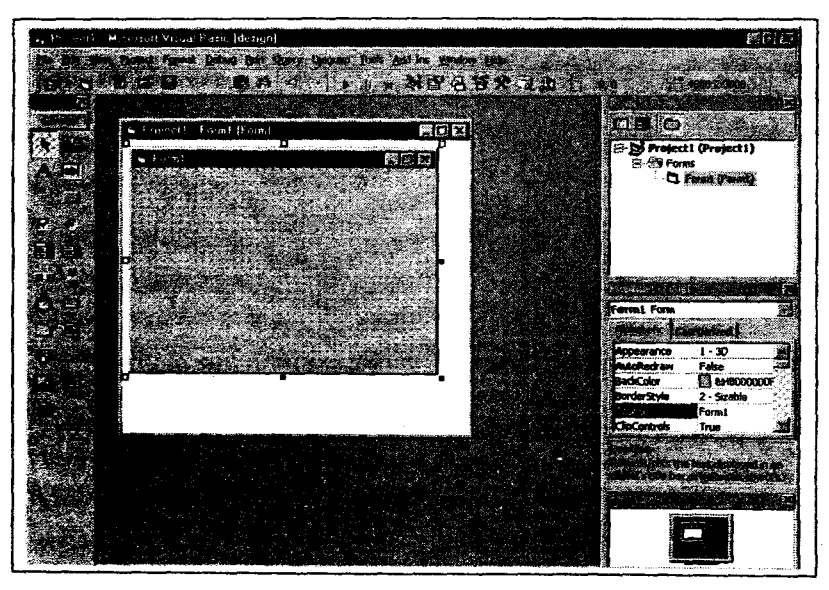

4.2-rasm. Integrallashgan dasturlash muhiti.

## **Integrallashgan dasturlash muhiti**

Integrallashgan, ya'ni ko'pgina imkoniyat va funksiyalardan iborat bo'lgan dasturlash muhiti Windows tizimida ma'lum bo'lgan grafik interfeys asosida tashkil qilingan va quyidagi ko'rinishga ega.

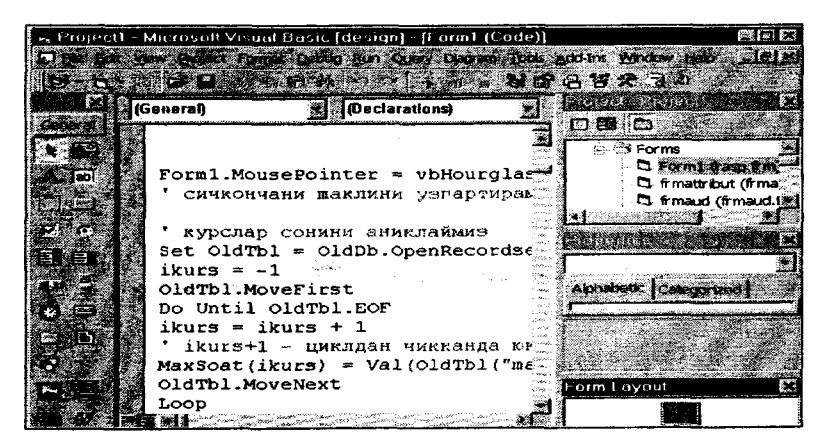

*4.3-rasm. Integrallashgan dasturlash muhitining dastur kodu*

**Visual Basic** oynasining asosiy elementlari quyidagilardan tashkil topgan:

- Asosiy menyu;
- Standart instrumentlar paneli;
- Boshqaruv elementlar paneli;
- Shakl konstruktori;
- Xossalar oynasi;
- Shakl maketi oynasi;
- Obyektlami ko'rish oynasi;
- Dastur kodini tahrirlash.

### **4.6. Vizual dasturlash muhiti obyektlari va elementlari**

Bu yerda asosiy obyekt sifatida loyiha qabul qilingan. Loyiha (project) - barcha fayllar guruhi bo'lib, shakllar, modullar, grafiklar va **ActiveX** elementlaridan iborat bo'ladi.

## **Xossalar, usullar va hodisalar**

Xossa ma'lum bir obyektni ifodalovchi parametrdir. Usui obyektning ba'zi bir imkoniyatlaridan foydalanishga imkon beradi. Hodisa esa, obyekt biror-bir ishni bajarganda, ro'y beradi.

Har bir obyekt, masalan shakl, o'ziga xos xossalarga ega bo'ladi.

Ko'pgina obyektlar umumiy xossalarga ega, masalan, **Left, Top, Height, Width, Name, Enabled, Visible.**

Hodisa bevosita dasturda yoki undan tashqarida sodir bo'ladi, ya'ni u tashqi yoki ichki bo'lishi mumkin. Masalan, sichqonchaning tugmasi bosilganda quyidagi hodisalar ro'y beradi: tugmachaning bosilishi, kursor joylashgan tugmaning bosilishi va tugmachaning qo'yib yuborilishi. Bular, o'z navbatida, quyidagi hodisalarga mos keladi: **MouseDown, Click** va **MouseUp.**

Tashqi hodisa bevosita foydalanuvchining harakati bilan paydo bo'lsa, ichki hodisa tizim tomonidan sodir etiladi.

Ko'pgina boshqaruv elementlari umumiy hodisalar ro'yxatiga ega. Bular quyidagilar:

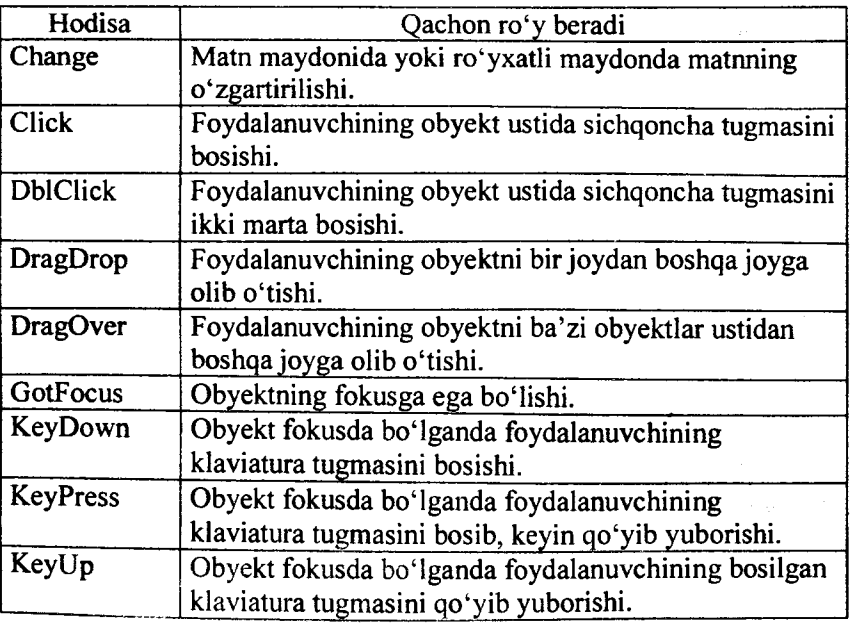

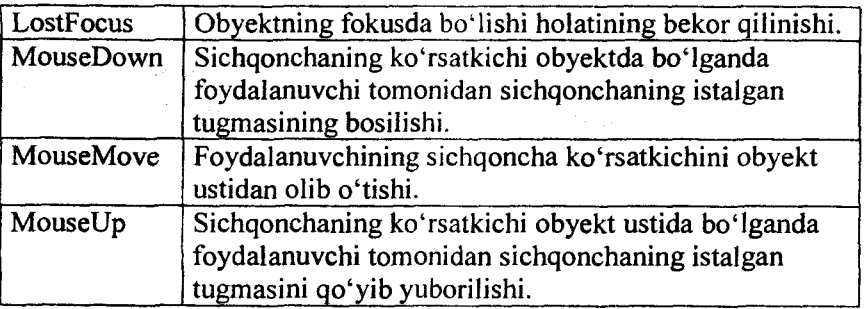

Xossa, usul va hodisalar ko'p hollarda bir-biri bilan uzviy bog'langan bo'ladi. Masalan, **Move** usuli bo'yicha obyekt ko'chirilsa, u holda uning xossalari, ya'ni **Top, Height, Left** va Width xossalardan biri yoki hammasi o'zgarishi mumkin.

Shunday qilib, har bir obyekt xossalar **(Properties),** usullar **(Methods)** va hodisalami **(Events)** o'z ichiga mujassamlashtirgan bo'ladi. Ushbu uzviy bog'lanish natijasida foydalanuvchi uchun bevosita dastur yordamida xossa va usullar bilan ishlash imkoniyati ta'minlanadi.

Obyekt xossalaridan ikki usulda foydalanish mumkin, ya'ni xossaning qiymatini faqat o'qib olish va xossaga qiymat berib, keyinchalik uni qo'llash.

Umumiy ko'rinishda xossadan foydalanish quyidagicha bo'ladi:

Object.property

bu yerda **Object** bu mavjud obyekt nomi, **property** esa ushbu obyekt xossasi.

Xossaning qiymatidan foydalanishda, masalan, quyidagi o'zlashtirish operatorini qo'llash mumkin:

 $Variable = Object.properties$ 

bu yerda, **Variable** obyektning tipiga mos keluvchi o'zgaruvchi.

Obyekt xossasiga qiymat berish ham qabul qilingan tartib bo'yicha amalga oshirilishi mumkin:

# Object.property = Expression

Misollar:

#### cmdMove.Left =  $100$

- bu yerda buyruq tugmasini ko'chirish uning xossasi yordamida amalga oshiriladi;

## cmdMove.Move 100,100

- bu yerda buyruq tugmasi **Move** usuli yordamida ko'chirilmoqda;

frmMyForm.Visible = False

**- bu** yerda **Visible** xossasi yordamida shaklning ko'rinishi aks ettirilmaydi;

#### frmMyForm.Show

- bu yerda **Show** usuli yordamida shakl ekranda tasvirlanadi.

Shundan kelib chiqqan holda, klassni bir xil usullar va xossalarga ega bo'lgan obyektlar to'plami sifatida qabul qilish mumkin. Sxematik ravishda ushbu tushunchalar quyidagicha tasvirlanadi:

**Visual Basicda** dasturlar hodisaviy tipda bajariladi, ya'ni tuzilgan dastur foydalanuvchining harakatiga nisbatan yoki **Windows** operatsion tizimi muhitida sodir bo'ladigan hodisaga javoban bajariladi. Shu bois tuziladigan dasturlar protsedura, ya'ni qism dastur shaklida yoziladi.

Qism dasturning umumiy ko'rinishi quyidagicha bo'ladi:

[Public|Private|Static] Sub|FimctionjProperty QISM-DASTUR-

NOMI\_

[(argumentlar ro'yxati)] [As Type] [dastur kodi]

End Sub | Function | Property

Hodisaviy qism dastumi obyekt uchun yozishda quyidagi qadamlardan birini tanlash mumkin:

- obyektda sichqoncha tugmasini ikki marta bosish;

- sichqoncha yordamida obyektni tanlab, <F7> tugmasini bosish;

- obyektni tanlab View\Code buyrugʻiga o'tish;

**- Project Explorer** oynasida obyektning shaklini tanlab, **View Code** tugmasini bosish va undan keyin kod oynasida zarur bo'lgan obyektni tanlash.

### **4.7. Interfeys formalari va komponentlari. Standart asboblar paneli**

Standart asboblar paneli asosiy menyu ostida joylashgan. Albatta, uni displeyning istalgan burchagiga o'matish ham mumkin. Asosiy menyuda mavjud bo'lgan va ko'p hollarda ishlatiladigan buyruqlar ushbu panelda rasmli tugmalar sifatida o'rin olishgan.

Bu tugmalami keltirib o'tirmaymiz, chunki ular **Windows** tizimida standart ko'rinishga va ma'noga ega.

#### **Shakl konstruktori**

Shakl konstruktori asosiy ish oynasi bo'lib hisoblanadi. U orqali dastumi loyihalash, shakllami loyihalash ishlari bajariladi.

Shaklda obyektlami tekis joylashtirish maqsadida bu yerda maxsus nuqtalar to'ri mavjud. To'r xonalarining o'lchovlarini o'z navbatida o'zgartirish yoki to'mi olib tashlash imkoniyatlari mavjud va bu **Tools** menyusining **Options** buyrug'i yordamida amalga oshiriladi.

#### **Boshqaruv elementlari paneli**

Boshqaruv elementlari paneli asosiy ishchi asboblaridan iborat bo'lib, dastuming shakllarini yaratishda qo'llaniladi. Masalan, belgilar, yozuv maydoni, tugmalar, ro'yxatlar va boshqa elementlar.

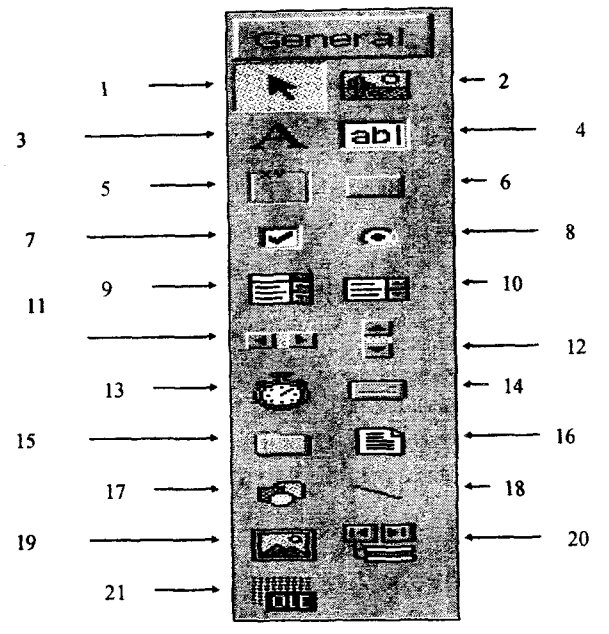

*4.4-rasm. Boshqaruv elementlari panelL*

Quyidagi jadvalda boshqaruv elementlarining to'liq ro'yxati keltirilgan:

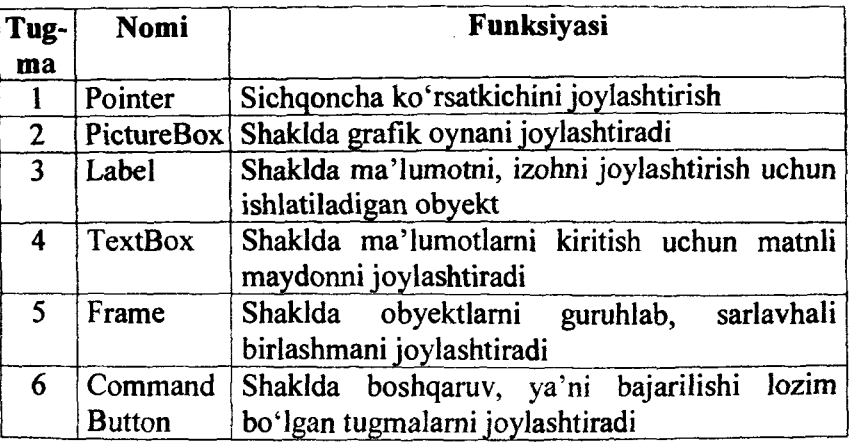

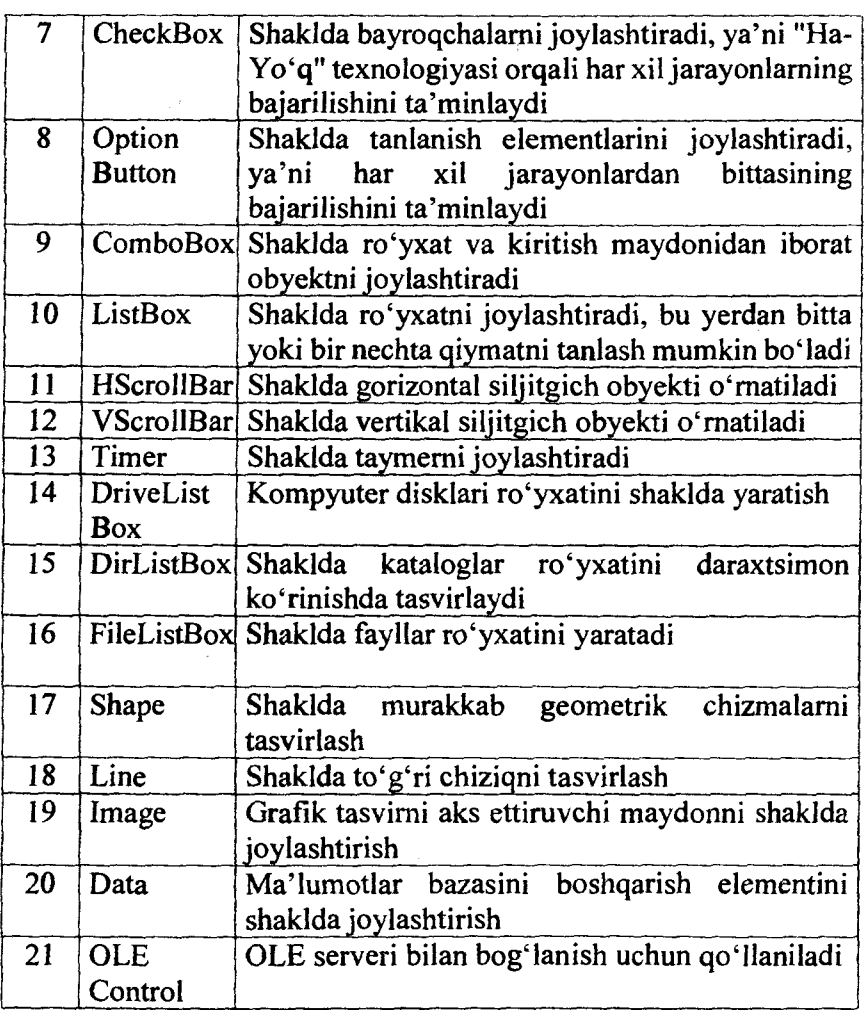

#### **Xossalar oynasi**

**Properties** (xossalar) oynasi shakllaming xossalarini tasvirlash va ularni o'zgartirish uchun qo'llaniladi.

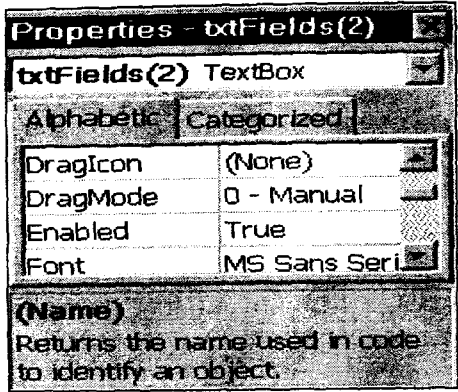

*4.5-rusm. Xossalar oynasi (XO).*

Shaklda tanlangan obyekt boʻyicha XO da xossalar ham shunga<br>ban oʻzgaradi. Obvektning xossalari **Alphabetic** va binoan o'zgaradi. Obyektning xossalari **Alphabetic** va **Categorized** bandlari orqali bevosita tanlanishi mumkin.

0 'matilgan xossalami dastuming istalgan qismida o'zgartirish mumkin va uni ishlash jarayonida kuzatish mumkin bo'ladi.

Xossalami guruhlar bo'yicha taqsimlab o'rganib olamiz. Obyektning tashqi koʻrinishini **Appearance'** ni ko'rib chiqamiz.

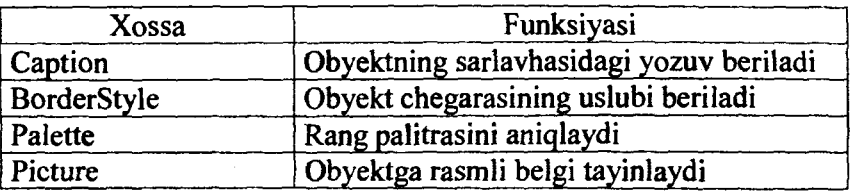

Obyektning tartibini aniqlovchi xossalar, ya'ni **Behavior'** ni ко'rib chiqamiz.

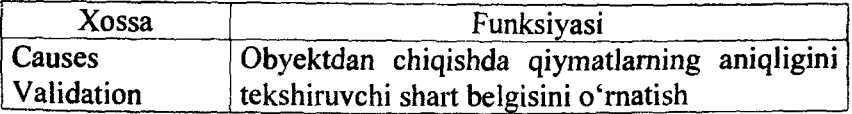

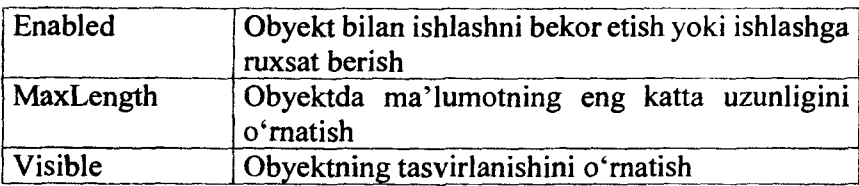

## **Shrift xossalari: Font.**

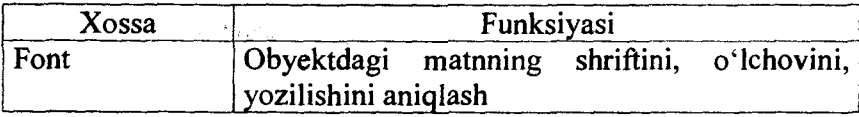

# Umumiy xossalar: Misc.

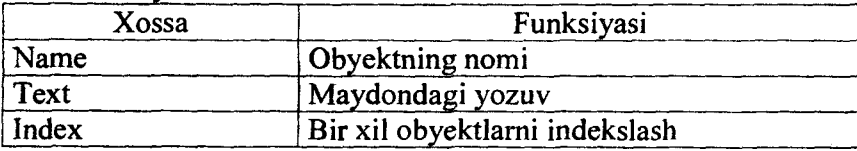

# **Joylashtirish xossalari: Position.**

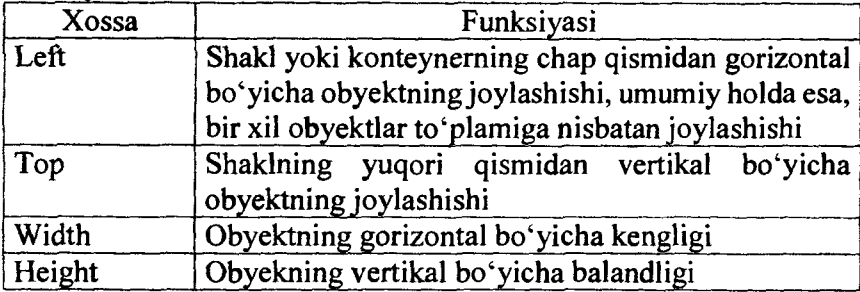

# Maksimal o'lchov xossalari: Scale.

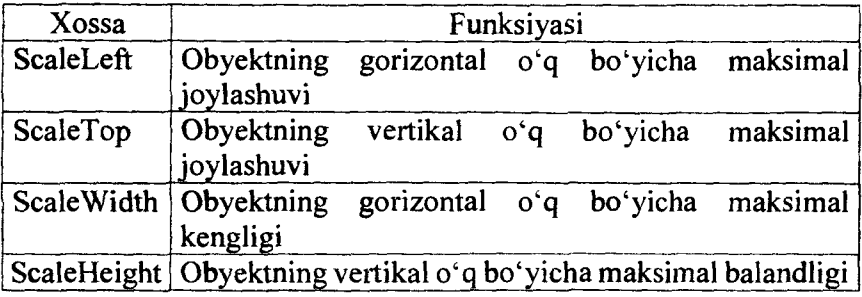

## **Obyektlarni ko'rish oynasi**

Loyiha tarkibidagi hamma elementlami ko'rish uchun **Visual Basic** da obyektlarni ko'rish oynasi **Object Browser** mavjud. Ushbu oynada loyihadagi elementlami ko'rishdan tashqari, ulaming xossalarini, usullarini va hodisalarini ham ko'rish mumkin.

## **Shakl maketini ко'rish oynasi**

Ushbu **Form Layout** oynasida loyihalashtiriladigan shaklning kichiklashtirilgan holdagi aniq tasviri beriladi.

### **Dastur kodini tahrirlash oynasi**

Kod tahrirlagichi - qulay imkoniyatlarga ega tahrirlagich hisoblanadi. Ushbu tahrirlagichda ishlash umumiy texnologiyalar asosida amalga oshiriladi. Shu boisdan u haqida to'liq to'xtalib o'tirmaymiz.

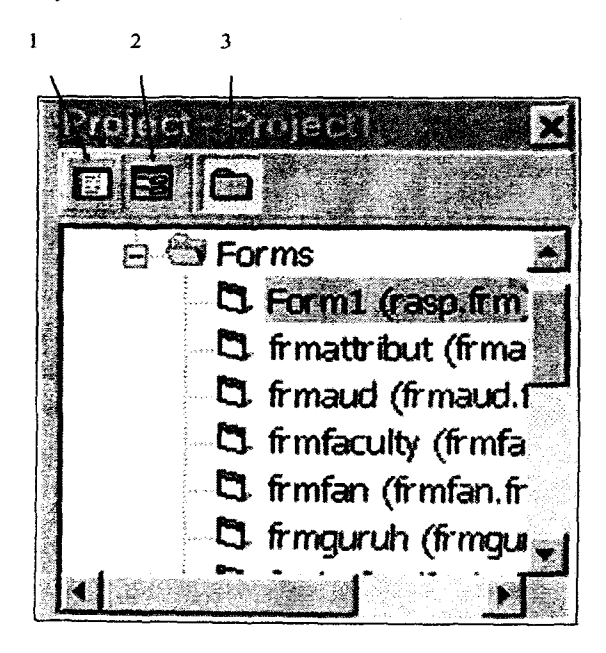

*4.6-rasm. Visual Hastening obyektlarni boshqarish oynasi.*
## **Obyektlarni boshqarish oynasi**

Obyektlami boshqarish oynasi **Project** bevosita **Windows** tizimidagi **Explorer** oynasiga o'xshash bo'lib, tanlangan loyiha ochilganda, ulardagi obyektlarni nusxalash **Windows** tizimidagi kabi amalga oshiriladi.

Ushbu oyna panelida uchta maxsus tasviriy tugmachalar mavjud bo'lib, ulaming mohiyati quyidagicha:

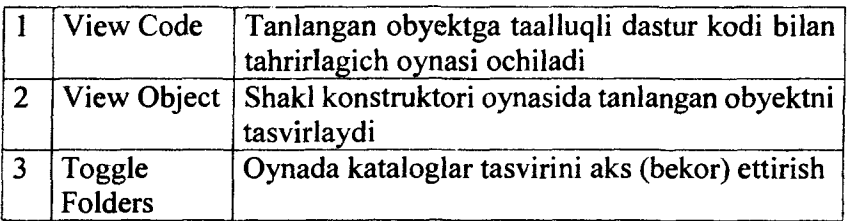

## **4.8. Vizual dasturlash muhitida interfeysli dasturlar yaratish**

#### **0 'zgaruvchi miqdorlar va ularning tiplari**

0 'zgaruvchi miqdorlar quyidagicha tashkil qilinadi:

Dim VarName As DataType

bu yerda

Dim - Visual Basic da o'zgaruvchilarni e'lon qilishda ishlatiladigan tayanch so'z;

**VarName** – o'zgaruvchining nomi;

**As- Visual Basic** da o'zgaruvchining tipini ko'rsatishda ishlatiladigan tayanch so'z;

 $\pmb{\epsilon}$ 

**DataType** - o'zgaruvchining tipini aniqlaydi.

Masalan,

Dim i As Integer

orqali o'zgaruvchining butun sonli ekanligi e'lon qilinadi.

Tayanch so'zlar faqat **Visual Basic** tomonidan ishlatiladigan so'zlar bo'lib, "dasturlovchi bu so'zlarni boshqa bir maqsadlarda ishlata olmaydi. Ushbu so'zlarga, masalan, quyidagilar kiradi: **Dim, As, New, If, Then, Else, While, End, Do** va boshqalar.

0 'zgaruvchilarga nomlar ma'lum bir qonun - qoidalarga rioya qilingan holda beriladi, ya'ni:

1. o'zgaruvchining nomi faqatgina harfdan boshlamshi shart;

2. o'zgaruvchining nomida nuqta ishlatilmaydi;

3. o'zgaruvchining nomi qism dastur yoki modul doirasida takrorlanmasligi lozim;

4. o'zgaruvchi nomining uzunligi 255 belgidan oshmasligi kerak.

Masalan, MyNum, i, NumOne%.

0 'zgaruvchilarga beriladigan nomlaming bu o'zgaruvchilami ishlatish sohasiga mos holda to'g'ri tanlanishi hozirgi paytda talab darajasiga chiqarilgan. Bundan tashqari, o'zgaruvchi nomida uning tipini aniqlovchi prefikslar qo'llaniladi:

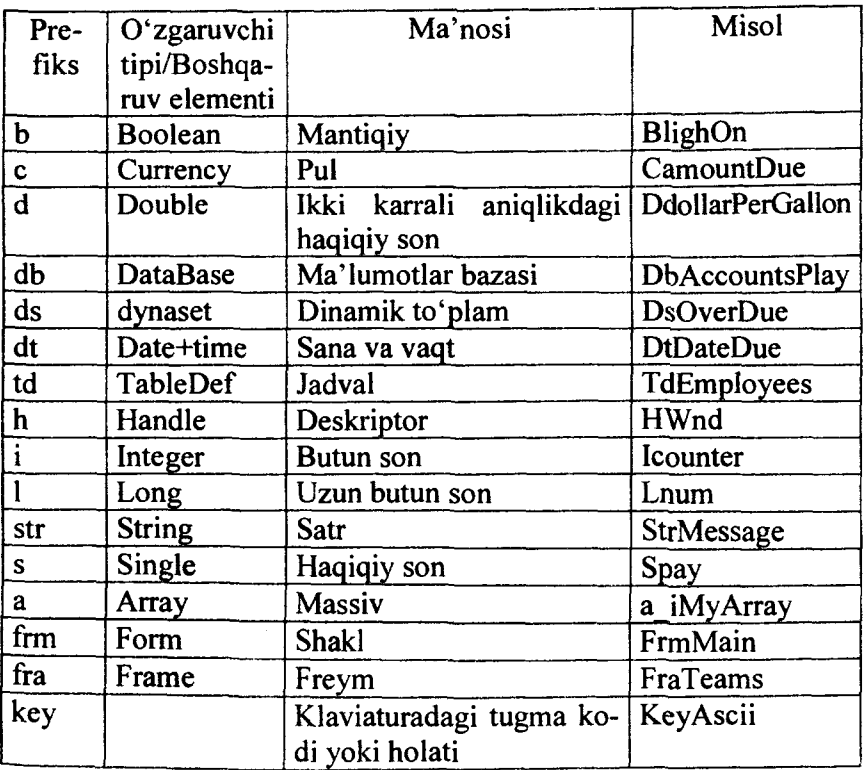

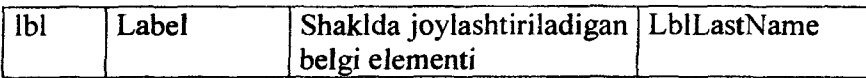

0 'zgaruvchilaming tipiga ko'ra ular uchun xotiradan joy ajratiladi va bu o'zgaruvchilar belgilangan oraliqdan qiymat qabul qilishlari mumkin.

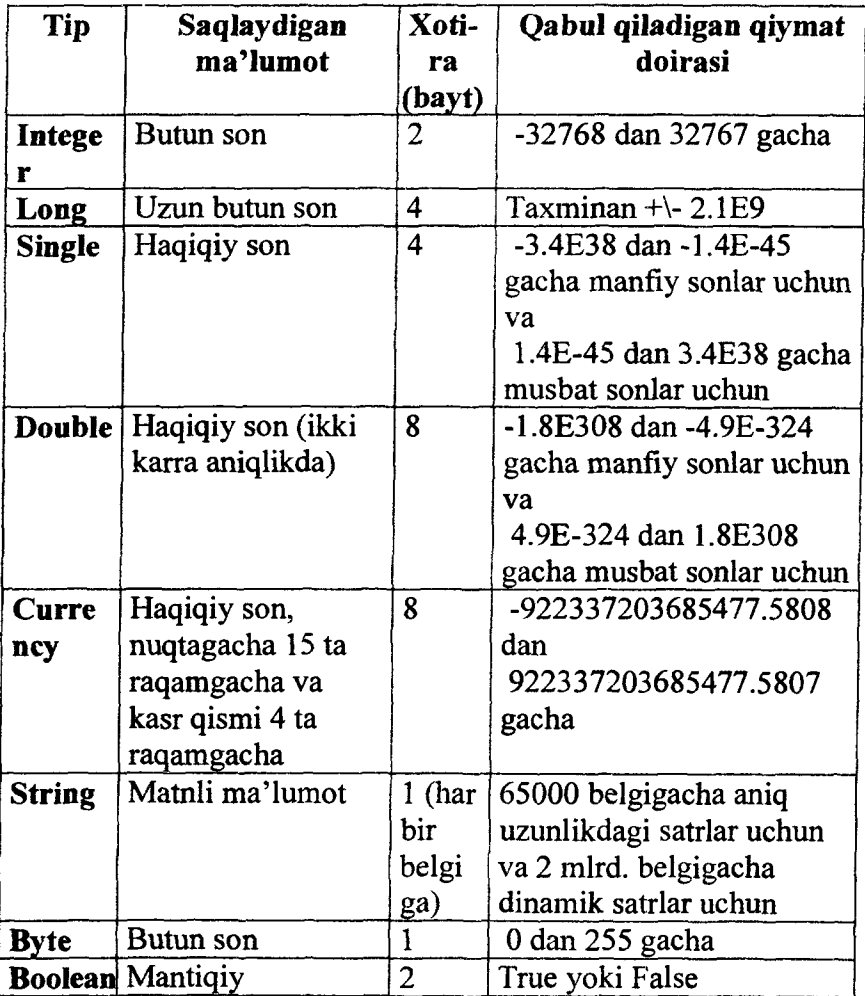

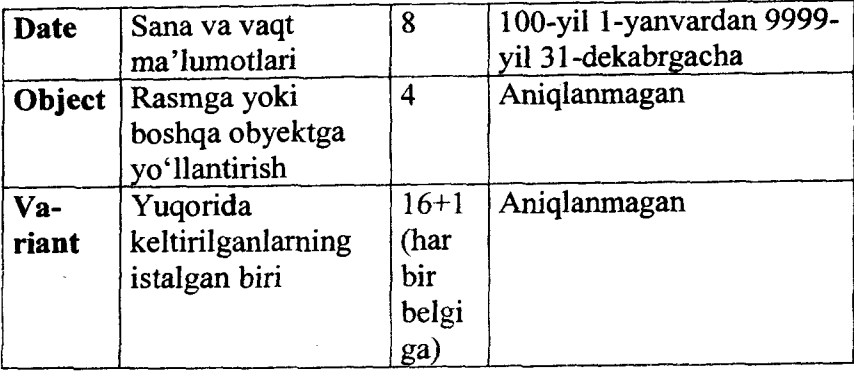

O'zgaruvchining tipini e'lon qilishda quyidagi umumiy ko'rinishdagi operatorlardan biri qo'llaniladi:

Dim VarName [As VarType] [, VarName2 [As VarType2]] Private VarName [As VarType] [, VarName2 [As VarType2]] Static VarName [As VarType] [, VarName2 [As VarType2]] Public VarName [As VarType] [, VarName2 [As VarType2]]

Bu yerda Dim, Private, Static, Public - tayanch so'zlar bo'lib, o'zgaruvchilarni ishlatish sohasini belgilaydi.

Masalan,

Private iVal As Integer, dVal As Double

Dim strMsg As String

Ko'pgina hollarda o'zgaruvchilarni e'lon qilishda maxsus suffikslami ham qoilash mumkin. Quyidagi jadvalda **Visual Basic** da qabul qilingan suffikslar keltirilgan:

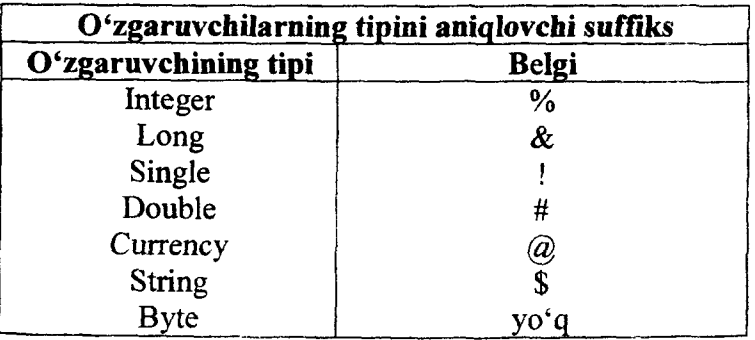

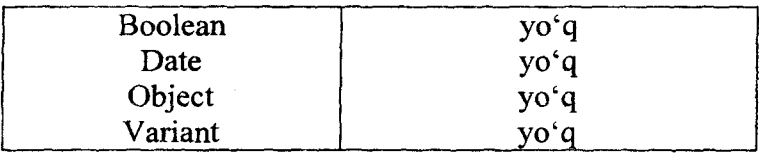

Masalan,

# Private iVal% Dim InputMsg\$

0 'zgaruvchi, o'zgarmas hamda ftmksiyalaming nomlarini tashkil etishda quyidagi kelishuvga amal qilish kerak:

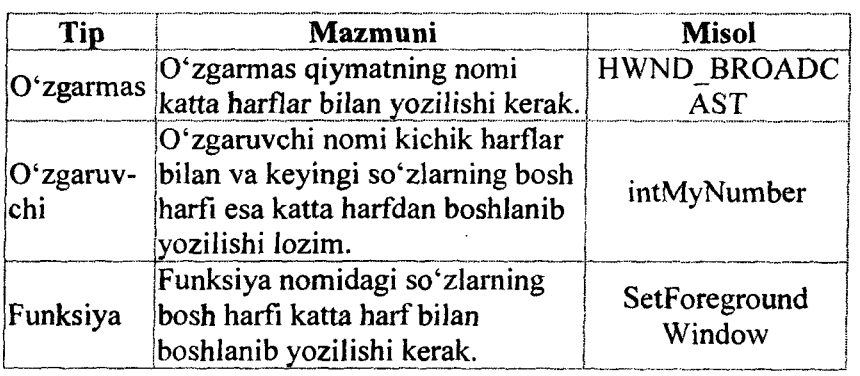

Satrda berilgan belgilar "qo'shtimoq" ichida yozilishi shart, aks holda ular o'zgaruvchi sifatida qabul qilinadi.

Satrlarni qo'llash quyidagi keltirilgan misollardagi kabi amalga oshiriladi:

str\$="75";

 $strFone="33-31-23"$ .

О'zgarmas uzunlikdagi satrlarda 64000 tagacha belgilar kiritilishi mumkin. Ushbu tipdagi satrlar quyidagicha e'lon qilinadi:

Dim VarName As String \* strlength

Masalan,

Dim strVar As String \* 64

Bu yerda **strVar** nomli o'zgaruvchiga 64 tagacha belgi kiritilishi mumkin, agar kiritiladigan satrda belgilar soni 64 dan

koʻp boʻlsa, ushbu satrning 64 ta belgidan ortiq qismi tashlab yuboriladi, 64 dan kam bo'lsa, qolgan xonalar bo'sh xonalar bilan to'ldiriladi.

# **0 'zgaruvchilarning aniqlanish sohasi**

0 'zgaruvchilar e'lon qilinganda, **Visual Basic** avtomatik ravishda ushbu o'zgaruvchiga beriladigan qiymatning tipini va bu o'zgaruvchini dastuming qayerida qo'llash mumkinligini aniqlaydi, bu, o'z navbatida, o'zgaruvchining aniqlanish sohasini belgilaydi.

**Dim** operatori o'zgaruvchini qism dastur doirasida aniqlaydi va bu operator yordamida aniqlangan o'zgaruvchi lokal o'zgaruvchi deb ataladi.

Ba'zi hollarda o'zgaruvchilarni bir necha shakl yoki modulda ishlatish zaruriyati paydo bo'ladi, bu holda o'zgaruvchi global aniqlangan deb ataladi.

Global o'zgaruvehini e'lon qilish uchun modullami e'lon qilish bo'limida uni **Public** operatori yordamida aniqlash zarur. Masalan:

## Public iMy As Integer

Agar o'zgaruvchi shaklning o'zida **Public** operatori orqali aniqlangan bo'lsa, unga shaklning elementi kabi murojaat qilish mumkin. Masalan,

### Public strMy As String

operatori **frmMain** da e'lon qilingan bo'lsa, dastuming istalgan joyida ushbu o'zgaruvchiga quyidagicha murojaat qilish mumkin:

## $strOne = frmMain.strMv$

Lokal o'zgaruvchilar **Private** operatori orqali aniqlanadi. Ba'zida ulami xususiy o'zgaruvchilar deb atashadi.

Ba'zi hollarda qism dastur ichida aniqlangan o'zgaruvchining qiymatini qism dastur doirasida saqlab qolish zaruriyati paydo bo'ladi. Chunki qism dasturga bir necha bor murojaat qilinganda ushbu o'zgaruvchining oldingi qiymatidan foydalanish zaruriyati vujudga kelishi mumkin yoki buyruq tugmasining necha bor bosilishi bizni qiziqtirishi mumkin.

Ushbu o'zgaruvchilar statistik o'zgaruvchilar deb ataladi va ular **Static** operatori orqali aniqlanadi:

Static iNumber As Integer

Dastur doirasida ko'p hollarda o'zgarmas miqdorlar qoilaniladi. Ular konstantalar deb ataladi va bu o'zgarmas miqdorlami dastur doirasida o 'zgartirib bo'lmaydi. Bu holda **Const** operatori qo'llaniladi, masalan:

Const METP TO  $SM = 100$ 

0 'zgaruvchilar aniqlangandan so'ng, ularga bevosita qiymatni berish mumkin bo'ladi va ushbu qiymat o'zgaruvchining tipiga mos kelishi zarur.

Masalan:

Dim i,k As Integer

```
i = 2002k = i * 8 + 10Dim strMy As String 
StrMy = "talaba"
```
. . . . . . . . . .

txtName.Text = "A'LOCHI"  $\&$  ""  $\&$  strMy

Barcha arifmetik, taqqoslash, mantiqiy va konkatenatsiya operatorlarini to'liq tasavvur qilish maqsadida quyidagilarni batafsil yoritib o'tamiz:

1 Arifmetik:

o  $\wedge$  darajaga ko'tarish operatori;

- о \* ko'paytirish operatori;
- o / bo'lish operatori;

o \ butun qiymatli bo' lish operatori;

- о Mod boiishdagi qoldiqni hisoblash operatori;
- $o + qo's$ hish operatori;

о - ayirish operatori.

2 Taqqoslash:

о < kichik;

о > katta;

 $o \leq$  kichik yoki teng;

 $o \rightarrow \text{katta voki teng}$ ;

 $o = \text{teng}$ ;

 $\circ$   $\circ$  teng emas;

о **Is** obyektlami taqqoslash operator!;

о **Like** satrlami taqqoslash operatori.

3 Konkatenatsiya:

о + konkatenatsiya operatori;

о & konkatenatsiya operatori.

4 Mantiqiy:

о **And** mantiqiy ko'paytirish operatori;

о **Eqv** mantiqiy ekvivalentlik operatori;

о **Imp** mantiqiy implikatsiya operatori;

о **Not** mantiqiy inkor operatori;

о **Or** mantiqiy qo'shish operatori;

о **Xor** mantiqiy qo' shishni inkor etuvchi operator.

### **Shartli operatorlar**

Murakkab masalalaming algoritmlarini tuzishda shartli operatorlar keng qo'Ilaniladi.

Shartli operatorlar ikki ko'rinishda bo'ladi:

**If....Then** va **Select Case.**

Berilgan shartni haqiqiy ekanligini tekshirishda ishlatiladigan **If....Then** operatori, o'z navbatida, ikki usulda beriladi: bir qatorli va ko'p qatorli.

Agar berilgan shartning qiymati **True** bo'lsa, u holda bu operatorda berilgan buyruqlar, aks holda esa **shartli operatordan** keyin turgan buyruqlar bajariladi.

Bir qatorli shartli operatorlar quyidagicha umumiy ko'rinishda beriladi:

### **If** <shart> **Then** <buyruq>

Bunda <shart> - arifinetik ifoda yoki ftinksiya bo'lib, quyidagi shakllarda beriladi:

o'zgaruvchilami o'zaro taqqoslash operatori;

mantiqiy o'zgaruvchi;

mantiqiy funksiya.

<buyruq> - **Visual Basic** ning e'lon qilish operatori (masalan, dim) dan tashqari istalgan operator bo'lishi mumkin.

Misol:

If  $x > 10$  Then  $x = x-10$ Ko'p qatorli shartli operator quyidagi ko'rinishda bo'ladi: **If** <shart> **Then**  $<$ 1-buyruq $>$ . . . . . . . <N-buyruq> End If Misol: If  $x > 10$  Then  $y = 2 + x$  $x = x + 10$ End If

Ba'zi hollarda, ya'ni shart bajarilganda bir turdagi operatorlami, aks holda esa boshqa operatorlami bajarish zaruriyati tug'iladi. Bunday holatlarda **If ...Then...Else** operatorini qo'llash maqsadga muvofiqdir. Ushbu operatoming umumiy ko'rinishi quyidagicha:

```
If <shart> Then
<1 -operator>
Else
<2-operator>
End If 
Misol:
      If x \sim 0 Then
      y = x + zElse 
      y = x - z
```
End If

Shartli operatorda qo'shimcha shartlami ham kiritish mumkin, bu holda **Elself** operatori qo'llaniladi, masalan:

If  $i \ge 20$  Then  $Z = 20$ ElseIf  $i \ge 30$  Then  $Z = 30$ ElseIf  $i$  > = 40 Then  $Z = 40$ Else  $Z = 10$ End If

**If** operatorini ketma-ket yozish ham mumkin, masalan:

If  $x > 10$  Then If  $z > 5$  Then  $y = x - z$ Else  $y = x + z$ End If End If

If...Then...ElseIf operatori keng qo'llanilmaydi. Buning sababi ushbu operatomi tezda tushunib olishning qiyinligidir. Shu bois, amalda asosan **Select Case** operatori keng qo'llaniladi.

## **Select Case operatori**

Ushbu operator o'zgaruvchining qiymati bo'yicha ma'lum bir buyruqlar to'plamini bajarishda qo'llaniladi. Operatorning umumiy ko'rinishi quyidagicha:

Select Case Value Case Valuel Group 1 Case Value2 Group\_2

. . . . . . . . . . . End Select

Bu yerda:

**Value** - o'zgaruvchining nomi;

**Valuel, Value2** - o'zgaruvchi qabul qilishi mumkin bo'lgan qiymatlar;

**Group\_l, Group\_2** - operator to'plamlari.

**Value** nomli o'zgaruvchining qiymati **Valuel** ga teng bo'lsa, u holda faqatgina, **Group\_l** to'plamidagi operatorlar, **Value2** ga teng bo'Isa, faqatgina **Group\_2** to'plamidagi operatorlar bajariladi va h.k.

Misol.

Select Case iVal Case 1 MsgBox "Natija=l" Case 2 MsgBox "Natija=2" Case 3 to 9 MsgBox "Natija 2dan katta va lOdan kichik" Case Else MsgBox "Berilgan qiymat ko'rsatilgan intervalda yo'q" End Select

11

Select Sase operatorida taqqoslash, ya'ni «katta», «kichik» belgilarini ham qo'llash mumkin. Bu holda Is tayanch so'zidan foydalaniladi.

Misol: Select Case iVal Case Is  $>= 86$ MsgBox "A'lo" Case Is  $>= 71$ MsgBox "Yaxshi" Case Is  $\ge$  = 55 MsgBox "Qoniqarli" Case Else MsgBox "Qoniqarsiz" End Select

## Siklik jarayonlar

Dasturlash jarayonida ba'zi bir operatorlami bir necha bor takroran ishlatish zaruriyati paydo bo'ladi. Bu hollarda ushbu operatorlaming boshida va oxirida maxsus operatorlar yozilsa, takroran bajarilishi lozim bo'lgan operatorlar birin-ketin bajariladi.

Visual Basic da 2 tipdagi siklik operatorlar mavjud. Ko'pgina adabiyotlarda ushbu sikllar o'zgaruvchan sikllar va shartli sikllar deb ataladi. Lekin ushbu sikllarning mohiyatidan kelib chiqqan holda, biz quyidagi tushunchani taklif qilamiz: shartsiz sikllar va shartli sikllar.

Shartsiz sikllar yordamida siklning necha bor bajarilishi aniq ko'rsatiladi. Shartli sikllarda esa siklik jarayon ko'rsatilgan shart bajarilgunga qadar to'xtatilmaydi.

Shartsiz sikllar **For....Next** operatorlari orqali beriladi. Ushbu operatoming umumiy ko'rinishi quyidagicha:

**For** Var=StartNum **To** EndNum [Step StepNum]

<operatorlar>

**Next** [Var]

Bu yerda:

**For** -siklning boshlanishini aniqlovchi tayanch so'z;

Var-sikl o'zgaruvchisi yoki parametri deb ataladi;

**StartNum** - o'zgaruvchining boshlang'ich qiymati;

**To - StartNum** va **EndNum** qiymatlarini ajratish uchun ishlatiladigan tayanch so'z;

**EndNum** - o'zgaruvchining yuqori chegarasi;

**Step** - o 'zgaruvchining qiymatini o 'zgartirish tartibini aniqlovchi tayanch so'z;

**StepNum** – o'zgaruvchining qiymatini qanchaga o'zgartirish kerakligini aniqlovchi son;

Next [Var] -siklning oxirgi operatori.

Keltirilgan **StartNum, EndNum** va **StepNum** qiymatlari ifoda shaklida berilishi ham mumkin.

Misol.

For iValue  $= 5$  to -5 Step -1

 $MsgBox$  "O'zgaruvchining qiymati=" & Cstr(iValue)

Next iValue

Sikl o'zgaruvchisining qiymatini operatorlar qatoridan o'zgartirish, xato hisoblanmasada, qo'llanilmaydi. Masalan,

For  $i = 1$  To 5

 $i = 1$ 

Next i

Ushbu siklning bajarilishi hech qachon tugamaydi.

Ba'zi hollarda sikl jarayonini to'xtatish zaruriyati paydo bo'ladi va bu holda **Exit For** operatorini qo'llash taklif etiladi. Masalan,

For  $i = 0$  to 10

If  $i > 5$  Then Exit For End If

Next i

Obyekt yoki massiv elementlarini birma-bir ко'rib chiqishda **For Each...Next** siklik operatorini qo'llash mumkin. Chunki obyektdagi elementlar soni aniq bo'lmagan holda **For...Next** operatorini qo'llash mantiqqa to'g'ri kelmaydi.

Ushbu operatoming umumiy ko'rinishi quyidagicha:

**For Each <element> In <guruh>** 

<operatorlar>

Next <element>

Misol:

Dim objControl As Control

For Each objControl In Controls

objControl.Caption = ''Test" & objControl.Caption

Next objControl

Shartli siklik jarayonlarda **Do...While** va **Do...Until** ko'rinishidagi operatorlar ishlatiladi.

**Do... While** operatorida siklik jarayon berilgan shartning qiymati **True** bo'lgunga qadar takrorlanadi.

**Do...Until** operatorida esa shartning qiymati **True** bo'lganda siklik jarayon tugatiladi.

**Do...While** operatorining umumiy ko'rinishi ikki xil bo'lishi mumkin:

**1) Do While** <mantiqiy ifoda>

<operatorlar>

**Loop**

**2) Do**

<operatorlar>

Loop While <mantiqiy ifoda>

Bu yerda:

**Do** - siklning boshlang'ich operatori;

**Loop** - siklning oxirgi operatori;

**While** - mantiqiy ifodani aniqlovchi tayanch so'z.

**Misol:**

Do While iVal < 10

 $iVal = iVal + 1$ 

Loop

**Do...Until** operatori ham xuddi shu ko'rinishda bo'ladi:

1) Do Until <mantiqiy ifoda>

<operatorlar>

**loop**

**2) Do**

<operatorlar>

**loop Until** <mantiqiy ifoda>

Hozirgi kunda **Visual Basicning** eski versiyalarida kiritilgan **While ....Wend** operatorini ham dasturlarda uchratib turish mumkin.

Sikllami qo'llashda uning ishlash vaqti cheksiz bo'lmasligini nazorat qilish zarur, masalan, quyidagi sikl cheksiz ishlaydi:

Do While  $iVal = 0$ 

 $iVal=0$ 

Loop

Cheksiz sikllardan yoki umuman, ba'zi bir shart bo'yicha sikldan chiqish talab qilinsa, quyidagi operatomi qo'llash tavsiya qilinadi: **Exit Do.**

Sikl operatorlari har qanday operator kabi ketma-ket va bundan tashqari, ichma-ich joylashgan bo'lishi mumkin. Dasturlash jarayonida asosiy muammo ichma-ich joylashgan sikllar tomonidan sodir bo'ladi. Sxematik ravishda ushbu sikllaming joylashuvi quyidagicha tasvirlanadi **(For...Next** misolida):

123

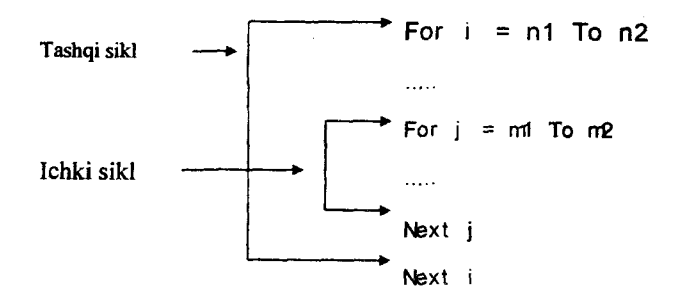

Agarda ichma-ich joylashgan For...Next sikllarda Next ketma-ket kelgan bo'Isa, bu holda ulami birlashtirib yozish mumkin, masalan:

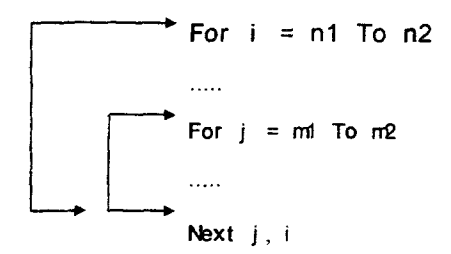

Ichma-ich tuzilgan sikl operatorlaridan foydalanishda quyidagilami inobatga olish zarur:

- tashqi sikldan ichki siklga faqatgina For qatoridan kirish mumkin;

Masalan, quyidagicha dasturlash taqiqlanadi:

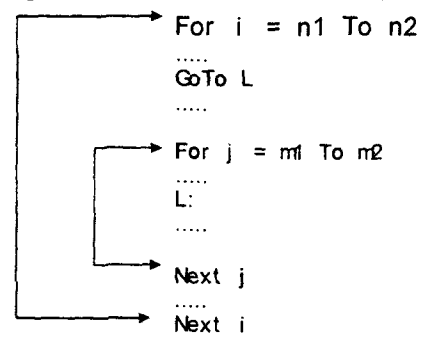

- sikl o'zgaruvchilari har xil nomlanishi kerak; - ichki sikl to'liq tashqi sikl ichida bo'lishi lozim. Ya'ni quyidagi ko'rinishdagi sikllar xato hisoblanadi:

> For  $i = n1$  To  $n2$ For  $j = m1$  To  $m2$  $N$ ext i  **► Next j**

- ichki sikldan tashqi siklga istalgan vaqtda o'tish mumkin.

## **Sikl jarayonidan chiqish texnologiyasi**

Dastur tuzish jarayonida siklik operatorlardan keng foydalaniladi. Ushbu sikllardan chiqish usullarini oldindan atroflicha ko'z oldimizga keltirishimiz zarur. Bu harakatni bajarish uchun asosan **Exit** operatoridan keng foydalaniladi.

Ammo ko'p hollarda dastur ishlayotgan paytda biz noto'g'ri harakatlar bilan boshqa bandlami tanlaymiz-da, keyinchalik dastumi to'xtatishimizning iloji bo'lmay qoladi. Ya'ni shaklda mavjud bo'lgan elementlar bizning harakatlarimizga umuman befarq bo'ladi. Bunday ahvolga nafaqat yosh dasturlovchilar, balki ko'p yillik mahoratga ega bo'lgan dasturlovchilar ham yo'l qo'yishadi. Lekin dasturlar to'g'ri loyihalangan bo'lishi uchun bunday hodisalarning oldini olish vositalarining dasturda mavjudligini ta'minlash zarurdir. Misol sifatida **Windows** operatsion tizimida fayllarni nusxalash jarayonida **Cancel** tugmasining mavjudligini keltirish mumkin. Ushbu tugma bosilganda nusxalash jarayoni to'xtatiladi.

Agar dasturda ushbu imkoniyatlar mavjud bo'lmasa, ko'pincha biz **Windows** operatsion tizimi imkoniyatlarini qo'llashga majbur bo'lamiz. Bu esa mazkur dasturga bo'lgan

ishonchni pasaytiradi va uning sifatli ishlab chiqilgan dasturlar qatoridan o'rin olishiga imkon bermaydi.

I

Ushbu muammoni yechish har xil usullar yordamida amalga oshirilishi mumkin. Bu usullardan biri bo'lib, keng foydalaniladigan va sodda ko'rinishga ega bo'lgan DoEvents operatorini qo'llash hisoblanadi.

Misol sifatida quvidagini koʻrib chiqamiz.

Shaklda ikkita tugma joylashtiramiz:

- Jarayon

- Bekor

Jarayon tugmasi dasturni ishga tushirish uchun, Bekor tugmasi esa ish jarayonini to'xtatish uchun qo'llaniladi. Umumiy ko'rinishda biz yaratmoqchi bo'lgan shakl dasturdan keyingi rasmda izoh bilan keltirilgan. Undagi tugmalar uchun dasturlar quyidagicha yozilishi lozim:

```
Dim bCancel As Boolean 
Private Sub cmdCancel_Click() 
bCancel = TrueEnd Sub
Private Sub cmdProcess_Click()
Dim i As Integer 
Dim strCaption As String 
strCaption = frmCancel.Caption 
cmdProcess. Enahled = FalsebCancel = FalsefrmCancel.Caption = strCaption & "."
Do While 1 > 0i = i + 1frmCancel.Caption = frmCancel.Caption & "."
If i = 20 Then
i = 0frmCancel.Caption = strCaption 
DoEvents
If bCancel Then 
cmdProcess.Enabled = True 
Exit Sub
```
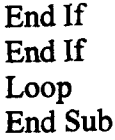

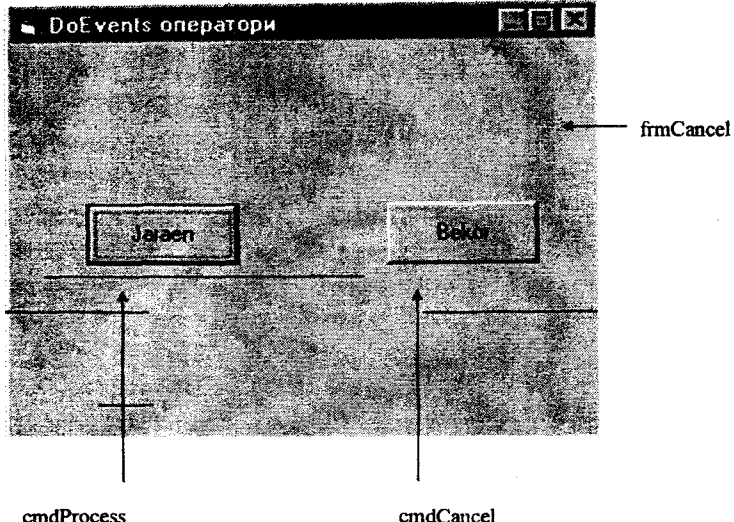

Dasturni ishga tushirib, har xil vaziyatlarda uni tekshirib ko'rishni tavsiya etamiz.

#### **Massivlar va ular bilan ishlash**

Massiv deb, bitta nomga ega bo'lgan va bir xil tipdagi o'zgaruvchilar to'plamiga aytiladi. Massiv o'zining o'lchovi va uzunligiga ega bo'ladi. Massiv elementlari uning nomidan so'ng qavs ichida olingan raqam yoki arifmetik ifoda bilan aniqlanadi. Ushbu raqam massiv elementining tartib raqamini bildiradi. Massivning birinchi elementi asosan 0-tartib raqamidan boshlanadi.

Massivlar har xil uzunlikda bo'ladi. Masalan, A(30) deb aniqlangan massivning uzunligi 30 soni bilan berilgan. Massiv indekslarimng soni ushbu massivning o'lchovini belgilaydi. Masalan,  $A(3)$  :  $\therefore$  o'lchovli massiv, N(5,9) esa ikki o'lchovli massiv. Visual Basic tilida ko'pi bilan 60 o'lchovli massivlar yaratish mumkin. Lekin amalda dasturlovchilar asosan ko'pi bilan 3 o'lchovli massivlami qo'llashadi. Massivlarni e'lon qilish umumiy qoida bo'yicha amalga oshiriladi, masalan:

Dim iArray( 10) As Integer

Dim iTwoArray(2,5) As Integer

**iArray** massividagi elementlar soni 11 ta bo'lib, uning indeksi 0 dan 10 gacha o'zgaradi.

Indeksning o'zgarish oralig'ini aniq ko'rsatish uchun **To** tayanch so'zim qo'llash mumkin, masalan:

Dim iArray(l To 10) As Integer

Massiv elementlariga qiymat berish quyidagicha amalga oshiriladi:

Dim iArray(5) As Integer

 $iArray(0) = 8$ 

 $iArray(1) = 11$ 

 $iArray(2) = 1959$ 

 $iArray(3) = 24$ 

 $iArray(4) = 5$ 

 $iArray(5) = 2004$ 

Shunday qilib, bir o'lchovli massivlami quyidagicha tasvirlash mumkin, masalan, **iArray** massivi uchun:

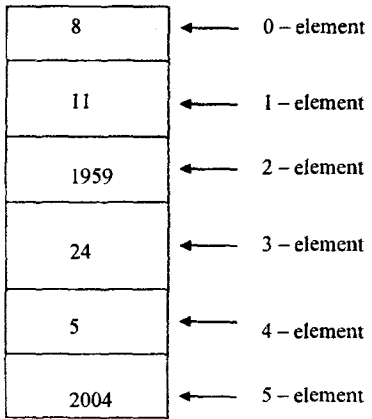

128

 $\label{eq:2.1} \mathcal{L}_{\mathcal{A}}(\mathcal{L}_{\mathcal{A}}) = \mathcal{L}_{\mathcal{A}}(\mathcal{A}^{\dagger}_{\mathcal{A}}) = \mathcal{L}_{\mathcal{A}}(\mathcal{A}^{\dagger}_{\mathcal{A}}) = \mathcal{L}_{\mathcal{A}}(\mathcal{A}^{\dagger}_{\mathcal{A}}) = \mathcal{L}_{\mathcal{A}}(\mathcal{A}^{\dagger}_{\mathcal{A}}) = \mathcal{L}_{\mathcal{A}}(\mathcal{A}^{\dagger}_{\mathcal{A}}) = \mathcal{L}_{\mathcal{A}}(\mathcal{A}^{\dagger}_{\mathcal{A}})$ 

Massiv elementlarini oddiy o'zgaruvchi, masalan,

 $iZ=$ iArray $(5)$ 

kabi qo'llasak, u holda iZ o'zgaruvchisining qiymati 2004 ga teng bo'ladi.

Massivdan foydalanish misoli sifatida quyidagini keltiramiz:

For  $i = 0$  To 5

 $iArray(i)= 2 * iArray(i) + 12$ 

Next i

Natijada yuqoridagi iArray massivi elementlari quyidagi qiymatlarga ega bo'ladi:

 $iArray(0) = 28$  $iArray(1) = 34$ 

 $iArray(2) = 3930$ 

 $iArray(3) = 60$ 

 $iArray(4) = 22$ 

 $iArray(5) = 4020$ 

Ikki o'lchovli massivlami ko'pincha jadval shaklida tasvirlash qabul qilingan, masalan,

Dim  $iArray(1, 5)$  As Integer.

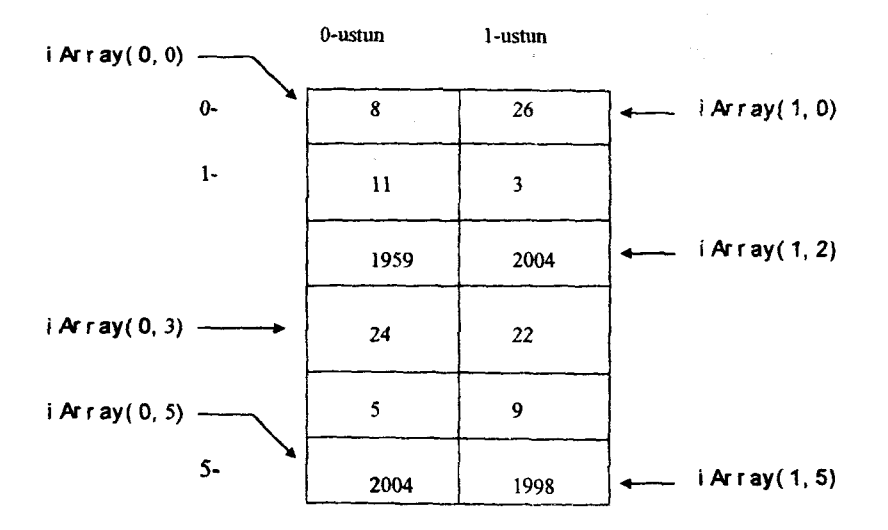

Bu yerda massivning birinchi indeksi jadvalning ustuniga, ikkinchi indeksi esa qatorga mos keladi. Albatta teskari holatni ham misol keltirish mumkin, masalan:

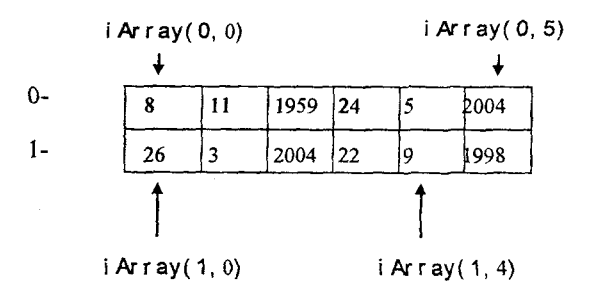

Ba'zi hollarda massiv necha elementdan iborat bo'Iishini oldindan aytish qiyin bo'ladi, shu bois, dinamik massivni e'lon qilish mumkin, masalan:

Dim dArray() As Double

Keyinchalik ReDim operatori yordamida ushbu massivning uzunligini aniq ko'rsatish mumkin, masalan:

ReDim dArray(5)

Ushbu e'londa dArray massivida bo'lgan qiymatlar o'chiriladi.

Agar massiv elementlarini saqlash zarur boʻlsa, u holda uni quyidagicha e'lon qilish lozim bo'ladi:

ReDim Preserve dArray(lO)

Massiv elementlarining qiymatlarini tozalashda Erase operatori qo'llaniladi.

Uning umumiy ko'rinishi quyidagichadir:

Erase array $1$ [,array $2$ ,...]

Dinamik massivlar uchun Erase operatori massivni xotiradan o'chirsa, statik massivlar uchun quyidagi vaziyatlar sodir bo'lishi mumkin:

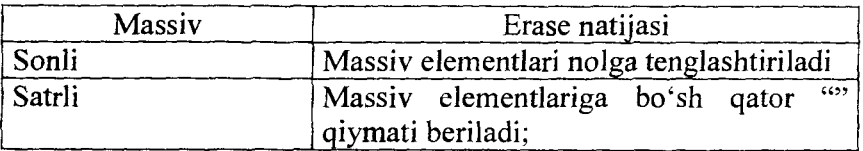

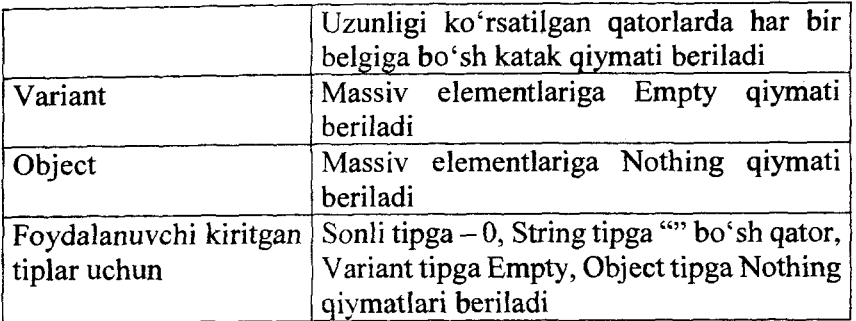

Massiv elementlarining noldan boshlanishi, ba'zi holatlarda, tushunmovchiliklarga olib kelishi mumkin. Shu bois, **Visual Basic** tilida **Option Base** operatoridan foydalanish maqsadga muvofiq hisoblanadi. Bu operatordan foydalanib indekslami noldan yoki birdan boshlanishini ko'rsatish mumkin. Ushbu operatomi dastuming birinchi qatorlarida quyidagi ko'rinishda yozish lozim bo'ladi:

### Option Base 1

Statik va dinamik massivdagi elementlar sonini kuzatib borish uchun **LBound** va **UBound** funksiyalari qo'llaniladi. Ulaming umumiy ko'rinishlari quyidagichadir:

LBound(Array Name [,dimension])

UBound(Array Name [,dimension])

bu yerda:

Array Name - massiv nomi;

**dimension** - indeks nomeri.

**LBound** funksiyasi massiv indeksining quyi chegarasini, **UBound** funksiyasi esa yuqori chegarasini ko'rsatadi.

Massiv elementlariga qiymat berilmagan bo'lsa ham, **UBound** indeksning eng katta qiymatini bildiradi, ya'ni:

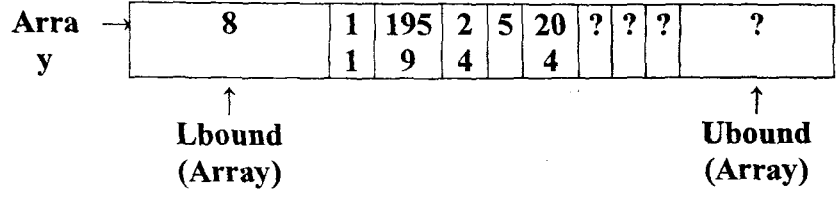

131

**1**

*Dasturlash tili; Algoritm; Dastur; Dasturlashtirish; Ada Lavleys; Algoritm xossalari; Algoritm tasviri; Dasturlash texnologiyasi; Fortran; Basic; Algol; QuickBasic; Pascal; LISP; РЕФАЛ; C; PERL; HTML; PHP; SQL; Obyektga yo 'naltirilgan dasturlashtirish texnologiyasi; О 'zgarmas miqdorlar; О 'zgaruvchi migdorlar; Public; Static; Private: Dim: Const; If ... Then... Else; Select Sase ; For....Next ;Do... While ; Do... Until;Massiv;Msg Box ;lnputBox ;Set; Qism dastur;Sub; End Sub;Function; End Function;*

### **Nazorat uchun savollar**

1. Qanday algoritmik tillami bilasiz?

2. Eng birinchi dasturlovchi kim?

3. Yuqori darajali dasturlash tillarini sanab o'ting.

4. Fortran so'zi nimani anglatadi?

### **Test savollari**

#### **1. Algoritm nima?**

a) Algoritm-biror masalani yechish uchun bajarilishi zarur bo'lgan buyruqlaming tartiblangan ketma-ketligi;

b) Algoritm- biror masalani yechish uchun bajarilishi zarur bo'lgan buyruqlaming ixtiyoriy tartibdagi ketma-ketligi;

c) Dasturlash tili;

d) Algoritm-bu dastumi yuklash texnologiyasi.

# **2. 0 'zlashtirish operatori bajarilishi natijasida nima o'zgaradi?**

a) о'zgaruvchi qiymati;

b) o'zgaruvchi turi;

c) algoritm turi;

d) o'zgaruvchi nomi.

# **3. Add Form buyrug'i nimani bajaradi ?**

a) loyiha oynasiga shaklni qo'shish;

b) loyiha oynasidan shaklni o'chirish;

c) dastur modelini o'chirish;

d) loyihadan faylni o'chirish.

*4.* **Run menyusida dasturni bajarish buyrug'ini ко'rsating**

a) Start;

b) Break;

c) End.

**5. Add-Ins menyusi nima vazifani bajaradi ?**

a) qo'shimcha utilitalami o'matishni;

b) ma'lumotlar bazasini yaratishni;

c) matnni o'zgartirishni;

d) makroslami tuzishni.

**6. Boshqaruv elementlari panelidagi Label element! qanday vazifani bajarish uchun ishlatiladigan obyekt hisoblanadi?**

a) Shaklda ma'lumotni, izohni joylashtirish uchun ishlatiladigan obyekt;

b) Shaklda belgi joylashtirish uchun ishlatiladigan obyekt;

c) Shaklda rasmni joylashtirish uchun ishlatiladigan obyekt;

d) Shaklda ma'lumotlar bazasini joylashtirish uchun ishlatiladigan obyekt.

**7. Algoritmning ifodalanish shakllari toiiq ko'rsatilgan javobni aniqlang?**

a) matn, blok-sxema va dastur shakllari;

b) matn va blok-sxema shakllari;

c) matn va dastur shakllari;

d) blok-sxema va dastur shakllari;

# **8. Dasturlash jarayoni nima?**

a) Kompyuter uchun dastur tuzish jarayoni;

b) Dastur tushunadigan kishi;

c) Yuqori darajadagi dasturni mashina tiliga tarjima qiladigan dastur;

d) Kompyuter tushunadigan "til".

**9. Dasturlash tilida yozilgan ifodalar orasida noto'g'risini tanlang**

a)  $\text{COS}((A+B+EXP(X)))$ 

d)  $2*(-B)+A2$ 

b)  $\text{SIN}(-3^*X)$ 

c) A/B-C

## **10. Quyidagilardan to'g'ri yozilgan qiymatlash operatorini ko'rsating?**

a)  $b=sin(2*x)+sqrt(x)$ 

b)  $a+b=c1$ 

c)  $2b=a+2*x$ 

d)  $5*sin(x)=2*x+5$ 

# **11. Mantiqiy ifoda qanday qiymatlar qabul qiladi?**

a) rost yoki yolg'on;

b) faqat yolg'on;

c) musbat;

d) faqat rost.

# **12. Ikkita ixtiyoriy a va b sonlar berilgan. Shu sonlarning kattasini topish dasturi lavhasini tuzing?**

- a) if  $(a>b)$  then max=a else max=b
- b) if  $a$   $\leq$  then max=a else max=b
- c) if a>b then max=a
- d) if a>b then max=b

### **Foydalanilgan adabiyotlar**

1. G'ulomov S.S., Begalov B.A. "Informatika va axborot texnologiyalari". Oliy o'quv yurtlari talabalari uchun darslik. Toshkent, 2010-yil.

2. Макарова H.B., Волков В.Б. Информатика: Учебник для вузов. - СПб.: Питер, 2011, 576 с.

3. Gudenko D., Petrochenko D. Dasturlashtirishdan masalalar to'plami/Rus tilidan tarjima. Qarshiyev A.B., Murodov O'.M., Yusupov R.A., Anarbayeva F. Samarqand. TATU SF, 2010, 300 b.

4. G'ulomov S.S., Zaynalov N.R., Begalov B.A., Dadabayeva R.A., Davronov A.E. Dasturlash texnologiyalari (Oliy o'quv yurtlari uchun o'quv qo'llanma ) Toshkent. TDIU, 2006. -191 b.

# **5-BOB. KOMPYUTER TARMOQLARI VA TARMOQ TEXNOLOGIYALARI**

Kompyuter tarmoqlarining paydo bo'lishi bevosita hozirgi kunda eng keng qo'llanilayotgan Internet tushunchasini yuzaga keltirdi.

Mazkur bobda kompyuter tarmoqlarining turlari va ma'lumotlar almashuvida qo'llaniladigan protokollar to'g'risida va shu kabi boshqa ma'lumotlar berilgan bo'lib, unda quyidagi bo'limlar yoritilgan:

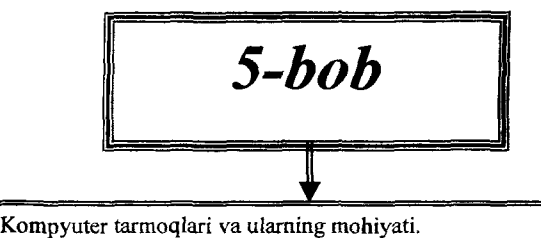

- 
- **Kompyuterlaming bir-biri bilan bog'lanishi.**
- *V* **Lokal, mintaqaviy va global tarmoqlar.**
- *V* **Kompyuter tarmoqlari tarkibi.**
- **Kompyuter tarmoqlari arxitekturasi.**
- *V* **Simli va simsiz tarmoqlar.**
- *s* **Ochiq tizim.**
- *s* **Ochiq tizimlar o'zaro muloqotining etalon modellari.**
- *s* **Kompyuter tarmog'i protokollari.**
- **Kompyuter tarmoqlarida manzil tushunchasi.**
- **Ma'lumotlami uzatish va qabul qilish.**
- **Kompyuter tarmoqlarining apparat va dasturiy ta'minoti.**
- **Server va kliyentlar.**
- **Tarmoq resurslari va ulardan umumiy foydalanish.**
- **Tayanch so'z va iboralar.**
- *•/* **Nazorat savollari.**
- *■/* **Test savollari.**
- *•/* **Foydalanilgan adabiyotlar.**

## **5.1. Kompyuter tarmoqlari va ularning mohiyati**

Korxonalarda bajariladigan ishlami avtomatlashtirish uchun kompyuterlar bir-biriga ulanadi va natijada hisoblash tarmoqlari hosil bo'ladi. Hisoblash tarmoqlarida quyidagi imkoniyatlar mavjud:

- ma'lumotlami, fayllami bir kompyuterdan boshqasiga o'tkazish;

- umumiy ma'lumotlami xazinasini tashkil qilish va uni ishlatish;

- qo'shimcha texnikalarni tejash;

- axborot tizimlarini tashkil qilish.

Kompyuterlaming o'zaro axborot almashish imkoniyatlarini beruvchi qurilmalar majmuiga **kompyuter tarmoqlari** deyiladi. U bir necha kompyuter, terminal va boshqa apparat vositalarini о 'z ichiga olib, ma'lumotlar uzatishni ta'minlaydigan aloqa liniyalari bilan o'zaro bog'langan hisoblash tizimidir.

**Kompyuter tizimi** – markaziy kompyuter va unga aloqador chekka qurilmalar, konsol kompyuterlar, disk massivlari, tasmali tashuvchilar va shunga o'xshash vositalar to'plamidir.

Kommunikatsiya tarmog'i - asosiy vazifasi ma'lumotlar uzatish bo'lgan tarmoq. Ma'lumotlaming uzatishning va ularga ishlov berishning ayrim turlarini ta'minlaydigan axborot tarmog'ining o'zagi. Bir kommunikatsiya tarmog'i asosida bir necha axborot tarmog'ini yaratish mumkin. Kommunikatsiya tarmog'i vazifasi bo'lib qabul qiluvchilarga ma'lumotlar bloklarini o'z butunligini yo'qotmagan holda, xatolarsiz va buzilishlarsiz yetkazib berish hisoblanadi. Tarmoqda ortiqcha yuklamalami, katta navbatlami va tizim buferlami to'lib ketishni oldini olish ham muhimdir. Kommunikatsiya tarmoqlari uch sinfga bo'linadi: ma'lumotlami yo'naltirishni bajaradigan tarmoqlar, ma'lumotlami tanlab uzatadigan tarmoqlar va aralash tarmoqlar. Uzatilayotgan signallami turlariga qarab, mos ravishda analogli tarmoqlar va raqamli tarmoqlami farqlashadi. Qamrab olingan makoniga qarab, kommunikatsiya tarmoqlar bevosita global tarmoqlar, hududiy tarmoqlar va lokal tarmoqlar hosil qiladi. Bundan tashqari, kabelli tarmoqlar va simsiz tarmoqlar turlari mavjud.

136

## **5.2. Kompyuterlarning bir-biri bilan bog'lanishi**

Kompyuterlami bir-biriga bilan bog'Iash natijasida quyidagi tasniflashni keltirish mumkin:

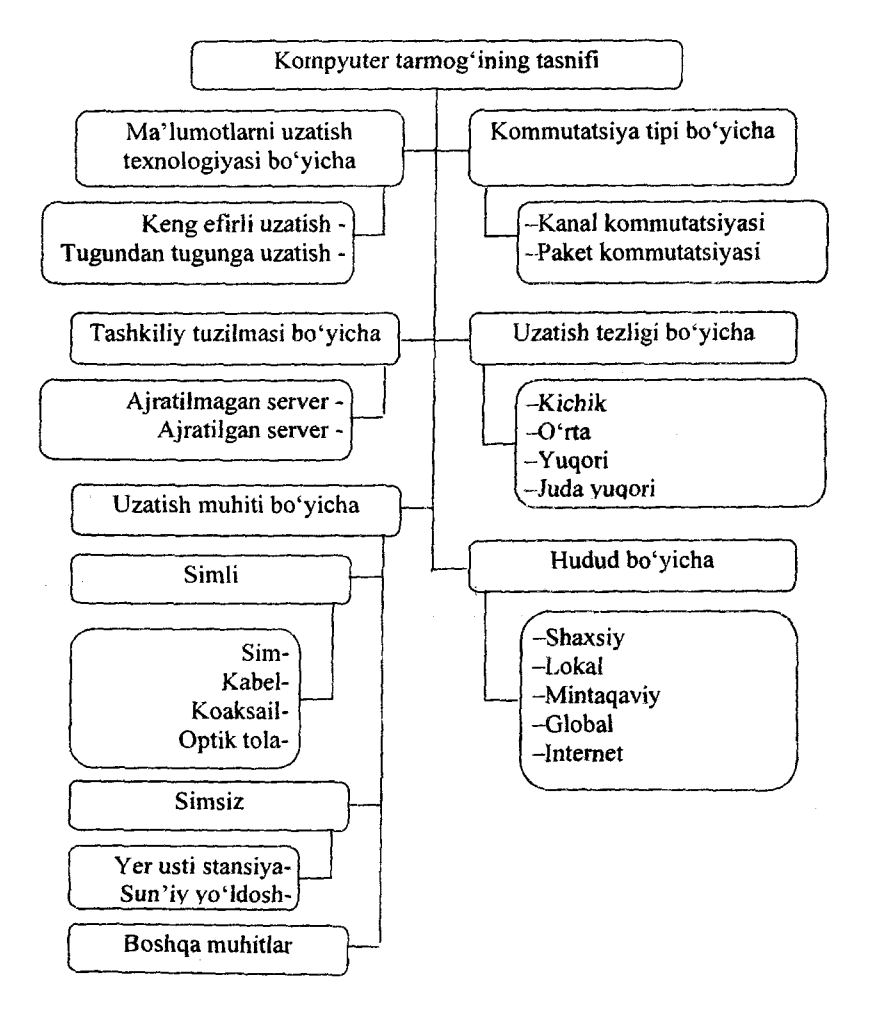

137

## **Hisoblash tarmoqlarini tashkil qilish tamoyillari.**

Ma'lumotlarni qayta ishlashning yirik tizimlarini yaratilishi alohida korxonalar, tashkilotlar va ulaming bo'limlariga xizmat ko'rsatuvchi hisoblash texnikasi vositalarining aloqa vositalari yordamida yagona **taqsimlangan hisoblash tizimiga** birlashishi bilan bog'liqdir.

Hisoblash vositalarining bunday komplekslashtirilishi birinchidan, xarajatlami kamaytirish hisobiga; ikkinchidan ishlayotgan EHMlar ishonchini va unumdorligini oshirish hisobiga; uchinchidan markazlashgan va markazlashmagan ma'lumotlami qayta ishlash afzalliklarining ratsional birikmasi hisobiga; shuningdek, yagona qudratli hisoblash va axborot resurslaridan kompleksli foydalanish axborotlarini qayta ishlash tizimlari samaradorligini oshirish imkoniyatini beradi.

Ma'lumotlami qayta ishlash jarayonining markazlashtirilishi ikki yo'nalishda amalga oshiriladi:

1. Alohida EHM (yoki hisoblash markazi doirasida birlashgan EHMlar majmui) ga ко'plab foydalanuvchilar abonent punktlarining ulanishi orqali, ya'ni ma'lumotlarni teleishlashi tuzilishini yaratish.

2. Hisoblash tarmoqlarini yaratish orqali bu tarmoqlarda birbiridan uzoqlashgan ko'plab EHMlar yoki hisoblash markazlari oralaridagi birlashuv ro'y beradi.

Bu kabi taqsimlangan tizimlaming territorial uzoqlashgan komponentlari orasidagi axborot uzatishi standart telefon va telegraf yo'llari yordamida, shuningdek o'rama simlar va koaksial kabellari orqali amalga oshiriladi.

Hozirgi zamon hisoblash tarmoqlariga quyidagilar xos:

• bir-biridan uzoqlashgan ko'plab EHM lar va alohida hisoblash tizimlarining yagona taqsimlangan ma'lumotlami qayta ishlashning tizimlarga birlashishi;

• hisoblash texnikasi vositalarining o'zaro ta'siri jarayonida axborotlar bilan almashuvni tashkil qilish uchun ma'lumotlami qabul qilish va uzatish vositalari hamda aloqa yo'Harming tatbiq etilishi:

· abonent punktlari va foydalanuvchilar terminali sifatida ishlatilayotgan sirtqi asbob-uskunaning keng spektori mavjudligi;

• asbob-uskunani almashtirish va oshirish jarayonini yengillashtiradigan aloqa yo'llari va texnik vositalaming ulanishi bir xil usullarining ishlatilishi;

• operatsion tizimning mavjudligi. Bu operatsion tizim hisoblash tarmog'i foydalanuvchilarining masalalarini yechish jarayonida texnik va dasturiy vositalami samarali va ishonchli qo'llanilishini ta'minlab beradi.

Hisoblash tarmoqlari ishlatilishining o'ziga xos xususiyatli tomonlari bu nafaqat apparat vositalarining ma'lumotlar qayta ishlash va yaratilish joyiga bevosita yaqinlashishi, balki bir nechta EHM lar orasida foydali taqsimlash maqsadida boshqarish va ishlov berish funksiyalarining alohida tuzuvchilariga bo'linishi hamdir. Shuningdek foydalanuvchilarning hisoblash va axborot resurslariga kirish yo'llarining tez va ishonchli ta'minlanishi va bu resurslaming jamoaviy ishlatilishini tashkil etish ham hisoblash tarmoqlarining xususiyatli tomonlaridan biri. Hisoblash tarmoqlari alohida hudud va umuman mamlakat miqyosida ishlab chiqarish, transport, moddiy texnik ta'minotni boshqarishni avtomatlashtirishga imkon beradi.

Hisoblash tarmoqlarida ma'lumotlarning katta hajmini to'plash imkoniyati bu ma'lumotlarning ommabopligi, shuningdek, dasturiy va apparat vositalarining ishlatilishi hamda ulami ishlab turishining yuqori ishonchliligi - bulaming hammasi foydalanuvchilarning axborot xizmatini yaxshilashga va hisoblash texnikasi qo'llanilishining samaradorligini oshirishga imkon beradi.

Hisoblash tarmoqlari sharoitida quyidagi imkoniyatlar ko'zda tutilgan:

• EHMlar tomonidan ma'lumotlar parallel ishlatilishini tashkil etish;

• turli xil EHMlar xotirasida joylashadigan taqsimlangan ma'lumotlar bazasini yaratish;

• ma'lum bir masalani samarali yechish uchun alohida EHMni (EHMlar guruhi) ixtisoslashtirish:

• alohida EHM va tarmoq foydalanuvchilari orasida axborotlar va dasturlar almashinuvini avtomatlashtirish;

• ishdan chiqib qolgan holatda tarmoqning normal ishlashini tezkor tiklash maqsadida hisoblash quwatlarini va ma'lumotlarini uzatish vositalarini zaxirada saqlash;

• foydalanuvchilaming ehtiyoji va yechilayotgan masalalaming qiyinligi o'zgarishiga qarab tarmoq foydalanuvchilarining orasida hisoblash quwatlarini qayta taqsimlash;

• qimmatbaho tashqi asbob-uskuna va EHM yuklanish darajasini oshirish va mustahkamlash;

• ishni keng rejimlar doirasida olib borish, dialog, paketli talabjavob rejimlari.

Amaliyotda ko'rayotganimizdek ma'lumotlar ustida ishlash imkoniyatlarining kengligi va tizim ishlashining ishonchliligini oshirish hisobiga hisoblash markazlarida ma'lumotlami qayta ishlashning bahosi avtonom EHMlarida bu kabi ma'lumotlar qayta ishlashining bahosiga nisbatan 1,5 dan ko'proq.

Hisoblash tarmoqlari turli xil belgilariga ko'ra turkumlanadi. Dasturi bir-biriga mos, to'g'ri keladigan EHMlardan tashkil topgan tarmoqlar bir jinsli yoki gomogen deyiladi. Agar tarmoqning EHM lari, dasturiy vositalar bir-biriga mos kelmagan bo'lsa, bunday tarmoq bir jinsli emas yoki geterogen deyiladi.

Tarmoqlar ma'lumotlar uzatilishining tashkil etilishi bo'yicha quyidagilarga farqlanadi:

- kanallar kommutatsiyasi bilan;
- xabarlar kommutatsiyasi bilan:
- paketlar kommutatsiyasi bilan.

Birinchi holda tarmoq tarkibiga kiradigan har bir EHM bajaradigan tarmoq operatsiyalarining koordinatsiyasi uchun dasturiy vositalar to'liq to'plashini o'z ichiga oladi. Bunday turdagi tarmoqlar murakkab va yetarlicha qimmatbaho, chunki alohida EHMlaming operatsion tizimlari tarmoq xotirasining umumiy maydoniga jamoaviy kirish yo'li ko'zda tutilib ishlab chiqiladi.

Kommunikatsiya funksiyalarini tatbiq etish texnologiyalarini ishlab chiqish quyidagi masalalami yechishni taqozo etadi:

- axborotni uzatish kanallari uchun kommunikatsion texnik vositalami tanlash (tashkiliy talab va moliyaviy resurslami inobatga olgan holda);

- kommunikatsion texnikani ishlash tartibini aniqlash;

- kommunikatsion texnikani qo'llash shakllari va xizmat ko'rsatuvchilami sonini va tarkibini aniqlash;

- kommunikatsion texnikasidan samarali foydalanish maqsadida boshqaruv personalini malakaviy darajasini va tarkibini aniqlash;

Kommunikatsiya vositalariga quyidagilar kiradi:

- statsionar va mobil aloqa vositalari va tizimlari;

- telegraf aloqa vositalari va tizimlari;

- faksimil va modem aloqa vositalari va tizimlari;

- sputnik aloqa vositalari va tizimlari.

# **Aloqa vositasi.**

Foydalanuvchilar o'z faoliyatini kengaytirish uchun uzoq masofada joylashgan qo'shimcha ma'lumotlarga, resurslarga muhtojlar. Ushbu masalaning eng oddiy yechimlaridan biri bu kompyuterlami bir-biriga modem orqali ulashdir.

**Modem** - telefon tizimi orqali kompyuterlami bir-biriga ulash vositasidir. Modem nomi modulyator-demodulyator so'zlaridan tashkil topgan bo'lib, raqamli signallami analog shaklga o'zgartiradi va teskari.

Modemlar imkoniyatlari bilan farqlanadi. Asosiy farqlar quyidagilar: ma'lumotlarni uzatish tezligi; xatolami tuzatish imkoniyatlari, ma'lumotlarni kompresslash, boshqarish imkoniyatlari va xavfsizlikni ta'minlash.

Modemlaming asosiy tiplari:

**Kommutatsiyalanadigan liniyalarga mo'Ijallangan modem.** Ushbu modemlar telefon raqamlarini avtomatik ravishda terish, ma'lumotlami har xil tezlikda jo'natish va ulami kompresslash imkoniga ega.

**Ijaraga olingan liniyalarga mo'ljallangan modem.** Uzoq muddat ichida ma'lumotlarga muhtoj tizimlarda telefon liniyasini ijaraga olish mablag'ni tejamlashga imkon beradi. Ushbu liniya ma'lumotlami ishonchligini to'liq ta'minlaydi va ulami yuqori tezlikda uzatishga va qabul qilishga imkon beradi.

Modemni tanlashning asosiy kriteriyasi uning tarmoqni boshqarish va **xavfsizlikni ta'minlash** imkoniyatidan kelib chiqadi. Tarmoqni boshqarish asosan kompyuter hisoblash tarmog'ining elementi sifatida ishlatilsa va ma'lum bir protokollami qo'llab-quwatlashga bog'liqdir. Xavfsizlikni ta'minlash deyilganda tarmoqda modemning "dial-back", ya'ni teskari chaqiruv orqali abonentning vakolatlarini tekshirish imkonini ma'lumotlami kodlash nazarda tutiladi.

**Ma'lumotlarni uzatish muhitlari.**

Ma'lumotlarni uzatish muhitlari - kompyuterlar o'zaro axborot almashuvini ta'minlovchi aloqa kanalidir.

Agar tarmoq to'liq bog'lanmagan bo'lsa, demak, unda bir nechta tarmoq qurilmalari bitta aloqa kanalidan foydalanishi kerak bo'ladi.

Masalan

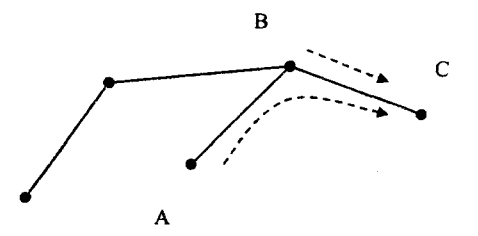

Bunday aloqa kanali **bo'lingan** deb yuritiladi. Ma'lumotlami uzatish muhiti qo'llaniladigan aloqa kanali quyidagicha bo'lishi mumkin:

- simli;

- kabelli;

- simsiz.

Simli kanallarida telefon yoki telegraf aloqalarida qo'llaniladigan simlar yordamida amalga oshiriladi. Ushbu aloqa kanalining tezligi past bo'lganligi sababli keng ishlatilmaydi. Bu yo'nalishda

hozirgi kunda elektr tarmoqlaridan foydalanish haqida ham so'z olib borilmoqda.

Kabelli aloqa bevosita maxsus kabellar orqali amalga oshiriladi. Kabellar bir necha qavat izolatsiyadan iborat bo'ladi.

Kompyuter tarmoqlarini yaratishda asosan 3 xil kabellar qo'llaniladi:

- yuqori chastotali misli koaksil kabel;

- o'rama juftlik misli kabel;

- optik tolali kabel.

Kabellar uchun quyidagi ko'rsatkichlar muhim hisoblanadi:

 $-$  o'tkazish kengligi  $-$  o'tkaziladigan signallar chastotatisining diapazoni;

- signallaming tarqalishidagi ushlanishlar- to'xtovlar;

 $-$  kabelning himoyalanganligi  $-$  ya'ni kabelni tashqi muhitdan keladigan to'lqinlardan va ichki muhitda paydo bo'ladigan to'lqinlardan himoyalanganligini bildiradi;

- so'nishlik - aloqa kanalining boshidagi bilan oxiridagi signalning quvvatining pasayishi;

- to'lqin qarshiligi - bu elektr tarmoqlarga taalluqli bo'lib, aniq chastotali elektromagnit to'lqinining tarqalishidagi to'liq qarshilik.

### **Tarmoq kabeli**

Har qanday kompyuter tarmog'ida ma'lumotlar uzatish kanallari orqali **elektromagnit signallar** ko'rinishida uzatiladi. Uzatish muhitlarining asosiy kamchiligi signalarning pasayishi deb hisoblanadi. Uzatish muhiti ikki xil bo'ladi: **cheklangan** va **cheklanmagan muhitlar.** Muhitning cheklanganligi signal o'tkazuvchilaming fizik nuqtayi nazardan cheklanganidan kelib chiqadi, aks holda muhit cheklanmagan hisoblanadi. Cheklangan muhitlarga «o'rama juftylik» , koaksil kabel va optik tolali kabellar kiradi. Cheklanmagan muhit bu ochiq fazo bo'lib, bu yerda mikro va boshqa toʻlqin signallari uzatiladi.

**Tarmoq kabeli** - o'tkazuvchi-sim, kompyuterlami bir-biri bilan tarmoqqa ulaydi. Tarmoqda fayllarni chop etish, elektron xatlami jo 'natish va boshqa ishlami bajarish kabel yordamida amalga oshiriladi.

Ishlab turgan tarmoqdan kabelni uzib qo'yish bevosita fayllami yuqotib qo'yish yoki tarmoqni ishdan chiqarib qo'yishi mumkin.

11111

Qo'llaniladigan kabellaming tiplari quyidagilardir.

Patch kable - qisqa kabel, kompyuterni tarmoq rozetkasiga ulash uchun ishlatiladi.

**Twisted Pair** (TP) - o'rama juftlik, bir-biriga o'ralgan izolatsiyalangan ikki simdan iborat. Simlarni o'ralashdan maqsad o'tkazuvchanlikni kuchaytirish va tashqi muhitning elektromagnit to'lqinlar (ElectroMagnetic Interface - EMI) ta'sirini kamaytirish . Juftlangan simlar o'z navbatida izolatsiyalangan qobiqda bo'ladi. EMI ning ta'sirini kamaytirish maqsadida kabellar o'z navbatida qo'shimcha simlar to'ridan iborat qobiqqa ega bo'lishi mumkin. Ushbu kabellar ekranlangan (STP - Shield Twisted Pairs), aks holda ekranlanmagan (UTP - UnShield Twisted Pairs) kabel deb aytiladi. IBM Token Ring va local Talk kabellar ekranlangan kabel turiga kirsa, oddiy telefon kabellari ekranlanmagan kabel turiga kiradi. TP kabellarning afzalligi uning arzon narxida va o'rnatishdagi yengilligi. 0 'z navbatida kamchiligi sifatida uning EMI ga va mexanik buzilishlarga ta'sirchanligi hisoblanadi.

Ko'rsatkichlari bo'yicha asosan 5 ta kategoriyaga bo'linadi:

1-kategoriya kabel (UTP-1) - tezlikka talab kuchli bo'lmagan tarmoqlarda qo'llaniladi, asosan AQSH da telefon aloqasida ishlatib kelingan.

2-kategoriya kabel (UTP-2) - IBM firmasi tomonidan ishlab chiqilgan, unda uzatish kengligi lMGs.

3-kategoriya kabel (UTP-3)  $-16$  MGs uzatish kengligiga ega, unda ma'lumotlar va tovushli ma'lumotlami ham uzatish imkoniyati bor.

4-kategoriya kabel (UTP-4) - uzatish kengligi 20MGs. Yaxshi himoyalangan va kichik so'nish koeffitsiyentiga ega. Asosan bir tarmoqni ikkinchi tarmoq bilan ulashda qo'llaniladi.

5-kategoriya kabel (UTP-5) - yuqori tezlikli tarmoqlami yaratish uchun qo'llaniladi, uzatish kengligi lOOMGs, asosan keng ishlatiladigan kabel.

Bundan tashqari, 6- va 7-kategoriyali kabellar ham mavjud, uzatish kengligi 200 MGs va 600 MGs. Juda yuqori tezlikli

tarmoqlarda qo'llaniladi, lekin narxi juda qimmatli bo'lganligi sababli keng joriy etilmagan.

Koaksial kabel (coax cable ) - televideniyada ishlatiladigan markaziy o'tkazuvchan kabeldir. Koaksial kabellar ikkita o'tkazuvchandan iborat. Umumiy o'qqa ega bo'lganliklari sababli u COAX deb atalgan va ekranlashgan to'r bilan qoplangan, u ikki vazifani bajaradi:

1) axborotlami uzatish 2) ichki o'q mis simni tashqi elektromagnit to'lqinlardan himoyalaydi.

Koaksial kabellar ikki xil bo'ladi: qalin va ingichka. Qalin koaksial kabel ma'lumotlami uzoq masofaga jo'natish imkoniga ega bo'lsada, ingichka kabeldan qimmat narxi bilan ajralib turadi. Koaksial kabellar TP kabellarga nisbatan ma'lumotlami yuqori tezlikda uzatadi va EMI dan ko'proq himoyalangan deb hisoblanadi, lekin qimmatbaho bo'lib, o'matishda ko'p xarajatlami talab qiladi. Ushbu kabel umumiy shinali topologiyali tarmoqlarda qo'llaniladi. Qalin kabel (RG-8. RG-11) qarshiligi 75, diametri 10 mm, ingichka kabel (RG-58) qarshiligi 50, diametri 5 mm.

**Optiktolali kabel** (OK). Ushbu kabel nur o'tkazuvchi shishadan yoki plastikadan iborat bo'lib himoyalangan qobiq ichida joylashtiriladi. Nur lazer yoki svetodiod yordamida tashkil qilinadi, qabul qilish manzilida fotodetektor joylashtiriladi.

Nurli signallar afzallik tomonlari ko'p , masalan, o'chmaslik, EMI ga inertligi va mexanik buzilishlarga kamroq ta'sirchanligi, lekin juda ham qimmatbaho hisoblanadi.

**Xab** (Hub) - ko'p manzilli qurilma bo'lib tarmoq kabellarini ulash uchun ishlatiladi, uni tarmoq konsentratori deb ham nomlashadi, u orqali paketlar barcha kompyuterlarga jo 'natiladi.

**Repitor** - signallami kuchayturuvchi qurilma.

**Kommutator (Switch)** - "hub" ga o'xshash ko'p manzilli qurilma bo'lib tarmoq kabellarini ulash uchun ishlatiladi, faqatgina unga ulangan kompyuter manzillarini xotirasida saqlaydi va paketlami aniq manzilga jo 'nadi.

**Marshrutizator (Router)** - ushbu qurilma tarmoqlami ulash uchun ishlatiladi, bunda ular har xil texnologiyalar bilan
bog'langan bo'lsada, paketlami qayta ishlaydi va aniq manzilga jo'nadi.

Cheklanmagan muhitlarda quyidagi vositalar ishlatiladi:

**— Yer usti mikroto'lqinli kommunikatsiyalar** (YeMK);

**— Sun'iy yo'ldosh mikroto'lqinli kommunikatsiyalar (SMK);**

**— Lazerli kommunikatsiyalar** (LK).

YeMK orqali signallami uzatish antennalar orqali amalga oshiriladi. Telefon kanallarida, televideniyeda ko'p ishlatiladigan vosita. LAN tarmoqlarida ham ishlatilishi mumkin. Ulaming uzatish tezligi juda yuqori boʻlsada, tashqi muhitga juda ta'sirchan.

SMK sun'iy yo'ldoshlar orasida signallami qabul qilish va uzatish uchun ishlatiladi. Sun'iy yo'ldosh geostatsionar orbitada joylashgan bo'lishi kerak.

 $LK - ush$ bu vosita yordamida aniq nur yoʻnalishi boʻyicha ma'lumotlar impulsi uzatiladi. Qabul qilingan nur o'z navbatida bitlar ketma-ketligiga o'girtiriladi.

Ushbu vosita kichik masofalarda qo'llanishi mumkin.

**Infraqizilli tizimlar** - ushbu qurilma qimmat bo'lmagan infraqizil uzatish va qabul qilish vositalaridan iborat. Ushbu vosita qisqa masofalarda qo'llash uchun ishlatiladi va atmosferadagi o'zgarishlarga juda ham ta'sirchandir.

### **Optiktolali kabel.**

Bir yoki bir necha optikali toialar bo'lib, ular kvars shishalaridan yaratilgan va umumiy himoyalangan izolatsiyadan iborat bo'ladi.

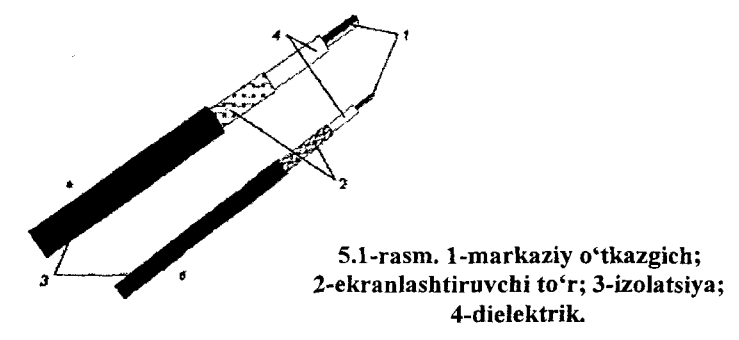

Ushbu tolalardan nur tarqaladi.

Numing tarqalishiga qarab optika tola quyidagilarga bo'linadi:

 $-$  bir modali tola  $(c)$ ;

- ko'p modali tola, numing sinish koeffitsiyenti chiziqli, (a);

- ko'p modali tola, numing sinish koeffitsiyenti silliq (b);

Nur modasi - nurning sinish burchagi.

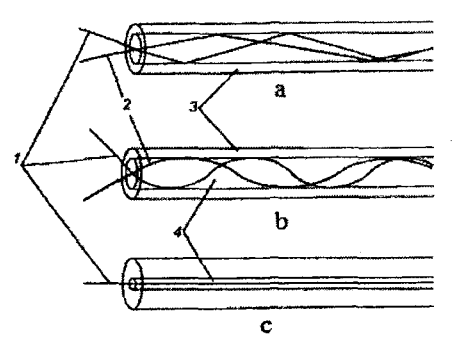

*5.2-rasm. Optiktola kabeli xillari: l-moda; 2-moda; 3-shishali qobiq; 4- o'rta ichki kanaL*

Bir modali kabellarda ichki o'rta kanalning diametri juda kichik bo'ladi (8-9 mkm), bu esa numing to'lqin uzunligiga teng, shu bois undan faqatgina bitta moda o'tadi.

Keng tarqalgan  $9/125$  mkm kabelda,  $9 -$  bu ichki diametr bo'lsa, 125 mkm shishali qobiqning diametri. Ushbu toifadagi kabellaming ishlab chiqarish texnologik jarayoni murakkab bo'lganligi sababli qimmatdir.

Ko'p modali kabellar 50/125 mkm va 62,5/125 mkm li bo'ladi. Undagi ichki kanaldan bir necha moda o'tishi, ularni birbiriga ta'siri tufayli uning ko'rsatkichlari yomonlashadi. Shu bois ularni 2000 metrgacha bo'lgan masofada va tezligi 1 Gbit/s gacha bo'lgan hollarda ishlatiladi.

Nur manbai sifatida yarimo'tkazgichli lazer yoki svetodiod qo'llaniladi.

Simsiz aloqa liniyalarida ma'lumotlami uzatishda radioto'lqinlar yoki infraqizil nurlar qo'llaniladi.

Radioto'lginlarni uzatuvchi va qabul qiluvchi uskunalar orqali aloqa kanallari yaratiladi va unda radioto'lqinlar chastotalar diapazoni va uzatiladigan masofasi bilan farqlanadi.

## **5.3. Lokal, mintaqaviy va global tarmoqlar**

1958-yilda AQSH da NORAD ( North American Aerospace Defense Command) tizimini yaratish haqida qaror qabul qilindi. Ushbu tizim raketa hujumuni boshlanishi haqida ogohlantirishi zarur bo'lgan. Lekin kuzatuv punktlari mamlakat bo'yicha tarqalgan edi, shu bois ular orasida axborot almashuvini yo'lga qo'yish shart edi.

1962-yilning avgust oyida J.Liklayder ( ingl. Joseph Carl Robnett Licklider, 1915-1990) AQSH ning Massachuset texnologik institutidan o'z chiqishlarida kompyuter tarmog'ini yaratish va uning ijtimoiy ta'siri haqida so'z yuritgan.

1962-1964 yillarda ARPA loyihasidqa ishlagan va ARPANET asoschilaridan biridir.

Keyinchalik, 1962-yilning oktabr oyida Mudofaa vazirligining muhim tadqiqotlarini boshqarish loyihasiga (Defense Advanced Research Projects Agency, DARPA) rahbar etib tayinlandi. Uning boshchiligida 1969-yilning oxirida 4 ta kompyuter tarmoqqa bog'landi va u ARPANet deb yuritildi.

1972-yilda ARPANet tajriba tarmog'i namoyish etildi. U 40 ta kompyuterdan iborat bo'lib, barcha kompyuterlar teng huquqli bo'lishgan va resurslarga faqat faylga murojaat qilishga mo'ljallangan dasturiy ta'minot yordamidagina kirish mumkin bo'lgan.

Hisoblash tarmoqlari geografik hudud bo'yicha quyidagi tiplarga bo'linadi:

LAN - (Local Area Network) lokal hisoblash tarmog'i;

MAN - korporativ (regional yoki mintaqaviy) (Metropolitanregional Area Network) hisoblash tarmog'i;

WAN - (Wide Area Network )jahon hisoblash tarmog'i.

Bundan tashqari, ba'zida quyidagi tiplar ham adabiyotlarda uchrab turadi:

PAN - (Personal Area Network ) shaxsiy hisoblash tarmogʻi;

CAN - (Campus Area Network ) kampus hisoblash tarmog'i.

Global hisoblash tarmoqlari turli mamlakatlarda, turli qit'alarda joylashgan abonentlami birlashtiradi. Abonentlar o'rtasidagi o'zaro aloqa telefon tarmog'i, radio-aloqa va yo'ldosh orqali aloqa tizimi bazasida amalga oshiriladi. Global hisoblash tarmoqlar barcha insoniyatning axborot resurslarini birlashtirish va ushbu resursga kirishni tashkil etish muammosini hal etadi.

**Regional** tarmoqlar bir-biridan ma'lum bir masofada joylashgan abonentlami bog'laydi. U alohida mamlakatning katta shahridagi, iqtisodiy mintaqadagi abonentlami o'z ichiga oladi. Hududiy tarmoqlar shahar, tuman, viloyat yoki uncha katta bo'lmagan mamlakat abonentlarini birlashtiradi. Odatda, hududiy MAN abonentlari orasidagi masofa o'nlab, yuzlab kilometmi tashkil etadi.

**Lokal** hisoblash tarmoqlari uncha katta bo'lmagan hududda joylashgan abonentlami birlashtiradi. Hozirda lokal hisoblash tarmoqlari tarqalgan hududda aniq ehegara yo'q. Odatda, bunday tarmoq aniq bir joyga bog'langan. Lokal hisoblash tarmoqlariga mansub sinfga alohida korxonalar, firmalar, banklar, ofislar tarmog'i kiradi. Bunday tarmoq 2-2,5 km hududni qamrab oladi.

LAN uncha katta bo'lmagan hudud oralig'ida joylashgan abonentlami birlashtiradi. Hozirgi vaqtda lokal hisoblash tarmog'i abonentlarining hududiy sochilib ketishiga aniq bir cheklanishlar mavjud emas. Odatda, bunday tarmoq aniq bir obyektga bog'langan bo'ladi. LAN sinfiga alohida korxonalar, firmalar, banklar, ofislaming va h.k. tarmoqlari misol bo'la oladi.

**Shaxsiy** hisoblash tarmog'i bitta shaxsga tegishli bo'lgan qurilmalami birlashtirishdan hosil bo'lgan tarmoqdir.

Kampus hisoblash tarmog'i bevosita LAN tarmog'idan yirikroq bo'ladi va ko'pincha talabalar shaharchasida joylaygan bo'ladi.

Global, hududiy va lokal hisoblash tarmoqlarini birlashtirish ko'p tarmoqli ierarxiyani yaratish imkonini beradi. Ular ulkan ma'lumot to'plamlarini, iqtisodiy maqsadga muvofiq qayta ishlash vositalarini va cheksiz ma'lumot resurslariga murojaat qilishni ta'minlaydi. Lokal hisoblash tarmoqlari hududiy tarmoqqa uning komponentalari sifatida kirishi mumkin, hududiy tarmoqlar global tarmoqlar tarkibiga birlashadi va nihoyat, global tarmoqlar ham murakkab tarkibni tashkil etishi mumkin. Aynan shunday tarkib hozirda eng mashhur va ommaviy bo'lgan dunyo miqyosidagi superglobal Internet axborot tarmog'ida qabul qilingan.

### **Kompyuter tarmoqlarini boshqarilishi bo'yicha tasnifi.**

Hisoblash tarmoqlari boshqarilishi bo'yicha **markazlashtirilgan** yoki **markazlashtirilmagan** bo'lishi mumkin.

Markazlashtirilgan tarmoqlarda bitta yoki bir necha server bo'lib hamma ma'lumotlar va buyruqlar shu kompyuterlar orqali bajariladi.

Ajratilgan kompyuterlaming diski, qaysikim fayl-server yoki ma'lumotlar bazasi serveri deb ataladi, hamma kompyuterlar uchun ochiq deb hisoblanadi. Serverda maxsus dastur, ya'ni tarmoq operatsion tizimi ishlashi zarur. Ko'pincha bu ko'p masalali operatsion tizimdir. Qolgan kompyuterlar ishchi stansiya deb ataladi.

Fayl-serverlar ajratilgan yoki ajratilmagan bo'lishi mumkin . Ajratilgan fayl-servemi ishchi stansiya sifatida ishlatish mumkin emas.

Ajratilgan serverli tarmoqning **afzalligi:**

- axborotni himoyalashning ishonchli tizimi;
- tezkor harakat;

- ishchi stansiyalar sonining cheklanmasligi.

**Kamchiligi** esa - bu server uchun bitta kompyuter ajratilishi tufayli tarmoqning narxini qimmatlashtirishi.

Ajratilmagan fayl-server esa tarmoqni boshqarish bilan birgalikda foydalanuvchi bilan bevosita muloqotda bo'lishi mumkin.

Markazlashtirilgan tarmoqlarda ishlatiladigan operatsion tizimlaming quyidagi xarakteristikalari amalda e'tiborga olinadi:

• ishchi stansiyalami soni bilan ish unumdorligini bog'liqligi;

- ishonchligi;
- administratsiyalash imkoniyatlari;
- himoya vositalari;

• ishchi stansiya operativ xotirasida joylashgan operatsion tizim hajmi;

• bir necha serverlami joylashtirish imkoni.

Markazlashtirilmagan tarmoqda ajratilgan server bo'lmaydi.

Markazlashtirilmagan tarmoqlarda tarmoq funksiyasini bajarish ishchi stansiyalaming o'ziga yuklatilgan bo'ladi. Ishchi stansiyalar bir-birlarining tashqi qurilmalari bilan ishlashlari mumkin bo'Iadi. *Ammo bu umumiy tezlikni* pasaytiradi.

Markazlashtirilmagan hisoblash tarmoqlarining ishlash tezligi past bo'Iadi. Hisoblash tarmoqlarida server ajratilgan yoki ajratilmagan bo'lishi mumkin.

### Tarmoqlarni qo'llash jarayonining tasnifi.

Kompyuter tarmoqlarini qo'llash quvidagi jadvalda tasniflangan ko'rinishda keltirilgan.\_\_\_\_\_\_\_\_\_\_\_\_\_\_\_\_\_\_\_\_\_\_ \_\_\_\_\_\_\_\_\_\_ e>------ \*

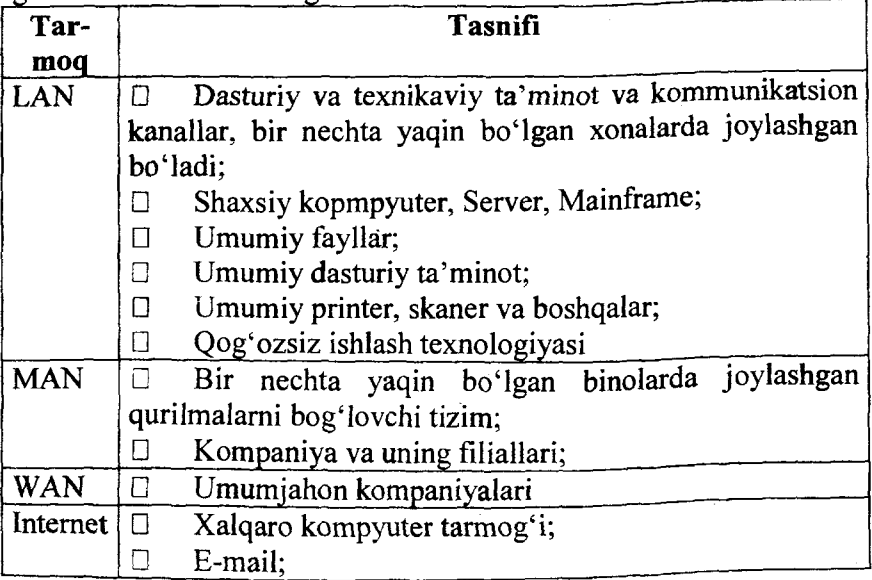

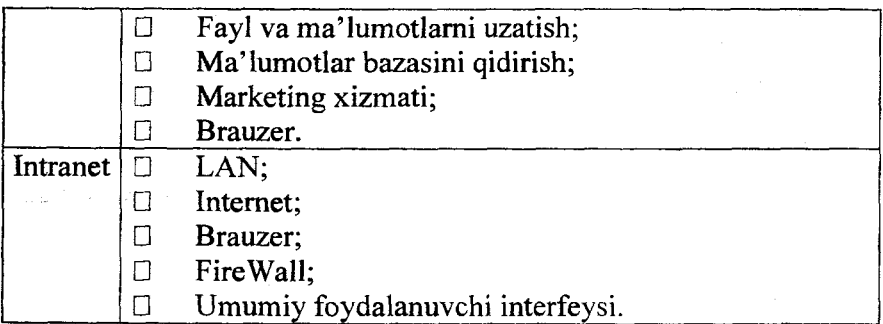

# **5.4. Kompyuter tarmoqlari tarkibi**

Tuzilish tarkibi (topologiyasi) bo'yicha tarmoqlar:

- bir tugunli va koʻp tugunli;
- bir yoʻlli va koʻp yoʻllilarga boʻlinadi.

Hisoblash tarmog'i topologiyasi aloqa tarmog'ining tuzilishi bilan aniqlanadi, ya'ni EHM lar yoki abonentlaming bir-biri bilan ulanishi orqali. Shuningdek quyidagi tarmoqlar tuzilishlari ma'lum:

- yulduzsimon (Star);
- halqasimon (Ring);
- shinali (Bus):
- to'rli;
- yacheykali;
- daraxtsimon.

Kompyuter tarmoqlarining topologiyasi - kompyuterlar vatarmoq qurilmalarining fizikaviy bog'Ianishida yuzaga keladigan bog'lanish turlari. Topologiyani tanlashda quyidagi omillar e'tiborga olinadi:

- tarmoqning mustahkamligi;
- yangi qurilmalarning (abonentlami) ulanishining oddiyligi;
- iqtisodiy tejamkorligi.

Umumiy holda tarmoqlar to'liq bog'langan yoki bog'lanmagan bo'lishi mumkin. To'liq bog'langan tarmoqda istalgan ikki kompyuterda bir-biri bilan bog'langan bo'ladi. Buning asosiy kamchiliklari bu kommutatsiya qurilmalarini ko'pligidir, bu esa ko'p xarajatlami talab qiladi. To'liq bog'lanmagan tarmoq - bu to'liq bog'langan tarmoqdan biror bog'lanishni olib tashlashdan paydo bo'ladi.

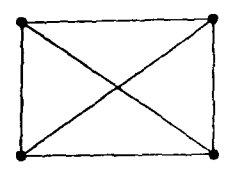

**4 ta elementdan iborat to'liq bog'langan to'rli tarmoq**

Yacheykali topologiya - to'liq bog'langan tarmoqdan ba'zi bir bog'lanishlami uzish orqali paydo bo'ladi, masalan

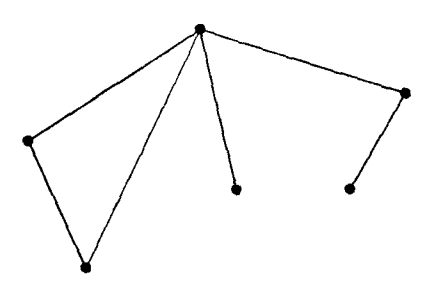

**Yacheykali topologiya**

Halqasimon topologiya - bu kompyuterlami aylana bo'yicha ulanishdan paydo bo'ladi, masalan

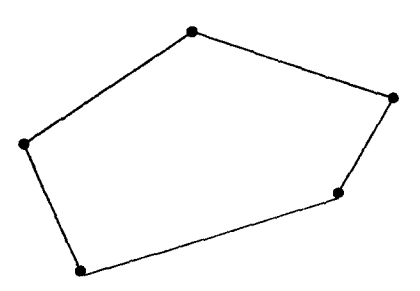

**Halqasimon topologiya**

Yulduzsimon topologiya - bu tarmoqdagi kompyuterlami bitta uskunaga yoki kompyuterga ulashda paydo bo'ladi, masalan

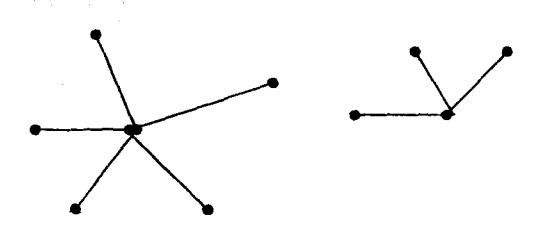

**Yulduzsimon topologiya**

Daraxtsimon topologiya - bu yulduzsimon topologiyali bir nechta tarmoqni birlashtirishdan paydo bo'ladi, masalan

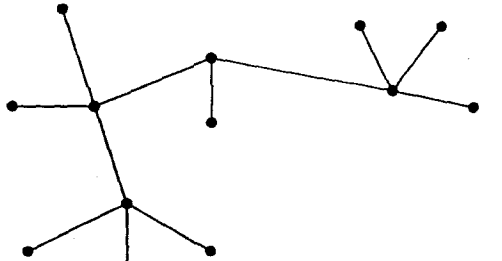

**Daraxtsimon topologiya**

Umumiy shinali tarmoqda barcha kompyuterlar bitta aloqa kanali orqali birlashtiriladi, masalan

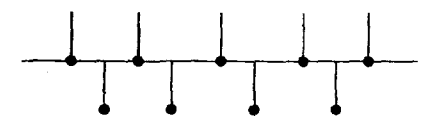

Bu yerda tarmoq bo'yicha jo 'natilgan ma'lumotlar tarmoqdagi barcha kompyuterlar uchun taalluqli bo'ladi.

Aralash topologiya har xil tipdagi topologiyalar birlashmasidan paydo bo'ladigan tarmoq.

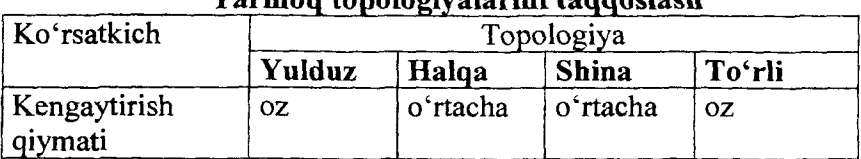

# **Tarmoq topologiyalarini taqqoslash**

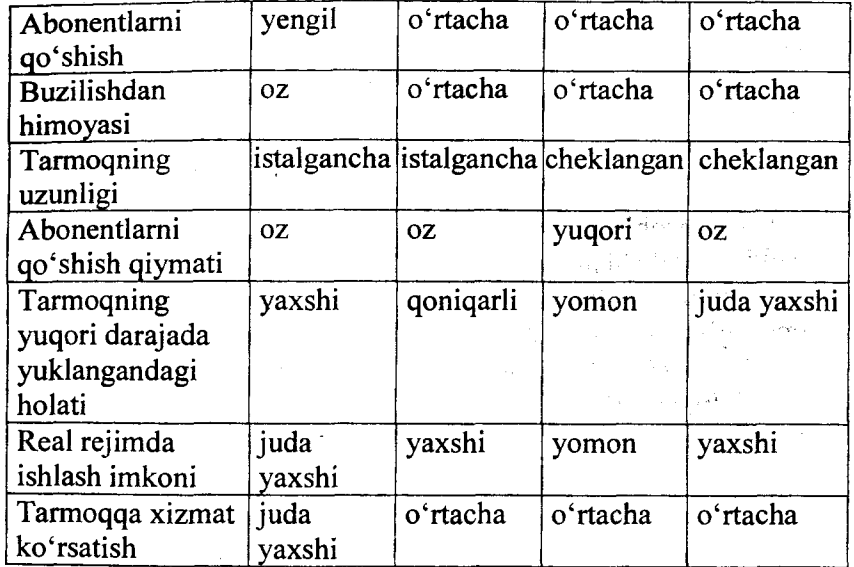

#### **5.5. Kompyuter tarmoqlari arxitekturasi**

1980-yilda Institute of Electrical and Electronics Engineers - IEEE 802 - komitetni tashkil qilish va lokal tarmoqlami loyihalash bo'yicha standartlar ishlab chiqdi:

IEEE 802.1 - tarmoqni boshqarish bo'yicha umumiy standartlar;

IEEE  $802.2$  - mantiqiy ulashlarni boshqarish bo'yicha umumiy standart (Logical Link Control - LLC) va muhitga kirishni boshqarish (Media Access Control - MAC);

IEEE 802.3, 802.4, 802.5 - ma'lumotlarni uzatish kanallariga kirishni boshqaruvchi standartlar.

IEEE 802.6 - shahar tarmoqlari uchun yaratilgan standart

Ushbu standartlar keyinchalik ISO 8802 - 1x xalqaro standartlari uchun asos qilib olindi.

Hisoblash tizimi arxitekturasi (network architecture) hisoblash tizimining umumiy mantiqiy tuzilishi. U ma'lumotlarga ishlov berish jarayonini ta'riflovchi va kompyuter topologiyasi

hamda dasturiy ta'minot tavsifnomalari va uning apparat vositalari bilan o'zaro ishlashini qamrab oladi.

Tarmoq arxitekturasida faqatgina quriimalaming o'zaro joylashuvi emas, balki adapterlar va kabellaming turlari ham muhim hisoblanadi va unda kabel orqali ma'lumotlami qaysi usulda uzatilishi aniqlanadi.

Shunday qilib, tarmoq arxitekturasi  $-$  bu standartlar, topologiyalar va protokollar to'plamidir.

Quyidagi arxitekturalar keng tarqalgan:

**• Ethernet** (ingl. ether — efir) — keng qamrovli tarmoq, ya'ni unda hamma stansiyalar barcha xabarlami qabul qilib oladi. Topologiyasi — shinali yoki yulduzsimon. Ma'lumotlami uzatish tezligi 10 yoki 100 Mbit/sek.

. **Arcnet** (Attached Resource Computer Network — resurslari birlashgan kompyuter tarmog'i) — keng qamrovli tarmoq. Topologiyasi — daraxtsimon. Ma'lumotlami uzatish tezligi 2,5 Mbit/sek.

• **Token Ring** (estafetali halqa) — halqasimon tarmoq, unda har bir tugma maxsus bitlar ketma-ketligi - markerni, oldingi tugmadan kelishini kutadi. Agar marker kelsa, demak, ma'lumotlami keyingi tugmaga uzatish mumkin bo'ladi. Ma'lumotlami uzatish tezligi 4 yoki 16 Mbit/sek.

• **FDDI** (Fiber Distributed Data Interface) — optik tolali kanallar orqali ma'lumotlami yuqori tezlikda uzatish arxitekturasi. Ma'lumotlami uzatish tezligi — 100 Mbit/sek. Topologiyasi ikkilamchi halqa yoki aralash. Tarmoqdagi stansiylaming maksimal soni —  $1000$  ta.

• **ATM** (Asynchronous Transfer Mode) — Ma'lumotlar bilan birga video va audio axborotlarini uzatishni ta'minlaydi. Ma'lumotlami uzatish tezligi 2,5 Gbit/sek. Aloqa kanali optik tolali.

Ulami batafsil ко'rib chiqamiz.

## **Ethernet**

IEEE 802.3 uchun Ethernet ishlanmasi asos qilib olindi, ushbu ishlanma 1976-yilda DEC va Intel tomonidan ishlab chiqilgan.

Ethernet - bu hozirgi kundagi keng tarqalgan tarmoqni qurish standartidir.

Ma'lumotlar uzatishning fizik muhitiga qarab IEEE 802.3 standarti har xil modifikatsiyalarga - bular lOBase - 5, lOBase - 2, lOBase - T, lOBase-F. Ethernet barcha modifikatsiyalar uchun 10 Mbit/s ma'lumotlar uzatish tezligini ta'minlab bergan. Ushbu tarmoq arxitekturasida quyidagilar qo'llaniladi:

- fizikaviy shinali, yulduzsimon. topologiyalar yoki shinaliyulduzsimon topologiya;

- mantiqiy shinali topologiya;
- ma'lumotlami uzatish tezligi 10 yoki 100 Mbit/sek;
- CSMA/CD usuli qo'llaniladi.

Ma'lumotlami uzatish muhiti passiv, ya'ni ulaming elektr ta'minoti bevosita kompyuterdan amalga oshiriladi. Agar qurilma buzilsa yoki noto'g'ri qo'shilsa, natijada tarmoq ishlamaydi. Ma'lumotlami uzatish kadr (freym, paket) orqali amalga oshiriladi va u quyidagi formatda bo'ladi:

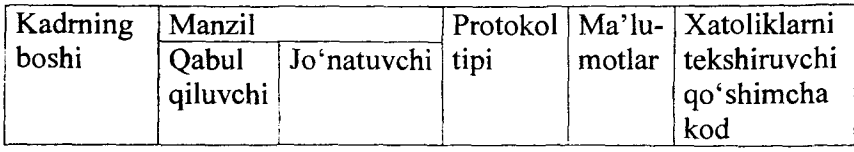

Bu yerda "Protokol tipi" maydoni tarmoq darajasidagi protokolni identifikatsiya qiladi (IPX va IP) - marshrutlanuvchi yoki marshrutlanmaydigan. Ethernet ochiq OSI modelining fizikaviy va kanalli darajasidagi fimksiyalami bajaradi. Ethernet tarmoq arxitekturasining quyidagi standartlari mavjud:

 $\cdot$  10BaseT – o'rama juftlik asosida;

- 10Base2 ingichga koaksil asosida;
- 10Base5 qalin koaksil asosida;
- $\cdot$  10BaseFL optik tolali:

• lOOBaseX - 100 Mbit/s tezlikda ishlaydi va uzatish muhiti bilan farqlanadi.

Ulardan ba'zilarini ko'rib chiqamiz.

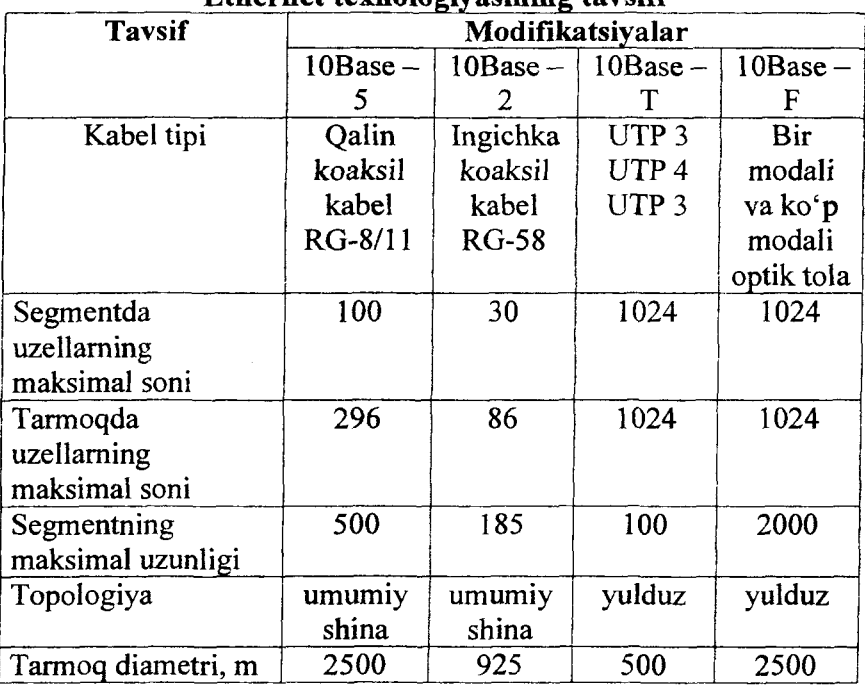

## **Ethernet texnologiyasining tavsifi**

lOBase - 5 standarti bo'yicha tarmoqni qurishda qalin koaksil kabel qoilaniladi va 100 tacha ishchi stansiyalami uzluksiz 500 metrgacha kabelga ulash mumkin. Bu yerda qo'shni stansiyalar orasida masofa 2,5 metrga karra bo'lishi kerak.

Repeator yordamida 5 tagacha segmentlami ulash imkonini beradi. Bu yerda "5-4-3" qoidasi qo'llaniladi, ya'ni 5 ta segment, 4 ta repeator, 3 ta yuklatilgan kabelli segment.

lOBase - 2 standartida ingichka koaksil kabel qo'llaniladi va unda uzluksiz 30 tagacha kompyutemi ulash mumkin va bu yerda kabelning uzunligi 185 metrdan oshmasligi kerak. Qo'shni kompyuterlar orasidagi masofa 0,5 metrga karra bo'lishi kerak.

Tarmoq 5 segmentdan iborat bo'lishi mumkin va faqatgina 3 tasida uzellar bo'lishi mumkin. Ushbu tarmoq ko'pi bilan 86 ta kompyutemi bog'lashi mumkin va diametri 925 metrgacha bo'lishi mumkin.

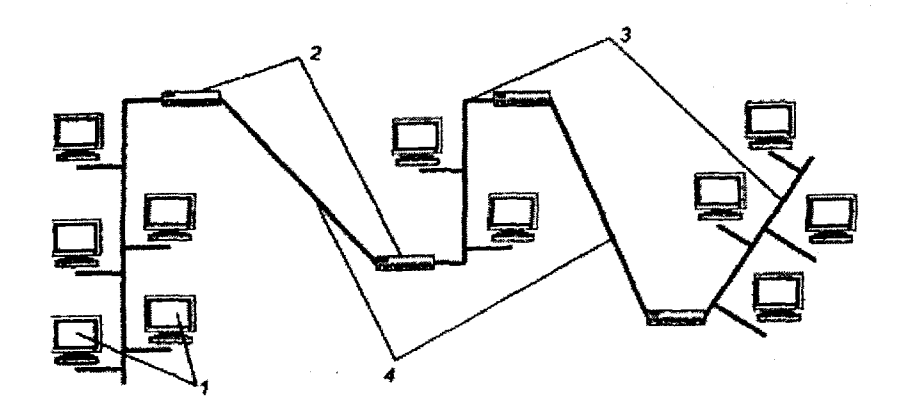

*5.3-rasm. "5-4-3" qoidasL 1-ishchi stansiya, 2-takrorlagich, 3-yuklatilgan segment, 4-yuklatilmagan segment.*

Standart lOBase — T bevosita 802.3 standartga qo'shimcha bo'lib, ma'lumotlami uzatishda UTP — 3 kabeli ishlatiladi. Kompyuterlar konsentratorlar orqali ulanadi va u takrorlagich, kuchaytirish va uzatish funksiyasini bajaradi. Bu yerda "4 ta hub" qoidasi qo'llaniladi.

Ushbu qoida bo'yicha tarmoqning istalgan ikki stansiyasi orsida 4 tadan ortiq "hub" bo'lishi mumkin emas. Tarmoqning ikki tuguni orasidagi masofa 100 metrdan ortiq boʻlishi mumkin emas. Tarmoqda ko'pi bilan 5 ta segment bo'lishi mumkin. Demak, tarmoqning diametri 500 metrgacha bo'lishi mumkin.

0 'rama juftlik asosida konsentratorlar yordamida fizikaviy yulduzsimon topologiyani tashkil qiladi va unda ikki juftlikdan foydalanadi, biri ma'lumotlami uzatish uchun ikkinchisi esa qabul qilish uchun. Konsentrator repitor vazifasini ham bajaradi. Mantiqiy nuqtayi nazar topologiyasi shinali boʻladi, ya'ni signallarni uzatish tizimi bo'yicha. Bitta segmenti 2,5 metrdan 100 metrgacha bo'ladi. Jami bo'lib 1024 tagacha kompyuterni tarmoqqa ulasa bo'ladi.

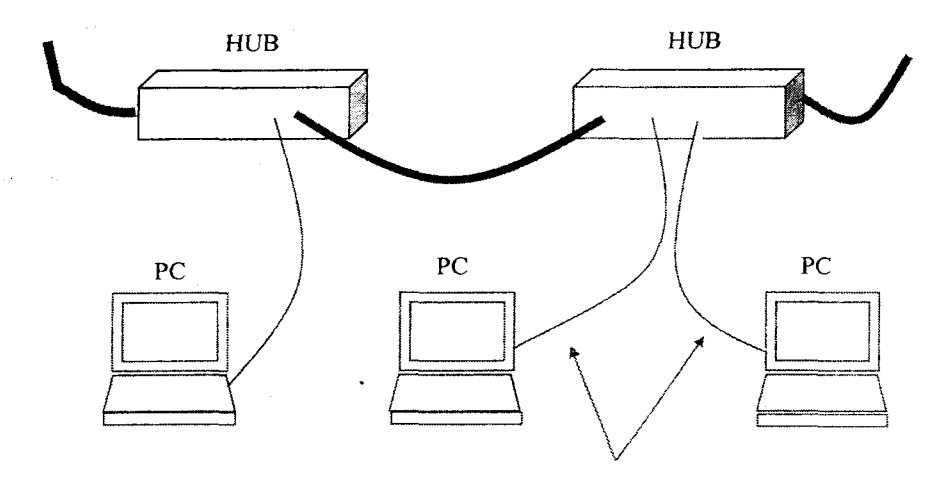

**2,5-100 m segment (o'rama jufflik UTP 3,4,5 toifali)**

 $10Base - F$  standarti bo'yicha tarmoq optik tolali kabel orqali yaratiladi. Segmentning uzunligi 2000 metrgacha bo'ladi. Segmentlar 5 tagacha bo'lishi mumkin, lekin shunga qaramay tarmoq diametri 2500 metrdan ortishi mumkin emas.

## **Token Ring**

IEEE 803.5 standarti Token Ring texnologiya asosida yaratilgan va IBM tomonidan 1984-yilda taklif etilgan. Token Ring tarmoqlari "halqa" topologiyasi bo'yicha quriladi. Unda ma'lumotlar 4 va 16 Mbit/s tezlikda uzatiladi. Tarmoqda marker belgi usuli yordamida ma'lumotlar uzatish muhitiga joʻnatiladi.

Ushbu texnologiyani yaratishdan asosiy maqsad - bu xabni foydalanish va tarmoqni uzluksiz ishlashini ta'minlash, ya'ni kompyutemi o'chirganda ham tarmoq ishlayveradi.

Ekranlashgan o'rama juftli kabellami qo'llasak, u holda 260 tagacha ishchi stansiyalami tarmoqqa ulash mumkin. Tugunlar orasi 100 metrdan oshmasligi kerak. UTP qo'llanilsa, u holda stansiyalar soni 72 tagacha va uzog'i bilan orasi 45 metr bo'lishi mumkin. Bu yerda xab passiv bo'ladi.

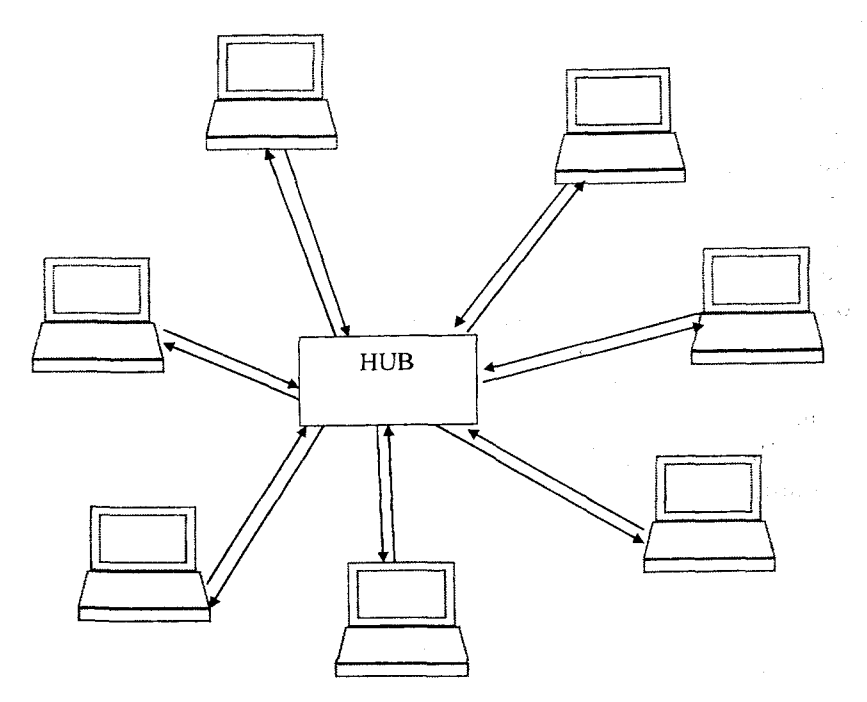

*5.4-rasm. Token Ring tarmog'i (mantiqan halqa topologiyasi, fizik nuqtayi nazardan yulduz topologiyasi).*

Agar xablar aktiv bo'lsa, u holda ikki xabni ulaydigan ekranlashgan kabelning uzunligi 730 metrgacha, ekranlashmagan kabelda esa 365 metr, maksimal masofa 4000 metrgacha bo'lishi mumkin.

Ushbu tarmoq Ethernet tarmog'iga nisbatan uzilishlarga chidamliroq hisoblanadi.

#### **FDDI**

 $Ma'$ lumotlar uzatish muhitiga marker – belgili usul bilan kirish usulidan yana biri - bu FDDI standarti, u ANSI tomonidan taklif etilgan, 1988-yilda fizik muhit sifatida optik tolali kabel qabul qilingan. Keyinchalik ushbu texnologiya UTP - 5 uchun ham ishlab chiqildi.

FDDI tarmog'i 2 ta optik tolali halqa, birlamchi va ikkilamchi halqalar bo'yicha yaratiladi. Normal vaziyatda ma'lumotlar faqatgina birlamchi halqa bo'yicha uzatiladi, ikkilamchi halqa bunda ishlatilmay turadi.

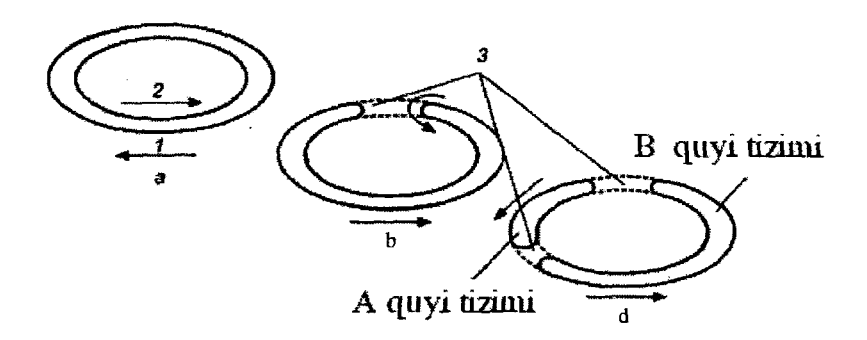

*5.5-rasm. Tarmoqni uzluksiz ishlashini ta'minlovchimexanizm.* **a -** *tarmoqning normal holati; b - kabel uzilishi va uni halqaga aylanishi; d - tarmoqda uzilishlar ко 'p va tarmoq ко 'p halqalarga bo 'linadL 1- birlamchi halqa; 2- ikkilamchi halqa; 3- kabel uzilishi.*

Agar birlamchi kabel uzilsa, u holda ma'lumotlar ikkilamchi halqa bo'yicha jo'natiladi. Agarda tarmoqda bir necha yeridan uzilish mavjud bo'Isa, u holda tarmoq bir necha bog'lanmagan tarmoqlarga bo'linadi.

Marker - belgi usuli, bu yerda Token Ring usulidagidan farq qiladi. Bunda barcha ma'lumotlar sinxron va asinxronlarga bo'linadi. Sinxron ma'lumotlami uzatishda markemi ushlanish vaqti oldindan belgilangan bo'ladi, Token Ringda ham xuddi shunday, lekin asinxron ma'lumotlami uzatishda marker ushlanish vaqti tarmoqning yuklanishiga bog'liq. Yuklanish pasayganda markemi ushlanish vaqti oshadi va teskari.

FDDI da ma'lumotlar uzatish tezligi 100 Mbit/s bo'ladi. Tugunlar soni 500 tagacha bo'lishi mumkin. Bir va ko'p modali optik tola qo'llanilganda tugunlar orasidagi masofa 2 km gacha bo'lishi mumkin.

162

Bir modali optik tolali kabelda esa masofa 40 km gacha bo'lishi mumkin. Bunda UTP - 5 kabeli qo'llanilganda tugunlar orasidagi masofa 100 metrgacha bo'lishi mumkin. FDDI dagi 2 ta optik tolali halqaning diametri 100 km bo'lishi mumkin.

### **TOKEN BUS**

Token Bus - markerli shina tarmog'i IEEE 802.4 standartida aniqlangan. Token Ring tarmog'ida marker stansiyadan stansiyaga aylana bo'yicha uzatilsa, Token Bus tarmog'ida marker yuqori adresli stansiyalardan kichik adres tomon uzatiladi. Oxirgi kichik adresga yetib kelgandan so'ng marker birinchi stansiyaga qaytib keladi.

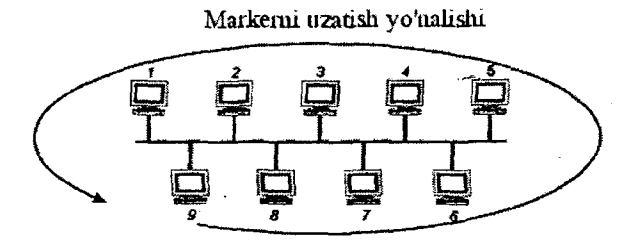

**5 .***6-rasm. Token Bus tarmog'ida markemi uzatish.*

Token Bus tarmog'i 10 Mbit/s tezlikda ma'lumotlami uzatishni ta'minlaydi, uning barcha ko'rsatkichlari quyidagi jadvalda keltirilgan.

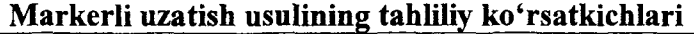

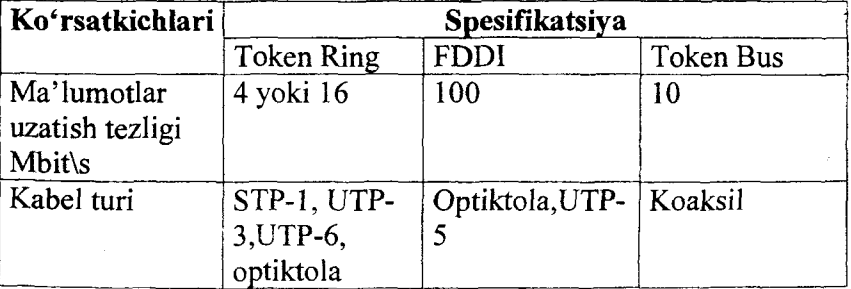

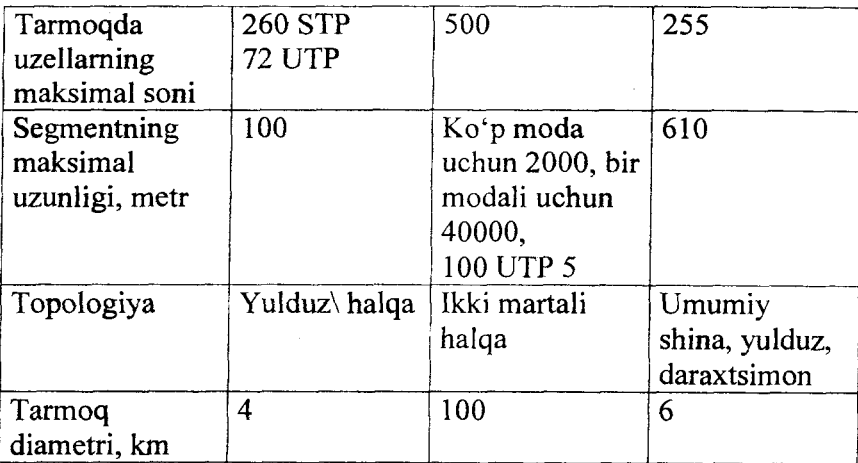

Token Bus tarmog'i fizik nuqtayi nazardan umumiy shinali bo'lsa, mantiqan halqasimon hisoblanadi,

## **FAST ETHERNET**

Kompyuter texnologiyalarining rivojlanishi sababli 10-14 Mbit/s tezlik ko'plami qanoatlantirmay qoldi. Shu bois 1995-yilda yangi standartlar IEEE 802.34 va 802.12 ishlab chiqildi. Natijada 100 Mbit/s tezlikka erishildi.

IEEE 802.34 bevosita Fast Ethernet texnologiyasiga asoslangan va IEEE 802.3 standartining kengaytirilgan variantidir.

Bu yerda koaksial kabeldan to'liq voz kechishdi, to'liq o'rama kabelga va optik tolali kabellarga o'tildi.

Har xil uzatish kabellari uchun ishlangan spesifikatsiyalar bilan tanishib chiqamiz:

100Base - TX. Ekranlashmagan o'rama kabellarning  $5$ kategoriyasi yoki ekranlashganni 1 kategoriyasi uchun qo'llaniladi.

**100Base - T4** standard 3 - kategoriyali UTP kabeli asosida ishlaydi, faqat tezlikni 100 Mbit/s gacha oshirish uchun 4 ta juftlik qo'llaniladi, oldingisida esa faqatgina 2 ta juftlik simlar kolliziyani aniqlashda, uzatuvchi chastotani eshitish uchun qo'llaniladi. Qolgan 3 ta juftlik esa ma'lumotlar uzatish uchun qo'llaniladi, Har bir juftlik uchun tezlik 33 Mbit/s, demak, umumiy tezlik 100 Mbit/s bo'ladi. Segment uzunligi bu yerda ham 100 m bo'ladi.

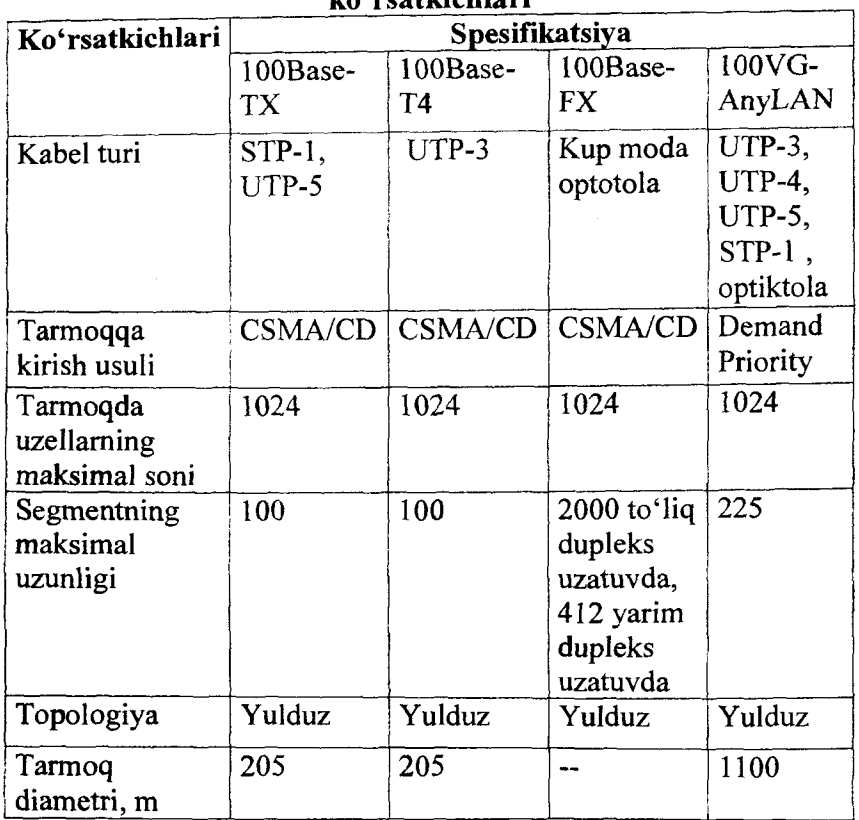

## **Ethernet va lOOVG-AnyLAN texnologiyalarining ko'rsatkichlari**

100Base **-FX** bevosita 100Base - TX spesifikatsiyasiga o'xshash, faqat bunda fizikaviy uzatish muhiti bu yerda ko'p modali optiktola bo'ladi. Segmentning uzunligi uzatish rejimiga bog'liq.

Shkala tomonga bir vaqtda ma'lumotlami uzatish va qabul qilish ''to'liqdupleksli" deyiladi. Bunda segmentning uzunligi 2000 metrgacha bo'ladi.

Ma'lumotlar uzatish navbati bilan bo'lsa, ya'ni oldin uzatishga ishlaydi, keyin qabul qilishga, bunday uzatish **"yarimdupleksli"** deyiladi. Bunda uzellarni bog'lovchi kabelning uzunligi 412 metrdan oshmasligi kerak.

# **100 VG - AnyLAN**

Ushbu texnologiya bo'yicha muhitga kirishda talab bo'yicha "prioritet" ga asosan bajariladi.

Fizik muhiti sifatida ekranlashmagan o'rama juftlik simlarning UTP - 3, 4, 5 turlari qo'llaniladi, UTP - 1 yoki UTP - 5 ko'p modali optiktolali kabel ham qo'llaniladi.

# **Gigabit Ethernet**

100 Mbit/s tezlikka erishilgandan so'ng tez kunda undan ham yuqori tezlik talab qilindi. Chunki kuchli serverlar korporativ tarmoqning magistral aloqa kanalini to'ldirib qo'yishgan edi. 100 VG - AnyLAN texnologiyasi keng tarqalmadi, chunki u murakkab hisoblanadi, shu bois Fast Ethernet kengroq tarqalgan edi. Keyinchalik Gigabit Ethernet texnologiya yaratildi va unda 1000 Mbit/s tezlikka erishildi.

| Koʻrsatkichlari | Spesifikatsiya |           |                       |            |
|-----------------|----------------|-----------|-----------------------|------------|
|                 | 1000Base-      |           | 1000Base-   1000Base- | 1000Base   |
|                 | LX             | SХ        |                       | $-CX$      |
| Kabel turi      | $STP-1$ ,      | optiktola | $UTP - 5$             | <b>STP</b> |
|                 | UTP-5          |           |                       | Twinax     |
| Segmentning     | $316 -$        | $316 -$   | 100                   | 25         |
| maksimal        | yarim          | yarim     |                       |            |
| uzunligi, m     | dupleks        | dupleks   |                       |            |
|                 | uzatish        | uzatish   |                       |            |
|                 | $550 -$        | 50\125    |                       |            |
|                 | to'liq         |           |                       |            |
|                 | dupleks        | $550 -$   |                       |            |
|                 | uzatish        | to'liq    |                       |            |
|                 | koʻp           | dupleks   |                       |            |
|                 | modali         | uzatish   |                       |            |

**Gigabit Ethernet texnologiyasining ko'rsatkichIari**

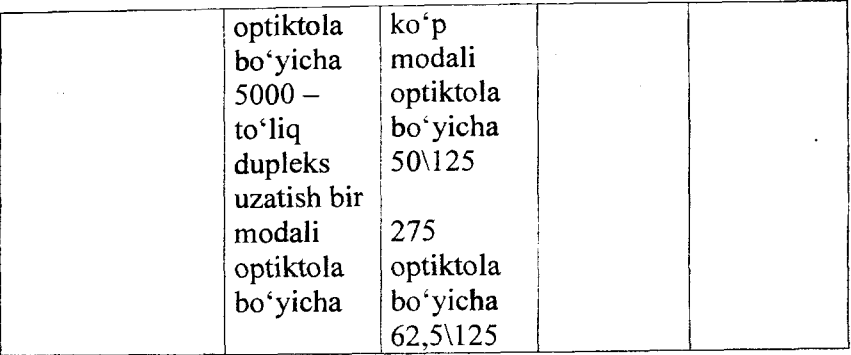

Ushbu texnologiya 802.3z standartiga mos keladi va ma'lumotlami uzatish fizik muhiti bir modali va ko'p modali optiktola yoki 75 elektr qarshilikka ega STP-5 o'rama kabeli bo'lishi mumkin, keyinchalik UTP-5 uchun (standart IEEE 802.3ab) Gigabit Ethernet amalga oshirildi.

Spesifikatsiyalar quyidagicha bo'ladi:

1000 Base  $- LX (L - long walelength - to'lqin uzunligi)$ bo'yicha ko'p modali va bir modali optotoladan foydalanish nazarda tutilgan.

Uzun to'lqinli lazerlar, qisqasiga nisbatan qimmatliroq bo'ladi, lekin u orqali ma'lumotni uzoqroq masofaga yuborish mumkin. Yarim dupleks rejimda segment uzunligi 316 metrgacha, to'liq dupleks uzatish rejimida esa 550 metr bo'lishi mumkin (ko'p modali tola bo'yicha) va 5000 metr bir modali optotolada.

 $1000Base - SX (S - Sort wavelength) - bunda faqatgina ko'p$ modali tolada amalga oshiriladi.

Yarim dupleks rejimda segment uzunligi 275 metr bo'ladi, agaxda optiktola diametri 62,5 Nm bo'lsa. Agar tolani diametri 50 Nm bo'lsa, u holda segment uzunligi 316 m bo'ladi. Dupleks rejimda o'z navbatida 275 metr va 550 metr bo'ladi.

lOOOBase - T spesifikatsiya 5 - kategoriyali o'rama kabelni 4 ta juftlik simdan to'liq qo'llaniladi va har biridan 250 Mbit/s tezlikda ma'lumot jo 'natiladi.

lOOOBase - SX uzatish muhiti sifatida maxsus o'rama kabelni (750 Om qarshilikda) qo'llaydi. Uzatish yarimdupleks rejimda bajariladi. Eng qizig'i ma'lumotlar ikki simdan parallel uzatiladi. Segmentning maksimal uzunligi 25 metr bo'ladi.

### **10 Gigabit Ethernet**

Keyingi rivojlanish natijasida tezkor ma'lumotlami uzatish standarti IEEE 802.3ae, ya'ni 10 Gigabit Ethernet (10 GbE) ishlab chiqildi. 2002-yildan boshlab Ethernet texnologiyasi MAN va WAN tarmoqlarida ham qo'llanila boshlandi.

Ushbu standartda har xil spesifikatsiyalar ishlab chiqilgan, shu jumladan, bir modali va ko'p modali optiktolalar uchun, kodlash usullari bo'yicha, qo'llaniladigan to'lqin uzunligi bo'yicha va h.k.

## **Wireless Ethernet**

Ilk bor 1997-yilda 802.11 standarti ishlab chiqildi va unda tezlik 1 va 2 Mbit/s va chastotasi 2,4 Gs edi va uni Radio Ethernet deb atash qabul qilingan edi. Bu yerdagi tezlik ko'plami qanoatlantirmaganligi sababli yangi standartlar ishlab chiqildi.

1999-yilda IEEE 802/1 lb (yoki 802.11 High rate) standarti ishlab chiqildi, unda ma'lumotlar uzatish tezligi 11 Mbit/s deb belgilandi. Ushbu standartda DSSS (Direct Sequence Spread Spetrum) uslubi qo'llanildi, ya'ni to'g'ridan-to'g'ri spektmi kengaytiradigan keng polosali modulatsiya. Unda ishchi diapazon 14 kanalga bo'linadi, chastotalar 25 MGs doirasida bo'ladi.

Hozirgi kunda simsiz tarmoqni Wi - Fi deb atashadi. Ushbu atama Xalqaro tashkilot Wireless Fidelity Alliance (Wi - Fi Alliance) nomidan kelib chiqqan.

WLAN ning yana bir spesifikatsiyasi IEEE 802.11a bo'lib, uning negizida signallami modulatsiya uslubi qo'llanilgan, ya'ni signalni ortogonal chastotalami multipleksiyalangan taqsimlanish (Orthogonal Frequency Division Multiplexing - OFDM).

Bunda signalni bir vaqtning o'zida parallel uzatish amalga oshiriladi. Bu yerda standart bo'yicha 5 GGs chastotali diapazon ajratilgan. Unda asosiy tezliklar 6, 12, 24 Mbit/s belgilangan, qo'shimcha yana 9, 18, 24, 48, 54 Mbit/s bo'ladi.

### **Radio Ethernet spesifikatsiya ko'rsatkichlari**

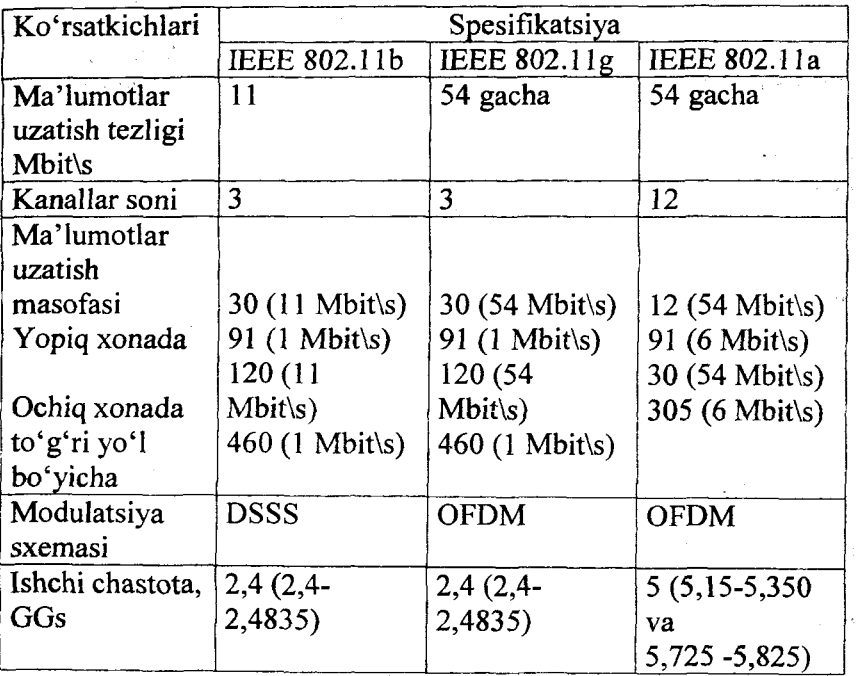

Keyinchalik 2003-yilda IEEE 802.11b standarti ishlab chiqildi. Unda 2,4 GGs diapazon va OGDM signalni modulatsiya qilishni nazarda tutilgan. Tezlik 54 Mbit/s ga yetkazildi.

Infraqizil diapazonda ishlaydigan tarmoq 10 metrgacha ishlaydi, uzatish tezligi  $1 - 2$  Mbit/s bo'ladi.

## **5.6.Simli va simsiz tarmoqlar**

Ma'lumotlarni uzatish muhitiga nisbatan tarmoqlar ikki xil bo'Iadi.

- simli (telefon simlari, koaksil kabeli va boshqalar);

- simsiz (radioto'lqinlar orqali ma'lumotlami uzatish).

Simli tarmoq - yuqori konfidensialli tizim bo'lib, malakali xodimlar tomonidan xizmat ko'rsatiladi.

Ko'p hollarda LAN yaratishda kabellami montaj qilish qiyinchilik tug'dirishi mumkin. Bunda simsiz lokal tarmoqlarni yaratish taklif qilinadi (Wireless LAN - WLAN).

Simsiz texnologiyasining asosida radioaloqa tamoyili qabul qilingan. Faqat uzel sifatida bu yerda kompyuter yoki Access Point "kirish nuqtasi" bo'lishi mumkin.

 $\sim 200$ 

Wi-Fi(Wireless Fidelity) — ingliz tili so'zlaridan tashkil topgan bo'lib, «simsiz vafolik» ma'nosini anglatadi. Wi-Fi texnologiyasi raqamli ma'lumotlami radiokanallar orqali jo 'natish turlaridan biridir. Ushbu texnologiya awalo korporativ foydalanuvchilar uchun mo'ljallangan bo'lib, kabelli tarmoqni о'mini egallashi bashorat qilingandi. Bizga ma'lumki albatta kabelli tarmoqli kompyuter tarmog' ini yaratish uchun bir necha ming kabel tarmog'ini qo'lda o'matish hamda maxsus tarmoq topologiyasini o'matish talab qilinishini hamma bilishligi aniq. Wi-Fi radiochastotalaming qisqartirilgan boshqamv chastotalarida ishlovchi simsiz ma'lumot almashinish standartlashtirilgan texnologiyasi. Odatda Wi-Fi tarmog'i orqali WLAN(Wireless Local Area Network— Simsiz Lokal Tarmoq) tarmoqlar yaratiladi. Ushbu tarmoqda albatta yuqori radioto'lqinlar orqali aloqa tashkil qilinuvchi hamda ma'lumot almashinishini ko'rish mumkin bo'ladi. Bu tizim kabelli tarmoqni kengayishi yoki unga altemativ sifatida bitta ofis, butun bir bino yoki bir maydon hududida ishlatiladi. Wi-Fi texnologiyasi minglab kabel tarmog'ini tushirish kabi mablag'li jarayon uchun mablag'laringizni tejash bilan birga, o'matishni oddiyligi esa murakkab texnik o'matish jarayonlariga vaqtni iqtisod qilinishini bu tarmoqni boshqa tarmoqlardan ustun qilib qo'yadi. Simsiz tarmoqlar radiochastotalardan foydalanishiga sabab radioto'lqinlar bino yoki umuman ofislardagi devor yoki shunga o'xshagan to'siqlardan ham o'tib ketaveradi va umuman hech narsa unga to'siq bo'la olmaydi(masofadan tashqari albatta!). Simsiz tarmoqlar o'z-o'zidan kabelli tarmoqlardan ishonchliroq hisoblanadi. Ko'pchilik WLAN tarmoqlarini diapazoni yoki qoplash maydoni 160 metmi tashkil qiladi, bu albatta, uning yo'lidagi to'siqlaming qanaqaligiga va qanchaligiga bog'liq bo'ladi. Ushbu tarmoqni ishlash tezligi kabelli tarmoq bilan

tenglashishi ham mumkin va undan bir necha barobar yuqori ham bo'lishi mumkin. Bu albatta qaysi standartidan foydalanishga ham bog'liq bo'ladi. Wi-Fi standartlari haqida to'liqroq keyingi bo'limda tanishishingiz mumkin bo'ladi. Xuddi oddiy tarmoqlar kabi WLAN tarmog'ida ham ma'lumotlaming o'tkazuvchanlik qobiliyati uning topologiyasidan, nuqtasining masofasiga va shu kabi parametrlarga bog'liq bo'ladi. Ushbu tarmoqni eng qulay tomonlaridan birinchisi uni oson o'rnatilishida bo'lsa ikkinchisi esa Wi-Fi tarmog'ini kengaytirishdagi muammolami umuman yo'qligi yoki boshqacha qilib aytganda, ushbu tarmoq kengayishi oson bo'lgan eng sodda tarmoq hisoblanadi. Ushbu WLAN tarmog'ini kengaytirish uchun esa amaliy jihatdan yondashib qaraganda yangi ulanish nuqtalarini yaratishning o'zigina kifoya.

### **WiMAX texnologiyasi**

So'nggi yillarda tarmoq texnologiyalarining rivojlanishi shaxsiy kompyuterlaming yagona tarmoqqa ulash hamda umumjahon Internet tarmog'iga chiqish imkoniyati usullarini oshirib yubordi. Hozirgi kunda deyarli barcha turdagi kompyuterlarda tarmoqqa ulanish yoxud intemetga chiqish imkoniyati mavjud.

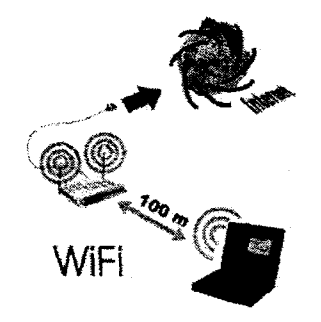

WiMAX texoclogiyasini rivoji hamda ko'tarilishi uchun 1999yili IEEE 802.16 bazasi qoshida WiMAX-forum tashkil qilingan edi. Forumga Nokia, Harris Corporation, Ensemble, Crosspan hamda Aperto kabi mashhur kompaniyalar qo'shilishgan. 2005-yil may oyiga kelib ushbu forumda 230dan ortiq qatnashchilami birlashtirgan. 0 'sha yiliyoq WSIS (World Summit on Information Society) tomonidan WiMAX texnologiyasiga quyidagi maqsad va vazifalami qo'ygan.

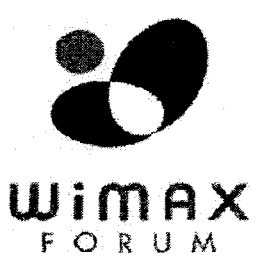

1. WiMAX yordamida kichik qishloqlar, uzoq regionlarda axborot hamda kommunikatsion texnologiyalami rivojlantirish (ko'pgina chekka hududlarda telefon hamda kabel tarmoqlarning umuman mavjud emasligini hisobga olgan holda). 2. WiMAX yordamida yer sharining yarim aholisini axborot hamda kommunikatsion texnologiyalarga yo'lni ochish.

WiMAX texnologiyasi ishlash prinsiplari: WiMAX tizimi ikki asosiy qismdan iborat.

1. WiMAX baza stansiyasi (yuqori qavatli binolar yoxud maxsus ustunga o'matilishi mumkin).

2. WiMAX qabul qilgich (qabul qiluvchi antenna, PC card yoki tashqi kartalar asosida).

Baza stansiya hamda foydalanuvchi qabul qilgich qurilmasi oralig'idagi bog'lanish past chastotali diapazon (2-11 GHz) orqali amalga oshiriladi. Bunday bog'lanish eng yaxshi sharoitlarda 20 Mb/s tezlikda ma'lumot uzatishga imkon beradi va to'g'ridanto'g'ri signal ko'rishni talab etmaydi.

Qo'shni baza stansiyalari bilan OYCh (o'ta yuqori chastota 10ee GHz) to'g'ridan-to'g'ri radioaloqa rejimida doimiy bog'lanish o'matiladi. Bunday bog'lanishlar 120 Mb/s tezlikda ma'lumot almashish imkonini beradi. Albatta baza stansiyalarining to'g'ridan-to'g'ri ko'rish orqaligina bir-biri bilan ma'lumot almashinishi bu WiMAX ning minus tomoni.

Har bir baza stansiyasi yuqori polosali tezkor bog'lanish orqali (T3 va shunga o'xshash) provayder bilan doimiy bog'lanib turadi. Bu bilan yuklanmani uyali aloqa topologiyasi asosida teng baza stansiyalariga taqsimlash mumkin.

IEEE 802.16 tarmog'i strukturasi odatiy mobil aloqa tarmog'iga o'xshab ketadi. Bu yerda ham baza stansiyalari 50 km radiusda xizmat ko'rsata oladi.

WiMAX da quyidagi rejimlar mavjud.

- Fixed WiMAX - fiksatsiyalangan aloqa;

- Nomadic WiMAX seansli aloqa;
- Portable WiMAX siljish rejimidagi aloqa;
- Mobile WiMAX mobil aloqa.

Fixed WiMAX fiksatsiyalangan aloqa 10-66 GHz chastota diapazonini ishlatadi. Ushbu chastotali diapazon kuchli so'nish tufayli uzatuvchi hamda qabul qiluvchilaming to'g'ridan-to'g'ri bir-birini ko'rish orqali signal uzatishni talab etadi. Boshqa tomondan esa ushbu chastotali diapazon radioaloqadagi eng asosiy muammo bo'lmish signalning ko'pnurli tarqalishini oldini oladi va signal uzatish tezligini 120 Mb/s gacha ko'tarilishiga olib keladi.

Nomadic WiMAX. Seansli aloqa orqali foydalanuvchi bemalol joydan-joyga ko'chib yurishi hamda aloqaning uzilgan joyidan ulanib, foydalanishda davom etishi mumkin. Ushbu rejim asosan portativ qurilmalar uchun keng qo'llaniladi.

Portable WiMAX. Portable rejimida foydalanuvchining baza stansiyalararo aloqani uzmagan holda avtomatik ravishda ulanish imkoni mavjud. Lekin ushbu rejimda foydalanuvchining joydanjoyga ko'chish tezligi 40 km/soat dan oshmasligi lozim. To'g'ri, ushbu rejimdan shaharda foydalanish mumkin, lekin avtomobillarda foydalanish biroz muammo tug'diradi.

Mobile WiMAX. 802.16e-2005 standartida ishlab chiqilgan bo'lib, foydalanuvchining joydan-joyga ко'chib yurish tezligini maksimal 120 km/soatgacha bo'lganda sifatli aloqani ta'minlay oladi. Mobil rejimning yutuqlarini quyidagi keltirilganlar orqali sanab o'tishimiz mumkin:

1. Ko'pnurli signal tarqalishi hamda shaxsiy xalaqitlarga bardoshliligi.

2. Kanalning yuqori o'tkazuvchanligi.

3. Time Division Duplex (TDD) texnologiyasi yordamida assimetrik traffikni qayta islilab, kanallaming estafeta shaklidagi sessiyasi orqali antennalarning boshqaruvini osonlashtiradi.

4. Hybrid-Automatic Repeat Reqest (H-ARQ) texnologiyasi esa foydalanuvchining tezkor joydan-joyga ko'chishidagi aloqani stabilligini ta'minlab beradi.

5. Yuklanmaning kattaligida ham foydalanuvchi qurilmasidan kanalning yuqori tezlikdan eng maksimal darajada foydalana olishi.

6. Kutish rejimida energiyaning minimal darajadagi sarfxarajati.

7. Network-Optimized Hard Handoff (HHO) texnologiyasi kanaldan-kanalga ulanishdagi vaqtni 50 millisekund va undan kam vaqtni tashkil etishida.

8. Multicast and Broadcast Service (MBS) texnologiyasi DVB-H, MediaFLO hamda 3GPP E-UTRA funksiyalarini o'zida jamlagan.

9. Smart Antenna texnologiyasi kanallararo sessiyalaming ulanishida subkanallar hamda estafeta shaklidagi yuborishni ta'minlaydi.

10. Fractional Frequency Reuse texnologiyasi kanallaraing qayta ishlashidagi minimal yo'qotishlami boshqara olishni ta'minlaydi.

### 5.7. Ochiq tizim

Tarmoqda ma'lumotlar bir ishchi stansiyadan boshqasigacha jo'natilganga qadar ko'pgina qayta ishlash bosqichlaridan o'tadi.

Ma'lumotlar oldiniga kichik bloklarga taqsimlanadi, keyinchalik ular metka va indenfikatorlar bilan ta'minlanadi (keyinchalik ulami yana to'plash maqsadida), keyinchalik ular kodlanadi va tarmoq bo'yicha elektr (yoki nur) to'lqinlari orqali tarmoq bo'yicha uzatiladi. Qabul qiluvchi stansiya ushbu ishlarini teskarilab bajaradi.

Ma'lumotlarni uzatishga tayyorlash bir tomondan dasturiy ta'minotlar orqali, ikkinchi tomondan apparatli vositalar orqali bajariladi.

Ma'lumotlami uzatish tarmoq abonentlari bir necha o'zaro kelishuvlarga amal qilishlari kerak, masalan, signallaming shakli, uzunligi, aniqliligini nazorat qilish usullari va boshqalar.

Tarmoq modeli - ma'lumotlami qanday uzatish va qanday qabul qilishni tarmoqning barcha qatlamlarida (bitni uzatishdan boshlab axborotni qanday anglab olishgacha) oʻrnatilgan boshlab, axborotni qanday anglab olishgacha) kelishuvlardir.

#### **OSI tarmoq modeli.**

Ochiq tizim - umumlashtirilgan standartlarga asoslangan apparatli va dasturiy mahsulotlar to'plamidan tashkil topgan hisoblash tizimi.

Ochiq tizimlami qo'llashdan asosiy maqsad axborot va dasturiy ta'minotlami apparat platformasining har xil tuzilmasida ishlashni ta'minlashdan iborat.

1980-yilIarda ISO (standartlashtirish bo'yicha xalqaro tashkilot) tomonidan IBM kompaniyasi ishlab chiqqan SNA (System Network Architecture) tarmoq arxitekturasiga asoslanib ochiq tizimlaming o'zaro ishlashini modelini taqdim etdi (OSI - Open System Interconnection).

OSI modeli etalon sifatida qabul qilingan va jarayonlarni 7 ta darajaga, qatlamga taqsimlaydi.

Har bir qatlam uchun bajariladigan funksiya aniqlangan, asosiy tushunchalar ta'riflari ushbu standartda keltirilgan.

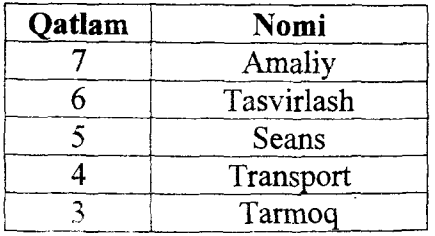

### **OSI modeli qatlamlari**

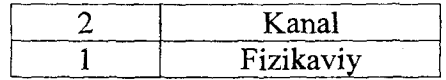

Protokol (bayonnoma) — tarmoq uzellari orasida bir qatlam doirasida xabarlaming formatlari va ulaming tarkibini aniqlovchi formallashtirilgan qoidalardir. Boshqacha aytganda, protokol - bu aloqani amalga oshirish uchun qoidalar va protseduralar to'plami.

Yuqori bosqichdan qatlam murakkab, global masalalami hal qilishga qaratiladi, shu bois yuqori qatlam quyi qatlamni boshqaradi va o'z maqsadida undan foydalanadi. Demak, quyi qatlamning vazifasi yuqori bosqichga xizmat ko'rsatishdir.

Quyi qatlam oddiyroq va aniq funksiyalami bajaradi.

Yuqori va quyi qatlamlar o'zaro ishlari uchun interfeysdan qo'llaniladi. Bu yerda, interfeys - bu quyi qatlam yuqori qatlamga *xizmat* ko'rsatuvlami aniqlaydi.

Demak, tarmoq bo'yicha ma'lumotlar almashuviga qatlamlar orasida bog'lanish interfeyslar orqali, bir tugundan ikkinchi tugunga jo 'natishda esa protokollardan foydalaniladi.

Masalan, tarmoq bo'yicha xabarni jo 'natish kerak bo'lsa unda quyidagi sxema boʻyicha ishlar amalga oshiriladi

Amaliy dasturdan kelgan xabar

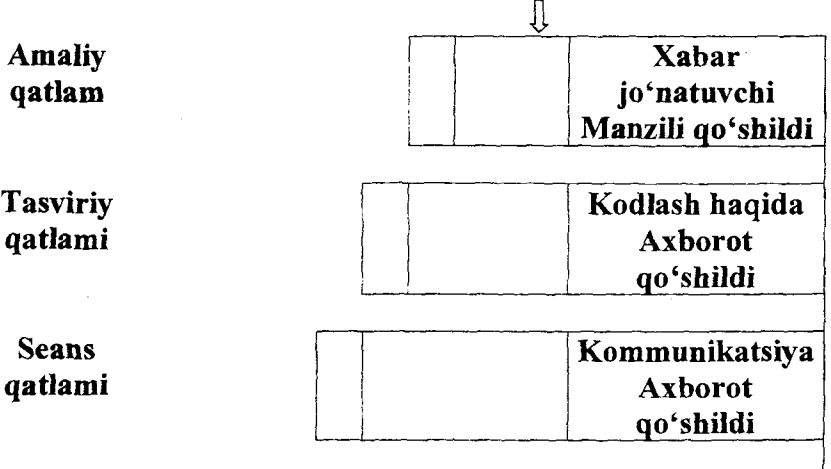

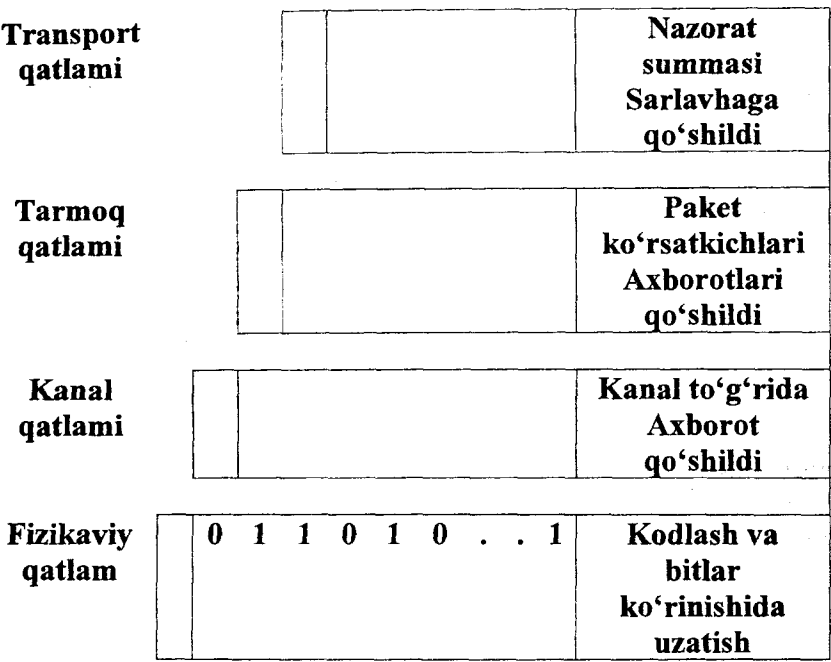

Shunday qilib, yuqori qatlamdan quyi qatlamlarga o'tish davrida xabarga sarlavhalar qo'shilib boriladi. Ushbu operatsiya inkapsulatsiya deyiladi.

Teskari jarayon esa dekapsulatsiya deyiladi, ya'ni xabardan xizmatchi ma'lumotlar birin-ketin olib tashlanadi, oxirida foydalanuvchining dasturi tomonidan qabul qilib olinadi.

OSI modeli qatlamlarining funksiyalari.

Fizikaviy qatlam (Physical Layer) - aloqa kanalining fizikaviy, mexanik va elektrik ko'rsatkichlarini aniqlaydi, masalan,

- kabellar turi va ulash texnologiyasi;

- ulash joylarida simlami qanday ulanganligi;

- signallami binar kodlash sxemasi.

Demak, ma'lumotlami uzatish va qabul qilish ushbu qatlamda amalga oshiriladi. Bu yerga qiymatlar kanal qatlamidan keladi va ular elektrik yoki nur signallariga kodlantirilib, so'ng jo'natiladi. Qabul qiluvchi ushbu ma'lumotlami dekodlaydi va kanal qatlamiga uzatiladi.

Lokal tarmoqlarda fizikaviy qatlam funksiyasini tarmoq adapteri bajaradi. Global tarmoqda esa modem.

Kanal qatlami (Data Link Layer) - tarmoq tipiga mos ravishda paketni yaratadi. Odatda, ushbu qatlam ikki qismga bo'linadi:

 $-$  mantiqiy bogʻlanishni boshqarish (Logical Link Control  $-$ LLC)

- ma'lumotlar uzatish muhitiga kirish (Media Access Control  $-MAC$ 

Birinchisi bevosita aloqa kanalida mantiqiy bog'lanishni amalga oshiradi va tarmoq qatlami bilan bog'langan bo'ladi.

Ikkinchisi esa tarmoq apparati bilan bog'langan bo'lib, bevosita aloqa kanaliga kirishni ta'minlaydi.

Tarmoq qatlami (Network Layer) - uzatiladigan paketlarni manzilini aniqlab beradi. Bu yerda paketlarni qaysi marshrut orqali jo 'natish tanlanib olinadi.

Transport qatlami (transport layer) - amaliy dasturlarga juda bog'liq bo'lgan yuqori qatlam va aloqa kanali bog'liq pastki qatlam orasida bog'lovchi qatlam hisoblanadi. Ushbu qatlamda uzatilayotgan axborot paketlarga bo'linadi va qabul qiluvchi paketlardan axborotni tiklaydi. Bu yerda ma'lumotni uzatish nazorati ta'minlanadi. Transport qatlamida ma'lumotlar uzatilishida sodir bo'lgan xatoliklami, buzilishlami to'g'rilash imkoniyati amalga oshirilgan. Bundan tashqari, bu yerda har xil tarmoqlarni o'zaro kelishuvlari bajariladi. Natijada ma'lumotlarni tushunib olish mumkin bo'ladi.

Seans qatlami (session layer) - tarmoqda ikki ishchi stansiyani o'zaro aloqasini ta'minlab turadi. Bu yerda ma'lumotlar almashuvi seansi tashkillashtiriladi, paketlami qabul qilish va uzatish boshqaradi, seansni tugallashini ta'minlaydi.

Tasvirlash qatlami(presentation layer) - ma'lumotlami tashqi ko'rinishini belgilab beradi, uzatiladigan ma'lumotlami bir tizimdan boshqa tizimga o'tishining uzviyligini ta'minlaydi. Bu yerda simvollami har xil kodirovkalarga bo'lishidan farqlar bartaraf qilinadi. Bundan tashqari, bu yerda shifrlash, deshifrlash, ixchamlashtirish kabi amllami ham ushbu qatlamda bajariladi.

Amaliy qatlam (Application layer) - amaliy dasturlarni OSI modelidan jarayonlarga o'tishini ta'minlaydi, ya'ni fayllami uzatish, pochta bilan almashish, tarmoqni boshqarish kabi xizmatlami bajarishga imkon beradi.

# **5.8. Ochiq tizimlar o'zaro muloqotining etalon modellari**

Protokollar to'plami (steki) -- kompyuter tarmoqlari uzellarining bir-biri bilan aloqasini ta'minlaydigan va iyerarxik tashkillashtirilgan protokollar to'plami.

Keng tarqalgan steklarga quyidagilami keltirish mumkin:

- IPX/SPX steki, Novell firmasining mahsuloti;

- TCP/IP, UNIX va intemetda qo'llaniladi;

- DECnet steki, Digital Equipment firma mahsuloti va boshqalar.

OSI modelining har bir qatlamiga bir yoki bir necha protokollar to'g'ri keladi.

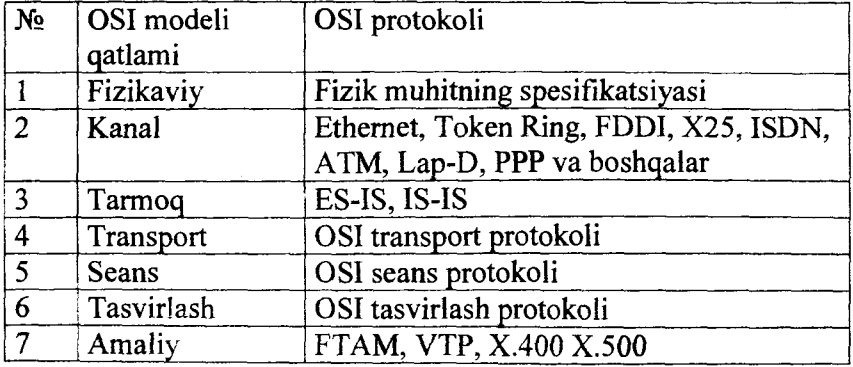

#### **OSI protokollar steki**

ES-SI (End System to intermediate System routing exchange protocol) - tarmoq ishchi stansiyalari tarmoq oraligi tizimlariga, masalan xab, o'zini bildiradi, shu bois marshrutlashni amalga oshiruvchi protokol.

179

IS-IS (Intermediate System to Intermediate System routing exchange protocol) - oraliq stansiyalarini marshrutlovchi protokol unda oraliq tizimlar axborotlar bilan almashish orqali mavjud tarmoq maxshrutlarini aniqlab olishadi.

Y

î.

¥.

Shunday qilib, ushbu protokollar tarmoq topologiyasini bilib oladi va shu orqali uzatiladigan paketlami marshrutlaydi.

Transport, seans va tasvirlash qatlamlarida ham OSI protokollari qo'llaniladi, lekin ular keng tarqalmagan.

Amaliy qatlamdagi protokollami ко'rib chiqamiz.

FTAM(File Transfer Access and Management) -uzatish, kirish va fayllami boshqarish protokoli.

VTP (Virtual Terminal Protocol) - virtual terminalni ishini ta'riflovchi protokol.

X.400-xalqaro tashkilotning takliflar to'plami bo'lib, unda elektron xatning uzatish tizimi tarkibi aniqlangan. Demak, barcha xabarlar yagona standart koʻrinishga ega boʻlishadi.

 $X.500-$  standart  $X.400$  ning kengaytmasi bo'lib, manzillarni formatini aniqlaydi va barcha elektron pochta tizimlarini bir-biri bilan bogʻlanishini ta'minlaydi.

#### **TCPMP protokollar steki.**

TCP\IP steki, asosan Internet steki deb yuritiladi va doimiy rivojlanishda.

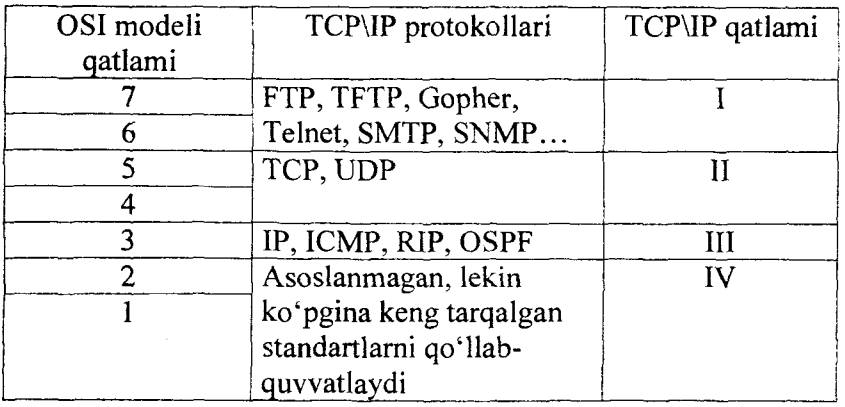

### **TCPMP protokollar steki**

180

TCP/IP oldinroq yaratilgani mimosabati bilan, u OSI modeliga shartli ravishda mos keladi. Ushbu stek UNIX operatsion tizimi uchun amalga oshirilgan edi.

Eng quyi fizikaviy va kanal qatlamlari TCP / IP da asoslanmagan bo'lsada, unda deyarli barcha ushbu qatlamlardan standartlab qo'llab-quwatlanadi: Ethernet, Token Ring, FDDI (lokal tarmoqlari uchun) va X.25, ISDN, SLIP/PPP (global tarmoqlar uchun).

Ill qatlam, ya'ni tarmoqlararo o'zaro harakat, marshrutlashni va tarmoq bo'yicha ma'lumotlami uzatishni ta'minlaydi. Bu yerda IP, ISMP, RIP, OSPF protokollari qo'llaniladi.

IP ( Internet Protocol) - tarmoqlararo protokol, tarmoq bo'yicha paketlami uzatadi.

RIP (Roting Internet Protocol) va OSPF (Open Shortest Path First) - marshrut axborotlarini jamlovchi protokollar, ya'ni tarmoq bo'yicha ma'lumotlarni uzatish yo'llarini tanlash uchun maxsus marshrutlash jadvalini tuzadi va uni yangilab turadi.

ICMP (Internet Control Message Protocol) - tarmoqlararo boshqaruvchi xabarlaming protokoli. Uning maqsadi teskari aloqani yo'lga qo'yish, masalan, paketni uzatib bo'lmasa, paketlami jamlash vaqti limitdan oshsa, parametrlaming mosligi buzilsa.

ТСРЯР ning II qatlami asosiy hisoblanib, tarmoq bo'yicha axborotni uzatish funksiyasini ta'minlaydi. Unda TCP va UDP protokollari qo'llaniladi.

TCP (Transmission Control Protocol) - uzatishni boshqaruvchi protokol bo'lib, mantiqiy bog'lanishni bajarib keyin bajariladi. Bundan tashqari unda paketlami xatolik ro'y bersa, takroran uzatish avtomatik ravishda bajariladi.

UDP (User Datagram Protocol) - foydalanuvchi deytagrammali protokol, TCP ning yengillashtirilgan varianti. U mantiqiy bog'lanishni o'matmasdan ishlaydi va xatoliklami tekshirmaydi.

TCP/IP ning yuqori qatlami amaliy deyiladi, unga quyidagilar kiradi: FTP, Telnet, SMTP, SNPM va boshqalar.
FTP(File Transfer Protocol) - TCP protokoli orqali bog'lanib, fayllami uzatish protokoli. Server va kliyent orasida fayllami uzatish va qabul qilishda qo'llaniladi.

in the short of the

TFTP (Trivial File Transfer Protocol) - eng oddiy fayl uzatish protokoli. Ushbu protokol UDPga asoslangan va faqatgina faylni uzatishni bajaradi.

SNPM (Simple Network Management Protocol) - tarmoqni boshqaruvchi oddiy protokol. U xabar formatini aniqlovchi axborotlarni uzatishga mo'ljallangan. Bundan tashqari tarmoq uzellarining nomi va adreslarini formatini ham uzatadi.

Telnet - jarayonlar orasida yoki jarayon va terminal orasida baytlami uzatishni ta'minlaydi. Asosan uzoqdagi stansiyani terminal sifatida emulatsiya qiladi.

SMTP (Simple Mail Transfer Protocol) — TCP protokoliga asoslangan elektron pochta xatlarini jo 'natishni ta'minlaydigan oddiy protokol.

Gopher — faqatgina matnli axborotlarni Internet bo'yicha kliyentlarga fayl va kataloglarga protokol.

# **IPX/SPX protokol steki.**

Ushbu protokol Novel kompaniyasi tomonidan NetWare operatsion tizimi uchun mo'ljallangan edi. Boshidanoq kichik lokal tarmoqlari uchun yaratilgan ushbu protokol o'ziga xos xususiyatlarga ega va uni quyidagi jadvalda keltiramiz:

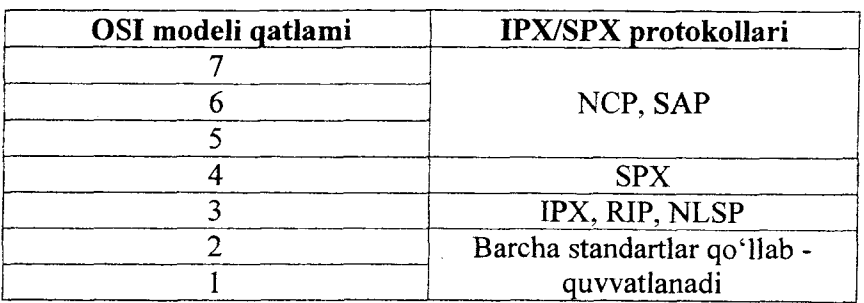

IPX (Internetwork packet exchange) - tarmoqlararo paketlar almashuvi — deytagramma prinsipiga asosiangan protokol va shu bois hisoblash resurslariga talabchan emas.

**Parties** 

RIP (Routing Information Protocol) - marshrut to'g'risidagi protokol. Birinchilar qatorida ishlab chiqilgan protokol, marshrut to'g'risidagi axborotlar almashuvini ta'minlaydi. Shu kungacha keng tarqalgan.

NLSP (Netware Link Services Protocol) - Netware da mavjud aloqalami boshqaruvchi protokol. Ma'lumotlami uzatish va ular uchun optimal marshrutni tanlash imkonini beradi, Netware ОТ muhitida ishlaydi. TCP/IP stekining OSPF protokoliga o'xshash.

SPX (Sequenced Packet exchange) -- paketlarni tartiblangan almashuvi-kommunikatsiya prokotoli bo'lib, Netware tarmoqlarida qo'llaniladi SPX mantiqiy bog'lanishni ta'minlab, paketlami yetkazib berishni kafolatlaydi va ulami tartibini IPX ga asoslanib ta'minlaydi.

NCP (Netware Core Protocol) - Netvare serveri va ishchi stansiyalar orasida axborotlami uzatuvchi asosiy protokol. Ushbu protokol funksiyalari orqali serverga ulanish, servemi fayl tizimini ko'rish, o'chirilgan fayllami nusxalaydi, tarmoq printerini ishchi stansiyalarga taqsimlab beradi.

SAP (Service Advertising Protocol) - tarmoqda mavjud servis xizmatlari haqida ma'lumotlami tarqatadi.

## **5.9. Kompyuter tarmog'i protokollari**

ArpaNet kompyuter tarmog'i bilan birgalikda boshqa loyihalar asosida tarmoqlar yaratilgan edi. Ushbu tarmoqlami bir-biriga ulash uchun qandaydir kelishuvlar shart edi, ya'ni umumiy protokol kerak edi.

1973-yilda Robert Kan Internetting Project (Tarmoqlami birlashtirish loyihasi) loyihasi rahbari tarmoq arxitekturasi ochiq bo'lishini ta'kidlab, ya'ni tarmoqlar mustaqil ishlab chiqiladi va ulami bir-biriga bog'lash muammosiz amalga oshirilishi lozim edi. Bunda Kan quyidagi 4 tamoyilni asos qilib oldi:

1. Tarmoqni boshqa tarmoqqa ulashda uni qaytadan sozlash shart emas;

2. Agar paket manzilga yetib bormasa, u holda uni takroran jo'natish shart;

3. Tarmoqlami birlashtirish uchun zarur bo'lgan maxsus qurilmalar (shlyuz, marshrutlovchi) juda sodda bo'lishi shart;

4. Global tarmoqni boshqaradigan umumiy markaz bo'lishi mumkin emas;

Ushbu g'oyalarni amalga oshirish va ushbu loyiha natijasi sifatida TCP/IP (Transmission Control Protocol/Internet Protocol - Uzatishni boshqarish bayonnomasi /Tarmoqlararo bayonnoma) protokoli ishlab chiqildi.

1983-yilda ArpaNet tarmog'idagi barcha kompyuterlar ТСРЯР bayonnomasiga bir vaqtning o'zida o'tkazildi.

Shunday qilib, bayonnoma (ingl. protocol) – qurilma, dastur va ma'lumotlarga ishlov berish tizimlarida hamda jarayonlar yoki foydalanuvchilaming o'zaro ishlashiga oid algoritmni belgilovchi jami qoidalar.

Kompyuter tarmoqlarida asosan quyidagi protokollar qo'llaniladi: NetBEUI, TCP/IP, IPX/SPX. **TCPMP protokollar steki mohiyati.**

Tarmoqlarda IP protokoli (Internet Protocol) murakkab tarmoqlar uchun yaratilgan bo'lib, paketlarni uzatishni kommutatsiyasiga asoslangan. Ushbu protokol RFC 791 (Request for Comments - izoh uchun so'rov) standarti bo'yicha ta'riflanadi. Ushbu standart bo'yicha bu yerda "paket" tushunchasining sinonimi tarmoqlarda deytagramma (internet datagram) hisoblanadi. Uning funksiyasi deytagrammani o'zaro bog'langan tarmoqlar orqali jo 'natish hisoblanadi.

Deytagramma sarlavhasi quyidagi maydonlardan iborat:

-versiyasi - deytagrammni yaratgan xostda o'matilgan tarmoqlararo protokol versiyasi;

-uzunligi - sarlavhani uzunligini 32bitli so'zda beriladi;

 $-$ umumiy uzunligi  $-$  deytagrammaning umumiy uzunligi, sarlavha va ma'lumotlar maydoni uzunligi, baytlarda beriladi;

-identifikator - deytagrammani jo 'natuvchi tomonidan beriladi, keyinchalik fragmentlardan deytagrammani tanlash uchun;

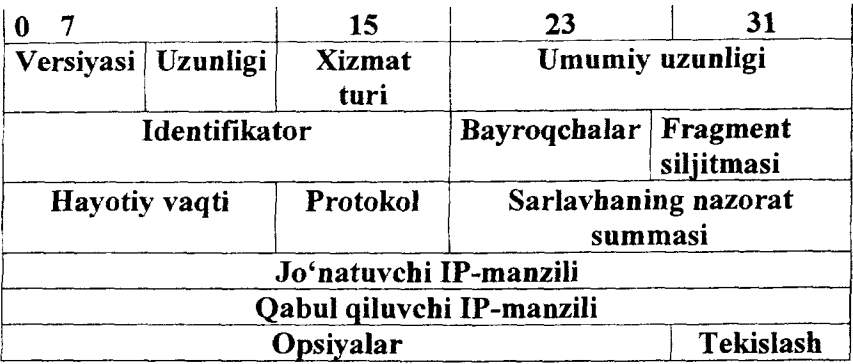

#### **5.***7-rasm. Foydalanuvchi deytagrammaformatL*

*-* bayroqchalar - 3 bitli maydon bo'lib, quyidagilami anglatadi: 1-bit doimo 0, 2-bit bir bo'lsa, demak, fragmentlash man etiladi, 3 bit birga teng bo'lsa, deytagramma fragment bo'lib, undan keyin yana fragment bo'ladi;

- fragment siljitmasi - deytagramma fragmentlarini qaytadan yig'ishda ishlatiladi;

- hayotiy vaqti - deytagrammani tarmoqda bo'lish vaqtini belgilaydi, agar uning qiymati nol bo'lsa, demak, deytagramma o'giriladi;

- protokol - axborot qaysi protokolga tegishli bo'lsa, uning identifikatori ko'rsatiladi, masalan, 1- bu ICMP, 17- bu UDP;

 $-$  sarlavhaning nazorat summasi  $-$  sarlavhada o'zgarishlar amalga oshirilsa, ushba nazorat summasi qaytadan hisoblanadi;

- jo'natuvchi IP-manzili;

- qabul qiluvchi IP-manzili;

- opsiyalar - odatda taqmoqni testlashda qo' llaniladi;

- tekislash - deytagramma sarlavhani nollar bilan toʻldiradi va uni 32 bitga karra qiladi.

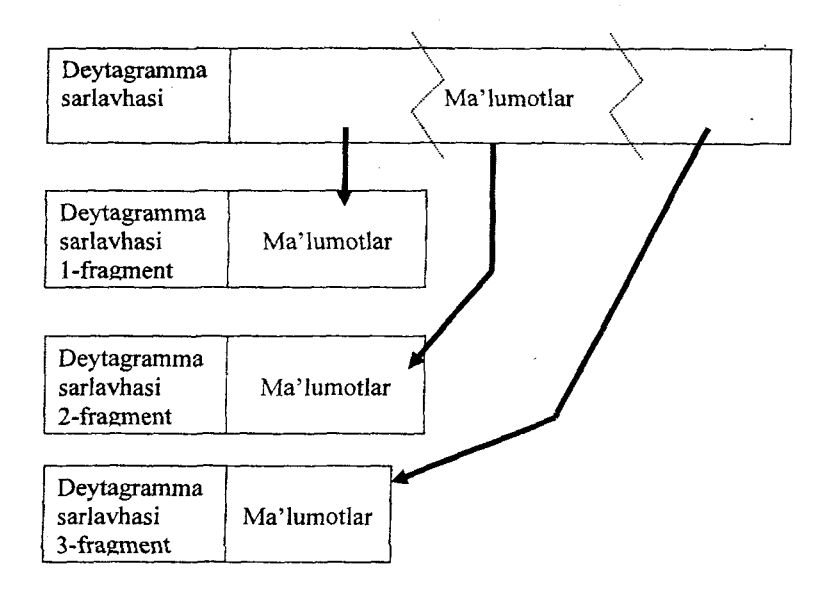

*5.8-rasm. Deytagramma fragmentL*

## **ICMP tarmoqlararo boshqaruv xabarlari protokoli**

ICMP (Internet control message Protocol) protokol tarmoq bo'yicha jo 'natilgan deytagrammani jo 'natuvchi va qabul qiluvchi orasidagi teskari kommunikatsiya qurilmalari orasida ham shu funksiyani bajaradi.

RFC 792 standarti bo'yicha ushbu protokol har xil xostlami orasida deytagrammani uzatishda qoilaniladi. Bunday tizim Catenet deyiladi.

Catenet - tarkiblangan tarmoq bo'lib, undagi chetki uzellar boshqa turdagi tarmoqlar bilan maxsus qurilmalar yordamida ulangan. Ushbu, tarmoqlarni bog'lovchi qurilma **gateway**, ya'ni shlyuz deyiladi. Misol sifatida Catenet tarmogʻiga internetni keltirsa boʻladi.

ICMP xabari uzatilishda IP deytagrammaga inkapsulatsiya boʻladi.

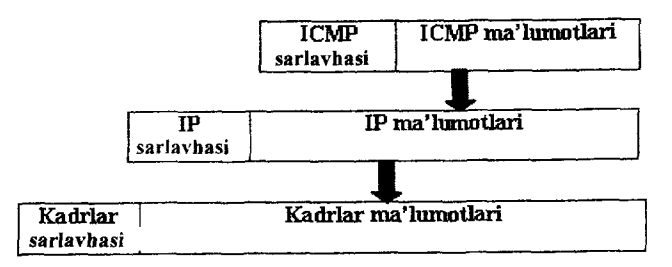

*5.9-rasm. ICMPxabari inkapsulatsiyasL*

ICMP xabarlar tarmoqda mavjud marshrutizatorlami qidirishda va ularning IP-manzilini Marshrutizator har 7-10 minutga o'zini "e'lon " qilib IP- manzilini xabarlarida ko'rsatadi.

**UDP foydalanuvchi deytagrammasi protokoli.**

Ushbu protokol TCP/IP stekining transport protokollaridan biri bo'lib, RFC 768 standartida ta'riflangan.

UDP (User Datagram Protocol) protokolining asosiy vazifasi bu amaliy dasturlaming ma'lumotlarini oddiy mexanizmlardan foydalanib uzatish va bunda yetkazilishiga kafolat berilmaydi.

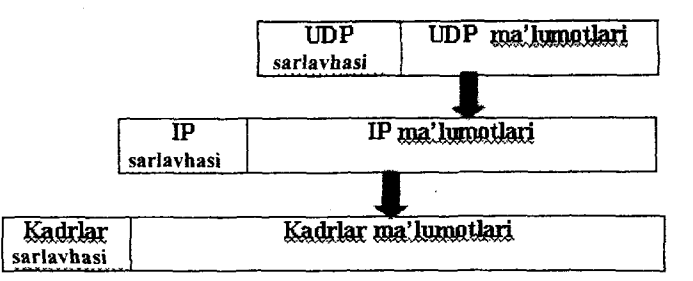

#### *5.10-rasm. Foydalanuvchi deytagrammasining inkapsulatsiyasL*

Ushbu vazifani bajarish uchun UDP pastki tarmoqlararo IP protokoli vositalaridan foydalanib ma'lumotlami uzatadi.

Hozirda barcha operatsion tizimlar ko'p masalali, shu bois UDP protokoli barcha amaliy dasturlar jarayonlari uchun o'zaro ma'lumotlari uzata olishi kerak.

Amaliy jarayonlari aniq belgilash uchun ular maxsus identifikatorlar, ya'ni mantiqiy portlar belgilanadi.

Portlami belgilash markazlashtirilgan yoki lokal tayinlanishi mumkin.

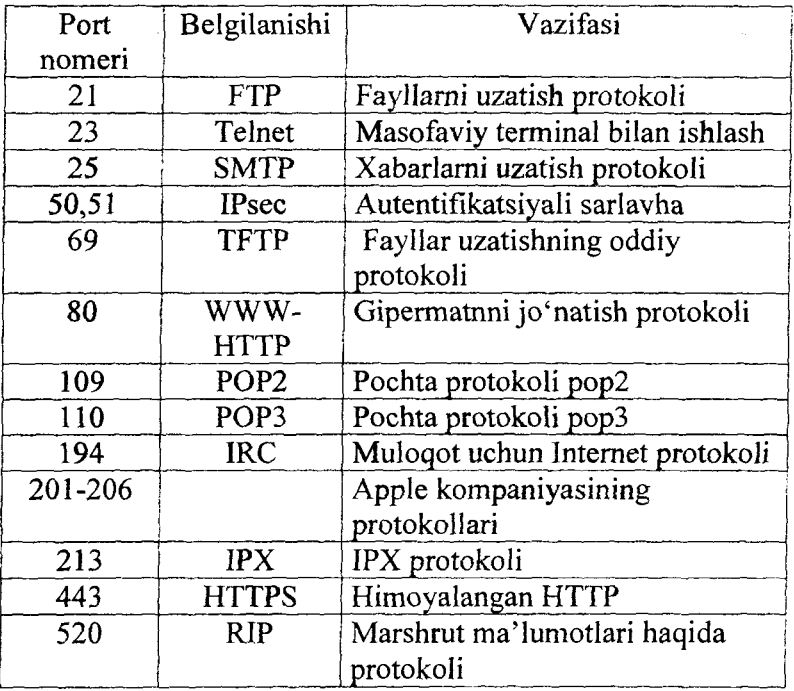

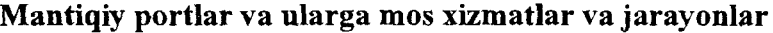

Boshqa xizmat va jarayonlarni port bilan belgilash maxsus diapazondan beriladi.

# **TCP uzatishni boshqarish protokoli.**

TCP - bu kompyuter tarmoqlarida xostlarda bajariladigan amaliy jarayonlar orasida bog'lanishni ishonchli amalga oshiradi.

TCP bevosita RFC 793 standartiga ta'riflangan va amaliy jarayonlarni transport vositasi hisoblanadi. UDP dan farqliroq, bu yerda ma'lumotlami uzatish kafolatlangan.

TCP modulining amaliy jarayonlar bilan aloqasi ikki tomonlama ma'lumotlar oqimi orqali amalga oshiriladi va har bir jarayon port bilan belgilanadi.

Shunday qilib TCP quyidagi mexanizmlami amalga oshiradi:

- Ma'lumotlarhi ishonchli uzatish;
- Ma'lumotlar oqimini boshqarish;
- Mantiqiy bog'lanishlami boshqarish.

#### **Amaliy protokollar.**

Amaliy protokollar yoki amaliy qatlamdagi protokol bevosita amaliy qatlamdagi protokol bevosita amaliy masalalar va ma'lumotlami tarmoq bo'yicha uzatish vositalari orasida interfeysni ta'minlaydi.

Amaliy qatlamdagi protokollar soni juda ko'p va shulardan eng keng tarqalgan ТСРЯР stek protokollari bilan keyinchalik tanishib chiqamiz.

**Telnet protokoli** (telecommunications network) - telekommunikatsiya tarmog'iga ma'lumotlari uzatish tarmoq protokoli. Ushbu protokol jarayonlar orasida ma'lumotlami uzatishni ta'minlaydi va asosan uzoqdan stansiyani terminalini emulatsiya qiladi.

Terminal - bu asosan klaviatura va monitordan tashkil topgan qurilma bo'lib, host-kompyuter bilan bog'lanishga qo'llaniladi.

Telnet har xil operatsion tizimlardan tashkil topgan hostlami bogʻlaydi.

Telnet - mijoz foydalanuvchi va telnet-server orasida interfeysni ta'minlaydi, ya'ni foydalanuvchi kiritgan buyruqni serverga jo'natib, serverga bajarilib, uning natijalari foydalanuvchi monitoriga aks ettiriladi.

# **Fayllarni uzatish protokollari.**

FTP(File Transfer Protocol) - fayllarni uzatish protokoliserver va mijoz orasida fayllar almashuvini ta'minlashga qaratilgan. Telnet kabi har xil operatsion tizimlarda ishlaydigan xostlarni bog'laydi va fayllar tizimiga farqlansa ham fayllar almashuvini ta'minlaydi.

FTP foydalanuvchisi har xil buyruqlardan foydalanib, uzoqdagi kompyuteming katalog va fayllari bilan tanishishi mumkin bo'ladi.

TFTP (Trivial FTP) - oddiy fayllami uzatish protokoli. FTPdan farqliroq bu yerda UDP foydalanuvchi deytagrammasi qo'llaniladi va kichik fayllami uzatishda ishlatiladi / ushbu protokol qo'shimcha mijozda serverdagi tizimli fayllami olib yuklanishda ishlatiladi.

NFS (Network File System) - Tarmoq fayl tizimi. Bir necha kompyuterlami fayl tizimlarini birlashtiruvchi tarmoq xizmatini bajaradi. Natijada foydalanuvchi ushbu fayllar bilan lokal ishlagandek bo'ladi.

**SMTP protokoli** (Simple mail Transfer Protocol) - xatni jo 'natuvchi oddiy protokol. Tarmoq tizimlari orasida matnli fayllami va xat yozuvlarini TCP protokoliga asoslanib jo'natuvlami amalga oshirishda qo'llaniladi.

SMTP - xabar ikki qismdan iborat bo'ladi: sarlavha va xat matnidan iborat. Sarlavhada barcha uzellardan o'tganligi haqida ma'lumotlami joylashtiradi, unda ushbu uzelning tarmoq manzili va vaqtinchalik belgini joylashtiradi.

**SNMP** (Simple Network Management Protocol) - tarmoqni boshqaruvchu oddiy protokol. Unda tarmoq faolligi monitoringini bajarish, ishchi stansiyalami boshqarish, tarmoq kommutatsiya qurilmalarini boshqarish kabi funksiyalarni bajaradi.

**IPX** (Internetwork Packet eXchange) – tarmoqlararo paketlar almashuvi. Novell kompaniyasi tomonidan ishlab chiqilgan, qaysidir ma'noda TCP/IP protokollar stekiga o'xshash hisoblanadi. Bu yerda ma'lumotlar uzatuvida deytagramma usuli qo'llaniladi, ya'ni mantiqiy bog'lanishlami yo'lga qo'ymasdan kafolatlanmagan yetkazib berishni amalga oshiradi.

IPX protokoli kichik lokal tarmoqlarda vaxshi ishlaydi, chunki shu turdagi tarmoqlar uchun ishlab chiqilgan.

Ushbu protokolda manzillashtirish tarkibi ierarxik bo'ladi. Tarmoq IPX manzili uch qismdan iborat, ya'ni

- tarmoq nomeri;

- uzel nomeri;

- soket.

IPX manzilida "tarmoq nomeri" aniq 4 baytdan iborat. "Uzel nomeri" maydoni uzelning fizikaviy manzilini 6 baytga saqlaydi.

Tkki baytli soket maydoni amaliy jarayonlami idendifikatsiyalash orqali ma'lumotlarni uzatishda qo'llaniladi.

Soket (ingl. socket — in, o'yilgan chuqurlik) — jarayonlar doirasida ma'lumotlar almashuvini ta'minlovchi dasturiy interfeys. Jarayonlar bitta kompyuterda yoki har xil kompyuterlarda bajarilishi mumkin.

|                            | 15  |  |
|----------------------------|-----|--|
| Nazorat summasi            |     |  |
| Paket uzunligi             |     |  |
| Uzatishni                  | Tip |  |
| boshqarish                 |     |  |
| Qabul qiluvchining manzili |     |  |
| Jo'natuvchining manzili    |     |  |
| Ma'lumotlar                |     |  |
|                            |     |  |
|                            |     |  |
|                            |     |  |

*S.ll-rasm. IPX paketi formatL*

IPX paketining maksimal uzunligi 576 bayt, undan 30 bayti sarlavhasiga to'g'ri keladi.

Paketning formati quyidagicha bo'ladi:

- nazorat summasi;

- paket uzunligi;

- uzatishni boshqarish, ushbu maydon paket uzatilganda nolga tenglashtiriladi, keyinchalik esa u hisoblagich vazifasini o'taydi, ya'ni har bir uzeldan o'tganda hisoblagich bittaga ortadi. Uning maksimal qiymati 15 ga teng bo'lishi mumkin, agar 16 uzelga o'tsa, ushbu uzelda paket o'chiriladi;

- tip - paketining qaysi tipga mansubligini aniqlaydi;

- qabul qiluvchining manzili - joʻnatuvchining 12 baytli IPX manzili;

 $-$  jo 'natuvchining manzili - qabul qiluvchining 12 baytli IPX manzili;

- ma'lumotlar - 546 baytli ma'lumot.

# **SPX (Sequence Packet Exchange) - paketlarining ketma-ket almashuvli protokoli**<br>IPX/SPX protokollar stekining trans

U IPX/SPX protokollar stekining transport protokoli hisoblanadi. Ushbu protokol mantiqiy bog'lanish o'matilgandan so'ng o'zaro aloqaga kirishib, ma'lumotlami yetkazib berishni kafolatlaydi. U bevosita IPX protokoliga asoslangan. SPX protokol paketi IPX paketiga inkapsulatsiya qilinadi.

|                                   | 15                         |
|-----------------------------------|----------------------------|
| bogʻlanishni boshqarish           | ma'lumotlar oqimining tipi |
| jo'natuvchining identifikatori    |                            |
| qabul qiluvchining identifikatori |                            |
| tartib nomeri                     |                            |
| tasdiqlash nomeri                 |                            |
| buferlar soni                     |                            |

5.12-rasm. SPX sarlavhasining formati.

Sarlavhaning quyidagi maydonlari keltirilgan:

- bog'lanishni boshqarish;
- ma'lumotlar oqimining tipi;
- joʻnatuvchining identifikatori;
- qabul qiluvchining identiflkatori;

• tartib nomeri, ya'ni uzatiladigan paketlar ichida jo 'natilgan paketning tartib nomeri;

• tasdiqlash nomeri, ya'ni qabul qilingan oxirgi paketni tartib raqamini bittaga oshirgan qiymati;

• buferlar soni, ya'ni paketlami qabul qiluvchi uzellardagi buferlar soni.

Paket jo'natilgach, SPX moduli tasdiqni kutib o'tiradi va shundan so'ng keyingi paketni jo'natadi. Albatta, global tarmoqlarda bunday uzatuvni qo'llash tavsiya etilmaydi, chunki kanal tezligi past.

# **NetWare yadrosining protokoli.**

NCP (NetWare Core Protocol) – Novell NetWare operatsion tizimi yadrosining protokoli  $-$  amaliy qatlamga mansub bo'lib, server va uzoqdan stansiya orasida foydalanuvchini tarmoq xizmatlari bilan ta'minlaydi, masalan, fayllar xizmati, tarmoq chop etish xizmati va boshqalar.

SAP - xizmatlari e'lon qiluvchi protokol - Service Advertising Protocol - NetWare operatsion tizimi tarmoqdagi ishchi stansiyalarga mavjud tarmoq xizmatlarini xabar qiladi. Bu jarayon har 60 sekund ichida amalga oshiriladi.

# **Katta paketlami uzatish protokoli.**

LIP (Large Internet Packet Protocol) - tarmoqda katta paket protokoli, BMP (Burst Mode Protocol) paketli rejim protokoli. Ushbu protokollar aloqa kanalini samarasini oshirish uchun ishlab chiqilgan. Ular katta hajmdagi ma'lumotlami uzatishda tasdiqlashni talab etmaydi, natijada tarmoqda keraksiz paketlami kamaytiradi va tarmoq samarasini oshiradi.

# **5.10. Kompyuter tarmoqlarida manzil tushunchasi**

# **Tarmoqda manzillashtirish**

Bir necha qurilma bir-biri bilan bog'lanib, tarmoq hosil qilinsa, ma'lumotlami aniq qurilmaga qanday uzatish muammosi paydo bo'ladi. Aslida manzillashtirish bevosita qurilmaga emas, balki uning tarmoq interfeysiga taalluqli bo'ladi va u orqali ma'lumotlar almashuvi qoidalarga binoan amalga oshiriladi. Buni anglash uchun halqasimon topologiyani qaraydigan bo'lsak, unda har bir uzel 2 ta tarmoq interfeysiga ega bo'lishi kerak.

Manzillashtirishni xillari ko'p va o'z navbatida formatlari ham ko'p bo'ladi, masalan, manzil sonlardan yoki harflardan tashkil topgan bo'lishi mumkin.

Manzillar fazosi - barcha mumkin bo'lgan manzillar to'plami. Manzillar fazosi tarkibi bo'yicha ikkiga bo'linadi: chiziqli va iyerarxik.

#### **Chiziqli manzillar fazosi.**

Bu yerda misol sifatida MAC-manzilni keltirish mumkin, bu tarmoq interfeysining noyob identifikatori va u hech qachon takrorlanmaydi. MAC-manzil 48 bitdan iborat va u 12 ta 16 lik raqamdan tashkil topgan, masalan, 00-C0-DF-11-47-9F.

Tarmoq bo'yicha qabul qilingan paketning fizikaviy manzili kompyuteming manziliga mos kelmasa, ushbu paketni tarmoq interfeysi kanal qatlamida tashlab yuboradi. Ushbu manzillar mos kelsagina paket yuqori qatlamlarga uzatiladi. Agar MAC-manzil FF-FF-FF-FF-FF-FF ko'rinishda bo'lsa, u ozgina boshqacha qayta ishlanadi, ya'ni barcha kompyuterlar ushbu paketni qabul qiladi, faqatgina bittasi javob beradi.

## **Iyerarxik manzillar fazosi.**

Iyerarxik manzilga tarmoq IP-manzilni keltirish mumkin. Unda 32 bit bo'ladi. Qulaylik nuqtayi nazar uni 4 ta qismga nuqta bilan ajratib yozishadi, masalan, 192.168.4.7 yoki 127.0.0.1, bu yerda ko'pi bilan 255 ni yozish mumkin .

IP-manzil iyerarxik, chunki u ikki qismdan iborat, birinchisi uzel joylashgan tarmoqni nomerini belgilasa, ikkinchisida uzelning manzili bo'ladi.

Tarmoq adresi administrator tomonidan beriladi, lekin tarmoq Intemetga ulangan bo'Isa, uni markazlashtirilgan holda maxsus tashkilotdan olinadi.

ГР-manzil tarmoqning bitta uzelini emas, balki tarmoq interfeysini bildiradi. Bitta uzel bir necha IP-manzilga ega bo'lishi mumkin. IP-manzillami 5 ta sinfga ajratish mumkin, uni quyidagi jadvalda keltiramiz:

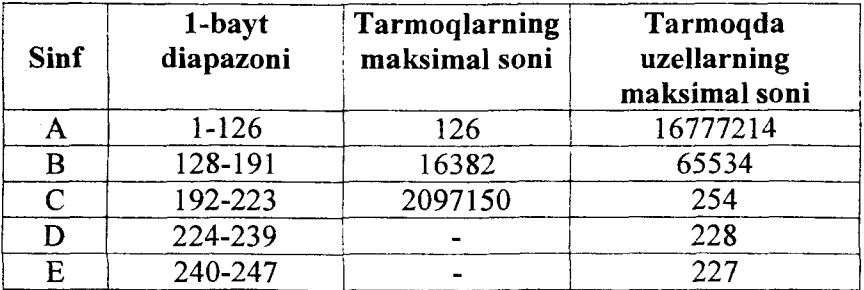

Sinfhi IP-manziini birinchi baytidan kelib chiqqan holda nomlash mumkin, masalan "C sinfli tarmoq".

..E" sinfi zaxira bo'lib, kelgusida qo'llash uchun saqlangan.

Ba'zi bir IP-manzillar maxsus hollarda qo'llaniladi:

- manzil nollardan tashkil topgan - tarmoq uzeli oʻzi paketni yaratganligini bildiradi;

- "Tarmoq raqami. Barchasi nol" - paketni yaratgan kompyuter shu tarmoqqa qarashli ekanligini bildiradi;

- "Barchasi nol.Uzel raqami" - paketni yaratgan uzel qaysi tarmoqda bo'Isa, bu ham ushbu tarmoqdan;

 $-$  Manzil birlardan tashkil topgan  $-$  tarmoq uzeli yaratgan paket, ushbu tarmoqning barcha uzellariga tegishli bo'ladi, bundan tashqari ushbu paket joriy tarmoqdan chetga chiqarilmaydi;

 $-127.0.0.1$  – paket ushbu manzil bilan tarmoqga uzatilmaydi. U yuqori qatlam protokollarga jo 'natiladi, ya'ni hozir qayerdandir qabul qilingandek. Asosan bir uzel doirasida dasturiy ta'minoti va tarmoq jarayonlarini testlashda qo'llaniladi.

Yuqorida keltirilgan sinflar IP-manzillarini chegaralab qo'ygan. Shu bois qo'shimcha "maska" tushunchasi kiritilgan. U orqali tarmoq bevosita quyi tarmoqlarga taqsimlanadi. U orqali tarmoqning bir qismi niqoblanadi ("maska" - niqob, yashirin) va quyi tarmoq nomeri aniqlanadi.

Maska biti birga teng bo'Isa, uzellar bir-biriga hech narsa jo 'nata olmaydi, nol bo'lsa, jo'natish mumkin.

"A" sinfida maska 255.0.0.0 bo'ladi, "B" sinfida 255.255.0.0 va "C"  $-255.255.255.0$ .

Jadval. "C" sinfining quyi tarmoqlarga bo'linishi

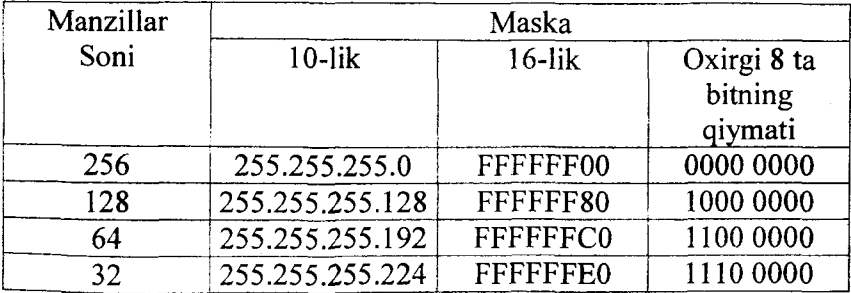

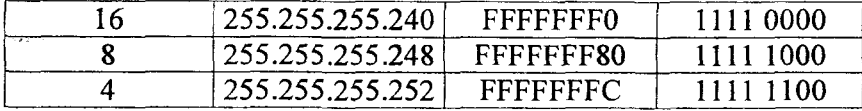

IP-manzilni qo'l bilan yoki avtomatik ravishda kiritiladi.

IP-manzilni avtomatik ravishda belgilash uchun DHCP (Dunamic Host Configuration Protocol) protokoli qo'llaniladi uzellami dinamik konfiguratsiyalash protokoli.

DHCP bevosita TCP/IP stek parametrlarini ishchi stansiyada avtomatik o'zgartirishga imkon beradi. Bu yerda 2 ta uslub qo'llaniladi:

-statik;

- dinamik.

DHCP server ishchi stansiyaga statik uslubda IP-manzilni belgilashda, unda oldin berilgan IP-manzilni belgilab beradi. Dinamik uslubda esa manzil ijaraga beriladi. Ijara vaqti tugagach, manzil boshqa ishchi stansiyaga beriladi. Ya'ni uzel tarmoq bilan ishlamaydigan bo'lsa, uning manzili boshqa uzelga beriladi, natijada IP-manzillarni tejash mumkin boʻladi.

Tarmoqda IP-adreslami belgilashda maxsus IP-kalkulatorlardan foydalansa bo'ladi, masalan

<http://jodies.de/ipcalc?host=192.168.0.0&maskl=255.255.0.0>  $\&$ mask2= IPv6 (ingl. Internet Protocol version 6) — IP protokolining yangi varianti, IPv4 protokolida mavjud cheklovni, ya'ni 32 bitli adresni 128 bitli adresga o'zgartirish. 2014-yilda dunyoda 5000 tadan ortiq tarmoqlarda IPv6 qo'llanilmoqda.

IPv6 protokolida adres 4 ta 16 lik raqamlardan iborat 8 ta guruhlangan qismdan iborat, masalan: **2001:0db8:lla3:09d7:lf34:8a2e:07a0:765d**

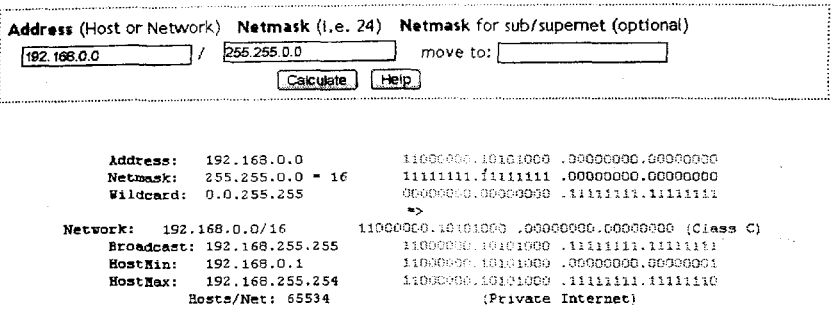

Agar bir necha guruhlarda faqatgina 0000 bo'Isa, ulami quyidagicha qisqartirish mumkin:

2001:0db8:0000:0000:0000:0000:ae21:adl2 adresini quyidagicha yozish mumkin 2001:db8::ae21:adl2, yoki 0000:0000:0000:0000:0000:0000:ae21:ad12 adresni ::ae21:ad12 deb yozish mumkin. Agar qisqartiriladigan to'plamlar 2 ta bo'lsa, u holda qisqartirish amalga oshirilmaydi, aksincha tushunmovchilik paydo bo'ladi. Masalan, 2001 ::ae21 ::adl2 dan asl manzilni tiklab bo'lmaydi.

URL qatorida IPv6 adres quyidagicha yoziladi:

[http://\[2001:0db8:l](http://%5b2001:0db8:l) Ia3:09d7:lf34:8a2e:07a0:765d]/

Agar portni ko'rsatish kerak bo'lsa, unda quyidagicha yozamiz:

http://[2001:0db8:11a3:09d7:1f34:8a2e:07a0:765d]:8080/

## **Manzillarni belgilar orqali ifodalash.**

Sonli manzillardan tashqari belgili manzillar ham keng qo'llaniladi. Ular qandaydir ma'noga ega bo'lishi bilan qulay hisoblanadi. Lekin ularning uzunligi har xil bo'lishi, ularni tarmoq bo'yicha uzatish qiyinroq hisoblanadi.

Shu bois Internetda qo'llaniladigan IP-manzil amaliy qatlamda belgilar bilan beriladi, ya'ni ular haqiqiy IP-manzilning pinekodi hisoblanadi.

Intemetda DNS (Domain Name System) nomlami domenli tizimi qo'llaniladi. U daraxtsimon tarkibli bo'lib, ichma-ich joylashgan domenlardan tashkil topishi mumkin. Ular bir-biri bilan nuqta bilan ajratiladi.

Domen - o'xshash xususiyatlarga ega bo'lgan kompyuterlar to'plami.

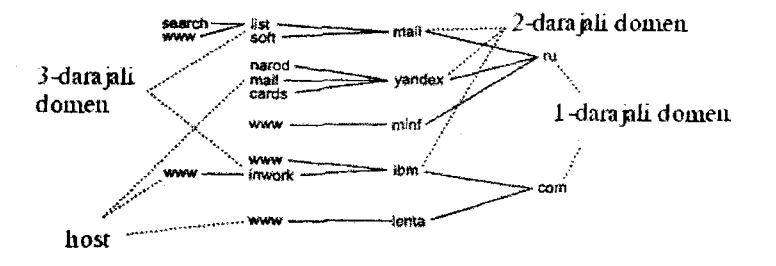

#### *5.13-rasm. Domenlar daraxtsimon tizimi*

Masalan,

unesco.sies.uz

bu yerda, uz  $-1$ -darajali domen, sies  $-2$ -darajali domen, unesco - 3-darajali domen.

TCP/IP stekini asosida qurilgan tarmoqda "tarmoq uzeli" xost deyiladi (ingl. host).

#### **5.11. Ma'lumotlarni uzatish va qabul qilish**

#### **Ma'lumotlar uzatish muhitiga kirish usullari.**

Tarmoqlami yaratishda ishchi stansiyalarda ma'lumotlarni olish va ma'lumotlami uzatish usullarini va qoidalarini belgilab olish kerak bo'ladi.

Ma'lumot uzatish muhitiga kirish usullari markazlashtirilgan va markazlashtirilmagan bo'ladi.

Markazlashtirilgan usulda muhitga kirishni boshqaruvi bitta tugunda (markazda) yig'ilgan bo'ladi. Ushbu uslubning zaifligi "markaz" ning o'zgarishlarga bo'lgan munosabati, ya'ni operativ holda barcha hodisalarga nisbatan sust amal qilishi. Uning afzalligi

esa har bir abonentga berilgan huquqlar boshqasi bilan qaramaqarshiliklarga olib kelmaydi.

Markazlashtirilmagan usulda boshqaruv markazi bo'lmaydi. Egalikni boshqaruvi, ya'ni muammolami oldini olish, ulami aniqlash va hal qilish, barcha abonentlar tomonidan amalga oshiriladi. Ushbu usulning asosiy afzalligi buzilishlarga nisbatan chidamliligi.

Markazlashtirilmagan usullar ikki xil bo'ladi:

- determinlashgan;

- tasodifiy.

Determinlashgan usulda abonentlarga beriladigan huquqlar aniq qoidalar bo'yicha amalga oshiriladi. Bunda abonentlarga prioritetlar (ustuvorliklar) beriladi va ular har bir abonent uchun alohida beriladi. Shu bois ushbu usuldagi tarmoqlarda konfliktlar sodir bo'lmaydi. Tasodifiy usulda uzatish kanallariga kirish tasodifiy amalga oshiriladi.

Ushbu usul kirish vaqtini belgilamaydi. Tarmoq imkoniyatlaridan keng foydalaniladi, agar ma'lumotlar almashuvi faol bo'lmasa.

Uzatish kanallariga kirish usullaridan keng tarqalgan usuli bu CSMA/CD - Corrier Sense Multiply Access with Collision Detection - ya'ni "quloq tutishning ko'p qirrali kirish usuli".

Ushbu usulning ma'nosi quyidagilar:

- tarmoq adapteri uzatish muhitiga "quloq tutadi" (Corrier Sense) va kabel yoki radiochastotani ozod ekanligini aniqlaydi;

- uzatish muhiti ozod bo'lsa, u holda tarmoq adapteri kadmi uzatishni boshlaydi;

Kadr yoki paket -- bir kompyuterdan boshqasiga uzatiladigan axborot birligi.

Agarda uzatish muhitida biror-bir ma'lumotlar allaqachon uzatilayotgan bo'lsa, tarmoq adapteri kutish holatiga ma'lum bir vaqtgacha o'tadi. Ushbu vaqt tugagach yana takroran jarayon davom etadi.

Har bir paket jo 'natilgandan so'ng pauza bo'ladi, ya'ni paketlararo interval (Inter Packet Gap - IGP), taxminan 9,6 ms ga teng.

Agar ikkita kompyuter bir vaqtda paketlami jo 'natsa, u holda xato yuz beradi, uni kolliziya deb aytishadi.

Kolliziya holatiga (Collision Detection) duch kelinganda kompyuter ma'lumotlarni uzatishni to'xtatadi va kutish holatiga o'tadi. Kutish vaqti har bir ishchi stansiya uchun tasodifiy holda tanlanadi va u 0 dan 52,4 ms gacha bo'lishi mumkin. Ushbu texnologiya Ethernet uchun mansubdir.

 $\frac{1}{2}$ 

 $\mathbf{i}$ 

 $\frac{1}{2}$ 

Uzatish muhitiga kirishning yana bir usuli mavjud  $-$  bu markerli usul, ya'ni belgili usul. Ushbu usul halqasimon topologiyasida qo'llaniladi va determinlashgan hisoblanadi. Bu yerda paketlami uzatish vakolati bir kompyuterdan ikkinchisiga o'tadi. Ushbu vakolat maxsus formatdagi kadr bilan, ya'ni belgi paket bilan aniqlanadi.

Agar paket manzilga yetib borsa, u holda unga maxsus belgi yozib qo'yiladi, ya'ni paket qabul qilindi degan ma'noda, va keyingi kompyuterga paket jo 'natiladi. Ilk bor paketni jo'natgan kompyuterga ushbu belgi yetib kelgach, uni markerini olib tashlaydi.

Keyingi kirish usuli bu - Demand Priority, ya'ni talab bo'yicha vakolatlangan kirish usuli. Bu yerda asosiy ishni konsentrator bajaradi. Konsentrator — ko'p portli takrorlagich. Bu yerda konsentratoming o'zi muhitga kirishni tartibga soluvchi funksiyasini bajaradi.

Takrorlagich - olingan signallami kuchaytirib uzatuvchi qurilma. Konsentratorda portlar koʻp boʻlganligi sababli, signallami barcha portlarga uzatadi.

Bu yerda konsentrator siklik ravishda barcha portlami "so'rovga" olib turadi. Agar ishchi stansiya ma'lumotlarni uzatmoqchi bo'lsa, u holda oldiniga konsentrator portiga signal jo 'natadi va uning vakolatini belgilab qo'yadi, masalan, past yoki yuqori vakolat jo'natiladigan paketga taalluqli bo'ladi.

Agar tarmoq band bo'Isa, barcha paketlar navbatga qo'yiladi va ulardagi vakolatlar bo'yicha yosh navbatga turish tartibi bo'yicha qayta ishlanadi.

#### **IEEE ko'rsatmaIari**

Har qanday tarmoqda ma'lumotlarni ma'lum bir qoidalar bo'yicha uzatish bu protokoldir. Protokolda uzatish muhiti ham inobatga olinadi. Hozirgi kunda uzatish muhiti uchun ikki turdagi protokollar mavjud:

**. markerni uzatish** (token) IBM Token Ring va FDDI tarmoqlarida qo'llaniladi;

**. CSMA** - Ethernet tarmoqlarida qo'llaniladi.

**Tarmoqlararo o'zaro aloqani tashkillashtirish**

**l.M a'Iumotlarni fizikaviy uzatish.**

#### **Ma'lumotlarni fizikaviy kodlash**

Ma'lumotlarni uzatishda fizik kanal orqali axborotlar almashuvi uzatish muhitidagi signallar orqali amalga oshiriladi. Ushbu yo'l bilan ma'lumotlami uzatish uchun uni qandaydir signalga aylantirish zarur. Bu jarayon **kodlashtirish** deyiladi.

Simsiz tarmoqlarda quyidagi modulatsiya turlar qo'llaniladi:

- amplituaali;
- fazoliy;

- chastotali.

Amplitudali modulatsiyada bir katta amplituda, noli esa past (yoki umuman bo'lmaydi) amplituda bilan aniqlanadi.

Fazoliy modulatsiyada - bu yerda ma'lumotlar har xil ko'rinishda bo'lgan signallar bilan kodlanadi.

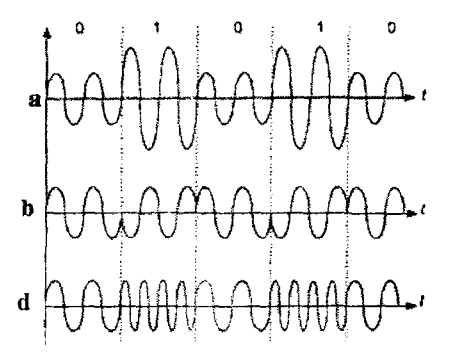

5. *'4-: asm. Signalning modulatsiya turlari a- amplitudali: h- fazoliy; d- chastotali.*

Chastotali modulatsiyada bir va nollar sinusoidaning har xil chastotasi orqali kodlanadi.

Diskret ma'lumotlami boshqacha kodlash tizimi - bu raqamli kodlashtirish. Shulardan biri - bu NRZ koda (Non Return to Zero  $-$ nolga qaytmaslik) – eng oddiy usul bo'lib, 1 va 0 larni signalning potensiali orqali kodlaydi.

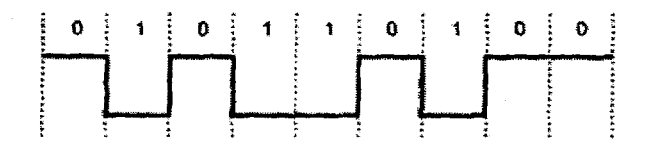

#### *5.15-rasm. NRZ raqamli kodlashtirish.*

Bu yerda nol katta kuchlanish bilan, bir esa kichik kuchlanish bilan (yoki teskari) kodlanadi. Bir bayt uzatilish davrida, uni bitli interval deyishadi, kabeldagi signal kuchi o'zgarmaydi.

NRZ afzalliklari quyidagilardan iborat:

amalga oshirilishi oddiy;

- liniyaning o'tkazuvchanligi minimal bo'ladi.

Kamchiliklari:

- sust sinxronlashgan, ya'ni ichki soatlar abonentlarda farqlansa, bitli intervallar har xil bo'ladi, demak, ma'lumotlar noto'g'ri o'qiladi;

- xabarlar aniq uzunlikka ega, ya'ni xabami qabul qilish start bitidan boshlanib, aniq uzunlikdagi bitlar qabul qilingach, qabul to'xtaydi.

Raqamli kodlashning keyingi usuli bu RZ (Return to Zero nolga qaytish). Bu yerda kodlash potensialning uchta qiymati bo'yicha amalga oshiriladi. Nolga musbat impuls, birga manfiy (yoki teskari). Nollik impuls esa sinxronizatsiyalash uchun ishlatiladi.

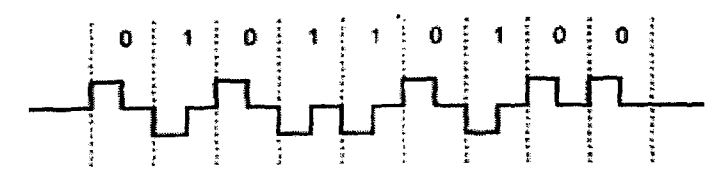

*5.16-rasm. RZ raqamli kodlashtirish.*

Afzalliklari:

qabul qiluvchi har bir bitni ajratib olishi mumkin, ya'ni sinxronizatsiya hech vaqt buzilmaydi;

- paketni uzatishni boshlanishini va tugallashini aniqlash mumkin.

Kamchiliklari:

- NRZ ga nisbatan uzatish kanalining kengligi;

- Qabul qiluvchi va uzatish apparatlarini murakkablashtiradi.

Ushbu RZ kodini optiktolalarda ham qo'llash mumkin, bu yerda tokning potensiali o'miga numing yorug'ligini qo'llash mumkin.

Potensialli kodlashga manchester kodini keltirish mumkin. Unda kodlash faqatgina musbat va manfiy signallar orqali belgilanadi. Bu yerda musbat o'tish nolga teng, manfiy o'tish esa birga teng bo'ladi.

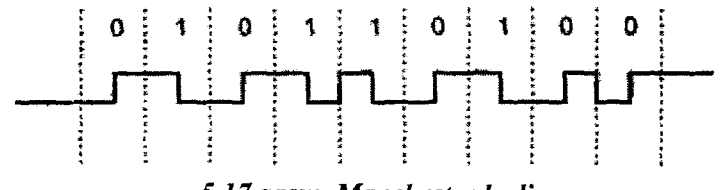

**5.2** *7-rasm. Manchester kodi.*

Manchester kodi optiktolalarda ham qo'llaniladi va unda numing bor yoki yo'qligi qo'llaniladi. Yana bir usul - bifazoliy kodlashtirish, bu ham potensiallik kodlashdir. Unda har bir bitli intervalda o'tishlar mavjud bo'ladi.

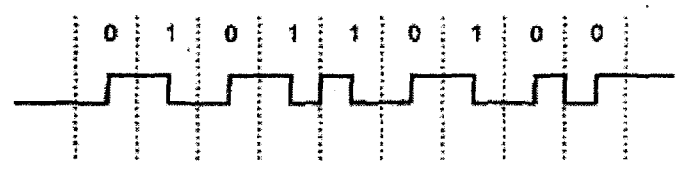

*5.18-rasm. Bifazoliy kod.*

#### **Ma'lumotlarni paketli uzatish tamoyillari**

Ma'lumotlarni uzatish muhiti taqsimlangan bo'lganda uzatish vaqti muhim hisoblanadi. Hozirgi kungacha ishlab chiqilgan texnologiyalaming deyarli barchasida bir vaqtning o'zida bir necha ma'lumot uzatish mumkin emas. Ya'ni ma'lumotlar uzatish navbat bo'yicha amalga oshiriladi.

Shu bois ishchi stansiya tarmoq bo'yicha ma'lumot uzatmoqchi bo'Isa, u oldiniga uzatish muhitiga kirishga ruxsat so'raydi. Katta faylni joʻnatishda u tarmoqni egallab oladi va uzatishda ishtirok etmaydigan uzellar kutib o'tirishlariga to'g'ri keladi. Agarda uzatishda xatolik ro'y bersa, unda uzatish uchun yanada ko'proq vaqt talab etiladi. Shu bois u muhitni egallab turish vaqtini kamaytirish maqsadida axborotni kichik bloklar bo'lishadi, uni paket yoki kadr deb atashadi. Paketning maksimal uzunligi cheklangan. Natijada tarmoqda uzatiladigan paketlar har xil nuqtalardan kelib tushgan bo'ladi.

Paketli kommutatsiya paketi - bu axborotlar almashuvi aloqa kanali bo'yicha ketma-ket paketlardan tashkil topgan tarmoq.

Shunday qilib, ma'lumotlami paketlarga bo'laklash jarayoni quyidagilardan iborat bo'ladi:

1) ma'lumotlar bloklarga ajratiladi;

2) maxsus xizmatchi axborot bilan ta'minlash;

3) maxsus boshqaruvchi axborot bilan ta'minlash;

va bular quyidagi imkoniyatlami qamrab olishi kerak:

- ma'lumotlami uzatish imkoniyati, ya'ni paketlami qanday qilib va qayerga uzatish;

 $-$  qabul qiluvchi tomonidan ma' lumotlarni tartib bilan jamlab olish imkoniyati;

- qabul qilingan ma'lumotlami yaxlitligini va aniqligini tekshirish imkoniyati.

Tarmoq abonentlari orasida ma'lumotlar almashuvini paketli qilib tashkillashtirish (yoki o'zaro ta'sirchanlik usuli) ikki asosiy tamoyilga asoslangan:

- deytagramma usuli, ya'ni mantiqiy bogʻlanishni tashkillashtirmasdan, o'zaro harakatni boshlash usuli;

- mantiqiy bog'lanishni o'matib, keyin o'zaro harakatni boshlash usuli.

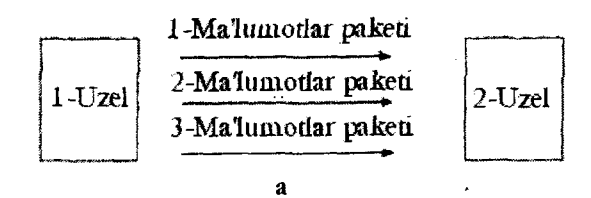

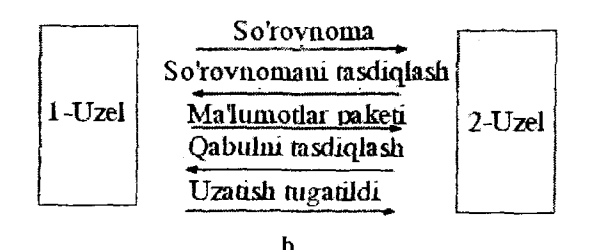

*5.19-rasnt. Axborotlami о 'zaro harakatlanish usullari: a- deytagrammali; b - mantiqiy bog'lanishlL*

Deytagramma usulida mantiqiy bog'lanishlar bo'lmaydi va uzatish tugagandan keyin mantiqiy uzilish ham bo'lmaydi. Ya'ni uzatuvchi va qabul qiluvchilar oldindan va keyin hech qanday xizmatchi paketlami bir-biriga jo 'natmaydi. Paketni yetib borganini tekshirish yuqori pog'onalarga yuklatiladi.

Ikkinchi usul keyinchalik ishlab chiqilgan. Ushbu texnologiya bo'yicha uzatuvchi va qabul qiluvchi xizmatchi paketlar bilan o'zaro almashishadi. Ular orqali mantiqiy kanal ochiladi, yopiladi va nazorat qilinadi. Ushbu texnologiya, masalan, bog'lanish uchun yuborilgan so'rovnoma bo'lishi mumkin va paketni qabul qilinganligini tasdiqlaydi.

Paketning tarkibi va uzunligi, unda xizmatchi axborotlarni joylashtirish tarmoqning qurish texnologiyasiga bog'liq bo'ladi, ya'ni:

 $\pmb{\mathfrak{f}}$ 

 $\mathbf{t}$ 

- ma'lumotni uzatish muhitiga;

- tarmoq topologiyasiga;

- apparat qurilmalarining xususiyatlariga.

Har qanday paket quyidagi maydonlardan tashkil topgan bo'ladi:

(1) paket so'z boshi (preambula) - bu maxsus bitlar ketmaketligi bo'lib, tarmoq qurilmalari tarmoqda signal borligini bilib olishadi va qabul qiluvchini sinxronizatsiyalaydi, ya'ni qabul qiluvchi qurilmani tayyorgarligini belgilab beradi;

(2) boshlanish belgisi - paketni boshlanishini ko'rsatadi;

 $(3)$  qabul qiluvchining manzili (identifikator) - mo'liallangan uzelining manzili, uzel ushbu paket unga mo'ljallanganligini aniqlab oladi;

(4) jo 'natuvchining manzili - ushbu paketni yaratgan va tarmoqqa jo 'natgan uzel manzili;

(5) xizmatchi axborot - asosan quyidagi paket ko'rsatkichlami o'z ichiga oladi: tipi, uzunligi, formati, yetkazib berish marshruti va h.k;

(6) ma'lumotlar - axborotning o'zi, tarmoqning qurilishini texnologiyasiga qarab uzunligi har xil bo'lishi mumkin;

(7) nazorat summasi - paketdagi ma'lumotlarga asoslanib, maxsus algoritm bo'yicha hisoblangan qiymat;

(8) tugatish belgisi - paketni tugallanganligini ko'rsatadi.

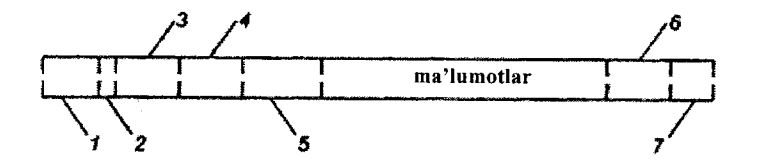

## **Geterogen tarmoqlarni muvofiqlashtirish tamoyillari.**

Ikki va undan ortiq kompyuterlami bir-biriga ulab, tarmoqni tashkil etish uchun tayanch tarmoq texnologiyasini qo'llash kifoya.

Tayanch tarmoq texnologiyasi - bu muvofiqlashtirilgan protokollar to'plami va ulami amalga oshiruvchi dasturiy apparatli vositalaming hisoblash tarmog'ini qurishga yetarli qismi. Misol sifatida Ethernet yoki Token Ring texnologiyalarini keltirish mumkin.

Tayanch tarmoq texnologiyalari har xil bo'lgan tarmoqlarni birlashtirishda muammolar paydo boʻlishiga olib keladi. Koʻpgina qurilmalar bir-biriga mos kelmasligi ham mumkin. Chunki uni ishlab chiqaruvchi firmalar o'z standartlariga asoslanishadi.

Keyingi muammo bu har xil protokollar to'plamidan foydalanish hisoblanadi.

AQSH da barcha tarmoqlami birlashtirish, OSI protokollar steki bo'yicha amalga oshmadi. Buning sabablaridan biri bu masalan Internet uchun TCP/IP steki asosiy standartdek qo'llanilmoqda.

Har xil protokollami muvofiqlashtirishda quyidagi 3 ta asosiy usullar qo'llaniladi:

- inkapsulatsiya;
- translatsiya;
- multipleksiyalash.

Protokolni inkapsulatsiya (yoki tunnellashtirish) qilish, ya'ni har xil tarmoqni muvofiqlashtirish usuli, ularda ma'lumotlar uzatishda har xil texnologiyalar qo'llaniladi. Bunda usul bevosita bir xil texnologiya asosida yaratilgan ikki tarmoq orasida ma'lumotlar almashuvini tashkillashtirishda qo'llaniladi. Bunday tarmoqlar bilvosita, ya'ni boshqa tarmoqlar orqali bogʻlangan bo'ladi. Demak, inkapsulatsiya usuli bu yerda o'rtada tarmoqni tranzit sifatida ishlatadi, ya'ni uning transport vositasidan foydalanib ma'lumotlarni uzatadi.

Protokollami muvofiqlashtirishda ushbu usul oddiy va tezkor hisoblansada, u tranzit tarmoqdagi uzellari bilan o'zaro aloqani o'rnata olmaydi.

Translatsiya usuli - ikki tarmoqni muvofiqlashtirish maqsadida birinchi tarmoq xabarlarini ikkinchi tarmoq formatiga o'girtirish hisoblanadi, ya'ni translatsiya qiladi. Translatsiya jarayonini ko'p hollarda texnikaviy apparatlarga yuklatiladi.

 $\pmb{\cdot}$ 

Translatsiya jarayoni protokollami bir-biri bilan farqlanish darajasiga bog'liq. Masalan, Ethernet xabarlarini Token Ring xabariga o 'girtirish oson, sababi ular paketlami adreslashda bir xil tizimdan foydalanishadi.

Translatsiya usulining afzalligi:

• ishchi stansiyalarda qo'shimcha dasturiy ta'minotni o'matish talab etilmaydi;

• administratsiyalash jarayoni murakkab emas, tarmoq xavfsizligini ta'minlash ham mumkin bo'ladi.

Kamchiliklari:

• translatsiya jarayonidan barcha ma'lumotlar o'tishi munosabati bilan uning o'tkazish samarasi foydalanuvchilaming o'sishi bilan kamayadi;

• translatsiyaning o'zi ko'p vaqt talab qilishi mumkin, bu ham ma'lumotlar uzatishni pasaytiradi.

Multipleksiyalash - bu yerda uzellarda bir vaqtning o'zida bir nechta protokollami ishlashi ta'minlanadi. Natijada kelgan xabarlami zaruriy protokol bilan qayta ishlash imkoniga ega bo' ladi. Qaysi protokol steklari orqali xabar qayta ishlanishini maxsus dasturlar, ya'ni multipleksor yoki protokol menejeri bajaradi.

Afzalliklari:

• ma'lumotni qayta ishlashda navbat paydo bo'lmaydi; Kamchiligi:

• administratsiyalash va tarmoq ishini nazorat qilish murakkablashadi;

• ishchi stansiyalarda qoʻshimcha protokol steklarini oʻrnatish talab etiladi.

## **Paketlami marshrutlash.**

Paketlami marshrutlash tamoyillari bilan tanishib chiqamiz.

Paketlarni marshrutlash - bu tarmoqning bir uzelidan boshqa uzeliga paketni uzatish mexanizmi.

Bir necha tarmoqlar o'zaro ko'priklar va kommutatorlar orqali bitta tarmoqqa birlashtirishi mumkin.

Ko'prik va kommutator OSI ning fizikaviy va tarmoq qatlamlariga mos keladi. Shu bois ushbu tarmoqda cheklovlar va kamchiliklar mavjud. Birinchi navbatda, birlashtirilgan tarmoq topologiyasida aylanma ilmoq bo'lishi mumkin emas, ya'ni jo 'natuvchi va qabul qiluvchini faqatgina bitta yo'1, marshrut bogiaydi. Bu esa tarmoqni ishonchli ishlashini pasaytiradi. Ikkinchidan, adreslash muammosi paydo bo'ladi. Bu yerda fizikaviy adreslar tizimi butun tarmoq bo'yicha noqulaylikka olib keladi.

Shunga o'xshash muammolami yechimi marshrutizatorni qoilashda, ya'ni OSI modelini tarmoq qatlamini fimksiyasini bajaruvchi apparati va dasturiy vositalar.

Har xil tarmoqlami marshrutizator orqali birlashtirilsa, uning topologiyasida aylana ilmoq bo'lishi mumkin.

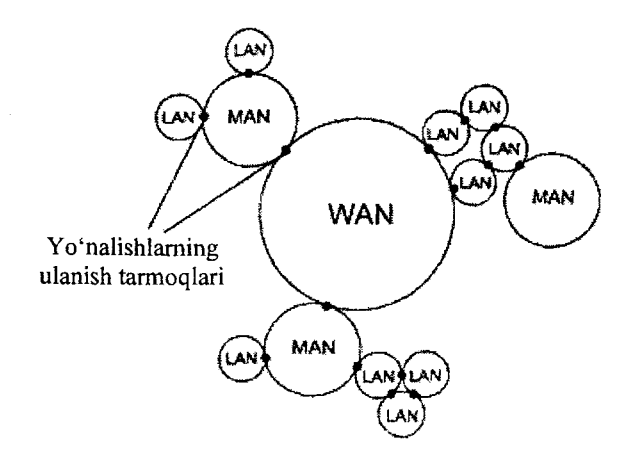

## *5.20-rasm. Geterogen tarmoqlami birlashmasL*

Barcha murakkab geterogen tarmoqlarda har xil altemativ marshrutlar mavjud bo'ladi. Tarmoqning bir uzelidan boshqa tarmoq uzeliga paketlami jo'natish marshruti bu о'rtada joylashgan tranzit tarmoqlardan o'tish tartibini belgilaydi. Demak, marshrut bu marshrutizatorlar ketma-ketligi bo'ladi.

Paketlami marshrutlashtirish quyidagi ikki masalaga qaratilgan bo'ladi:

- murakkab tarmoqda paketni jo 'natish uchun optimal marshrutni aniqlash;

- tarmoq bo'yicha paketni jo 'natish.

Optimal marshrutni aniqlash uchun marshrutizator tarmoqda mavjud barcha marshrutlar haqida axborotga ega bo'lishi kerak.

Ushbu usul orqali marshrutlarni aniqlash manba bo'yicha marshratlash deyiladi. Ko'pincha ushbu usul tarmoqni testlash uchun qo'llaniladi.

Albatta katta tarmoqlarda barcha marshrutlarni aniqlash va undan optimalini topish noqulay hisoblanadi.

Shunday qilib, hech qaysi bir uzel marshrutizator barcha marshrutlarni o'zida saqlamaydi. Jo'natuvchi uzel va marshrutizator faqatgina paketni qaysi marshrutizatorgajo'natishni biladi, qaysikim manzilga olib keladi.

Shunday qilib, marshrutlash jarayoni bu keyingi uzelni aniqlash va unga paketni jo 'natishdan iborat. Ushbu usul "xop" (hop - sakrash) deyiladi.

Marshrutizatorda maxsus marshrut jadvali saqlanadi, masalan quyidagicha:

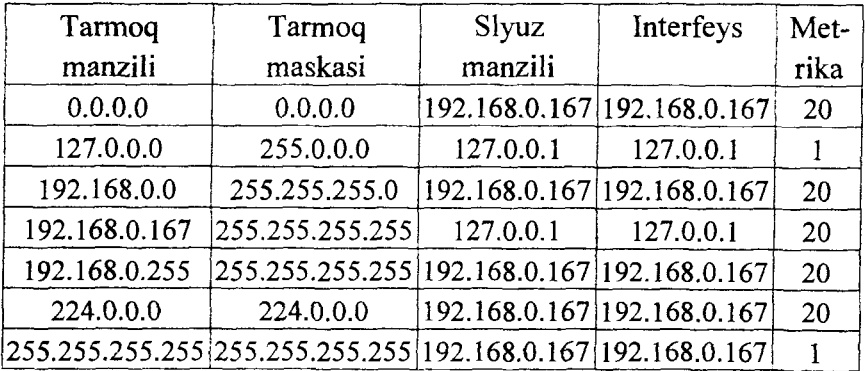

Ushbu jadvalda quyidagilar bo'Iadi:

- qabul qiluvchi manzil maydoni;
- keyingi marshrutizatorning manzil maydoni;
- qo'shimcha maydon.

Ushbu jadval administrator tomonidan yoki maxsus marshrutlami to'plovchi protokollar orqali to'ldiriladi. Har qanday xostda elementar marshrut jadvali bo'lishi kerak.

Ushbu jadvallar doimiy ravishda yangilanib turiladi, buning uchun marshrutizatorlar maxsus protokollar orqali o'zaro axborot almashuvini bajarishadi va unda tarmoqda sodir bo'lgan o'zgarishlar haqida, uzilishlar, topologiyada o'zgarishIar, ma'lumotlar bo'ladi. Ushbu jadvaldan marshrutni tanlash marshrutlashtirish algoritmi asosida amalga oshiriladi.

## **Marshrutlashtirish algoritmi**

Marshrutlashtirish algoritmlari quyidagi ko'rsatkichlar bo'yicha farqlanadi:

- algoritm yechadigan masala bo'yicha;
- tarmoq haqida axborotlarni to'plash va tasvirlash;
- optimal marshrutni hisoblash usuli bo'yicha.

Undan tashqari ular quyidagi talablarga maksimal amal qilishi kerak:

• tanlangan marshrut optimalga juda yaqin bo' lishi kerak;

• algoritmni amalga oshirish juda sodda va uning ishlashi uchun kuchli hisoblash vositalari talab etilmasligi;

• algoritmning uni ishdan chiqarish jarayonlariga bardoshliligi;

• sharoitlami o'zgarishi bilan unga moslanuvchanligi tez bajarilishi lozim.

#### **5.12. Kompyuter tarmoqlarining apparat va dasturiy ta'minoti**

Har qanday tarmoq bu  $-$  juda murakkab texnikaviy va dasturiy vositalar maimuasi bo'lib, kompyuterlar va boshqa qurilmalarni aloqasini ta'minlaydi.

Tarmoqning apparat qismiga har xil sinflarga mansub kompyuterlar, ya'ni meynfreymlardan boshlab, to super EHM largacha. Undan tashqari aloqa liniyalaridan kabellar, kommunikatsiya qurilmalari kiradi.

#### **Konsentratorlar**

Konsentrator (yoki xab  $-$  hub)  $-$  koʻp portli qurilma boʻlib, uning asosiy funksiyasi portlarga kadrlami takroran uzatishdir.

Konsentratoming portlariga kabellar yordamida kompyuter, tarmoq printeri, boshqa konsentratorlar va boshqa kommutatsiya qurilmalari ulanishi mumkin.

Tarmoq topologiyasiga mos ravishda konsentrator qo'llaniladi: Ethernet, Token Ring, FDDI, 100VG - AnyLAN.

Ethernet tarmog'ida konsentrator kadrni barcha portlar uchun takrorlaydi, 100VG - AnyLAN tarmog'ida konsentrator kadrni faqatgina bitta manzilga takroran jo'natadi.

Bundan tashqari konsentrator quyidagi funksiyalami bajaradi:

- Ishlatilmaydigan portni o' chirib qo' yadi;
- Uzatiladigan kadmi kuchaytiradi.

Qoilash sohasiga qarab ishlab chiqiladigan konsentratorlar quyilagilarga bo'linadi:

- Portlar soni aniq belgilangan;

- Modulli qurilma;

- Stekli tuzilishdagi qurilma.

Aniq portlar bilan ishlab chiqiladigan konsentratorlar, masalan, 8 yoki 16 portli, alohida qutida bo'lib, indikatorlar va boshqaruv elementlaridan iborat bo'ladi.

Modulli konsentratorlarda ichki shina bo'lib, unga qo'shimcha modullar qo'shilishi mumkin. Bunday konsentratorlar yirik korxonalarda qo'llaniladi.

Stekli konsentratorlarda maxsus port bo'lib, u orqali maxsus kabel yordamida boshqa konsentrator bilan ulanadi.

Tarmoqlarda mavjud chegarani stekli buzmaydi, chunki bog'langan konsentratorlar tarmoqda yaxlit bitta deb hisoblanadi va tarmoq segmentlarini sonini oshirmaydi. Shu bois "4 ta xab" qoidasiga zid kelmaydi.

#### **Ko'priklar.**

Tarmoqning kengayishi, ya'ni undagi ishchi stansiyalarning ko'payishi oqibatida aloqa kanalida muammolar paydo bo'ladi. Ushbu muammoni hal qilish uchun tarmoqni bo'laklash tavsiya etiladi, ulami esa ko'priklar yordamida birlashtirish lozim bo'ladi.

 $Ko'prik$  (bridge) – maxsus qurilma bo'lib, tarmoqning bir segmentidan ikkinchisiga kadrlami uzatadi. Takrorlagich va konsentratorlardan farqliroq, ko'prik kadmi segmentda mavjud manzilga jo'natadi. Natijada tarmoqning boshqa aloqa kanallari yuklanishini bir me'yorda bo'lishini ta'minlaydi.

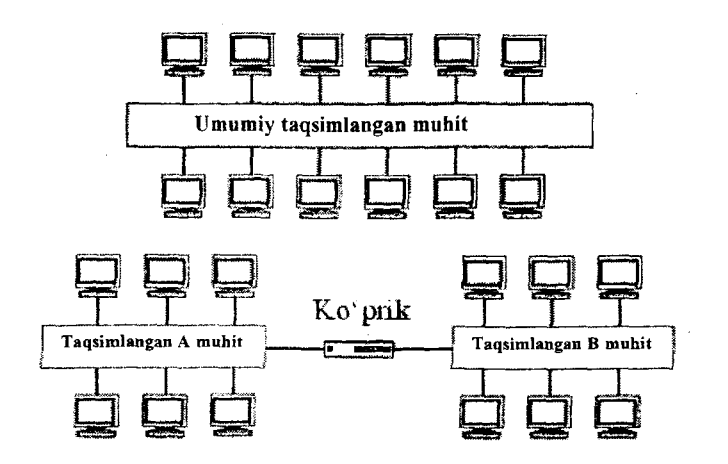

*5.21-rasm. Ko'prikni qo'llash texnologiyasi.*

Ko'prikni ishini quyidagi tamoyillar ta'minlaydi:

Oynadek tiniq;

Manba bo'yicha marshrutlash.

Ko'priklar bevosita bir-birini ko'rmagandek ishlaydi, ya'ni oynaning orqasida boshqa tarmoq segmentini umumiy yagona tarmoq sifatida qabul qiladi. Bu yerda ko'priklar maxsus jadval tuzishadi va shu bo'yicha kadmi boshqa segmentga jo 'natish haqida qaror qabul qiladi.

Bu yerda ko'prik o'rganish qobiliyatiga ega bo'ladi. Ko'prik tarmoqdagi ma'lumotlarni o'zining buferiga yozib qo'yadi va u yerda qayta ishlanadi. Ya'ni kadrlaming kelgan va jo 'natilgan manzillari tahlil qilinadi. Agar ushbu manzillar unga ma'lum bo'lsa, kadrni kerakli manzilga jo'natadi. Agar manzillar bitta segmentda bo'Isa, u holda uni buferdan olib tashlaydi va hech narsa joʻnatmaydi.

Agar ko'prik manzillami bilmasa, u holda kadrlami barcha segmentlarga jo 'natiladi, faqatgina kelgan segmentdan tashqari. Bundan tashqari noma'lum manzillami jadvalga yozib qo'yadi. Shu orqali ko'prik "o'rgatiladi", ya'ni tarmoqdagi manzillami bilib oladi va kelgusidagi kadrlami aniq manzil bo'yicha jo 'natadi.

Token Ring va FDDI tarmoqlari uchun manba bo'yicha marshrutlovchi ko'prik qo'llaniladi. Unda jo 'natiladigan kadrga boshqa halqa, o'rtadagi ko'priklar qabul qiluvchini manzilini yozib qo'yadi.

Kompyuterlar orasidagi marshrutlami aniqlash uchun maxsus izlanuvchi — kadr tarmoq bo'yicha jo 'natiladi. Aniqlangan marshrutlar jadvalda saqlanib qo'yiladi. Ushbu tipdagi ko'priklar uchun maxsus qimmatbaho adapterlar qo'llaniladi.

#### **Kommutatorlar.**

Kommutator (Switch) (svich, konsentrator) – koʻp portli qurilma bo'lib, ko'prikka o'xshash bir nechta segmentlami bitta tarmoqqa ulanadi.

Kommutatoming asosiy mohiyati - bu kadrlami parallel qayta ishlash, ya'ni ulangan barcha portlarga kadrlami manzilga bir

vaqtning o'zida jo'natadi. Kommutatorlaming faoliyati quyidagilarga asosiangan:

- kommutatsiyali matritsa;
- umumiy shina;
- taqsimlangan xotira.

Kommutatsiyali matritsa uzatishda kadr buferda saqlanadi va tahlil qilinadi. Agar uni uzatish kerak bo'lsa, u holda kommutatsiyali matritsaga murojaat qilinadi. Undan kerakli port bilan ulashni so'raydi, shundan so'ng kadr jo 'natiladi.

Umumiy shinali kommutatorda portlar yuqori tezlikka ega bo'lgan shina bilan bog'lanadi va u orqali kadr jo'natiladi. Bunda kadr porsiyalanib jo 'natiladi, aks holda shina bitta port bilan band bo'ladi. Bu paytda qolgan portlar navbatda turadi.

Taqsimlangan xotirali kommutatorda xotira shunday tashkillashtirilganki, bunda har bir port uchun xotiradan navbat tashkil etiladi. Bunda xotira navbati bilan portlaming buferlari bilan bog'lanadi va undan o'qib oladi yoki unga yozib qo'yadi. Kelayotgan kadrlar portning buferiga yoziladi, u yerdan esa taqsimlangan xotiraga yetkaziladi. Xotira port buferi bilan bog'langanda undan ma'lumotlarni o'qib oladi va tarmoqqa uzatadi.

# **Tarmoq adapteri.**

Tarmoq adapteri (Network Interface Card  $- N/C$ ) - kompyuterning tashqi qurilmasi bo'lib, bevosita ma'lumotlar uzatish kanaliga chiqadi va uni boshqa kompyuterlar bilan bogʻlaydi.

Tarmoqni yaratish texnologiyasi bo'yicha quyidagi adapterlar bo'ladi:

- Ethernet adapter;

- Token Ring adapter;

- FDDI adapter.

Asosan ular alohida elektron plata shaklida bo'lib, slotlarga qo'yiladi va ularda bir, ikki tarmoq kabelini ulaydigan maxsus joylar bo'ladi.

Tarmoq adapterining asosiy funksiyalari:

- kompyuter bilan tarmoqni kabel orqali ulaydi;

- ma'lumotlami kodlashtirish va dekodlashtirish;

- qabul qilinadigan kadmi tanib olish (ya'ni kompyuterga faqatgina unga taalluqli kadrlar uzatiladi);

- uzatilayotgan va qabul qilanadigan axborotlami buferlash;

- tarmoqqa kirishni tashkillashtirish.

Tarmoq adapterini kompyuter tanib olish uchun unga drayver kerak bo'ladi.

Drayver adaptemi boshqarishni ta'minlaydi, uni konfiguratsiyasini o'zgartiradi va sozlashlami belgilaydi. Adapteming asosiy funksiyasi ma'lumotlami qabul qilish va uzatish. Asosan ushbu funksiya drayver bilan adapter orasida taqsimlanadi. Ba'zi hollarda ushbu funksiya drayverga yuklatiladi, natijada markaziy protsessor ko'proq band bo'ladi. Bu o'z navbatida adaptemi narxini pasaytiradi. Odatda, ushbu adapterlar kliyent kompyuterlarda o'matiladi.

Serverlarda o'matiladigan adapterda ushbu funksiya to'liq bajariladi, buning uchun unda maxsus mikroprotsessor o'matilgan bo'ladi. Shu bois u qimmatroq bo'ladi.

#### **Tarkiblangan kabel tizimi.**

Kabel tizimi har qanday tarmoqning asosi hisoblanadi. Agar kabel tizimida kamchilik bo'lsa, masalan, sifatsiz kabel, noto'g'ri o'tkazilgan, u holda tarmoqni ishonchli ishlashini ta'minlab bo'lmaydi.

Ko'p hollarda kabel tizimini kengaytirishda muammolar paydo bo'ladi. Shu bois kabel tizimini yaratishda maxsus standartlar va uslublar ishlab chiqilgan. Natijada uni kengaytirish, ta'mirlash va xizmat ko'rsatish qiyinchilik tug'dirmaydi. Bunday kabel tizimi tarkiblangan deb nomlanadi.

Demak, tarkiblangan kabel tizimi  $(TKT)$  - bu kommutatsiya elementlari (kabel, ulash joylari, ulaydiganlar, maxsus shkaflar, kronshteynlar va h.k.) to'plami bo'lib, ulaming birgalikda ishlashi aniq uslublar yordamida belgilab qo'yilgan.

Undan tashqari TKT modullik xususiyatiga ega, shu bois xizmat ko'rsatish, ta'mirlash xarajatlari kichikdir.

Umumiy holda TKT yagona muhit bo'lib, amaliyotda mavjud barcha turdagi ma'lumotlami (raqamli, audio, video, signalli, bino xavfsizligi tizimidagi datchiklardan keladigan signallar) o'z ichiga oladi.

## **Hisoblash tarmoqlarining dasturiy ta'minoti.**

Hisoblash tarmoqlarining **dasturiy ta'minoti** ulaming hisoblash va axborot resurslariga jamoaviy kirishni tashkil etishni, tarmoqning resurslarini dinamik taqsimlash va qayta taqsimlashni ta'minlab beradi.

Hisoblash tarmoqlarining dasturiy ta'minoti uchta tarkibiy qismlardan iborat:

 $\cdot$  umumiy dasturiy ta'minot  $-$  tarmoq tarkibiga kiradigan alohida EHMlaming asosiy dasturiy ta'minoti;

• maxsus dasturiy ta'minot – amaliy dasturiy vositalar bilan hosil bo'lgan:

• tizimli tarmoqli dasturiy ta'minot – hisoblash tarmogʻining hamma resurslarining yagona tizim sifatida o'zaro ta'sirini saqlab tumvchi dasturiy vositalar kompleksni ifodalaydi.

Hisoblash tarmog'ining dasturiy ta'minotida o'ziga xos o'rin tizimli tarmoqli dasturiy ta'minotga to'g'ri keladi. Uning vazifalari tarmoqning taqsimlangan ОТ sifatida amalga oshiriladi.

Tarmoqning **operatsion tizimi** boshqaruvchi va xizmat qiluvchi dasturlar to'plamini o'z ichiga oladi. Ular quyidagilami ta'minlab beradi:

• kirish yo'lining dasturlararo usuli;

• alohida amaliy dasturlaming tarmoq resurslariga kirish yo'li:

• bir xiida hisoblash resursiga ulaming murojaati sharoitida amaliy dasturiy vositalarining ishini sinxronlantirish;

• tarmoq "pochta yashiklari"dan foydalanish orqali dasturlar orasida axborot bilan almashinish:

• tarmoqning EHMlari orasida ma'lumotlar (fayl) bilan almashinishi:
• uzoqlashgan EHMlarda saqlanayotgan fayllarga kirish yo' li va bu fayllami qayta ishlash;

• ma'lumotlar va hisoblash resurslami himoyalash;

• tarmoqning axborot, dasturiy va texnik resurslaridan foydalanayotganligi haqida turli xil ma'lumotlarni berish;

• axborotlarni bir foydalanuvchidan boshqalariga uzatilishi (elektron pochta).

Tarmoqning operatsion tizimi yordamida:

• foydalanuvchining masalalami yechish ketma - ketligi o'matiladi;

• foydalanuvchining masalalari tarmoqqa saqlanayotgan kerakli ma'lumotlar bilan ta'minlanadi;

• apparat va dasturiy vositalaming ishlashi tekshirib turiladi;

• hisoblash tarmoqlaridagi turli foydalanuvchilaming ehtiyojlariga ko'ra resurslaming rejali va operativ taqsimlanishi ta'minlanadi.

## **5.13. Server va kliyentlar**

**Ishchi stansiyalar** (work station) — bu tarmoqqa ulangan kompyuter bo'iib, u orqali foydalanuvchi tarmoq resurslariga murojaat qila oladi. Tarmoqning ishchi stansiyasi ham tarmoqli, ham lokal rejimlarda ishlay oladi. U xususiy operatsion tizim bilan jihozlangan va foydalanuvchini o'zining amaliy masalalarini yechish uchun barcha kerakli narsalar bilan ta'minlaydi. Ishchi stansiyalar ba'zida grafik, muhandislik, noshirlik va boshqa ishlami bajarish uchun ixtisoslashadi. Ko'pincha ishchi stansiyani (tarmoq foydalanuvchisi va xatto tarmoqda bajariladigan amaliy masala kabi) tarmoq mijozi deb atashadi.

**Server** (Server) — bu tarmoqning barcha ishchi stansiyalar so'rovlarini qayta ishlash uchun ajratilgan ko'p foydalanuvchili kompyuter bo'lib, u bu stansiyalarga umumiy tizim resurslariga (hisoblash quwatlariga, ma'lumotlar bazasiga, dasturlar kutubxonalariga, printerlarga, fakslarga va b.) murojaat qilish imkonini beradi va bu resurslami taqsimlaydi. Server o'zining tarmoqli operatsion tizimiga ega bo'lib, tarmoq barcha bo'g'mlarining ishi uning boshqaruvi ostida o'tadi. Serverga qo'yiladigan eng muhim talablar ichida yuqori ish unumdorlikni va ishonchliligini ajratib o'tish lozim.

Ishchi stansiyalarga tarmoq resurslarini taqdim etishdan tashqari, serveming o'zi ham mijozlaming so'rovi bo'yicha ma'lumotlami mazmunli qayta ishlashni bajarishi mumkin bunday servemi ko'pincha **qo'shimcha (ilovali)** server deb atashadi. Server tarmoqda ko'pincha ixtisoslashtiriladi.

Ixtisoslashgan serverlar ma'lumotlar bazasini va ma'lumotlar arxivini yaratish va boshqarish, ko'p adresli faksimil aloqa va elektron pochtani qo'llash, ko'p foydalanuvchili terminallami (printerlami, plotterlami va b.) boshqarish bo'yicha tarmoq ishidagi eng «zaif» joylami bartaraf etish uchun ishlatiladi. Ixtisoslashgan serverlarga misollar:

**Fayl-server** (File Server) — ma'lumotlar bazasi bilan ishlash uchun ko'pincha sig'imi terabaytgacha bo'lgan RAID diskli massivlardagi hajmli diskli eslab qolish qurilmalariga egadir.

**Arxivli server** (zaxirali nusxalash serveri — Storage Express System) — ma'lumotlami zaxirali nusxalash uchun yirik ko'p serverli tarmoqlarda, sig'imi juda katta bo'lgan almashtiriladigan kartrijli magnit lentadagi yig'uvchilar (strimmerlar) ishlatiladi; odatda, tarmoq ma'muriyati tomonidan ssenariy bo'yicha (tabiiyki, arxiv katalogini tuzish bilan) serverlardan va ishchi stansiyalardan olingan ma'lumotlami kundalik avtomatik arxivlashtirishni bajaradi.

**Faks-server** (Net SatisFaxion) — samarali ko'p adresli faksimil aloqani tashkil etish uchun, bir nechta faks-modemli platali, uzatish jarayonida ruxsat etilmagan murojaat qilishdan ma'lumotlami maxsus himoyali, elektron fakslami saqlash tizimli ajratilgan ishchi stansiyasidir.

**Pochtali-server** (Mail Server) — xuddi faks-server kabi, lekin elektron pochtani tashkil etish uchun elektron pochta qutilari ishlatiladi.

**Bosma serveri** (Print Server)  $-$  bu dasturiy ta'minot yoki apparat vositasi bo'lib, tarmoq doirasida printerni foydalanuvchilar tomonidan birgalikda samarali ishlatish uchun qoʻllaniladi.

Fayl-server texnologiyasiga asosiangan tarmoq MBBT hozirgi kunda qoniqarli darajada kuchli texnologiya emas. Chunki ko'p yuklangan tarmoqning unumdorligi pasayadi, xavfsizlikni ta'minlash imkoni bo'lmaydi va ma'lumotlarni yaxlitligi buziladi. Unumdorlik muammosi bevosita fayl-server texnologiyasida fayllarni uzluksiz to'liq tarmoq bo'yicha uzatilishiga bog'liq. Qolgan ikkita muammo ushbu texnologiyada nazarda tutilmaganidan kelib chiqadi.

Fayl-server texnologiyasiga nisbatan kliyent-server (mijozserver) texnologiyasi keng tarqalgan. Ushbu texnologiya yakka foydalanuvchi tizimlar yutuqlarini (ya'ni yuqori darajadagi muloqot tizimi, do'stona interfeys, past narxi) va katta kompyuter tizimlarining (yaxlitlikni ta'minlash, ma'lumotlami himoyalash, ko'p masalali) yutuqlarini o'z ichiga olgan.

Fayl-server va mijoz server texnologiyalarini sxematik ravishda quyidagicha taqqoslash qulaydir.

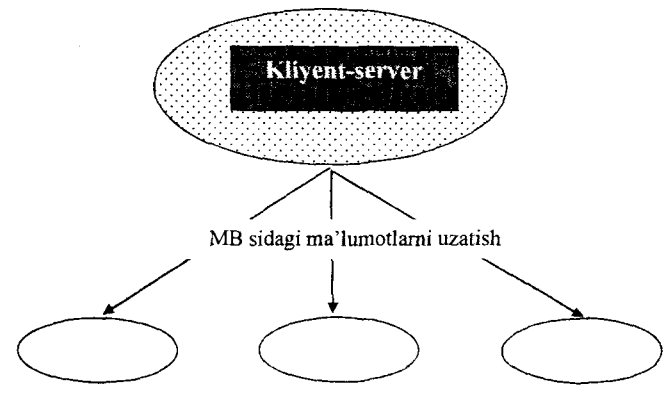

Ishchi stansiyalar

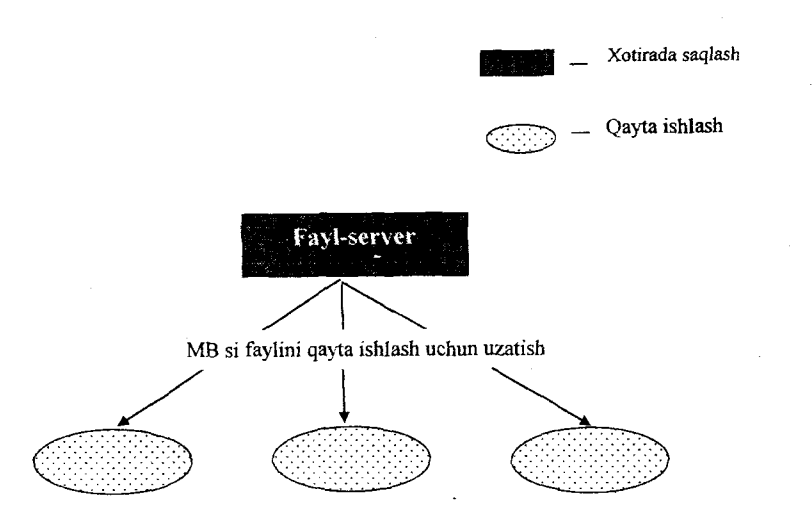

MBBT i dasturiy ta'minoti dasturlar to'plami bo'lib, ma'lumotlar bazasini faol holatda bo'lishini ta'minlaydi. Funksional nuqtayi nazardan MBBT 3 qismdan iborat: MB yadrosi, tildan va dasturlash vositasidan. Dasturlash vositasi mijoz interfeysiga taalluqli bo'lib, tashqi interfeys deb ham ataladi. Asosan ko'p qo'llaniladigan tillar sifatida SQL va QBE talablar tillari ishlatiladi. Til - bu MBBT ini qo'llab-quwatlovchi buyruqlar to'plami. Hozirgi vaqtda obyektli-yo'naltirilgan tillar (Visual Objects - VO) MBBT-imidan foydalanib amaliy dasturlar ishlab chiqish uchun ishlatilmoqda.

Yadro MB ni qayta ishlashga taalluqli barcha funksiyalami bajaradi. Shuni ta'kidlash lozimki yadro, MB si serveri va ichki interfeys tushunchalari bitta ma'noni anglatadi.

Kliyent-server texnologiyasining asosiy g'oyasi bu serverlami kuchli komnyuterlarda, dasturlami esa boshqa kompyuterlarda joylashtirish. Ushbu texnologiyada mijozlarga MB si to'liq yuborilmaydi, aksincha server mantiqiy lozim bo'lgan porsiyalami jo 'natadi, bu o'z navbatida tarmoqda trafikni qisqartiradi. Tarmoq trafiki - bu tarmoqdagi xabarlar oqimi. Ushbu texnologiyada mijoz dasturlari va uning talablari MBBT sidan alohida saqlanadi. Server mijoz talablarini qayta ishlab, MB dan zarur ma'lumotlami tanlaydi

## va tarmoq bo'yicha mijozga jo 'natadi, axborotlami yangilaydi, ma'lumotlarni yaxlitligini va saqlanishini ta'minlaydi. Kliyent-server texnologiyasining asosiy tamoyili:

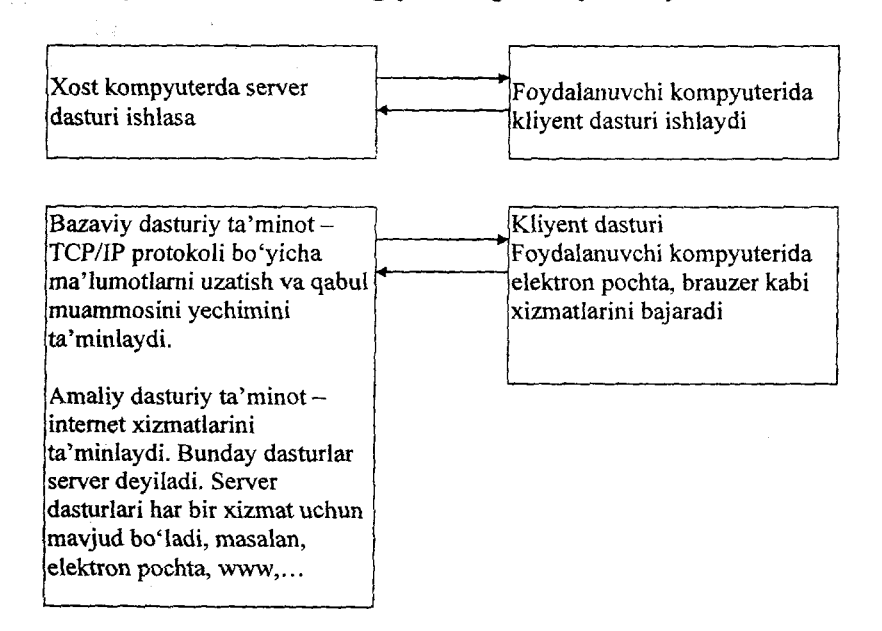

#### *5.14.Tarmoq resurslari va ulardan umumiy foydalanish*

Kompyuter tarmoqlari orqali ma'lumotlarni bir kompyuterdan ikkinchi kompyuterga joʻnatish mumkin boʻladi, demak, resurslardan umumiy foydalanish mumkin bo'ladi, masalan, printerlardan, modemlardan, ma'lumotlarni saqlash qurilmalari va boshqalar. Kompyuter tarmog'ini tizim administratori boshqaradi va uning tomonidan foydalanuvchilaming resurslarga egalik qilish darajasi, ular bilan ishlash uchun parol va huquqlari belgilanadi.

**Umumiy tarmoq resursi** yoki tarmoq resursi - bu qurilma yoki axborotning bir qismi bo'lib, ularga masofadan turib boshqa kompyuterdan ular bilan ishlash mumkinligidir. Misol sifatida umumiy disk, umumiy printer, umumiy fayllarni keltirsa bo'ladi.

#### **Tayanch so'z va iboralar**

Kompyuter tarmog'i, Kompyuter tizimi, Kommunikatsiya *tarmog 'i, Modem, Tarmoq kabeli, Patch cable, Twisted Pair, Koaksial kabel, Optiktolali kabel, "Hub", "Repitor", ''Switch", "Router", ARPANet, LAN, MAN, WAN, PAN, CAN, markazlashtirilgan, markazlashtirilmagan, Intranet, Yulduzsimon topologiya, Halqasimon topologiya, Shinali topologiya, Ethernet, Arcnet, Token Ring, FDDI, ATM, Wi-Fi, WiMAX, OSI modeli, Protokol, Inkapsulatsiya, TCPMP, FTP, Deytagramma, MACmanzili, IP-manzili, Domen, Manchester kodi, Bridge, Work station, Server, Fayl-server, Arxivli server, Pochtali-server, Bosma serveri.*

### **Nazorat uchun savollar**

1. Qaysi tamoyillar bo'yicha kompyuter tarmoqlarini tasniflash mumkin?

2. Kanallami kommutatsiyasi bilan paketlaming kommutatsiyasi nimasi bilan farqlanadi?

- 3. Tarmoq topologiyasi deganda nimani tushunamiz?
- 4. Tarmoq topologiyasi bilan arxitekturasining farqi nimada?
- 5.  $WLAN bu nima?$
- 6. "0 'rama juftlik" qayerda ishlatiladi?
- 7. Tarmoq protokolining vazifasini aytib bering.
- 8. "Switch" qurilmasining vazifasi nimalardan iborat?
- 9. IPv6 bilan IPv4 farqlarini ko'rsatib bering.

10. TCPVIP protokollar stekining amaliy qatlamidagi protokollami ko'rsating.

11. Server va kliyent tushunchalariga ta'rif bering.

- 12. OSI modelinmg qatlamlarini tushuntirib bering.
- 13. Tarmoq resursiga nimalar kiradi?

## **Test savollari**

**1. Hisoblash tarmoqlarini tiplarini ko'rsating (a) LAN (b)SAN (c) MAN (d) WAN**

a)  $(a)$ , $(b)$ , $(d)$ 

- b)  $(b)$ , $(c)$ , $(d)$
- c)  $(a)$ , $(c)$ , $(d)$
- d)  $(a),(c),(b)$

## **2. Tarmoq topologiyalarini ko'rsating**

a) to'rli, yulduz, shina, halqa;

b) to'rli, yulduz, kvadrat, halqa;

c) to'rli, yulduz, shina;

d) yulduz, shina, halqa.

**3. Tarmoqda ishlatiladigan simlarni ko'rsating (a) koaksil (b) "o'rama juftlik" (c) konnektor**

- a) (b) va (c)
- b) (a) va (c)
- c) (a) va (b)
- d) (a), (b) va (c)

## **4. Yulduz tarmoq topologiyasini ustuvorligi nimada?**

a) server talab qilinmaydi;

b) kabel minimal miqdorda zarur;

c) xatolami topish yengil;

d) xatolami topish yengil va yangi kompyuterlami qo'shish imkoniyati keng.

## **5. Qaysi tengsizlik to'g'ri?**

a) LAN>MAN<WAN

b) LAN<MAN<WAN

c) WAN<MAN<LAN

d) LAN<WAN<MAN

# 6**. LAN tarmog'i bu ?**

a) Local Area Nootbook;

b) Local Area Netbook;

c) Local Area Network;

d) Line Area Network.

**7. Bir-biridan ma'lum bir masofada joylashgan abonentlami bog'laydigan tarmoq bu ?**

a) murakkab tarmoq;

b) regional tarmoq;

c) oddiy tarmoq;

d) lokal tarmoq.

**8. Hisoblash tarmoqlari boshqarilishi bo'yicha bo'lishi mumkin?**

a) markazlashtirilgan yoki markazlashtirilmagan;

b) markazlashtirilgan;

c) markazlashtirilmagan;

d) ochiq yoki yopiq.

**9. Intranet bu nima?**

a) Web texnologiyasiga asosiangan tarmoq;

b) Oddiy tarmoq;

c) Word texnologiyasiga asosiangan tarmoq;

d) Axborot texnologiyasiga asosiangan tarmoq.

### **10. Intranet qaysi tarmoqqa mos?**

a) barchasiga

b) WAN

c) MAN

d) LAN

#### **Foydalanilgan adabiyotlar**

1. Axborot tizimlari va texnologiyalari / S. S. G'ulomov, R.X. Alimov, X.S.Lutfullayev va boshqalar.T.: "Sharq", 2000, 267-296-betlar.

2. Collins G. R., Cobanoglu C., Bilgihan A. Hospitality Information Technology: Learning How to Use It. Kendall. Hunt Publishing Company. USA, 2013, 405 p.

3. G'ulomov S.S., Shermuhamedov A.T., Begalov B.A. Iqtisodiy informatika. T.: "O'zbekiston", 1999, 267-282-betlar.

4. Макарова H.B., Волков В.Б. Информатика: Учебник для вузов. - СПб.: Питер, 2011, 576 с.

# 6**-BOB. INTERNET VA INTRANET XIZMATLARI**

Internet va uning imkoniyatlari haqida oxirgi paytlarda ko'p fikrlar berilmoqda. Bu turli xil axborotga ega bo'lish, yangiliklar bilan tanishish, bilimlami olish, tezkor o'qish, ilg'or texnologiyalar va tajribalar bilan tanishish, ish jarayonida paydo bo'lgan munosabatlar bo'yicha qarorlami tezda hal qilish, buyurtmalarni nazorat qilish, iste'molchining talabi va muammolarini bilish, mahsulot bahosini nazorat qilish imkoniyatlaridir.

Mazkur bobda Internet tarmog'i, veb-sayt va uning turlari va Internet xizmatlari kabi ma'lumotlar berilgan bo'lib, unda quyidagi bo'limlar yoritilgan:

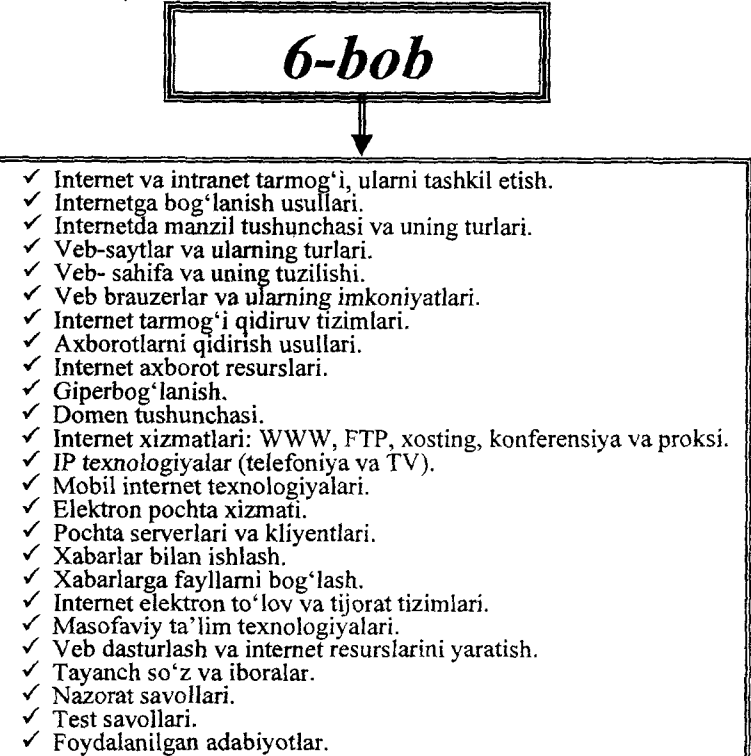

# **6.1. Internet va intranet tarmog'i, ularni tashkil etish**

1957-yil ARPA(Advanced Research Projects Agency) tashkiloti tuzildi. 60-yillar oxirida DARPA (Defense Advanced Research Project Agency) ARPANet tajriba tarmog'ini tashkil etish haqida qaror qabul qildi. 1972-yilda ARPANet tajriba tarmog'i namoyish etildi. U 40 ta kompyuterdan iborat bo'lib, barcha kompyuterlar teng huquqli bo'lishgan va resurslarga faqat faylga murojaat qilishga mo'ljallangan dasturiy ta'minot yordamida kirish mumkin bo'lgan. 1989-yilda ushbu tarmoq mustaqil tarmoq sifatida tugatildi.

Umuman olganda, Internetni tarmoqlarning tarmogʻi sifatida qabul qilish toʻgʻri boʻladi.

1965-yil Nelson gipermatn so'zini qoiladi. Van Dam va boshqalar 1967-yilda gipermatn tahrirlovchisini tuzib chiqdi. Nelson 1987-yil ma'lumotlarning gipermatn tahrirlovchisini tuzib chiqdi.

Tim Bernes Li 1990-yil gipermatnli loyihani taklif etdi. Bu loyiha fizik olimlarga Internet orqali tadqiqot natijalarini o'zaro almashish imkonini berar edi. Shunday qilib, ushbu ishlanma bevosita Xalqaro axborot tarmogiga - **World Wide Web** (WWW) poydevor bo'ldi.

Ushbu kashfiyot Dunyo olimlari tomonidan maxsus Mingyillik sovriniga "The Millennium Technology Prize" tavsiya etildi. Ushbu sovrin (The Millennium Technology Prize) - Finlandiya tomonidan joriy etilgan eng yirik xalqaro sovrin boʻlib, odamlarni hayotini o'zgartirishga qaratilgan eng yirik texnologik kashfiyotlar uchun taqdim etiladi. Sovrindorlar tanlovi har 2 yilda o'tkaziladi. Ilk bor ushbu sovrin 2004-yili Tim Berners Liga berildi. 2006-yilda esa Kalifomiya universitetida ishlovchi yapon fiziki professor Syudzi Nakamuraga berildi. Ushbu olim 1983-yilda svetodiodni (ko'k, oq va yashil svetodiodlar va ko'k lazerlami) kashf etganligi uchun taqdirlanildi. Ushbu kashfiyot tejamkorligi bilan odamlami hayotida keskin burilishi bilan ajralib turadi. Bundan tashqari, ushbu texnologiyani ixcham axborot omborlarini, ma'lumotlar bazasini saqlashda qo'llash mumkin bo'ladi.

**WWW** - global gipermatnli tizim bo'lib, ma'lumotlami uzatish Internet orqali bajarilib, uzatish protokoli sifatida HTTP ga asoslangan. 1993-yil Mark Anderson rahbarligida birinchi gipermatnli Mosaic grafik brauzeri ishlab chiqildi. Internet doirasida 1981-yilda 213 ta kompyuter qo'shilgan bo'lsa, 1992 yilda 727000 ta kompyuter, 2012-yilga kelib Intemetda ( CIA World Factbook 2012 ma'lumotlari bo'yicha) 700 mlndan ortiq kompyuter mavjud edi.

Web-server – tarmoqqa ulangan kompyuter yoki undagi dastur hisoblanib, umumiy resurslami kliyentga taqdim etish yoki ulami boshqarish vazifalarini bajaradi. Web-serverlar ma'lumotlar bazalari va multimediyali ma'lumotlami bir-biriga moslashtiradi; Web-serverda Web-sahifa va Web-saytlar saqlanadi.

World Wide Web (WWW, Butun dunyo o'rgimchak to'ri) - bu kliyent-server texnologiyasi asosida tashkil etilgan, keng tarqalgan Internet xizmatidir.

2012-yil oxirida Intemetdan foydalanuvchilar soni 2,4 milliardni tashkil qilgan bo'lsa, 2020-yilga kelib, ushbu ko'rsatkich 5 mlrdga yaqinlashishi e'tirof etilmoqda.

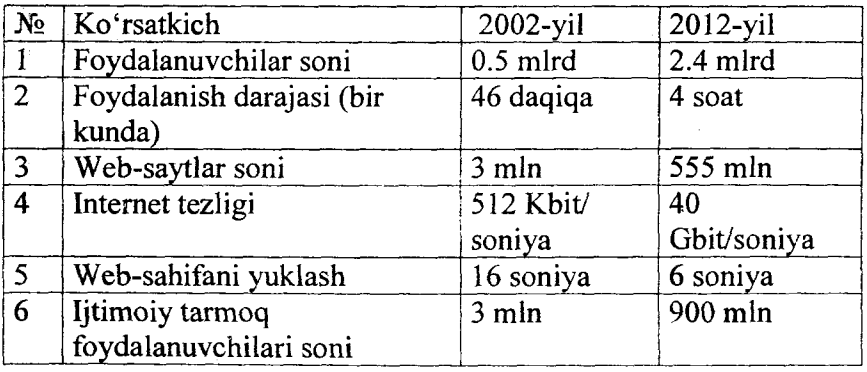

(Kompyutemi intemetda ishlash tezligini, masalan, <http://www.speedtest.net/ru/> saytidan bilib olish mumkin.)

Internet doimo yangilanib boruvchi axborot zaxiralari bazasi hisoblanadi. Intemetda axborot izlash tizimi kerakli axborotni qidirish vazifasini yengillashtiradi.

Intemetda mavjud texnologiyalar lokal tarmoqda ham qo'llanila boshlanishi natijasida Intranet tushunchasi yuzaga keldi.

**Intranet** - biror yuridik shaxsga (vazirlik, kompamya, tashkilot, korxona, ta'lim muassasasi) tegishli kompyuter tarmog'i bo'lib, u Intemetda sinovlardan yaxshi o'tgan axborot texnologiyalari asosida yaratiladi. **"Intranet"** tushunchasi 1994-yildan boshlab, Internetda Web texnologiyalari muvaffaqiyatli sinovlardan o'tgandan so'ng paydo bo'ldi. Intranet texnologiyasining asosida Web texnologiyasining asosiy tarkibiy qismlari- HTML, HTTP va brauzer hamda Internetning asosiy protokoli TCP/IP yotadi.

Intranet an'anaviy kompyuter tarmoqlaridan farqli qator sifatlarga ega, bular:

•boshqamv va yuridik shaxs faoliyati yo'nalishlarini avtomatlashtirishda Intranet texnologiyasi o'zida odatda bir-biriga zid bo'lgan markazlashtirish (nazorat va boshqaruvga nisbatan) va taqsimlanganlik (aloqa va ijroga nisbatan) tamoyillarini birlashtirishga imkon beradi;

•axborot resurslaridan foydalanish va ularni yaratib saqlash tamoyili koʻproq undan foydalanuvchilar manfaatiga mos keladi, axborot foydalanuvchilar uchun zarur va qulay shaklda beriladi;

•axborotga kirish universal va sodda, asosan bir xil brauzer vositasida amalga oshiriladi. Bu foydalanuvchilarga qo'shimcha qulay liklar tug'diradi.

•resurslar ish joylarida yaratilib markazlashgan holda, Web serverlarda saqlanadi, unga kirish intizomi aniq belgilab qo'yiladi, axborot himoyasi osonlashadi;

•intranet o'ziga xos taqsimlangan dasturiy, axborot va aloqa muhitini o'zida mujassamlantirgan;

•axborot oqimi matn, tasvir, audio, video ko'rimshida bo'lgani uchun guruhiy faoliyatlar tele-, video-konferensiyalar asosida yo'lga qo'yilishi oson;

•intranet awalgi tarmoq turlariga nisbatan iqtisodiy samarali, uni mavjud turli-tuman vositalar, aloqa kanallari asosida ham tez yo'lga qo'yish mumkin. Bu investitsiyalami iqtisod qilishga imkon beradi.

Intranetdan yuridik shaxslar quyidagi yo'nalishlarda foydalanadilar:

•Yuridik shaxs hujjatlarini elektron nashr qilib turish. Intranet serverlarida ishlab chiqarilayotgan mahsulotlar, aksiyalar ro'yxati, ichki ma'lumotnomalar, standartlar, qoidalar va umuman yuridik shaxsning e'lon qilinadigan har qanday hujjati Web - sahifalar tarzida chiqarib turiladi. Shunday qilib, yuridik shaxsning barcha xodimlari va mehmonlar uchun zarur axborot Web -sahifalarda yuritilib boriladi.

•Yuridik shaxsning maiumotlar bazasidan foydalanish. Intranetdan foydalanuvchi brauzer vositasida serverdagi ma'lumotlar bazasi bilan to'la ishlay oladi: server bazasidagi ma'lumotlarni o'zgartish, ulardan foydalanish uchun uning HTML shaklini olib ishlab, so'ngra serverga qaytarish kifoya. Server tegishli o'zgarishlami maiumotlar bazasiga o'zi kiritib qo'yadi.

•Xat-xabar, hujjatlar bilan almashish. Buning uchun E-mail va UseNet xizmatlarini ishga tushirib qo'yish kifoya.

•Interfaol ishlash. Buning uchun interfaol munosabatlami amalga oshiruvchi Web-sahifalarni tegishli dasturlar bilan ta'minlab qo'yish kifoya.

•Hujjatlar aylanmasini avtomatlashtirish tizimi. Hozirgi kunda hujjatlar oqimini Intranet asosida yoʻlga qoʻyishda marketing, buxgalteriya, reja boʻlimi, moliya boʻlimi, omborxona ishlari va boshqa boʻlimlar ishini avtomatlashtirishda Intranet texnologiyalari keng qo'llanilmoqda.

•Ta'lim va malaka oshirish. Yuridik shaxsni ta'lim va ilmiytexnik axborot bilan ta'minlashda Intranetga muqobil yechim topish qiyin. Universitet, kollej, ilmiy muassasalaming talaba, professor - o'qituvchi va boshqa xodimlari uchun Intranet muhiti juda qulay hisoblanadi.

Intranet texnologiyasi yuridik shaxsning mavjud lokal yo mintaqaviy kompyuter tarmog'i negizida tez va eng kam sarfxarajatlar evaziga Intranet hosil qilish imkonini beradi.

## **Intranetni tashkil etish.**

Intranetni yaratish uchun qator tashkiliy va texnologiyaviy masalalami rejalashtirib, ulami amalga oshirish lozim.

Tashkiliy masalalar.

Awalo, Intranet strategiyasini belgilovchi qarorlar qabul qiluvchi mas'ul shaxs - Intranet rahbari tanlanadi va uning ixtiyoriga maslahatchilar va Maslahatchilar sifatida Intranet yaratish tajribasiga ega mutaxassisekspertlar tanlanadi. Ishchi guruhga tarmoq tizimi ma'muri, Web masterlar, tarmoq xavfsizligi bo'yicha mutaxassis, axborot ta'minoti bo'yicha mutaxassis, dasturlovchilar va foydalanuvchilar vakillari kiritiladi. -Intranetdan foydalanuvchilar vakillari uchun qisqa muddatli o'qish tashkil etiladi.

Texnologik masalalar.

Intranet yaratishda quyidagi tamoyillar asos qilib olinadi:

•Mavjud kompyuter tarmog'i (agar u mavjud bo'lsa) yoki unga tegishli qismlardan imkoni boricha to'la foydalanish;

• Sinovdan o'tgan mavjud texnologiyalami qo'llash;

- •Tayyor dasturiy ta'minotlarini qo'llash;
- •Internetning ochiq standartlaridan foydalanish;

•Intranetning bosh texnologiyasi - Web texnologiyasidir. Chunki, u axborotni nashr qilish va undan birgalikda foydalanish uchun juda qulay bo'lib, tarmoqning asosiy tuguni Web -server hosil qilish uchun katta mablag' talab qilmaydi.

•Yuridik shaxs hududida Intranet yaratilishi oldindan ishlab turgan kompyuter tarmog'i bor - yo'qligi Intranet yaratish bo'yicha bajariladigan ishlar ko'lami va tartibiga, yechimlar mazmuniga va ish muddatlariga juda katta ta'sir ko'rsatadi.

## **Mavjud kompyuter tarmog'i asosida Intranet yaratish**

Mavjud kompyuter tarmog'ida Intranet yaratishda uni quyidagi tarkibiy qismlardan tashkil topgan deb qarash mumkin:

•Kompyuter tarmog'i;

•ТСРЯР protokolini qo'llab-quwatlaydigan bo'lishi lozim;

•Kompyuter-server; bu kompyuter tarmog'idagi mavjud yo unga qo'shimcha kompyuter bo'lishi mumkin;

•Serverning dasturiy ta'minoti; u Web-tarmoq yaratishga, shu jumladan, mijozlardagi brauzerlarning HTTP formatidagi so'rovlarini qo'llab-quwatlaydigan bo'lishi lozim;

•Kompyuter-mijozlar; bular kompyuter tarmog'ida mavjud yo unga qo'shimcha kompyuterlar bo'lib, ularda TCP/IP protokolini qo'llab-quwatlovchi brauzer o'matilib, tarmoq dasturiy ta'minoti sozlab qoʻyilgan boʻlishi lozim;

!

•Axborot xavfsizligi tizimi; mavjud himoya tizimi boshqatdan qayta qurishni talab qiladi.

Intranetning asosiy qismi Web-tarmoqni yaratish uchun odatda quyidagi amallami bajarish kifoya:

•Kompyuterlami TCP/IP tarmog'iga birlashtirish;

•Tarmoq serverlaridan biri asosida Web-server hosil qilish;

• Web-serverda barcha zarur hujjatlami, audio-, video-fayllami, ma'lumotlar jamg'armalarini joylashtirish;

•Har bir mijoz kompyuterida Web-brauzer o'matish.

Agar fayl serveri sifatida kompyuter tarmog'ida Windows NT Server tizimi ishlatilayotgan bo'lsa Web-server o'matish juda oson kechadi. Buning uchun Microsoft Book Office li kompakt-diskdan Microsoft Internet Information Server (MIIS)ni unga yuklash kifoya. Uni [www.microsoft.com](http://www.microsoft.com) dan yuklab olish ham mumkin. MIIS o 'matish ustasi asosan uchta axborot serverini kompyuterga o'matib qo'yadi, bular:

• Web-server - axborot nashr etish uchun;

•FTP-server - fayl uzatib olish uchun;

•Gopher-server - serverdan fayllami izlab olish uchun.

Web-texnologiyasiga qo'shimcha sur'atda Internet texnologiyalaridan boshqalarini ham qo'llash lozimligini aniqlab ularni amalga oshiruvchi dasturlami o'matish lozim. Bular elektron pochta (POP3 / SMTP), teleanjuman (NNTP - network news transfer protocol) xizmatlarini yo'lga qo'yish uchun mo'ljallangan dasturlar - protokollar bo'lishi mumkin. Shuningdek, mavjud kompyuter tarmog'idagi axborot himoyasi vositalarini boshqatdan qayta qurish lozim.

### **6.2. Internetga bog'lanish usullari**

Internet bilan ishlash uchun biz ishlayotgan kompyuter awalombor internet tarmog'iga ulangan bo'lishi kerak. Internetga ulanishning quyidagi usullari mavjud:

□ kommutatsiyali ulanish;

 $\Box$  airatilgan liniya orqali ulanish;

□ kengaytirilgan liniya orqali ulanish;

□ raqamli tarmoq xizmatlari toʻplami;

□ lokal tarmoq orqali ulanish;

 $\Box$  sun'iy yo'ldosh orqali ulanish;

□ kabelli telekanal orqali ulanish;

□ simsiz texnologiya orqali ulanish.

Har bir ulanish usulini ko'rib chiqamiz:

1. Kommutatsiyali ulanish - Dial-Up, bunda ulanish oddiy modem bilan telefon raqamini terish orqali telefon simi bo'yicha amalga oshiriladi. Bunda analogli telefon tarmogʻidagi ma'lumotlarni uzatish tezligi 56 Kbit/s gacha boʻladi;

2. Ajratilgan liniya orqali ulanish - kommutatsiyasiz ulanish, bunda ulanish telefon raqamisiz telefon stansiyalararo ajratilgan liniya orqali amalga oshiriladi. Bunday ulanish yuqori tezlikli Intemetga ulanishni ta'minlab beradi va oddiy o'rama juftlik sim orqali amalga oshiriladi. Bunday ulanish kommutatsiyasiz va doimiy bo'ladi, shu bilan oddiy telefon aloqasi bilan farqlanadi. Unda ma'lumotlarni uzatishda 100 Mbit/c tezlikka erishish mumkin.

3. Kengaytirilgan liniya orqali ulanish - DSL (Digital Subscriber Line) – raqamli abonent liniyalari to'plami, oddiy telefon liniyasi asosida, intemetga yuqori tezlikli kirish kanalini yaratish texnologiyasi. DSL texnologiyasi, kommunikatsiya xizmatlari koʻrsatuvchidan uzoq boʻlmagan (6 km gacha) masofalarda yuqori tezlikdagi aloqaga ega bo'lib, uning barcha turlanishlari xDSL tarzida belgilanadi (ADSL, VDSL, HDSL, ISDL, SDSL, SHDSL, RADSL). Intemetga tezkor asinxron kirish Asimmetric DSL (ADSL) texnologiyasi yordamida amalga oshiriladi, tezkor sinxron aloqa esa Simmetric DSL (SDSL) texnologiyasi yordamida amalga oshiriladi. Juda yuqori tezlikdagi bog'lanishni 50 Mbit/s ta'minlay oladi (amalda 2 Mbit/s gacha). Ushbu xDSL texnologiyasining asosiy afzalligi, uning telefon liniyalarini o'zgartirmasdan, undan foydalanishdir. Bunda oddiy telefon aloqasi ham saqlanib qoladi;

4. Raqamli tarmoq xizmatlari to'plami - ISDN (Integrated Services Digital Network) - raqamli aloqa tarmogʻi orqali kommutatsiyali ulanish texnologiyasi. Bitta aloqa kanali uchun ma'lumotlami uzatish tezligi 64 Kbit/s va ikkita aloqa kanali uchun esa 128 Kbit/s bo'ladi;

Ť

5. Lokal tarmoq orqali ulanish - Fast Ethernet. Ulanish tarmoq platasi orqali amalga oshiriladi, tarmoq doirasida ma'lumotlami uzatish tezligi 100 Mbit/sek va magistral bo'yicha 1 Gbit/s gacha bo'ladi. Kompyuterga alohida o'rama juftlik kabel tortiladi va bunda telefon liniyasi qo'llanilmaydi.

6. Sun'iy yo'ldosh orqali ulanish - (DirecPC, Europe Online). Bunday ulanish ikki xil bo'ladi - asimmetrik va simmetrik:<br>  $\Box$  sun'iv vo'ldosh bilan ma'lumotlar almashuvi

□ sun'iy yo'ldosh bilan ma'lumotlar almashuvi ikki tomonlama;

 $\Box$  ma'lumotlarni uzatish oddiy kanallar orqali va qabul qilish esa sun'iy yo'ldosh orqali bo'ladi. Ma'lumotlami qabul qilish maksimal tezligi 52,5 Mbit/s gacha.

7. Kabelli telekanal orqali ulanish - ("coax at a home"). Ma'lumotlami qabul qilish tezligi 2 dan 56 Mb/sek gacha. Ma'lumotlami uzatish simmetrik va asimmetrik bo'lishi mumkin. Kompyutemi ulash ikki xil bo'ladi: a) har bir foydalanuvchiga alohida kabelli modem o'matiladi; b) kabelli modem ko'p qavatli uyda bitta qo'yiladi va Ethernet lokal tarmog'i yaratiladi.

8. Simsiz texnologiya orqali ulanish texnologiyalariga quyidagilar kiradi:

□ RadioEthernet

□ LMDS

□ Mobil GPRS - Internet

 $\Box$  Mobil CDMA - Internet

Bulardan tashqari, Intemetga Home PNA (HPNA - telefon liniyasi) va HomePlug (elektr tarmog'i) texnologiyalari ham ishlab chiqilgan.

 $\sqcap$  WiFi

<sup>□</sup> WiMax

<sup>□</sup> MMDS

## **6.3. Internetda manzil tushunchasi va uning turlari**

Kompyuterlar bir-biri bilan ulangandan so'ng ularga aniq manzil berish muammosi tug'iladi. Tarmoq tugunidagi texnik uskunaga beriladigan manzilga quyidagi talablar qo'yiladi:

- manzil yagona bo'lishi va tarmoqdagi kompyutemi istalgan tarmoq bo'yicha aniqlab olishi shart;

- manzillami belgilash tarmoq ma'muriyati tomonidan ko'p vaqtni talab qilmasligi va takrorlanmasligi kerak;

- manzillash tizimi iyerarxik tuzilishga ega bo'lishi kerak;

- manzil foydalanuvchi uchun qulay ko'rinishda bo'lishi kerak;

- manzil oddiy ko'rinishda bo'lib, kommunikatsiya qurilmalari uchun og'irlik qilmasligi kerak.

Ushbu talablami to'liq bajarish oson bo'lmaganligi sababli, uni amaliyotda bir necha variantlari ishlab chiqilgan. Hozirgi kunda quyidagi uchta manzillashtirish tizimlari qo'llaniladi:

- 1. Tarmoq tugunining lokal manzili;<br>2. P manzil:
- 2. IP manzil;

3. Belgili manzil.

Ushbu manzillami batafsil ко'rib chiqamiz.

Tarmoq tugunining lokal manzili - odatda kichik tarmoqlarda qo'llaniladi. Bunda tarmoq adapterining yoki marshrutlash qumlmasining portidagi MAC-manzili asos qilib olinadi. MACmanzili (ingl. Media Access Control — muhitga kirishni boshqarish, ba'zida Hardware Address deb yuritiladi) - kompyuter tarmog'idagi barcha faol qurilmalarda mavjud maxsus takrorlanmaydigan kod. Ushbu manzil 6 baytdan iborat bo'ladi, masalan, 00-30-18-A1-02-9D, uning birinchi 3 ta bayti bevosita qurilmani ishlab chiqaruvchi korxona kodi, qolgan 3 bayti esa ishlab chiqaruvchi tomonidan beriladi. MAC-manzili qurilmaga ishlab chiqarish jarayonida beriladi yoki qurilmaning o'zi ishga tushishi bilanoq avtomatik ravishda ushbu kodni generatsiya qiladi. Umuman olganda, ushbu kodni foydalanuvchi, ba'zi hollarda o'zgartirishi ham mumkin.

235

Ushbu tizimning quyidagi kamchiliklari mavjud:

- iyerarxik tizim emas;

- tarmoq adapteri almashtirilsa, kompyuteming manzili ham o'zgaradi;

- bir necha tarmoq adapteri o'matiIsa, kompyuteming manzillari ham ko'payadi.

IP – manzil (ingl. Internet Protocol Address) – IP bayonnomasi bo'yicha kompyuter tarmog'idagi qurilmaning maxsus manzili.

IP - Internet protokol - internetda ma'lumotlarni paketlash va ulami manzilga yetkazuvchi protokol.

TCP - ma'lumotlami uzatish, xatolami bartaraf qilish va kamchiliksiz ma'lumotlami uzatishni ta'minlaydi. IP esa ma'lumotlami optimal manzilga uzatishni ta'minlab beradi (marshrut). **TCPMP** tarmog'iga ulangan har bir kompyuter o'zining IP manziliga ega bo'lib u 32 razryadli ikkilik son bilan ifodalanadi, masalan, 01001011001001001011010010100101. Bunday manzillar bilan ishlash qiyin boʻlganligi sababli 8 baytdan iborat 4 blokka bo'linga manzillar qo'llaniladi, ya'ni 123.45.67.89. IP manzil mantiqan ikki qismga bo'linadi, ya'ni Network ID tarmoq identikatori va **Host ID** tugun identikatori.

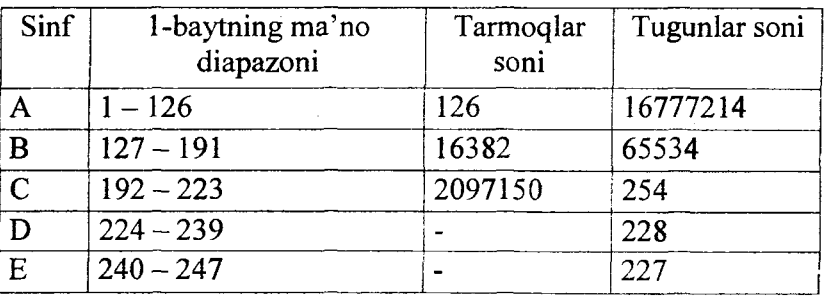

IP ning 5 ta sinfli (kategoriyali) manzillari mavjud:

Har bir IP - manzil bitta tarmoq yo'nalishida murojaat qiladi.

IP - manzilni sinflar bo'yicha taqsimoti quyidagicha bo'ladi, masalan А, В, С sinflari uchun:

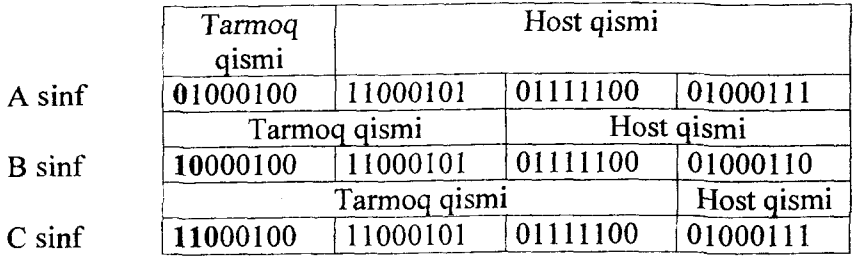

Belgili manzil - ushbu manzil tarmoq ma'muri tomonidan kiritiladi va quyidagi qismlardan iborat bo'lishi mumkin, masalan, bayonnoma, tashkilot nomi, domen nomi. Bunday nomlanish DNS nomlanish deyiladi.

Har bir IP adres aniq bir tarmoq kompyuteriga murojaat etadi.Ushbu aniqlikni ta'minlash maqsadida domen tushunchasi kiritilgan. **Domen** - bu tarmoqdagi nomma-nom xostlar guruhidir. Domenlar bir-biridan nuqtalar bilan ajratiladi va odatda 5 tadan ortiq bo'lmaydi.

Intemetda mavzuli domenlar quyidagicha aniqlangan:

com - tijorat korxonalari;

edu- o'quv muassasi;

qov - noharbiy davlat muassasi;

mil - harbiy muassasa;

net- tarmoq tashkilotlari;

org - boshqa tashkilotlar.

Geografik domenlar quyidagicha belgilangan, masalan, au - Avstraliya, ca - Kanada, m -Rossiya, uk -Buyuk Britaniya, us - AQSH, uz -O'zbekiston.

2012-yil oxirida domenlar statistikasi quyidagicha bo'lgan:

246 mln. — barcha qayd qilingan domenlar.

104.9 mln. - milliy zonalarda qayd qilingan domenlar.

329 - yuqori darajadagi domenlar.

100 mln. - .COM zonasida qayd qilingan domenlar.

14.1 mln. - .NET zonasida qayd qilingan domenlar.

9.7 mln. -.ORG zonasida qayd qilingan domenlar.

6.7 mln. - .INFO zonasida qayd qilingan domenlar.

2.2 mln. - .BIZ zonasida qayd qilingan domenlar.

Intemetda domenli manzillash maxsus sxema yordamida tashkil etilgan bo'ladi. 1-sxema quyidagicha: Protocol, organisation, domain, masalan, [www.microsoft.com.](http://www.microsoft.com) 2-sxema quyidagicha:<br>department.organisation.domain, masalan, at.sies.uz, 3-sxema department.organisation.domain, masalan, quyidagicha: name.domain, masalan, sies.uz.

Sahifa, fayl yoki boshqa resursning Intemetda joylashishini aniqlovchi noyob manzil - URL deb ataladi.

HTML hujjatlar shaklidagi tarmoq resurslari **URL** (Uniform Resourse Locator) yordamida identifikatsiyalanadi. Uning tarkibiga fayl va katalog nomidan tashqari mashinaning tarmoqdagi manzili va faylni olish usuli kiradi. URL - bu muayyan resursning intemetda joylashishini ko'rsatishning standart usuli va u quyidagi formatda bo'ladi:

[http://server\\_adresi:](http://server_adresi) {port

nomeri}/direktoriya nomi/fayl nomi.

Yuqori darajali domen manzilini ajratish va uni boshqasrish ilk bor IANA (ingl. Internet Assigned Numbers Authority) tashkilotiga yuklatilgan edi (AQSH Mudofaa vazirligi bilan tuzilgan shartnomaga binoan). Keyinchalik ICANN — nomlami va raqamlami taqsimlovchi intemet-korporatsiyasi (ingl. Internet Corporation for Assigned Names and Numbers), xalqaro tashkilotiga yuklatildi (AQSH Savdo vazirligi bilan tuzilgan shartnomaga binoan).

2012-yil 12- yanvardan boshlab ICANN domenlami ochiq qayd qilish mumkinligini e'lon qildi.

### **6.4. Veb-saytlar va ularning turlari**

Veb-sayt WWW axborot makonida noyob URL bilan belgilangan virtual joy. Mazkur URL asosan veb-saytning bosh sahifasi manzilini koʻrsatadi. Oʻz navbatida, bosh sahifada vebsaytning boshqa sahifalari yoki boshqa saytlarga murojaatlar bo'ladi. Veb-sayt sahifalari HTML, ASP, PHP va boshqa fayllardan tashkil topgan bo'lishi mumkin. Veb-saytni ochish uchun brauzer dasturidan foydalaniladi.

Veb-sayt (boshqa variantlari: vebsayt, veb sayt, website, web voki shunchaki savt: ingl. Web- ..to'r" va site- ..joy") site yoki shunchaki sayt; ingl. Web-  $,10^{\circ}$ r" deb kompyuter tarmog'idagi bir elektron manzilda joylashgan elektron hujjatlar majmuiga aytiladi. Elektron manzil domen yoki IP shaklida bo'ladi. Veb-saytni veb sahifadan farqlash lozim: veb-sahifa vebsaytdagi sahifalardan biri, xolos.

 $Veb-sahifa - veb-saytning tarkibiy qismi bo'lib, mantiqiy$ birlik hisoblanadi, ya'ni u boshqa birlikni o'z ichiga olmaydi. Demak, veb-sayt – bu veb-sahifalar to 'plamidir.

Brauzerning sarlavha qatorida aks ettiriladigan matn  $-$  vebsahifaning nomi hisoblanadi.

Veb-sahifalami loyihalashtirish, yaratish va bezash bilan shug'ullanuvchi shaxs - bu veb-ustadir.

"0 'zbekiston Respublikasida axborot-kommunikatsiya texnologiyalarini rivojlantirish holatini baholash tizimini joriy etish chora-tadbirlari togʻrisida" gi Oʻzbekiston Respublikasi Vazirlar Mahkamasining 31.12.2013-yildagi 355-sonli qarorida mahalliy davlat hokimiyati organlarining rasmiy veb-saytiga qo'yiladigan asosiy talablar ishlab chiqilgan.

Veb-saytlami tasniflashda quyidagi asosiy turlarini ajratib ko'rsatish mumkin:

Maqsadi bo'yicha saytlar quyidagilarga bo'linadi:

• Notijoratli **.** Tijoratli

Foydalanuvchilarga nisbatan ochiqligi bo'yicha saytlar quyidagilarga bo'linadi:

• Yopiq (faqatgina aniq foydalanuvchilar uchun mo'ljallangan sayt)

. Yarim yopiq (foydalanuvchi saytga kirish uchun avtorizatsiyadan o'tishi talab etiladigan sayt)

. Ochiq (barcha uchun ochiq sayt)

ţ

Qoilanilgan texnologiyasi bo'yicha saytlar quyidagilarga bo'linadi:

Statik saytlar . Dinamik saytlar . Flesh saytlar Taqdim etgan axborot resurslari bo'yicha saytlar quyidagilarga bo'linadi:

. Mavzuli saytlar

• Internet portallar

. Bloglar

• Kataloglar

Joylashuvi bo'yicha saytlar quyidagilarga bo'linadi:

• Global umumiy saytlar

Taqdim etgan veb-xizmatlari bo'yicha saytlar quyidagilarga bo'linadi:

. Qidiruv tizimlari

• Pochta tizimlari

• Forumlar

. Xosting

. E'lonlar taxtasi

• Ijtimoiy tamoqlar

Foydalanuvchi nuqtayi nazar veb-saytlami quyidagicha tasniflash mumkin:

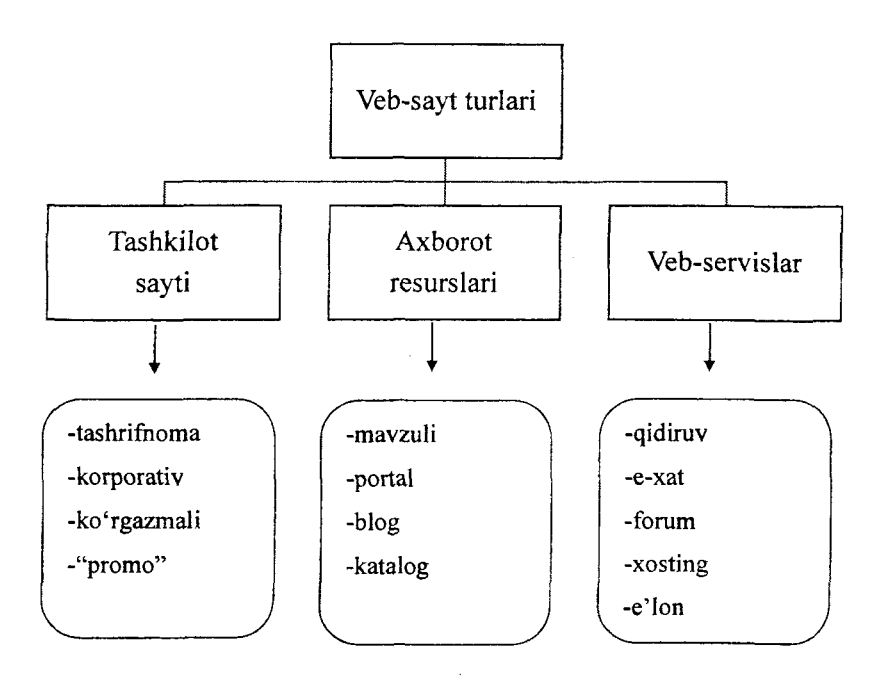

**Tashrifnomali sayf** - eng oddiy ko'rinishga ega bo'lib, oddiy HTML tilida yozilishi mumkin va unda boshqaruv elementlari bo'lmaydi, sahifalar soni 1-5 ta gacha bo'lishi mumkin. Bunda asosan sayt egasi va u bilan bog'lanish ma'lumotlari beriladi.

Korporativ sayt – kompaniya toʻgʻrisidagi ma'lumotlarni oʻz ichiga olib, uni virtual ofis deb ham yuritsa bo'ladi.

**Ko'rgazmali sayt** - bunda kompaniya mahsulotlari ro'yxati bo'lib, uning asosiy maqsadi mahsulotlarni sotishdan iborat. Ko'rgazmali saytning yana bir ko'rinishi bu internet do'kon hisoblanadi, faqatgina bunda mahsulotlarga buyurtma berish imkoni mavjud boʻladi.

**"Promo"sayt** - ( ingl. ''promotion" so'zidan kelib chiqqan, ya'ni rag'batlantirish ma'nosini anglatadi) bunday saytlar mahsulotlar yoki kompaniyalaming reytingini oshirishga qaratilgan bo'ladi.

Web-saytlarni tashkil qilish uni doimiy ravishda yangilab turishni taqozo etadi. Hozirgi kunda ushbu sohada yaratilgan dasturlami saytni **ilgarilatish** degan nom olgan.

**Mavzuli sayt** - aniq sohaga mansub bo'lgan ma'lumotlardan iborat bo'ladi.

**Portal** – veb-sayt to plami bo lib, keng qamrovli funksional imkoniyatlarga ega bo'lgan saytdir.

Saytlami rivojlanishi o'z navbatida portal (portal) tushunchasini paydo bo'lishiga olib keldi. **Portal** - bu har xil zaxiralar va servislami ko'p pog'onali tizimlar ko'rinishida tashkil etilgan saytdir.

•Veb portal (inglizcha "portal" - darvoza so'zidan olingan) bu Internet foydalanuvchisiga turli interaktiv xizmatlami ko'rsatuvchi yirik veb-sayt.

•Portallar gorizontal (ko'p mavzulami qamrovchi) va vertikal (ma'lum mavzuga bag'ishlangan), xalqaro va mintaqaviy, shuningdek ommaviy va korporativ bo'lishi mumkin

•Portal orqali Internet foydalanuvchilariga quyidagi interaktiv xizmatlar ko'rsatiladi:

- elektron pochta;

- ma'lumotlami qidirish;

- veb-saytlami joylashtirish;

— konferens aloqalami taqdim etish;

- yangiliklar;
- forumlar va h.k.

Portalning quyidagi xususiyatlari mavjud bo'lishi kerak:

• portalning tashqi koʻrinishi, mundarijasi va interfeysi har bir foydalanuvchi uchun alohida bo'lishini ta'minlaydi;

• foydalanuvchini ishchi o'mini tashkillashtiradi;

• foydalanuvchilarga qay darajadagi pog'onagacha chiqishga ruxsat berish;

• foydalanuvchi ma'lum bir darajadagi bajarilayotgan ishlami nazorat qilish imkoni ega;

• har xil ko'rinishdagi ma'lumotlar bazasidan, hujjatlami boshqaruv tizimidan, E-mail tizimidan, web-serverlardan va boshqa tizimlardan ma'lumotlami o'qiy olishi imkoni bo'lishi kerak;

• ma'lumotlami qidirib topishda eng oddiy usullardan foydalangan bo'lishi.

Portallami yaratishda hozirgi kunda Lotus Domino texnologiyasi keng qo'llanilmoqda. Portalda quyidagi keltirilgan bandlar bo'lishi shart:

• shaxsiy ma'lumotlar, masalan E-mail, kalendar, ish jadvali, shaxsiy manzillar kitobchasi va boshqalar;

• ishchilar guruhi uchun mo'ljallangan ma'lumotlar, masalan mahsulotlar, mijozlar va xizmat koʻrsatish toʻgʻrisidagi ma'lumotlar;

• korporativ ma'lumotlar, masalan

1. tashqi tarmoqdan (extranet) olinadigan ma'lumotlar, masalan, boshqa korxonalar tomonidan qilingan buyurtmalar;

2.Internet tarmog'idan olinadigan ma'lumotlar, masalan, aksiyalami narxi, yangiliklar, ob-havo va boshqalar.

WWW serverida joylashtirilgan ma'lumotlar to'plamini, ya'ni portalni, taxminan quyidagicha grafik shaklida, shartli ravishda, tasvirlash mumkin:

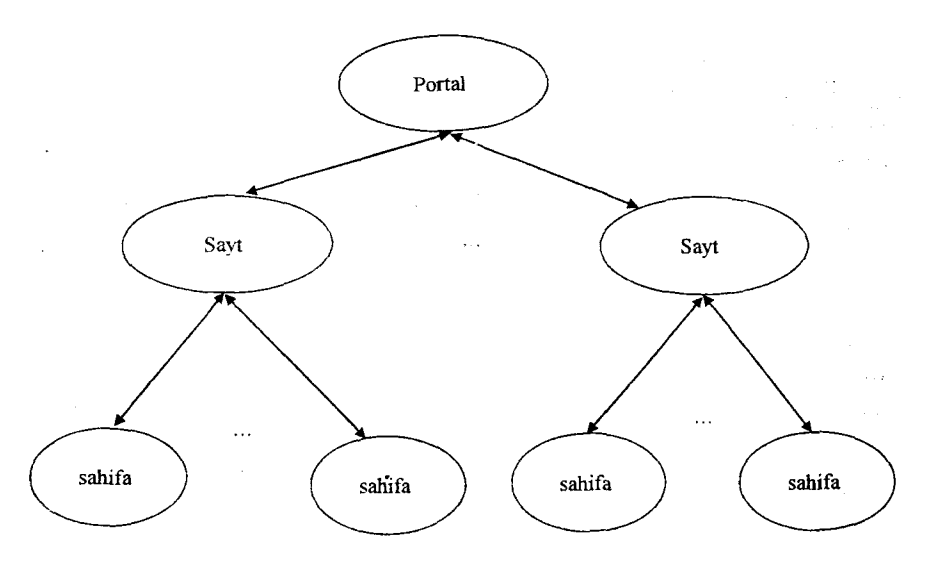

Katalog – veb-saytlar haqida qisqacha ma'lumotlarga va ularni ochish uchun gipermurojaatlari keltirilgan saytdir.

**Qidiruv tizimlari** — so'rovnomalar orqali Intemetda mavjud veb-sahifalami qidirishga mo'ljallangan veb-sayt.

**E-xat** - elektron xatlami jo'natish va qabul qiilishga mo' ljallangan veb-sayt.

**Blog** (ingl. web log - "veb-jumal" so'zidan) bu vebsaytning bir koʻrinishi boʻlib, undagi maqolalar xronologik tarzda yoziladi. Aksariyat bloglarda ma'lum bir mavzuga tegishli yangilik yoki sharh chop etiladi, boshqalari esa shaxsiy onlayn kundalik sifatida xizmat koʻrsatadi.

 $Blog - bu$  tarkibi matn, tasvir va multimedia ma'lumotlaridan iborat bo'lgan doimiy ravishda qo'shilib turiladigan ma'lumotlar voki izohlar ian iborat bo'lgan sayt. Bloglar odatda u yoki bu material veb-sahifasi tarkibida mavjud bo'lib, materialga berilgan izohlarni o'zida mujassamlaydi.

**Yiki** - bu saytning o'zi tomonidan taqdim etiladigan uskunalar yordamida uning tuzilmasini va tarkibini foydalanuvchilar o'zgartira olish imkoniga ega bo'lgan veb-sayt.

**Forum.** Internet tarmogida forumlar veb-sayt ko'rinishida bo'ladi va Veb-forum deb ataladi. Veb-forum - veb-sayt tashrif buyuruvchilarining o'zaro muloqotini tashkil etish uchun mo'ljallangan veb-sayt sahifalari va uskunalari majmui. Qisqacha aytganda, forum bu veb-saytning tashrif buyuruvchilari muloqot o'matadigan maydonchasi. Bunda ixtiyoriy foydalanuvchi forum veb-saytiga tashrif buyurib, o'zini qiziqtirgan mavzuni o'rtaga tashlashi va veb-saytning boshqa tashrif buyuruvchilari bilan muhokama qilishlari mumkin.

Forum muloqotning yana bir oddiy turi bo'lib, bu muloqotda ixtiyoriy vaqtda ixtiyoriy joydan qatnashish ham mumkin. Bunda biror bir mavzu tanlanadi va u muhokamaga qo'yiladi. Qatnashuvchilar muzokara bilan tanishib o'z fikrlarini jo'natishlari mumkin. Bu usulda siz muhokamada qatnashayotganlami ko'rmaysiz, faqatgina ulaming fikrlari bilan tanishib chiqishingiz mumkin, Forumda turli - tuman mavzular muhokama qilinadi. Bunda siz biror mavzuni tanlab, ulaming muhokamasida ishtirok etishingiz mumkin.

**Milliy va xalqaro internet forumlari.** Internet forumlari alohida yo'nalishlarga ixtisoslashgan yoki umumiy bo'lishi mumkin. Ixtisoslashgan Internet forumlarga meditsina, dasturlash texnologiyalari, dizayn va moda, kompyuter o'yinlari va transport vositalariga bag'ishlangan forumlar misol bo'ladi. Ixtisoslashgan forumlarda faqatgina mo'ljallangan sohaga oid mavzular muhokama qilinadi, umumiy forumlarda esa ixtiyoriy mavzuni o'rtaga tashlash mumkin.

Xalqaro forumlar sifatida quyidagilami keltirish mumkin:

- *Travel.ru/community* forumi - Xalqaro turizm va sayohatlar bo'yicha fikrlar almashuvi uchun maydon.

- *Medicinform.Ru* forumi - ushbu forum orqali tibbiyot sohasiga ixtisoslashgan bo'lib, kasalliklar va ulami davolash, dori vositalar va ulami to'g'ri qo'llash hamda tibbiyot bo'yicha yuridik maslahat olish mumkin.

- *Progz.ru* forumi - ushbu forum dasturlash texnologiyalaridan foydalanish, kompyuter dasturiy vositalarini ishlab chiqish va dasturlash bilan bog'liq yuzaga kelgan muammolami muhokama qilishga mo'ljallangan.

*- A vtom ob ili.by* forumi - ushbu forum avtomobil ishqibozlari forumi bo'lib, unda avtomobillar brendlari, markalari va turlari hamda ularni ta'mirlash va xizmat ko'rsatish bilan' bog'liq masalalami muhokama qilish mumkin.

- *Stopforum.ru* forumi - bu kompyuter o'yinlari forumidir. Bunda o'yinlarning turlari, ularni o'ynash sirlari va yuzaga kelgan muammolar muhokama qilinadi.

- *WildDesign.ru* forumi - bu forumda dizayn, moda va tasviriy san'at ixlosmandlari va ijodkorlari fikr almashishadi. Bundan tashqari ijodkorlar asarlaridan bahramand bo'lish mumkin.

**Uforum.uz - milliy forumi.** Uforum.uz - milliy forum hisoblanib, bunda Respublikamizning axborot texnologiyalari, ta'lim, madaniyat, moliya. sog'liqni saqlash sohalarida hamda davlat sektori va elektron hukumat tuzilmasida ro'y berayotgan masalalar muhokamasini o'z ichiga oladi.

**Forumlarda ishtirok etish tartibi:**

- forumdan ro'yxatdan o'tish. Forum qoidalariga va 0 'zbekiston Respublikasi qonunlariga rioya qilish shart;

- forumdan ro'yxatdan o'tishda rasmiy shaxslar login uchun o'zlarining haqiqiy ma'lumotlarini Ism Sharifi, shuningdek ish joyi va lavozim ham majburiy shartlarga kiradi;

- ma'lumotlami kiritish bilan birga foydalanuvchi profil uchun avatar sifatida surat ham taqdim etishi lozim;

- ma'lumotlarini oshkor qilishni istamagan foydalanuvchilar esa o'zlari ma'qul deb topgan niklami tanlashlari mumkin;

senzuraga oid so'zlashuv, haqorat, fleym, offtop, spam va reklama taqiqlanadi;

insonlar shaxsiyatiga tegadigan, O'zbekiston Respublikasi Konstitutsiyasi va qonunlariga zid muhokamalar, resurslarga ishoratlar, fayllar va tasvirlar nashr qilish taqiqlanadi;

- 0 'zbekiston Ruspublikasi qonunlariga muvofiq tarzda faoliyat olib bormaydigan saytlarga ishorat joylash yoki shunday ma'lumotlarga ega bo'lgan saytlardan ma'lumot joylash taqiqlanadi.

245

**Chat tushunchasi.** Chat deganda real vaqt tizimida Internet tarmog'i orqali xabarlami tezkor almashish vositalari va ushbu muloqotni ta'minlab beruvchi dasturiy ta'minot tushuniladi. Forumlarga nisbatan chat tizimida muloqot qilish va xabarlar almashish real vaqt tizimida sodir boʻladi.

1

Chat  $-$  bu bir vaqtning o'zida bir necha foydalanuvchining Internet orqali muloqotidir. Bunda foydalanuvchilar odatda matn yozishish orqali yangiliklar bilan almashishadi, yoki biror mavzuni muhokama qilishadi, yoki gaplashishadi. Chat tizimida barcha foydalanuvchilar o'zaro yozuv ko'rinishidagi xabarlami almashish orqali muloqot qiladi.

**Internet orqali so'z!ashuv.** Internet orqali o'zaro muloqot deganda ikki yoki undan ortiq foydalanuvchilaming bir vaqtni o'zida, bir-birlari bilan internet tarmogi orqali aloqa o'matilishi tushuniladi. Bunday muloqot jarayonida foydalanuvchilaming joylashuv o'mi ahamiyatga ega emas, ya'ni foydalanuvchilar qayerda bo'lishlaridan qat'i nazar Internet tarmog'i orqali muloqot o'mata oladilar. Bunday so'zlashuvlami amalga oshirish uchun maxsus dasturlar bo'lishi talab qilinadi. Bunday dasturlarga Skype, Mail Agent, Google Talk, ICQ dasturlari kiradi.

Internet orqali so'zlashuv jarayonida mikrofon va eshitish qurilmasini kompyuterga ulab, keltirilgan dasturlar yordamida foydalanuvchilar so'zlashib muloqot qilishlari mumkin. Bunda Internet orqali muloqot jarayoni foynalanuvchiga tezkorligi, arzonligi hamda sifatliligi bilan qulayliklar yaratib beradi.

**Internet orqali video muloqot.** Internet orqali video muloqot deganda foydalanuvchilar bir-birlarini kompyuter ekranida (onlayn tarzda) ko'rib turadilar, ya'ni foydalanuvchilaming harakatli tasvirlari bir-birlariga uzatiladi. Bu video aloqani amalga oshirib beruvchi qurilma veb kamera deb nomlanadi. Internet orqali video muloqot jarayonida muloqotda qatnashayotgan barcha foydalanuvchilar bir-birining gapini eshitibgina qolmay, balki birbirlarini ko'rib ham turishadi.

**Skype dasturi.** Skype - bu Internet orqali kompyuterlararo so'zlashuv aloqasini ta'minlab beruvchi tizimdir. Skype tizimi Internet orqali mobil va uy telefonlariga qo'ng'iroq qilish pullik xizmatlarini ham ko'rsatadi. Bundan tashqari Skype tizimi yordamida chat sifatida matn xabarlarini yuborish, video qo'ng'iroqlami amalga oshirish hamda konferensaloqani ham amalga oshirish mumkin. Video qo'ng'iroqlami amalga oshirishda veb kameradan foydalaniladi.

Mail Agent dasturi. Mail.Ru Agent - Mail.Ru kompaniyasi tomonidan ishlab chiqilgan, Internet orqali tezkor xabarlarni almashish dasturi. Mail.Ru dasturi tezkor xabarlarni almashishdan tashqari, Internet orqali telefon qurilmalari yordamida so'zlashish, videoqo'ng'iroqlarni amalga oshirish, tekin SMS xabarlarni jo 'natish hamda elektron pochtaga kelib tushgan xatlar to'g'risida ogohlantirish imkoniyatlarini ham taqdim etadi.

**Google Talk dasturi.** Google Talk dasturi Google kompaniyasi tomonidan ishlab chiqilgan tezkor real vaqt tizimida xabarlarni almashish dasturi hisoblanadi. Google Talk dasturi matn ko'rinishidagi xabarlarni almashish va tovushli so'zlashish imkoniyatini taqdim etadi. Bundan tashqari Google Talk dasturi Gmail elektron pochta tizimining xizmatchi dasturi bo'lib pochta qutisini boshqarish vazifasini ham bajaradi. Google Talk dasturidan foydalanish uchun albatta Gmail tizimida elektron pochta qutisiga ega boʻlish kerak.

**ICQ-** hozirgi kunda eng ommabop bo'lgan internet muloqot dasturi hisoblanadi. Bu dastuming foydalanuvchilar soni 38 mln. dan oshib ketgan. Bu dasturda har bir foydalanuvchi shaxsiy raqamiga ega bo'ladi. Qidiruvni amalga oshiradigan vaqtda ham ICQ raqamidan foydalaniladi. Foydalanuvchilar Intemetga ulangan kompyuterda ushbu dastumi ishga tushiradi, shundan so'ng dastur avtomatik ravishda ICQ xizmati serveri bilan bog'lanadi. Bog'lanish amalga oshirilgandan so'ng xabarlar almashish mumkin.

**Internet orqali muloqot qilish va izoh qoldirish madaniyati.** Axborot saytlari tomonidan taklif qilinayotgan yoki ushbu axborot saytidan foydalanish oqibatida paydo bo'layotgan barcha sharhlar, o'zaro aloqa, taklif va fikrlar axborot saytining shaxsiy mulki hisoblanadi va bulardan axborot sayti tomonidan istalgan yerda va istalgan maqsadda dunyoning istalgan yerida ruxsatsiz ham

foydalanish mumkin. Shuning uchun saytlarda shaxsiy ma'lumotlami kiritishda yoki materiallarga izohlar kiritishda ehtiyot bo'lish kerak. Izohlar qoldirishda birovning nafsoniyatiga tegadigan ma'lumotlarni, har xil nojo'ya so'zlarni yozishdan saqlaning. Axborotdan foydalanish madaniyatiga rioya eting.

**Xosting** - ushbu saytlarda foydalanuvchilar o'z fayllarini saqlab qo'yishlari mumkin. Xosting (ingl. "hosting") – internetda joylashtirilgan server tomonidan axborotlami joylashtirish xizmati.

**E'lonlar taxtasi** - bunday saytlarda foydalanuvchilar har xil e'lonlarni qoldirishlari mumklin bo'ladi.

**Ijtimoiy tarmoqlar** - foydalanuvchilaming o'zaro muloqotini tashkil qilishga qaratilgan sayt.

Statik saytlar - bu o'zgarmas saytlar bo'lib, bunda HTML texnologiyasi asos qilib olingan.

**Dinamik saytlar** – bu o'zgaruvchan saytlar bo'lib, bunda PHP, PERL, ASP kabi texnologiyalar asos qilib olingan va unda interfaollik maviud bo'ladi.

**Flesh saytlar** - bu flesh texnologiyasi asosida yaratilgan sayt va unda animatsiya elementlari keng joriy etilgan bo'ladi.

### 6.5. Veb- sahifa va uning tuzilishi

**Veb-sahifa** – (ingl. Web Page) hujjat bo'lib, faqatgina vebbrauzer orqali uni ko'rish, qayta ishlash va tasvirlash mumkin bo'ladi.

Veb-sahifalaming bir-biri bilan ulanishi natijasida veb-sayt tashkil qilinadi. Ushbu ulanishlar shakli esa veb-saytning tuzilishini belgilab beradi. Hozirgi kunda veb-saytning quyidagi tuzilishlari qayd etilgan:

- chiziqli;

- shartli-chiziqli;

- daraxtsimon;

- to'rsimon.

Chiziqli tuzilishda barcha ma'lumotlar ketma-ket, ya'ni chiziq bo'yicha joylashtirilgan bo'ladi.

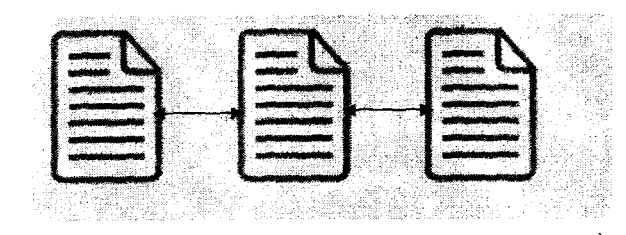

Ushbu tuzilish kitobni varaqlab o'qigandek tashkil etilgan bo'ladi. Demak,, bunda sahifalaxaro o'tishlar bir bet oldingi yoki keyingi va bosh sahifaga o'tish mumkin bo'ladi. Bunday saytlar korxonani yoki uning mahsulotini reklama qilishda qoʻllaniladi.

Shartli-chiziqli tuzilishda bosh sahifaning joylashuvi bilan farqlanadi va undan keyin qolgan veb-sahifalar chiziq bo'yicha joylashtirilgan bo'ladi.

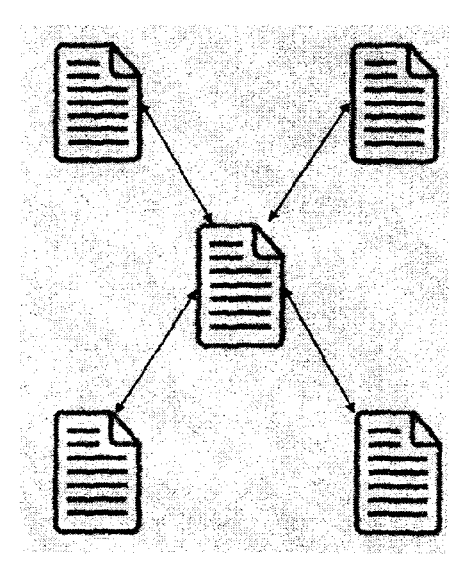

Daraxtsimon tuzilish bevosita qattiq diskni kataloglarga taqsimlashga o'xshab ketadi. Unda har bir yo'nalishdagi vebsahifalar soni har xil bo'ladi.

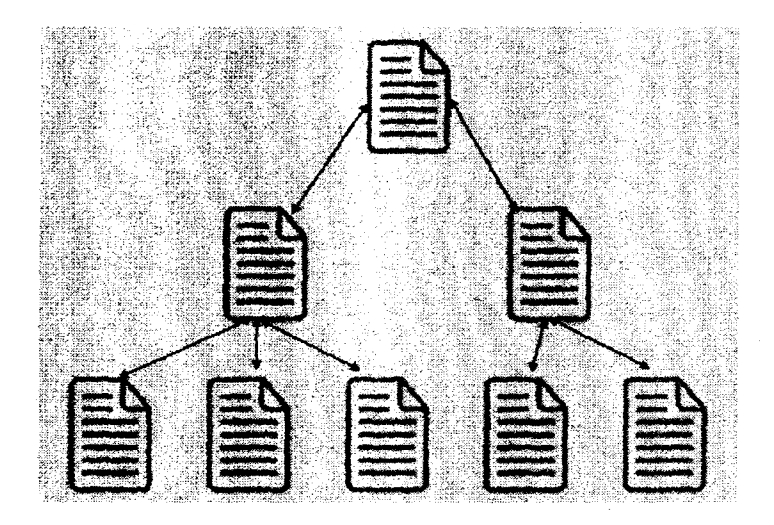

To'rsimon tuzilishda istalgan veb-sahifadan istalgan vebsahifaga o'tish mumkin bo'ladi.

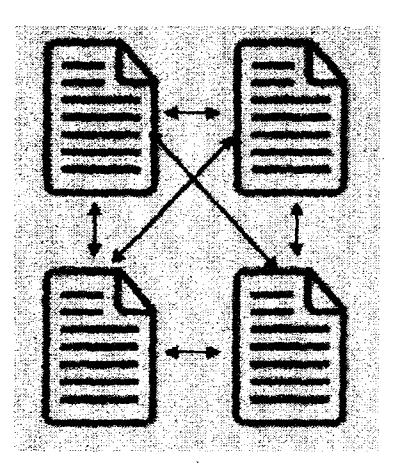

Yana bir tuzilish mavjud bo'lib, u to'rsimon tuzilishning yengillashtirilgan varianti bo'lib, uni koordinatali tuzilish deb atashishadi. Unda faqatgina yonma-yon joylashgan veb-sahifalararo o'tish mumkin bo'ladi:

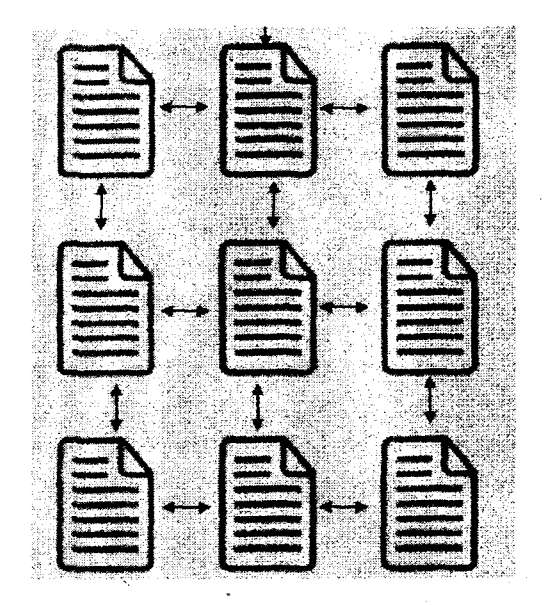

Veb-sahifalami yaratishda oddiy dasturlardan foydalansa ham bo'ladi, masalan, ''Блокнот" matn redaktoridan. Faqatgina hujjatni shakllantirishda maxsus texnologiyalardan foydalanish zarur bo'ladi. Albatta, maxsus Macromedia HomeSite, Dreamweaver MX kabi redaktorlardan foydalanish maqsadga mufoviq bo'ladi. Veb-sahifani yaratishda HTML-hujjatni asos qilib oladigan bo'lsak, unda uning tuzilishi bilan tanishib olamiz.

Shunday qilib, veb-sahifa- HTML formatidagi hujjat bo'lib va u quyidagi berilgan elementlardan iborat bo'lishi mumkin:

- matn;
- matnni formatlash kodlari;
- sarlavhalar;
- ro'yxatlar;
- jadvallar;
- ajratish chiziqlari;
- chizmalar, animatsiya va tovushlar;
- boshqa Web-sahifaga murojaatnomalari;
- bayroqchalar, matnli maydonlar va ochiladigan ro'yxatlar;
- va boshqalar.

## **6.6.Veb brauzerlar va ularning imkoniyatlari**

raya

 $\overline{\Omega}$ 

Intemetda navigatsiya deyilganda, unda qanday qilib saytlami ko'rib olish mumkinligi tushuniladi. Buning uchun maxsus dasturlar yaratilgan, ularning umumiy nomi "Browser", Ushbu brauzerlarga hozirgi kunda quyidagilar kiradi Opera, Mozilla, Internet Explorer, Yandex, Google Chrome va boshqa dasturlar.

"Web Browser" inglizcha so'z bo'lib, "vebni ko'zdan kechiruvchi" , "vebni ko'rib chiquvchi" ma'nolarini beradi.

Internet tarmog'ida foydalanuvchilarga tarmoq resurslaridan erkin foydalanish imkoniyatini berish uchun Web-serverlar quriladi. Bunday serverlarda Intemetda taqdim etilgan axborotning katta qismi jamlanadi. Foydalanuvchining ixtiyoriy axborotni olish tezligi bunday serverlarni qanday qurishga bogʻliq.

Web-texnologiyasining hozirgi kunda brauzerlar deb ataladigan axborotni ko'rish uchun mo'liallangan o'ndan ortiq turli vositalar mavjud. Bunda brauzerga yuklangan veb-sahifadagi giperbogʻlanishga sichqoncha koʻrsatkichi bilan bosilsa, avtomatik ravishda ushbu bogʻlanishda koʻrsatilgan sahifa brauzerga ushbu bog'lanishda ko'rsatilgan sahifa brauzerga yuklanadi. Bunday hollar hech qanday sahifaning manzilini kiritish shart emas, chunki giperbog'lanish barcha kerakli ma'lumotga ega hisoblanadi. Brauzer web-sahifada HTML teglarini topib, ular talabi bo'yicha ma'lumotni ekranga chiqaradi. Teglaming o'zi esa ekranda aks ettirilmaydi.

Veb-brauzer - (yana boshqacha nomi " Veb-sharhlovchi") gipermatnni o'qish, veb-resurslarda navigatsiyalash va ko'rib chiqish dasturi bo'lib, uning quvidagi imkoniyatlari mavjud:

- veb-sahifani yuklash;
- sahifalararo o'tishlami amalga oshirish;
- $-$  audio va video ma'lumotlarni qayta chiqarish;
- tarmoqning boshqa kompyuterlari bilan ulanishni o'matish;
- serverlarga so'rovlami yuborish;

- tarmoqni boshqa foydalanuvchilari bilan muloqotini tashkil qilish va b.

Shunday qilib, veb-brauzer — veb-saytlami ko'zdan kechirish uchun, ya'ni veb-sahifalami tanlash (asosan tarmoqdan), ular bilan ishlash, yuklab olish va bir sahifadan ikkinchisiga o'tish, so'rovnomalarni jo'natish va qabul qiluvchi dasturiy ta'minotdir. Ko'pchilik brauzerlar FTP-serverlar mundarijalarini ko'rsatish vazifasini ham bajara oladilar.

Brauzer Butun jahon o'rgimchak to'ri paydo bo'lishi davridan doimiy ravishda rivojlanib kelgan va uning kengayib borishi bilan foydalanuvchilarda ham shunday dasturlarga ehtiyoj ortib bordi. Hozirda brauzer — veb-sahifaning turli qismlari bilan ishlash va chiqarish uchun hamda veb-sayt va unga tashrif buyuruvchi o'rtasida interfeys taqdim etish uchun kompleks ilovadir. Deyarli barcha ommaviy brauzerlar bepul yoki boshqa ilovalar bilan «to'plamda» birgalikda: Internet Explorer (Microsoft Windows bilan birgalikda), Mozilla Firefox (bepul, erkin DT), Safari (Mac OS bilan birgalikda yoki Windows uchun bepul), Opera (8.50 versiyasidan boshlab bepul), Google Chrome (bepul, erkin DT), Avant (bepul, erkin DT) tarqatiladi.

Birinchi veb-brauzer WorldWideWeb (keyinchalik "Nexus" deb nomlangan) 1990-yilda Tim Bemers-Li tomonidan yaratilgan.

NCSA Mosaic grafik interfeys bilan birinchi tarqatilgan brauzer bo'lgan. Uning mualliflari Mark Andressen va Erik Bina. Birinchilardan bo'lgan ushbu brauzeming boshlang'ich kodi ochiq bo'lgan va ba'zi boshqa brauzerlar (Netscape Navigator va Internet Explorer) uni asos qilib olgan. Ushbu brauzer o'z kamchiliklariga ega bo'lgan, ammo ulaming deyarli barchasi Netscape Navigator (Netscape kompaniyasining ba'zi xodimlari NSCA xizmatchilari bo'lgan va Mosaic'ni ishlab chiqishda ishtirok etganlar) brauzerida yo'qotilgan. Netscape kompaniyasi turli operatsion tizimlar uchun Netscape Navigator'ni ishlab chiqaradi (UNIX, Windows, Mac OS) va muvaffaqiyatga, shu jumladan, tijoratdagi yutuqlarga erishgan. Bu holat Microsoft kompaniyasini o'zining Internet Explorer brauzerini chiqarishiga turtki bo'ldi.

Netscape kompaniyasidan farqli ravishda, Microsoft darhol lokalizatsiyalangan IE versiyalarini chiqaradi. 1995-yilda Microsoft Windows 95 operatsion tizimini chiqaradi, unda
kiritilgan brauzeri bo'lmagan, ammo biroz vaqt o'tib yangilangan tizimda (Windows 95 OSR2) brauzer (Internet Explorer 3.0) kiritildi. Shu bilan birga, Microsoft o'z brauzeri standartlaiga mos kelmaydigan HTML tili kengaytirilishini qo' shimcha qiladi va buni brauzerlar bozorini Microsoft tomonidan monopolizatsiyilash (95 foizdan ortiq) bilan tugagan brauzerlar urushining boshlaaishi deb hisoblash mumkin.

Bozomi yo'qotishi sababli Netscape kompaniyasining daromadlari pasayib ketadi va uni AOL sotib oladi, Netscape brauzeri boshlang'ich kodi esa MPL (Mozilla Public License) erkin litsenziya bilan chiqariladi.

Keyinchalik Mozilla Foundation brauzemi umumiy oaketdan alohida yetkazib berish va rivojlantirishga qaror qiladi va Mozilla Firefox loyihasi paydo bo'ladi. 2004-yil 9-noyabr kuni Mozilla Firefox brauzeri 1.0 versiyasi e'lon qilinadi, u o'sha davrlan astasekin, ammo doimiy ravishda, ommaviylashib kelmoqda. 2009-yil boshiga kelib, Firefox'ning jahon bozorlaridagi ulushi 23 foizdan ortiqni, Yevropada esa — 35 foizdan ortiqni tashkil etdi. IE ulushi 67 foizgacha pasaydi.

IE brauzeri tomonidan bozoming monopolizatsiyalanishi boshqa oqibatlarga ham olib keldi — Microsoft brauzemi deyarli rivojlantirmay qo'ydi va 4-dan to 6-versiyasigacha deyaxli o'zgarmadi: standartlami boshqa brauzerlarga qaraganda yaxshi ta'minlamaydi, foydalanish qulayligi va ishlash hamda sahifalami aks ettirish tezligi bo'yicha ortda qoladi. Shunday holat Microsoftni yana brauzer bilan shug'ullanishga majbur qiladi va yettinchi versiyasi ba'zi o'zgarishlar bilan chiqadi. Biroq hozirgi kunda javascript ( web 2.0 asosli) testlardan o'tish tezligi baribir, boshqa brauzerlarga qaraganda, deyarli ikki barobarga past.

1996-yilda Opera brauzeri paydo bo'ldi. Uzoq vaqt davomida ushbu brauzer eng tez ishlaydigan brauzer deb hisoblangan. U ishga tushirishda va Internetdan yuklashda va sahifalami aks ettirishda eng yengil hisoblangan hamda shu davrda bozorda ustunlik qilgan brauzer bilan mos ishlashi mumkin bo'lgan (yoki shunday bo'lishga harakat qilgan). Dastawal Opera shartli-bepul DT (shareware) sifatida tarqatilgan, balki jahonning ko'pchilik

mamlakatarida ommaviylik darajasi pastligi va MDH davlatlarida yuksak onmaviyligini shu bilan tushuntirish mumkindir. Biroq 2005-yildm boshlab, Opera ham bepul tarqatila boshlandi.

Kuraahda brauzerlarga o'ziga xos, nostandart imkoniyatlami qo'shimcha qilish asosiy uslub bo'lmaganida brauzerlar urushi korporatsiyalarning faqat tijorat kurashi bo'lib qolardi. Hujjatlarga interfaollik beruvchi Java-Script —ssenariylar tilini ta'minlashda eng katta Tarqlar yuzaga keldi. Natijada ko'pchilik saytlar bir brauzerlargi «moslashib» boshqa brauzerlarda yomon ishlaydi.

2008-yiii Google kompaniyasi brauzerlar bozorida raqobatchiliika «yordam berishga» qaror qildi va o'zining dastlabki koii ochiq — Chrome brauzerini chiqaradi. Chrome brauzer ba'zi yangiliklar (uzilishlami bartaraf etish «inkognito» rejimi va boshqalar)ga ega bo'ldi. Windows XP, Windows Vista va Windows 7, Linux va Mac OS operatsion tizimlar uchun versiyalari chiqarilgan.

#### **t.7.Internet tarmog'i qidiruv tizimlari**

2010-yil yakunlari bo'yicha Internet tarmog'idan foydalanuvchilar soni 6,62t mln. ga yetdi ([www.aci.uz](http://www.aci.uz)). Xalqaro axborot tarmoqlaridan foydalanish umumiy tezligi 1890 Mbit/s ga yetdi. UzNet da ro'yxatian o'tkazilgan domenlar soni 10700 dan ortiq edi.

0 'zbekistonda yaratilgan milliy qidiruv tizimi [www.uz](http://www.uz) orqali UzNet domenida joylashgan saytlar haqida ma'lumotlar olish imkoni mavjud.

Respublikada qibul qilingan dasturlar doirasida hozirgi kunda [www.gov.uz](http://www.gov.uz) , [www.edu.uz](http://www.edu.uz) , [www.ziyonet.uz](http://www.ziyonet.uz) va boshqa portallar keng rivojlanmoqda. Ushbu portallar orqali nafaqat iqtisodiy, balki yurtimiz hayotiga taalluqli barcha ma'lumotlar bilan doimiy tanishib borish mumkin.

Internet tatmog'ida ma'limiotlami qidiruv — bunda har bir foydalanuvchi o'ziga kerakli bo'lgan biror ma'lumot yoki materialni max;us qidiruv tizimlari orqali topish imkoniyatiga ega bo'ladi.

Internet tarmog'i foydalanuvchilari qidiruvni Internet muhitida joylashgan veb-saytlar, ulaming manzili va ichki ma'lumotlari bo'yicha olib borishi mumkin. Bu esa foydalanuvchiga kerakli bo'lgan axborotni samarali qidirish va tez topish imkoniyatini beradi.

Internet tarmog'i shunday bir muhitki u o'zida turli koʻrinishdagi va turli tillardagi koʻplab axborotlarni jamlagan.

Internet tarmog'ida har bir foydalanuvchi axborotni qidirish uchun o'zbek, rus, ingliz yoki boshqa tillardagi bir yoki bir necha soʻzdan tashkil topgan soʻrovlardan foydalanadi.

Internet tarmog'ida ma'lumotlarni sarlavhasi yoki uning tarkibida ishtirok etgan so'zlar va jumlalar bo'yicha qidirib topish mumkin.

Bunda foydalauvchi tomonidan Internet qidiruv tizimi qidiruv maydoniga kerakli ma'lumotga doir *so'z* yoki jumla kiritiladi va qidiruv tizimi ishga tushiriladi.

Har bir foydalanuvchiga Internet tarmog'i orqali o'ziga kerakli bo4lgan ma'lumotlami oson va tez qidirib topishi uchun axborotning parametrlari boʻyicha qidirish taklif qilinadi. Ular quyidagilardan iborat:

 $\checkmark$  ma'lumotlarni uning tili bo'yicha qidiruv;

*S* ma'lumotlami uning turi (matn, rasm, musiqa, video) bo'yicha qidiruv;

 $\checkmark$  ma'lumotlarni uning joylashgan mintaqasi boʻyicha qidiruv;

*S* ma'lumotlami uning joylashtirilgan sanasi bo'yicha qidiruv;

 $\checkmark$  ma'lumotlarni uning joylashgan Internet zonasi bo'yicha qidiruv;

*S* ma'lumotlami xavfsiz qidiruv.

Internet tarmog'ida grafik ma'lumotlarning ko'plab turlari uchraydi, ya'ni: chizma (vektor), foto (rastr), harakatlanuvchi (animatsiya) hamda siqilgan rasmlar.

Rasm koʻrinishidagi ma'lumotlar ustida faqatgina uning nomi yoki turi bo'yicha qidiruv olib borish mumkin.

Ko'pgina internet qidiruv tizimlari grafik yoki tasvir ko'rinishidagi ma'lumotlarni qidirish uchun alohida bo'limga ega bo'lib, bu bo'lim orqali ixtiyoriy turdagi rasmlarni ularning nomlari bo'yicha qidiruvni amalga oshirish mumkin.

[Www.uz](http://Www.uz) - bu barcha foydalanuvchilar uchun yurtimizning Internet tarmog'idagi milliy segmenti axborotlaridan qulay tarzda foydalanish imkoniyatini beruvchi tizimdir.

[Www.uz](http://Www.uz) Internet tarmog'i foydalanuvchilariga milliy sigmentda joylashgan veb-saytlar bo'yicha qidiruv xizmatini taqdim etadi va qidiruvni veb-sayt manzili va ichki ma'lumotlari bo'yicha olib borishi mumkin. Bu esa foydalanuvchiga kerakli bo'lgan axborotni samarali qidirish va topish imkoniyatini beradi.

Bundan tashqari [www.uz](http://www.uz) qidiruv tizimi Internet resurslari (veb-saytlari) katalogini va veb-saytlar reytingi yuritiladi, saytlar bo'yicha jamlangan statistik ma'lumotlarni to'playdi hamda axborot texnologiyalari sohasidagi yangiliklar va maqolalami yoritib boradi.

[Www.uz](http://Www.uz) "Katalog" bo'limi - Internet tarmog'ida ochiq holda joylashgan, O'zbekiston Respublikasiga aloqador bo'lgan, ro'yxatga olingan, izohlari keltirilgan va katalog mavzulari bo'yicha saralangan veb-saytlar to'plami.

[Www.uz](http://Www.uz) katalogi foydalanuvchilari o'zlariga kerak bo'lgan saytni mavzular bo'yicha (Iqtisod, OAV, Madaniyat va boshqalar) qidirish orqali tezroq topishlari mumkin. Katalog har kuni qidiruv tizimining faol foydalanuvchilari tomonidan yangi saytlar bilan boyitib boriladi.

Shu bilan birga [www.uz](http://www.uz) ning har bir foydalanuvchisi "Topreyting" bo'limiga kirib, barcha ro'yxatga olingan saytlar reytingini ko'rishi, "Jamlangan statistika" bo'limida esa ularning statistikasi bilan tanishib chiqishi mumkin.

Internet tarmog'ida ma'lum sohada ishlaydigan ixtisoslashgan qidiruv tizimlari ham mavjud. Bular:

- **"Ктотам"**  insonlar to'g'risidagi axborotlami qidirish;
- **"Tagoo"**  musiqalami qidirish tizimi;
- **"Truveo"**  videomateriallami qidirish tizimi;

**- "Kinopoisk"** - filmlar to'g'risidagi axborotlarni qidirish tizimi;

**- "Ebdb"** - elektron kutubxonalardan kitoblami qidirish tizimi;

**"Улов-Умов"** — rezyume va vakant joylarni qidirish tizimi.<br>
vidiruv tizimlaridan toʻgʻri maqsadda fovdalanishda

Qidiruv tizimlaridan toʻgʻri quyidagilarga e'tibor berish lozim:

•Bugungi kunda kompyuter va internetga yoshlar tomonidan birinchi navbatda ko'ngilochar vosita deb qaralmoqda.

•Internet resurslari xilma-xildir. Ulaming ichida ham foydali ham zararli bo'lgan ma'lumotlar uchraydi.

•Internet tarmog'idagi axborot-qidiruv tizimlari esa Internet resurslari ichidan so'ralgan ixtiyoriy ma'lumotlami qidirib topib berish imkoniyatiga ega. Chunki bunday qidiruv tizimlari kalit so'zlar bo'yicha qidirishni amalga oshiradi.

•Foydalanuvchi tomonidan qanday ma'lumot kiritilsa, xuddi shu ma'lumotga mos ma'lumotlarni qidirib topadi.

•Shu narsani eslatib o'tish kerakki, har qanday axborot ham foydali va to'g'ri, rost hisoblanavermaydi.

•Axborot-qidiruv tizimlaridan faqatgina to'g'ri va foydali maqsadda foydalanish maqsadga muvofiqdir.

•Turli nojo'ya ma'lumotlardan foydalanishdan va tarqatishdan saqlanish maqsadga muvofiqdir

#### **6.8. Axborotlarni qidirish usullari**

**Axborot qidiruvi** - (ingl. *Information retrieval)* ko'rsatilgan axborotga mos keluvchi tarkiblanmagan axborot huijatni qidirish jarayoni.

Ushbu tushuncha 1948-yili Kelvin Muers tomonidan kiritilgan bo'lib, ilk bor ushbu jarayon ilmiy axborotlarni qidirishda foydalanilgan va uni amalga oshiruvchi dasturiy ta'minot axborotqidiruv tizimi deb ataladi. Ushbu texnologiya Intemetning rivojlanishi bilan keng qo'liana boshlandi.

Shunday qilib, axborot qidiruvi — bu ko'rsatilgan mavzuga mos keladigan, qidiruv so'rovini qanoatlantiruvchi yoki belgilangan

dalillar va ma'lumotlarga mos keluvchi hujjatlarni aniqlab berishga qaratilgan jarayondir.

So'rov - (ba'zida so'rovnoma) foydalanuvchining axborotga bo'lgan formallashgan talabi. Bunda maxsus so'rov tili ham ishlatilishi mumkin. Hozirgi kunda tabiiy tilda yozilgan so'rovlar bilan ishlash texnologiyasi keng rivojlanmoqda.

Qidiruv jarayonida quyidagilar ketma-ket bajariladi, bular: axborotlami to'plash, qayta ishlash va taqdim etish. Umumiy holda quyidagi 4 ta bosqichdan iborat bo'ladi:

- axborot so'rovini shakllantirish;

- axborot manbalarini aniqlash;

- axborotlami manbadan chiqarib olish;

- olingan axborot bilan tanishish va qidiruvga baho berish.

Qidiruv turlari quyidagilardan iborat:

• To'liq matnli qidiruv  $-$  huijatning to'liq matni bo'yicha qidiruv, ularga misol sifatida [www.yandex.ru](http://www.yandex.ru) va [www.google.ru](http://www.google.ru) lami keltirsa bo'ladi. Odatda, ushbu texnologiyada oldindan tayyorlangan "index" texnologoiyasidan foydalaniladi. Ushbu texnologiyani keng tarqalgan usuli "teskarilangan indeks" texnologiyani keng tarqalgan usuli "teskarilangan texnologoiyasi hisoblaniladi.

• Metama'lumotli qidiruv - hujjatning atributlari bo'yicha qidiruvni amalga oshiradi, masalan, hujjatning nomi, yaratilgan sanasi, hajmi, muallifi va h.k. Bunga misol sifatida MS Windows operatsion tizimidagi fayllami qidirish tizimi hisoblanadi.

• Rasmlarni qidirish – rasmning mazmuni boʻyicha qidiruvni amalga oshiradi, ya'ni qidiruv tizimi rasmni tanib olish xususiyatiga ega bo'ladi. Ushbu texnologiya PolarRose, Picollator kabi tizimlarda amalga oshirilgan.

Endi qidiruv usullari bilan tanishib chiqamiz:

1) manzilli qidiruv - so'rovnomada ko'rsatilgan atributga moslik nuqtayi nazar hujjatni qidimv jarayoni hisoblaniladi. Ushbu usulni amalga oshirish uchun quyidagi shartlar bajarilishi kerak:

- hujjatning aniq manzili bo'lishi kerak;

- hujjatning tashqi qurilmada joylashuvi aniq bo'lishi kerak.

Manzil sifatida, masalan, veb-sahifaning manzilini keltirish mumkin.

2) semantik qidiruv — hujjatning mazmuni bo'yicha qidiruvni amalga oshiruvchi jarayon. Bunda quyidagi shartlar bajarilishi kerak:

- hujjatda va so'rovnomada keltirilgan tabiiy tildagi yozuvlar axborot-qidiruv tizimi tushunadigan tilga tarjima qilinishi kerak;

- qo'shimcha shartlar keltirish orqali qidiruvni amalga oshirish.

3) hujjatli qidiruv - axborot-qidiruv tizimi tarkibidagi axborotdan birlamchi hujjatlami qidirish jarayoni. Uning ikki xil turi mavjud:

- hujjatni aniq ko'rsatish;

possible and

- hujjat manbasini aniq ko'rsatish.

4) faktografik qidiruv - so'rovnomada ko'rsatilgan aniq dalillarga mos keluvchi qidiruv jarayoni. Uning ikki xil turi mavjud:

- hujjatli- faktografik, ya'ni hujjatning fragmentida kerakli dalilni mavjudligini ko'rsatadi;

- faktli, ya'ni topilgan axborotlami mantiqiy qayta ishlash orqali yangi dalillami qidirish usuli.

Intemetdagi qidiruv tizimlari so'rovga mos keluvchi vebsahifalami qidirishga qaratilgan. Bularga quyidagi tizimlami misol qilib keltirsa boʻladi:

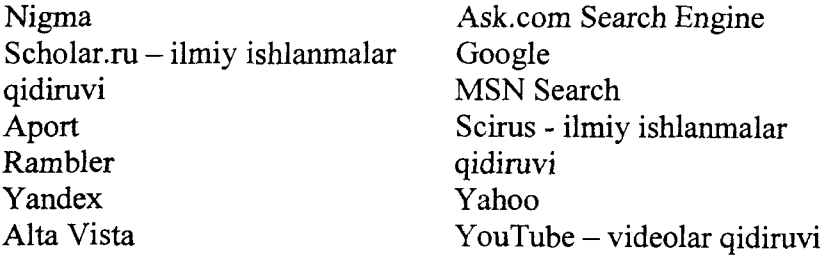

#### **6.9. Internet axborot resurslari**

"Axborotlashtirish to'g'risidagi" qonunda quyidagilar belgilab qo'yilgan:

**260**

- axborot resursi — axborot tizimi tarkibidagi elektron shakldagi axborot, ma'lumotlar banki, ma'lumotlar bazasi;

- axborot resurslari va axborot tizimlari, agar ular bilan g'ayri qonuniy munosabatda bo'lish natijasida axborot resurslarining yoki axborot tizimlarining mulkdorlariga, egalariga yoxud boshqa yuridik hamda jismoniy shaxslarga zarar yetkazilishi mumkin bo'lsa, muhofaza qilinishi kerak.

Internet axborot resursi - bu internet tarmog'ida joylashtirilgan axborotdir.

ZiyoNet jamoat axborot ta'lim tarmog'i 2005-yil 28-sentabrda 0 'zbekiston Respublikasi Birinchi Prezidenti I.A.Karimovning "0 'zbekiston Respublikasining jamoat ta'lim axborot tarmog'ini tashkil etish to'g'risida"gi 2005-yil 28-sentabrdagi Qaroriga muvofiq tashkil topgan.

ZiyoNet axborot ta'lim tarmog'i yoshlami, murabbiylami, shuningdek aholining turli qatlamini kerakli axborot bilan ta'minlash, axborot texnologiyalari sohasida kerakli ma'lumotlarni berish, muloqot qilish va tajriba almashinishlari uchun zamr imkoniyatlami yaratib berishni o'z zimmasiga oladi.

ID.UZ tizimidan ro'yxatdan o'tgan foydalanuvchilarga ZiyoNet portali o'z imkoniyatlarini namoyon qilishlari uchun barcha sharoitlami yaratib beradi. Jumladan,

 $ZivoNet$  portalining kutubxonasiga axborot – ta'limiy ma'lumotlami joylashtirish;

- uchinchi darajali «zn.uz» domenida sayt-satelitlami yaratish;

- ZiyoNet portalining yopiq bo'limlariga kirish va u yerdan ma'lumot olish;

ZiyoNet axborot resurs tarmog'ining turli tanlovlarida qatnashish.

Intemetning asosiy axborot resurslaridan biri - bu fayllar arxividan iborat serverlar hisoblanadi. Ularda dasturlar, drayverlar, audio va video kabi fayllar joylashtirilgan bo'ladi.

Ushbu serverlardan fayllami yuklash uchun maxsus yuklovchi menejerlar ishlab chiqilgan va ular quyidagi serverlarda joylashtirilgan: freeware.ru, freesoft.ru, download.ru, megasoft.uz va boshqalar.

#### **6.10.Giperbog'Iamsh**

Giperbog'lanish (ingl. *hyperlink*) – gipermatnli hujjatning bir qismi bo'lib, ushbu yoki boshqa bir hujjatning elementiga (masalan. fayl, matn, sarlavha, rasm va b.) o'tishni bajaradi.

Bu yerda uchraydigan tushunchalar bitta ma'noga ega, bular: Giperbog'lanish; Giperaioqa; Gipermurojaat; Giperhavola;

Giperbog'lanish html-hujjatning istalgan elementi orqali amalga oshirilishi mumkin va odatda uni brauzer boshqa elemendan farqliroq qilib tasvirlaydi (masalan, rangi bilan ajratadi). Ushbu element faolligi bilan boshqalaridan ajralib turadi, ya'ni kursor unda o'z shaklini o'zgartiradi. Agar giperbog'lanish orqali foydalanuvchi oldinroq o'tgan bo'Isa, unda uning ham rangi boshqacha tasvirlanadi.

Agar giperbog'lanish Intemetda joylashgan obyektga о'tishni belgilash kerak bo'Isa, unda giperbog'lanishda uning to'liq URL manzili ko'rsatilgan bo'lishi kerak.

Agar ko'rsatilgan manzilda obyekt mavjud bo'lmasa, u holda brauzer xatolik borligini ma'lum qiladi.

. Misol sifatida, html-hujjatdan namunalar keltiramiz:

1)

 $\leq$ A HREF "#manzil"> 1-Matn  $\leq$ /A>

- hujjatning o'zida "#manzil" joyiga o'tishni bajaradi, faqatgina ushbu manzil hujjatda quyiudagicha ko'rsatilishi lozim:

 $\leq$ A NAME "manzil"> 1-Matn  $\leq$ /A>

2)

 $\leq$ A HREF "#1-BOB"> $\leq$ IMG SRC="1-bob.jpg"> $\leq$ /A>

- hujjatning o'zida "#l-bob" joyiga o'tishni rasm orqali bajaradi.

3)<br><A : HREF "http://uza.uz/">O'zbekiston Milliy axborot agentligi  $\langle A \rangle$ 

- hujjatdan *<http://nza.uz/>* veb-saytiga o'tishni bajaradi.

# **6.1 l.Domen tushunchasi**

Domen nomlar tizimiga (DNS - Domain Name Systems -**Dom en nomlari xizmati ) binoan kompyuter tarmog'i bog'lamasiga berilgan noyob belgili nom.**

**Dom en - tarmoq ichida mnumiy qoidalar va tartiblar asosida yaxlit shaklda idora etiluvchi kompyuterlar va qurilmalar guruhi.**

Internet tarmog<sup>'</sup>ida bu doimiy IP-manzilga ega bo'lgan qurilma **nomidir. Kompyuter nomi bo'yicha uninig IP manzilini aniqlashni amalga oshiruvchi Internet xizmati.**

**Har bir domen nomi tarmoqda ro'yxatdan o 'tkazilib, alohida kompyuter yoki funksional guruh (domen)ga birlashtirilgan** identifikator bo'lib xizmat qiladi. Masalan, www.moodle.sies.uz 3**pog'ona domeni; m oodle.sies.uz 2- pog'ona domeni; sies.uz 1 pog'ona domeni; uz 0- pog'ona domeni.**

**Shunday qilib, yuqori pog'ona domenlari shajarasi tashkil b oiad i: yuqori pog'ona uz ( 0 'zbekiston) domeni, uning tarkibida sies (tashkilot) domeni, uning tarkibida moodle (masofaviy ta iim** tizimi) va ularni barchasini o'z ichiga olgan www (www serveri). Nolinchi pog'ona domenlari har doim tarmoq nomlarini bildiradi. Nolinchi pog'ona domenlari - ICANN (Internet Corporation for As signed Names and Numbers ) tomonidan. birinchi va undan yuqori **pog'ona domenlarini taqsimlash vakolatli tashkilotlar va provayderlar tomonidan amalga oshiriladi.**

Unifikatsiya qilingan resurs koʻrsatuvchisi Internet tarmog<sup>c</sup>ida **axborot resursi (sahifa, fayl) manzilini yozish tartibini belgilaydi:** URL domen nomi, saytda sahifaga yo'l va sahifa fayli nomidan iborat bo'lib, quyidagi ko'rinishda bo'ladi:

## protokol://server\_adresi/katalog\_nomi/fayl\_nomi

**M isol uchun: http ://www .gov.uz/ru/uzbekistan/economics .html**

**Bu yerda [ww w .gov.uz](http://www.gov.uz) saytning domen nomi, /ru/uzbekistan/ y o i va economics.html - fayl nomi. Odatda veb-sahifalami tashkil** qiluvchi fayllar .xml èki .html kengaytmasiga ega bo'ladi.

**Dom en nomi harfdan yoki raqamdan iborat bo'lib, qo'shimcha** sifatida '-' defis belgisini o'rtada qo'llanishi mumkin. Nolinchi **pog'ona domenlari ikki xil bo'ladi:**

**- umumiy domenlar, bular com, net, org, biz, info va b.**

**- mintaqaviy domenlar, bular uz, ru, cn, tm va b.**

Domenlar to'g'risidagi barcha ma'lumotlarni Whois bazasidan **olsa bo'ladi, bu yerda:**

**- domen nomi band ekanligini;**

**- qayd qilingan sanasi va amal qilish davomiyligi;**

**- manzili.**

# **6.12.Internet xizm atlari: W W W , FT P, xosting, konferensiya va proksi**

**Servis dasturlariga quyidagilami kiritish mumkin: - Telnet; - Usenet; - FTP; - G opher; - W AIS; - W W W**

Telnet - terminalning emulatsiya protokoli. Ya'ni boshqa **kompyuterga kirishni ta'm inlovchi ish rejimi. Ishlash seansini bosMash uchun telnet buyrug'i beriladi, masalan, telnet well.cf.ca.us. Ishlashni yengillashtirish maqsadida Hytelnet dasturi ishlab chiqilgan.**

**FTP ( file transfer protocol - fayllami uzatish protokoli) - bir xost-kompyuterdan boshqasiga nusxa olish .**

**G opher - bu intemetning yana bir taqsimlangan axborot tizimi bo'lib, uning interfeyslari asosiga iyerarxik kataloglar g 'oyasi qo'yilgan. Gopher ning tashqi ko'rinishi xuddi tarmoq mashinalarida joylashgan ulkan fayllar tizimidek ko'rinadi. Gopher dastlab, xuddi fakultetlar, kafedralar va shu kabilarining axborot resurslari bilan universitet axborot tizimini yaratish maqsadida ishlab chiqilgan edi. Hozirgacha Gopher ning asosiy axborot resurslari** universitetlarda to'plangan. Gopher ma'muriylashtirishni o'rna**tishda oddiy va yetarli darajada mustahkam va himoyali bo'lgan oddiy tizim hisoblanadi.**

**WAIS** – bu Internetning taqsimlangan axborot-qidiruv tizi**midir. Dastlab WAIS AQSHning to'rtta yetakchi kompaniyasining**

istiqbolli ishlab chiqilgan mahsuloti bo'lib paydo bo'ldi. Tizimga. **axborotni mantiqiy so 'rov orqali qidirish tizimi asos solingan bo'lib, u tayanch so 'zlarni qo'llashga asoslangan. M ijoz berilgan so'rovni qanoatlanturuvchi hujjatlar borligiga hamma WAIS serverlarini tezda qarab chiqadi.**

**UseNet - yangiliklar va konferensiyalar, ya'ni barcha mavzular bo'yicha umumiy xabarlar bilan almashish imkonini beruvchi kompyuterlar jamlanmasidir. Bu yerda quyidagi kategoriyalar mavjud:**

**comp - kompyuterlar;**

news - turli xil ma'lumotlar:

**soc - jamiyatdagi yangiliklar;**

**sci - tabiiy fanlar va boshqalar.**

**WWW** – World Wide Web – umumjahon o'rgimchak to'ri (UO'T), butun jahon bo'ylab joylashgan serverlardagi axborotni olish imkonini beruvchi Internet xizmati. UO'T ushbu tarmoqdagi kompyuterlarda saqlanayotgan barcha ma'lumotlarni, ularni **bog'lovchi gipermurojaatlar tizimi orqali ko'rib chiqish imkonini** varatuvchi Internet xizmatlari majmuini taqdim etadi. UO'Tning **apparat ta'minoti asosini butun dunyoda joylashgan va Intemetda** birlashgan ko'plab kompyuterlar tashkil etadi. UO'Tning axborot **asosini veb-hujjatlari deb atalmish ushbu kompyuterlar xotirasida ko'plab saqlanayotgan gipermatnga asoslangan hujjatlar tashkil** etadi. Veb-hujjatlarida foydalanuvchi, ajratib koʻrsatilgan soʻz yoki **jumlalami tanlab, boshqa hujjatlarga o 'tishi yoki Yer sharining turli nuqtalarida joylashgan kompyuterlar xotirasidagi fayllardan erkin** foydalanishi mumkin. Shuning uchun ham foydalanuvchi UO'Tni **Umumjahon virtual «o'rgimchak to'risimon» axborot tarmog'i** sifatida qabul qiladi. UO'T Internetdagi kompyuterlar va favllar va **hujjatlarni uzatish protokollaridan foydalanganligi sababli «UO 'T» atamasi odatda umumjahon kompyuterlar tarmog'ini ham,** axborotning o'zini ham bildiradi. veb-hujjatlaridan erkin foydala**nish mijoz-server arxitekturasini qo'llab amalga oshiriladi. Serverdan hujjatni olish uchun uning hammabop resurs ko'rsatkichi** (URL) deb atalmish tarmoqdagi manzili qo'llaniladi. UO'T mijoz va serverlari o'zaro muloqotda bo'lgan til va qoidalar gipermatnni

**uzatish protokoli (Hyper Text Transmission Protocol, HTTP) tomonidan belgilanadi. HTTP matn, tasvir, tovushlarga ega** gipermedia ma'lumotlarini so'rash, qabul qilish va aks ettirish **imkonini beradi.**

**Proksi-server (ingl. proxy server) — brauzer va oxirgi veb**server o'rtasida vositachi sifatida foydalaniluvchi o'rtaliq veb**serveri.**

**Proksi-serverdan foydalamshning asosiy sababi — axborotni uzatishni tejash va keshlash orqali kirish tezligini oshirish. Masalan, kompaniyaning ko'pchilik xodimlari ko'pincha bir xil vebserveridan foydalanib turganda, bimday server sahifalari proksida saqlanadi va shunday qilib dastlabki serverdan bir martagina so 'raladi. Proksi-serverdan foydalanishning ikkinchi sababi IP manzillarini tejayolishi mumkinligi, ya'ni proksidan foydalan**ganda kompaniya faqat bitta ommaviy IP manzilga ega bo'lishi **mumkin.**

Veb-xosting (ingl. web-hosting) - foydalanuvchi veb**sahifalarini Internet provayderi (xosting provayderi) serverida** joylashtirish va qo'llab-quvvatlash. "Xosting" so'zi to'laqonli ikki tomonlama aloqa bilan ta'minlangan tarmoqdagi kompyuterni **bildiruvchi xost (host) so 'zidan olingan. Xosting pulli va tekin,** oddiy va mukammallashgan, yaxshi va yomon bo'lishi mumkin. **Xosting provayderini tanlayotganda quyidagi tavsifiiomalarga e 'tibor berish lozim: 1) disk makoni; 2) Internet kanalining o 'tkazish qobiliyati (kengligi) ; 3) fayllarni boshqarish usullari: veb-forma yoki FTP bayonnomasi orqali erkin foydalanish; 4) standart skriptlar to'plami; 5) server tomonida dasturlashtirish** mumkinligi (SSI, PHP, ASPlarni qo'llab-quvvatlash, cgi-bin **katalogi); 6) serverda ma'lumotlar bazalaridan erkin foydalanish o 'z m a'lumotlar bazalarini yaratish va ishlatish mumkinligi; 7)** shell tizimidan erkin foydalanish; 8) htaccess fayli orqali serverni **konfiguratsiya qilish mumkinligi; 9) log fayllardan erkin foyda**lanish; 10) uchinchi darajali domenlarni taqdim etish **(name.you\_name.ru, nam el.you\_nam e.ru va boshqa turdagi manzil); 11) bir yoki bir necha pochta qutisini qo'llab-quwatlash; 12) uzluksiz elektr energiyasi bilan ta'minlash.**

## **6.13.IP texnologiyalar (telefoniya va TV)**

**O voz va video signallami, tasvir va ma'lumotlami masofadan uzatish texnologiyasi - telefoniya deyiladi. Telefoniya xizmati foydalanuvchilarga quyidagi xizmat turlarini taqdim qiladi, shu jumladan:**

**- abonentlar orasidagi nutqiy muloqot;**

**- nutqiy pochta;**

**- faksim il aloqa;**

**- matnlami masofadan o 'qish;**

**- m a'lumotlar bazasi bilan matnli muloqot.**

Internet tarmog'ida, IP «tarmoqlararo bayonnomasi» bo'yicha **bajarilayotgan matn muloqoti IP-telefoniya deb ataladi.**

**Bevosita, IP-telefoniya aloqa bayonnomalari, texnologiyalari va usullari majmui bo'lib, telefon kabi raqamlami terish, qo'ng'iroq qilish, ikki tomonlama so 'zlashish va videomuloqotni Internet yoki boshqa tarmoq doirasida tashkillashtirish hisoblanadi. Unda signallar raqamlasahtirilgan bo'lib, tarmoq doirasida uzatishdan oldin m a'lumotlami siqib, ya'ni axborot hajmini kamaytiradi va shu bois tarmoqqa qo'shimcha yuklama hosil qilmaydi.**

**Kompyuterlar Internet orqali bir-birlariga ma'lumotni uzatishga qodir. E-pochta (E-mail) bulaming eng sodda misolidir.** Chunonchi, tovushni ham raqamli ma'lumotga aylantirish hamda uni xuddi boshqa ma'lumot turlari kabi kompyuterlarning bir**birlari orasida uzatilishi ham mumkin. IP-telefoniya - bu ma'lumotni uzatish tarmog'i bo'ylab tovushni uzatishdir. Bunday tovush uzatishning an'anaviy holatidagi analogli telefon bog'lanishining asosiy farqli joyi shundaki, tovushni raqamli signallarga aylantirib, uni ma'lumot ko'rinishida uzatish demakdir. IP-telefoniyaning negizida telefon so'zlashuvlarini an'anaviy telefon so'zlashuvidan ko'ra 2-3 martaga arzonlashtiruvchi texnologiyalar mavjud. Bunda, tovush signalining asosiy qismi Internet tarmog'ida raqamli ko'rinishda o 'tadi. Shuning uchun ham an'anaviy telefon liniyalarida sodir bo'ladigan xizmatdan ko'ra ozroq xarajat va sifatli aloqa xizmatlari imkoniyatini yaratib beradi.**

267

**A n 'anaviy telefon so 'zlashuvi tushunchasi mazmunida - ikki** abonentning to'g'ridan-to'g'ri muloqotga kirishi uchun imkoniyat yaratilishi ifodalanadi. An'anaviy telefon xizmatida turli mamla**katlardagi operatorlarning xalqaro kommutatsiya markazlarida tashkil etilgan qattiq belgilangan marshrutning maxsus ajratilgan kanallari yordamida ma'lumot (yoki so'zlashuv) o 'tadi.**

**The Content of Property Services** 

**IP-telefoniyada tovush signali filiallardagi kommutatoming VoIP-shlyuzi (serveri)ga uzatiladi, boshqacha qilib aytganda operatorgacha mahalliy qo'ng'iroq vujudga keladi. So'ngra signal raqamli ko'rinishga keltirilib, Internet tarmog'i orqali istalgan mamlakatdagi kommutator kanaliga uzatiladi. Ana shundan so 'ng, ushbu kommutator raqamli tovush signalini oddiy signalga aylantirib tegishli chaqirilayotgan abonentga uzatiladi. Bu jarayon albatta juda ham tez soniyalarda vujudga kelib, aloqa kanalidagi internet tarmog'ida jo 'natilayotgan paketlardagi so'zlashuv qismlari turli kanallardan o 'tadi, bu esa kechikish holatini vujudga** keltirishi mumkin. IP-telefoniyadagi aloqa sifati, koʻpincha operatorning xalqaro kanalining sig'imiga bog'liq bo'ladi.

**IP - telefoniya telefon tarmog\* ining amallarini oddiy telefon** tarmog<sup>e</sup>iga qaraganda osonlashtiradi va arzonlashtiradi.

**M asalan:Telefon b og'lanuvchi tezligi baland bo'lsa, bittadan ko'p qo'n g'iroqlarni uzatish mumkin. Shuning uchun IP**  telefoniya qo'shimcha telefon tarmog'iday ishlatiladi, uyda yoki **ofisda.**

**IP-telefoniyada quyidagi imkoniyatlar mavjud:**

**- konferensiya;**

**- qo'n g 'iroqni boshqa manzilga uzatish;**

**- nom em i avtomatik holda takrorlash;**

 $-$  qo'ng'iroq qilayotgan abonentning nomerini aniqlash.

**IP** - telefoniya telefon serverlarning umumiy ishlash prinsipi **quyidagicha: bir tarafdan, server telefon liniyalari bilan bog'langan va har qanday telefon bilan bog'lanishi mumkin, ikkinchi tarafdan, server internet bilan ulangan va har qanday kompyuter bilan ulanishi mumkin. Server standart telefon signalini qabul qiladi. Uni** aqamlaydi (agar raqamli bo'lmasa), juda qisqartiradi, paketlarga bo'ladi va Internet orqali manziliga uzatadi, Internet-protokolini

**(TCP/IP) ishlatib, tarmoqdan telefon serveriga keladigan va telefon liniyasiga ketadigan paketlar uchun operatsiya teskarida bajariladi. Shu ikkita operatsiya (signalning tarmoqqa kirishi va chiqishi) birgalikda bajariladi. Gaplasbib turgan paytda ovozli signallar** qisilgan ma'lumotlar paketiga aylanadilar. Keyin bu paketlar **Internet orqali boshqa tarafga uzatiladi. Paketlar manziliga borib yetgandan keyin originalning ovozli signallarga dekodlanadi.**

**Internet -telefoniyaning ikki turli bazali so'rovi mavjud:**

**1. Kompyuterdan kompyuterga.**

**2.Kompyuterdan telefonga.**

**Kompyuter-telefon.** Dunyoning qaysi-bir shaharidan bo'lsa **ham. IP - telefoniya provayderi abonenti, kompyuterdan qo'ng'iroq qilishi mumkin faqatgina bu kompyuter Intemetga ulangan bo'lishi** shart. Qo'ng'iroq qilish uchun, kompyuterga Internet Phone dasturini o'rnatish kerak bo'ladi. Kompyuterda multimedia qurilmalari o'rnatilgan bo'lishi kerak.

**Web-telefon. IP-telefoniyaning yana bir yangi xizmati - bu Web-saytdan bajariladigan qo'ng'iroq yoki Surf Call-Vocal Tec kompaniyasi tomonidan ishlab chiqarilgan dastur, bunda kerakli** abonent nomi Internet - sahifadan topiladi va unga qo'ng'iroq **bajariladi. B u qulaylik elektron kommersiyani kengaytirish uchun kiritilgan. Masalan, Surf Call dasturi orqali Intemetda to'g 'ridanto'g 'ri savdo-sotiqli firma agenti bilan gapirish mumkin.**

**Telefon-kompyuter. Dial-up seansi davomida abonentlar telefon tarm ogi bandligiga duch keladilar. IP-telefoniyada bu** muammo bunday yechiladi. Bunda abonent o'zining ATS ga, "band" signali bo'lganda IP-telefoniya server telefon raqamiga **boshqa raqam qo'ng'irog'iga buyurtma berishi kerak. Internet sessiya paytida chaqiruv IP-telefoniya serveriga boshqa raqamga qo'n g 'iroq b o ia d i, bunda server qo'ng'iroqni IP-paketlariga aylantirib, abonent kompyuteriga uzatadi. Bunda kompyuterda** "Kirish qo'ng'irog'i" belgisi paydo bo'ladi, belgini bosib **qo'ng'iroq qilayotgan abonenti bilan gapirish mumkin.**

**IPTV texnologiyasi (ingl. Internet Protocol Television) (IP-TV, IP-televideniye) — tarmoqda IP protokoli bo'yicha m aium otlar uzatish raqamli televideniye, televideniyening yangi**

**avlodidir. IP televideniyening interfaolligi va kontentdan** foydalanish bilan bog'liq qator qo'shimcha xizmatlarni (Video on Demand (VoD), TVoIP, Time Shifted TV, Network Personal Video Recorder, Electronic Program Guide, Near Video on Demand) **taqdim qilish imkoniyatlari asosiy ustunlik tomoni hisoblanadi.**

**CONTRACTOR** 

**1PTV** taklif qiladigan asosiy xizmatlar: Video on Demand (VoD); Time-Shifted TV; TV on Demand (TVoD); TvoIP; near Video on Demand (nVoD); Personal Video Recorder; **Electronic Program Guide.**

IPTV taklif qiladigan asosiy xizmatlardan ba'zilarini ko'rib **chiqamiz:**

**1) Abonentlarga interfaol servislardan foydalanish imkonini beruvchi ikki tom onli raqamli televideniye. K o'rsatuvlami faqat bir tomonlama tom osha qilibgina qolmay, balki ularni boshqarish** imkoniyatlari, masalan, koʻrsatuvni toʻxtatib turish va shu joyining **o'zidan keyinroq tom osha qilishni davom ettirish imkoniyati paydo** bo'ldi. Ushbu xizmat Time-Shifted TV deb ataladi va efirda namoyish etilayotgan teleko'rsatuvni ko'rib chiqishni yoki 2 soat orqaga surib, ko'rishga imkon beradi.

2) Agar o'tib ketgan ko'rsatuvni ko'rish zarurati paydo bo'lsa, TV on Demand (TVoD) servisidan foydalanish zarur va **foydalanuvchi uchun zarur qiziqarli ko'rsatuvlarga buyurtmani** amalga oshirish lozim. Bunda mavjud koʻrsatuvlarni saqlash **muddati 2 kecha-kunduzni tashkil etadi.**

3) Video on Demand (VoD) — talabga muvofiq video servisi juda qiziqarli. Bu abonentga videofilmlarni individual uzatish **tizimidir. Servis abonentga unga yoqib qolgan istalgan film yoki klipni VoD-server kutubxonasidan taqdim etish imkonini beradi. Abonent filmni tomosha qilishda vaqtincha to'xtatib turish va uni qayta-qayta k o 'rish funksiyalaridan foydalanishi mumkin.**

4) Yana bir interaktiv servis — near Video on Demand (nVoD) bo'lib, «deyarli» talabga ko'ra videodir. Mazkur servis «virtual kinozal» deb ataladi. Ushbu servis VoD'ga o'xshaydi, biroq bir vaqtda mazkur xizmatga ulangan koʻplab foydalanuvchilarga mo'ljallangan. Oldindan jadvalga muvofiq video**kontentni nam oyish etish dasturi tuziladi. Foydalanuvchi mazkur**

dasturni koʻrib, oʻziga qiziqarli boʻlgan kontentni tomosha qilishni rejalashtirishi mumkin.

**Bulardan tashqari, IPTV taklif qiladigan quyidagi qo' shimcha xizmatlari m avjud: Video Telephone; Voting; Information Portals;** Web, Games, MOD KOD.

**Bugungi kunda « 0 'zbektelekom» AK Telecom TV abonentlari** 34ta ommaviy efir va yo'ldoshli kanallarini hamda raqamli<br>televideniye zamonaviy servislaridan shu jumladan **televideniye zam onaviy servislaridan, shu jumladan, teleko'rsatovlar elektron dasturi — EPG, telekanallar mozaikasi — M osaic V iew , alohida telekanallami tomosha qilishni cheklash kabi servislardan foydalanish imkoniyatlarini taqdim etadi. IPTV — bu qator ustunliklarga ega zamonaviy texnologiya ekanligini, ulardan asosiysi - tasvir va tovush sifati yuqoriligi hisoblanadi.**

**Oddiy televizorda IPTV telekanallarini tomosha qilish uchun** maxsus Set top Box (STB) tirkagichdan foydalaniladi, video **m a lum otlam i dekodlashtirib hamda shifrlangan videoni televizor ekramga olib chiqadi, hozirda abonentlarimizga mazkur uskunaning: eng oddiydan to «ilgarilab ketgan», yoziladigan videoni saqlash uchun qattiq diskli ikki turi mavjud.**

**IPTV texnologiyasining oddiy TV ga nisbatan afzalliklari:**

**- sifatliroq;**

- interfaollik;

**- servis xizmatlari.**

**IPTV texnologiyasida qo'llaniladigan dasturiy ta'minotlar turkumi** *Middleware* **deb nomlanadi va u IPTV qurilmalarini boshqaradi.**

# **6-14.Mobil internet texnologiyalari**

**Mobil Internet - istalgan nuqtadan Intemetga ulanish texnologiyasi. Ushbu texnologiya barcha mobil aloqa texnologiyalarida amalga oshirilgan.**

**Mobil telefon va mobil aloqa mubiti**

**•M obil telefon - mobil aloqada foydalaniladigan telefon apparati tun. Hozirgi kunda, mobil telefon klaviatura va ekranga** ega bo'lib asta-sekin kompyuter, faks apparati, telefon apparati,

**qaydlar kitobchasi vazifalarini bajaruvchi ko'p maqsadli abonent tizim iga aylanmoqda.**

**1**

**•M obil aloqa muhiti - tayanch stansiyalar va bir guruh** abonentlar tizimidan iborat bo'lib, abonentlarning bir-birlari bilan **o 'zaro axborot almashinuvini ta'm inlovchi texnik vositalar majmuasi.**

## **Mobil aloqa operatorlari**

**•M obil aloqa xizmati operatorlari - abonentlar (mijozlar) uchun m obil aloqa xizmatlarini taklif qiluvchi tashkilotdir.**

**•Operatorlar vazifasiga radio chastotadan foydalanish va xizmat ko'rsatish uchun kerakli hujjatlami olish, o 'zining m obil** tarmog'ini tashkil qilish, foydalanish, xizmat shartlarini ishlab chiqarish, xizmat to'lovlarini yig'ish va texnik xizmat ko'rsatish **kiradi.**

# **Mobil aloqa xizmatlari**

*So'zlashuv* – telefon raqami terilganda joriy mobil operator **tayanch stansiyaning antennasi chaqirayotgan va chaqirilayotgan** abonentlarni aniqlaydi. Shundan so'ng, ushbu axborot kommutatorga yuborilib ikkita abonent bogʻlanadi va ushbu abonentlar orasida so'zlashuv (ma'lumot almashinish) amalga oshiriladi.

*Mobil Internet* **— harakatdagi abonentlar uchun m obil aloqa tarmoqlari orqali Internet resurslaridan foydalanish texnologiyasi. M obil Intemetning qulayligi shundan iboratki, bunda foydalanuv**chining qayerda va qanday holatda boʻlishidan qat'i nazar u mobil **aloqa tarm ogi orqali Internet xizmatlaridan foydalanishi** imkoniyatiga ega bo'ladi.

*Mobil pochta —* **Internet resurslaridan foydalangan holda abonentning m obil telefoni orqali shaxsiy elektron pochta xizmatidan foydalanish imkoniyati.**

# **Mobil aloqa vositalari**

Jackson 265

• Smartfon (smartphone) inglizchadan tarjima qilinganda "aqlli **telefon" m a'nosini anglatadi. Funksionalligi jihatidan cho'ntak** shaxsiy kompyuteriga yaqin boʻlgan mobil telefon.

*•iPhone* **- to 'rt diapazonli multimediyali smartfonlar lineykasi. iPhone o 'zida telefonning asosiy vazifalaridan tashqari**

272

kommunikator va internet planshetlarning asosiy funksiyalarini **ham qamrab olgan.**

おおやかん だいこうかんしょう

•*Internet planshetlar* – bu maxsus mobil qurilma bo'lib, **shaxsiy kompyuteming klassik namunasidir. Planshetlar faqatgina ekrandan tashkil topgan Ьо'ЦЬ, boshqa qo'shimcha qurilmalar (sichqoncha, klaviatura) virtual ko'rinishda tashkil etilgan.**

# **Mobil aloqa vositalari yordamida axborot almashish**

*Bluetooth* – kichik qamrov doirasiga ega boʻlgan simsiz aloqa **texnologiyasi. Tarmoq** qurilinalari **orasidagi o 'zaro muloqotni va ularning Internetga ulanishini yengillashtiradi.**

*SMS (Short Message Service) -* **qisqa xabarlar xizmati. Mobil aloqa tarmoqlarida abonentlaming bir-birlariga qisqa matn** xabarlarini uzatish va qabul qilish xizmati hisoblanadi.

MMS (Multimedia Messaging Service) - GPRS texnologi**yasiga asoslangan multimedia xabarlarini almashish xizmati. Xizmat rangli rasm, fotosurat, musiqa va hatto videoroliklami** uzatish va qabul qilish imkonini beradi.

**Mobil telefonlardan foydalanish va axborot almashish madaniyati**

**-M obil telefonlar va** boshqa **mobil aloqa vositalaridan** foydalanganda so zlashish madaniyatiga, xabarlarni yozish va elektron pochtadan foydalanigh cilesian handa tal. C foydalanish etikasiga hamda telefon **apparatidan foydalamsh qoidalariga rioya qilish zarur**

**•T elefon orqali nojo'ya So 'zlarni gapirish, turli nojo'ya xabarlami jo 'natish taqiqlanadi.**

**M obil aloqa orqali Internetga ulanish CSD aloqa texnologiyasiga asoslangan edi va unda trafik vaqt bo'yicha hisobkitob qilinar edi. Keyinchalik WAP texnologiyasi ishlab chiqildi va** unda trafik olingan axborotlar hajmi bilan o'lchanar edi. Bunda email tizimidan foydalanish imkoni paydo boʻldi. Asosan, GPRS **texnologiyasim paydo bo'lishi bilan Internet keskin rivojlandi, chunki undagi texnologiya bevosita Internet texnologiyasiga yaqin, ya'ni GPRS texnologiyasi TCP\IP texnologiyasiga o 'xshashdir.** GPRS texnologiyasining rivojlanishi natijasida hozirgi kunda **EDGE texnologiyasi yaratildi. Bundan tashqari, 3D texnologiyasi**

ham rivoilana boshlandi. 3D bu vangi texnologiya bo'lib, **Intemetga ishlash tezligini keskin oshirishga imkon berdi. 3D** texnologiyasining xizmat turlariga quyidagilar kiradi:

**CONTRACTOR AND INCOME.** 

计数字系统

- **oddiy so'zlashuv va videotelefoniya;**
- **m obil IP-telefoniya;**

- audio-video oqimlarni joʻnatish va qabul qilish (rangli **televideniya, foto, videoko'rsatuv va b.);**

- **V eb texnologiyasiga asosiangan m obil ofis;**
- **abonentni geografik joylashuvini aniqlash;**
- **m obil elektron tijorat.**

# **6.15.Elektron pochta xizmati**

Elektron pochta (E-mail) Internet tagdim etadigan mashhur, **ommabop xizm at turi sanaladi. Uning xususiyati shundaki, elektron** pochta ma'lumotlarini shaxsiy kompyuter orqali jo'natadi va **qabul qiladi.**

**M aium otlam i elektron pochta orqali jo 'natishda Internet kompyuterlari o 'rtasida TCP/IPning bir qismi hisoblangan SMTP** protokolidan (Simple Mail Transfer Protocol) foydalaniladi. **Xabarlar papkasiga kirishga ruxsat olish uchun olislashgan** kompyuterlarda IMAP (Internet Message Access Protocol) kirish protokollaridan foydalaniladi. Odatda e-mail xabarlari faqat matndan iborat bo'ladi, lekin unga ikkilik — fayl, grafik tasvirni, **shuningdek, audio va video faylni kiritish miunkin. Buning uchun** mijoz ham, server ham MIME (Multipurpose Internet Mail **Extension — Intemetning ko'p maqsadli pochta kengayishi) bilan** ishlay olishi kerak. MIME standarti Internetga ma'lumotlarni uzatishni ta'minlay olishi uchun ishlab chiqilgan. Bu ma'lumotlar  $\circ$ of matndan tashqari ma'lumotlarning ikkilik tizimini o'z ichiga **oladi.**

Internetdagi pochta manzilgohi bir-biridan @ belgisi bilan ajratilgan ikkita qismdan iborat bo'ladi, @ gacha turgan pochta **manzilgohi — by pochta qutisini bildiradi va uni ко 'pincha**

**foydalanuvchi nomi deb atashadi, @ dan keyingisi esa — xostkompyuter manzili.**

Elektron pochta manzilgohi shakli quyidagi ko'rinishda **bo'ladi:**

## **foydalanuvchi nomi@xost-kompyuter nomi**

**Masalan: [info@ sies.uz](mailto:info@sies.uz)**

**Intemetda marshrutlovchi faqat @ belgisidan o 'ngda turadigan komanda qatorini ishlab chiqadi. Foydalanuvchi nomini** kompyuterning o'zi o'qiydi.

**Ushbu @ belgining nomlanishi haqida foydalanuvchilar dastlabki ma'lumotga ega bo'lsalarda, uning paydo bo'lishi haqida tasawurga ega emaslar, o 'qilishiga keladigan bo'lsak uni "et" .deb o 'qish lozim 1971-yilda ArpaNet tarmog'i doirasida xatlarni** jo'natish muammosini hal qilish uchun Kembrijdagi BBN Technologies kompaniyasi xodimi Rey Tomlinson ushbu loyihaga **taklif etildi. Tomlinson bevosita foydalanuvchining nomi bilan xost-kompyuter nomini ajratish uchun ushbu belgini qo'llagan.**

**Sunday qilib, Elektron pochta (e-mail - electronic mail) oddiy pochta kabi vazifani bajaradi. U bir manzildan ikkinchisiga ma'lumotlami jo 'natilishini ta'minlaydi. Uning asosiy afcalligi,** vaqtga bog'liq emasligida. Elektron xatlar jo'natilgan zahotiyoq **manzilga boradi va egasi olgunga qadar uning pochta qutisida saqlanadi. Matnli xat, grafikli va tovushli fayllami, dastur fayllarini o 'z ichiga olishi mumkin.**

**Elektron xatlar bir vaqtning o 'zida bir necha manzillar bo'yicha jo 'natilishi mumkin. Internet foydalanuvchisi elektron pochta orqali tarmoqning turli xizmatlaridan foydalanish imkoniyatiga ega bo'ladi, chunki Intemetning asosiy xizmat dasturlari bilan umumiy interfeysga ega. Bunday yondashuvning mohiyati shundaki, xost kompyuterga talab elektron xat ko'rinishida jo 'natiladi. Xat matni zarur funksiyalarga kirishni ta'm inlovchi standart yozuvlar to 'plamidan tuziladi. Bunday axborotni kompyuter farmoish sifatida qabul qiladi va bajaradi.**

**Elektron pochta bilan ishlash uchun bir qator qo'shimcha** dasturlar yaratilgan, ularni mail umumlashgan nom bilan birlashtirish mumkin. Windows operatsion tizimida elektron

**pochta bilan ishlashni M icrosoft Outlook Express ilovasi** ta'minlaydi. Bu dasturlar quyidagi vazifalarni bajaradi:

**- matnni yaratish;**

- **xat-xabarlami o 'qish va saqlash;**
- **xat-xabarlami o 'chirish;**
- **m anzilni kiritish;**
- **xat-xabarlami qabul qilish va jo 'natish;**

**- turli hujjatlami, jadvallam i, rasmlami va boshqa fayllarni import qilish (qabul qilish va kerakli formatga o 'zgartirish), xatga ilova qilish;**

 $\ddot{\phantom{1}}$ 

 $-$  xatlami mavzusiga qarab ajratish.

**Elektron pochta ko'p tomondan oddiy pochta xizmatiga o 'xshashdir. Xat-xabar foydalanuvchining o 'z ish joyida pochtani tayyorlovchi dastur yoki oddiy matn redaktori orqali tayyorlanadi.** Keyin foydalanuvchi pochtani joʻnatuvchi dasturni ishga tushiradi **(pochtani tayyorlovchi dastur avtomatik ravishda pochtani** io 'natuvchi dasturni ishga tushiradi) u xabarni jo 'natuvchining pochta serveriga jo'natadi. Maxsus dastur pochtani saralash va oxirgi foydalanuvchilarning yashiklari bo'yicha tarqatish bilan **shug'ullanadi. Pochtani olish dasturi ishga -tushirilgandan keyin manzil sohibi o 'zining pochta serveri bilan aloqa o 'matadi va hamma olingan xabarlami uzatishni tashkil qiladi. Pochta serveri** doimo tarmoqqa ulangan holda bo'ladi shuning uchun unga **qatnashuvchi kompyuterlar u bilan zarurat tugilgandagina aloqa o 'matishi m umkinligini alohida ta'kidlash mumkin.**

**Bundan tashqari, pochtani Intemetning boshqa turli serverlari** orgali ham qabul qilish yoki joʻnatish mumkin boʻladi.

#### **6.16.Pochta serverlari va kliyentlari**

Elektron pochta (e-mail) — ma'lumotlarni uzatish tarmog'i<br>ali axborotlarni bir foydalanuvchi elektron qutisidan orqali axborotlarni bir foydalanuvchi elektron boshqasinikiga jo'natish, qabul qilish va ma'lum vaqtgacha **saqlanishini ta'm inlovchi dasturiy-texnik vositalar to 'plami. Elektron pochta axborotlami tarmoqning bir punktidan boshqasiga** tezkor uzatishni ta'minlaydi. Elektron pochtada maxsus shlyuzlar

**orqali har xil elektron axborot tizimlari vositasida axborotlar dunyoning istalgan burchagiga uzatiladi. Elektron pochtadan** uzluksiz ravishda yoki ma'lum vaqt (seans)larda foydalanish mumkin. Elektron pochta XX asrning 60-yillarida "katta" hisoblash **mashinalarida "ko'p foydalanuvchilar tartibi" dasturining ishlatilishidan boshlangan. 1989-yilda birinchi marta tijorat pochta xizmatlari bilan internet o 'rtasida aloqa o 'matildi.**

**0 'zbekiston hududida Elektron pochta xizmati 1990-91** villarda ma'lumot uzatish tarmog'i operatorlari tomonidan taqdim **etila boshlandi. 1997-yilda Toshkent pochtamti korxonasida "Kelsot" tarmog'i orqali Elektron pochta xizmatlari punkti ishga tushirildi.**

Elektron pochtaning asosiy xususiyatlaridan biri u to'g'ridan**to'g'ri pochtani oluvchiga emas, balki oraliq bo'g 'in orqali yuboradi. Bu oraliq bo'g 'inning nomi - pochta yashigi bo'lib, u serverda saqlanadi, xabarlar odatda o 'sha yerda saqlanadi va** odatda, unga faqat parol bilan yoʻl qoʻyiladi.

**Pochta serverlariga pochta bilan ishlovchi dasturlar orqali yoki veb interfeys orqali kirish mumkin.**

**Pochta serveri (yoki elektron pochta serveri yoki mail-server) elektron pochta tizimida xabarlarni boshqaga uzatish tizimi bo'lib, qayta uzatish agenti deb nomlandi (ingl. mail transfer agent, MTA). Bu m axsus kompyuter dasturi bo'lib, bir kompyuterdan boshqasiga xabam i uzatishni amalga oshiradi. Foydalanuvchilar aslida bevosita M UA (mail user agenti - elektron pochta mijozi) dasturi bilan ishlashadilar. Masalan, elektron pochta mijozi sifatida OutLook dasturini keltirish mumkin. Xat jo 'natilganda pochta m ijozi bevosita pochta server bilan muloqotga kirishadilar va bunda SMTP bayonnomasi qo'llaniladi. Keyinchalik, xat jo 'natuvchining serveri bevosita xatni qabul qilib oluvchi server bilan muloqotga kirishadi (ba'zida oraliq server orqali - relay server).**

**Qabul qiluvchining pochta serverida xat pochta qutisiga** yetkaziladi, undan so'ng esa MDA (ingl. mail transfer agent-**MDA**) yordamida mijozga yetkaziladi. Koʻpincha ikki agent **dasturi bitta dastur yordamida (masalan, sendmail) amalga** **oshiriladi. Oxirgi bosqichda POP3 va IMAP bayonnomalari yordamida aniq m ijozga yetkaziladi.**

Pochta dasturlarini sozlash uchun quyidagi ma'lumotlar talab **etiladi:**

- **elektron pochta manzili (masalan, [nz@ um ail.uz\)](mailto:nz@umail.uz);**
- **pochtaning kirish serveri (IMAP serveri);**
- **pochtaning chiqish serveri (SMTP serveri);**
- **foydalanuvchining nom i (masalan, [nz@ um ail.uz](mailto:nz@umail.uz));**
- **parol elektron pochtaga kirish paroli;**
- **portlar (IM AP, POP3, SMTP);**
- **autentifikatsiya.**

**Elektron pochta manzillari, masalan, quyidagicha yoziladi: [nzl959@ m ail.ru](mailto:nzl959@mail.ru) [nz@rambler.ru](mailto:nz@rambler.ru)**

**[nz2sies@ um ail.uz](mailto:nz2sies@umail.uz)**

**[info@ edu.uz](mailto:info@edu.uz)**

**va h.k.**

#### **6.17.Xabarlar bilan ishlash**

**Elektron pochta - bir kompyuterdan boshqasiga shaxsiy xabarlami uzatishni qulay va puxta vositasidir Elektron pochtani alohida xususiyati uni ikkita amaliy dasturga asoslanganidir.** Ulardan biri birlamchi xabarlarni io'natish uchun, boshqasi esa **keluvchi xabarlami olish uchun ishlatiladi. M os ravishda internet tomonidan elektron pochtani ishi ikkita server bilan ta'minlanadi: birlamchi xabarlar serveri va keluvchi xabarlar serveri.**

Birlamchi xabarlar xizmati SMTP (Simple Mail Transfer **Protocol - pochtani uzatishning soddaroq protokoli) ga asoslangan. Birlamchi xabarlar xizmatini eng ko'p tarqalgan protokoli POP** (Post Office Protocol- pochta bo'limi protokolidir. Aslida, bu **elektron pochta protokollarini to'liq ro'yxati emas. Masalan, quyidagi protokollar ishlatiladi: UUCP; MIME (Multipurpose** Internet Mail Extensions); Internet pochtasini ko'p maqsadli

**kengaytmasi; Tajribaviy intereaktiv pochta protokoli IMAP - Interactive Mail Access Protocol).** 

**SMTP protokolini bosh maqsadi elektron pochta xabarlarini puxta va samarali yetkazib berishdir.**

**SMTP ga muhit bo'lib ayrim lokal tarmoq yoki Internet tarm ogi xizmat qilishi mumkin. POP protokoli foydalanuvchining pochta serveridan xabarlami ulaming ish joylariga tanlash uchun m oijallangan. Shunday qilib, foydalanuvchilar Internet orqali SMTP protokoli bo'yicha xabar jo 'natilsa, POP protokoli bo'yicha foydalanuvchilar pochta serveridagi o'zlarini, pochta qutisidagi xatni oladilar. POP ni ikki versiyasi keng tarqalgan: POP2 va POP3. Bir xil funksiyalami bajarsada ular bir-biriga moslashmaydi va ularda har xil buymqlar tizimi ishlatiladi. Hozirgi vaqtda asosan POP3 protokoli ishlatiladi.**

#### **6.18.Xabarlarga fayllarni bogiash**

**Elektron pochta faqatgina xabarlami emas, balki fayllarni (hujjat, fayl, rasm va b.) jo 'natish uchun ham juda qulay hisoblanadi. Xatga qo'shib yuborilgan fayl (attachment - qo'shib qo' yish) bu kompyuterdagi biror-bir faylni xatga qo'shib jo 'natishdir.**

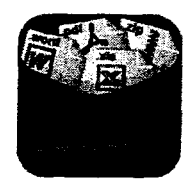

**Faylni xatga qo'shib qo'yishni m illiy umail.uz pochta xizmati misolida k o 'rsatamiz. bu kompyuterdagi biror-bir faylni xatga q o'shib j o 'natishdir. Xatni hali ochilmaganini quyidagi belgidan tushunib olish mumkin:**

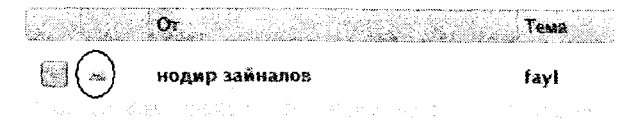

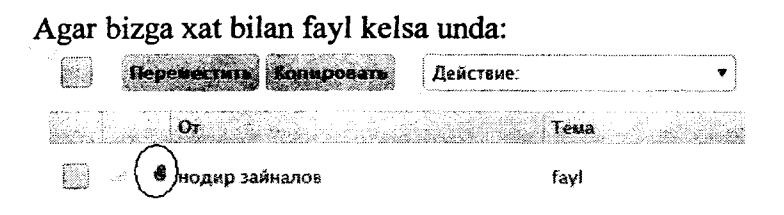

**Faylni xatga qo£shib qo'yish uchun quyidagi amallar bajariladi:**

- **elektron pochta ochiladi;**
- **xatni yozamiz;**
- **j o 'natiladigan manzil va mavzuni yozamiz;**
- **maxsus tygmani bosam iz, undan faylni tanlaymiz.**

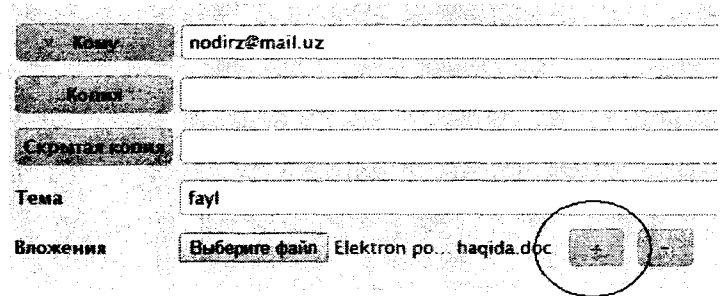

**- jo 'natish tugmasini bosamiz.**

**Q o'shimcha foydali maslahatlar:**

 $\epsilon$  :

**- agar bir nechta faylni jo 'natish talab etilsa, unda ularni** arxivlab, bitta fayl qilib joʻnatish maqsadga muvofiq boʻladi;

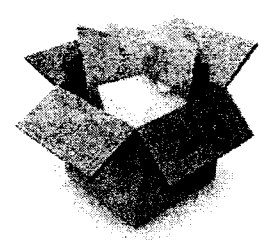

**- fotoli fayllami siqib jo 'natish lozim.**

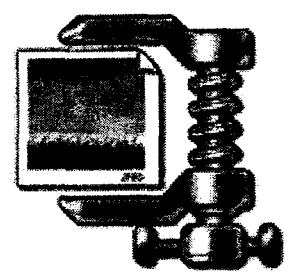

**Lekin juda katta fayllami Elektron pochta orqali jo 'natish tavsiya etilmaydi, ba'zi serverlarda Elektron pochta qutisini hajmi chegaralangan, masalan inbox.uz pochtasida 25 Mbayt. Shu bois quyidagi servislardan foydalanish tavsiya etiladi:**

- **1. Infinit.io**
- **2. WeTransfer.com**
- **3. Attachedin.com**
- **4. Sendspace.com**
- **5. DropSend.com**

**6. W ikiSend.com 7. MediaFire.com 8. Senduit.com 9. Dropbox.com 10. Box.com**

Bularda fayllar soni va hajmi bo'yicha deyarli chegara yo'q, **Internet uzilib yana ulansa, to'xtalgan joydan yuklash davom etadi, m ediafayllam i to'liq yuklamasdan ulami namoyish etish mumkin va boshqa shunga o 'xshash imkoniyatlar mavjud.**

**Spam tushunchasi, spamlarning turlari va ularga qarshi kurashish. «Spam» termini yangi mazmunda jonga teguvchi** elektron tarqatmalar yoki pochta chiqindilari degan ma'noni **anglatadi. Spamlar 1993-yilda paydo bo'lgan. Usenet kompyuter** tarmog'i administratori Richard Depyu yaratgan dasturdagi xato **1993-yil 31-mart kuni konferensiyalardan biriga ikki yuzta bir xil xat jo 'natilishini keltirib chiqardi. Uning norozi suhbatdoshlari jonga teguvchi xabarlarga tezda - «spam» degan nom topdilar. «Kasperskiy laboratoriyasi» tushunchasiga ko'ra, spam - bu so 'ralmagan anonim om maviy tarqatmalardir.**

Spam (foydalanuvchi tomonidan so'ralmagan axborot) jo 'natuvchining (spamer) maqsadi va vazifalariga qarab tijorat axborotiga ega bo'lishi yoki unga hech qanday aloqasi bo'lmasligi mumkin. Shunday qilib, mazmuniga qarab, xabarlaming «tijorat» spami - «unsolicited commercial е-mail» (umumiy qabul qilingan abbreviaturasi - UCE) va «notijorat» - «unsolicited bulk e-mail» (UBE) turlari mavjud.

Anonim: barcha ko'pincha aynan yashirin yoki qalbakilashtirilgan qayta aloqa manzili ko'rsatilgan avtomatik tarqatmalardan jabrlanadi.

Ommaviy: ushbu tarqatmalar aynan ommaviy va faqatgina shular spamerlar uchun haqiqiy biznes hamda foydalanuvchilar uchun haqiqiy muammo hisoblanadi.

So'ralmagan: imzolangan tarqatmalar va konferensiyalar bizning tushunchamizga kirmasligi kerakligi yaqqol tushunarli. Har bir elektron pochta xizmati o'zining foydalanuvchilariga spamdan himoyalanish vositalarini taklif qilishadi. Ya'ni spamga taalluqli boigan elektron manzillar spam filtriga kiritiladi va ushbu manzillardan kelayotgan spamlar xabarlar vaqtincha saqlanuvchi katalogga avtomatik tarzda joylashtiriladi va 30 kundan keyin o'chirib tashlanadi.

**Filtrlar va qora ro'yxat.** Filtrlar asosan kelayotgan xatlami saralash, tartiblash funksiyasini bajaradi. Qora ro'yxat esa xat yuboruvchi manzilni maxsus jumalga kiritib, bu manzildan boshqa xat olmaslik maqsadida ishlatiladi.

**Milliy va xalqaro elektron pochta xizmatlari.** Hozirgi kunda milliy pochta xizmatlari ham ancha rivojlanib bormoqda. 0 'zbekistondagi har bir Internet provayder o'zining pochta serveri va xizmatiga ega bo'lib, asosan o'zining mijozlariga xizmat ko'rsatadi, ulaming ichidan mail.uz, inbox.uz kabilari ochiq hisoblanadi va bu tizimdan xohlovchilar bepul foydalanib xat va xabarlar jo 'natib qabul qilishlari mumkin.

Elektron pochta orqali ma'lumot yuborish uchun ikki yo'nalish mavjud, bulardan biri bepul elektron pochta xizmati deb yuritilib, undan foydalanish uchun Intemetda ma'lum bir Web-sahifalari mavjuddir. Bular mail.ru, yahoo.som, mail.uz, gmail.com va

hokazo. Foydalanuvchi dastlab, pochta manziliga ega bo'lishi kerak. Pochta manzilini tashkil qilish uchun Internet Explorer dasturining asosiy oynasiga ushbu Web-sahifalaridan biri chaqiriladi va ishga tushiriladi.

Hayotdagi etika kabi elektron pochtada ham etika mavjud. Ularning ba'zilariga to'xtalib o'tamiz:

- Pochtangizni tez-tez o'qib turing.

- Xatda albatta sarlavha (subject) ko'rsatish zarurdir. Bu mijozlami ortiqcha ishlardan qutqaradi.

- Xatni xatosiz yozing.

 $-$  Qisqa yozing.

#### **6.19.Internet elektron to'lov va tijorat tizimlari**

Elektron tijorat faoliyati 0 'zbekiston Respublikasining "Elektron tijorat to'g'risida"gi 2004-yil 29-apreldagi 613-II-son Qonuni bilan belgilanadi va amalga oshiriladi.

> Internet tarmog'idagi tijorat sohasiga oid faollikni, unda oldi-sotdini amalga oshirilishini ifodalaeh uchun qo'llaniladi.

 $\triangleright$  U kompyuter tarmog'idan foydalangan holda xarid qilish, sotish, servis xizmati ko'rsatishni amalga oshirish, marketing tadbirlarini o'tkazish imkoniyatini ta'minlaydi.

### **Elektron tijoratning an'anaviy savdo turlaridan farqi**

• Xaridor o'ziga qulay vaqt, joy va tezlikda mahsulotni tanlash va sotib olish imkoniyatiga ega.

• Savdo-sotiq faoliyatini ish faoliyati bilan birga parallel ravishda, ya'ni ishlab chiqarishdan ajralmagan holda olib borish imkoniyati.

• Ko'p sonli xaridorlarning bir vaqtning o'zida bir nechta firmalarga murojaat qila olish imkoniyati.

• Kerakli mahsulotlarni tezlikda izlab topish va ushbu mahsulotlar mavjud bo'lgan korxonalarga murojaat qilishda texnika va transport vositalaridan samarali foydalanish imkoniyati.

• Xaridoming yashash joyi, sog'lig'i va moddiy ta'minlanish darajasidan qat'i nazar hamma qatori teng huquqli mahsulot sotib olish imkoniyati.

• Hozirgi kundagi mvjud jahon standartlariga javob beradigan mahsulotlami tanlash va sotish imkoniyati.

• Elektron tijoratda savdoni tashkil qilish korxonalarning raqobatini kuchaytiradi, monopoliyadan chiqaradi va mahsulotlarning sifatini oshirish imkoniyatini beradi.

# **Elektron pullar tushunchasi**

 $\cdot$ Elektron pullar – bu pul birligiga tenglashtirilgan belgilar hamda kupyura va tanga rolini bajaruvchi katta son yoki fayllardir.

•Bunday tizimning faoliyat ko'rsatish xarajatlari boshqalaridan ancha kam.

•Bundan tashqari, elektron pullar to'liq anonimlikni ta'minlashi mumkin, chunki uni ishlatgan mijoz haqida hech qanday ma'lumot yubormaydi.

# **Elektron pullar birliklari\_\_\_\_\_\_\_\_\_\_\_\_\_\_\_\_\_\_\_\_\_\_\_\_\_\_\_\_\_**

**WMY** - 0 'zbekiston zonasida operatsiyalami amalga oshirish uchun UZSning Y-hamyondagi ekvivalenti;

WMR – rubl zonasida operatsiyalarni amalga oshirish uchun RURning R-hamyondagi ekvivalenti;

**WMZ** - AQSH dollarida operatsiyalami amalga oshirish uchun USD ning Z-hamyondagi ekvivalenti;

**WME** -EVRO da operatsiyalami amalga oshirish uchun EURning E-hamyondagi ekvivalenti;

**WMU** - Ukraina zonasida operatsiyalami amalga oshirish uchun UAHning U-hamyondagi ekvivalenti;

**WMB** - Bellorusiya zonasida operatsiyalami amalga oshirish uchun BYRning B-hamyondagi ekvivalenti;

**WMG** - 1 gramm oltinning G-hamyondagi ekvivalenti;

**WBC** va **WMD** - WMZningn С va **D** hamyonlardagi kredit operatsiyalari uchun ekvivalenti.

## **Elektron to'lov tizimlari**

 $\cdot$ WEBSUM

•iPAY

•PAYNET

•WEBMONEY

•IntellectMoney

•Perfect Money

•RBK Money

•V-money

#### **WEBSUM elektron to'lov tizimi**

WEBSUM - bu Internet tarmog'i orqali bir zumda tovar yoki xizmatlami sotish yoki xarid qilish imkonini beruvchi elektron to'lov tizimidir.

WEBSUM elektron to'lov tizimi manzili: [www.websum.uz](http://www.websum.uz)  **iPAY elektron to'Iov tizimi**

iPAY - bu UzExdagi birja savdolarida, [www.uzbex.com](http://www.uzbex.com) global savdo maydonchasida hamda iPAY tizimiga qo'shilgan internet do'konlarda onlayn to'lovIami amalga oshirish imkonini beruvchi, 0 'zbekiston Respublikasi tovar xomashyo birjasining to'lov tizimidir.

iPAY elektron to'lov tizimi manzili: [www.ipay.uz](http://www.ipay.uz)

**Elektron to'lov tizimlari va ular orqali to'lovlarni amalga oshirish**

•Texnika vositalaridan, axborot texnologiyalaridan va axborot tizimlari xizmatlaridan foydalangan holda elektron to'lov hujjatlari vositasida naqd pulsiz hisob-kitoblami amalga oshirish elektron to'lovdir.

•Elektron to'lov tizimida tovar/xizmatlar to'lovi xaridorning elektron hisobidan shaxsiy bank raqami hisobiga pul mablag'larini chiqarish imkoniga ega bo'lgan sotuvchinmg elektron hisobiga pul mablag'larini o'tkazish yo'li bilan amalga oshiriladi.

#### **Internet- banking**

•Internet-banking — bankdagi hisob raqamni Internet orqali boshqarish imkoniyatini beradigan xizmat.

•Internet-banking imkoniyatlari quyidagilami bajarishga imkon beradi:

- bankka barcha turdagi moliyaviy hujjatlami yuborish;

- istalgan davr uchun bankdagi hisob raqamlardan ko'chirmalar va ularga tegishli boshqa hujjatlami olish;

- haqiqiy vaqt tartibida to'lov hujjatlari bank ishlovidan o'tishining barcha bosqichlarini kuzatish;

- xatolar to'g'risida xabarlami tezkor olish;

 $-$  kirim va chiqim to'lov hujjatlarini ko'rish va chop etish.

## Elektron karmon, ularni to'ldirish va ulardan pul yechish

•Elektron karmon — bu elektron pullami saqlash uchun mo'liallangan vosita.

•Elektron karmonni to'ldirish va ulardan pul yechish quyidagi usullar bilan amalga oshirish mumkin:

- Tijorat banklarida naqd pul bilan
- Bank kartalari (VISA, MasterCard, UzKart) yordamida
- Pochta orqali
- Internet-banking yordamida
- Pul o'tqazmalar tizimlari yordamida
- Mobil aloqa yordamida

#### **VISA va MasterCard kartalari**

•VISA kartalari bo'yicha yillik savdo aylanmasi 4,8 trillion AQSH dollarini tashkil qiladi. VISA kartalari dunyoning 200 dan ortiq mamlakatlarida qabul qilinadi. Dunyoda toʻlov kartalarining 57% VISA kartalari tashkil qiladi, asosiy raqobatchilari MasterCard 26% va American Express 13% tashkil qiladi.

•MasterCard W orldwide- dunyoning 210 mamlakatlaridagi 22 ming moliyaviy tashkilotlarni birlashtirgan xalqaro toʻlov tizimi hisoblanadi. Bosh ofisi AQSHning Nyu-York shahrida joylashgan.

•VISA va MasterCard kartalari -- Internetda to'lov operatsiyalarini amalga oshirishda keng qo'llaniladi.

0 **'zbekiston global savdo tizimi**

Shaxsiy kompyuteringizdan ham, UzEx savdo maydonchalaridan ham savdo qilish imkoniyatini beruvchi global milliy savdo maydonchasi.

Ushbu savdo tizimi, iPAY tizimi foydalanuvchilariga, maksimal qulayliklar bilan osongina o'z tovarlarini sotish va kerakli tovarlami xarid qilish imkonini beradi.

0 'zbekiston global savdo tizimi manzili - [www.uzbex.com](http://www.uzbex.com)

#### 6**.20.Masofaviy ta'lim texnologiyalari**

Kadrlar tayorlash sifatini yanada yaxshilash, ta'lim to'g'risidagi qonunni to'la amalga oshirish uchun ta'limning turli shakllaridan foydalanish zarur bo'lib kelyapti.

Bu borada hukumatimiz tomonidan ko'p ishlar olib borilmoqda. Bularga Respublikamizda yangi rivojlangan, "masofaviy ta'lim" deb nomlangan, ta'lim turini misol qilishimiz mumkin. Ta'limning bu turi shu paytgacha mavjud bo'lgan ta'lim turlaridan o'zining ayrim ijobiy tomonlari bilan ajralib turadi.

Bu ta'lim turini paydo bo'lishiga asosiy sabab deb axborot va kommunikatsion texnologiyalaming tezkor rivojlanishi va ular asosida prinsipial yangi ta'lim texnologiyalar (internet texnologiyalar) yaratilishini hisoblash mumkin. Internet texnologiyalardan foydalanish bizga o'quv materiallami cheksiz va juda arzon tarqatish va ko'paytirish hamda uni o'quvchilarga tezkor va aniq yetkazish imkoniyatlarini yaratib berdi. Shu bilan birga ta'lim interaktiv bo'lganligi sababli, o'quvchining o'z ustidan mustaqil ishlashning o'mi juda katta ahamiyatga ega bo'ladi.

Masofaviy ta'lim modellari.

Masofaviy ta'lim  $(MT)$  – bu o'qituvchi va o'quvchi bir-biri bilan masofa yoki vaqt orqali ajratilgan sababli, axborot texnologiyalardan foydalanilgan ta'lim turi. Bu ta'lim turini bir necha modellari mavjud, ular masofaviy ta'lim tashkil qilinishiga sabab bo'lgan vaziyatlari bilan farqlanadi: geografik sabablar (mamlakat maydoni, markazlardan geografik uzoqlashgan regionlar mavjudligi), mamlakatni kompyuterlashtirish va axborotlashtirish darajasi, transport va kommunikatsiyalar rivojlanish

darajasi, masofaviy ta'lim uchun mutaxassislar mavjudligi, ta'lim va kommunikatsion foydalanish darajasi, mamlakatning ta'lim sohasidagi odatlari.

1) Birlamchi model. Ushbu model faqat masofaviy o'quvchilar bilan ishlash uchun yaratiladi. Ulaming har bittasi virtual o'qituvchiga biriktirilgan bo'lishadi. Konsultatsiyalar va yakuniy nazoratlami topshirish uchun esa regional bo'limlar bo'lishi shart. Shunday o'quv kurslarda o'qituvchi va o'quvchilarga o'quv shaklini va formasini tanlashda katta imkoniyatlar va ozodliklar beriladi. Bu modelga misol qilib Buyuk Britaniyaning Ochiq universitetidagi (bttp://[www.ou.uk\)](http://www.ou.uk) ta'limni olish mumkin.

2) Ikkilamchi model. Ushbu model masofaviy va kunduzgi ta'lim o'quvchilar bilan ishlash uchun yaratiladi. Ikkala guruhda bir xil o'quv dasturi va darslar jadvali, imtihonlar va ularni baholash mezonlari mavjud. Shunday o'quv muassasalarda kunduzgi kurslaming soni masofaviylarga qaraganda ko'p. Ushbu masofaviy kurslar pedagogika va uslubiyotdagi yangi yo'nalishlami izlanishlarida qo'llaniladi. Bu modelga misol qilib Yangi Angliya va Avstraliya universitetidagi [fhttp://www.une.edu.au](http://www.une.edu.au)) ta'limni olish mumkin.

3) Aralash model. Ushbu model masofaviy va kunduzgi ta'lim turlarini integratsiyalashtirish uchun yaratiladi. O'quvchilar o'quv kursning bir qismini kunduzgi, boshqa qismini esa masofadan o'qiydi. Shu bilan birga bu ta'lim turiga virtual seminar, taqdimotlar va ma'ruzalar o'tkazish ham kiradi. Bu modelga misol qilib Yangi Zelandiyadagi Massey universitetidagi [fhttp://www.massev.ac.nz](http://www.massev.ac.nz)) ta'limni olish mumkin.

4) Konsorsium. Ushbu model ikkita universitetlami bir-biri bilan birlashishini talab qiladi. Ushbu muassasalardan biri o'quv kurslami tashkil qilib ishini ta'minlasa, ikkinchisi esa ularni tasdiqlab, kurslarga o'quvchilami ta'minlaydi. Shu bilan birga, bu jarayonda butun universitet emas, balki bitta kafedra yoki markazi yoki universitet o'mida ta'lim sohasida ishlaydigan korxonalar ham qatnashishi mumkin. Ushbu modelda o'quv kurslami doimiy ravishda nazorat qilish va muallif huquqlarini tekshirish zarur bo'ladi. Bu modelga misol qilib Kanadadagi Ochiq O'quv Agentligidagi [\(http://www.ola.bc.ca](http://www.ola.bc.ca)) ta'limni olish mumkin.

5) Franchayzing. Ushbu model ikkita universitet yaratgan o'quv kurslar bilan almashishadi. Masofaviy ta'lim sohasida yetakchi bo'lgan o'quv muassasa bu sohada ilk qadam qo'yadigan muassasaga o'zining o'quv kurslami taqdim qiladi. Ushbu modelda ikkala muassasa o'quvchilari bir xil ta'lim va diplomlar olishadi. Bu modelga misol qilib Ochiq universitet Biznes maktabi va Sharqiy Yevropa universitetlari bilan bo'lgan hamkorligi bo'lishi mumkin.

6) Validatsiya. Ushbu model universitet va uning filiallari bilan bo'lgan munosabatlariga o'xshash. Bu modelda bitta universitet o'quv kurs diplomlarlami kafolatlasa, qolgan bir nechta universitetlar o'quvchilami ta'minlaydi.

7) Uzoqlashgan auditoriyalar. Ushbu modelda axborot va kommunikatsion imkoniyatlar keng foydalaniladi. Bitta o'quv muassasada bo'lib o'tgan o'quv kurslar videokonferensiyalar, radiotranslatsiyalar va telekomunakatsion kanallar orqali sinxron teleko'rsatuvlar ko'rinishida boshqa auditoriyalarga uzatiladi. Aralashgan model bilan farqi shundaki, bu modelda o'quvchilar kunduzgi ta'limda qatnashmaydi. Bu modelga misol qilib AQSHning Viskonsing universitetidagi va Xitoyning markaziy radio va televideniye universitetidagi ta'limni olish mumkin.

8) Loyihalar. Ushbu model davlat yoki ilmiy izlanish maqsadidagi dasturlami bajarish uchun yaratiladi. Asosiy ish masofaviy ta'lim mutaxassislari va pedagoglar to'plangan ilmiymetodik markazga tushadi. Ushbu modelda yaratilgan kurslar aholining katta qismiga namoyish qilinib o'z vazifasini bajargandan keyin to'xtatiladi. Bu modelga misol qilib Afrika, Osiyo va Lotin Amerikadagi rivojlanmagan mamlakatlarida o'tkazilgan qishloq xo'jaligi, soliqlar va ekologiya haqidagi o'tkazilgan har xil kurslar bo'lishi mumkin.

Masofaviy ta'limning yutuqlari va kamchiliklari.

Masofaviy ta'limning o'zini metodik, iqtisodiy, ijtimoiy yutuqlari va afzalliklarga hamda o'zining kamchiliklari va salbiy tomonlarga ega.
Metodik yutuqlar va afzalliklarga quyidagilami kiritish mumkin:

- Dars jadvalni qulayligi. O'quvchi o'ziga ma'qul bo'lgan vaqtda o'quv jarayoniga qatnashishi mumkin.

- Qulay foydalanish manzillari. 0 'quvchi internet kafe, uy, mehmonxona, ish joyida va boshqa joylardan o'quv jarayoniga qatnashishi mumkin.

- Qulay o'qish tezligi. Ta'lim, o'quvchilar yangi bilimlami tushunish tezligida o'tkaziladi.

- Qulay o'quv reja. O'quv rejani talabalarga individual va davlat ta'lim talablariga mos holatda tashkil qilish mumkin.

- Ma'lumotlar bazasini to'planishi. Oldingi o'qigan talabalar bilimlarini to'plash va undan foydalanish imkoniyati.

- Ko'rgazmali qulayliklari. Multimediya imkoniyatlaridan to'liq foydalanish imkoniyati.

- Malakali o'qituvchilami tanlab ta'lim jarayoniga jalb qilish.

Iqtisodiy yutuqlar va afzalliklarga quyidagilami kiritish mumkin:

- Cheksiz masofaga ta'lim berish. 0 'qituvchi va o'quvchilar o'rtasidagi masofa hech qanday ahamiyatga ega emas.

- Ish jarayoniga xalaqit bermasligi. O'quvchi ishdan ajralmas holatda ta'lim oladi.

- 0 'quvchilar sonini oshirilishi. Masofaviy ta'lim texnologiyalami to'liq qo'llagan o'quv muassasa talabalar soni 2-3 barobar oshishi mumkin.

- Narxi. Masofaviy ta'lim kurslari 2 va 3 barobar oddiy kurslarga qaraganda arzon.

Ijtimoiy yutuqlar va afzalliklarga quyidagilami kiritish mumkin:

Ijtimoiy guruhlarga ajratish yo'qligi. Masofaviy ta'lim kursida ikkinchi oliy yoki qo'shimcha ma'lumot oluvchilar, malaka oshirish va qayta tayyorgarlik o'tash istagida bo'lganlar; ikkinchi parallel ma'lumot olishni xohlagan talabalar; markazdan uzoqda, kam o'zlashtirilgan mintaqalar aholisi; jismoniy nuqsonlari bo'lgan shaxslar; armiya xizmatida bo'lgan shaxslar; erkin ko'chib yurishi cheklangan shaxslar; va boshqalar qatnashishi mumkin.

- Yosh cheklanishlari yo'qligi. O'qishga jalb qilinuvchilaming yosh cheklanishlarini istisno qilinadi.

Ammo masofaviy ta'limda salbiy tomonlari ham borligi haqida aytish lozim. Ularga quyidagilarni kiritishimiz mumkin:

- Elektron holatdagi ta'lim va muloqot jarayonlarga ishonchsizlik. Ushbu sababdan talabalar asosan virtual holatdagi ta'lim turida emas, balki oddiy (kunduzgi va sirtqi) ta'lim turlarida o'qish istagida bo'lishadi.

- Davlat masofaviy ta'lim standartlari yo'qligi va natijada davlat nusxasidagi diplom berilmasligi. Shu sababdan ko'pgina masofaviy ta'lim kurslari bitiruvchilariga faqat ushbu kursni bitirganligi haqida sertifikat yoki guvohnomalar berishadi.

- Virtual muhit va texnika ta'minot bilan bog'liqligi. Masofaviy ta'lim internet borligi, undan foydalanish narxi, tezligi va servislar mavjudligiga, maxsus kommunikatsion texnikalar mavjudligi va ular ishlashiga taalluqli.

**Masofaviy ta'limning texnologiyalari va unda qatnashuvchilari.**

Masofaviy ta'limning asosiy texnologiyalariga quyidagilarni kiritish mumkin:

Interfaol texnologiyalar: Internet masofaviy ta'lim portali. Video va audio konferensiyalar. Elektron pochta orqali ta'lim. Internet orqali mustaqil ta'lim olish. Uzoqdan boshqarish sistemalar. Onlayn simulyator va o'quv dasturlar. Test topshirish sistemalari.

Interaktiv bo'lmagan texnologiyalar: Video, audio va bosmaga chiqarilgan materiallar. Televizion va radio ko'rsatuvlar. Disklarda joylashgan dasturlar.

Video va audio konferensiyalar - bu Internet va boshqa telekomunikatsion aloqa kanallari yordamida ikkita, uzoqlashgan auditoriyalami telekommunikatsion holatda bir-biri bilan bog'lab ta'lim olish yo'li. Video va audio konferensiyalar uchun katta hajmda maxsus texnika, yuqori tezlikka ega bo'lgan aloqa kanali va o'qitishni tashkil qilish uchun xizmat ko'rsatuvchi mutaxassislami jalb etish kerak bo'ladi.

Internet orqali mustaqil ta'lim olish - bu Intemetda joylashgan ko'pgina saytlarda joylashgan katta hajmdagi ma'lumotlar ustidan mustaqil ravishda ishlash va yangi bilimlar olish yoʻli.

*]*

Elektron pochta orgali ta'lim esa eng ommaviy Internet xizmatlaridan foydalanib, o'quvchi va o'qituvchi o'rtasida xatlar orqali muloqot o'rnatib ta'lim olish yo'li. U yordamida har xil test, vazifa, savol-javob va ko'rsatmalami (matn, grafika, multimedia, dasturlar va boshqa ko'rinishida) jo 'natib qabul qilishimiz mumkin.

Uzoqdan boshqarish tizimlari - murakkab dastur, tizim va uskunalami real holatda boshqarish va ularda ishlash imkoniyatlarini yaratuvchi maxsus tizimlar yordamida bilim olish yo'li. Uzoqdan boshqarish tizimlarning asosiy vazifasi o'quvchiga faqatgina amaliy bilimlarni berish.

Simulyator, elektron darsliklar va o'quv dasturlar - bu asosan nazariy va amaliy bilimlarni kompyuter dasturlari orqali o'quvchilarga on-layn holatida olish yo'li. Simulyator va elektron darsliklar hozirgi kunda ta'lim sohasida juda keng qo'llanilyapti.

Test topshirish tizimlari - bu maxsus dasturlar yordamida o'quvchilaming amaliy va nazariy bilimlarni tekshirishning asosiy vazifasi, bu talabalar bilimlarini tekshirib ulami baholash.

Internetning masofaviy ta'lim portali bu maxsus Internet saytlar (onlayn resurslar). Ushbu saytlarning asosiy vazifasi ta'lim jarayonini tashkil qilish yoki boshqa so'zlar bilan o'quvchi va o'qituvchi o'rtasida elektron on-layn muloqotni o'rnatish, o'qituvchilarga o'quv materiallami joylashtirish va o'quvchilarga shu ma'lumotlar bilan ishlashga hamda boshqa masofaviy ta'lim servislardan foydalanishga imkoniyat yaratish.

Masofaviy ta'lim jarayonida quyidagilar qatnashishi shart, bular - masofaviy kurs muallifi, metodist, o'qituvchi (tyutor, koordinator), ruxshunos, administrator, hujjat yurituvchi, telekommunikatsiya va dasturiy ta'minot guruhi hamda o'quvchilar.

Muallif - masofaviy kursni yaratuvchi, uni yangilatuvchi va tahrirlovchi shaxs.

Metodist - masofaviy kurs muallifiga konsultatsiyalar beruvchi va kursni tahrirlovchi shaxs.

O'qituvchi - o'quvchilar bilan o'qish jarayonida muloqotda bo'luvchi va ularga yordam beruvchi hamda ulaming bilimlarini tekshiruvchi shaxs.

**Ruhshunos - o 'qish jarayonining psixologik monitoringni tashkil qiluvchi shaxs.**

Administrator - o'quvchilarni qabul qilish va o'qishdan chetlash masalalarini yechuvchi va malakali o'qituvchilarni jalb **qiluvchi shaxs.**

Hujjat yurituvchi - hujjatlar bilan ishlovchi shaxs.

*\* **I**

Telekommunikatsiya va dasturiy ta'minot guruhi - dasturlar va telekommunikatsiya resurslar ishini ta'minlovchi shaxslar.

**0 'quvchilar - o 'quv jarayonida qatnashuvchi shaxs. 0 'quv jarayonini tashkil qilishda esa albatta quyidagi qadamlami bajarishimiz zarur bo'ladi:**

Kurs maqsadlarini aniqlash. Qaysi bilimlami (mavzular, fan va ... ) va kimlar uchun o'qitish kerak.

0 'qish metodlarini tanlash. 0 'quv jarayoni davomida bilimlar va ko'nikmalar darajasini diagnostika hamda tekshirish manbalarini va usullarini aniqlash kerak.

0 'quv materialga metodik talablarini ishlab chiqarish. Yangi bilimlami berish usullarini va hajmlami aniqlash kerak.

Darslar jadvalini ishlab chiqarish. Butun kursni bir nechta modullarga bo:lish, har bitta modul tugallanishidan keyin o'quvchi tomonidan qanday bilimlarga ega bo'lishini aniqlash kerak.

O' quv jarayonini monitoringni tashkil qilish.

Tekshiruv jarayonlarni rejalashtirish,

0 'quvchilaming mustaqil ishlarini rejalashtirish,

0 'quv jarayoni natijalarini bashoratlash,

**Natijalami aniqlash va tahlil qilish.**

## **6.21.Veb dasturlash va internet resurslarini yaratish**

Hozirgi kunda HTML texnologiyasmi rivojlanishi oqibatida yaratilgan XML texnologiyasi dasturiy ta'minot bozorini egallamoqda. XML 2001-yilda lOta eng yuqori informatika sohasidagi texnologiyalar qatoridan o'rin olgan. Ushbu texnologiya

Web texnologiyasini yana baland cho'qqilarga chiqarish imkoniga ega deb hisoblanadi.

XML (extensible Markup Language).

XML tili ham HTML tiliga o'xshash hisoblanadi. HTML dan farqli tomoni shundaki, XML da dasturchi o'zining shaxsiy teglarini yaratadi va ular orasiga ma'lumotlar joylashtiradi. XMLteglar harflar katta kichikligini farqlaydi.

XHTML.

XHTML tili HTML va XML tillarining birlashmasini tashkil etadi. XHTML tilida yozilgan hujjatning tashqi ko'rinishi platformaga bog'liq (Windows, Mac yoki Unix) ravishda o'zgarib qaramay XHTML tarkibida HTML diskriptorlardan foydalaniladi.

Bugungi kunda mobil aloqa vositalaridan foydalanuvchilar uchun yangi til ishlab chiqilgan bo'lib, u WML (Wireless Markup Language) deb ataladi; CDF (Channel Definition Format) - Microsoft ishlab chiqqan brauzerlarda push-kanal hosil qilishda qo'llaniladi;

Web-dasturlash texnologiyalarini, dasturlarini asosan ikki qismga ajratish mumkin: kliyent tomonidagi dasturlarlash (clientside) va server tomonidagi (server-side). Ushbu texnologiyalarni tushunish uchun aw alo bevosita "kliyent-server" texnologiyasini tushunish kerak.

Web-sahifaning interaktiv dasturi ssenariy deb ataladi.

Bunday atama dastuming natijasiga bog'liq holda vujudga kelgan. Uning asosiy vazifasi Web-sahifasida foydalanuvchi holatiga, harakatiga «reaksiya» berishdir.

Shu tariqa ssenariylar kliyent tomonida bajariluvchi va server tomonida bajariluvchi ssenariylarga bo'linadi. Kliyent tomonida bajariluvchi ssenariylar brauzer yordamida bajariladi. Server tomonida bajariluvchi ssenariylar esa Web-server yordamida bajariladi.

Kliyent tomonidagi ssenariylar ^ -

Kliyent tomonidagi ssenariylar foydalanuvchi tomonidan kiritilayotgan ma'lumotlami to'g'riligim serverga murojaat qilmasdan tekshiradi. Ko'p hollarda bu ssenariylar JavaScript va VBScript tillarida yoziladi.

**JavaScript** 

JavaScript - bu til Netscape va Sun Microsystems tomonidan yaratilgan boiib, Web-sahifaning funksional imkoniyatlarini orttirish maqsadida qo'llaniladi.

JavaScript yordamida odatda ma'lumotli va muloqot oynalarini chiqarish, animatsiyalami ko'rsatish kabi vazifalarni bajarish mumkin. Bundan tashqari, JavaScript-ssenariy ba'zan oʻzi ishlab turgan brauzer va platforma tipini aniqlash mumkin. JavaScriptssenariylar foydalanuvchi tomonidan kiritilayotgan ma'lumotlarni to'g'riligini tekshirishda ham qulay hisoblanadi.

VBScript

VBScript tili Microsoft korporatsiyasi tomonidan yaratilgan bo'lib, Visual Basic tilining bir qismi hisoblanadi. VBScript tili Internet Explorer va Microsoft Internet Information Server (IIS) lar bilan ishlashga moʻljallangan tildir.

VBScript tilining JavaScript tili bilan umumiy qismlari bir nechta, jumladan u aynan Microsoft Internet Explorer bilan ishlash va uning qo'llanish sohasini cheklay olish imkoniyatiga ega. VBScript interpretatorli til hisoblanib, Microsoft ning Webtexnologiyalari bilan hamkorlikda ishlay oladi, masalan ASP (Active Server Page) bilan. Shunga qaramay VBScript kliyent tomonida ishlovchi ssenariy hisoblanadi, ASP esa server tomonida ishlaydi.

### **Server tomonidagi ssenariylar**

Server tomonida bajarilishi kerak bo'lgan ssenariylar odatda sayt papkasining ichidagi maxsus papkaga joylashtiriladi. Foydalanuvchi so'roviga asosan server bu ssenariyni bajaradi. Bajarilgan ssenariy natijasi web-serverga uzatiladi va undan so'ng kliyentga uzatiladi. Server tomonidagi ssenariylami tashkil etish uchun odatda Perl, ASP, PHP, JSP i SSI kabi til va texnologiyalardan foydalaniladi. rday.

in rešeru.

### **Perl**

Perl tili Web-ilovalar yaratishda eng ommabop tillardan biri hisoblanadi. Matnlami qidirish va tahrirlash, fayllar bilan qulay ishlay olish qoidalari bilan Perl tili Internet ning asosiy tillaridan biri bo'lib qoldi. Perl - interpretatorli til hisoblanadi, shu bois unda yaratilgan ssenariylar ishlashi uchun server kompyuterda Perlinterpretator o'rnatilgan bo'lishi kerak.

*]*

Bevosita Perl-kodning interpretatsiya qilinish jarayoni uning samaradorligini pasaytiradi. Bugungi kunda Perl ning asosiy yutuqlaridan, uning barcha platformalar uchun ishlay olishi va uning barcha resurslari bepul tarqatilayotganligidir. Ko'pgina Webserverlar UNIX da ishlaydi, Perl interpretator esa bu operatsion tizimning bir qismi hisoblanadi.

## **ASP (Active Server Pages)**

ASP-ma' lumotlar bazalari tashkil etish va ular bilan ishlash vazifalarini bajarishda juda moslashuvchan, qulay vositadir. ASP vositalari server tomonida ishlaydi va HTML-kod va ssenariylar kabi fayllami qayta ishlaydi. ASP texnologiyasi VBScript, Java va JavaScript tillarini qoʻllab-quvvatlaydi. ASP-kod ixtiyoriy HTMLhujjatdan, shu bilan birga boshqa ASP-hujjatdan chaqirilishi mumkin. ASP-kod joylashtirilgan Web-sahifalar fayllari kengaytmasi .asp bo'ladi.

ASP texnologiya WindowsNT va Microsoft IIS Web-serveriga mo'ljallangan hisoblanib, imkoniyatlari va samaradorligi yuqori bo'lganligi bois ko'pgina kompaniyalar o'z vositalariga ASP ni qo'llab-quwatlash imkoniyatlarini kiritmoqdalar. Ko'pgina HTML- muharrirlar, masalan Adobe GoLive ham ASP ni qo'llabquwatlaydi.

ASP texnologiyasi bir nechta qulayliklami o'zida jamlagan: HTML-hujjatni dinamik generatsilaydi, formalami qo'llab-quwatlaydi, ma'lumotlar bazasiga ruxsatni tashkil etadi va u bilan ishlay oladi. ASP - dasturlash tili ham, ilova ham emas, u interaktiv Websahifa hosil qilish texnologiyasi.

### **PHP**

PHP - bu serverda qayta ishlanuvchi ssenariylar tilidir. ASP kabi PHP kodlar ham bevosita HTML-hujjatni tarkibiga qo'shiladi. Ushbu tilning nomi Personal Home Page Tools so'zlarining **qisqartmasidan** olingan. PHP da **С** va Perl tillarida uchragan bir qator muammolar hal etilgan, bundan tashqari, PHP ma'lumotlar bazasi bilan ishlash uchun juda qulay vositadir. Umuman olganda, Perl, PHP - ochiq tizimli tillar hisoblanadi.

### **JSP**

JSP (JavaServerPage) texnologiyasi o'zining funksional imkoniyatlariga ko'ra ASP ga o'xshashdir. Asosiy farqi shundaki, bunda VBScript va JavaScript bilan birga Java tili ham qo'llanila oladi. Shunga qaramay JSP Java dan oldinroq qo'llanilgan va ushbu texnologiya mukammal Web-ilovalar yaratish uchun yetarli imkoniyatga ega.

### **SSI**

SSI (Server Side Include) vositasi dastlab HTML-faylni dastlab serverda qayta ishlaydi va undan so'ng uni kliyentga uzatadi. Dastlabki qayta ishlash vaqtida hujjatga dinamik generatsiya qilingan ma'lumotlar qo'shiladi, masalan joriy vaqt haqidagi ma'lumot. Umuman olganda SSI texnologiyasi HTML-faylning tarkibiga qo'shimcha qo'llanmalar qo'shishga mo'liallangan, HTMLning qismi hisoblanadi.

## **PHP** asoslari.

Ko'pgina boshqa dasturlash tillaridan farqli ravishda, PHP qandaydir tashkilot yoki kuchli dasturchi tomonidan yaratilgan emas. Uni oddiy foydalanuvchi Rasmus Lerdorf 1994-yili o'zining bosh sahifasini interaktiv uslubda ko'rsatish uchun yaratgan. Unga Personal Home Page (PHP - shaxsiy bosh sahifa) deb nom bergan.

1995-yili Rasmus PHPni o'zining HTML formalari bilan ishlaydigan boshqa dastur bilan umumlashtirib PHP/FI Version 2 ("Form Interpretator") dasturini yaratdi. 1997-yilga borib PHP dan foydalanuvchi saytlar 50 mingdan oshdi. 1999-yilga kelib PHP asosida qurilgan saytlar milliondan oshib ketdi. 2000-yilda esa yangi ko'pgina funksiyalami qo'shish natijasida PHP4 yaratildi.

PHP - veb-texnologiya tili. PHPni o'rganish uchun awal HTML va dasturlash tilidan xabardor bo'lish talab qilinadi. HTML/CSS va JavaScript lami mukammal biluvchilar uchun PHPni o'rganish qiyinchilik tug'dirmaydi. PHPning vazifasi

HTML faylini yaratib berish. JavaScript yordamida bajariladigan ko'pgina operatsiyalami PHP orqali ham amalga oshirish mumkin, ammo e'tibor qilish lozimki, PHP - serverda; JavaScript - kliyent tomonda bajariladi. PHPda yozilgan kod serveming o'zida bajarilib, kliyentga HTML shaklida yetib boradi. Bu xavfsizlik jihatdan ancha maqsadga muvofiq. JavaScript yordamida kod yozish, ma'lumot uzatish va qabul qilishni biroz tezlashtirsa-da, kodni kliyent ko'rish imkoniyatiga ega bo'ladi.

*\*

PHP imkoniyatlari

**Birinchi** navbatda PHP tili server tomonidan bajariladigan skriptlar yaratish uchun foydalaniladi va aynan shuning uchun u yaratilgan. PHP tili ixtiyoriy CGI-skriptlari masalalaxini yechishga va bundan tashqari *html* formali ma'lumotlami qayta ishlashga hamda dinamik ravishda *html* sahifalami ishlab chiqishga qodir. Biroq *PHP tili* foydalaniladigan boshqa sohalar ham mavjud. Bu sohalami biz uchta asosiy qismga bo'lamiz:

Birinchi soha - biz yuqorida aytib o'tganimizdek, server tomonidan bajariladigan ilovalar (skriptlar) yaratish. PHP tili bunday turdagi skriptlami yaratish uchun juda keng qo'llaniladi. Bunday ish ko'rsatish uchun PHP-parser (ya'ni php- skriptlami qayta ishlovchi) va skriptlami qayta ishlovchi veb-server, skriptlami natijasini ko'rish uchun brauzer va albatta php-kodini yozish uchun qanday bo'lsa ham matn muharriri kerak bo'ladi. PHP-parser CGI-dasturlar ko'rinishida yoki server modullari ko'rinishida tarqalgan.

Ikkinchi soha - buyruqlar satrida bajariladigan skriptlami yaratish. Ya'ni PHP tili yordamida biror-bir kompyuterda brauzer va veb-serverlardan mustaqil ravishda o'zi bajariladigan skriptlami ham yaratish mumkin. Bu ishlami bajarish uchun hech bo'lmaganda PHP-parser (bu holatda uni buyruqlar satri interpretatori (CLI, command line interpreter) deb ataymiz) talab etiladi. Bunday ishlash uslubi turli masalalami rejalashtirish yordamida bajarilishi uchun kerak bo'lgan skriptlar yoki oddiy matnni qayta ishlash uchun kerak bo'lgan masalaga o'xshash ishlaydi.

Uchinchi soha - bu mijoz tomonidan bajariladigan GUIilovalami (grafik interfeys) yaratish. PHP tilini bu sohaga qo'llash uchun *php* kengaytmali maxsus yordamchi - PHP-GTK talab etiladi.

**Ikkinchidan,** PHP tili barcha bizga ma'lum platformalarda, barcha operatsion tizimlarda hamda turlicha serverlarda erkin ishlay oladi. Bu xususiyat juda muhim. Masalan, kimdir Windows operatsion tizimdan Linux operatsion tizimga yoki IIS serverdan Apache serverga o'tmoqchi bo'lsa PHP tilini o'rganishi shart.

PHP dasturlash tilida dasturlashning ikkita hammabop paradigmalari ishlatiladi, bular protsedurali va obyektli dasturlash. PHP4 dasturlash tili protsedurali dasturlashni butunlay qo'llabquwatlaydi, biroq obyektli stildagi dasturlami ham qo'llasa bo'ladi.

PHP dasturlash tilini turli dasturlash tillari o'rtasidagi o'zaro aloqasiga diqqatni qaratsak, bunga Java dasturlash tilini aytib o'tish kerakki, Java dasturlash tili obyektlarini PHP tili o'z obyektlari sifatida qaraydi. Obyektlarga murojaat sifatida CORBA kengaytmasidan foydalaniladi.

Ko'p hollarda PHP tilini interpretatori ishlayotganligini tekshirib ko'rish uchun tuziladigan dastur eng sodda dastur deb ataladi, masalan

 $\langle$ echo "Salom dunyo";

?>

Ushbu misolni ko'ramiz:

<html>

<head>

<title>HTML hujjat</title>

<head>

<body>

Hujjat tanasi

</body>

</html>

Bu PHP dasturlash tilining maxsus kodli teglari yordamida tuzilgan sodda html- fayldir. PHP dasturlash tilida tuzilgan har qanday dastur **.php** kengaytmali fayllarda saqlanadi. Bu matn HTML asosida yozilgan, misoldan ko'rinib turibdiki, php hujjat HTML hujjat kabi shakllantirilmoqda. Lekin php hujjatda biz qo'shimcha imkoniyatlarga ega boiamiz. faylga quyidagi o'zgarishlami kiritamaiz:

**1**

 $<$ ?php

```
Echo "<html>":
```
Echo "<head>";

Echo "<title>HTML huijat</title>";

```
Echo "<head>":
```

```
Echo "<br/>body>":
```
Echo "Bu matn HTML asosida yozilgan";

```
Echo "</body>":
```

```
Echo "</html>";
```
?>

Bu misolda HTML teglami PHP dasturi yordamida hosil qilinmoqda. Lekin ko'p hollarda HTML teglari butunicha PHP yordamida hosil qilinmay ora-oralarda PHP kodlari yoziladi:

```
<?php
$title = "HTML hujjat";
\text{Stext} = \text{``Bu math PHP } asosida yaratilgan";
?>
<html>
<head>
<title><?php echo $title; ?></title>
</head>
<body>
\langle?php echo $text; ?>
</body>
</html>
```
# **Asosiy sintaksislar**

Birinchi navbatda PHP dasturlash tili sintaksisiga nisbatan nimalami bilish kerak. Bu HTML-kod ichiga o'matilgan va PHP dasturlash tilidagi koddir, uni interpretator farqlay biladi.

 $\langle$ ?php ?> variant oʻrniga qisqartirilgan  $\langle$ ? ?> teglardan foydalanish mumkin.

**Buyruqlarni ajratilishi.**

PHP dasturlash tilidagi dastur(ixtiyoriy dasturlash tilidagi) - bu buyruqlar to'plamidir. Dasturni qayta ishlash uchun bir buyruqni boshqa buyruqdan farqini bilish kerak. Buning uchun maxsus simvollar - ajratgichlardan foydalaniladi. PHP dasturlash tilida buyruqlar har bir ifoda nuqtali vergul (";") bilan tugaydi.

«?>» yopiladigan teg ham buyruqni tugashini anglatadi, shuning uchun undan oldin nuqtali vergul qo'yilmaydi. Masalan:

 $<$ ?php

echo "Hello, world!" // bu yerda buyruq oxirida nuqtali vergul qo'yish shart emas

?>

### **Izohlar.**

Ko'p hollarda dastur tuzganda kodni tushunarli bo'lishi uchun unga qandaydir izohlar qo'yish kerak bo'lib qoladi. Bu holat katta hajmdagi dasturlar yaratganda hamda agarda bitta dastur ustida bir nechta dasturchi ishlayotganda juda muhim. Izohlar dastuming kodi tushunarli bo'lishi uchun yoziladi. Bundan tashqari masalani qismlarga ajratib hal qilinganda ishning kamchiligi bor joyida keyinchalik esdan chiqmasligi uchun izoh yozib qo'yiladi. Barcha dasturlash tillarida dastur ichiga izohlar qo'shish imkoniyati mavjud. PHP dasturlash tili bir qancha ko'rinishdagi izohlami qo ' llab-quwatlaydi:

<?php

echo "Men Mirzo"; // Bu bir satrli izoh // C++ dasturlash tili stilidagi echo "Men talaba";

/\* Bu ko'p satrli izoh. Bu yerga bir qancha satr yozish mumkin. Dastur bajarilish jarayonida bu yerdagi barcha yozuvlar (izohlar), o'qilmaydi. \*/ echo "Men PHP dasturlash tilini o'rganyapman";

?>

## **0 'zgaruvchilar, o'zgarmaslar va operatorlar**

PHP tili asosan quyidagi afzalliklarga ega:

1 . an'anaviylik;

2. oddiylik;

3. samaradorlik;

4. xavfsizlik;

5. moslashuvchanlik.

An'anaviylik

PHP tarkibidagi til tuzilishi С va Perl ga o'xshashlik xususiyati uning barcha versiyalarida saqlanib qolgan.

# **Oddiylik**

PHP ning kodlarini boshqa belgilash tillariga oson joylashtirish imkoniyati mavjud.

<html>

<head>

<title>

 $\leq$ ? Print —''hello'' ?>

 $\langle$ title>

<head>

```
<br/>body>.....</body>
```
</html>

Samaradorlik

PHPda server ish jarayonini kliyentlarga taqsimlash yuqori darajada qo'yilgan, bunda kliyent so'rovlari imkon boricha qondirilishi yoʻlga qoʻyilgan.

## **Xavfsizlik**

PHP da xavfsizlik 2 ta sathga bo'lingan :

- a) Tizimli xavfsizlik
- b) Taqdimot xavfsizligi

Moslashuvchanlik

PHP ga tegishli bo'lgan barcha vositalar intemetda to'g'ridanto'g'ri tarqatiladi.

# **0 'zgaruvchilar**

0 'zgaruvchilar hamma dasturlash tilining asosidir. Bularga o'zgarmas sonlar, belgilar va boshqalar kiradi.

Misol qilib sonlami olaylik. Ular butun sonlar, qoldiqli sonlar bo'lishi mumkindir va yana bulami orasiga ikkilik, sakkizlik, o'n oltilik sanoq sistemasidagi sonlar ham kiradi. Yoki belgilardan &, %, /, \$, # va yana harflar ham kiradi.

Agarda biz qandaydir o'zgaruvchiga nimadir belgilab berish niyatimiz bo'lsa, unda biz quyidagicha yozishimiz shartdir:

\$bilim="kitob":

\$rang="qizil";

Eslatma —' belgisi bilan " belgilari orasida farq bordir.

Misol:

\$double\_list="item1\nitem2\nitem3";

\$single\_list='item1\nitem2\nitem3';

Ekranga chiqarganingizda single list tamoman bir-biri bilan birga va \n belgisi bilan chiqadi, double list esa bu belgilarsiz bo'sh joy bilan birga chiqadi.

### **Massivlar**

Massiv - bu bir qancha o'zgaruvchilami birligidir, yozilishi: \$ismi[raqami]

misol:

 $\text{Srang}[0]=\text{Oq}$ ;

 $\$ {rang [1]="qizil";

 $\frac{2}{2}$ "yashil";

Yoki array() buyrug'ini ishlatish mumkin. Misol:

\$kun=array("juma", "shanba", "yakshanba");

Agarda massiv indekslarini so'z bilan ajratish qulay bo'lsa unda PHP buni ham qabul qiladi, misol:

\$maktab["ismi"]="Navoiy";

 $\mathsf{Smaktab}$ ["raqami"]="10";

\$maktab["shahri"]="Samarqand";

Ko'p o'lchovli massivlar.

 $\text{Sismi}$ [raqami1][raqami2]..[raqamiN] misol:

 $\displaystyle \frac{\sinh\theta}{0} = \frac{p}{2}$ 

 $\shahmat[0][1] = "Tora";$ 

 $\shahmat[1][1]="Or"$ ;

Mantiqiy funksiyalar

Solishtirish operatorlari —"if else" operatorlaridir, uni shart operatorlari deb ham yuritamiz. Bunday solishtirish natijasi TRUE (Rost) yoki FALSE (yolg'on) bo'ladi, misol

\$flag=TRUE;

 $if$  ( $flag = TRUE$ ):

print "The flag is true!";

else:

print "The flag is false!";

endif;

Agarda Sflag o'zgaruvchimiz rost bo'lsa, unda ekranimizga —''The flag is true!" yoziladi. Agarda yolg'on bo'lsa, unda ekranimizga —''The flag is false!" yoziladi.

# **Nomlash**

Obyektlami, fimksiyalami, o'zgaruvchilami nomlash uchun lotin belgilarini ishlatishingiz mumkin. Faqatgina boshlanishi sondan va yordamchi belgilardan bo'lishi mumkin emas va uning ichida ham yordamchi belgilar bo'lmasligi kerak.

# **0 'zgaruvchilarni qiymatlash**

```
So'z yoki gaplar bilan qiymatlash quyidagicha bo'ladi: 
$sentence="Salom hayot!";
Sonlar bilan esa:
$price=43.22;
$ogirligi=185;
```
# Ichki (lokal) o'zgaruvchi

Ichki (lokal) o'zgaruvchi deb funksiyaning ichida tanitilgan o'zgaruvchiga aytiladi.

```
misol:
\langle?
Sx=4;
function assignx(){
x=0:
print "\$x funksiya ichidagi $x";
}
assignx();
print "<BR> \$x tashqaridagisi $x";
?>
```
Shunda ekraningizda \$x ning ikki xil raqami chiqadi. 4 bu umumiy tanitilgan raqami, 0 esa ichkisidir.

### **Global o'zgaruvchi**

Global, ya'ni umumiy o'zgaruvchini butun sahifa bo'yicha hamma joyda ishlatish mumkin. Yuqoridagi misolda \$x=4 bu global o'zgaruvchi.

### **Statik o'zgaruvchi**

Statik - bu ichki o'zgaruvchi bo'lib, ammo funksiyaning ichidan chiqganingizdan keyin ham o'z qiymatini saqlab qoladi va shu funksiyani keyingi bor ishlatganingizda o'z qiymati bilan ishlaydi. Misolda koʻraylik:

```
function keep track()\{STATIC $count=0;
{\text{Scount}} = {\text{Scount}} + 10:
print $count; 
print "<BR>";
}<br>.
keep_track();
keep track();
keep track();
```
Bunda ekranda 10 20 30 sonlari yoziladi. Demak, har gal keep\_track() funksiyasi chaqirilganda *count* o'z qiymatini saqlab qoldi.

## **Bir tipdan ikkinchi tipga o'tish**

Turi ta'rifi (int) yoki (integer) butun son (real), (double), (float) qoldiqli sonlar (string) harf, belgilar (array) Massivlar (object) Obyektlar

#### **Misol**

 $$son=12$ : \$son=(double)\$son; shunda 12 soningiz 12.0 ga aylanadi.

Yoki yana bir boshqa misol  $$son1=4.0;$  $\text{Sson2}=5$ ;  $$son3=(int)$ \$son $1+$ \$son2; Shunda son $3 = 9$  soniga teng bo'ladi.  $\text{Sson1} = 7.8$ ;  $\text{Sson2=6}$ ;  $\text{Sson3} = \text{(int)}\text{Sson1} + \text{Sson2};$ Shunda son3=13 ga Agarda tip obyektga almashtirilsa unda: \$model="Toyota";

\$new=(object)\$model;

Faqatgina ekranga chiqarish uchun *scalar* so'zidan foydalanish kerak bo'ladi, ya'ni:

print \$new>scalar;

### 0 'zgarm aslar

Oldindan aniqlab berilgan son yoki so'zlar tarkibidir.

Misol uchun agarda PI ga 3.14 sonini bermoqchi bo'lsak va bu son hech ham o'zgarmasligini bilsak, unda uni quyidagicha qiymatlaymiz:

禮

define("PI", "3.14"); print "PI soni bu"; print PI;

## **Operatorlar**

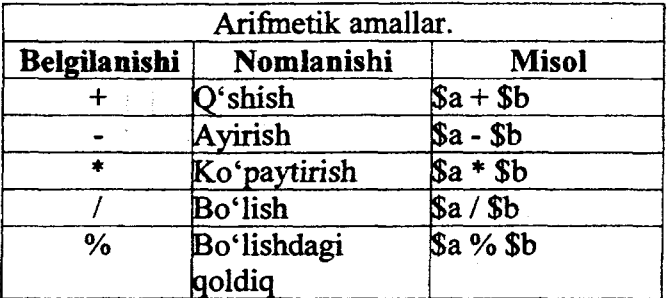

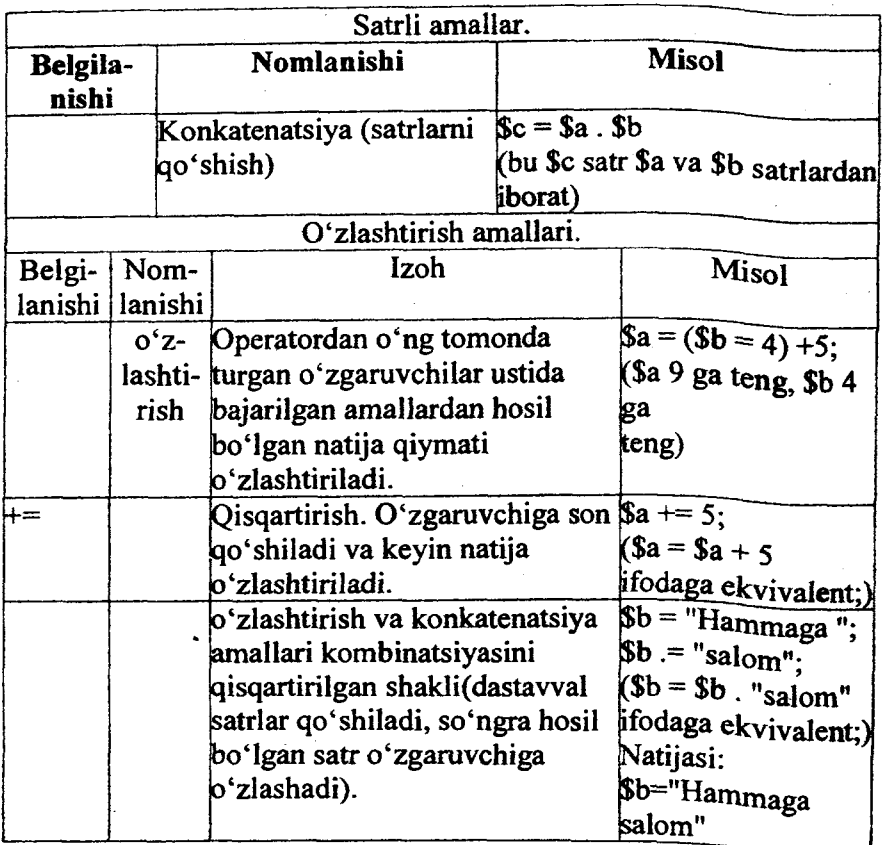

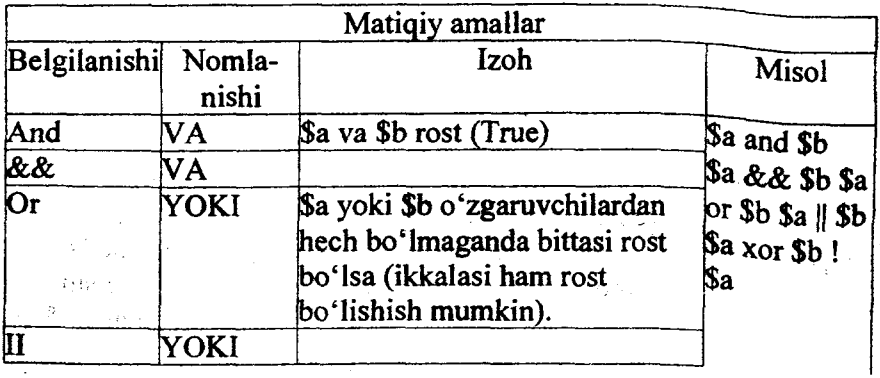

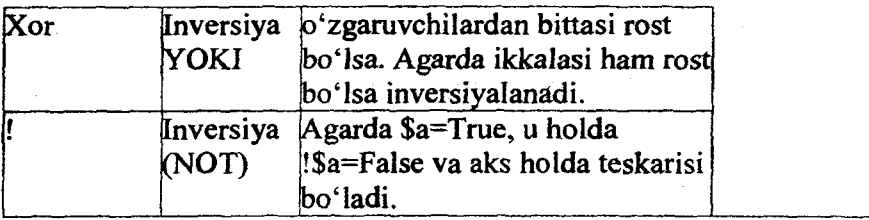

# **Taqqoslash amallari**

n

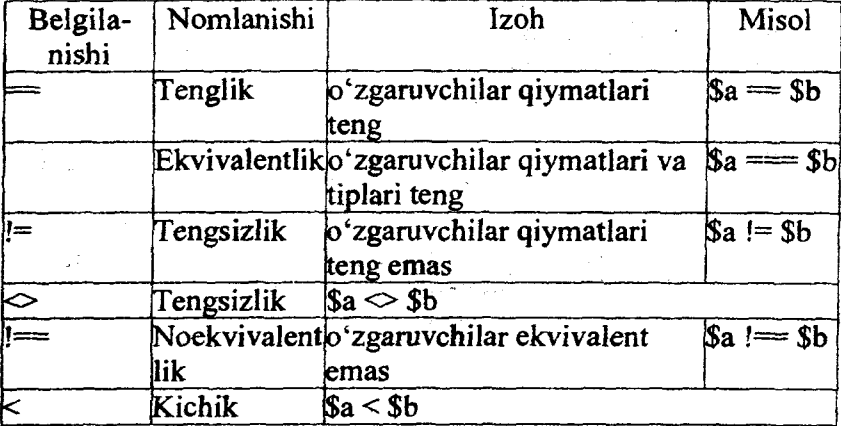

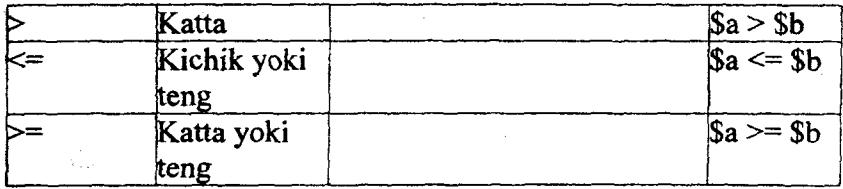

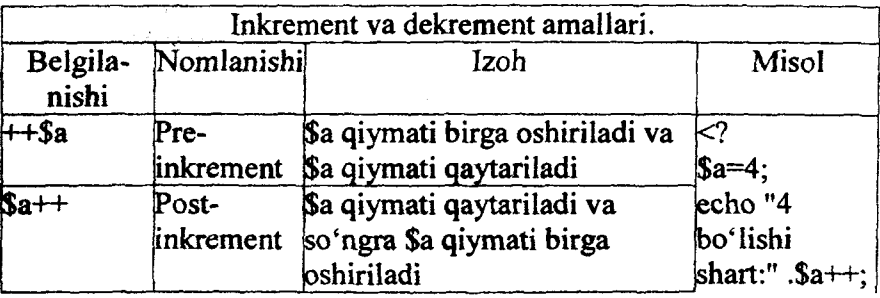

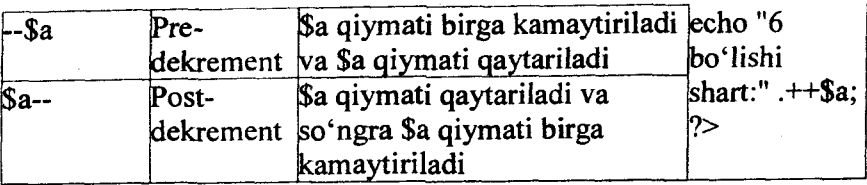

### **MisoIIar**

\$a=5; // a ning qiymati 5 ga teng

 $a=3*3*4*5$ ;// a ning qiymati sonlar koʻpaytmasiga teng

\$a+=5; //\$a ning qiymatiga 5 qo'shilib yana \$a ga yozish.

 $a$ =5; //\$a ning qiymati 5 ga bo'linib keyin esa qiymatni \$a ga yozadi.

\$a++; //\$a ning qiymatiga 1 qo'shiladi.

\$a; //\$a ning qiymatidan 1 ayirib tashlanadi.

 $\gamma$  \$qiymat=\$a++ // avval \$qiymat ga \$a ning qiymatini yozadi, so'ngra \$a ning qiymatiga 1 ni qo'shadi.

\$qiymat=++\$a //awal \$a ning qiymatiga 1 ni qo'shiladi, so'ngra \$qiymat ga \$a ning qiymatini beradi.

\$a= \$b //\$a ni \$b bilan teng/tengmasligini tekshiradi

\$a<\$b //\$a ni \$b dan kichikligini tekshiradi

(\$a=12)?5:l //agarda \$a=12 bo'lsa unda 5 soni qaytadi, aksincha 1 soni qaytadi.

round()

Bu funksiyamiz qandaydir qoldiqli sonni yaxlitlash uchun ishlatiladi. uric.

float round(float son [,nuqtadan\_keyin])

bu yerda son bu biz yaxlitlamoqchi bo'lgan sondir, nuqtadan keyin bu nuqtadan so'ng qancha songacha yaxlitlashni bildiradi. misol:

 $\langle$ 

\$son=l 2.3256;

echo \$round(\$son, 3);

echo \$round (\$son, 2);

echo \$round (\$son, 1);

?>

shunda bizning oynaga quyidagilar chiqadi:

**12.326 12.33**

**12.3**

ceil()/floor()

ceilO bu keyingi songa yaxlitlaydi (12.3 bo'lsa unda 13 bo'ladi)

floor $\alpha$  bu bitta past songa yaxlitlaydi (12.6 bo'lsa unda 12 bo'ladi).

Ya'ni bu yerda qoldiqqa qaralmaydi faqatgina butun qismini oladi. Demak, bitta yuqorisini olish uchun ceil ishlatiladi va bitta pastgi sonni olish uchun esa floor funksiyasi ishlatiladi.

abs() - bu funksiya sonni musbat songa aylantiradi.

rand()/srand()

Qandaydir tasodifiy son olish uchun shu ikki funksiya ishlatiladi.

```
srand((double)microtime()*1000000)
```
\$randomnumber=rand()

# **Shartli operatorlarining umumiy ko'rinishi.**

If shartli operator bo'lib, u berilgan shartni tekshiradi. Yozilishi:

```
if (tekshirish) { 
yozuvimiz 
}
yoki
if (tekshirish) { 
yozuvimiz 
}
else { 
yozuvimiz 
}
Misol: 
if(a=5b) {
print "—\$a teng ekan \$b ga";
}
else {
print "—teng emas ekan";
```
} Bu tekshirishimiz, bizga \$a va \$b ni bir-biri bilan solishtirib, agarda ular teng boisa unda ekranga "—\$a teng ekan \$b ga" yozuvini chiqaradi, agarda teng bo'lmasa unda "—teng emas ekan" yozuvini chiqaradi. Misol

```
\langle?
\text{Sa}=15:
$b=15;?>
<html>
<head>
<title>I£lar </title>
</head>
<body>
\langle?
if (Sa=5b)print "Ikki son bir-biriga teng";
}
else{
print "Ikki son bir-biriga teng emas ekan";
}
?>
</body>
</html>
elseif
Bu if operatoriga yana bitta tekshirishni qo'shib beradi. 
if (tekshirish) { 
yozuv 
}
elseif (tekshirish) { 
yozuv 
}
Misol:
if ($a<200) {
print "Sonimiz 200 sonidan kichik ekan";
}
```
elseif (\$a<500) { print "Sonimiz 200 dan katta, lekin 500 dan kichik ekan"; } else { print "Sonimiz 500 dan ham katta ekan";

Mana shu misolda sonimiz tekshirilib, uni qiymatiga qarab ekranda yozuv chiqadi.

IF operatorini yozishni ikkinchi usul ham bordir. Bu ikki usul bir-biridan vazifasi bo'yicha hech qanday farq qilmaydi.

if (tekshirish):

yozuv else:

}

yozuv

endif;

## **while sikl operatori**

Bu operator qandaydir ishni bir necha marotaba qayta bajarish uchun juda ham qulaydir.

while (tekshirish): yozuv end while; misol:  $Sn=5$ : \$ncopy=\$n; \$factorial=l; while  $(\text{$n>0$})$ : \$factorial=n\$\*\$factorial; \$n; end while; print "The factorial of \$ncopy is \$factorial"; do..while

Operator do..while xuddi while kabi ishlaydi, lekin kichkina farqi tekshirish boshida emas oxirida bo'ladi, shuning uchun do..while eng kamida bir marotaba ishlaydi.

do:

```
yozuv
while (tekshiruv);
Misol:
Sn=5:
$ncopy=$n;
$factorial=l;
do:
$factorial=$n*$factorial;
$n;
while (\text{$n>0$});print "The factorial of $ncopy is $factorial";
```
bu ham yuqoridagi misol kabi ekranda —'The factorial of 5 is 120" kabi yozuv chiqaradi.

for

Bu operator qandaydir dastur kodini qanchadir marotaba qayta ishlatib beradi.

for(tanitish:tekshiruv; o'zgarishi){

yozuv

```
}
Misol
for (\text{Si}=10;\text{Si}<=100;\text{i}+=10)print "\$i=$i <br>";
}
```
Bu misolda bizning operatorimiz \$i ga boshida 10 sonini beradi va uni 100 dan kichik yoki teng bo'lgunicha ishlatadi va har bir oshishi 10 sonidir, har gal \$i ga 10 soni qo'shilib boradi.

break

Bu qo'shimcha operatorimiz qandaydir ishni bo'lib qaytadan chiqib ketish uchun qo'llaniladi.

Ya'ni misolga qarang:

```
Sx=5:
for (:,\$x == 2) {
print "$x ";
if ($x=15):
break; 
endif;
```
}

Shunda for operatormiz \$x ning 15 soni bo' lganigacha ishlaydi, for operatorini ishini esa break operatori bilan uziladi.

foreach

Massivlar bilan ishlash uchun for operatori qulay hisoblanadi: foreach (massiv as Selement) {

yozuv

}

yoki

foreach (massiv as \$kalit=>\$element){

yozuv

}

misol uchun:

\$menu=array("juma", "shanba", "yakshanba");

foreach (Smenu as \$item){

print "\$item <br>";

}

switch

Xuddi if operatori kabidir, lekin undan farqi, birdaniga bir qancha tekshirishlar tekshiriladi. Misol

switch(tanitish){ case(shart): yozuv case(shart): yozuv

 $\ddotsc$ default:

yozuv

}

bunda tanitilgan o'zgaruvchini shartlariga qarab turib nimani bajarishini belgilab berasiz. Agarda hech qanday shart bajarilmasa, unda defaultning ichidagi ish bajariladi.

Agarda for yoki boshqa davomli operatorlaming ichida yozilgan kodning qandaydir qismidan so'ng qolganlarini bajarilmasdan yana boshidan boshlanishini xohlasak, unda continue operatorini ishlatish zarur. Misol

```
\text{S}boundary=100;
for (\$i=0;\$i<=boundary;\$i++)\{if (! is prime(\i)):
continue;
endif;
$prime_counter++;
}<br>—
```
Bu misolda toq son bo'Isa (is\_prime) unda for ishini davom ettiradi, ya'ni \$prime\_counter++ operatori ishlamasdan boshiga for operatoriga ish beriladi. Boshiga ish berilishi degani for yana boshidan ishini boshlamaydi, vaholanki for o'z ishini davom ettiradi, lekin foming if dan keyingi ishlari bajarilmasdan boshiga qaytadi.

### **Ma'lumotlar tiplari**

PHP dasturlash tili sakkizta sodda ma'lumot tiplarini qo'llabquwatlaydi:

To'rttasi skalyar tiplar: boolean (mantiqiy); integer (butun); float (nutstasi siljiydigan); string (satrli).

Ikkitasi aralish tiplar: array (massiv); object (obyekt).

Ikkitasi maxsus tiplar: resource (resurs); NULL.

PHP dasturlash tilida o'zgaruvchilar tiplari oshkora e'lon qilinmaydi. Ko'pincha o'zgaruvchi qo'llanilgan konteksdan, ya'ni o'zgaruvchiga o'zlashtirilgan qiymat tipidan mustaqil ravishdagi dastur bajarilish jarayonidan interpretator o'zi bu ishni bajaradi.

## **Muhokama uchun savollar:**

1. PHP dasturlash tilini izohlab bering? (aqliy hujum) Savol yakuni:

Internet resurslarini yaratishdagi PHP dasturlash tili haqida ma'lumotga hamda uni qo'llash bo'yicha tasawurga ega bo'ldik.

### **Tayanch so'z va iboralar**

*Kompyuter tarmog* 7, *Internet, Intranet, Modem, Tarmoq kabeli, Patch cable, Twisted Pair,ArpaNet, WWW, HTTP, TCP/IP, WIFI, URL, Web-sayt,HTML, ASP, PHP, FTP, IPTV, Elektron*

*pochta, Teg, Portal, Chat, Forum, Sype, Qidiruv tizimi, Domen, Brauzer.*

## **Nazorat uchun savollar**

1. Qaysi tamoyillar bo'yicha kompyuter tarmoqlarini tasniflash mumkin?

2 . Kanallami kommutatsiyasi bilan paketlaming kommutatsiyasi nimasi bilan farqlanadi?

3. Tarmoq topologiyasi deganda nimani tushunamiz?

- 4. Tarmoq topologiyasi bilan arxitekturasining farqi nimada?
- 5.  $WLAN bu nima?$
- 6. "O'rama juftlik" qayerda ishlatiladi?

7. Tarmoq protokolining vazifasini aytib bering.

- "Switch" qurilmasining vazifasi nimalardan iborat?
- 9. IPv6 bilan IPv4 farqlarini ko'rsatib bering?

10. TCPMP protokollar stekining amaliy qatlamidagi protokollami ko'rsating?

11. Server va kliyent tushunchalariga ta'rif bering.

- 12. OSI modelining qatlamlarini tushuntirib bering.
- 13. Tarmoq resursiga nimalar kiradi?
- 14. Masofaviy ta'lim o'zi nima?

15. Masofaviy ta'limning qanday ijobiy va salbiy tomonlari bor?

16. Masofaviy ta'limni tashkil qilish uchun nima kerak?

- 17. Interaktiv o'qitish nima?
- 18. PHP da qanday ma'lumot tiplaridan foydalaniladi?

19. PHP da ifodalar qanday e'lon qilinadi?

### **Test savollari**

## 1. **Qaysi geografik domen O'zbekiston Respublikasini anglatadi?**

- a) uzb
- b) uz
- c) ru
- d) uk

**2. Qaysi bandda elektron manzil (E-mail) to'g'ri ko'rsatilgan?**

a) [nz@imtc.sand.uz](mailto:nz@imtc.sand.uz)

b)  $nz(\vec{a})$ imtc.sand $(\vec{a})$ 

c) nz@[imtc@sand.uz](mailto:imtc@sand.uz)

d) nz.imtc.sand.uz

**3. M ultim edia asosida global gipermatn axborot tizimi nima deb ataladi?**

a) Portal

b) World Wide Web (WWW)

c) Elektron manzil

d) HTML

**4. HTML matnida keltirilgan quyidagi XXI asr buyruqning natijasi nima bo'ladi?**

a) Oddiy matn: XXI asr

b) Vertikal yozilgan matn: XXI asr

c) Kursivli quyidagi matn: XXI asr

d) Aylanma ko'rinishdagi quyidagi matn: XXI asr

**5. HTML matnlaridagi teglar (tags) qaysi belgilar bilan beriladi?**

- a) "{" va "}"
- b) "<" va ">"
- c) "[" va "]"
- d) " $\omega$ " va " $\omega$ "

### 6**. Oliy ta'lim vazirligi web-sayti?**

a) [www.sies.uz](http://www.sies.uz)

b) [www.edu.com](http://www.edu.com)

c) [www.uz.edu](http://www.uz.edu)

d) [www.edu.uz](http://www.edu.uz)

### **7. Intemetda ma'lumotlarni uzatish qoidalari nima**

- a) protokol
- b) portal
- c) disk
- d) fayl

## 8**. Uzatishni boshqarish protokolini ko'rsating?**

a) TCP

- b)IP
- c) Netbios
- d) SPX

### 9. IP **adres necha razryaddan iborat** ?

- a) 64
- b) 8
- c) 24
- d) 32

## **10. Quyidagilarni qaysi birlari brauzerlar ?**

- a) Opera, Mozilla, Internet Explorer
- b) Mozilla, Internet Explorer
- c) Opera, Netscape Navigator, Mozilla, Internet Explorer
- d) Opera, Netscape Navigator , Internet Explorer

### **Foydalanilgan adabiyotlar**

1. Axborot tizimlari va texnologiyalari / S. S. G'ulomov, R. X. Alimov, X.S.Lutfullayev va boshqalar.T.:"Sharq", 2000, 267-  $296$  betlar.

2. Collins G. R., Cobanoglu C., Bilgihan A. Hospitality Information Technology: Learning How to Use It. Kendall. Hunt Publishing Company.USA,2013, 405 p.

3. Макарова H.B., Волков В.Б. Информатика: Учебник для вузов. - СПб.: Питер, 2011, 576 с.

# 7-BOB. MA'LUMOTLAR BAZASINI ZAMONAVIY BOSHQARISH TIZIMLARI

Hozirgi kunda mamlakatimizning xalqaro tashkilotlar bilan madaniy-tarixiy merosimizni yanada ommalashtirishga imkon beradi. Shu bois turizm faoliyatida ma'lumotlar bazasi kerakli axborotlami saqlash va undan oqilona foydalanishda juda muhim bo'lib kelmoqda.

Mazkur bobda ma'lumotlar bazasi tushunchasi bilan birgalikda, turizm sohasida qoʻllash imkoniyatlari haqida ma'lumotlar berilgan bo'lib, unda quyidagi bo'limlar yoritilgan:

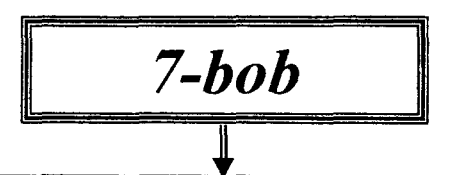

- $\checkmark$  Ma'lumotlar bazasi.
- √ Ma'lumotlar bazasi turlari va axborot tizimlarini koʻrishdagi roli.
- √ Ma'lumotlarni strukturalash va ma'lumotlar modellari.
- $\checkmark$  Ma'lumotlar bazasining iyerarxik, relatsion va obvektga yoʻnaltirilgan modellari.
- $\checkmark$  Ma'lumotlar bazasining asosiy obyektlari.
- √ Ma'lumotlar bazasini tashkil etish usullari.
- √ Ma'lumotlar bazasini boshqarish tizimlari (MBBT).
- $\checkmark$  MBBT funksional imkonivatlari.
- $\checkmark$  Ma'lumotlar bazasi strukturasini yaratish, tahrirlash va ishlov berish.
- $\checkmark$  MBBTning buyruqlari to 'plami.
- Go'rovlar va SQL so'rovlar tili.
- $\checkmark$  Ma'lumotlar ustida amallar bajarish.
- √ Markazlashtirilgan va taqsimlangan ma'lumotlar bazalari.
- √ Ma'lumotlar bazasida murojaatlarni boshqarish.
- $\checkmark$  Tayanch so'z va iboralar.
- $\checkmark$  Nazorat savollari.
- $\checkmark$  Test savollari.
- √ Foydalanilgan adabiyotlar.

Kompyuterlarning keng miqyosda qo'llanila boshlanishi "Ma'lumotlar portlashi" tushunchasi bilan bog'liq bo'lib u iqtisodiyot, texnika, fan, texnologiya, meditsina, ijtimoiy ta'minot va boshqa sohalardagi ma'lumotlar miqdorini inson tomonidan qabul qila olishligi va qayta ishlay olishligini anglatadi.

Hozirgi kunda inson faoliyatida ma'lumotlar bazasi (MB) kerakli axborotlami saqlash va undan oqilona foydalanishda juda muhim hisoblanadi. Sababi: jamiyat taraqqiyotining qaysi jabhasiga nazar solmaylik o'zimizga kerakli ma'lumotlami olish uchun, albatta, ma'lumotlar bazasiga murojaat qilishga majbur bo'lamiz.

Axborot texnologiyalarning rivojlanishi va axborot oqimlarining tobora ortib borishi, ma'lumotlaming tez o'zgarishi kabi holatlar insoniyatni bu ma'lumotlarni o'z vaqtida qayta ishlash choralarining yangi usullarini qidirib topishga undamoqda. Ma'lumotlarni saqlash, uzatish va qayta ishlash uchun MBni yaratish, so'ngra undan keng foydalanish bugungi kunda dolzarb bo'lib qolmoqda. Turizm, ishlab chiqarish, savdo-sotiq va boshqa korxonalar ishlarini ma'lumotlar bazasiz tasavvur qilib bo'lmaydi.

Har qanday axborot tizimining maqsadi real muhit obyektlari haqidagi ma'lumotlarga ishlov berishdan iborat. Keng ma'noda ma'lumotlar bazasi - bu qandaydir bir predmet sohasidagi real muhitning aniq obyektlari haqidagi ma'lumotlar to'plamidir. Predmet sohasi deganda avtomatlashtirilgan boshqarishni tashkil qilish uchun o'rganilayotgan real muhitning ma'lum bir qismi tushuniladi. Masalan, korxona, ilmiy tekshirish instituti, oliy o'quv yurti va boshqalar.

Shuni qayd qilish lozimki, MBni yaratishda ikkita muhim hartni hisobga olish kerak: Birinchidan, ma'lumotlar turi, ko'riishi, ulami qo'llaydigan dasturlarga bog'liq bo'lmasligi lozim, ya'ni MBga yangi ma'lumotlarni kiritganda yoki ma'lumotlar turini o'zgartirganda, dasturlami o'zgartirish talab etilmasligi

lozim. Ikkinchidan, MBdagi kerakli ma'lumotni olish yoki izlash uchun qo'shimcha dastur tuzish talab qilinmasligi kerak.

Shuning uchun ham MBni tashkil etishda ma'lum qonun va qoidalarga amal qilish lozim. Bundan buyon **axborot** so'zini **ma'lumot** so'zidan farqlaymiz, ya'ni **axborot** so'zini umumiy tushuncha sifatida qabul qilib, **ma'lumot** deganda aniq bir belgilangan narsa yoki hodisa sifatlarini nazarda tutamiz.

Katta hajmdagi ma'lumotlami maxsus ishlash vositalarisiz berillgan vaqtda qayta ishlash mumkin emas. Bu ma'lumotlaming ko'pi mashinadan tashqarida bo'Isa ham, mashinalaming xotira qurilmalari narxi juda tez arzonlashib bormoqda. Shu sababli ma'lumotlami fayllar shaklida kompyuterda saqlash qulaydir. Kompyuterda chop qilish matnlari, chizmalar, rasmlar, tovush yozuvlari va hokazolar ham saqlanishi mumkin. Bular, hozirgi zamon ma'lumotlami qayta ishlash texnologiyasining mazmunini tashkil etadi.

Qayta ishlanuvchi ma'lumotlar hajmining birdaniga oshib ketishi, kompyuterlaming xilma-xil sohalarda ishlatilish tajribasi odatdagi ma'lumotlami ishlash sohasidagi ma'lumotlami boshqarishni qayta ko'rib chiqishni taqozo qiladi. Natijada ma'lumotlami boshqarishini avtomatlashtirish imkoniyatlari yaratiladi.

Ma'lumotlar bazasidan va bankidan foydalanish o'zaro bog'langan ma'lumotlar bazasiga kirishni, ulardan foydalanishni avtomatlashtirish, ma'lumotlami yangilashni avtomatlashtirishni ta'minlaydi.

Axborotlar bu, ba'zi operatsiyalar, jumladan qabul qilish, uzatirish, ishlash, saqlash va foydalanish obyekti bo'lib, xizmat qilinadigan istalgan voqea, mazmun, jarayon va hokazolar to'g'risidagi bildirishdir.

Ma'lumotlar deb ma'lum bir shaklda qayd qilingan, qayta ishlash, saqlash va uzatish uchun yaroqli xabarga aytiladi. Shu bois quyidagi ta'rifhi kiritish mumkin:

**Ma'lumotlar** (ingl.: data) - hisoblash mashinasida uzatish, saqlash va qayta ishlash uchun tayyorlangan, ya'ni raqamlar shaklida taqdim etilgan axborot.

321

Yuqorida keltirilgan ikki tushunchaga - ma'lumot va axborotlarga mos ravishda ma'lumotlar bankiga ham ikki nuqtayi nazardan qaraladi: infologik va datalogik. Infologik qarashda ma'lumotlar ularning mashina xotirasida tasvirlanish uslublaridan qat'i nazar ma'lumotlarning mazmuniy berilishi o'rganiladi.

Datalogik qarashda esa ma'lumotlarning axborot tizimlarining xotiralarida tasvirlanishi o'rganiladi.

Ma'lumotlar obyektlar va obyektiv dunyodagi hodisalar to'g'risida qayd qilingan dalillarga mos keladi.

Ma'lumotlarni qayta ishlash deganimizda, biz ma'lumotlar massivini shakllantirish, o'zgartirishdagi masalalar to'plami tushuniladi (ma'lumotlarni kompyuterga kiritish, ma'lumotlarni biror-bir parametr bo'yicha tanlash, ma'lumotlar tarkibini o'zgartirish, kompyuter xotirasida ma'lumotlarning harakati, ma'lumotlami chiqarish).

Ma'lumotlarni qayta ishlash masalalarini yechish usullarni takomillashishi, ma'lumotlar bazasi va banki tushunchalarini keltirib chiqardi.

Ma'lumotlar bazasi deb - obyektlar holatini, ularning qaralayotgan soha predmetidagi munosabatini akslantiruvchi ma'lumotlar to'plamiga aytiladi.

Soha predmeti deb - boshqarishni tashkil qilish va uni avtomatlashtirish maqsadida o'rganilishi lozim bo'lgan obyektiv dunyo qismiga aytiladi.

# **7.2. Ma'lumotlar bazasi turlari va axborot tizimlarini ko'rishdagi roli**

Ma'lumotlar bazasi (MB) (ingl.: database (DB) – kompyuter yordamida qidirib topilishi va qayta ishlanishi mumkin boʻlgan tarzda tartibga solingan ma'lumotlar to'plami.

Ma'lumotlar bazasi yetarlicha to'la, to'g'ri tashkil qilingan, predmet sohasiga doimo mos keluvchi va foydalanish uchun qulay bo'lishi lozim. Bu ma'lumotlar bir-biriga zid bo'lmasligi zarur. Ma'lumotlarni tahrirlash, to'ldirish va o'chirish, olib tashlash hamda ulami qidirib topish va saralash ma'lumotlar bazasini boshqarish tizimi (MBBT) yordamida amalga oshiriladi.

Ma'lumotlar bazalari shaxsiy va jamoaviy foydalanishga mo'ljallangan bo'ladi. Jamoaviy foydalanadigan yirik ma'lumotlar bazalarini kuzatib borishni ma'lumotlar bazasining boshqaruvchisi amalga oshiradi. Bitta kompyuterda joylashgan mahalliy bazalar va bir-biri bilan bog'langan bir nechta kompyuterda taqsimlangan bazalar farqlanadi.

Ma'lumotlar bazasi asosan quyidagi turlarga bo'linadi:

**1) Iyerarxik model.** Iyerarxik modelda ma'lumotlar daraxtsimon bog'lanish ko'rinishda saqlanadi.

**2) To'rsimon model.** To'rsimon model tugunlaridagi shoxlar soniga (yo'nalishlarga) cheklanish bo'lgan daraxtsimon tarkibli modeldir.

**3) Relatsion model.** Relatsion modelda ma'lumotlar va munosabatlar tekislikdagi fayllar deb ataluvchi ikki o'lchamli jadvallarda saqlanadi.

**4) Obyektga yo'naltirilgan MB** - bunda ma'lumotlar bevosita obyekt sifatida shakllantirilgan bo'ladi.

# **7.3. Ma'lumotlarni strukturalash va ma'lumotlar modellari**

Ma'lumotlar modeli (ingl.: data model) - ma'lumotlarni saqlash, uzatish va qayta ishlash sohalarida tarkibiy qismlar turi va ulaming aloqalari to'g'risidagi tasawur. Ma'lumotlar modeli ma'lumotlami tavsiflash tili bilan belgilanadi.

**Ma'lumotlar modeli** ma'lumotlar orasidagi bog'lanishlar bilan beriladi. Bog'lanishlar quyidagicha bo'lishi mumkin: birga:bir bog'Ianish (1:1), birga:ko'p bog'lanish (1:M), ko'pga:bir bog'lanish (M:l), ko'pga:ko'p bog'lanish (M:M).

Birga:bir bog'lanish (1:1) qachonki birinchi obyektning har bir nusxasiga ikkinchi obyektning faqat bir nusxasi to'g'ri keladi va teskari.

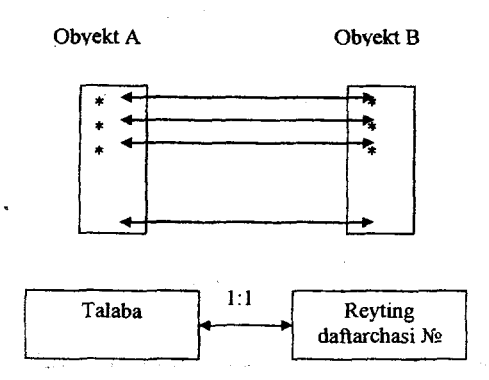

**Birga: ko'p bog'lanish (1:M)** qachonki birinchi obyektning har bir nusxasiga ikkinchi obyektning bir necha nusxalari to'g'ri keladi va ikkinchi obyektning bitta nusxasiga birinchi obyektning bittadan ortiq bo'lmagan nusxasi to'g'ri kelishi mumkin.

Ko'pga:bir bog'lanish (M. l) birga:ko'p bog'lanishning teskarisi.

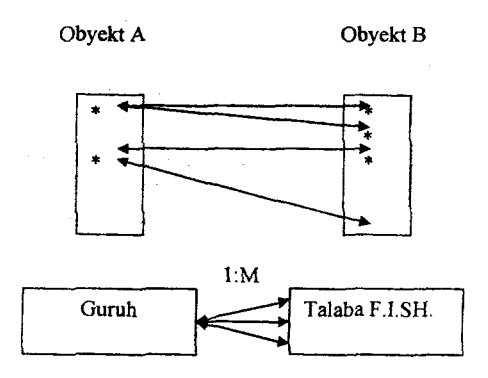

**Ko'pga:ko'p bog'lanish (M:M)** qachonki birinchi obyektning itar bir nusxasiga ikkinchi obyektning bir necha nusxalari toʻgʻri keladi va teskari, ikkinchi obyektning har bir nusxasiga birinchi obyektning bir necha nusxasi to'g'ri kelishi mumkin.

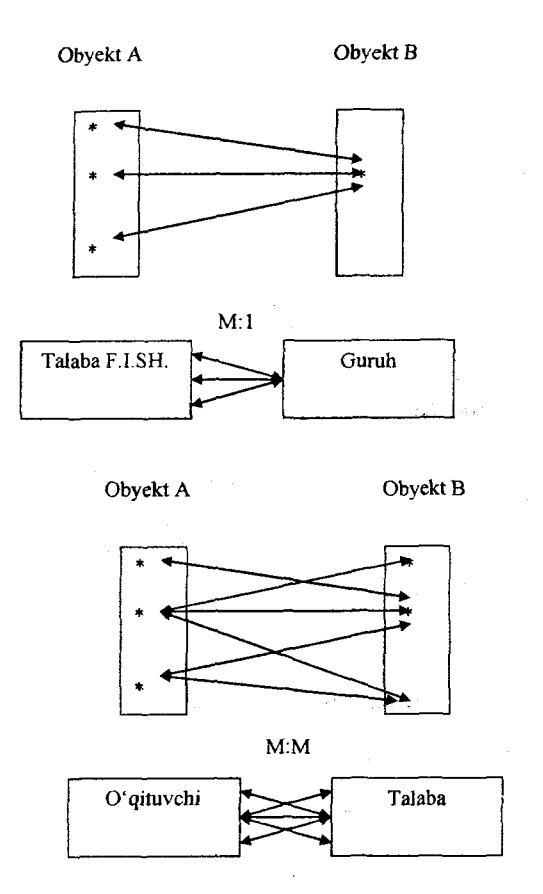

# **7.4. Ma'lumotlar bazasining iyerarxik, relatsion va obyektga yo'naltirilgan modellari**

**Ma'lumotlarni modellari.** Istalgan ma'lumotlar bazasi yadrosini ma'lumotlar modeli tashkil qilib, u ma'lumotlar to'plamidan, yaxlitlikni ta'minlovchi cheklanishlardan va ma'lumotlar bilan manipulatsiya qilish operatsiyalaridan tashkil topadi.

**Iyerarxik model.** Iyerarxik modelda ma'lumotlar daraxtsimon bog'lanish ko'rinishda saqlanadi. Daraxt tugunlari faqat bir necha shoxchaga (yo'nalishga) ega. Har bir shox o'z navbatida yana boshqa shoxchaga ajralishi mumkin.
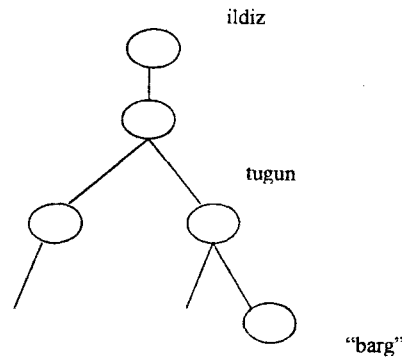

j

**Ildiz** - daraxt tugunlarining cho'qqisi, qayerda bir necha shoxchalar chiqsada bitta ham shoxcha kirmaydi.

 $Barg - daraxt$  tugunlarining eng quyisi, qayerda bir necha shoxchalar kirsada bitta ham shoxcha chiqmaydi.

Iyerarxik modelda bog'lanishlar tarkibi ma'lumotlar bazasida qat'iy qayd qilinadi. Bog'lanishlarni o'zgartirish tarkiblarini o'zgartirishga va ma'lumotlarni qaytadan kiritishga olib keladi. Bog'lanishlar soni cheklangan bo'ladi.

Misol:

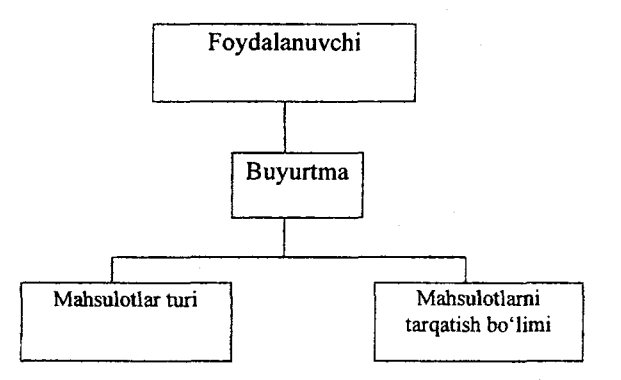

Iyerarxik model xususiyatlari:

- ma'lumotlar iyerarxik tarkibda tashkil qilingan
- turli tarkiblarni tanlashda ma'lumotlarni nusxalash lozim
- asosiy ishlash birligi-yozuv
- ishlash ildiz yozuvdan boshlanadi.

Bunday modelning asosiy kamchiligi - bu daraxt tugunlari orasida hech qanday bog'lanishlar mavjud bo'lmaydi, ammo mantiqan bunday holat predmet sohada kuzatilsada.

To'rsimon model. To'rsimon model tugunlaridagi shoxlar soniga (yo'nalislilarga) cheklanish bo'lgan daraxtsimon tarkibli modeldir. Bu modeldagi tugunlar birlik obyektlar to'plami, tugunlarni birlashtiruvchi yoylar esa toʻplamdir.

Misol:

i

 $\epsilon$ 

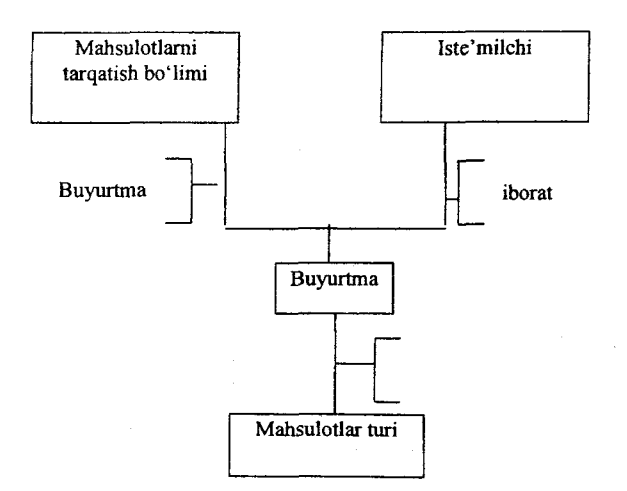

To'rsimon model xususiyatlari:

-ishlash birligi-yozuv;

-ishlash, ma'lumotlar bazasi tarkibida joylashishidan qat'i nazar istalgan turdagi yozuvdan boshlanishi mumkin;

-ajratilgan yozuvdan unga qarashli yozuvlarga ham o'tish mumkin.

Kamchiliklarga kelsak, ushbu modelda ham ma'lumotlar bazasi ishlash davomida shakllanib boriladi va unda ham bog'lanishlar soni cheklangan bo'Iadi.

Relatsion model. Relatsion modelda ma'lumotlar va munosabatlar tekislikdagi fayllar deb ataluvchi ikki o'lchamli jadvallarda saqlanadi. Ma'lumotlarga kirish istalgan kerakli munosobatlar orasidagi bog'lanishlar orqali bo'ladi, MB sini

kengaytirish yangi ma'lumotlar uchun qo'shimga jadval tuzib qo'shish orqali amalga oshiriladi. Misol:

#### **' foydalanuvchi**

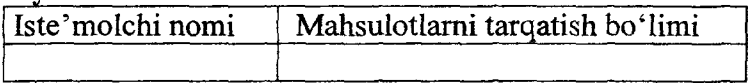

### Buyurtma

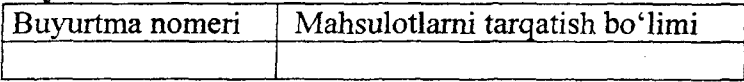

### **M ahsulotlar**

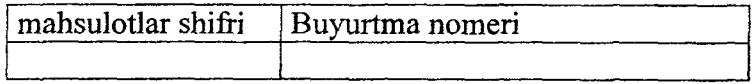

Sxematik ravishda relatsion modelni quyidagicha tasvirlasak qulay bo'ladi:

> Foydalanuvchi (Iste'molchi nomi)

(Mahsulotlarni tarqatish bo'limi)

Mahsulotlar

(mahsulotlar shifri)

(Buyurtma nomeri)

# **Buyurtma**

(Buyurtma nomeri)

(Mahsulotlarni tarqatish boʻlimi)

Relatsion model xususiyatlari:

- relatsion modelining obyektlar to'plami bir jinslidir;
- ma'lumotlar tarkibi faqat munosabat terminlarida aniqlanadi;

 $-$  ma'lumotlar relatsion modeli operatsiyasida ishlash birligi sifatida yozuv munosobatlar to'plami qabul qilingan.

Ushbu modelda kamchilik sifatida ma'lumotlarni qidirishga sarflanadigan vaqt boshqa modellarga nisbatan ko'p deb e'tirof etilgan.

**Obyektga yo'naltirilgan** MB - bunda ma'lumotlar bevosita obyekt sifatida shakllantirilgan bo'ladi. MB sida obyekt bevosita ma'lumotlar majmui sifatida va undagi bog'lanishlar bilan birgalikda saqlanadi. Natijada juda murakkab koʻrinishdagi ma'lumotlar bilan ham ishlashga imkon yaratiladi. Undagi bogʻlanishlar ko'pga-ko'p bo'ladi va ko'rastkich tushunchasi orqali obyektlar orasidagi bog'lanishlarni belgilab beradi. Bundan tashqari, MB ustida amallar bajarish uchun yaratiladigan dasturiy ilova ixcham koʻrinishda boʻladi.

Boshqa modellarga nisbatan ushbu modelda zamonaviy maiumotlar turlari, ya'ni grafika, foto, audio, video kabi ma'lumotlarni qayta ishlash imkoniyatlari mavjud bo'lib, bular obyektning tarkibida bo'ladi. Bundan tashqari obyekt tarkibida dasturiy koʻrsatmalar boʻladi, uni uslub deb atashadi va ushbu ma'lumotlar bilan qanday amallarni bajarish mumkinligini belgilab beradi.

### **7.5. Ma'lumotlar bazasining asosiy obyektlari**

Jadvallar - ma'lum bir narsa haqida ma'lumotlarni saqlash uchun foydalanuvchi tomonidan yaratilib, yagona axborot obyektda ma'lumotlar modeli predmetli sohasi. Jadval qator va *ustunlardan iborat. Har bir ustun* bir xarakteristik axborot obyekt predmet sohasi. Bu yerda bir axborot obyekt nusxasi haqidagi ma'lumotlar saqlanadi.

Tanlash so'rovi - bog'langan jadvallarda kerakli ma'lumotlami tanlash uchun qoilaniladi. So'rovning javobi tanlangan jadvaldagi so'ralgan narsani ko'rsatadi. So'rovda jadvalni qaysi satrini tanlashni ko'rsatish mumkin.

Ma'lumotlar sxemasi qaysi satr bilan jadval bog'langanligini ko'rsatadi, qaysi yo'l bilan ular bog'lanishi, bog'langandan keyin tekshirish kerak kerakmasligini va jadvallarda kalitlami o'zgarishini ko'rsatadi.

**Formalar** muloqot interfaysi ilovasining asosiy vositasi. Forma ekranda o'zaro bog'langan jadvallarni ko'rish uchun qulay bo'ladi. Tugmali formalarni boshqarish panelini yaratish uchun ishlatish mumkin. Formalarga rasmlar, diagrammalar, tovush fragmentlari,video qo'yish mumkin. Formalarda hodisalami qayta ishlash mumkin.

**Hisobot** foydalanuvchi masalasining natijalari kiritish va chop etishlami o'z ichiga olgan hujjatlami formatlaydi.

**Ma'lumotlarga kirish betlari** muloqot Web-sahifasi hisoblanadi. Ular ma'lumotlar bazasi bilan dinamik aloqani ta'minlashadi, ko'rib chiqish, o'zgartirish va ma'lumotlami bazaga kiritish inkoniyatini beradi.

**Makroslar** foydalanuvchi ilovasida bir necha holatlami avtomatlashtirish imkoniyatini beradi. Makros bu dastur bo'lib, makrobuyruqlardan tashkil topgan bo'ladi. Makrosni yaratish uchun muloqot oynasidan kerakli makrobuyruqni tanlash bilan bajariladi.

**Modullar** Visual Basic for Application dasturlash tilida yozilgan ilovalar hisoblanadi.

**Maydondagi ma'lumotlar turlari.**

Maydon - ma'lumotlar bazasi tarkibining eng asosiy elementi bo'lib hisoblanadi va ular turli xususiyatlarga ega. Bu xususiyatlardan kelib chiqib bu maydonga qanday ma'lumotlami kiritishimiz mumkinligini anglatadi. Maydon quyidagi xususiyatlarga ega:

- Maydon uzunligi. Maydon uzunligi belgilar bilan o'lchanadi va bu maydonga nechta belgidan iborat ma'lumot kiritishni bildiradi.

- Maydon nomi. Ma'lumotlar bazasida har bir maydon o'z nomiga ega bo'lishi kerak. Takrorlanadigan maydon nomlari bo'lishi mumkin emas.

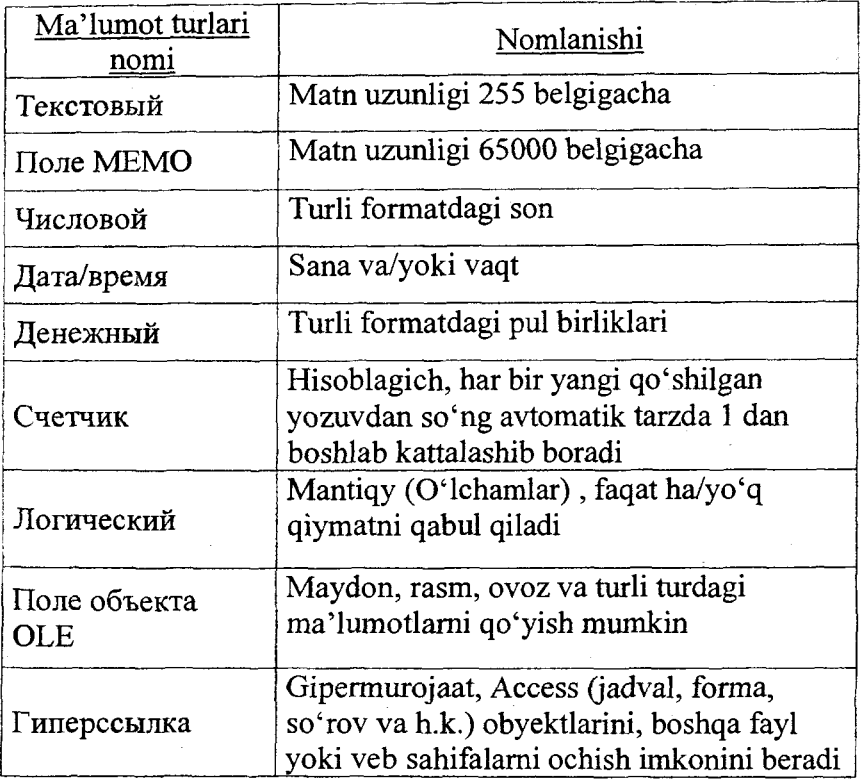

Ma'lumotlar bazasini loyihalashning asosiy maqsadi uning mantiqiy tuzilishini belgilashdan iboratdir. Ma'lumotlar bazasini ishlab chiqish predmet sohasini tavsiflash asosida amalga oshiriladi. Bu tavsif ma'lumotlar bazasiga yuklash uchun zarur bo'lgan ma'lumotlarni o'z ichiga oluvchi hujjatlar majmuini va predmet sohasini ifodaluvchi obyekt va jarayonlar haqidagi boshqa ma'lumotlami o'z ichiga oladi.

Ma'lumotlar bazasini yaratishni uni loyihalashdan boshlamoq shart. Loyihalash natijasida bazaning tuzilishi, ya'ni jadvallar tarkibi, ulaming tuzilishi va mantiqiy aloqadorliklari aniqlanadi. Jadvalning tuzilishi ustunlar tarkibi, ulaming ketma-ketligi, har bir ustun ma'lumotlarining turi va o'lchami, shuningdek, jadval kaliti bilan aniqlanadi. 1

Ma'lumotlar bazasini loyihalashda ikki yondashuvdan foydalanish mumkin. Birinchi yondashuvda dastlab baza yaratishdan maqsad, ular yordamida qanday masala yechilishi hamda ko'rilayotgan masalalarning ushbu ma'lumotlarga ehtiyoji aniqlanadi. Ikkinchi yondashuvda predmet sohasi o'rganiladi, undagi ma'lumotlar tahlil qilinadi va o'rganiladigan predmet sohasining bir xil obyektlari aniqlanadi.

Predmet sohasini tadqiqot qilish jarayoni quyidagi sxemada keltirilgan:

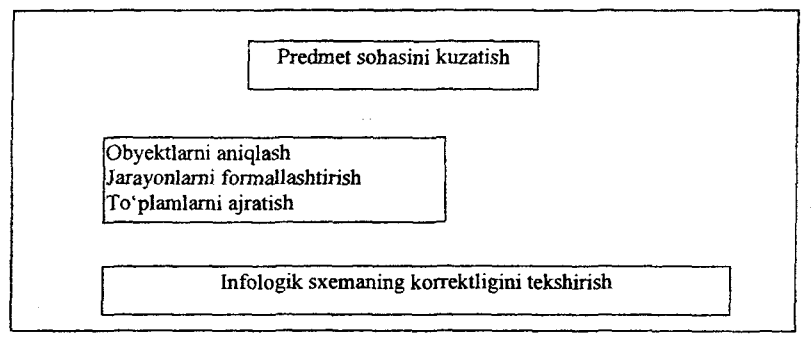

# **7.6. Ma'lumotlar bazasini tashkil etish usullari**

Har qanday kompyuter axborot tizimining asosini fayl tashkil qilib, bu faylda tarkib va xususan ma'lumotlar ajratiladi.

Misol uchun iste'molchi obyekti tarkibini ko'raylik.

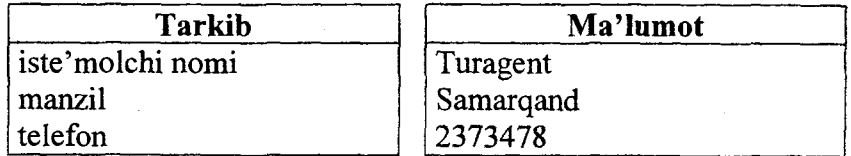

Tarkib bilan ma'lumot orasidagi asosiy farq shundaki - tarkib o'zgarmaydi, ma'lumot esa har bir kiritishda o'zgaradi.

Ma'lumot qismi, masalan 'Samarqand' - bu maydon, 'manzil' esa bu maydonni aniqlovchi belgidir. Barcha maydonlar to'plami:

Turagent Samarqand

#### 2503207

esa yozuvni tashkil qiladi.

Demak, faylga endi shunday ta'rif berish mumkin – fayl bu barcha saqlanayotgan yozuvlar to'plamidir.

Asosan uch turdagi maydonlardan foydalanishadi:

a) matnli – chap chet bo'yicha to'g'rilangan istalgan belgilar bo'lib, ular matn ko'rinishda saqlanadi. Belgili maydonlar ustida hech qanaqa hisoblashlar amalga oshirilmaydi;

b) sonli - faqat sonlar saqlanadi, o'ng chet bo'yicha to'g'rilanadi. Hisoblashlar faqat sonli maydonlar ustida bajariladi;

c) mantiqiy - faqat bitta belgidan iborat:

 $T_{x}Y, y$  – mantiqiy 'rost' qiymat uchun;

 $F.f.N.n - \text{mantiay 'yolg' on' qiymat uchun.}$ 

Ma'lum tarkibli fayllami tashkil qilish uchun quyidagilarni aniqlash lozim: qanday maydonlar ishlatiladi, bu maydonlarga qanday nomlar berish lozim, ular qaysi turdagi ma'lumotlami saqlashlari lozim.

Misol: Turistik tashkilot xarajatlari yozuvlari faylini tashkil qiling.

Xarajatlar fayli uchun quyidagi maydonlami aniqlaymiz:

 $-$  turnomi:

 $-$  gid;

- turistlar soni;

- tur qiymati, so'm;

- boshlanish sanasi.

Bu yerda faqat ikkita maydon sonli qiymatga ega: 'turistlar soni' va 'tur qiymati, so'm.

### **7.7. Ma'lumotlar bazasini boshqarish tizimlari (MBBT)**

Ma'lumotlar bazalarini boshqaruv tizimi - umumiy yoki maxsus maqsaddagi dasturiy va lingvistik vositalar majmui. U ma'lumotlarga ishlov berishning qabul qilingan texnologiyasi sharoitida ma'lumotlar bazalarini yaratish, ularni markazlashtirilgan boshqarish va ularni turli foydalanuvchilar tomonidan erkin

foydalanishni tashkil etishni, qo'llab-quwatlashni amalga oshiradi. MBBT afzalliklari ma'lumotlar samarali erkin foydalanish, butunlik, ma'lumotlami qayta tiklash, parallelizmni nazorat qilish, shaxsiylik va xavfsizlikdadir. MBBT foydalanuvchilarga ma'lumotlar ustida turli amallami bajarish, jumladan ajratib olish, qo'shish, tahrir qilish, yangilash, izlash, tartibga solish va hisobotlami tayyorlash imkonini beradi. Eng mashhur MBBT: Oracle, MS SQL, SYBASE, MySQL va boshqalar.

**Ma'lumotlar bazasini boshqarish tizimi** (MBBT) ma'lumotlar bazasining ma'lumotlarini boshqarish funksiyasini bajamvchi, ma'lumotlar bazasini tashkil qilish, ishlashni ta'minlash va rivojlantirishning til va dasturiy ta'minotining majmuasidir. MBBT ni qo'llash ma'lumotlar bazasiga qo'yilgan talablami bajarishga ketadigan mehnatni kamaytiradi va ulardan to'lig'icha foydalanishni ta'minlaydi.

MBBT quyidagilarga imkon beruvchi **dasturiy vositalar** to'plamidir:

■ ma'lumotlami aniqlash va amallar bajarish vositalari bilan foydalanuvchini ta'minlash;

■ ma'lumotlar modelini qo'llab-quvvatlashni ta'minlash;

■ aniqlash, yaratish va mantiqiy ma'lumotlar bilan amallar bajarishni ta'minlash;

■ ma'lumotlarni himoyasini va yaxlitligini ta'minlash.

MBBT ning asosiy vositalari quyidagilar:

- ma'lumotlar bazalari tuzilmalariga topshiriq berish vositalari;

- berilgan sharoitlarda ma'lumotlami tanlash uchun so'rovlar yaratish va ulami qayta ishlash bo'yicha operatsiyalar bajarish vositalari;

- qulay ko'rinishda natijalami bosmaga chiqarish uchun ma'lumotlar bazasidan hisobot yaratish vositalari;

- til vositalari, ya'ni makroslar, so'rovlar tili (masalan , SQL) va boshqalar;

- ma'lumotlar bazalari bilan ishlash turli operatsiyalarini yagona texnologik jarayonga birlashtirishga imkon beruvchi, foydalanuvchi tomonidan qo'shimcha dasturlar yaratilishi mumkin bo'lgan vositalar.

MBBTsining asosiy xususiyatlari quyidagilardan iborat, ushbu xususiyatlar bevosita ma'lumotlar bazasiga taalluqli deb hisoblanadi:

- ma'lumotlarni bir marta kiritish;

 $-$  ma'lumotlarning bir-biriga zid emasligi;

 $-$  ma'lumotlar bazasining yaxlitligi;

- ko'p jihatli kirishning mumkinligi;

 $-$  ma'lumotlarni har xil tanlash va ulardan foydalanuvchining turli topshiriqlari va dasturlardan foydalanish;

- avariya holatlari, apparat va dastur nosozligi, foydalanuvchining xatosidan ma'lumotlarni himoya qilish va tiklash;

- mijozlaming ruxsatsiz kirishini cheklash vositalari yordamida ma'lumotlarni himoya qilish;

- ma'lumotlar bazasini hajm va vaqt tavsifi orqali qayta tashkil etish;

 $-$  talab bo'yicha axborotlarni ma'lumotlar bazasidan chiqarib olish va hisobot shaklida taqdim etuvchi talablar tilining mavjudligi.

Tarmoqli MBBT. Ma'lumotlar bazasi ko'p foydalanuvchilarga kerak bo'lgan ma'lumotlardan iborat bo'ladi. Shu bois lokal kompyuterlar va tarmoqda ishlaydigan kompyuterlar uchun MBBTi har xil bo'ladi. Chunki tarmoqda MBBTi turli foydalanuvchilarni ma'lumotlar bazasiga kirishni cheklanganligini kuzatadi va ma'lumotlarni himoyasini ta'minlaydi.

Ma'lumotlar bazasini yaratish bosqichlari texnologiyasini aniq tasvirlab olish kerak. Bular:

• ma'lumotlar bazasidagi jadvallarni tarkibini yaratish;

- jadvallarga ma'lumotlarni kiritish va tahrirlash;
- jadvallardagi ma'lumotlarni qayta ishlash;
- ma'lumotlar bazasidan axborotlarni chiqarib olish.

Sxematik ravishda ushbu texnologiyani quyidagicha tasvirlash mumkin:

335

Control Green

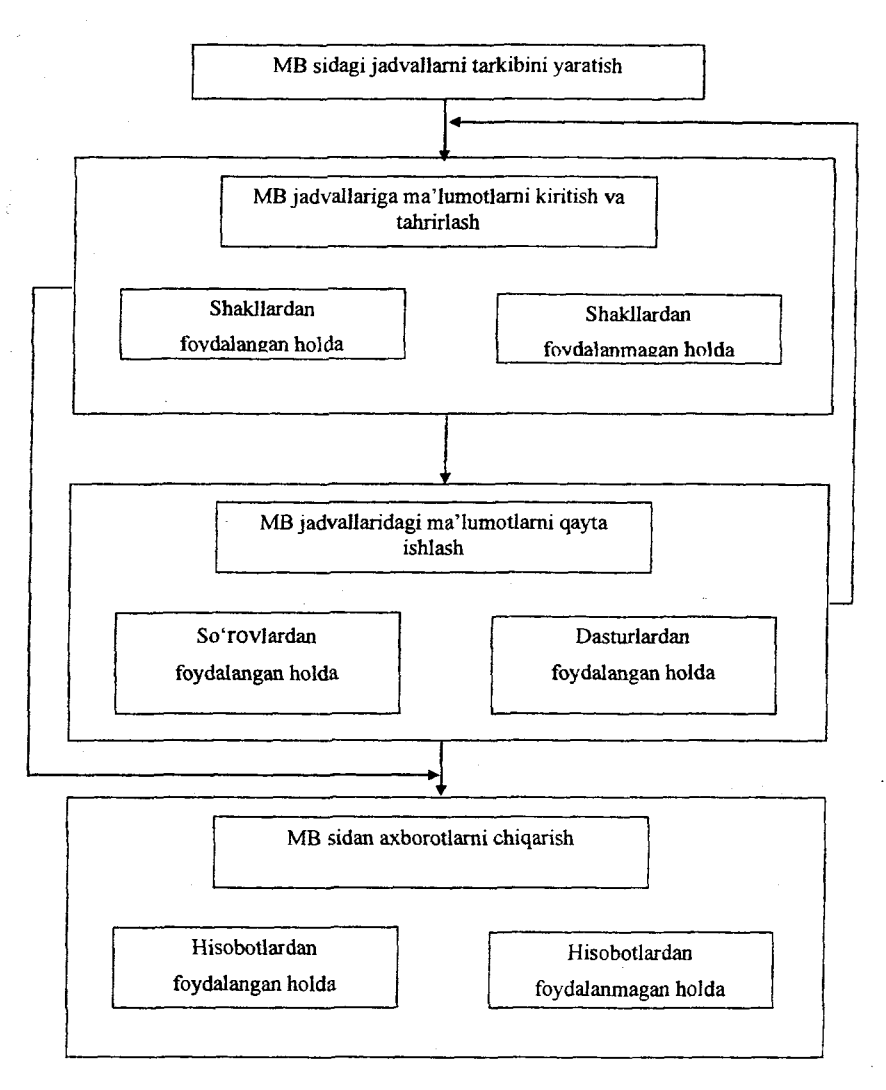

.,

# **Zamonaviy MBBTi**

# **7.8. MBBT funksional imkoniyatlari**

MBBT - ma'lumotlar bazasining ma'lumotlarini boshqarish funksiyasini bajaruvchi dasturiy ta'minotidir. MBBT ni qo'Ilash MB ga qo'yilgan talablami bajarishga ketadigan vaqtni ancha kamaytiradi va ulardan to'lig'icha foydalanishni ta'minlaydi.

MBBT ning funksiyalarini ko'rib chiqamiz.

1)Ma'lumotlami tasvirlash.

1

Amaliy dasturlar va foydalanuvchi terminali ishlashi jarayonida MB o'zgaradi. Odatda MB da ma'lumotlar bilan manipulatsiya qilishda predmet sohasini ifodalovchi qat'iy cheklanishlar mavjud. Masalan, foydalanuvchi obyektning yangi nusxasini yaratishi mumkin yoki mavjud nusxani o'chirishi mumkin, ammo obyekt xarakteristikalarini (ya'ni yozuv tarkibini o'zgartirish) o'zgartirishi mumkin emas.

Ma'lumotlar ustidagi operatsiyalarga qo'yilgan cheklanishlar MB dagi ma'lumotlaming o'zgarmaydigan xususiyatlarini oldindan tasvirlash imkoniyatini yaratadi. Bunday tasvirlash ma'lumotlami tasvirlash yoki MB sxemasi deb yuritila boshlandi. Tasvirlash maxsus ma'lumotlami tasvirlash tillari orqali bajariladi. Ma'lumotlami ichki ifodalashda tasvirlash MB da ma'lumotlar bilan birga saqlanadi.

2)Ma'lumotlar bilan manipulatsiya qilish.

Hozirgi zamon MBBT lari amaliy dasturlar yaratuvchi ma'lumotlar bilan manipulatsiya qilish tilini beradi. Uning tarkibiga MB dan ma'lumotlami izlash operatorlari, MB da ma'lumotlami tahrirlash, MB lari orasida ma'lumotlar bilan almashinuv, dasturlararo almashish va h.k. kiradi.

3)Ma'lumotlar bilan yuklash va hisobotlami generatsiya qilish.

MB ga o'zgartirishlar kiritish va uni yuklash uchun MBBT da maxsus dasturlar ta'minoti bo'lib, ular quyidagicha nomlangan:

- "ma'lumotlami yuklash tizimi", bu tizimga ma'lumotlami kiritish va unda o'zgartirishlar kiritish uchun xizmat qiladi;

"hisobotlarni generatsiya qiluvchi"-chop qilinuvchi hujjat formasini tarkiblash uchun xizmat qiladi.

Bu vositalar o'z tarkibiga yuqori pog'onali tillami saqlaydi, bu tillarda ma'lumotlami kiritish va chiqarish yoziladi.

4)So'rovlar tili.

Bu til yordamida foydalanuvchi MBga so'rovlarini yozishlari mumkin va natijalarini olish mumkin.

5)Muloqot vositalari.

Foydalanuvchilarga qulayliklami oshirish uchun va ma'lumotlarga murojaat qilish operativligini oshirish uchun ko'pchilik MBBTlar displey orqali muloqot tarzida ishlashga mo'ljallangan. Hozirgi zamon MBBT lari MB ga multimurojaatni (ko'pchilik foydalanuvchining bir vaqtda MB dan foydalanishi) ta'minlaydi. Displey yordamida MBni ko'rib chiqish qulay, jumladan uni qayta ishlash, so'rovlami kiritish va h.k. bajarish mumkin. Bundan tashqari MBBT lariga muloqotli ishlaydigan amaliy dasturlami ko'rishni yengillashtiruvchi vositalar ham kiradi.

6)Servis xizmati.

Servis xizmatiga MB ning yaxlitligini ta'minlovchi va xilmaxil turdagi ma'lumotnoma beruvchi funksiyalar kiradi.

# **7.9. Ma'lumotlar bazasi strukturasini yaratish, tahrirlash va ishlov berish**

### **1. Yangi ma'lumotlar bazasini yaratish.**

1. Microsoft Access dasturini ishga tushiramiz, buning Пуск > Программы > Microsoft Office > Microsoft Office Access 2007 buyruqlar ketma-ketligini bajaramiz.

2. Ochilgan oynada (7.1-rasm)- Новая База Данных (Yangi ma'lumotlar bazasi) belgisini bosamiz.

3. «Имя файла»(Рау1 nomi) maydoniga yaratilayotgan baza nomini kiritamiz.

4. Odatda ma'lumotlar bazasi Мои документы (Mening hujjatlarim) papkasiga saqlanadi yoki yo'lni ozgartirish uchun «Имя файла» (Fayl nomi) maydonining chap tomonida *&* ikonkasini tanlang.

5. «Создать»(Yaratish) tugmasini bosing.

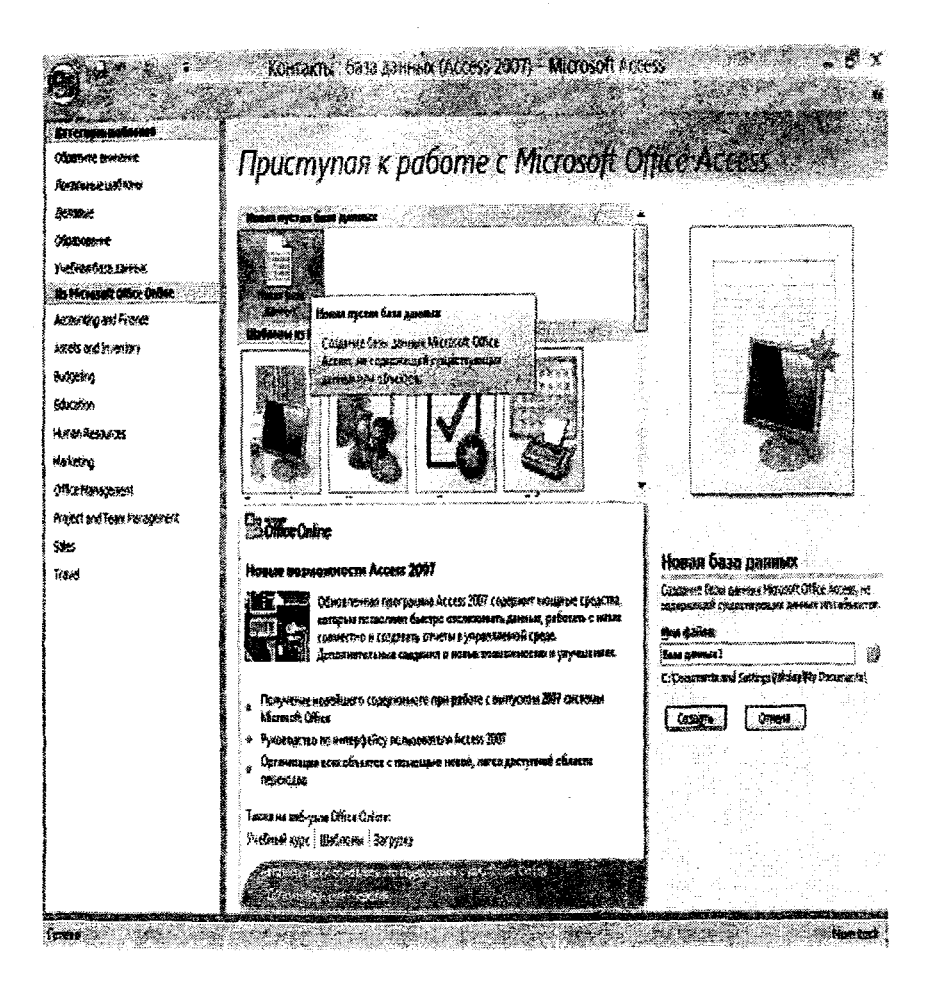

7.1-rasm. Microsoft Access oynasi.

### Shablon yordamida ma'lumotlar bazasini yaratish.

1. Microsoft Access ishga tushiramiz, buning uchun Пуск > Программы > Microsoft Office > Microsoft Office Access 2007 buyruqlar ketma-ketligi bajariladi.

2. Ochilgan oynadan (7.2-rasm), «Категории Шаблонов» > Локальные шаблоны maydonidan kerakli shablon tanlanadi.

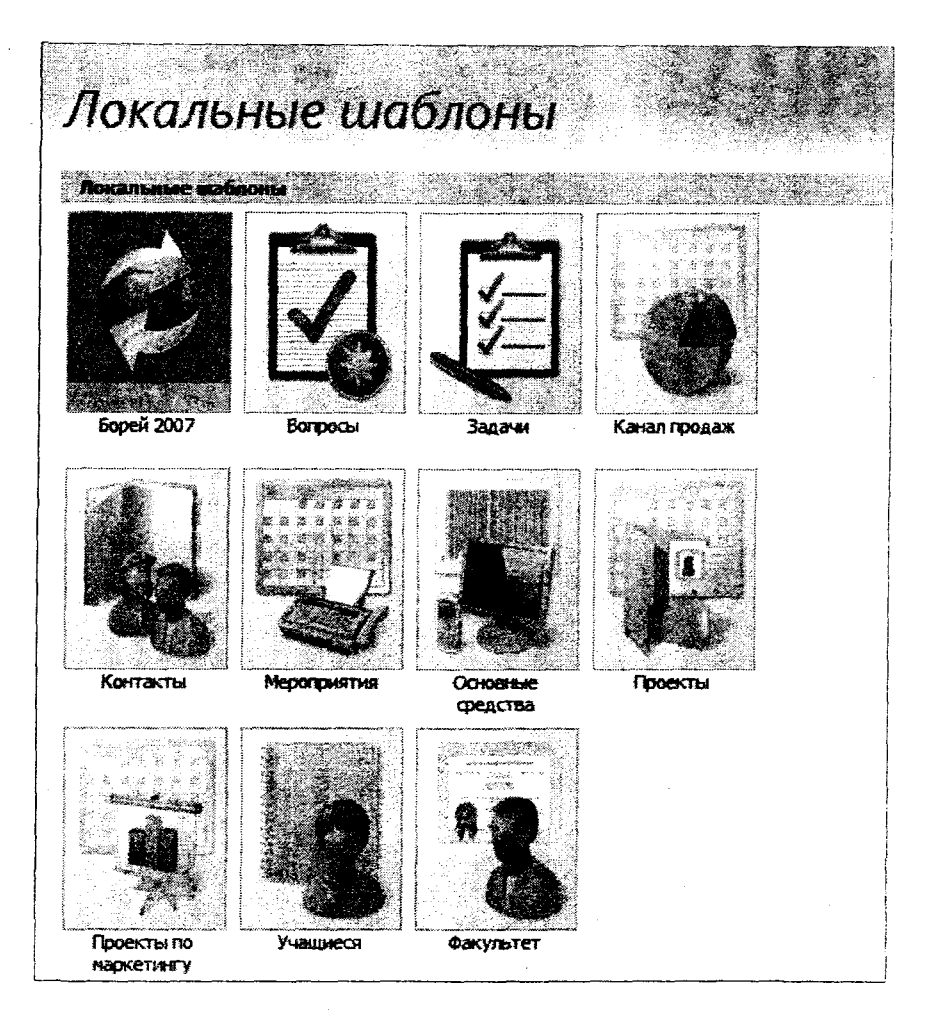

*7.2-г asm. Lokal shablonlar.*

3. «Создать»(Yaratish) tugmasini bosamiz.

# **2. Jadvallar.**

Yangi baza yaratilgandan so'ng, «база данных» (ma'lumotlar bazasi) oynasi ochiladi (7.3-rasm).

| Res.                                      | Hotel<br>need council |                   |           | <b>GAME ASSOCIATE</b> | <b>Euro government</b><br>sannan | <b>Economic Control</b> |                       | <b>MARIA PARA</b><br>Operationer |  |  |
|-------------------------------------------|-----------------------|-------------------|-----------|-----------------------|----------------------------------|-------------------------|-----------------------|----------------------------------|--|--|
| 2012/02/23 03:5                           |                       |                   |           |                       |                                  |                         | <b>See of company</b> |                                  |  |  |
| an an<br><b>The Television of Killede</b> |                       |                   | Automatic |                       |                                  |                         |                       |                                  |  |  |
|                                           |                       | <b>CONTRACTOR</b> |           |                       |                                  |                         |                       |                                  |  |  |
|                                           |                       |                   |           |                       |                                  |                         |                       |                                  |  |  |
|                                           |                       |                   |           |                       |                                  |                         |                       |                                  |  |  |
|                                           |                       |                   |           |                       |                                  |                         |                       |                                  |  |  |
|                                           |                       |                   |           |                       |                                  |                         |                       |                                  |  |  |
|                                           |                       | š                 |           |                       |                                  |                         |                       |                                  |  |  |

7.3-rasm. Ma'lumotlar bazasi oynasi.

# Shablon jadvallari yordamida jadval yaratish. 1. «Создание» (Yaratish) xatchoʻpiga oʻtamiz.

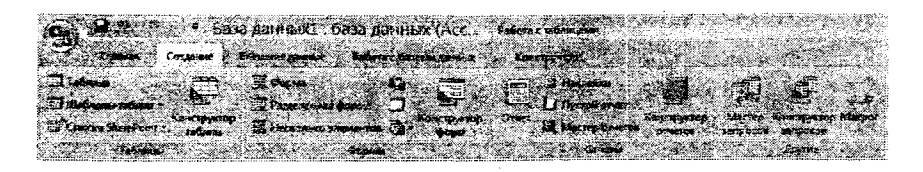

#### 7.4-rasm. Yugori menyu.

2. «Шаблоны таблиц» (Jadval shablonlari)ni bosamiz va «контакты» (aloqalar)ni tanlaymiz.

3. Natijada, nomlangan ustunlarga ega boʻlgan tayyor jadvalga ega bo'lamiz, bundan tashqari qo'shimcha ustun qo'shishimiz ham mumkin (buning uchun sichqonchani oxirgi ustunga olib borib o'ng tomonini bosamiz, kontekst menyudan «Добавить поле» (Maydon qo'shish) ni tanlaymiz va yangi ustun nomini kiritamiz) yoki keraksiz

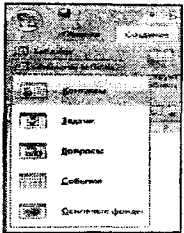

ustunni o'chirish uchun sichqonchani keraksiz ustunga olib borib o'ng tugmasini bosamiz, kontekst menyudan «Удалить столбец» (Ustunni o'chirish) ni tanlaymiz.

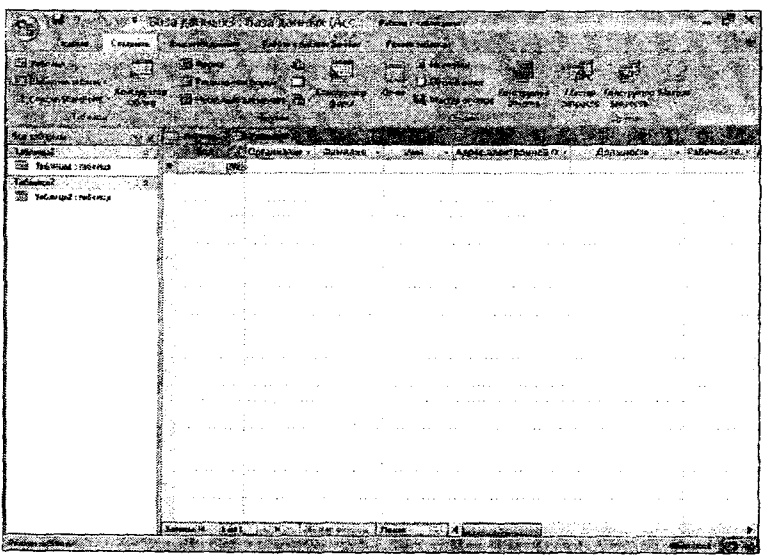

*7.5-rasm. Jadvallar oynasi.*

4. «Организация» (Organizatsiya) deb nomlangan katakchasini belgilab, biror tashlilot nomini kiritamiz (masalan: SamlSI, «Koд»(Kod) qiymatini avtomatik tarzda qo'yiladigan qilamiz.

5. Jadvaldagi qolgan katakchalami to'ldiramiz.

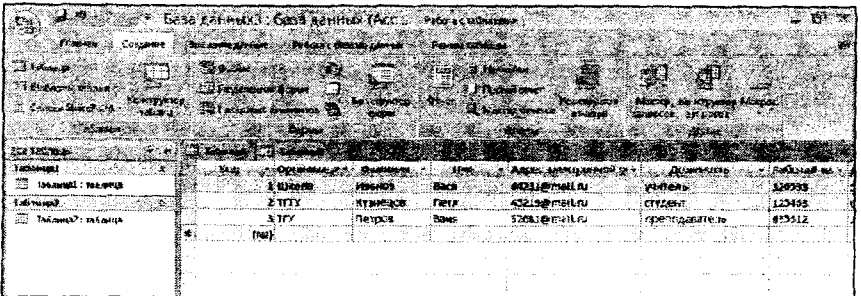

*7.6-rasm. Jadvalma'lumotlaru*

**6. Jadvalni saqlaymiz: «Таблица2»(7.6-газт) zakladkasini belgilab, «Контакты» (Aloqalar) nomini kiritib OK tugmasini bosamiz.**

# **3. Jadval konstruktori yordamida jadval yaratish.**

- **1. «Таблица 1» (7.6-rasm) xatcho'pini tanlaymiz.**
- **2. Konstruktor rejimiga o 'tamiz:**

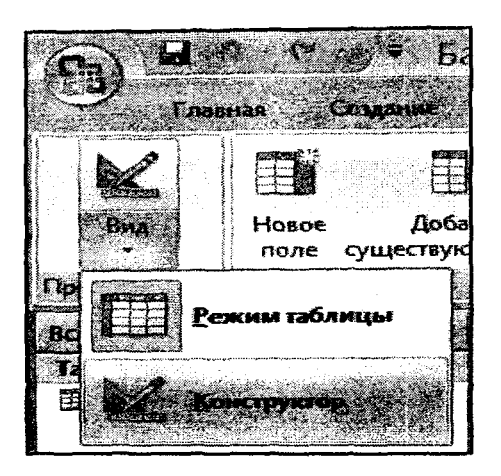

**7.***7-rasm. Aks ettirish rejimini tanlash.*

**3. Jadvalni saqlash tavsiya etiladi, buning uchun jadval nomi kiritilib OK tugmasi bosiladi.**

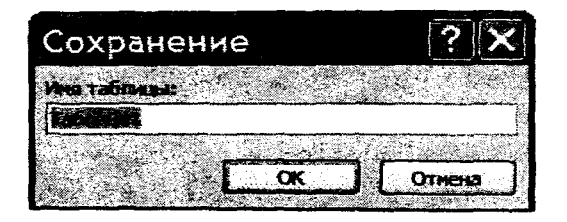

*7.8-rasm. Jadval nomini kiritish.*

*4.* **Konstruktor jadvali yordamida ochilgan oynaga yangi jadval nomini kiritishimiz yoki yaratilgan jadvalga yangi maydon qo'shish imkoniga ega bo'lamiz.**

|                                            |                                                          | <b>SALES</b><br><b><i>Charles Company</i></b><br><b>25. Briannie croace</b> | Кристическое      |                                                                                               |
|--------------------------------------------|----------------------------------------------------------|-----------------------------------------------------------------------------|-------------------|-----------------------------------------------------------------------------------------------|
|                                            | трыпаль (Фондж<br><b>Weekly</b>                          | <b>DAYS 67</b><br><b>TARDEL DARYFHEEK</b><br><b>Cardotte</b>                | Commons Ventorcar |                                                                                               |
|                                            |                                                          |                                                                             |                   |                                                                                               |
| <b>Shawaii</b><br>w<br>Taditmal : 195 most |                                                          | Overvant                                                                    |                   | ುಟು                                                                                           |
|                                            |                                                          |                                                                             |                   |                                                                                               |
|                                            |                                                          |                                                                             |                   |                                                                                               |
|                                            |                                                          |                                                                             |                   |                                                                                               |
|                                            |                                                          |                                                                             |                   |                                                                                               |
|                                            |                                                          |                                                                             |                   |                                                                                               |
|                                            | <b>Obstar</b>                                            | <b>Taker</b>                                                                |                   |                                                                                               |
|                                            | Rawkin noze<br><b>Home Systems</b><br><b>Diamet nom</b>  | <b>COMMODS MANN</b><br>Thompson when                                        |                   |                                                                                               |
|                                            | The group.<br><b>Magnonportunal news</b><br>Competitives | ода совменные из                                                            | het Carlot Chi    | The Procedures request a next forest an EA strategical                                        |
|                                            | Robabiusticie texta                                      | <b>Warehouse</b><br>Obline                                                  |                   | plumber monitoring to special exception and which<br>The first sales again with a substantial |
|                                            |                                                          |                                                                             |                   |                                                                                               |
|                                            |                                                          |                                                                             |                   |                                                                                               |

7.9-rasm. Konstruktor jadvali oynasi.

5. «Код»(Kod) katakchasi pastidagi katakchani belgilab, ustun nomiga «Nomi», ma'lumot turiga esa -matnli deb qo'yamiz. Yana bir nechta katakchalarni tashkil etishimiz mumkin.

 $\bar{1}$ 

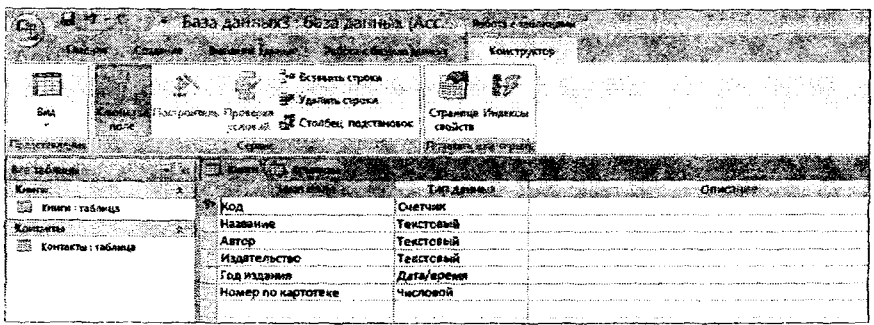

7.10-rasm. Jadval maydonini to 'Idirish.

6. Jadval rejimiga o'tamiz, ya'ni: Вид > Режим таблицы (Koʻrinish > Jadval rejimi).

7. Jadvalni yuqorida keltirilgan kabi, o'zimiz ma'lumotni kiritish orqali to'ldiramiz.

|                                    |                  |       | <b>Breaster answer Parke Commissioners</b> |                                         | <b>Procession of the Company</b> |                |                                |                  |  |
|------------------------------------|------------------|-------|--------------------------------------------|-----------------------------------------|----------------------------------|----------------|--------------------------------|------------------|--|
|                                    | اختلفته          |       |                                            |                                         |                                  |                |                                |                  |  |
|                                    | 37.              |       |                                            | مدديته                                  | <b>Schuld Co</b>                 |                |                                |                  |  |
|                                    | 23               |       |                                            | net 221                                 | n en                             | <b>William</b> |                                |                  |  |
| <b>MAGAZINE</b>                    |                  |       |                                            |                                         |                                  |                |                                |                  |  |
| <b>ATE SUSPICE</b><br><b>Easte</b> |                  |       | <b>SENSIANAIS</b>                          |                                         | <b>Maturezado</b>                |                | To a source is  Box-ex for a x |                  |  |
| 30 Saurat Tadawah                  |                  |       |                                            | 1 Bolivia a teno Folkson A.P., Morataan |                                  |                | 1961                           | 444.39           |  |
|                                    |                  |       |                                            | 2 Преступлины Достоевский с литицат     |                                  |                | 1955                           | 487790           |  |
| <b>TA</b> kanserat rational        |                  |       | 5.7400300                                  | Forsten H.B.                            | MOODLANT                         |                | 2997<br>1359                   | 154471<br>345354 |  |
|                                    |                  | (130) |                                            | 4 Macren u Map 67 stawio M.A. Mocasaar  |                                  |                |                                |                  |  |
|                                    |                  |       |                                            |                                         |                                  |                |                                |                  |  |
|                                    |                  |       |                                            |                                         |                                  |                |                                |                  |  |
|                                    |                  |       |                                            |                                         |                                  |                |                                |                  |  |
|                                    |                  |       |                                            |                                         |                                  |                |                                |                  |  |
|                                    |                  |       |                                            |                                         |                                  |                |                                |                  |  |
|                                    |                  |       |                                            |                                         |                                  |                |                                |                  |  |
|                                    |                  |       |                                            |                                         |                                  |                |                                |                  |  |
|                                    |                  |       |                                            |                                         |                                  |                |                                |                  |  |
|                                    |                  |       |                                            |                                         |                                  |                |                                |                  |  |
|                                    |                  |       |                                            |                                         |                                  |                |                                |                  |  |
|                                    |                  |       |                                            |                                         |                                  |                |                                |                  |  |
|                                    |                  |       |                                            |                                         |                                  |                |                                |                  |  |
|                                    |                  |       |                                            |                                         |                                  |                |                                |                  |  |
|                                    |                  |       |                                            |                                         |                                  |                |                                |                  |  |
|                                    |                  |       |                                            |                                         |                                  |                |                                |                  |  |
|                                    |                  |       |                                            |                                         |                                  |                |                                |                  |  |
|                                    | January Magazine |       | And an                                     | A Linkership and Arental                |                                  |                |                                |                  |  |

*7.11-rasm. Jadvalma'lumotlari*

### 4. Jadvallarni bog'lash.

Bog'lanish deb jadvallar o'rtasidagi o'zaro ta'sirni o'rnatish **qoidasiga aytilib, ikki turga ajratiladi: birga-ko'p, ko'pga-ko'p.** Bizning holatda esa yaratilgan ma'lumotlar bazasi kutubxonasi **k o'pga-ko'p bog'lanish turiga kiradi, ya'ni bir o 'quvchida bir nechta kitob bo'lishi mumkin va bir kitob nusxasi har bir o 'quvchida bo'lishi mumkin.**

**Birga-ko'p bog'lanishni tashkil qilishda birinchi jadvalning idkodi ikkinchi jadvalda alohida ustunga ega bo'ladi.**

**K o'pga-ko'p bog'lanishni hosil qilishda esa ikkala jadvalning id-kodlari uchunchi(yordamchi) jadvalga yoziladi.**

Misol uchun:

**1. «Создание» (Yaratish) xatcho'piga o 'tamiz va yangi jadval yaratamiz.**

2. Konstruktor rejimiga o'tamiz, so'ngra jadvalni «Ma'lumot» nomi bilan saqlaymiz.

3. Misolda ko'rsatilganidek ustunlarni nomlab chiqamiz.

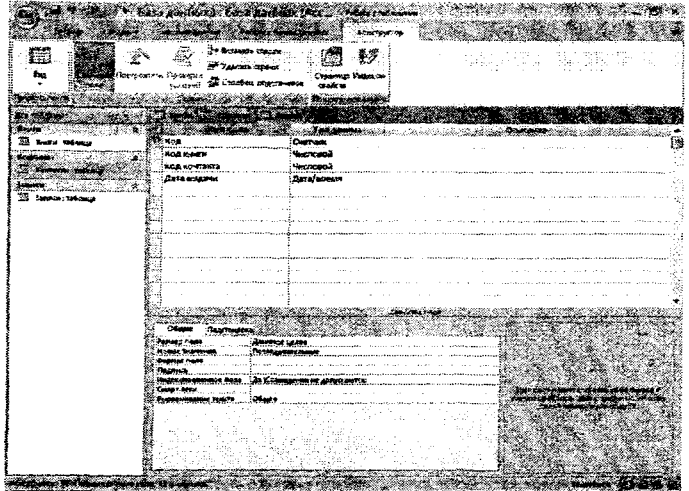

# *7.12-rasm. To 'Idirilgan jadval maydonL*

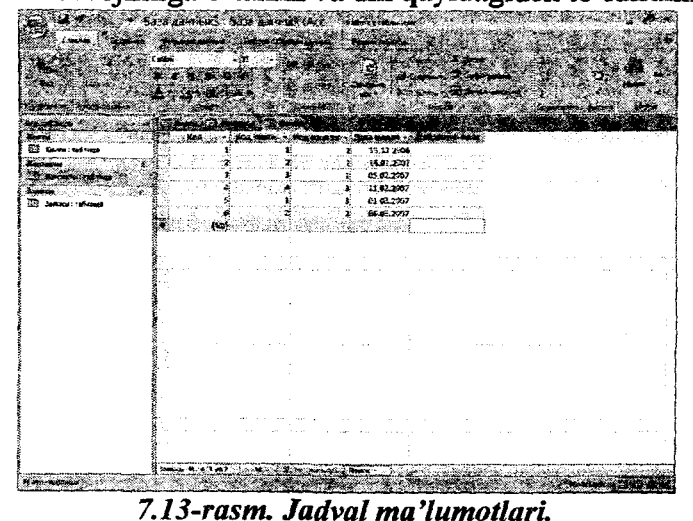

*4.* Jadval rejimiga o'tamiz va uni quyidagidek to'ldiramiz.

5. «Работа с базами данных»(Ма' lumotlar bazasi bilan ishlash) xatcho'piga o'tamiz va «Схема данных»(Ma'lumotlar sxemasi) tugmasini bosamiz.

6 . Ochilgan oynaga uchala jadvalimizni ketma-ket qo'shamiz.

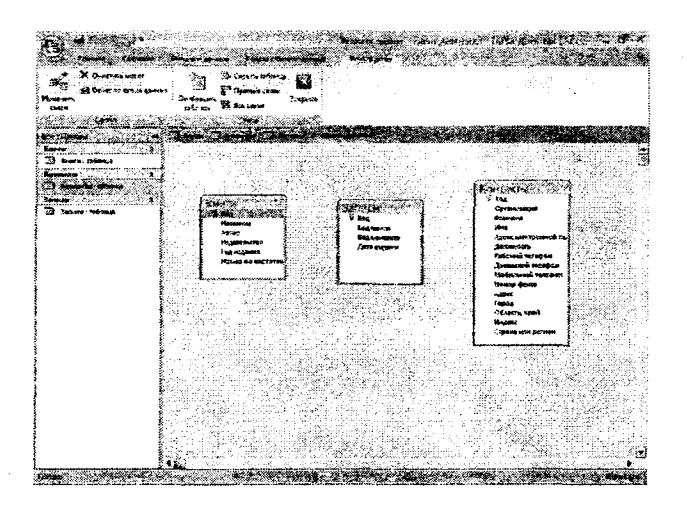

*7.14-rasm. Ma'lumotlar sxemasi oynasi.*

7. Aloqa hosil qilish - «Книги» (Kitob) jadvalidan «Код» (Kod) bandiga ko'rsatkichni qo'yamiz, Sichqonchani chap tugmasini bosib turgan holda, «Записи»(Yozuvlar) jadvalidagi «Код книги»(Kitob kodi) bandini bogʻlaymiz.

8 . Oynada to'liq ma'lumotlami anglatadigan belgi(flajok) qo'yamiz. Bu rejimda Access «3anncn»(Yozuvlar) jadvalidagi qolgan yozuvlarni chaqirmaydi, qaysiki «Книги»(Kitob) jadvalidagi yozuvlar bilan «Код»(Kod) maydonidagi o'xshash qiymatlami ajratib olishi mumkin emas.

"Каскадное удаление связанных записей" bandida bayroqchani o'matsak, natijada «Книги» jadvalidan o'chirilgan yozuv bilan birgalikda u bilan bog'langan boshqa yozuvlar ham o'chiriladi.

"Каскадное обновление связанных полей" bandida bayroqchani o'matsak, natijada «Книги» jadvalidan «Код» maydoni yangilansa, natijada «Записи» jadvalidagi mos yozuvlar ham avtomatik ravishda yangilanadi.

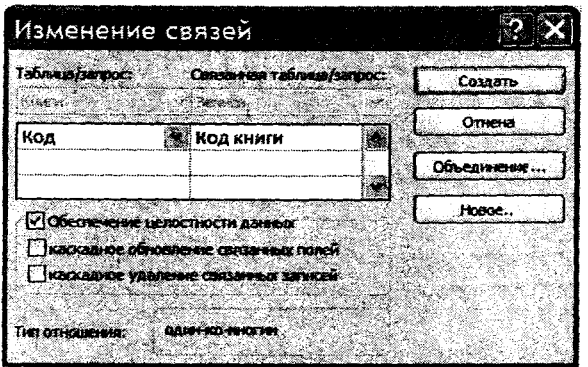

# 7.15-rasm. Aloqa parametri.

9. «Создать»(Yaratish) tugmasini bosamiz

10. «Контакты»(Aloqalar) jadvali uchun 7., 8., 9. bandlarni qaytaramiz

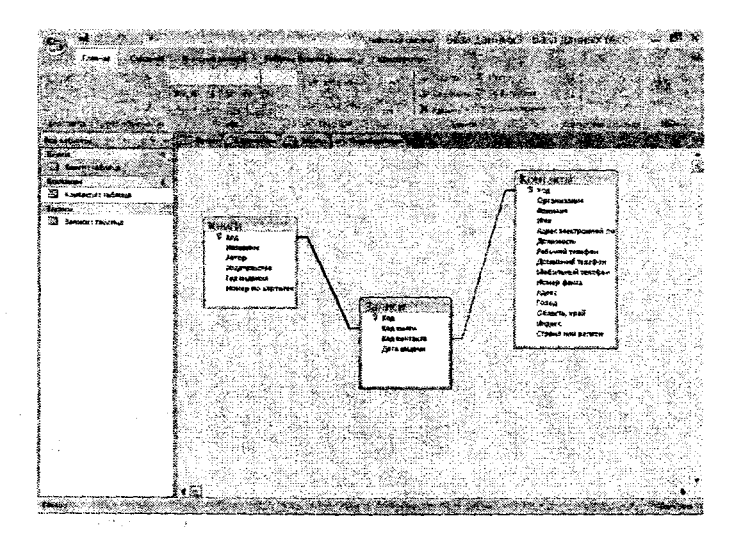

# 7.16-rasm. Ma'lumotlar sxemasi.

### **5. 0 'rniga qo'yish masteri.**

«Записи»(Yozuvlar) jadvalini yangi ma'lumotlar bilan to'ldirishda bu id-kod uchun unchalik qulay emas, Accessda jadvallarni to'ldirishni osonlashtirish uchun maxsus ro'yxat tashkil etish mumkin.

1. Konstruktor rejimi asosida «Записи»(Yozuvlar) jadvalini ochamiz.

2. «Код книги»(Kitob kodi) maydoni nomi uchun «Тип данных» (Ma'lumotlar turlari) maydonidan «Мастер подстановок» ( 0 'miga qo'yish masteri) punktini tanlaymiz.

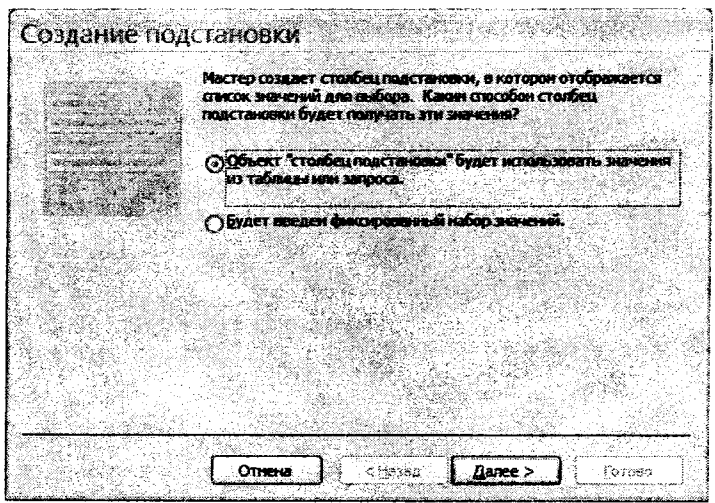

*7.17-rasm. 0 'rniga qo 'yish masteri (Мастер подстановок).*

3. Ochilgan oynada rasmda ko'rsatilganidek «Создание подстановки» (O'rniga qo'yishni yaratish) ni belgilab, «Далее >»(Keyingisi) tugmasini bosamiz.

4. «Книги»(Kitob) jadvalini belgilaymiz va «Далее >» (Keyingisi) tugmasini bosamiz.

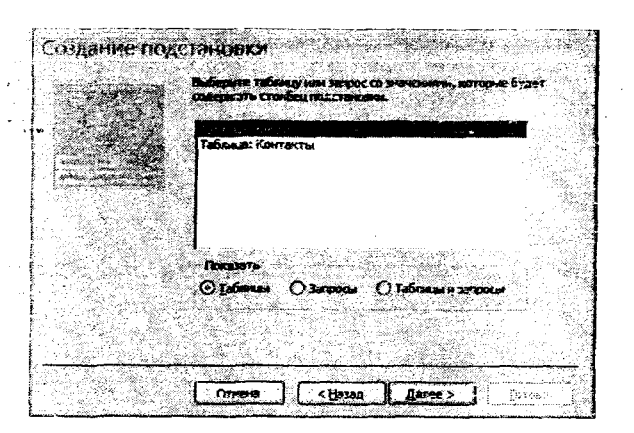

7.18-rasm. O'rniga qo'yish masteri.

> » tugmasi yordamida «Название»(Nomi) va  $5.$  $\alpha$ «ABTOP»(Muallif) maydonlarini qo'shamiz  $\mathbf{v}\mathbf{a}$ «Лалее >»(Keyingisi) tugmasini bosamiz.

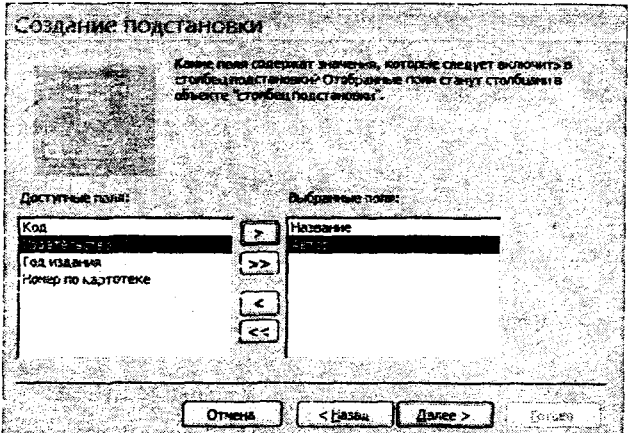

# ....7.19-rasm. O'rniga qo'yish masteri.

6. Roʻyxatdan maydon nomini tanlab, yoziigan ma'lumotlarni o'sish yoki kamayish tartibida tartiblash mumkin va «Далее >»(Keyingisi) tugmasini bosamiz.

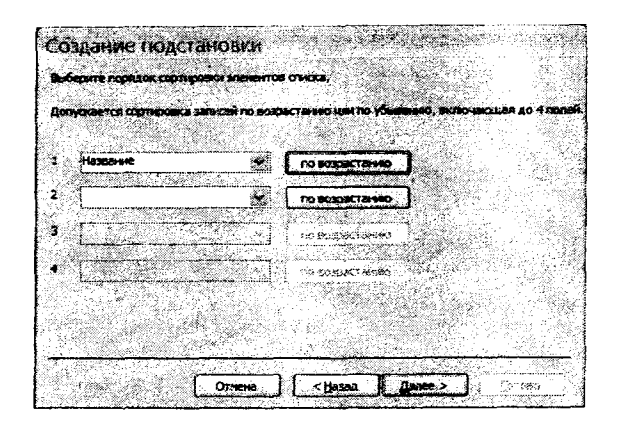

7.20-rasm. O'rniga qo'yish masteri.

7. Roʻyxatni yaratish uchun «Готово»(Tayyor) tugmasini bosamiz.

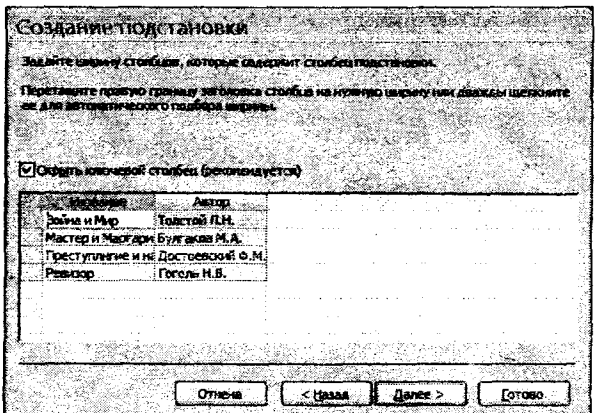

### 7.21-rasm. O'rniga qo'yish masteri.

Endi esa «Записи» (Yozuvlar) jadvalida kitob kodi o'rnida kitob nomi va kitob muallifi koʻrinadi. «Контакты» (Aloqalar) jadvalidan maydon ismi va familiyasini «код контакта»(Aloqa kodi) ustuniga analogik tarzda qoʻshamiz Endi «Записи» jadvalida kitoblar kodi o'rniga kitoblar ro'yxati va mualliflar namoyon

bo'ladi. Xuddi shunday «код контакта» ustuni bilan ham shu jarayonlami takrorlaymiz, ya'ni «Контакты» jadvalidan familiya va ismlami qo'shib qo'yamiz.

1

| Ere rabrium.                   | of the Mooney Service Property |                                                    |
|--------------------------------|--------------------------------|----------------------------------------------------|
| <b>Kenerie</b>                 | KCA 2                          | » Коркниги - Корконтак - Датавыдач - Добовить поле |
| 团<br>Книги: таблица            | Войма и Мир Кузнецов           | 13.32.2006                                         |
| Koesaarsa<br>19 Persiakan Cham | 8 Преступлитие Иванов          | 16.01.2007                                         |
| 图<br>Контакты: табрица         | Иванов<br>9 Ревизор            | 05.02.2007                                         |
| <b>Baneco</b>                  | 10 Macreo n Mac Rerpos         | 11.02.2007                                         |
| 33 Записи: табанца             | 11 Война и Мир Петров          | 01.03.2007                                         |
|                                | 12 Преступлитие Кузнецов       | 06.03.2007                                         |
|                                | (N2)                           |                                                    |

*7.22-г asm. «3anucu»(Yozuvlar) jadvali.*

Yangi yozuv qo'shishimiz uchun esa kitob ro'yxati yoki aloqalar maydoni ko'rinishi kerak.

|      |                          |                             |            | Код мили - Код контакт - Дата выдан - Добовить поле |  |
|------|--------------------------|-----------------------------|------------|-----------------------------------------------------|--|
|      | 7 Война и Мир Кузнецов   |                             | 13.12.2006 |                                                     |  |
|      | 8 Преступлитие Иванов    |                             | 15.01.2007 |                                                     |  |
|      | 9 Ревизор                | Иванов                      | 05.02.2007 |                                                     |  |
|      | 10 Мастер и Мар Петров   |                             | 11.02.2007 |                                                     |  |
|      | 11 Война и Мир Петров    |                             | 01.03.2007 |                                                     |  |
| (M2) | 12 Преступлики: Кузнецов |                             | 06.03.2007 |                                                     |  |
|      | Война и Мир Полстой Л.Н. |                             |            |                                                     |  |
|      |                          | Мастер и Маки Янгуанов М.А. |            |                                                     |  |
|      |                          | Преступлнгие Достоевский    |            |                                                     |  |
|      | Рееизор                  | Гоголь Н.В.                 |            |                                                     |  |

*7.2 3-г asm. Jadvallarni master yordamida to'ldirish.*

### **6. So'rovlar**

So'rovlar ko'rish, tahlil qilish va berilganlami o'zgartirish orqali berilgan mezonlami qondirishga mo'ljallangan. Access da so'rovlar parametrlari so'rov konstruktori oynasida beriladgan so'rovlar va so'rovlar tashkil qilishda SQL tilining buyruqlari va funksiyalari qo'llaniladigan SQL-so'rovlar (Structured Quyery Language - so'rovlaming strukturali tili) ga bo'linadi. Access QBE - so'rovlami osongina SQL-so'rovlarga va teskarisiga o'tkazadi.

QBE - so'rovlaming eng ko'p tarqalgan turlaridan biri tanlanma so'rovidir.

#### **7. FO R M A**

Jadvallar va so'rovlar ekranga uzun yozuv ro'yxatini chiqaradi, forma esa aniq yozuvlar to'plamini beradi. Forma ma'lumotlarni kiritishni, tahrirlashni va qabul qilishni osonlashtiradi. Undan tashqari elementlami bezash uchun qo'shimcha imkoniyatlar mavjud.

#### **1. F orm a m asteri**

1. «Создание»(УагайзЬ) bandiga o'tamiz va «Матер 4>opM»(Master forma)ni yuklaymiz.

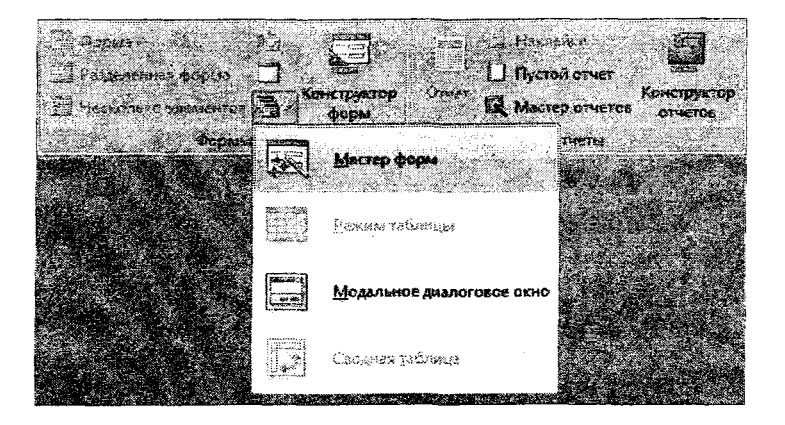

### *7.24-rasm. Master formaniyuklash.*

2. «Таблицы и запросы» (Jadvallar va so'rovlar) ro'yxatidan Таблица: Контакты (Jadval: Aloqalar) ni tanlaymiz.

3. Ro'yxatdan tanlangan maydonga hamma maydonni qo'shish uchun «  $>>$  » tugmasini bosamiz.

4. «Код» (Kod) maydonini belgilaymiz va uni tanlangan maydon ro'yxatidan o'chirish uchun « < » tugmasini bosamiz. Bu maydonning qiymati kod hisoblangani uchun foydalanuvchi uchun muhim emas, chunki formada ko'rsatib bo'lmaydi.

5. «Далее > »(Keyingisi) tugmasini bosamiz.

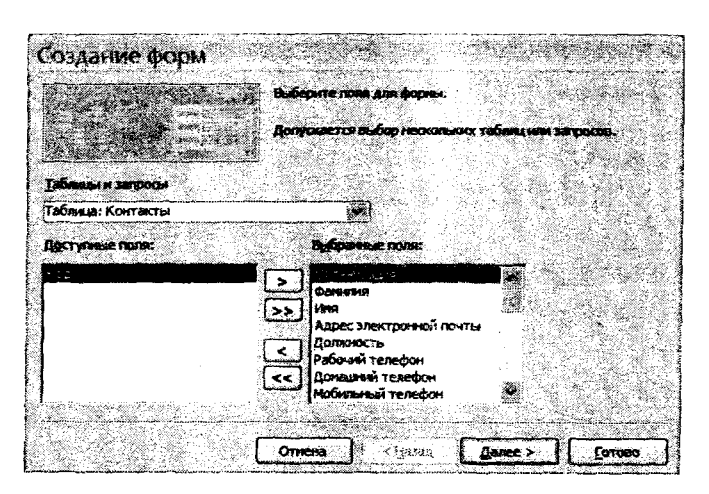

*7.25-rasm. Master forma.*

6. Keyingi oynada esa forma ko'rinishini tanlaymiz va «Далее > » tugmasini bosamiz.

7. Uchinchi oynada esa formani rasmiylashtirish stilini tanlaymiz va «Далее > » tugmasini bosamiz.

B. To'rtinchi oynada esa «Готово» (Tayyor) tugmasini bosamiz, bunda formani o'zgartirish imkoni bo'lmaydi.

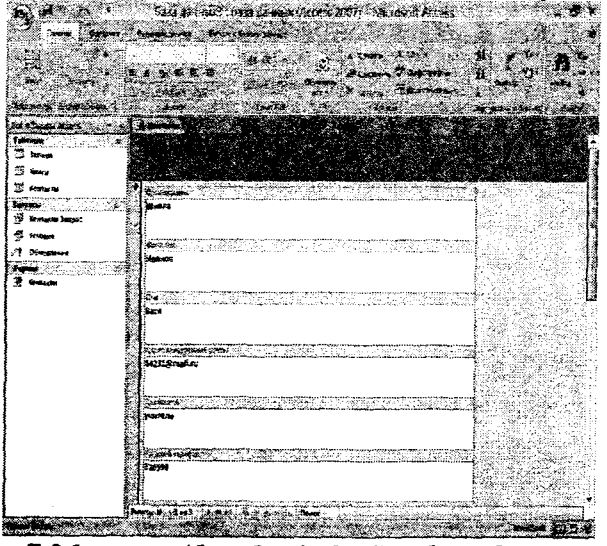

*7.26-rasm. Aloqalarjadvali uchun forma.*

Forma oynasida mavjud yozuvlami tahrirlash va yangisini yaratish imkoni mavjud

# **2. Forma konstruktori**

Master yordamida yaratilgan formaning kamchiligi shundaki, u bir ko'rinishli va qo'simcha tushuntirish yozuvdan iborat emas. Formani chiroyli va maydonni qulay tarzda joylashtirish uchun forma konstruktoridan foydalanishga to'g'ri keladi. Bunda forma elementlarini ma'lumotlar bilan bog'lash jarayonida keraklicha o'chamini o'zgartirish va kerakli joyga ko'chirish mumkin.

1. Yuqorida 1 -bandda ko'rsatilganidek «Книги» (Kitob) jadvali uchun forma yaratamiz

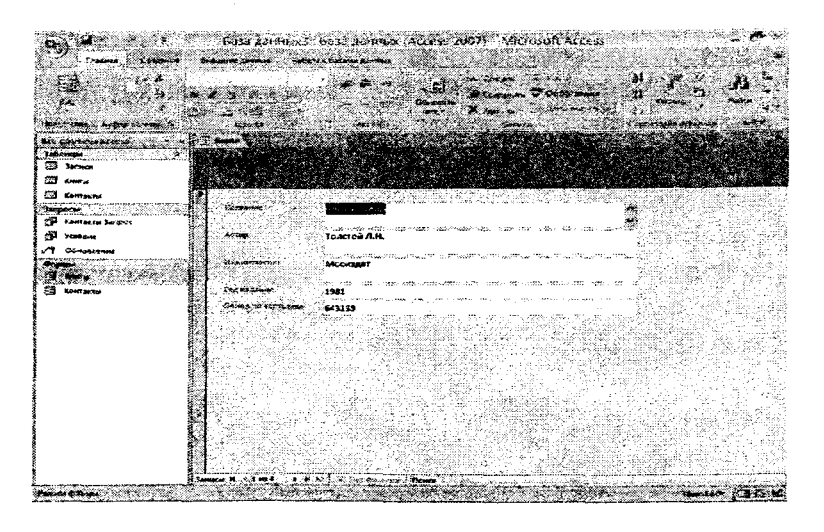

*7.2 7-rasm. Kitob jadvali uchun forma.*

2. «Вид» (Ko'rinish) tugmasini bosamiz va konstruktor rejimiga o'tamiz.

Konstruktor oynasi obyekt pozitsiyani to'g'ri tanlashda yordam beruvchi vertikal va gorizontal setkadan iborat. «Заголовок формы»(Рогта sarlavhasi) yoki «Область данных» (Ma'lumotlar maydoni) maydonida sichqonchani o'ng tugmasini bosib, «Цвет заливки/фона» (Fon rangi) bandi orqali maydon rangini o'zgartirishimiz mumkin.

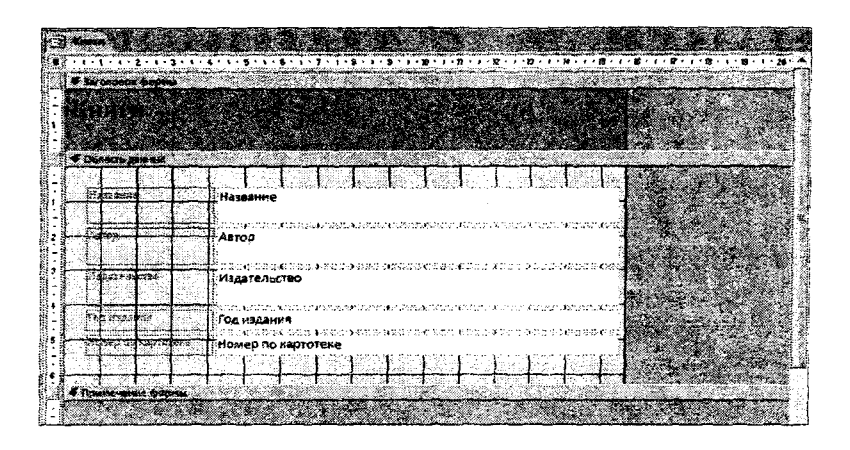

7.28-rasm. Forma konstruktori oynasi.

Formadagi ixtiyoriy elementni tanlab uni atrofiga ramka qilishimiz, element o'lchamini o'zgartirishimiz va boshqa joyga koʻchirishimiz mumkin.

Har bir element o'zining xususiyatiga ega, buning uchun elementni tanlab sichqonchani o'ng tugmasini bosamiz va Свойства (Xossalar) bandini tanlaymiz.

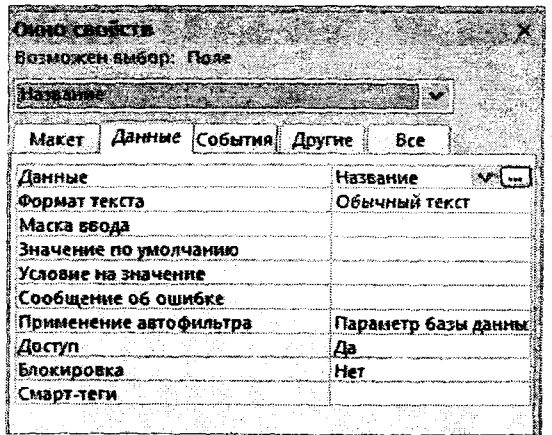

7.29-rasm. Xossalar ovnasi.

#### **8. Hisobotlar**

Hisobotlaming maqsadi formaga o'xshash, lekin hisobotlar ma'lumotlar bazasidan printerga chiqarilgan ma'lumotlar uchun qo'llaniladi. Chunki hisobot ma'lumotlari alohida sahifaga qulay joylashtirish uchun formallashtiriladi. Hisobotlami turli ko'rinishli forma holatiga keltirish bilan bir qatorda mantiqiy blokdan ma'lumotlami guruhlash mumkin.

### **1. Hisobotlar ustasi**

Foydalanuvchi ishini osonlashtirish uchun Accessda foydananuvchi vaqtini tejash maqsadida hisobotlami yaratish uchun maxsus usta konstruktori mavjud.

1. «Создание»(Yaratish) bandiga o'tamiz va Мастер отчетов (Hisobot ustasi)ni yuklaymiz.

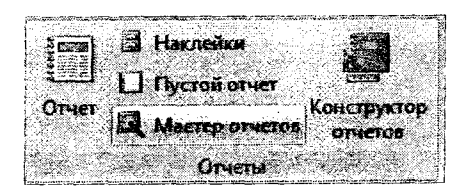

2. Ochilgan oynadan «Таблица: Контакты» (Jadval: Aloqalar)ni tanlaymiz, «Koд»(Kod) maydonidan boshqa hamma maydonni qo'shamiz va «Далее» (Keyingisi) tugmasini bosamiz.

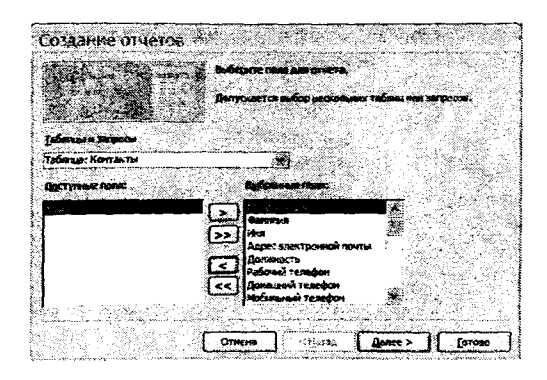

# *7.3 0-г as т. Hisobotlar ustasi.*

3. Keyingi oynada esa hammasini nomsiz qoldiramiz va «Далее»(Keyingisi) tugmasini bosamiz.

4. Familiya bo'yicha tartiblashni belgilaymiz va «Далее» (Keyingisi) tugmasini bosamiz.

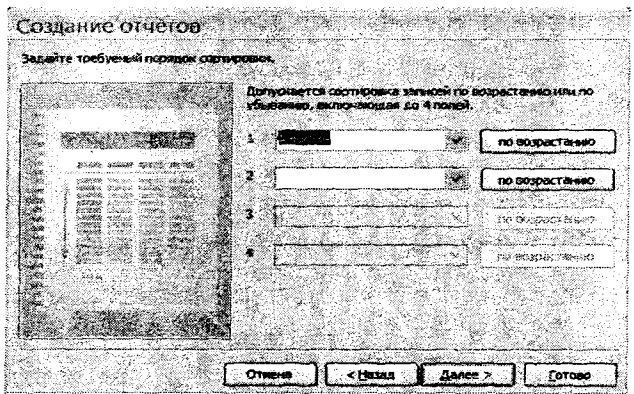

 $\sim 10^7$ 

*7.31-rasnu Hisobotlar ustasu*

5. Quyidagi rasmda koʻrsatilganidek belgilarni qoʻyamiz va «Далее»(Keyingisi) tugmasini bosamiz.

|     | and a statement and the company                                                                                              | <b>Bubepine ona nextra ans osvera.</b> | Mayer         |                         |                                                 | Соментация       |  |
|-----|----------------------------------------------------------------------------------------------------|----------------------------------------|---------------|-------------------------|-------------------------------------------------|------------------|--|
|     | <b><i>THIS COLLECTION CONTINUES</i></b>                                                                                      |                                        | () g crosbou  |                         |                                                 | <b>СУ Дестав</b> |  |
|     | <b>ASSESSED FOR A STATE</b>                                                                                                  |                                        | (a) raimested |                         |                                                 | <b>Candoness</b> |  |
|     | stress with month profile<br><b>Secret Secrets</b>                                                                           | special controls                       |               | <b>Organization</b>     |                                                 |                  |  |
|     | Angli villo angle ciali<br>Angli villo angle                                                                                 |                                        |               |                         |                                                 | Α                |  |
|     | 3322<br><b>START SERVICE</b><br>25,000,000                                                                                   |                                        |               |                         |                                                 |                  |  |
|     | 2012/09/09<br><b>Righted</b>                                                                                                 | <b>SALES</b>                           |               |                         |                                                 |                  |  |
| S 6 | SHOW OF WATERS AND ALL PARTIES.                                                                                              | 32.2                                   |               |                         |                                                 |                  |  |
|     |                                                                                                    |                                        |               |                         | VI HISCIDOMI NAQIONY FIG.100 ARS DRONOLICHM HIS |                  |  |
|     | <b><i>Profile to the contract of the contract of the contract of the contract of the contract of the contract of the</i></b> |                                        |               | <b>UMIOR CEDIMINALS</b> |                                                 |                  |  |
|     |                                                                                                    |                                        |               |                         |                                                 |                  |  |

*7.32-rasm. Hisobotlar masteri.*

6. Hisobotni formallashtirish stilini, ya'ni Access 2007 ni tanlaymiz va «Готово»(Таууог) tugmasini bosamiz.

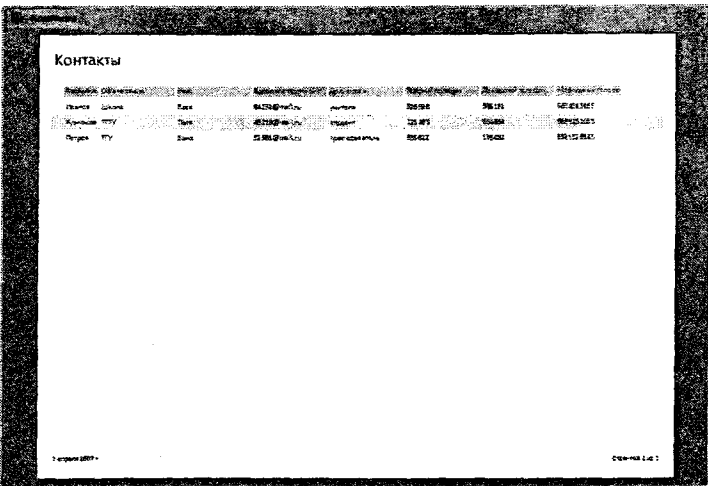

The set of the states of the state of the state of the state of the state of the state of the state of the

### *7.33-rasm. Aloqalar jadvali hisoboti.*

## *2.* **H isobotlar konstruktori**

*<* 1

Yuqoridagi rasmda ko'rsatilgan hisobotda qatorlar soni yetarli emas, bitta may don juda ham ko'p joyni olgan va bitta sahifaga sig'magan. Bu muammolarni hal qilishni bir yo'li hisobotlar konstruktoridir.

1. Konstruktor rejimiga o'tamiz - buning uchun sichqonchani o'ng tugmasini bosamiz va konstruktor bandini tanlaymiz.

2. Hisobotlar konstruktori ham forma konstruktoriga o'xshashdir, bunda ham forma ovlchami va elementlar joylashishini o'zgartirish imkoni mavjud.

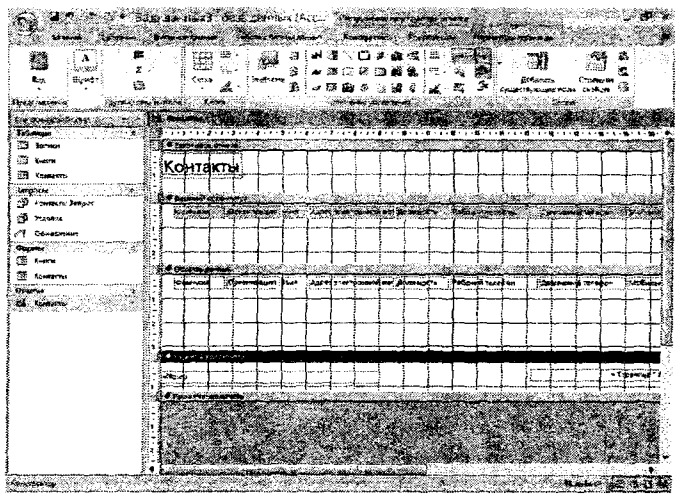

# *7.34-rasm. Hisobotlar konstruktori.*

3. Tahrirlashdan so'ng «Предварительного просмотра» (Oldindan ko'rish) rejimiga o'tamiz.

| <b>Support States</b>                                                                                                    | AND EXTRA (ALLES 2007) MOTOR ALCOS<br><u> Tangaran Suma</u><br><u>esti est</u> eriori      |
|----------------------------------------------------------------------------------------------------|--------------------------------------------------------------------------------------------|
| TANK COMMERCIAL                                                                                                    | ા પશ્ચિ<br>ಿತ್ಯಾ<br>$\frac{1}{2}$ and $\frac{1}{2}$ and $\frac{1}{2}$                      |
| <b><i>Committee Service Committee Service Committee Service Service Committee Service Service Committee Service Committee</i></b> | <u>e standardi</u><br><b>BASES CHARLES AND THE CONTRACT</b><br>a se<br><b>Romano</b>       |
| a <del>stanica de co</del> ste de contrato de<br>್ಲಿ ಸಂಘಾತ<br><b>External Concert</b>                                             |                                                                                            |
| <b>US service</b><br>m.<br>Kenton                                                                                                 | Контакты                                                                                   |
| ii∰ ananama<br>$\blacksquare$<br>Voltage Autoor                                                                                   | Reference of the first series of the company of the contract of the company of the company |
| Development<br>TELASS TEMPORERS ALEXANDER<br>California (California)                                                              | atturne-                                                                                   |
|                                                                                                    |                                                                                            |
|                                                                                                    | 14G n                                                                                      |
|                                                                                                    | <b>Laster Form</b>                                                                         |

*7.35-rasm. Tayyor hisobot.*

# **7.10. MBBTning buyruqlari to'p!ami**

Bu yerda MBBT Access misolida quyidagi buyruqlar to' plamini keltirish mumkin:

- fayllar bilan ishlash buyruqlari;

- formatlash buyruqlari;

- oynalar bilan ishlash buyruqlari;

- asosiy rejimda (jadval, forma, so'rov, hisobot) ishlash buyruqlari;

- ma'lumotnoma olish.

**Fayllar bilan ishlash buyruqlari.** Fayllar bilan ishlashda foydalanuvchiga quyidagi imkoniyatlami beradi:

- yangi obyektlami yaratish;

- yaratilgan obyektlami saqlash va qayta nomlash;

- mavjud ma'lumotlar bazasini ochish va yopish;

- ma'lumotlar bazasi obyektlarini chop etish va boshqalar.

**Formatlash buyruqlari** bevosita obyektdagi ma'lumotlami qator bo'yicha tekislash (chapga, o'ngga, qator uzunligida, shriftlami o'zgartirish va h.k.).

**Oynalar bilan ishlash buyruqlari** bir vaqtning o'zida bir necha oynalarda ma'lumotlami qayta ishlash imkonini beradi.

**Asosiy rejimda** foydalanuvchiga ma'lumotlami yakuniy hisobot ko'rinishini har xil shakllantirish imkoni beruvchi buyruqlar bilan ishlash imkonini beradi.

**Ma'lumotnoma olish** tizimi dastur va uning imkoniyatlari haqida to'liq ma'lumotlar olish imkonini beradi.

### **7.11. So'rovlar va SQL - so'rovlar tili**

So'rovlar tili (ingl.: query language ) – ma'lumotlar bazasidan axborot chiqarib olish uchun mo'ljallangan ixtisoslashgan til. So'rovlar tiliga de-fakto standart bo'lib SQL tili hisoblanadi.

Ba'zi bir adabiyotlarda talablar tili deb yuritiladi, uning yordamida foydalanuvchi ma'lumotlar bazasiga talablarini (so'rovlami) yozishlari mumkin va shu zahotiyoq javoblarini olishi mumkin.
Hozirgi kunda OBE va SOL talablar tili keng qo'llaniladi. OBE  $(Query By Example) - grafik relation tillar turkumi bo'lib,$ elektron jadvallar, ba'zi bir MBBT lar va Microsoft Query paketi uchun moʻliallangan.

1

SQL (Structured Query Language) - talablarni tashkil qilishda, relatsion ma'lumotlar bazasini yangilash va boshqarishda qo'llaniladigan maxsus til. SOL dasturlash tili bo'lmasada, bevosita amaliy dasturlar ishlab chiqish jarayonida buyruq sifatida ishlatiladi.

SQL - relatsion ma'lumotlar bazasi uchun standart talablar tili hisoblanadi. Oracle tarmoqli MBBT ishlab chiqilgandan keyin SQL keng qoilanila boshlandi. Ushbu talablar tilining qulayligi quyidagilardan iborat:

- tilning sintaksisining oddiyligi;

- buyruqlar soni 30 tadan ortiq emas, asosiy buyruqlar soni 4 ta;

- universal ma'lumotlar bazasi serverlari bilan ishlash imkoniyati. Chunki zamonaviy ma'lumotlar bazasi faqatgina matnli ma'lumotlardan emas, balki audio, video va boshqalar, bu o'z navbatida Internet tizimida ham SOL ni qo'llash imkonini beradi.

MBBT larida qoilaniladigan buyruqlarda mantiqiy ifodalar juda muhim ahamiyatga ega. Unda quyidagi belgilar ishlatiladi:

 $=$  teng;

 $\sim$  teng emas;

< kichik;

> katta;

 $\le$  kichik yoki teng;

>= katta yoki teng.

Quyidagi mantiqiy bogʻlanishlar orqali murakkab mantiqiy fodalar tuzish mumkin bo'ladi: И, ИЛИ, HE (ingl. AND, OR, 'MOT).

#### 7.12. Ma'lumotlar ustida amallar bajarish

Ma'lumotlarga ishlov berish (ingl.: data processing) maiumotlar bilan aniq ketma-ketlikdagi amallami bajarish jarayoni. Bunday amallarga misol tariqasida, ma'lumotlami izlash, **ma'lumotlami** saralash, ulami tahlil qilish va birlashtirishni keltirish mumkin. Iqtisodiy va muhandislik hisob-kitoblari, ilmiytexnik masalalar va ishlab chiqarishni boshqarish masalalari ham ma'lumotlarga ishlov berish jaryonlaridir. Ma'lumotlarga ishlov berish abonent tizimlarda bajariladigan amaliy jarayonlar bilan amalga oshiriladi. Ma'lumotlarga ishlov berish foydalanuvchilar ehtiyojlari va tarmoq boshqarish ehtiyojlari uchun bajariladi. Foydalanuvchining topshirig'iga binoan yoxud amaliy dastur tomonidan bajarilayotgan ishlov bir yoki guruh protsessorlar bilan, bir yoki bir nechta, tarmoqda parallel ishlayotgan tizimlarda bajarilishi mumkin. So'nggi holda, ma'lumotlarga taqsimlangan ishlov berish yuz beradi.

Ma'lumotlarga ishlov berishda qo'llaniladigan SQL ning asosiy buyruqlari bilan tanishib chiqamiz:

Select - bir necha jadvallardan ma'lumotlami tanlash va ulami tasvirlash uchun ishlatiladi. Ushbu buyruq eng ko'p ishlatiladigan buyruqlardan biri bo'lib, asosan shu buyruqqa ko'proq e'tibor beramiz. Misollar:

# *select Account, Name from Accounts where State-'Active' order by Name*

bu yerda

*Accounts -* Ma'lumotlar bazasi jadvali;

*Account, Name, State — Accounts* jadvalining maydonlari.

Ushbu buyruq quyidagicha о'qiladi:

Accounts jadvalidan *{from Accounts*) Name maydoni bo'yicha saralangan *{order by Name)* va State maydoni Active qiymatga ega bo'lgan *(where State* = *'Active")* holda Account va Name *{Account, Name)* maydonlaridagi ma'lumotlar tanlansin .

Select buyrug'ining umumiy formati quyidagicha beriladi:

SELECT [predikat]  $\{*\}$  jadval.\*  $[jadval.]$ maydon1 $[jidval.]$ maydon2 $[i, j]$  $[AS$  psevdonim1 $[,$  psevdonim2 $[...]$ ]] FROM "ifoda" [,...][IN "tashqi\_MB"] [WHERE...] [GROUP BY...]

# [HAVING ...] [ORDER BY...] [WITH OWNERACCESS OPTION]

Keltirilgan so'zlaming ma'nosi quyidagi jadvalda keltirilgan.

1

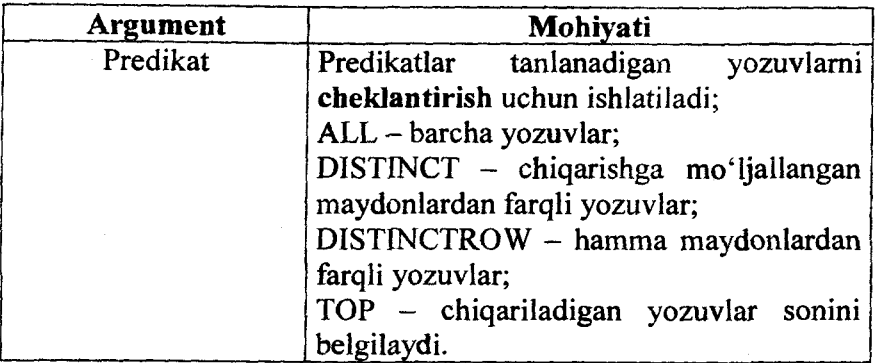

# Jadval nomi, ushbu jadvalning maydonlaridan ma'lumotlar olinadi

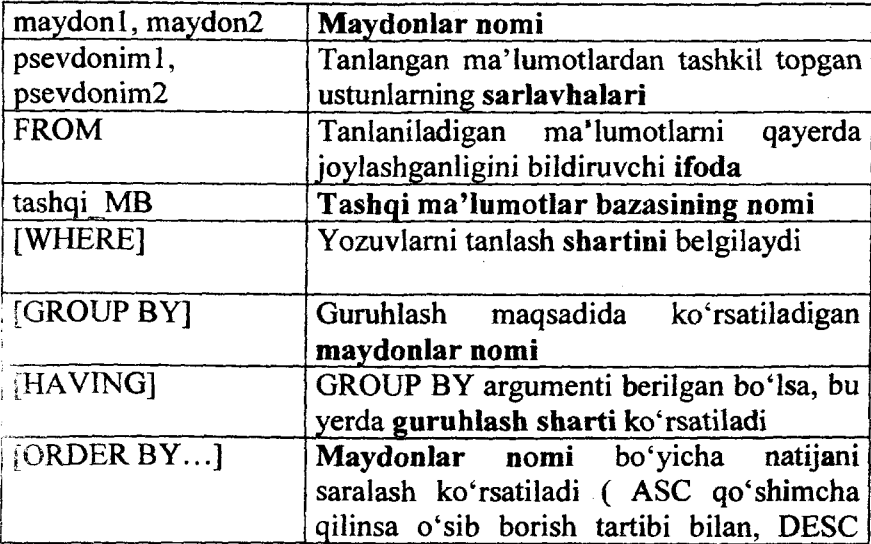

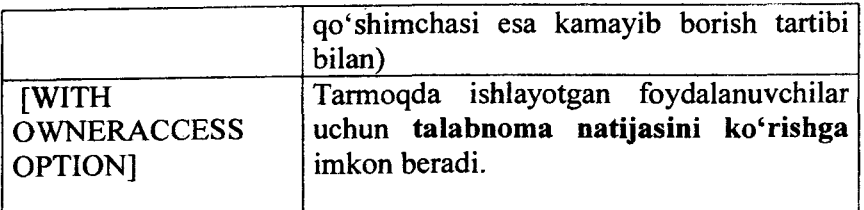

Oddiy misollar yordamida SELECT buyrug'ini anglab olamiz.

SELECT [Nomi],[Familiyasi] FROM Talaba

"Talaba" jadvalidagi "Nomi" va "Familiyasi" maydonlaridagi ma'lumotlar tanlanadi.

SELECT TOP 5 [Familiyasi] FROM Talaba

"Talaba" jadvalidagi "Nomi" va "Familiyasi" maydonlaridagi 5 ta yozuvdagi ma'lumotlar tanlanadi.

SELECT TOP 5 [Familiyasi] FROM Talaba ORDER BY [Guruh]

"Talaba" jadvalidagi "Nomi" va "Familiyasi" maydonlaridagi 5 ta yozuvdagi ma'lumotlar "Guruh" maydoni bo'yicha saralanib tanlanadi.

Agar maydondagi yozuvlar tartibini o'zgartirmasdan chiqarilishi talab qilinsa, maydon nomidan keyin nuqta qo'yiladi.

Natijaviy maydonlar ustunining sarlavhasini o'zgartirish uchun AS so'zi ishlatiladi.

Misollar:

SELECT DISTINCT [TavalludSana] AS Tavallud FROM Talaba

Yangi "Tavallud" ustunida takrorlanmaydigan qiymatlar "TavalludSana" maydonidan tanlanib qo'yiladi.

SELECT [Familiyasi]&" "&[Ismi] AS FIO,[Sana] AS Yil FROM Talaba

Bu yerda natijaviy jadvalda hamma yozuvlar kiradi, lekin [Sana] o'mida "Yil", "Familiyasi" va "Ismi" maydonlari probel bilan birlashtirilib "FIO" deb nomlangan.

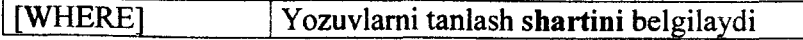

Yozuvlami tanlash sharti WHERE argumenti orqali aniqlanadi va bu yerda ifodada mantiqiy AND, Eqv, Imp, Not, Or, Xor operatorlarini qo'llash mumkin. Bundan tashqari, ifodalarda quyidagi operatorlami qo'llash mumkin:

**1**

LIKE - yozuvli qiymatlami taqqoslaydi;

BETWEEN...AND - berilgan qiymatni qiymatlar diapazoniga mansub ekanligini aniqlaydi;

IN - berilgan qiymatni berilgan qiymatlar ro'yxatiga taalluqli ekanligini aniqlaydi;

IS - qiymatni Null ga teng ekanligini aniqlaydi.

Misol:<br>SELECT Talaba.\* FROM Talaba WHERE [Sana] >=#01.01.1993#

AND [Guruh] IN ("MK113","MK313")

Bu yerda "MK113" va "MK313" guruhlarida o'qiydigan va tug'ilgan sanasi 01.01.1993 keyin bo'lgan talabalar tanlanadi.

## Maxsus matematik funksiyalar

SQL tizimida quyidagi funksiyalar keng qo'llaniladi:

1 Avg - o'rtacha matematik qiymatni aniqlaydi;

2 Count - talabnomada belgilangan yozuvlar sonini aniqlaydi;

3 Min, Max - minimal va maksimal qiymatni aniqlaydi;

4 StDev, StdevPs - o'rtacha kvadratik og'ishini aniqlaydi;

5  $Sum - vig'indini hisoblaydi;$ 

6 Var, VarPs - dispersiyani aniqlaydi.

SELECT Familiyasi, Avg(Natija) AS O'rtacha ball FROM Natijalar

GROUP BY [Reyting\_daftarchasi\_№]

Har bir talabaning familiyasi va o'rtacha bali birlashtirilgan holda natija chiqariladi.

### **Jadvalga ma'lumotlarni kiritish buyrug'i**

**Insert** buyrug'i jadvalga ma'lumotlami kiritish yoki boshqa jadvaldan ma'lumotlami yuklash uchun qo'llaniladi. Masalan:

*insert info Clients values (7, 'Turagent', '140100 Samarqand');* bu yerda: *Clients -* MB si jadvali;

*(7,'Turagent', '140100 Samarqand')* - *Clients* jadvaliga kiritiladigan yozuv.

## **Jadvaldan yozuvlami o'chirish buyrug'i**

**Delete** buyrug'i jadvaldan bir yoki bir necha yozuvlami o'chirish uchun qo'llaniladi. Masalan:

*delete from Accounts where State = 'Close ';*

bu yerda: *Accounts -* MB si jadvali;

*State – Accounts* jadvalining maydon nomi.

Ushbu buyruqning natijasida *Accounts* jadvalidan *State* maydoni *'Close '* ga teng bo'lgan hamma yozuvlar o'chiriladi.

### **Jadvaldagi ma'lumotlarni o'zgartirish buyrug'i**

**Update** buyrug'i yordamida istalgan jadvalda ma'lumotlami o'zgartirish mumkin bo'ladi.Misol sifatida quyidagi misolni ko'rib chiqamiz:

*update Clients set Name= 'Firma Turagent' where Name- 'Turagent';*

bu yerda : *Clients* - MB si jadvali, bu yerda qatorlami o' zgartirish talab etiladi;

*Name - Clients jadvalini maydoni*

Natijada hamma qatorlarda '*Turagent'* .yozuvi *{where Name—'Turagent') 'Firma Turagent' yozuviga almashadi {set Name='Firma Turagent'*).

Insert, Delete, Update buyruqlari berilgandan so'ng ulami tasdiqlash uchun Oracle tizimida *Commit;* buyrug'i berilishi shart.

## **3. Access dasturida so'rovlar masteri**

Foydalanuvchi ishini yengillashtirish uchun Access tarkibida so'rovlax masteri mavjud bo'lib, u so'rovlami hosil qilish iaravonini avtomatlashtirish imkonini beradi.

1. «Создание» xatcho'piga o'tamiz va tugmani bosamiz

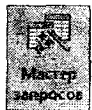

2. «Простой запрос» (Oddiv so'rov)ni tanlaymiz va OK tugmasini bosamiz.

3. «Таблицы и запросы» (Jadvallar va so'rovlar) ro'yxatida «Контакты»(Aloqalar) jadvalini tanlaymiz, «Доступные<br>поля»(Maviud mavdon) roʻvxatidan Familiya. Ism va пoля»(Mayjud maydon) ro'yxatidan Familiya, Ism va foydalanadigan telefoni ro'yxatlarini tanlaymiz. So'ngra «Книги»(Kitob) jadvalidan esa Kitob nomi va Muallifni tanlaymiz, «Записи»(Yozuvlar) jadvalidan esa berilgan vaqtini tanlaymiz va «Дaлee»(Keyingisi) tugmasini bosamiz

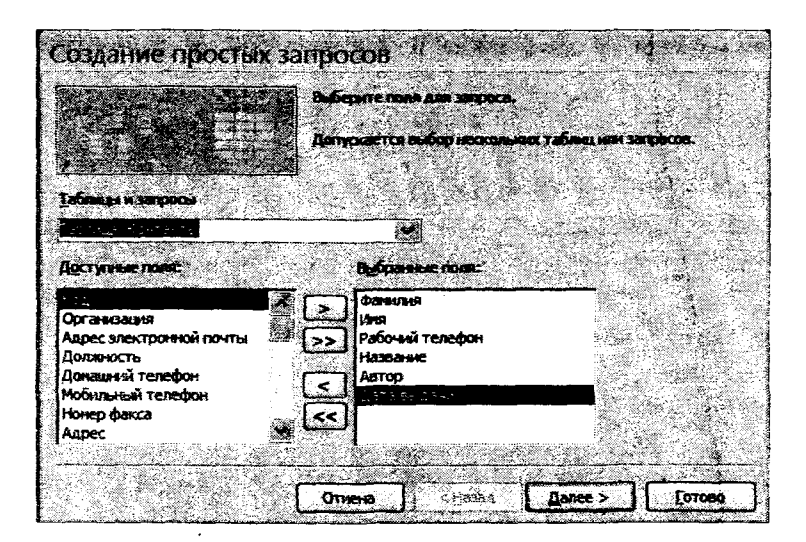

*7.36-rasm. So'rovlar ustasL*

4. To'liq hisobotni talnaymiz va «Далее»(Keyingisi) tugmasini bosamiz.

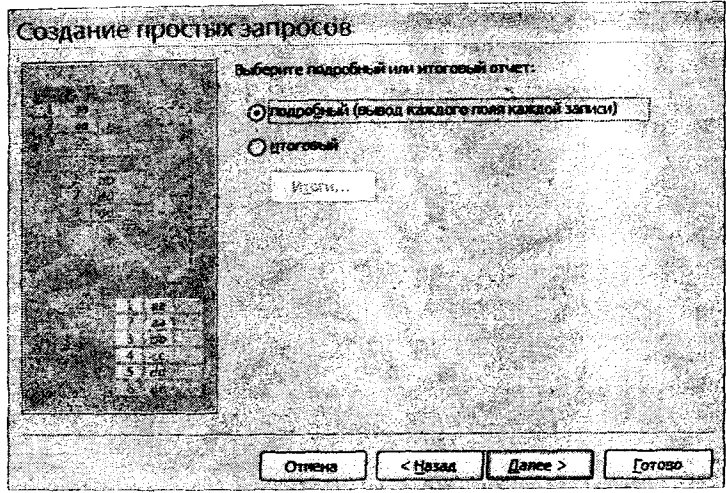

*7.37-rasm. So'rovlar masteri.*

5. So'rov nomini kiritib, «Открыть запрос для просмотра данных» (Ma'lumotlami ko'rish uchun so'rovni ochish) ni belgilab «Готово»(Таууог) tugmasini bosamiz.

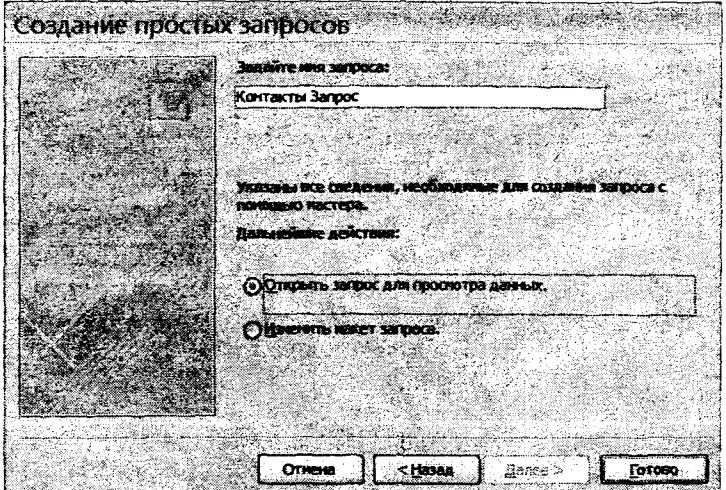

# *7.38-rasm. So'rovlar ustasi.*

# 6. Natijada esa jadval ko'rinishida bo'ladi.

| Создание                                |                                     |              | <u>e servizar e de la provincia de la provincia de la provincia de la provincia de la provincia de la provincia </u> |                 |                                                                         |            |  |
|-----------------------------------------|-------------------------------------|--------------|----------------------------------------------------------------------------------------------------|-----------------|-------------------------------------------------------------------------|------------|--|
| وتشاكلهم                                | H.                                  |              |                                                                                                    | <b>CAR BEAT</b> |                                                                         |            |  |
| <b>GEORGE CAR</b><br>lon: verseo        |                                     |              |                                                                                                    | <b>Distance</b> |                                                                         |            |  |
| <b>Part of the County of the County</b> |                                     |              |                                                                                                    | a pagawa        | <b><i><u>CHETENDOR</u></i></b><br><b>RESIDENCE</b><br><b>STATISTICS</b> |            |  |
| A Carpon                                |                                     |              |                                                                                                    |                 |                                                                         |            |  |
| <b>Le missue</b>                        |                                     |              |                                                                                                    |                 |                                                                         |            |  |
| <b>Kawin</b>                            | gan mara sa san<br>Bailtean an Dùta | <b>Mars</b>  | Рабочий те                                                                                                    | Hamanne - Aston |                                                                         | Дата выдач |  |
| 羂<br>Кинги: таблица                     |                                     | <b>Barre</b> | 65612                                                                                                    |                 | Мастер и Мар Булганов М.А.                                              | 11.02.2007 |  |
| Контакты Запрос                         | fletpos                             | Barth        | 635612                                                                                                    |                 | Война и Мир. Толстой Л.Н.                                               | 01.03.2007 |  |
| <b>Langers</b><br>Æ.                    | Кузнецов                            | <b>Deta</b>  | 125463                                                                                                    |                 | Преступлиние Достоевский с                                              | 06.03.2007 |  |
| Контасты: таблица                       | Кузнецов                            | <b>Tett</b>  | 125463                                                                                                    |                 | Война и Мир Толстой Л.Н.                                                | 13.12.2006 |  |
| Контакты Запрос                         | Иванов                              | Baca         | 126596                                                                                                    |                 | Преступлитие Достоевский с                                              | 16.01.2007 |  |
| تسته                                    | <b>Meake</b>                        | Back         | 32656                                                                                                    | Ревизоо         | Гоголь Н.В.                                                             | 05.02.2007 |  |
| 素<br><b>Записк: таблица</b>             |                                     |              |                                                                                                    |                 |                                                                         |            |  |
|                                         |                                     |              |                                                                                                    |                 |                                                                         |            |  |
|                                         |                                     |              |                                                                                                    |                 |                                                                         |            |  |
|                                         |                                     |              |                                                                                                    |                 |                                                                         |            |  |
|                                         |                                     |              |                                                                                                    |                 |                                                                         |            |  |

*7.39-rasm. So'rovlar jadvali.*

## **So'rovlar konstruktori**

So'rovlar ustasi faqatgina oddiy saralash shartlarini yarata oladi. Qo'shimcha chegirmalar qo'yish uchun so'rovlar konstruktoridan foydalaniladi hamda to'liq boshqaruv so'rov parametrini va qiyin shartli ma'lumotlami saralashni ta'minlaydi.

1. «Создание»(Yaratish) xatcho'piga o'tamiz va tugmani bosamiz.

2. Hamma uchala jadvalni qo'shamiz va oynani yopamiz.

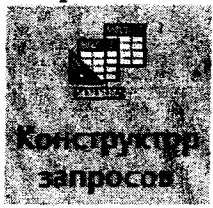

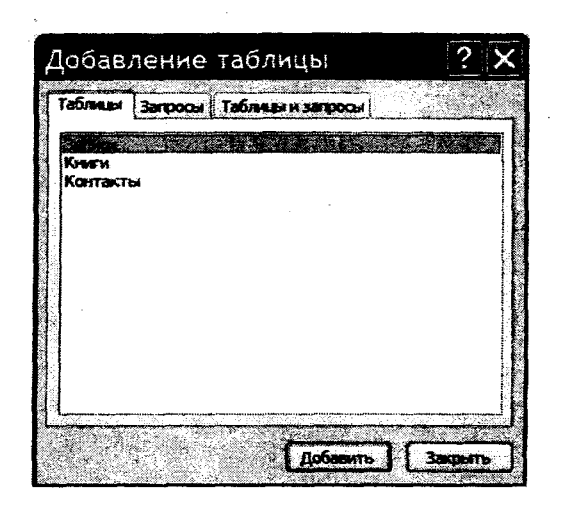

# *7.4 0-г as т. Jadval qo'shish.*

3. Ro'yxatdan so'rovni akslantirish uchun jadval va maydonni tanlaymiz.

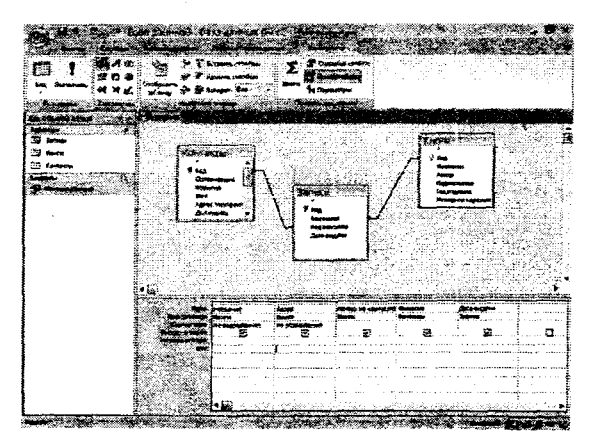

# *7.41-rasm. So'rov konstruktorioynasL*

## **Saralash sharti**

So'rovda saralash shartini qo'shish deganda jadvaldagi ayrim maydonlami tanlaydi, qaysiki aniq mezonlami qanoatlantirsagina.

Misol uchun, bizga 2012-yil fevral oyini qanoatlantiradigan yozuv kerak bo'lsin.

1. So'rov blankasida beshinchi ustundagi Saralash sharti yacheykasiga sichqonchani o'ng tugmasini bosamiz va kontekst menyusidan «Построить»(Qurish) buyrugʻini tanlaymiz. Natijada ifodalami qurish oynasi ochiladi.

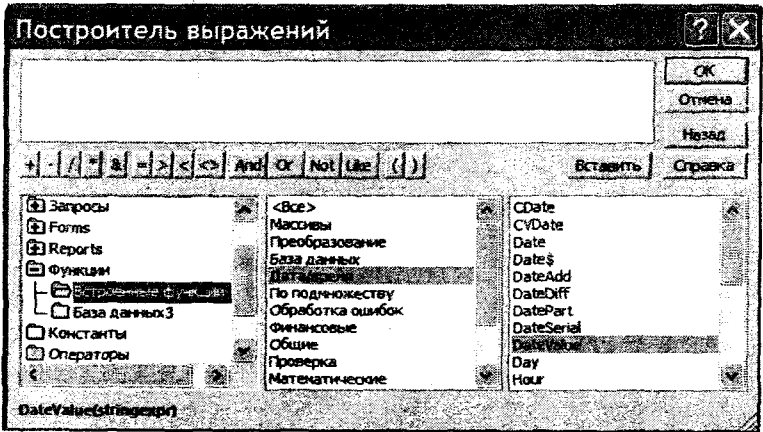

*7.42-rasm. Ifodalami qurish oynasi.*

2. Chap tomondagi ro'yxatdan esa Operator papkasini belgilaymiz.

3. 0 'rtadagi ro'yxatdan esa Сравнения (Taqqoslash) kategoriyasini tanlaymiz.

4. 0 'ng ro'yxatda esa Between bandiga 2 marta bosamiz.

5. Formulalar maydonida «Выражение»(Ifoda) ni tanlaymiz.

6. Chap ro'yxatda ifodalami qurish uchun Функции (Funksiyalar) papkasini ikki marta sichqonchani chap tugmasini chertish orqali ochamiz

7. Встроенные функции (Qurilgan funksiyalar), Accessda mavjud standart funksiyalar, papkasini belgilaymiz.

8. Ifodalami yaratishning o'rtadagi ro'yxatidan esa Дата/время (Sana/Vaqt) bandini tanlaymiz.

9. O'ng ro'yxatdan esa «Выражение» DateValue funksiyasini sichqonchani chap tugmasini ikki marta chertish orqali tanlaymiz.

10. «stringexpr» ni begilab «01.02.2012» matnini kiritamiz.<br>11 endi 5 - 10 gadamlarni takrorlaymiz, ikkinchi

11. endi 5 - 10 qadamlarni takrorlaymiz, «Выражение»(Ifoda)ni DateValue («31.02.2012») ifodasiga o'zgartiramiz.

Natijada biz quyidagi formulaga ega bo'lamiz: |

Between DateValue(«01.02.2007») <sup>\*</sup> And DateValue(«31.02.2007»)

**Вьгпслнять**

Bunda 2012-yil 1-fevraldan 31-fevralgacha bo'lgan oralig'ida bo'lgan ma'lumotlami tekshiradi.

12. So'rovni bajarish uchun tugmasini bosamiz.

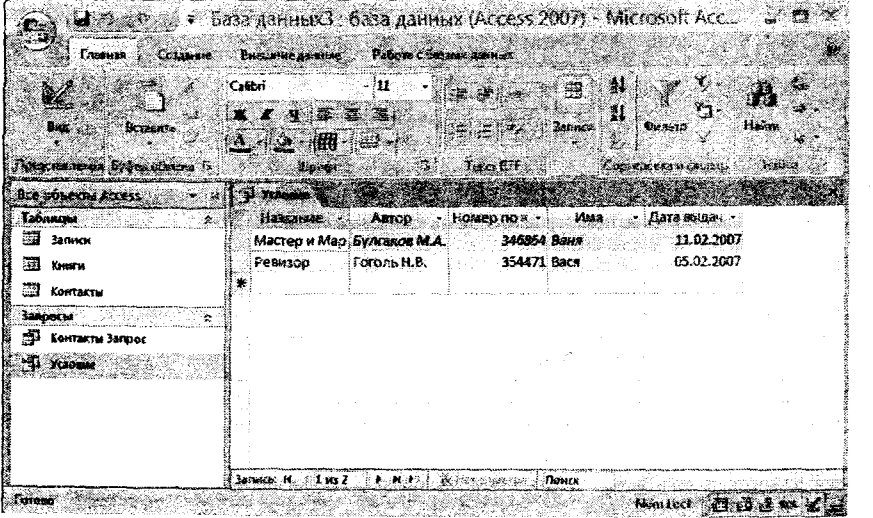

## *7.43-rasm. Bajarilgan so\*rov natijasi.*

### **Bajariladigan so'rov**

So'rov jadvaldagi yozuvlar guruhini yangilash, o'chirish va qo'shish uchun qoilaniladi. Bu kabi so'rovlar mukammal ma'lumotlami o'zgartirish asboblarini talab qiladi, bular esa bajariladigan so'rov deb ataladi. Misol uchun, «Книги»(Kitob)

jadvalini fayl nomeri bo'yicha o'zgartirish talab qilingan bo'lsin. Birinchi 4 raqamini 6 ga o'zgartiramiz. Agar jadvalda mingdan ortiq yozuv bo'lsa, u holda operatsiyani qo'lda bajarish qiyin bo'ladi.

1. Konstruktor rejimi yordamida yangi so'rov yaratamiz.

2. Konstruktor oynasida «Книги»(Kitob) jadvalini ochamiz.

3. Qiymatlar maydonidan «Номер по картотеке» bandini tanlaymiz.

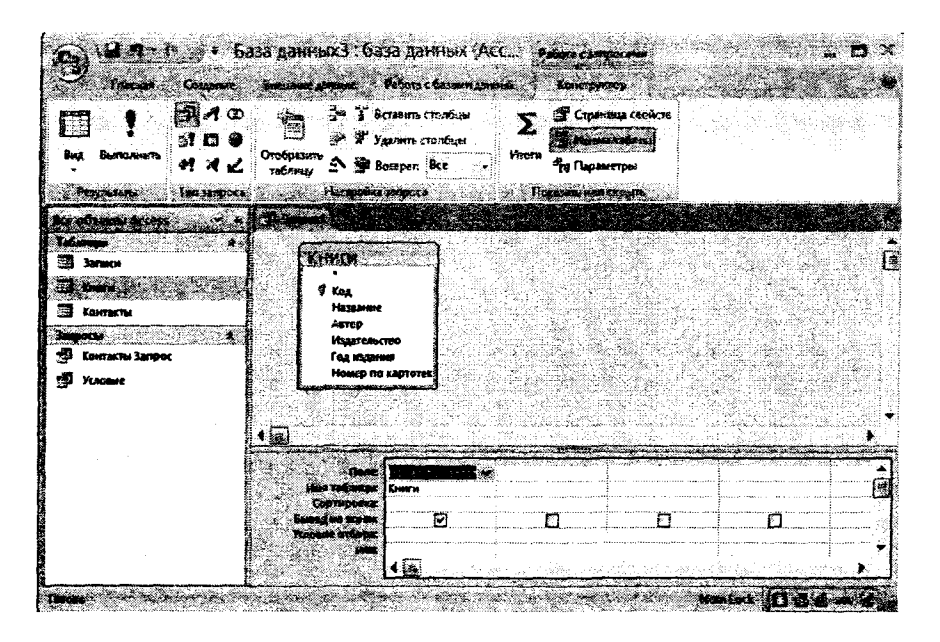

*7.44-rasm. Konstruktor so'rovi oynasi.*

4. «Тип запроса» (So'rov turi) maydonidan yangilash so'rovini tanlaymiz, natijada yana bitta yanqi qiymatlarni kiritish kerak bo'lgan yangilash maydoni hosil bo'ladi.

5. «Обновление» (Yangilash) maydonida kontekst menyuni chaqiramiz, buning uchun «Построить»(Qurish) bandini tanlaymiz.

6. Ifodalami yaratish oynasida esa formulani yozamiz:

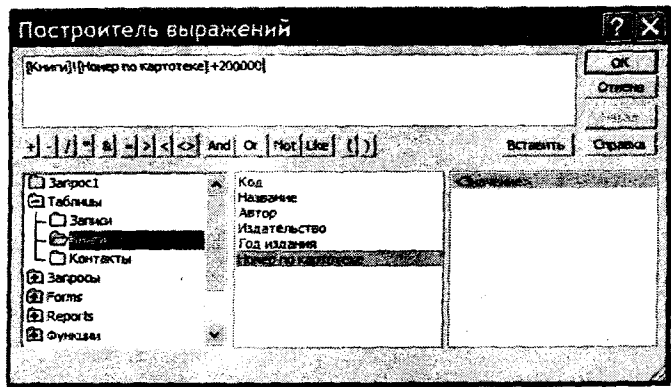

*7.4 5-г asm. Ifodalami yaratish oynasi.*

7. «Условие отбора»(Tanlash sharti) maydonida esa kontekst menyuni chaqirish uchun «Построить»(Qurish) bandini tanlaymiz. 8. Ifodalami yaratish oynasida esa formulani yozamiz:

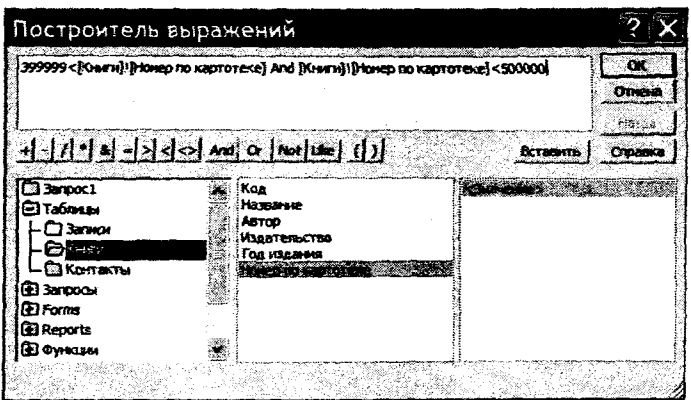

*7.46-rasm. Ifodalami yaratish oynasi.*

9. So'rovni yopamiz va «Обновление»(Yangilash) nomi ostida saqlaymiz.

10. «Обновление»(Уangilash) so'rovini bajarish uchun sichqonchani chap tugmasini ikki marta bosgach, Access yangi yozuv yaratilishi haqida xabar beradi.

## SQL so'rovi

SQL tili kliyent-server ma'lumotlar bazasini boshqarishda keng qo'llaniladi. Bu tizimli dasturlash tili emas, balki relatsion ma'lumotlar bazasini boshqaradigan tilidir. Microsoft Access esa Jet SQL tilidan foydalanadi.

1. Konstruktor rejimi yordamida yangi so'rov yaratamiz.

2. SQL rejimiga o'tamiz.

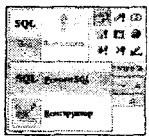

3. Ochilgan oynada esa SQL tilida so'rov yozamiz.

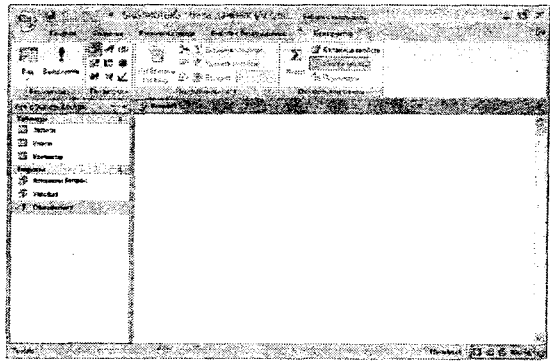

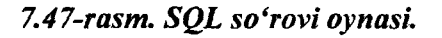

4. «Книги»(Kitob) jadvaliga yangi yozuv qoʻshish soʻrovini yozamiz:

INSERT INTO Книги (Nomi, muallif, nashriyot, Chiqqan\_yili, Kaptoteka\_ nomeri)

VALUES ('Informatika va Axborot texnologiyalari', 'Muhamadivey A.N.', 'SamlSI', "2013", "845623");  $\vert \cdot \vert$ 

5. Bbanonumb tugmasim bosamiz, Yangi yozuvni qo'shish uchun esa OK tugmasini bosamiz.

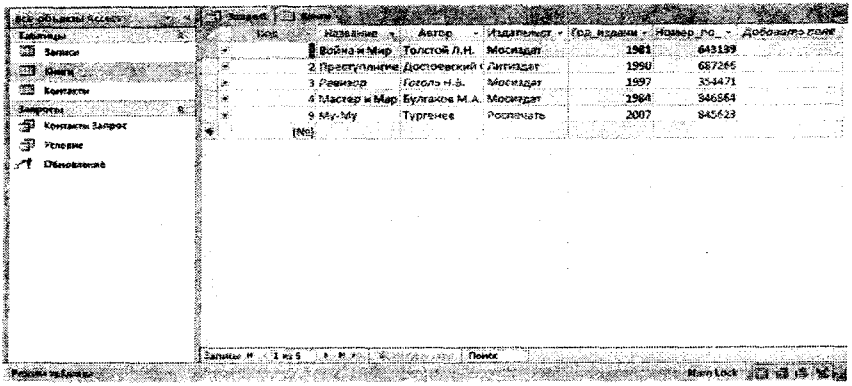

### *7.48-г asm. «Книги»(КиоЬ) jadvali*

# **7.13. Markazlashtirilgan va taqsimlangan ma'lumotlar bazalari**

**Ma'lumotlarni qayta ishlashning taqsimlanilgan uslubi.** Tarmoq axborot texnologiyalarini qo'llash ishlab chiqarish korxonalarini taqsimlab boshqarish imkonini yaratadi. Korxonaning ma'muriyati uchun uning bo'limlari qayerda joylashgani va ular orasidagi masofa katta ahamiyatga ega bo'lmaydi. Ushbu hollarda boshqa muammolar paydo bo'ladi, masalan, ta'minlash, korxonalar joylashgan yerlarda vaqtning har xilligi va boshqalar. Shu bois transmilliy korxonalar tashkiliy imkoni kengayadi, chunki 5-7% daromaddan ajratilgan mablag', boshqa davlatning 50-60% korxonalarini nazorat qilish imkonini beradi. Misol sifatida, AQSH banklari xalqaro kredit operatsiyalarini 80% ni bajaradi. Yevropa banklarining valuta zaxiralarini 75% AQSH dollariga to'g'ri keladi, 55% savdo operatsiyalari AQSH dollari bilan amalga oshiriladi. Tahlil shuni ko'rsatadiki, AQSH tiklanadigan zaxiralar yordamida boshqa davlatlar bilan hisob-kitobni, ya'ni zamonaviy axborot texnologiyalari, ilmiy-texnikaviy bilimlar, dollarlar yordamida amalga oshirmoqda. Ushbu faoliyatni boshqarish va bevosita zamonaviy axborot texnologiyalari va kommunikatsiyalarning rivojlanishiga bog'liqdir.

Ma'lumotlami qayta ishlashning taqsimlanilgan uslubi tarmoq texnologiyalaridan eng asosiysi deb hisoblanadi. Kompyuterlar ma'lumotlami paydo bo'lishi va ishlatilishi mumkin bo'lgan joylarda joylashtiriladi. Bu o'z navbatida kompyuterlami funksional qo'llash sohalariga va qayta ishlash texnologiyasini nomarkazlashtirish yo'nalishlari bo'yicha o'zgartirishga olib keldi. Ushbu uslubning afzalligi quyidagilar: bir-biriga bog'liq foydalanuvchilar sonini ko'pligi, ulaming faoliyati jamlash, qayd etish, saqlash, uzatish va axborotni berish; Markazlashtirilgan bazadan yuqori yuklamani pasaytirish, masalan, MB ni kompyuterlar bo'yicha taqsimlash; Foydalanuvchiga kompyuterning hisoblash zaxiralarini ajratib berish; Uzoqdagi foydalanuvchilarga simmetrik ma'lumotlar almashuvini ta'minlash.

MBBT arxitekturasi unga ishlov berish jarayonini kliyent **(mijoz)** va **server** orqali amalga oshirilishini taqozo etadi.

**Ma'lumotlarni qayta ishlashning taqsimlanilgan uslubi** va **taqsimlanilgan MB** bir narsani anglatmaydi. Birinchisida MB ustida bajariladigan operatsiyalar mijozning shaxsiy kompyuterida bajarilib, MB o'z navbatida fayl-serverda joylashtirilgan bo'ladi. Ikkinchisida esa MB bir necha serverda joylashtirilgan bo'ladi.

Taqsimlanilgan qayta ishlov tizimida mijozning so'rovlari lokal va uzoqdagi bazaga taalluqli bo'lishi mumkin. Uzoqdagi talab - bu serverga jo'natilgan yagona so'rov. Serverga jo'natilgan bir necha uzoqdagi so'rovlar uzoqdagi tranzaksiyaga birlashtiriladi. Tranzaksiya bu so'rovni qayta ishlashning diskret operatsiyasi sifatida tushuniladi, masalan, mijoz buyurtmasini kompyuterga kiritish. Agarda tranzaksiyani so'rovlari turli serverlarda qayta ishlansa - bu tranzaksiya taqsimlanilgan deyiladi.Tranzaksiyaning bitta so'rovi bitta serverda qayta ishlaniladi. Taqsimlanilgan MBBT da bitta so'rov bir necha serverda qayta ishlaniladi. Ushbu so'rovlar taqsimlanilgan deyiladi. Taqsimlanilgan MB asosida taqsimlanilgan so'rovlami qayta ishlash prinsipi turadi.

1970-yillarda asosan ma'lumotlar bazasi yaratilib, qayta ishlanmasdan qolgan, ya'ni axborot darajasiga koʻtarilmagan. Hozirgi kunda esa avtomatlashtirilgan tahliliy komplekslar tashkil etilgan bo'lib, faqatgina AQSHda dunyo axborot xizmatini 80%

to'g'ri keladi. Hozirgi kunda deyarli hamma inson faoliyatlari bo'yicha ma'lumotlar bazasi yaratilgan: moliya, ilm-fan, marketing va boshqalar. Tashkil etilgan bazalar tijorat va jamoatchilik asosida ishlatiladi.

Ma'lumotlami qayta ishlashni tashkillashtirish taqsimlash usuliga bog'liq. Hozirgi kunda quyidagi taqsimlash usullari mavjud: **markazlashtirilgan; bo'laklangan; nusxalangan; aralash.**

**Markazlashtirilgan yoki** ma'lumotni chiqarib olishning eng oddiy usuli 7.49-rasmda keltirilgan. Bunda bitta serverda MBsining bitta nusxasi joylashgan bo'ladi. MB ustidagi bajariladigan amallar ushbu server tomonidan bajariladi. Ma'lumotlar uzoqlashtirilgan tranzaksiya yordamida amalga oshiriladi.Ushbu usulning afcalligi shuki, MBning doimo faol ishga tayyorligini ta'minlash ko'p xarajat talab qilmaydi. Kamchiliklari quyidagilardan iborat: MBning hajmi tashqi xotirasi bilan cheklangan; so'rovlar faqat bittagina serverga yuboriladi bu, o'z navbatida, aloqa xarajatlarni oshiradi va ko'p vaqtni talab qiladi.

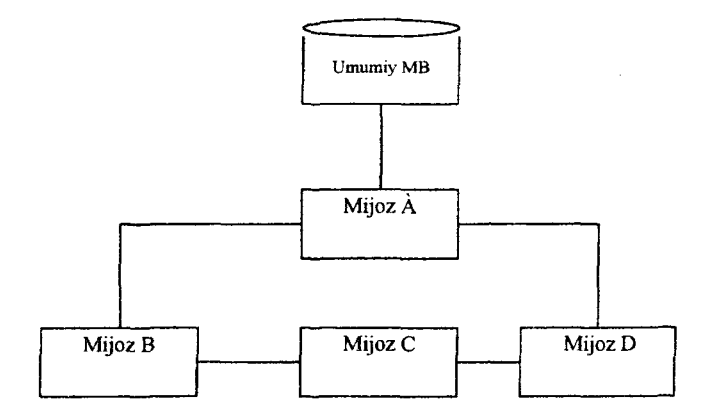

*7.49-rasm. Markazlashtirilgan taqsimlash usuli.*

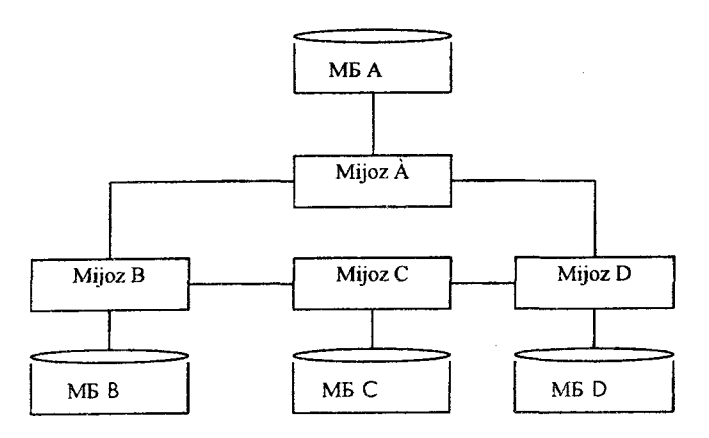

*7.50-rasm. Bo 'laklangan taqsimlash usuli.*

Bu esa ma'lumotlami parallel qayta ishlashga yo'l qo'ymaydi. Uzoqdagi foydalanuvchilar uchun MB ga kirish imkoni aloqadagi xatolar natijasida og'irlashadi va server ishdan chiqishi bilanoq MB dan foydalanib bo'lmaydi.

**Bo'laklangan usulda** MB bir necha serverda joylashtiriladi (7.50-rasm). MB bo'laklarini nusxalash mumkin bo'lmaydi. Qulayligi: MBni hajmi keskin oshishi; ko'pgina so'rovlar lokal bazalarda bajariladi, bu o'z navbatida javob berish vaqtini qisqartiradi; markazlashtirilgan uslubga nisbatan so'rovlarni qayta ishlash tannarxi kamayishi; bitta servemi ishdan chiqishi bilan umumiy tizim ishchi holatda bo'ladi. Kamchiligi: ba'zi bir tranzaksiyalar barcha serverlarga kirishga murojaat qilishi mumkin va natijada kutish vaqti oshadi; MBdagi ma'lumotlami joylashganligi haqida doimiy axborot bo'lishi shart. Shunga qaramasdan, ma'lumotlarga ishonchlikni va ularga kirish imkonini oshiradi. Ushbu usul lokal va global tarmoqlari birgalikda foydalanilgan holda samarali bo'ladi.

Nusxalangan usulda tarmoqning barcha serverlarida umumiy MBsi joylashtiriladi.Ushbu usul ma'lumotlami saqlashda eng qulay deb hisoblanadi. Kamchiligi:tashqi xotiraga katta ehtiyoj mavjud; MBsida o'zgartirishlar kiritish murakkab, chunki doimiy ravishda nusxalash zarur bo'ladi. Qulayligi: Hamma so'rovlar lokal

bajariladi va o'z navbatida tezkor bajariladi. Ushbu usul ko'pincha quyidagi hollarda qo'llaniladi: qachonki dolzarblik faktorini asos qilib qabul qilinsa, MB katta bo'lmasa va ko'p o'zgartirishlar talab qilinmasa.

Aralash usul ikki usul birlashmasidan kelib chiqadi, bular nusxalangan va bo'laklangan usullardir (7.51-rasm). Ushbu usullaming kamchiliklari va qulayliklari ham avtomatik ravishda aralash usulda o'rin topgan. Qo'shimcha esa, ma'lumotlami tarmoqning qayerida joylashganligini kuzatib borish zarurligi paydo bo'ldi. Asosiy yutuq - ushbu tizimning o'zgaruvchanligi, ya'ni MB umumiy hajmi va serverlardagi hajmini optimal boshqarish mumkin. Ushbu strategiyada parallel qayta ishlash imkoni ham paydo bo'ladi. Kamchiliklari: unumdorlik va ishonchlikka ta'sir etuvchi faktorlaming o'zaro bog'liqlik muammosi saqlanib qoladi; xotira hajmiga talab oshadi. Aralash taqsimlanilgan strategiyasi tarmoq MBBT negizida ishlatiladi.

MB sidan birgalikda foydalanishda MB serverlari markaziy bo'g'in hisoblanadi. MB i serverlarining dasturiy vositalari ko'p foydalanuvchilar tizimini, markazlashtirilgan holda saqlashni, qidirish va qayta ishlashni, yaxlitlikni va ma'lumotlarni xavfsizligini ta'minlaydi. Bazalar serverlarini unumdorligini faylserverga nisbatan juda yuqori, chunki unda bazalar bilan birgalikda ma'lumotlami boshqarish tizimlari joylashgan bo'Iadi.

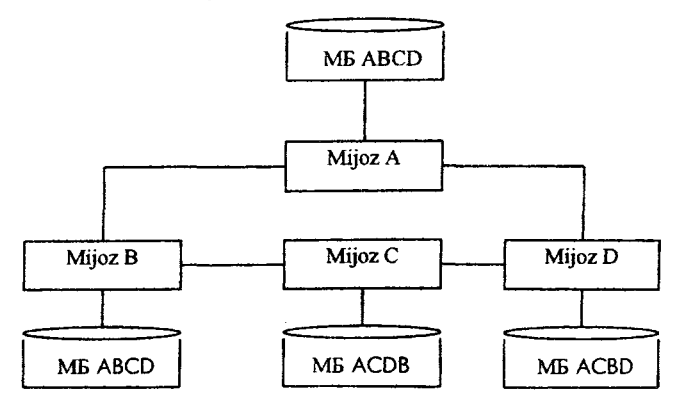

### *7.51-rasm. Nusxalangan usul.*

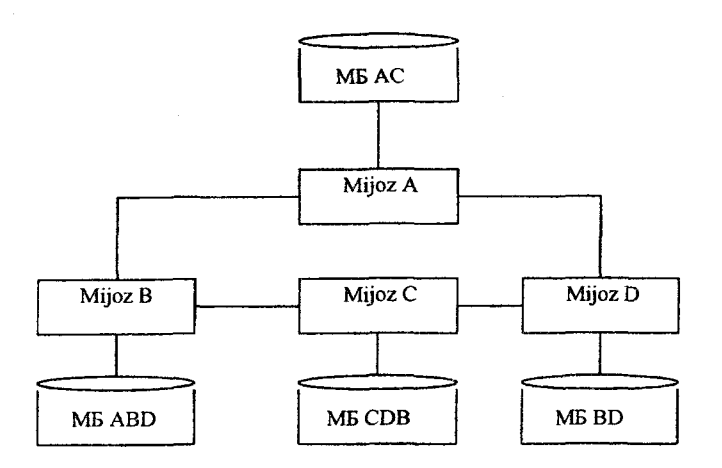

**7.***52-rasm. Aralash usul.*

Ma'lumotlarni qayta ishlashning taqsimlanilgan usulini quyidagi texnologiyalari mavjud:

**1. Lokal kompyuterga mo'ljallanilgan Mijoz-server texnologiyasi,** ya'ni mijoz va server bitta kompyuterda joylashtirilgan. Funksional nuqtayi nazardan ushbu texnologiya markazlashtirilgan MBBT iga o'xshashdir. Lekin taqsimlanilgan qayta ishlash va taqsimlanilgan MBBT ini qo'llab-quvvatlamaydi;

2. Markazlashtirilgan taqsimlanishga yo**ʻnaltirilgan mijoz-**<br>ver texnologiyasi. Mijoz uzoqdagi yakka serverdagi **server texnologiyasi.** Mijoz uzoqdagi yakka serverdagi ma'lumotlarga kirish imkoniga ega. Ma'lumotlami faqatgina o'qib olish mumkin. Ma'lumotlarga dinamik murojaat qilish uzoqdagi tranzaksiya va so'rovlar orqali amalga oshiriladi. Ushbu murojaatlaming soni ko'p bo'lmasligi kerak, aks holda tizimning unumdorligi pasayadi.

**3. Lokal hisoblash tarmoqlariga mo'ljallangan mijozserver texnologiyasi.** MB si yagona serverda joylashgan bo'ladi. MB si bilan ishlash tezligi sekinlashgan bo'ladi, chunki mijoz va server lokal tarmoq orqali ulangan.

**4. Ma'lumotlarni bir yerda o'zgartirishga moijallangan mijoz-server texnologiyasi.** Taqsimlanilgan tranzaksiyalami qayta

ishlashni amalga oshiradi. Uzoqdagi serverlar tarmoq yordamida bir-biriga bog'lanmagan, ya'ni server-koordinator yordamida ulanmagan. ma'lumotlami o'zgartira oladi. Ushbu texnologiyada masalalar qarama-qarshiligi paydo bo'lishi mumkin, ya'ni bir masala saqlangan yozuvni boshqa masala bilan yopilgan bo'ladi va teskari. Shu bois taqsimlanilgan MBBT i qarama-qarshi so'rovlami nazoratga olish imkoniga ega boʻlishi kerak. Ma'lumotlarni taqsimlanishi bo'laklangan usulni amalga oshiradi.

**5. Bir necha joylarda ma'himoilarni o'zgartirishga yo'naltirilgan mijoz-server texnologiyasi.** Yuqoridagi texnologiyalardan farqliroq bu yerda server-koordinator mavjud bo'lib, qaysiki serverlar orasidagi ma'lumotlarni uzatish protokolini qo'llabquwatlaydi. Bu yerda taqsimlanilgan tranzaksiyani uzoqdagi barcha serverlarda bir vaqtda qayta ishlash mumkin bo'ladi. Bu esa o'z navbatida taqsimlanilgan MBBT larini ishlab chiqishga omil bo'ladi va aralash taqsimlanishni tarmoq MBBTi yordamida nusxalami jo'natish orqali amalga oshiradi.

**6. Tarmoq MBBTiga yo'naltirilgan mijoz-server texnologiyasi.** Bo'laklangan va nusxalangan usullarini qo'llabquwatlaydi. Ma'lumotlarga tezkor kirishga imkon beradi. Taqsimlanilgan MBBT i mijozni serverni joylashganidan qat'i nazar mustaqillikni ta'minlaydi, bazani yaxlitligini taqsimlanilgan nazorat orqali tekshirib boradi, taqsimlangan holda ma'muriy boshqaruvni ta'minlaydi.

Hamma texnologiyalarda mijozning amaliy dasturlari va MB serverini ulaydigan ikki usul mavjud: bevosita va bilvosita.

**«Bevosita»** ulanganda mijoz amaliy dasturi bevosita MB serveri bilan bog'lanadi. **«Bilvosita»** ulanganda uzoqdagi serverga kirish lokal bazaning vositalari bilan amalga oshiriladi. Ikkala usulning birlashgan usuli ham mavjud bo'ladi.

Mijoz-server texnologiyasi ba'zi bir ishlami MBi serveridan ozod qilib mijoz kompyuteriga yuklaydi. Shu bois ushbu texnologiya negizida MBi serverida va mijoz kompyuterlarini dasturiy imkoniyatlarini mustaqil ravishda takomillashtirishi mumkin. Ushbu texnologiyaning quyidagi kamchiliklari mavjud:

server kuchli kompyuter bo'lishi lozim; hisoblash tarmog'ini boshqarish murakkab; tarmoq MBBTi bo'lmaganda taqsimlanilgan qayta ishlashni tashkillashtirish qiyin.

**MBi serverining platformasi** deyilganda kompyuterning operatsion tizimining va tarmoo operatsion tizimlarining tizimini va imkoniyatlari tushuniladi. Har qanday MBining serveri kompyuterlarning va operatsion tizimlarning ma'lum bir tiplarida ishlay oladi. Server operatsion tizimlariga mansub ОТ lar quyidagilar: Xenix, Unix, Wiondows NT, OS/2 va boshqalar. Hozirgi kunda keng tarqalgan MB serverlari bular Microsoft SQL-Server 6.5, SqlBase-server, Oracle-server va boshqalar.

# **7.14. Ma'lumotlar hazasida murojaatlarni boshqarish**

Ma'lumotlar bazasidan ko'pchilik foydalanishlari nazarda tutiladi, shu bois undagi ma'lumotlarning xavfsizligini ta'minlash muhim hisoblanadi.

## **Foydalanuvchilar tizimini boshqarish.**

Birinchi navbatda ma'lumotlar bazasi bilan ishlashga ruxsati bo'lgan foydalanuvchilarni boshqarish tizim ishlab chiqilgan bo'lishi kerak. Masalan, Oracle MBBT ida foydalanuvchining nomi (username) bo'ladi va uni yaratishda SQL ning CREATE USER buyrug'idan foydalaniladi.

**Foydalanuvchilarni autentifikatsiyalash.** Bunda Oracle tizimi foydalanuvchini tanib olish tushuniladi va buning uchun tizimda har bir foydalanuvchi uchun hisob ma'Iumotlari yuritiladi (account). Foydalanuvchi nomini kiritgach, tizim undan autentifikatsiyadan o'tishni taklif qiladi, masalan, parolni kiritish orqali.

Ba'zida foydalanuvchini tizimdan foydalanishini taqiqlash talab etiladi, buning uchun lock (yopish) va unlock (ochish) texnologiyasi qo'llaniladi.

# **Imtiyozlar tizimi.**

Oracle ma'lumotlar bazasidan foydalanish uchun foydalanuvchilarga ma'lum bir imtiyozlar (privileges) beriladi, masalan:

- ma'lumotlar bazasidan foydalanish uchun foydalanuvchiga CREATE SESSION (ulanishga ruxsat) imtiyozi beriladi;

- jadval yaratish uchun foydalanuvchiga CREATE TABLE (jadval yaratish) imtiyozi beriladi.

Umumiy holda imtiyozlar ikki xil bo'ladi: tizimli va obyektli. Tizimli imtiyoz (system-privilege) – bu imtiyoz foydalanuvchiga maxsus doirada barcha ishlami bajarishga imkon beradi, yuqorida keltirilgan CREATE SESSION va CREATE TABLE imtiyozlari bunga misol bo'la oladi.

Obyektli imtiyoz (object privilege)  $-$  bu imtiyoz foydalanuvchiga ma'lum bir ishni aniq obyektga nisbatan qo'llashga imkon beradi. Masalan INSERT imtiyozi CUSTOMERS jadvali uchun berilgan bo'lsa, faqatgina ushbu jadval doirasida foydalanuvchi yangi qatorlarni kiritish imkoniga ega bo'ladi.

Har qanday obyektli imtiyoz faqatgina bitta operatsiyani bajarishga imkon beradi, shu bois u orqali ma'lumotlar bazasi ustida bajariladigan barcha ishlami nazorat qilsa bo'ladi.

### **Tayanch so'z va iboralar**

*Bilimlar bazasi; Tashqi model; Konseptual model; Ichki* model; Fizik MB; Ma'lumotlar modeli; Birga:bir bog'lanish (1:1); *Birga:ko'p bog'lanish (1:M); Ko'pga:bir bog'lanish (M:1); Ko'pga.ko'p bog'lanish (M:l), SQL, Select, Insert, Markazlashtirilgan taqsimlash usuli; Bo 'laklangan taqsimlash usuli; Nusxalangan taqsimlash usuli; Aralash taqsimlash usuli; Fayl-server; Kliyent-server; Bevosita ulanish; Bilvosita ulanish; MB serveri; MBi serverining platformasi;*

### **Nazorat uchun savollar**

1. Ma'lumotlar modelining mohiyati nimadan iborat?

2. Iyerarxik model xususiyatlari nima?

3.To'rsimon model xususiyatlari nima?

4. Relatsion model xususiyatlari nima?

5. Ma'lumotlami qayta ishlashni taqsimlash usullariga nimalar kiradi?

6. Bo'laklangan usulning qulayliklari nimadan iborat?

7. Fayl-server texnologiyasining mohiyati nimada?

8. Mijoz-server texnologiyasining mohiyati nimada?

### **Test savollari**

**1. Axborot tizimi tarkibidagi elektron shakldagi axborot, ma'lumotlar banki, ma'lumotlar bazasi qanday nomlanadi?**

a) axborot resursi;

b) axborot tizimi;

c) axborot texnologiyasi;

d) telekommunikatsiya tizimi.

**2. Axborotni to'plash, saqlash, izlash, unga ishlov berish hamda undan foydalanish imkonini beradigan, tashkiliy jihatdan tartibga solingan jami axborot resurslari, axborot texnologiyalari va aloqa vositalari qanday nomlanadi?**

1) axborot tizimi;

2) axborot resursi;

3) axborot texnologiyasi;

4) telekommunikatsiya tizimi.

**3. Axborot resursi - bu...?**

a) axborot tizimi tarkibidagi elektron shakldagi axborot, ma'lumotlar banki va ma'lumotlar bazasi;

b) hujjatlashtirilgan axborot;

c) audiovizual va boshqa xabarlar;

d) maxsus axborot.

## **4. Maxfiy axborot deb nimaga aytiladi?**

a) foydalanilishi qonun hujjatlariga muvofiq cheklab qo'yilgan hujjatlashtirilgan axborot;

b) axborot resursi;

c) cheklanmagan doiradagi ommaviy axborot;

d) audio axborot.

**5. "Axborot" tushunchasiga berilgan ta'rifni ko'rsating?**

a) manbalari va taqdim etilish shaklidan qat'i nazar shaxslar, predmetlar, faktlar, voqealar, hodisalar va jarayonlar to'g'risidagi ma'lumotlar;

b) identifikatsiyalash mumkinbo'lgan, rekvizitlari ko'rsatilgan va axborot tashuvchi qurilmalarga joylashtirilgan istalgan ma'lumotlar;

c) istalgan manbalardan keladigan ma'lumotlardan foydalanish, ishlov berish va yaratish bilan bog'liq bo'lgan subyektlaming faoliyat sohasi;

d) cheklanmagan shaxslar doirasiga mo'ljallangan bosma, audio va boshqa xabar va materiallar.

# **6. Ekspert** *tizimi* **deb nimaga aytiladi?**

a) yuqori malakali mutaxassislami (ekspertlami) bilimlariga asoslangan maxsus kompyuter tizimi;

b) avtomatlashtirilgan axborot texnologiyalarining axborot ta'minotini rivojlanishi;

c) modellar, qoidalar va ko'rsatkichlar, ma'lumotlar to'plami;

d) predmet sohasiga taalluqli murakkab masalalami yechimini qidirish.

### **7. Bilimlar bazasining asosiy xususiyatlari.**

a) bashorat imkoniyatlari, bilim olish va mashq qilish, usullar hamda yechimlar to'plami, yuqori sifatli tajriba;

b) foydalanuvchi, tushuntirishlar, mantiqiy xulosa chiqarish, ekspert, bilimlami egallash;

c) usullar va yechimlar toʻplami, bilimlarni egallash, mantiqiy xulosa chiqarish, bilim olish va mashq qilish;

d) bashorat imkoniyatlari, foydalanuvchi, tushuntirishlar, bilim olish va mashq qilish.

#### **8. Konseptual model nima?**

a) ma'lum predmet sohadagi ma'lumotlami, ma'lumotlar modeli terminida tasvirlash;

b) konseptual sxemaning fragmenti;

c) ma'lumotlar bazasidagi ma'lumotlarga foydalanuvchini qiziqtiradigan nuqtayi nazardan qarash;

d) ma'lumotlar bazasining boshqa ma'lumotlariga murojaat qila olmaslik.

# **9. Predmet soha deganda nimani jtushunasiz?**

a) obyektlami aniqlash, jarayonlami formallashtirish to'plamlami ajratish va infologik sxemaning korrektligini tekshirish;

b) ma'lumotlar bazasini ishlab chiqish asosi;

c) baza yaratishdan maqsad, ular yordamida qanday masala yechilishi hamda koʻrilayotgan masalalarning ushbu ma'lumotlarga ehtiyoji aniqlanadi;

d) ma'lumotlar tahlil qilinadi va o'rganiladigan predmet sohasining bir xil obyektlari aniqlanadi.

**10. Mehmonxona faoliyatida intellektual yondashuvni talab qiluvchi jarayon nimalardan iborat?**

a) savdo, bronlash, mehmonlami joylashtirish, konferensiyalar tashkil etish, moliyaviy nazorat, korxona faoliyatini boshqarish xizmatlarini tahlil qilish, istalgan kattalikdagi mehmonxonalar xizmatlarini tahlil qiladi;

b) mehmonxona va restoran biznesini boshqarishda Fidelio Suite8 tizimi;

c) sayohatchiga maslahat beruvchi tizim;

d) istalgan kattalikdagi mehmonxonalar xizmatlarini tahlil qiladi.

**11. Axborot tizimlarini loyihalash prinsiplarini sanab bering.**

a) tizimli, rivojlanish, uzviy bogʻlanish, standartlash, effektivlik;

b) avtomatlashtiriladigan tashkilotning (obyektning) hamma amaldagi hujjatlari va ulaming aylanishi, ya'ni harakati;

c) bajariladigan ishlarning hajmi, masalalaming axborot bog'lanishi va ishlashning navbatlari;

d) uchyot turlarining uzviy birligini ta'minlash choralari, dasturiy ta'minoti ishlab chiqiladi, ishlovchilar uchun ko'rsatmalar.

**12. Hujjatlarda axborot tizimini loyihalashning bosqichlari to'g'ri ko'rsatilgan javobni ko'rsating.**

a) loyihalash oldi bosqichi, loyihalar ishlab chiqish bosqichi, tizimni (loyihani) ishga tushirish bosqichi;

b) amaldagi boshqarish tizimining tashkiliy va funksional tarkibi o'rganiladi, xo'jalik faoliyatining asosiy ko'rsatgichlari ко'rib chiqiladigan bosqichlari (zaxiralar aylanmasi, tovar \paslari, muomala xarajatlari, foyda va hokazolar);

c) dastlabki hujjatlardagi ко'rsatgichlaming barqarorligi, o'zgaruvchanligi, yetarliligi yoki ortiqchaliligi aniqlanadigan bosqichlar;

d) texnik loyihani (TL) va ishchi yoki mukammal loyihani (ML) ishlab chiqish bosqichlari.

**13. Axborot tizimini hayotiy sikli deganda nima tushuniladi?**

a) loyihalash, ekspluatatsiya va modifikatsiya, utilizatsiya;

b) yangi loyihani ishlab chiqishda eskisidan foydalanish;

c) MB ishlab chiqish, interfeys, dasturlash, testdan o'tkazish, o'qitish;

d) MBni islatish, joriy etishni boshlash, mualliflar tomonidan nazorat qilish.

**14. Ma'lumotlar bazasini tashkil qilish, ishlashni ta'minlash va rivojlantirishning til va dasturiy ta'minotining majmuasi nima deyiladi?**

a) ma'lumotlar bazasini boshqarish tizimi (MBBT);

b) ma'lumotlar bilan amallar bajarishni ta'minlash tizimi;

c) ma'lumotlami aniqlash va amallar bajarish tili vositalari bilan foydalanuvchini ta'minlash tizimi;

d) ma'lumotlami himoyasini va yaxlithgini ta'minlash tizimi.

**15. Ma'lumotlar bazasini boshqarish tizimlarining asosiy xususiyatlarini sanab bering.**

a) ma'lumotlami bir marta kiritish va ulaming bir-biriga zid emasligi; ma'lumotlar bazasining yaxlitligi;

b) berilgan sharoitlarda ma'lumotlami tanlash uchun talablar yaratish va ulami qayta ishlash bo'yicha operatsiyalar bajarish;

c) ma'lumotlar bazalari tuzilmalariga topshiriq berish;

d) qulay ko'rinishda natijalami bosmaga chiqarish uchun MBdan hisobot yaratish.

**16. Ma'lumotlar bazasida maydonlar qanday tipda bo'lishi mumkin?**

a) matnli, sonli, mantiqiy;

b) faqat bitta belgidan iborat;

c) faqat sonlar saqlanadi, o'ng chet bo'yicha to'g'rilanadi. Hisoblashlar faqat sonli maydonlar ustida bajariladi.

d) Chap chet bo'yicha to'g'rilangan istalgan belgilar bo'lib, ular matn ko'rinishda saqlanadi. Belgili maydonlar ustida hech qanaqa hisoblashlar amalga oshirilmaydi.

## **F oydalanilgan adabiyotlar**

4. Р.Х.Алимов, Б.Ю.Ходиев, К.А.Алимов ва бопщ. /С.С. Гуломовнинг умумий тахрири остида. Миллий иктисодда ахборот тизимлари ва технологиялари: Олий укув юртлари талабалари учун ўкув кўлланма. Т.: «Шарк», 2004, 3206.

5. G'ulomov S.S., Begalov В.A. "Informatika va axborot texnologiyalari". Oliy o'quv yurtlari talabalari uchun darslik. Toshkent, 2010-yil.

6. Макарова H.B., Волков В.Б. Информатика: Учебник для вузов. - СПб.: Питер, 2011, 576 с.

# **8-BOB. TURIZM VA MEHMONXONA SOHASI UCHUN MA'LUMOTLAR BAZASINI YARATISH TEXNOLOGIYASI**

Respublikamizning turistik infratuzilmasini takomillashtirishga ko'maklashish, diqqatga sazovor joylar va tarixiy yodgorliklarning yagona ma' lumotlar bazasini yaratish asosiy masalalardan biri hisoblanadi.

Mazkur bobda turizmda ma'lumotlar bazasini loyihalash bilan birgalikda, uni turizm sohasida qo'llash imkoniyatlari haqida ma'lumotlar berilgan bo'lib, unda quyidagi bo'limlar yoritilgan:

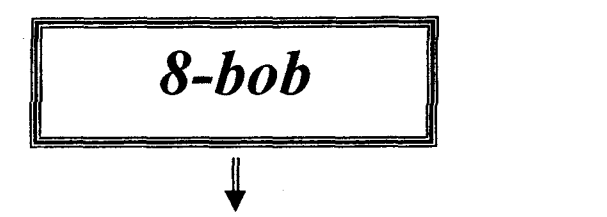

- *S* **Ma'lumot va bilimlami tasvirlashning axborot jarayoni.**
- *S* **Ma'lumot bazasi va bankini loyihalash.**
- *S* **Turizm, mehmonxona va restoran biznesida intellektual axborot texnologiyalari va tizimlari.**
- *S* **Axborot tizimlarini loyihalash vositalari.**
- *S* **Relatsion ma'lumotlar bazasi haqida.**
- *S* **Turizm sohasida relatsion ma'lumotlar bazasini yaratish bosqichlari.**
- *^* **Turizm korxonalari uchun ma'lumotlar bazasini yaratish.**
- **Ma'lumotlar bazasi uchun so'rovlar yaratish.**
- *S* **Elektron jadvallar tizimida ma'lumotlar bazasini yaratish.**
- *S* **Tayanch so'z va iboralar.**
- *S* **Nazorat savollari.**
- *S* **Test savollari.**
- *S* **Foydalanilgan adabiyotlar.**

## **8.1. Ma'lumot va bilimlami tasvirlashning axborot jarayoni**

1

Har qanday axborot tizimining negizi ma'lumotlar bazasi hisoblanadi. Ushbu jihatni bevosita ma'lumotlar bazasining tizimida ko'rish mumkin bo'ladi.

**Tashqi model** - bu konseptual sxemaning fragmentidir.Uni ma'lumotlar bazasidagi ma'lumotlarga foydalanuvchini qiziqtiradigan nuqtayi nazardan qarash deyish mumkin. Har bir foydalanuvchi ma'lumotlar bazasidan foydalanishi uchun o'z tashqi sxemasini tuzadi va qaralayotgan masalani yechishda sxemada tasvirlangan ma'lumotlarga murojaat qila olishligi mumkin, ma'lumotlar bazasining boshqa ma'lumotlariga murojaat qila olmaydi.

**Konseptual model - bu ma'lum predmet sohadagi ma'lu**motlami, ma'lumotlar modeli terminida tasvirlashdir. Masalan

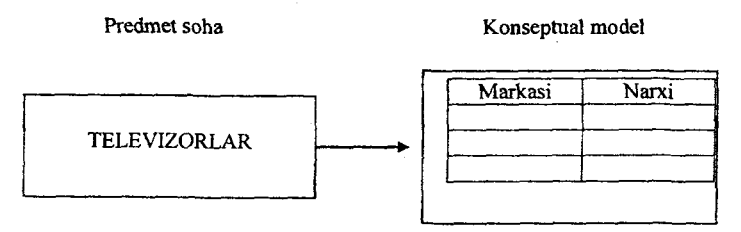

**Ichki model** - bu kompyuter xotirasida ma'lumotlami ifodalanish nuqtayi nazardan tasvirlangan va tahrirlangan konseptual modeldir. **Fizikaviy** ma'lumotlar bazasi - bu aniq mashina tashuvchisidagi effektivlik (ruxsat vaqti va kerak bo'lgan xotira hajmi), operatsion tizim va texnik vositalar, foydalanuvchi talablariga javob beruvchi ma'lumotlar bazasidir.

Ma'lumotlar bazasini loyihalashda tabiiy tillardan, matematik formulalardan, jadvallardan va boshqa tushunarli vositalardan foydalanish infologik model deb yuritiladi. Qisman infologik model bevosita konseptual modelning kengaytirilgan ko'rinishi hisoblanadi. Umumam olganda, infologik modelning ahamiyatini quyidagi sxemadan anglab olsa bo'ladi:

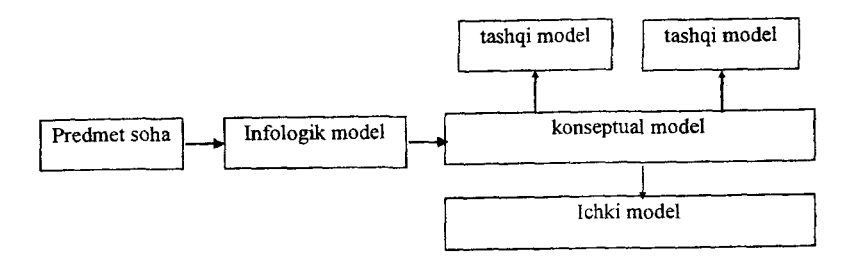

Shunday qilib, ma'lumotlar bazasining arxitekturasini sxematik ravishda quyidagicha tasvirlash mumkin:

## Foydalanuvchilar

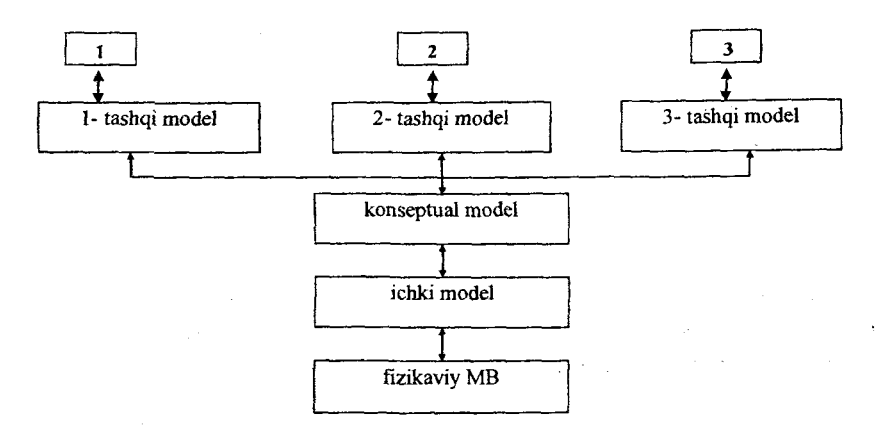

Avtomatlashtirilgan axborot texnologiyalarini axborot ta'minotini rivojlanishida ekspert tizimlari katta ahamiyat kasb etadi.

Ekspert tizimi - bu yuqori malakali mutaxassislarni (ekspertlami) bilimlariga asosiangan maxsus kompyuter tizimidir. ET larida bilimlar bazasi tushunchasi qoʻllaniladi. Bilimlar bazasi deb, o'rganiladigan predmet sohasiga taalluqli murakkab masalalaming yechimini qidirishdagi modellar, qoidalar va ko'rsatkichlar, ma'lumotlar to'plamiga aytiladi. Bilimlar bazasining asosiy xususiyatlari quyidagi sxemada *keltirilgan.*

393

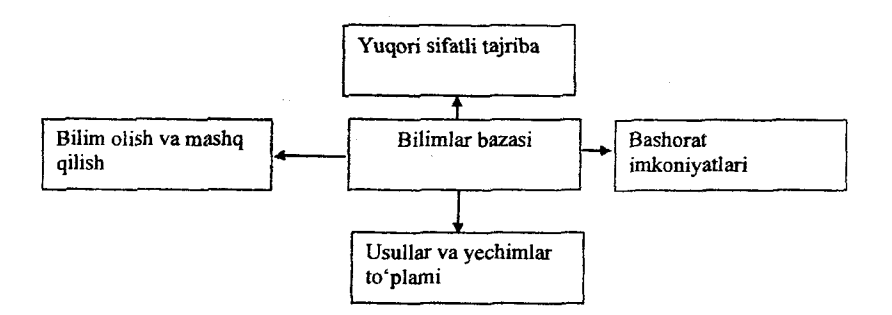

Bilimlar bazasining tarkibi va uning faoliyatini quyidagicha tasvirlash mumkin:

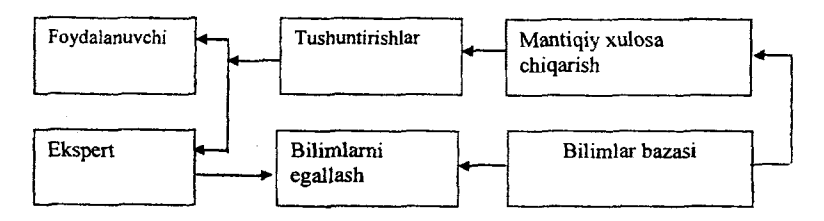

**Ekspert** - ma'lum predmet sohasidagi muammoning yechimini topa oladigan mutaxassis.

**Bilimlami egallash** - bilimlar bazasini kengaytirish, ma'lumot va bilimlami o'zgartirishni bildiradi.

**Tushuntirishlar** - bilimlar bazasini qo'llashdagi olingan natijani ketma-ket yoritib berib, "nima uchun" degan savolga javob olish imkonini beradi.

**Mantiqiy xulosa chiqarish** - bu qoidalami faktlar bilan taqqoslab yangi xulosalar chiqarishdir.

## **8.2. Ma'lumot bazasi va bankini loyihalash**

Ma'lumotlar bazasini loyihalashning asosiy maqsadi uning mantiqiy tuzilishini belgilashdan iboratdir. Ma'lumotlar bazasini ishlab chiqish predmet sohasini tavsiflash asosida amalga oshiriladi. Bu tavsif ma'lumotlar bazasiga yuklash uchun zarur bo'lgan ma'lumotlami o'z ichiga oluvchi hujjatlar majmuini va

predmet sohasini ifodalovchi obyekt va jarayonlar haqidagi boshqa ma'lumotlami o'z ichiga oladi.

Ma'lumotlar bazasini yaratishni uni loyihalashdan boshlamoq shart. Loyihalash natijasida bazaning tuzilishi, ya'ni jadvallar tarkibi, ulaming tuzilishi va mantiqiy aloqadorliklari aniqlanadi. Jadvalning tuzilishi ustunlar tarkibi, ulaming ketma-ketligi, har bir ustun ma'lumotlarining turi va o'lchami, shuningdek, jadval kaliti bilan aniqlanadi.

Ma'lumotlar bazasini loyihalashda ikki yondashuvdan foydalanish mumkin. Birinchi yondashuvda dastlab baza yaratishdan maqsad, ular yordamida qanday masala yechilishi hamda ko'rilayotgan masalalaming ushbu ma'lumotlarga ehtiyoji aniqlanadi. Ikkinchi yondashuvda predmet sohasi o'rganiladi, undagi ma'lumotlar tahlil qilinadi va o'rganiladigan predmet sohasining bir xil obyektlari aniqlanadi.

Predmet sohasining tadqiqot qilish jarayoni quyidagi sxemada keltirilgan:

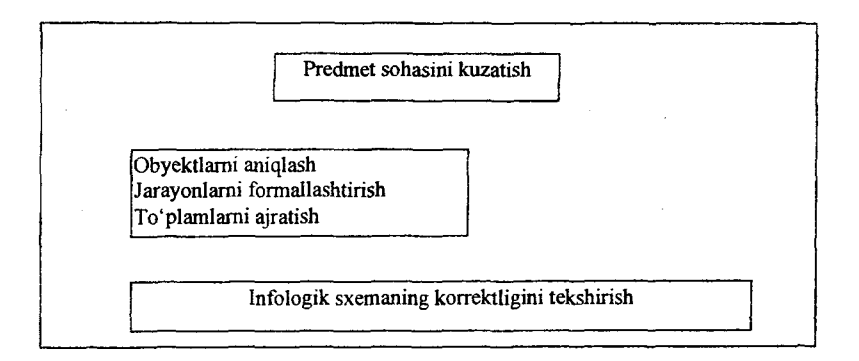

# **8.3. Turizm, mehmonxona va restoran biznesida intellektual axborot texnologiyalari va tizimlari**

Hozirgi kunda intellektual axborot tizimlari ko'p sohalarda ishlab chiqilmoqda, masalan, Yandex Internet brauzeri. Mehmonxona va restoran biznesini boshqarishda esa Fidelio Suite8 tizimi ham, uni ishlab chiquvchilar tomonidan intellektual tizimlar toifasiga kiritilgan. Ushbu tizim istalgan kattalikdagi mehmonxonalaming quyidagi xizmatlarini tahlil qiladi va boshqaradi:

- savdo;
- bronlash;
- mehmonlami joylashtirish;
- konferensiyalar tashkil etish;
- moliyaviy nazorat;
- korxona faoliyatini boshqarish.

Bundan tashqari, turizm sohasida ekspert tizimlari ham joriy etilmoqda va ular sayohatchiga maslahat beruvchi tizim (TRS matnli varianti, VTRS - namoyishli varianti ) hisoblanadi. Ushbu tizimlar bilan mijoz interfaol muloqotda bo'lib, savol-javoblar orqali barcha talablarga javob beradigan sayohat yo'nalishini tanlash imkoniga ega bo'ladi. Bunday tizimlarga quyidagilar misol bo'la oladi: TripMatcherTM va VacationCoach Me-PrintTM.

Misol sifatida pazandachilik planshetini ham keltirish mumkin. Qurilma keng pazandalar ommasiga, ya'ni endi o'rganayotganlardan tortib to ekspertlargacha mo'ljallangan. Foydalanuvchi Yevropaning yuzdan ortiq yetakchi oshpazlaridan yozib olingan 4000 dan ortiq eksklyuziv retseptlardan tashkil topgan katalogdan foydalanish imkoniga ega bo'ladilar. Retseptlar yuqori aniqlikdagi videokadrlar, fotosuratlar va matnli yo'riqnomalami o'z ichiga oluvchi ketma-ketlikdagi qo'llanmalar bilan beriladi. Qurilmada o'matilgan dasturiy ta'minot menyu va xarid qilinadigan mahsulotlar ro'yxatini tuzishda, portsiyalar soniga qarab mahsulotlar miqdorini hisoblab chiqishga yordam beradi. Kataloglashtirish va izlash imkoniyatlari bilan retseptlar bazasidan tashqari, planshet odatiy funksiyalami, masalan Internet tarmog'iga ulanish, elektron pochta va ijtimoiy tarmoqlarga ulanish imkoniyatlarini beradi.

### **8.4. Axborot tizimlarini loyihalash vositalari**

**Loyihalash prinsiplari.** Axborot tizimlarini tashkil qilishdan asosiy maqsad amaldagi an'anaviy boshqarish usullari va vositalarining chegaralangan imkoniyatlaridan, zamonaviy kompyuter

va yangi boshqarish usullaridan foydalanish hisobiga korxona va tashkilotlarning xo'jalik faoliyati samaradorligini ko'tarish va boshqarish apparati xodimlarining mehnat unumdorligini oshirishga erishish hisoblanadi.

Loyihalash murakkab va ko'p mehnat talab qiladigan jarayon bo'lib avtomatlashtiriladigan tashkilotning (obyektning) hamma amaldagi hujjatlari va ularning aylanishi, ya'ni harakati o'rganiladi, bajariladigan ishlarning hajmi aniqlanadi, masalalarning axborot bog'lanishi va ishlash ketma-ketligi ko'rib chiqiladi, hisob-kitob turlarining uzviy birligini ta'minlash choralari ko'riladi, dasturiy ta'minoti ishlab chiqiladi, ishlovchilar uchun ko'rsatmalar tayyorlanadi va hokazo.

Axborot tizimini tashkil qilish ishlab chiqaruvchi tashkilotlar bilan loyiha instituti buyurtmachi o'rtasida tuzilgan shartnomaga asosan amalga oshiriladi. Bu shartnomada tomonlar majburiyati va javobgarligi, bajariladigan ishlarning qiymati va hisob-kitob qilish tartibi, loyihalash har bir bosqichining ish hajmi hamda bajarilish muddati va hokazolar ko'rsatiladi.

Axborot tizimlarini loyihalashda hozirgi kunda quyidagi **prinsiplar** nazarda tutiladi: tizimli, rivojlanish, uzviy bog'lanish, standartlash, effektivlik.

**Tizimli prinsipi** - avtomatlashtirilgan axborot tizimini (AAT) tashkil qilishda asosiy prinsip deb hisoblanadi. Chunki ushbu prinsip o'rganiladigan obyektni yagona tizim sifatida qabul qiladi, yagona tizimni tarkibiy elementlar orasida mavjud bogʻlanishlarni, xo'jalik faoliyatining yo'nalishini va funksiyalarini aniqlaydi. Tizimli prinsip ikki aspektli tahlilni o'tkazishni taqozo etadi, ya'ni makro yondashuv va mikro yondashuv.

Makrotahlilda tizim va uning elementlari yuqori bosqichdagi tizim sifatida qaraladi. Asosiy e'tibor axborot bog'lanishlarga qaratilgan, ya'ni ulaming soni, maqsadli bog'lanishlar aniqlanadi va tahlil qilinadi, shundan keyin maqsadli funksiyasini amalga oshiruvchi bog'lanish tanlanadi.

Mikrotahlilda elementlar o'zIarining funksional xarakteristikalaridan, boshqa elementlar va tashqi muhit bilan bo'lgan bog'lanishdan aniqlanadi.
**Rivojlanish prinsipi** AATlarni tashkil qilganda uning doimiy o'zgarilishi va yangilanishini e'tiborga oladi. 0 'z navbatida, avtomatlashtirilgan tizim hisoblash quwatini oshirish, zamonaviy texnika va dasturiy ta'minot bilan ta'minlanishi, yechiladigan masalalar to'plamining kengaytirilishi, axborot bazasining doimiy kengaytirilishini nazarda tutadi.

**Uzviy bog'lanish prinsipi** har xil AATni, har xil bosqichlaming birgalikda ishlashini ta'minlaydi. Ushbu prinsip iqtisodiy obyektlarni normal ishlashini hamda xalq xo'jaligi va uning bo'g'inlarini samarali boshqarishni ta'minlaydi.

**Standartlash prinsipi** namunaviy va standart elementlarni avtomatlashtirilgan ATlarda qo'llashni taqozo etadi. Ushbu prinsip Avtomatlashtirilgan AT yaratishda vaqtni, mehnat zaxiralarini va narxni pasaytirish imkonini beradi.

**Effektivlik prinsipi** qilingan xarajatlar va olinadigan daromadlami taqqoslash orqali AAT ni qo'llashni tavsiya etadi yoki inkor qiladi.

Ushbu asosiy prinsiplardan kelib chiqqan holda, ikkinchi darajali prinsiplar ham ishlab chiqilgan.

**Taqsimlash prinsipi** - tizimni kichik bo'laklarga taqsimlab, uni tahlil qilish va alohida loyihalash.

**Bosh boshqaruvchi prinsipi** mas'uliyatni buyurtmachiboshqaruvchiga yuklaydi va AAT ni joriy etishni va bajarilishini ta'minlaydi.

Yangi masala prinsipi – tizimning imkoniyatini kengaytirish, boshqaruv jarayonini rivojlantirish, qo'shimcha ma'lumotlar olish imkonini yaratish maqsadida qo'llaniladi.

Hujjatlar aylanmasi prinsipi - axborotlar yo'nalishini avtomatlashtirish, ya'ni axborotning tashkil topgan bosqichidan boshlab boshqaruv qarorlari ishlab chiqqunga qadar hisobotlar olish.

Loyihalashni avtomatlashtirish prinsipi - nazariy muammolami yechish, ya'ni iqtisodiyotning rivojlanishini e'tiborga olgan holda yangi tushunchalami kiritish. Yangi kompyuter texnologiyalarini joriy etish bilan bog'liq.

398

 $1.111$ 

**Loyihalash bosqichlari.** ATni loyihalash mazmunan bir nechta bosqichdan iborat bo'lib, metodik materiallar, standartlar va ko'rsatmalar doirasida amalga oshirilishi kerak.

Bu hujjatlarda AT loyihalashni quyidagi 3 ta bosqichda amalga oshirish belgilangan:

Loyihalash oldi bosqichi.

Loyihalar ishlab chiqish bosqichi.

Tizimni (loyihani) ishga tushirish bosqichi.

**Loyiha oldi bosqichida** ishlami boshlash haqidagi buyruqqa va tekshirish dasturiga asosan amaldagi boshqarish tizimi atroflicha o'rganiladi. Buning uchun amaldagi boshqarish tizimining tashkiliy va funksional tarkibi o'rganiladi, xo'jalik faoliyatining asosiy ko'rsatgichlari ko'rib chiqiladi, (zaxiralar aylanmasi, tovar zaxiralari, muomala xarajatlari, foyda va hokazolar), dastlabki hujjatlardagi ko'rsatkichlaming barqarorligi, o'zgaravchanligi, yetarliligi yoki ortiqchaligi aniqlanadi va natijaviy hujjatlar, ulaming tarkibi hamda harakati (aylanishi) o'rganiladi, bajariladigan ishlaming hajmi aniqlanadi, axborotlami qayta ishlashning amaldagi texnologik jarayonlari ko'rib chiqiladi. Boshqarish xodimlari bilan suhbatlar o'tkazish, ijrochilaxning ish kuni jarayonlarini suratga olish, xronometraj o'tkazish va boshqa usullardan foydalaniladi.

Buyurtmachi tashkilotning ishi avtomatlashtiriladigan obyektning moliya va xo'jalik faoliyatini o'rganish materiallariga asosan mukammal hisobot tuziladi va barcha to'plangan ma'lumotlami atroflicha tahlil qilish natijasida mavjud axborot tizimining kamchiliklari aniqlanadi va bu kamchiliklami loyihalash jarayonida bartaraf qilish choralari belgilanadi. Loyiha oldi bosqichida bajarilgan ishlar natijasida yaratuvchi ijrochi bilan buyurtmachi tashkiliy ikkita hujjat tuzadilar: 1) Texnik-iqtisodiy asoslash (TIA), 2) Texnik topshiriq (TT).

Birinchi hujjatda, ya'ni TIAda, ATni tashkil qilishning maqsadga muvofiqligi va zarurligi asoslanadi. Bu hujjat:

- kirish;

- obyektning xarakteristikasi;
- boshqarishning amaldagi strukturasi;

- tizimning funksiyalari va maqsadlari;

- tizimni tashkil qilishdan kutilayotgan texnika-iqtisodiy natijalar;

- xulosa va takliflar bo'limlaridan iborat bo'ladi.

Texnik-iqtisodiy asoslashga asosan buyurtmachi yaratuvchi tashkilot ishtirokida ATni loyihalash uchun asosiy dastlabki hujjat bo'lib, hisoblanadigan texnik topshiriq hujjatini ishlab chiqadilar.

Loyiha oldi bosqichida obyektni joriy qilishga tayyorlash, hujjatlami unifikatsiyalash, ulaming harakatini tartibga solish va boshqarish apparati xodimlarini o'qitish choralari ham ko'riladi.

Ikkinchi bosqich, ya'ni **loyihani ishlab chiqish,** texnik loyihani (TL) va ishchi yoki mukammal loyihani (ML) ishlab chiqishni o'z ichiga oladi.

Texnik loyiha texnik topshiriqda ko'rsatilgan hamma bo'limlar bo'yicha loyiha yechimlaridan iborat bo'ladi. Bunda quyidagi ishlar amalga oshiriladi: obyektning funksional va tashkiliy strukturasini aniqlash; axborot, matematik va dasturiy ta'minotlami yaratish prinsiplarini tanlash va asoslash; texnik vositalari kompleksining va boshqa qurilmalar ro'yxati; ATni joriy qilish uchun korxonani tayyorlash; iqtisodiy samaradorlik ko'rsatkichlarini hisoblash va hokazo.

Texnik loyihaga asosan **ishchi loyihasi** yoki **mukammal loyiha** ishlab chiqiladi. Bunda hujjatlaming ko'rinishlari (shakllari, jadvallari) ni aniqlash va ulaming harakat marshrutlari (hujjatlar aylanmasi)ni aniqlash; axborot massivlarini tashkil qilish, ishlov berish, boshqarish va saqlash tizimini tashkil etish; masalalami yechish dasturlarini tuzish; bu dasturlami ishlatish uchun metodik qo'llanmalar tuzish; texnologik jarayonlami bajaradigan xodimlar uchun ko'rsatmalar tuzish; kompyuterlar bilan chetdagi (tashqi) texnik vositalaming samarali ishlashini ta'minlash choralarini amalga oshirish ishlari bajariladi. Loyihalar mazmunan ikki xil: namunaviy va individual (yakka) bo'ladi.

**Namunaviy loyihalar** xo'jalik faoliyati mazmunan bir-biriga o'xshash bo'lgan korxona va tashkilotlarda qo'llaniladi.

Tizimni ishga tushirish bosqichi - axborot tizimini loyihalashning oxirgi bosqichi bo'lib, unda asta-sekin amaldagi mavjud tizimdan yangisiga, ya'ni avtomatlashtirilgan tizimga o'tish ishlari bajariladi. Bunda korxonaning axborot tizimini joriy qilishga tayyorlash ishlari uzil-kesil tugallanadi; kompyuterlar va boshqa texnika vositalarini montaj-rostlash ishlari o'tkaziladi; yechiladigan masalalar tajriba tariqasida ishlatib ko'riladi; tizimni sanoatda (to'liq) foydalanishga o'tkazish choralari ko'riladi va belgilangan muddatda axborot tizimlarini komissiyaga qabul qilish, topshirish ishlari bajariladi. Tizimni sanoatda ishlatish natijalariga qarab loyihalash ishlarining samaradorligiga baho beriladi.

**Avtomatlashtirilgan axborot tizimlarini loyihalash muammolari.** ATni loyihalashda iqtisodiy masalaning qo'yilishi juda muhim rol o'ynaydi va murakkab ish bo'lib hisoblanadi.

Iqtisodiy masalaning qo'yilishi deganda avtomatlashtirilgan usulda yechiladigan har bir masala bo'yicha dastlabki axborotlarning manbai va ulami to'plashdan boshlab natijaviy axborotlami foydalanuvchilarga yetkazib bergungacha bajariladigan hamma protseduralar (jarayonlar) tushuniladi.

Iqtisodiy masalaning qoʻyilishi quyidagi boʻlimlardan iborat:

• masalaning tashkiliy-iqtisodiy mohiyatining tavsifi;

• natijaviy axborotlaming tarkibi va foydalanish protseduralari tavsifi;

• kirish (dastlabki) axborotlarini tayyorlash tavsifi;

• masalani yechish algoritmi.

**Birinchi bo'Iimda** masalani avtomatlashtirilgan usulda yechish zarurati, qaysi funksional quyi tizim tarkibiga kirishi, boshqa masalalar bilan bogiiqligi, *masalani yechish* davri, dastlabki axborotning manbalari, natijaviy axborotni chiqarish usullari va foydalanuvchilarga berish muddatlari ko'rsatiladi.

**Ikkinchi bo'limda** natijaviy axborotning tarkibi, shakli (jadvali), olish davrlari, muddati, undan foydalanuvchi boʻlimlar ko'rsatiladi.

Uchinchi bo'limda masalani ishlashning axborot modeli aniqlanadi. Bunda qaysi hujjatlardan foydalaniladi, qanaqa massivlar tashkil qilinadi, ulaming tarkibi, qisqartirilgan nomlari,

rekvizitlaming uzunligi, ko'rsatkichlaming ro'yxati va tarkibi ko'rsatiladi.

**To'rtinchi bo'limda** dastlabki axborotdan natijaviy axborot olguncha bajariladigan mantiqiy va arifmetik amallarni bajarish ketma-ketligi, hisoblash formulalari koʻrsatiladi. Masalani yechish algoritmini ko'rgazmali tasvirlash uchun blok-sxema shaklida yozish mumkin. Bevosita axborot tizimini loyihalash va tatbiq etish jarayonini, zamonaviy adabiyotlarga binoan, quyidagicha tasvirlash ham mumkin:

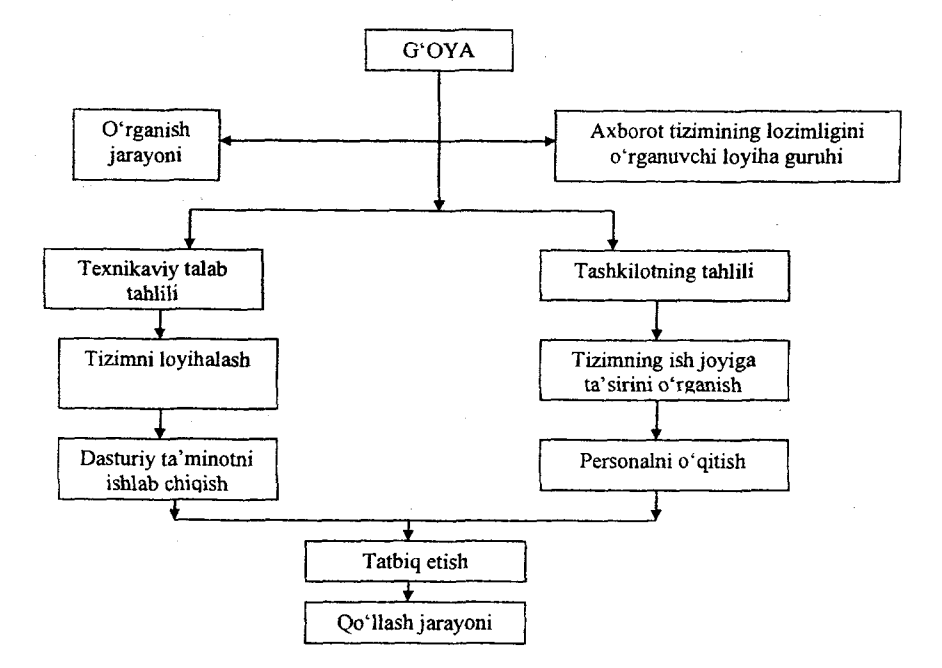

**Axborot tizimining hayotiy sikli.** Axborot tizimi har qanday dasturiy ta'minot, umuman mahsulot kabi o'zining hayotiy sikliga ega. Axborot tizimi mukammal ishlab chiqilgan bo'lsada, vaqt o'tishi bilan ma'naviy jihatdan eskiradi va uni yangilash bo'yicha qaror qabul qilish zarur bo'ladi.

Axborot tizimining hayotiy siklini sxematik ravishda quyidagicha tasvirlash mumkin.

402

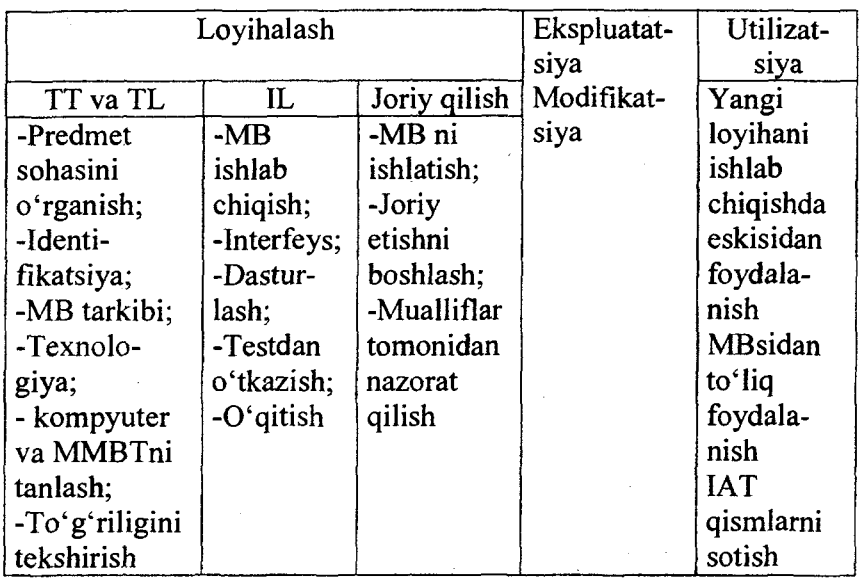

 $($  bu yerda TT - texnik topshiriq, TL - texnik loyiha, IL - ishchi loyiha).

Marketingda qabul qilingan sxema bo'yicha ushbu jadvalni quyidagicha tasvirlash mumkin:

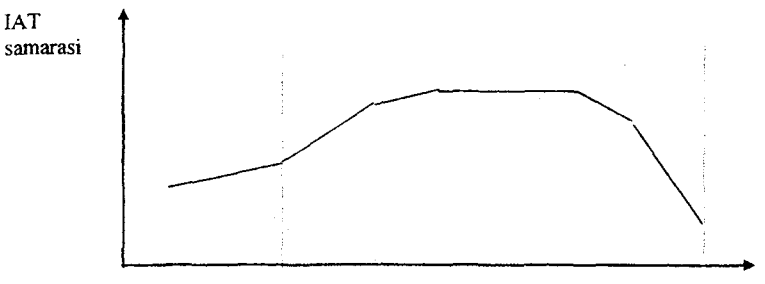

1 2 3 4 5 6 vaqt

bu yerda

1 - Axborot tizimini testlash va xodimlami о'qitish jarayoni;

or By K

- 2 Axborot tizimini joriy etishni boshlash;
- 3 Axborot tizimini bevosita ishlatish;
- 4 Axborot tizimini modifikatsiya qilish;

 $5 -$  Axborot tizimi korxonadagi jarayonlarni to'liq qamrab olmaydi;

6 - Axborot tizimi ma'naviy va ma'no jihatlardan eskirib korxona faoliyatining samarasini oshirmay, aksinchauni rivojlanishiga to'sqinlik qiladi.

Ekspluatatsiya va modifikatsiya bosqichlari bir-birlari bilan bevosita bog'liq bo'lib, uning o'zaro ta'siri quyidagicha tasvirlanadi:

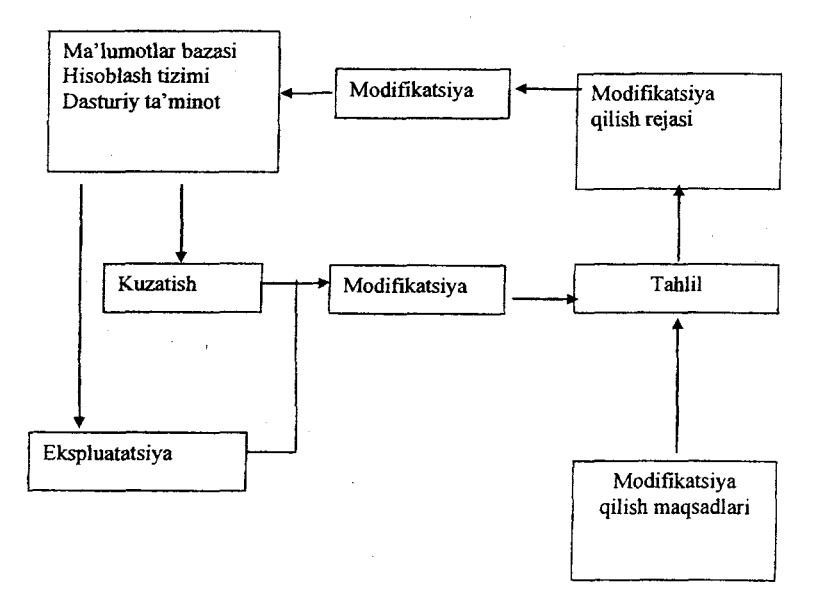

#### **8.5. Relatsion ma'lumotlar bazasi haqida**

Iyerarxik model. Iyerarxik modelda bog'lanishlar tarkibi ma'lumotlar bazasida qat'iy qayd qilinadi. Bog'lanishlarni o'zgartirish tarkiblarini o'zgartirishga va ma'lumotlarni qaytadan kiritishga olib keladi. Bogʻlanishlar soni cheklangan boʻladi. Misol:

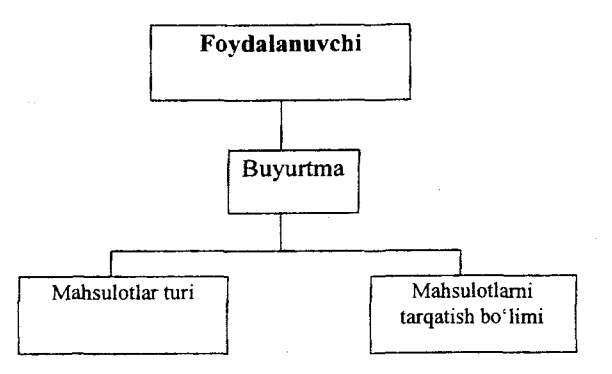

Iyerarxik model xususiyatlari:

- ma'lumotlar iyerarxik tarkibda tashkil qilingan;
- turli tarkiblami tanlashda ma'lumotlarni nusxalash lozim;
- asosiy ishlash birligi-yozuv;
- ishlash ildiz yozuvdan boshlanadi.

To'rsimon model. To'rsimon model tugunlaridagi shoxlar soniga (yo'nalishlarga) cheklanish bo'lgan daraxtsimon tarkibli modeldir. Bu modeldagi tugunlar birlik obyektlar to'plami, tugunlarni birlashtiruvchi yoylar esa to'plamdir.

Misol:

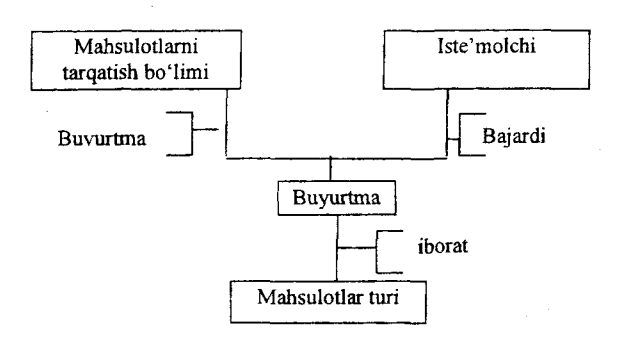

To'rsimon model xususiyatlari:

- ishlash birligi-yozuv;

- ishlash, ma'lumotlar bazasi tarkibida joylashishidan qat'i nazar istalgan turdagi yozuvdan boshlanishi mumkin;

- ajratilgan yozuvdan unga qarashli yozuvlarga ham o'tish mumkin.

Relatsion model. Relatsion modelda ma'lumotlar va munosabatlar tekislikdagi fayllar deb ataluvchi ikki o'lchamli jadvallarda saqlanadi. Ma'lumotlarga kirish istalgan kerakli munosobatlar orasidagi bog'lanishlar orqali bo'ladi, ma'lumotlar bazasini kengaytirish yangi ma'lumotlar uchun qo'shimcha jadval tuzib qo'shish orqali amalga oshiriladi. Misol:

# **Foydalanuvchi**

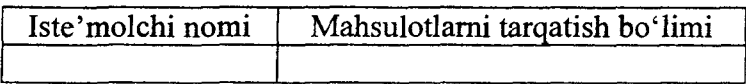

# **Buyurtm a**

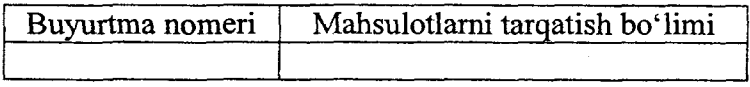

# **Vfahsulotlar**

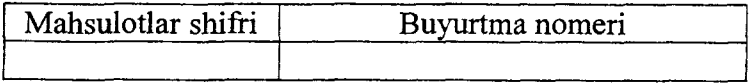

Sxematik ravishda relatsion modelni quyidagicha tasvirlasak qulay bo'ladi:

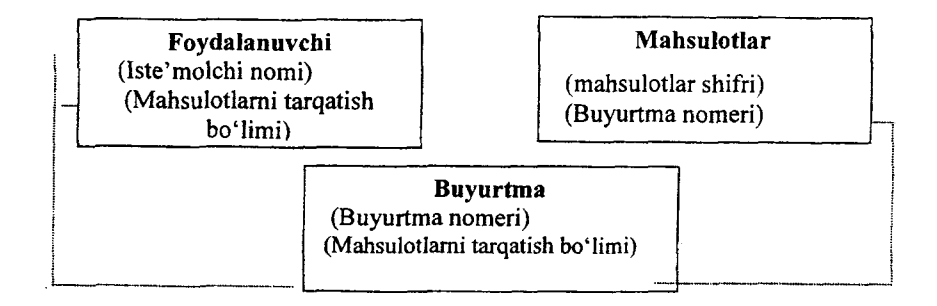

Relatsion model xususiyatlari:

- relatsion modelining obyektlar to'plami bir jinslidir;

- ma'lumotlar tarkibi faqat munosabat terminlarida aniqlanadi;

- ma'lumotlar relatsion modeli operatsiyasida ishlash birligi sifatida yozuv munosabatlar to'plami qabul qilingan.

# **8.6. Turizm sohasida relatsion ma'lumotlar bazasini yaratish bosqichlari**

**Ma'lumotlar bazasini boshqarish tizimi** (MBBT) ma'lumotlar bazasining ma'lumotlarini boshqarish funksiyasini bajaruvchi, ma'lumotlar bazasini tashkil qilish, ishlashni ta'minlash va rivojlantirishning til va dasturiy ta'minotining majmuasidir. MBBT ni qo'llash ma'lumotlar bazasiga qo'yilgan talablami bajarishga ketadigan mehnatni keskin kamaytiradi va ulardan to'lig'icha foydalanishni ta'minlaydi.

MBBT quyidagilarga imkon beruvchi **dasturiy vositalar** to'plamidir:

■ ma'lumotlarni aniqlash va amallar bajarish tili vositalari bilan foydalanuvchini ta'minlash;

■ ma'lumotlar modelini qo'llab-quwatlashni ta'minlash;

aniqlash, yaratish va mantiqiy ma'lumotlar bilan amallar bajarishni ta'minlash;

ma'lumotlarning himoyasini va yaxlitligini ta'minlash.

MBBT ning asosiy vositalari quyidagilar:

- ma'lumotlar bazalari tuzilmalariga topshiriq berish vositalari;

- berilgan sharoitlarda ma' lumotlami tanlash uchun so'rovlar yaratish va ularni qayta ishlash bo'yicha operatsiyalar bajarish vositalari;

- qulay ko'rinishda natijalarni bosmaga chiqarish uchun MBdan hisobot yaratish vositalari;

- til vositalari, ya'ni makroslar, so'rovlar tili (masalan, SQL) va boshqalar.

**- m a'lumotlar bazalari bilan ishlash turli operatsiyalami yagona texnologik jarayonga birlashtirishga imkon beruvchi foydalanuvchi tomonidan qo'shimcha dasturlar yaratilishi mumkin bo'lgan vositalar.**

Ma'lumotlar bazasini boshqarish tizimining asosiy xususiyatlari bevosita ma'lumotlar bazasiga taalluqli deb hisoblanadi va **u quyidagilardan iborat:**

**- m a'lumotlami bir marta kiritish;**

- **m a'lumotlaming bir-biriga zid emasligi;**
- **m a'lumotlar bazasining yaxlitligi;**
- **ko'p jihatli kirishning mumkinligi;**

**- m a'lumotlami har xil tanlash va ulardan foydalanuvchining turli topshiriqlari va dasturlaridan foydalanish;**

**- avariya holatlari, apparat va dastur nosozligi, foydala**nuvchining xatosidan ma'lumotlarni himoya qilish va tiklash;

**- m ijozlam ing ruxsatsiz kirishini cheiklash vositalari** vordamida ma'lumotlarni himoya qilish;

**- m a'lumotlar bazasini hajm va vaqt tavsifi orqali qayta tashkil etish;**

 $-$  talab bo'yicha axborotlarni ma'lumotlar bazasidan chiqarib **olish va hisobot shaklida taqdim etuvchi talablar tilining mavjudligi.**

Tarmoqli MBBT. Ma'lumotlar bazasi ko'p foydalanuvchilarga kerak bo'lgan ma'lumotlardan iborat bo'ladi. Shu bois, lokal kompyuterlar va tarmoqda ishlaydigan kompyuterlar uchun MBBT **har xil bo'ladi. Chunki tarmoqda M BBT turli foydalanuvchilami ma'lumotlar bazasiga kirishning cheklanganligini kuzatadi va** ma'lumotlarning himoyasini ta'minlaydi.

**M a'lumotlar bazasini yaratish bosqichlari texnologiyasini aniq tasvirlab olish kerak. Bular:**

- ma'lumotlar bazasidagi jadvallarning tarkibini yaratish;
- jadvallarga ma'lumotlarni kiritish va tahrirlash;
- jadvallardagi ma'lumotlarni qayta ishlash;
- ma'lumotlar bazasidan axborotlarni chiqarib olish.

**Sxematik ravishda ushbu texnologiyani quyidagicha tasvirlash mumkin:**

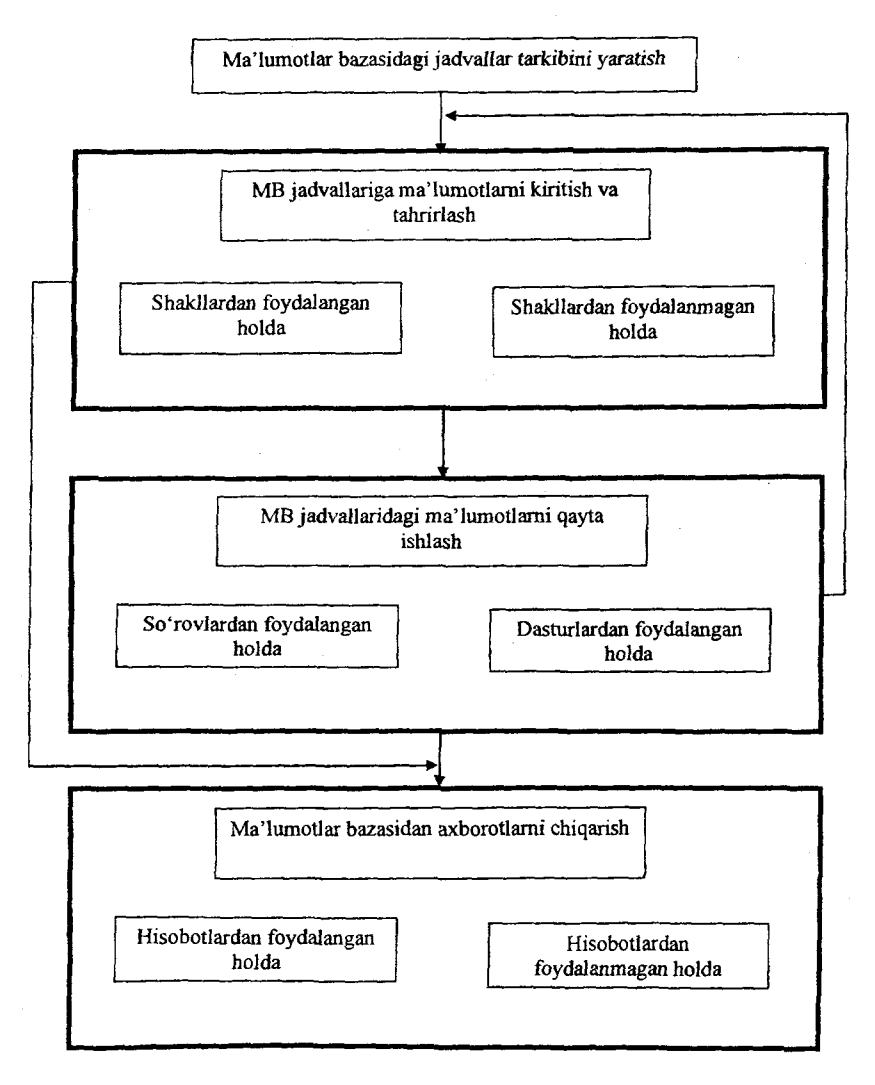

l,

# **8.7. Turizm korxonalari uchun ma'lumotlar bazasini yaratish**

1

**Har qanday kompyuter axborot tizimining asosini fay] tashkil** qilib, bu faylda tarkib va xususan ma'lumotlar ajratiladi. Misol uchun iste'molchi obyekti tarkibini ko'raylik.

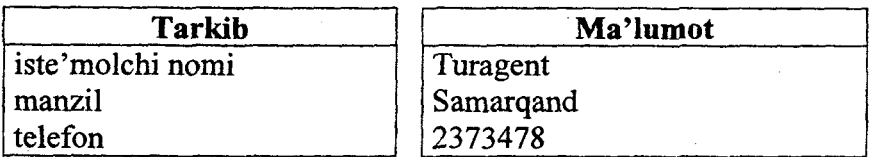

Tarkib bilan ma'lumot orasidagi asosiy farq shundaki – tarkib **o 'zgarmaydi, m a'lumot esa har bir kiritishda o 'zgaradi.**

**M a'lumot qismi, masalan 'Samarqand' - bu maydon, 'manzil' esa bu maydonni aniqlovchi belgidir. Barcha maydonlar to'plami:**

**Turagent Samarqand 2503207**

**esa yozuvni tashkil qiladi. Dem ak, faylga endi shunday ta'rif berish mumkin - fayl bu barcha saqlanayotgan yozuvlar to'plamidir.**

**A sosan uch turdagi maydonlardan foydalanishadi:**

d) matnli – chap chet bo'yicha to'g'rilangan istalgan belgilar bo'lib, ular matn ko'rinishda saqlanadi. Belgili maydonlar ustida **hech qanaqa hisoblashlar amalga oshirilmaydi;**

**e) sonli - faqat sonlar saqlanadi, o 'ng chet bo'yicha to 'g 'rilanadi. Hisoblashlar faqat sonli maydonlar ustida bajariladi;**

**f) mantiqiy - faqat bitta belgidan iborat:**

**• T,t, Y ,y - mantiqiy 'rost' qiymat uchun;**

• F,f,N,n – mantiqiy 'yolg'on' qiymat uchun.

Ma'lum tarkibli fayllarni tashkil qilish uchun quyidagilarni **aniqlash lozim: qanday maydonlar ishlatiladi, bu maydonlarga** qanday nomlar berish lozim, ular qaysi turdagi ma'lumotlarni **saqlashlari lozim. Masalan, turistik tashkilot xarajatlari yozuvlari faylini tashkil qilish uchun quyidagi m aydonlami kiritish mumkin:**

**- tur nomi;**

**- gid;**

- **turistlar soni;**
- **tux qiymati, so'm;**

**- boshlanish sanasi.**

**Bu yerda faqat ikkita maydon sonli qiymatga ega: 'turistlar soni' va 'tur qiymati, so 'm.**

#### **8.8. Ma'lumotlar bazasi uchun so'rovlar yaratish**

**Bu til, ba'zi bir adabiyotlarda so'rovlar tili deb ataladi, uning** vordamida foydalanuvchi ma'lumotlar bazasiga talablarni (so'rov**lam i) yozishi va shu zahotiyoq javoblarini olishi mumkin.**

**Hozirgi kunda QBE va SQL so 'rovlar tili keng qo'llaniladi. QBE** (Query By Example) – grafik relatsion tillar turkumi bo'lib, **elektron jadvallar, ba'zi bir M M BT lar va M icrosoft Query paketi** uchun mo'liallangan.

**SQL (Structured Query Language) - so'rovlami tashkil qilish**da, relatsion ma'lumotlar bazasini yangilash va boshqarishda **qo'llaniladigan maxsus til. SQL dasturlash tili bo'lmasada, bevosita amaliy dasturlar ishlab chiqish jarayonida buyruq sifatida ishlatiladi.**

**SOL – relatsion ma'lumotlar bazasi uchun standart so'rovlar tili hisoblanadi. Oracle tarmoqli M BBT ishlab chiqilgandan keyin SQL keng qo'llanila boshlandi. Ushbu so'rovlar tilining qulayligi quyidagilardan iborat:**

**- til sintaksisining oddiyligi;**

**- buyruqlar soni 30 tadan ortiq emas, asosiy buymqlar soni 4 ta;**

**- universal m a'lumotlar bazasi serverlari bilan ishlash** imkoniyati. Chunki zamonaviy ma'lumotlar bazasi faqatgina **matnli m a'lumotlardan emas, balki audio, video va boshqalar, bu o 'z navbatida Internet tizimida ham SQL ni qo'llash imkonini beradi.**

## **8.9. Elektron jadvallar tizimida ma'lumotlar bazasini yaratish**

**!**

Agar kiritiladigan ma'lumotlarimiz oldindan ma'lum bo'lsa, u **holda kiritish jarayonini avtomatlashtirish imkoni paydo bo'ladi.** Ushbu jarayonni amalga oshirish uchun ma'lumotlarni oldindan kiritib qo'yish lozim, u ma'lumotlar manbasi deb ataladi. Bunig uchun jadvalda, masalan quyidagi ma'lumotlarni kiritamiz:

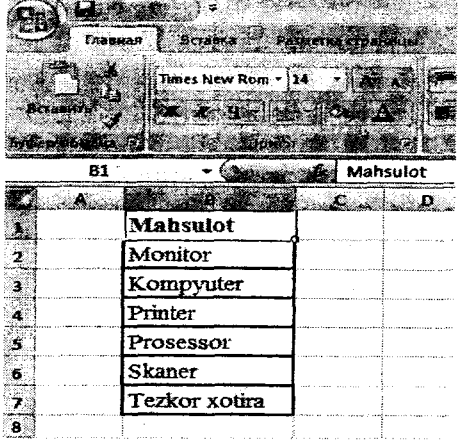

**Ushbu ro'yxatni, sarlavhasiz belgilab olamiz va "Формулы" xatcho'pidan "Присвоить имя" tugmasini tanlaymiz:**

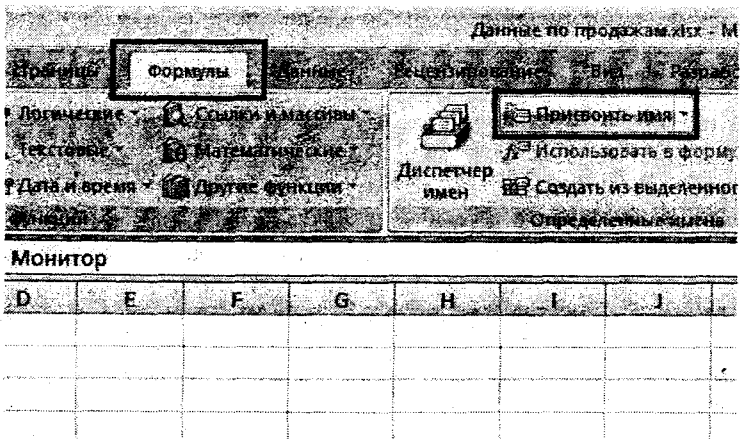

Endi belgilangan diapazonga "Mahsulot" deb nom beramiz va uni "VIMA" maydonida kiritamiz:

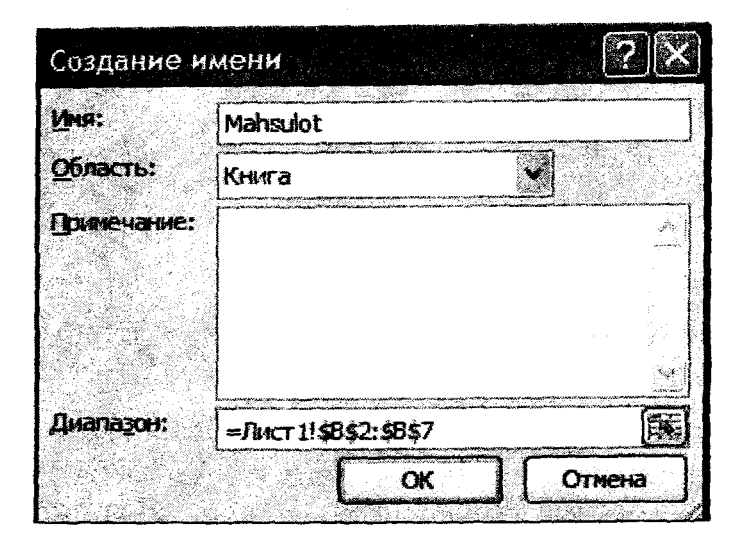

Keyingi qadamda ma'lumotlarni kiritish jadvalida bo'sh ro'yxatni belgilab olamiz:

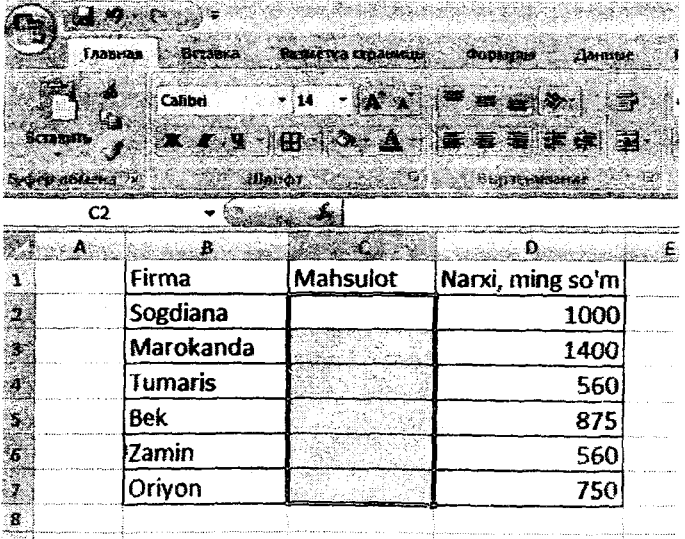

«Данные» xatcho'pida «Проверка Endi **ЛАННЫХ»** tugmasini tanlaymiz.

EXEMINISK<sup>:</sup> Microsoft Excel **Paspannan W** Группии tecnue З Проверка данных .<br>ЖАСНЫТА ПОВТООНС **N** 1000000000 ₩ Разгруп **элолнительно** H Промех **TETD** с абинный Η ĸ

Paydo bo'lgan oynada «Тип данных» maydonida «Список» bandini tanlaymiz va «Источник:» maydonida "=" (barobar) belgisini va roʻyxat nomini, "Mahsulot" soʻzini kiritamiz:

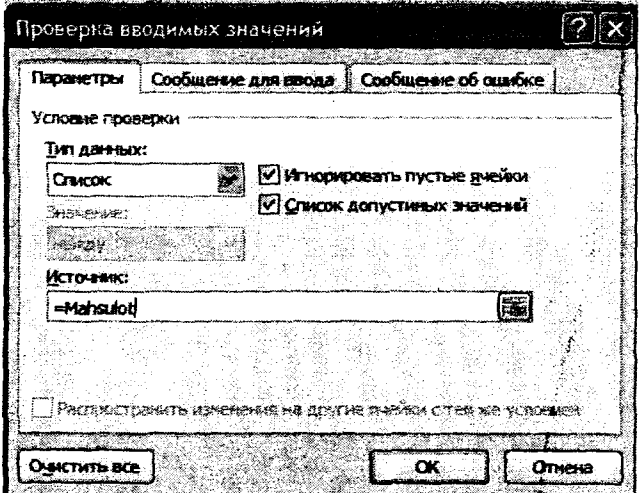

Endi ma'luotlarni kiritish jarayonida, tanlangan katakda ro'yxat belgisi paydo bo'ladi:

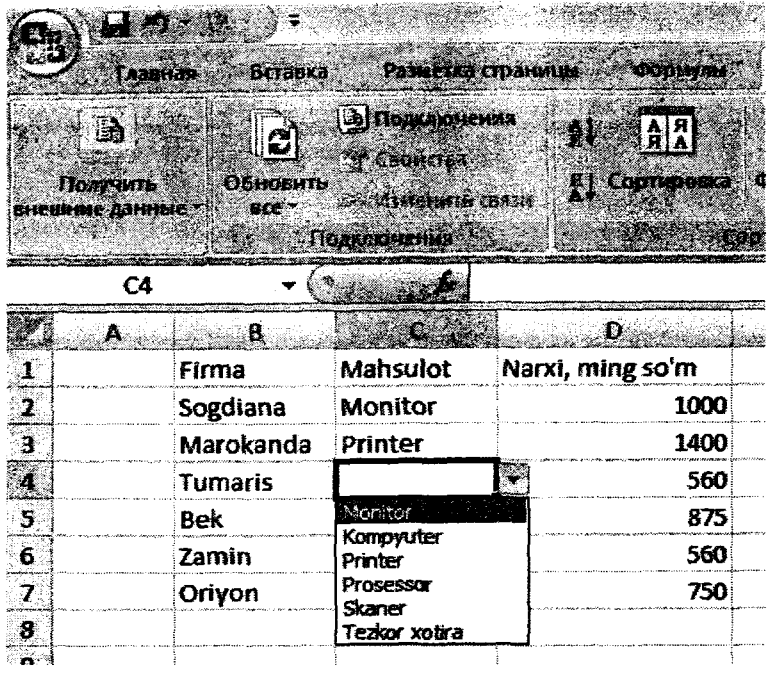

Chiqqan ro'yxatdan kerakli qator tanlanadi va u avtomatik ravishda katakda paydo bo'ladi.

**Bog'iangan ro'yxatlar yaratish texnologiyasi.** Bu yerda biz **ДВССЫЛ (INDIRECT),** ftmksiyasini qo'llashni ko'rib chiqamiz. Ushbu funksiya katak nomini bevosita katakdagi ma'lumotdan olib chaqiradi, masalan, katakda "Al" matni keltirilgan, yuqorida funksiyamiz orqali ushbu A1 katagiga murojaat qilgan bo'lamiz. Agarda katakda matn -so 'z bo'lsa "NZ" natijada ushbu funksiya orqali NZ nomi bilan berilgan diapazonga murojaat qilgan bo'lamiz.

Quyidagi misolni ko'rib chiqamiz, unda avtomashinalar markalari berilgan bo'lsin: Toyota, Ford va Nissan:

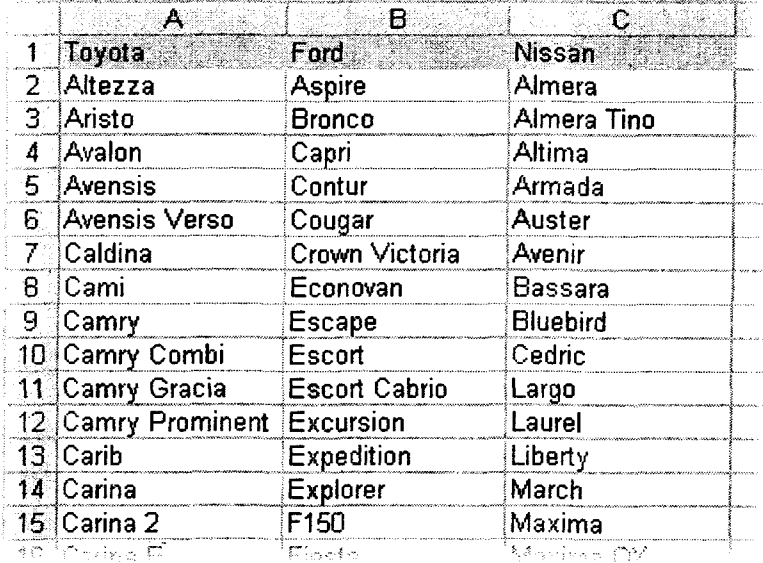

Тоуота markasiga mansub avtomashinalarni belgilab olamiz (ya'ni A2 katakdan pastga qarab) va ushbu diapazonga *Toyota* deb nom beramiz. Xuddi shunday qolgan ustunlar bilan ushbu jarayonni takrorlaymiz: *Ford* va Nissan. E'tibor bering, diapazon nomlari yaxlit yozilishi lozim, masalan, Mersedes\_Bens.

Yuqorida ko'rsatilgan usul bilan birinchi bog'langan ro'yxatni yaratamiz va quyidagini hosil qilamiz:

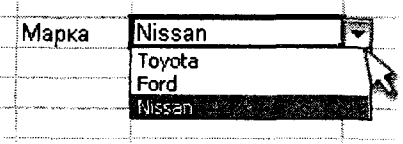

Endi ikkinchi ro'yxatga o'tamiz. Unda tanlangan marka avtomashinalari ro'yxati chiqishi lozim. Bunda ham oldingi texnologiyani takrorlaymiz faqatgina "Источник " maydonida quyidagini kiritamiz:

 $=$ ДВССЫЛ(F3)

Yoki inglizcha variant =INDIRECT(F3)

Bu yerda F3 -tanlab olingan markani nomi yozilgan katak manzili.

**Ro'yxatga qo'shimcha so'zlarni kiritishni avtomatlashtirish.** Yuqorida keltirilgan misollarda ro'yxat tarkibi o'zgarmas edi. Ya'ni siz ro'yxatda bo'lmagan so'zni kirita ololmaysiz:

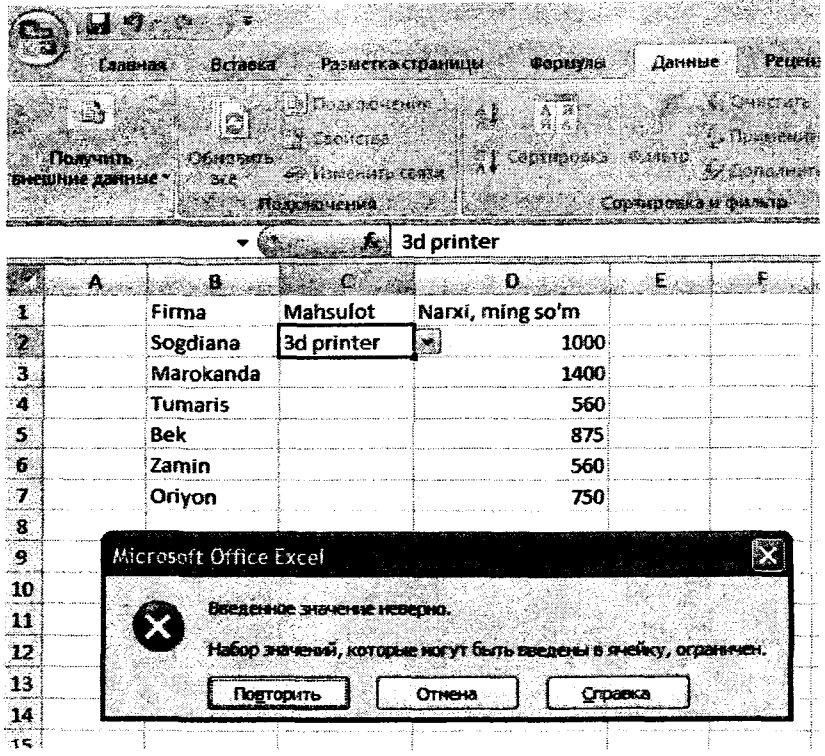

Lekin ro'yxatda bo'lmagan qiymatni kiritish qanday bo'ladi va ushbu qiymatni kelgusida ham kiritishim mumkin bo'ladimi? Misol sifatida "Talaba" varag'idagi D2 katagida ma'lumotlami kiritishni avtomatlashtiramiz. "A" ustunida esa ismlami keltiramiz. Masalan:

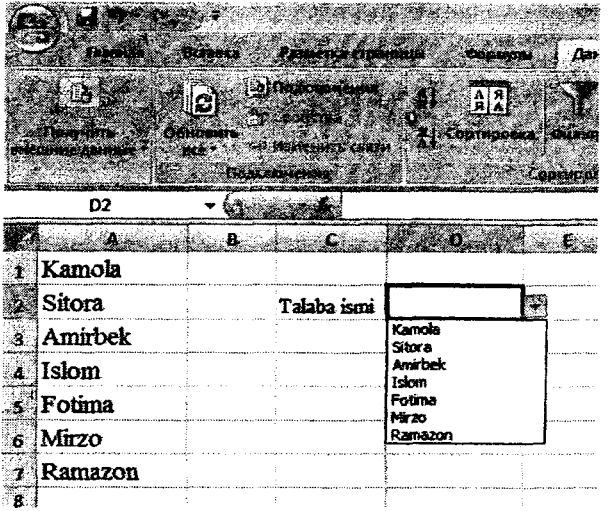

Oldingi misol kabi D2 katagini belgilaymiz va "Данные" xatcho'pidagi "Проверка данных" tugmasininng "Источник" bandida "=Ism" diapazon nomini kiritamiz.

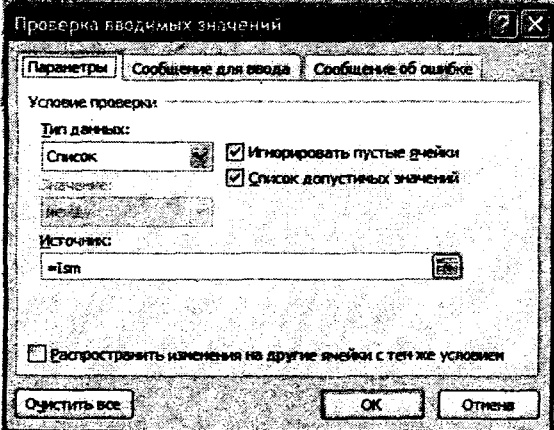

Kelgusida qo'shimcha ismlarni ro'yxatda ham joylashtirish maqsadida "Сообщение для ввода" va "Сообщение об ошибке" bandidan belgilanishni olib tashlaymiz.

# Endi tekshrib koʻramiz:

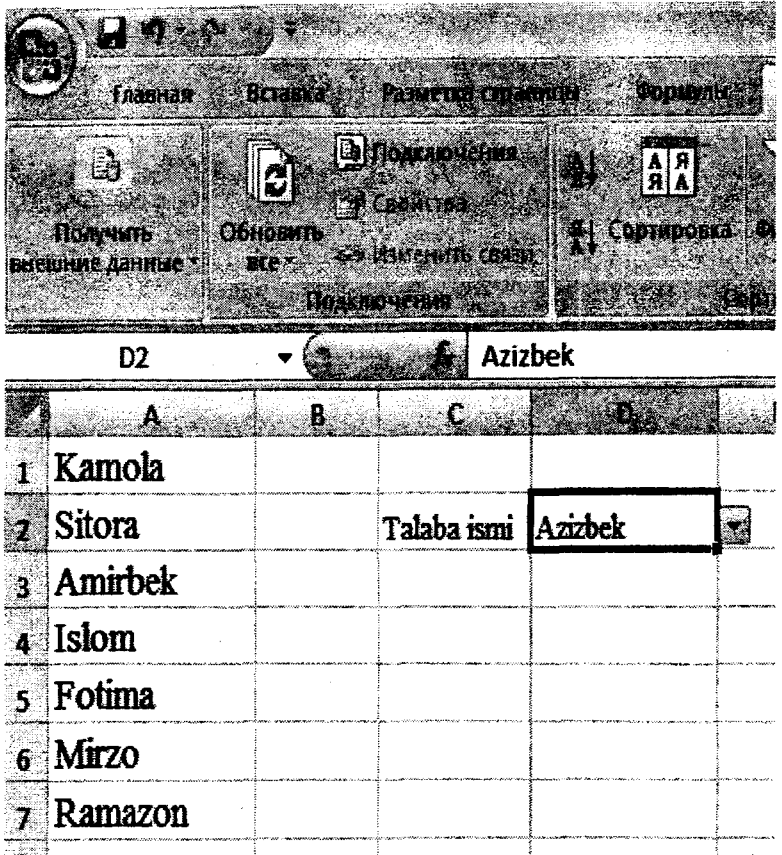

Oldingi misollarda keltirilgan usullar yordamida ushbu diapazonni "Ism" deb nomlaymiz. Agar "A" ustunda yangi ism qo'shilsa, u o'z-o'zidan ro'yxat elementida paydo bo'lmaydi, ya'ni:

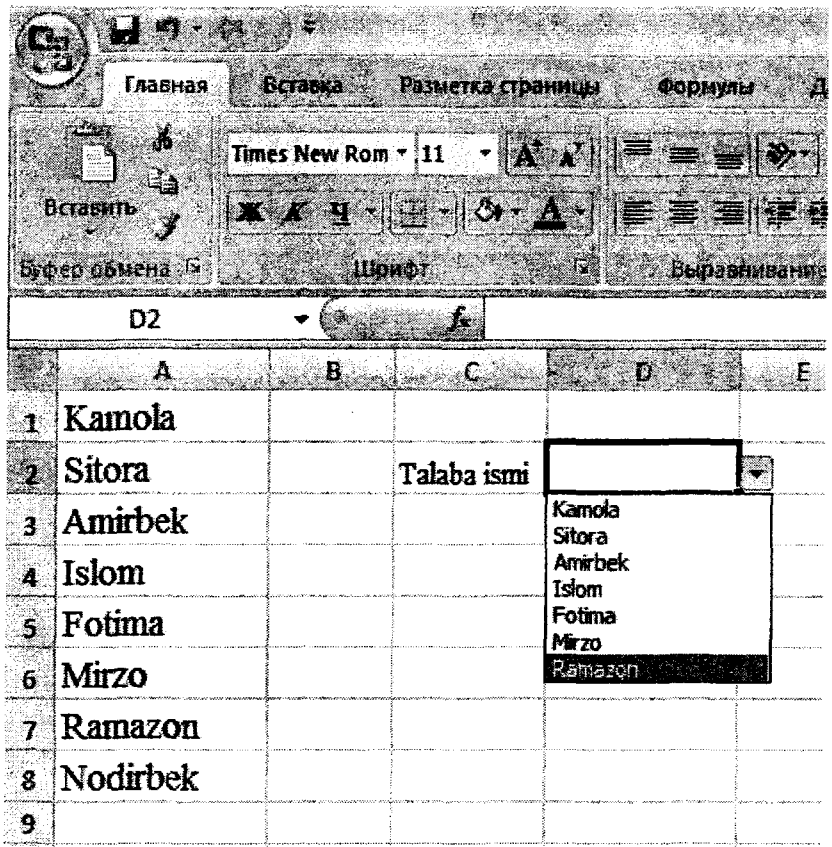

E'tibor bering "Nodirbek" ismi D2 katagida chiqmadi.

Ushbu vaziyatlar uchun "Ссылка" bandida o'zgartirish kiritamiz, ya'ni

"Ссылка" bandida quyidagi formulani kiritamiz: =CMEIII(\$A\$1;0;0;CYET3(\$A\$1:\$A\$24);1)

Ushbu formulada "A" ustunidagi A1 katakdan boshlab pastga qarab, bo'sh bo'lmagan kataklardagi qiymatlarni ko'rsatadi.

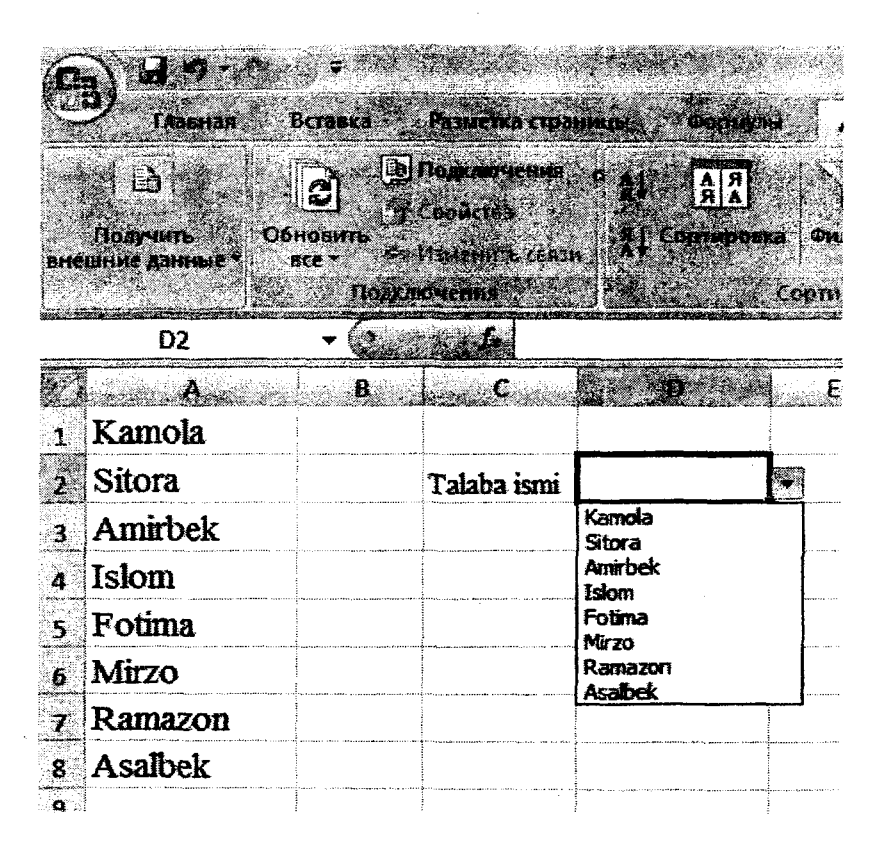

Agarda yangi ismni "A" ustundagi asosiy ro'yxatga kiritsih shart bo'lsa, u holda unda ushbu varaq uchun makros yaratamiz. Buning uchun varaq nomida kontekst menyuni ochamiz va undan "Исходный текст" bandini tanlaymiz va quyidagi kodni kiritamiz:

Private Sub Worksheet Change(ByVal Target As Range) Dim lReply As Long If Target.Cells.Count > 1 Then Exit Sub If Target.Address = "\$D\$2" Then If IsEmpty(Target) Then Exit Sub If WorksheetFunction.CountIf(Range("Ism"), Target) =  $0$ Then

```
IReply = MsgBox("Siz kiritgan " &Target & " ismni asosiy ro'yxatga joylashtirasiz-mi?",
vbYesNo + vbQuestion)If lReply = vbYes Then
     Range("Ism").Cells(Range("Ism").Rows.Count + 1, 1) =
Target
    End If
    End If
    End If
   End Sub
```
Endi yangi ism kiritilganda quyidagi muloqot oynasi ochiladi:

interfacional de  $\mathcal{R}$ s,

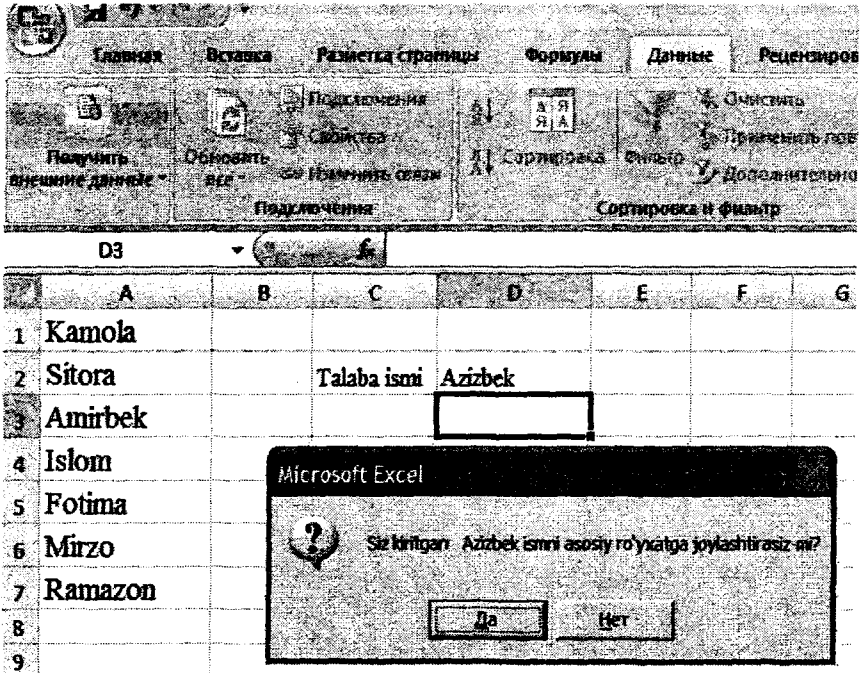

"Да" tugmasi tanlansa ushbu ism ro'yxatdan o'rin egallaydi:

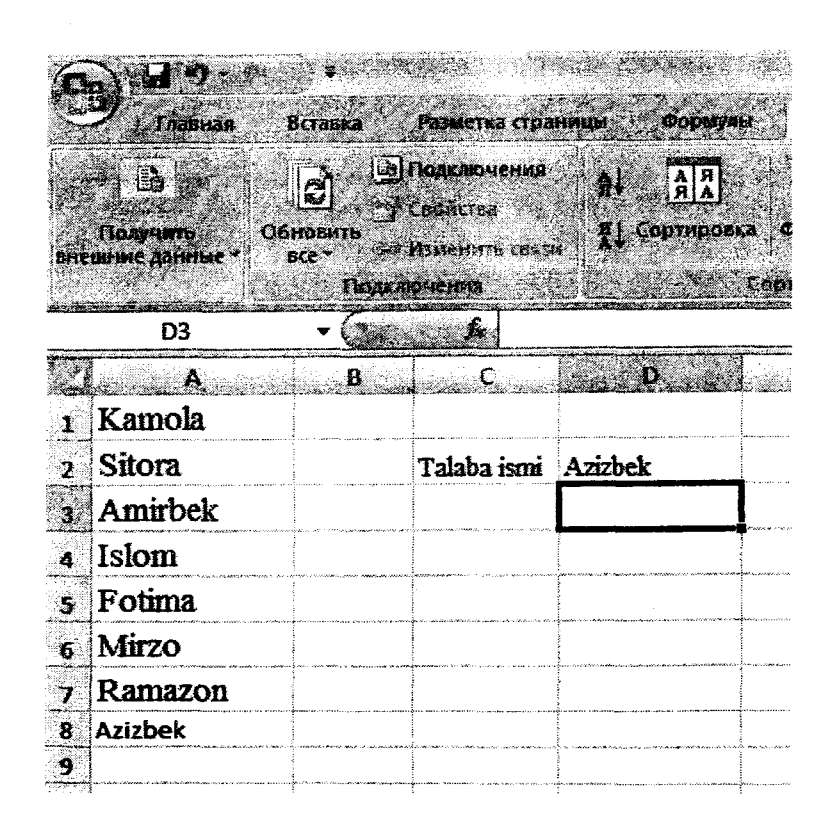

## **Muhokama uchun savollar:**

1. Elektron jadvalning tasmasida nimalar joylashgan bo'lishi mumkin? (muhokama)

## **Savol yakuni:**

MS Excel dasturi yagona Office interfeysiga ega va iqtisoiyotdagi masalalami yechish uchun ko'p qirrali dastur hisoblanadi.

#### **Tayanch so'z va iboralar**

*Tizimli prinsipi; Rivojlanish prinsipi; Uzviy bog'lanish prinsipi; Standartlash prinsipi; Effektivlik prinsipi; Taqsimlash prinsipi; Bosh boshqaruvchi prinsipi; Yangi masala prinsipi; Hujjatlar aylanmasi prinsipi; Loyihalashni avtomatlashtirish* *prinsipi; Namunaviy loyihalar; Loyihalash oldi bosqichi; Loyihalar ishlab chiqish bosqichi; Tizimni ishga tushirish bosqichi.*

#### **Nazorat uchun savollar**

1. Saralash va indekslash orasidagi farqlar nimalardan iborat?

2. Axborot tizimlarini loyihalashni asosiy bosqichlari nimadan iborat?

### **Test savollari**

# **1. Axborot tizimi tarkibidagi elektron shakldagi axborot, ma'lumotlar banki, ma'lumotlar bazasi qanday nomlanadi?**

a) axborot resursi;

b) axborot tizimi;

c) axborot texnologiyasi;

d) telekommunikatsiya tizimi

**2. Axborotni to'plash, saqlash, izlash, unga ishlov berish hamda undan foydalanish imkonini beradigan, tashkiliy jihatdan tartibga solingan jami axborot resurslari, axborot texnologiyalari va aloqa vositalari qanday nomlanadi?**

a) axborot tizimi;

b) axborot resursi;

c) axborot texnologiyasi;

d) telekommunikatsiya tizimi.

**3. Axborot resursi - bu...?**

a) axborot tizimi tarkibidagi elektron shakldagi axborot, ma'lumotlar banki va ma'lumotlar bazasi;

b) hujjatlashtirilgan axborot;

c) audiovizual va boshqa xabarlar;

d) maxsus axborot.

# **4. Maxfiy axborot deb nimaga aytiladi?**

a) foydalanilishi qonun hujjatlariga muvofiq cheklab qo'yilgan hujjatlashtirilgan axborot;

b) axborot resursi;

c) cheklanmagan doiradagi ommaviy axborot;

d) audio axborot.

#### **5. "Axborot" tushunchasiga berilgan ta'rifni ko'rsating?**

a) manbalari va taqdim etilish shaklidan qat'iy nazar shahslar, predmetlar, faktlar, voqealar, hodisalar va jarayonlar to'g'risidagi ma'lumotlar;

b) identifikatsiyalash mumkin bo'lgan, rekvizitlari ko'rsatilgan va axborot tashuvchi qurilmalarga joylashtirilgan istalgan ma'lumotlar;

c) istalgan manbalardan keladigan ma'lumotlardan foydalanish, ishlov berish va yaratish bilan bog'liq bo'lgan subyektlaming faoliyat sohasi;

d) cheklanmagan shaxslar doirasiga mo'ljallangan bosma, audio va boshqa xabar va materiallar.

#### **6. Ekspert tizimi deb nimaga aytiladi?**

a) yuqori malakali mutaxassislami (ekspertlami) bilimlariga asoslangan maxsus kompyuter tizimi;

b) avtomatlashtirilgan axborot texnologiyalarining axborot ta'minotini rivojlanishi;

c) modellar, qoidalar va ko'rsatkichlar, ma'lumotlar to'plami;

d) predmet sohasiga taalluqli murakkab masalalarni yechimini qidirish.

#### **7. Bilimlar bazasining asosiy xususiyatlari**

a) bashorat imkoniyatlari, bilim olish va mashq qilish, usullar va yechimlar to'plami, yuqori sifatli tajriba;

b) foydalanuvchi, tushuntirishlar, mantiqiy xulosa chiqarish, ekspert, bilimlami egallash;

c) usullar va yechimlar to'plami, bilimlami egallash, mantiqiy xulosa chiqarish, bilim olish va mashq qilish;

d) bashorat imkoniyatlari, foydalanuvchi, tushuntirishlar, bilim olish va mashq qilish.

### **8. Konseptual model nima?**

a) ma'lum predmet sohadagi ma'lumotlami, ma'lumotlar modeli terminida tasvirlash;

b) konseptual sxemaning fragmenti;

c) ma'lumotlar bazasidagi ma'lumotlarga foydalanuvchini qiziqtiradigan nuqtayi nazardan qarash;

d) ma'lumotlar bazasining boshqa ma'lumotlariga murojaat qila olmaslik.

## **9. Predmet soha deganda nimani tushunasiz?**

a) Obyektlami aniqlash, jarayonlarni formallashtirish to'plamlami ajratish va infologik sxemaning korrektligini tekshirish;

b) Ma'lumotlar bazasini ishlab chiqish asosi;

c) baza yaratishdan maqsad, ular yordamida qanday masala yechilishi hamda ko'rilayotgan masalalarning ushbu ma'lumotlarga ehtiyoji aniqlanadi;

d) ma'lumotlar tahlil qilinadi va o'rganiladigan predmet sohasining bir xil obyektlari aniqlanadi.

**10. Mehmonxona faoliyatida intellektual yondashuvni talah qiluvchi jarayon nimalardan iborat?**

a) savdo, bronlash, mehmonlami joylashtirish, konferensiyalar tashkil etish, moliyaviy nazorat, korxona faoliyatini boshqarish xizmatlarini tahlil qilish istalgan kattalikdagi mehmonxonalar xizmatiarini tahlil qiladi;

b) mehmonxona va restoran biznesini boshqarishda Fidelio Suite8 tizimi;

c) sayohatchiga maslahat beruvchi tizim;

d) istalgan kattalikdagi mehmonxonalar xizmatlarini tahlil qiladi.

**11. Axborot tizimlarini loyihalash prinsiplarini sanab bering.**

a) tizimli, rivojlanish, uzviy bog'lanish, standartlash, effektivlik;

b) avtomatlashtiriladigan tashkilotning (obyektning) hamma amaldagi hujjatlari va ulaming aylanishi, ya'ni harakati;

c) bajariladigan ishlarning hajmi, masalalarning axborotiy bog'lanishi va ishlashning navbatlari;

d) uchyot turlarining uzviy birligini ta'minlash choralari, dasturiy ta'minoti ishlab chiqiladi, ishlovchilar uchun ko'rsatmalar.

**12. Hujjatlarda axborot tizimini loyihalashning bosqichlari to'g'ri ko'rsatilgan javobni ayting.**

a) loyihalash oldi bosqichi, loyihalar ishlab chiqish bosqichi, tizimni (loyihani) ishga tushirish bosqichi;

b) amaldagi boshqarish tizimining tashkiliy va funksional strukturasi (tarkibi) o'rganiladi, xo'jalik faoliyatming asosiy ko'rsatgichlari ko'rib chiqiladigan bosqichlari (zaxiralar aylanmasi, tovar zapaslari, muomala xarajatlari, foyda va hokazolar);

c) dastlabki hujjatlardagi ko'rsatgichlaming barqarorligi, o'zgaruvchanligi, yetarliligi yoki ortiqchaliligi aniqlanadigan bosqichlar;

d) texnik loyihani (TL) va ishchi yoki mukammal loyihani (ML) ishlab chiqish bosqichlari.

**13. Axborot tizimini hayotiy sikli deganda nima tushuniladi?**

a) loyihalash, ekspluatatsiya va modifikatsiya, utilizatsiya;

b) yangi loyihani ishlab chiqishda eskisidan foydalanish;

c) MB ishlab chiqish, interfeys, dasturlash, testdan o'tkazish, o'qitish;

d)MBni islatish, joriy etishni boshlash, mualliflar tomonidan nazorat qilish.

**14. Ma'lumotlar bazasini tashkil qilish, ishlashni ta'minlash va rivojlantirishning til va dasturiy ta'minotining majmuasi nima deyiladi?**

a) ma'lumotlar bazasini boshqarish tizimi (MBBT);

b) ma'lumotlar bilan amallar bajarishni ta'minlash tizimi;

c) ma'lumotlami aniqlash va amallar bajarish tili vositalari bilan foydalanuvchini ta'minlash tizimi;

d) ma'lumotlami himoyasini va yaxlitligini ta'minlash tizimi.

**15. Ma'lumotlar bazasini boshqarish tizimlarining asosiy xususiyatlarini sanab bering.**

a) ma'lumotlami bir marta kiritish va ulaming bir-biriga zid emasligi; ma'lumotlar bazasining yaxlitligi;

b) berilgan sharoitlarda ma'lumotlami tanlash uchun talablar yaratish va ulami qayta ishlash bo'yicha operatsiyalar bajarish;

c) ma'lumotlar bazalari tuzilmalariga topshiriq berish;

d) qulay ko'rinishda natijalami bosmaga chiqarish uchun MBdan hisobot yaratish.

**16. Ma'lumotlar bazasida maydonlar qanday tipda bo'lishi mumkin?**

a) matnli, sonli, mantiqiy;

b) faqat bitta belgidan iborat;

c) faqat sonlar saqlanadi, o'ng chet bo'yicha to'g'rilanadi. Hisoblashlar faqat sonli maydonlar ustida bajariladi;

d) chap chet bo'yicha to'g'rilangan istalgan belgilar bo'lib, ular matn ko'rinishda saqlanadi. Belgili maydonlar ustida hech qanaqa hisoblashlar amalga oshirilmaydi.

#### **Foydalanilgan adabiyotlar**

1. Иконников В.Ф. Информационные технологии в индустрии туризма: учеб.-метод. Пособие / В.Ф.Иконников, М.Н. Садовская. - Минск: РИПО, 2014, 78 с.

2. Collins G. R., Cobanoglu С., Bilgihan A. Hospitality Information Technology: Learning How to Use It. Kendall. Hunt Publishing Company.USA, 2013, 405 p.

3. Р.Х.Алимов, Б.Ю.Ходиев, К.А.Алимов ва боыщ. /С.С. Гуломовнинг умумий тахрири остида. Миллий иктисодда ахборот тизимлари ва технологиялари: Олий укув юртлари талабалари учун укув кулланма. Т.: «Шарк», 2004, 3206.

4. G'ulomov S.S., Begalov В.А. "Informatika va axborot texnologiyalari". Oliy o'quv yurtlari talabalari uchun darslik. Toshkent, 2010-yil.

5. Safayeva S.R. Mehmonxona xo'jaligini tashkil etish. 0 'quv qo'llanma. Т.: TDIU, 2011,299 b.

6. Макарова H.B., Волков В.Б. Информатика: Учебник для вузов. - СПб.: Питер, 2011, 576 с.

7. Информационное обеспечение туризма: учебник / Н.С.Морозов, М.А. Морозов, А.Д. Чудновский, М.А. Жукова, J1.A. Родигин. - М.: Федеральное агенство по туризму, 2014,288 с.

8. М.А.Морозов, Н.С.Морозова «Информационные технологии в социально-культурном сервисе и туризме. Оргтехника.»  $-$  3-е изд., стер.  $-$  М.: Издательский центр «Академия», 2005, 240 с.

9. Библиотека туристической и экономической литературы/<http://tourlib.net/lib.htm/>

# 9-BOB. ZAMONAVIY TAQDIMOTLAR YARATISH TEXNOLOGIYASI

Mamlakatimizda sayyohlar oqimning asosiy qismi turistik markazlar — Samarqand, Buxoro va Xiva shaharlariga to'g'ri kelmoqda. Vaholanki, yurtimizning bir qator boshqa mintaqalarida ham turizmni rivojlantirish imkoniyatlari katta. Buning uchun mavjud turistik obyektlaming milliy turizm mahsulotlarini elektron shakllarini yaratish talab etiladi.

Mazkur bobda turizm sohasida qo'llaniladigan zamonaviy multimedia texnologiyalari, masalan, taqdimot, elektron katalog kabi ma'lumotlar berilgan bo'lib, unda quyidagi bo'limlar yoritilgan:

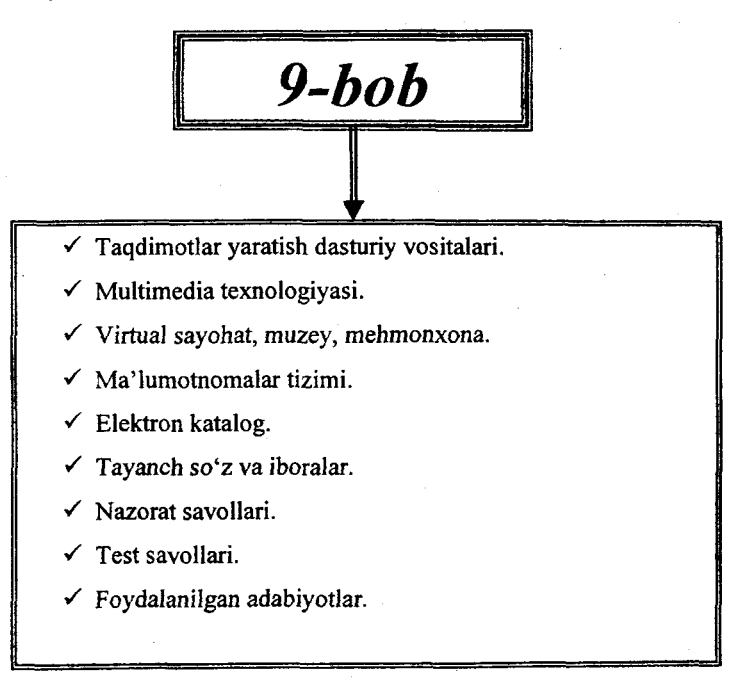

# **9.1. Taqdimotlar yaratish dasturiy vositalari**

Biz har kuni odamlar bilan muloqot qilamiz, ma'lumotlar almashamiz. Ma'lumotlar almashuvida, masalan ovoz, sxemalar, rasmlar, chizmalar yordamida bo'lishi mumkin.

Amaliyot shuni ko'rsatadiki, taqdim etilayotgan ma'lumotlar majmuasi matn, rasm, sxema, grafiklar, ovozli, videofayllar ko'rinishida bo'lsa, eshituvchi yoki kuzatuvchi uchun tushunarli, qulay va oson bo'ladi.

Bir obyektni qisman, faqat matn ko'rinishida tushuntirib bo'lmaydi. Shu sababli, ma'lum bir obyekt haqida umumiy ma'lumotlami taqdim etish uchun har xil uslubdagi namoyishlami qulay hamda osonlashtirish maqsadida elektron taqdimot yaratilgan.

Hozirgi kunda ta'lim sohasida, rasmiy uchrashuvlarda, reklamalar va har xil turdagi yig'ilishdagi taqdimotlar keng qamrovli va amaliy jihatdan hammabopdir.

Yaratilayotgan taqdimot mazmunli, tushunarli bo'lishi uchun unda grafiklardan, sxemalardan, audiofayllardan va videofayllardan foydalanilgan holda chiroyli so'zlar bilan va unga qo' shimcha namoyish effekti sifatida musiqani tashkil qilib, namoyishni o'tkazish mumkin.

Taqdimot uchun yuqorida aytilgan barcha jihatlami birlashtirib, yagona elektron faylga aylantirsak, faylni ekranga berish yoki proyektor yordamida katta auditoriyalarda taqdimotni ko'rish mumkin. Bu bilan taqdimotni bir kishini boshqarib o'tkazish uchun emas, balki katta hajmdagi ishlar, shu jumladan qog'ozga bosma ishlari, suratga olish, diskka yoki kassetaga yozish ishlariga barham berildi. Taqdimot jarayoni faylga jamlangan bo'lib, ekranga uzatilganda ma'lumotlami sezilarli darajada tushunish osonlashadi.

Microsoft PowerPoint dasturi juda ixcham va shu bilan birgalikda oddiy dastur bo'lib, yaratilayotgan elektron taqdimotning asosidir. Microsoft PowerPoint yangi turlari vujudga kelishi bilan foydalanuvchilarga yanada ko'proq imkoniyatlami yaratadi.

Microsoft PowerPointning boshqa dasturlar bilan interfeysi maksimal darajada bo'lib, bu dastuming funksionaliga biriktirilgan.

Foydalanuvchi bu dastumi tez o'zlashtiradi va samarali elektron taqdimotni yaratadi. Dastuming katta yutuqlaridan biri katta ko'lamdagi fayllar majmuasini yagona faylga keltirib, taqdimotga tayyorlaydi. Buning natijasida bu dastur ixcham va tezkor taqdimot darajasiga ko'tariladi.

Microsoft PowerPoint mavjud uskunalar yordamida ma'lumotlar qo'shimcha bejirim ko'rk berishi mumkin. Bu holat kuzatuvchilarda katta taassurot hosil qilib, berilayotgan ma'lumotlaming asosiy maqsadini va mazmunini oson tushunish imkonini beradi.

Microsoft PowerPoint dasturida yaratilgan taqdimotni bevosita internet tarmog'i orqali ham ko'rish imkoniyati bor.

Taqdimot - bu slaydlar deb atalmish bir - biri bilan almashib kelayotgan kadrlardan (slaydlardan) tashkil topgan.

Taqdimot — bu slaydlar va maxsus effektlar (animatsiya, audio va video tasmalar, interfaol elementlar ) to'plamidir.

Slayd — Microsoft PowerPoint dasturining asosiy ishchi sohasi bo'lib, bu har xil tipdagi ma'lumotlar (matnli, rasmli, grafikli, audio, video va h.k.) bilan ishlashga mo'ljallangan.

Slaydlararo jarayonlarda turli xil yo'nalishlar, holatlar mavjud bo'lib, ular avtomatik yoki foydalanuvchi tomonidan belgilanadi.

Slaydlar mantiqiy bog'langan va yagona mavzu doirasida tuziladi va umumiy shablon asosida yaratiladi.

Taqdimot yaratishda quyidagi qoidalarga rioya qilish zarur.

1)Taqdimotning tarkibi aniq belgilangan bo'lishi shart:

•titul (mavzu, muallif );

•slaydlaming yagona formati ( stil, ranglar);

•kolontitulni shakllantirish (sana, slayd nomeri);

•xulosa;

•adabiyotlar;

•mustaqil ish topshiriqlari.

2) Taqdimotdagi matnga qo'yiladigan talablar yagona bo'lishi kerak:

•slayd sarlavhalari diqqatni jalb qilishi kerak;

- ma' himotlami gorizontal joylashtirish;
- •fon va matn ranglari o'zaro farq qilishi shart;
- sarlavha shriftlari kamida 24 pt o'lchamda bo'lishi kerak;

•axborotlar uchun shriffiar kamida 18 pt o'lchamda bo'lishi kerak.

3) Axborotlarni qabul qilish darajasini inobatga olish zarur:

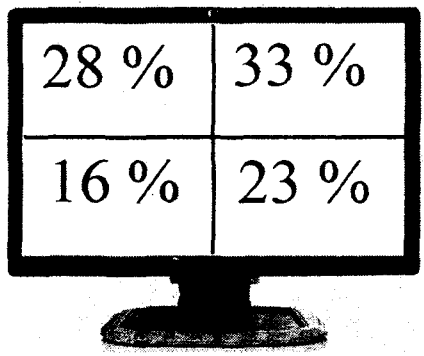

Taqdimot tarkibi Bulardan tashqari quyidagilarni inobatga olish zarur:

- titul
- reja
- 1-bo'lim
- -1-slayd
- -2-slayd
- -3-slayd and
- 2-bo'lim
- -1-slayd

• yakunlash.

Slayd shabloniga quyidagi talablar qo'yiladi:

• slayd ostidagi fonda rasmlami fon sifatida qo'llash tavsiya etilmaydi;

• matn va fon ranglari bir-biridan keskin farq qilishi kerak;

- shriftni tekis yozuvlisini tanlang;
- barcha slaydlarda bir shriftni tanlang;
- sarlavhadagi shrift ajralib turishi lozim;
- shrift o'lchamini kattalashtirib oling;
- ro'yxatli matnni qo'llang;

—<br>|<br>|

- tayanch so'zlami belgilang;
- soyali shriftni qo'llamang.

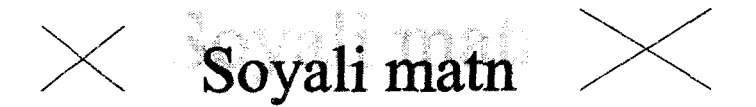

Slaydda jadval va diagrammalarni joylashtirishda quyidagi talablar qo'yiladi:

• jadval koʻpi bilan 3x3 boʻlishi kerak;

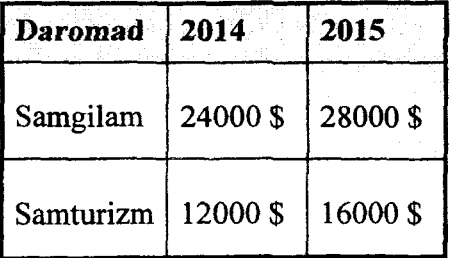

- ma' lumotlar oz bo' lishi kerak;
- sarlavhani ajratib ko'rsating;
- muhim ma'lumotni belgilang;
- bitta diagrammani bitta slaydda joylashtiring;
- 3 o'lchovli diagrammani qo'llamang;
- ko'rsatkichiar 10 tadan oshmasin;
- barcha ma'lumotlami tasvirlang va izohlang.
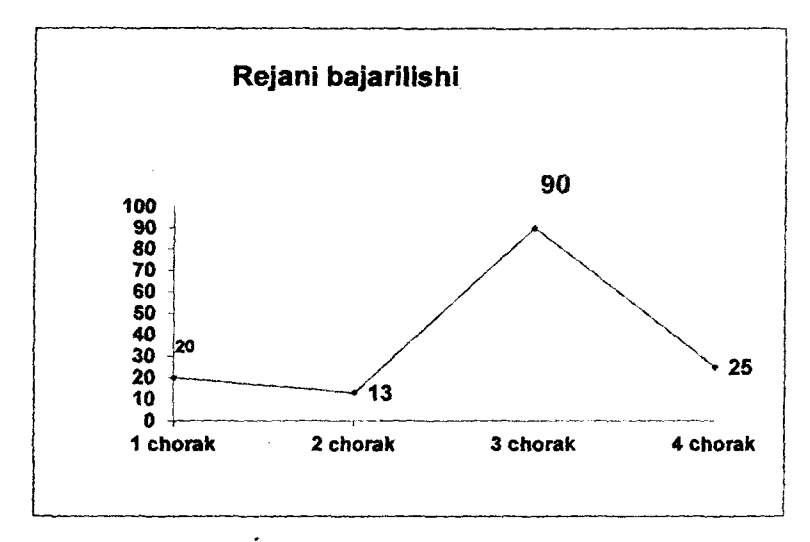

Taqdimotni o'tkazishda talabalami o'zlashtirish darajasini aniqlashda quyidagi tajribaviy ma'lumotlami inobatga oling:

- $\bullet$  10% nima haqida soʻz yuritayapmiz;
- 20% slaydlarning mazmundorligi;
- 30% tashqi ko'rinishingiz va imo-ishoralar tili;
- 40% qanday so'zlayapmiz;
- ovozning balandligi;
- tezligi;
- ohangi;
- to'xtashlar;
- urg'u berish.

### 9.2. Multimedia texnologiyasi

Multimedia tushunchasi keng ma'noli bo'lib, turli soha mutaxassislari uni qo'llanish mazmuniga qarab turlicha talqin etishga harakat qiladilar. Elektronika bilan shug'ullanuvchi mutaxassislar ushbu atamani har xil formatdagi matn, grafika, animatsiya, tovush, video ko'rinishdagi ma'lumotlar bilan ishlash imkoniyatini ta'minlovchi apparat vositalari sifatida tushunadilar.

Dizaynerlar, animatorlar, dasturchilar ushbu tushuncha orqali birinchi navbatda foydalanuvchiga bir necha yo'l bilan ta'sir ko'rsatish imkoniyatini beruvchi tayyor material - matn, tovush, animatsiya kabilarni tushunadilar.

Bugungi kunda multimedia texnologiyalari iqtisodiyotning turli sohalarida, jumladan turizm industriyasida qo'llanilishini koʻrish munkin.

Multimedia vositalari apparat va dasturlar to'plami bo'lib, u insonga o'zi uchun tabiiy bo'lgan juda turli-tuman muhitlarni: tovush, video, grafika, matnlar, animatsiyalarni ishlatgan holda kompyuter bilan muloqot qilish imkonini beradi. Multimediali texnologiya bir vaqtning o'zida ma'lumot taqdim etishning bir necha usullaridan foydalanishga imkon beradi.

Multimedia sohasida 3D texnologiyalarining kirib kelishi bu sohada yangi davmi boshlab berdi. "D" atamasi inglizcha "dimensions" so'zidan olingan bo'lib, "o'lchamlar" ma'nosini beradi. Ta'kidlash joizki, 3D texnologiyasi tasvimi vizual va tovushli uzatib berishning dunyodagi eng ilg'or usulidir. 3D printerlar - uch o'lchamli chizmalar asosida narsa-buyumlar "chop etuvchi" printerlardir.

**Multimedia** - bu kompyuter texnologiyasining turli xil fizik ko'rinishga ega bo'lgan (matn, grafika, rasm, tovush, animatsiya (hayvonlar tasviri), video va sh.o'.) va/yoki turli xil tashuvchilarda mavjud bo'lgan (magnit va optik disklar, audio va videolentalar va h.k.) axborotdan foydalanish bilan bog'liq sohasidir.

**Multimedia** (multimedia - ko'p muhitlilik) **vositalari** bu apparat va dasturlar to'plami bo'lib, u insonga o'zi uchun tabiiy bo'lgan juda turli-tuman muhitlarni: tovush, video, grafika, matnlar, animatsiya va boshqalami ishlatgan holda kompyuter bilan muloqot qilish imkonini beradi.

Multimedia - turli axborotlami: matnlar, rasmlar, sxemalar, jadvallar, diagrammalar, fotografiyalar, video va audio lavhalar va shu kabilarni raqamlashtirilgan ko'rinishda yaratish, saqlash, qayta ishlash va ishlab chiqarishdan iborat.

Hozirgi kunda multimedia atamasi turli xil ma'noda qoilaniimoqda, masalan:

- turli xil axborotlarga ishlov berish tartibini yorituvchi;

- ishlov berish vositalarini qo'llovchi va amalga oshiruvchi moslama texnologiyasi;

- qo ' llanish vositalari;

- multimedia texnologiyasiga asoslangan mahsulot;

- multimedia dasturi;

- kompyuteming apparat ta'minoti (kompakt disklami o'qish uchun mo'ljallangan maxsus qurilmalar);

- axborotni umumlashtirilgan turi statik (matn, grafika) va dinamik (nutq, musiqa, video, animatsiya)larning umumlashtirilgan maxsus turi.

Multimedia foydalanuvchiga fantastik dunyoni (virtual haqiqiy) yaratishda juda ajoyib imkoniyatlami yaratib beradi, bunda foydalanuvchi chekkadagi sust kuzatuvchi rolini bajarmasdan, balki u yerda avj olayotgan hodisalarda faol ishtirok etadi; shu bilan birga muloqot foydalanuvchi uchun odatlangan tilda birinchi navbatda tovushli va videoobrazlar tilida bo'lib o'tadi.

Multimedia vositalariga quyidagilar kiradi: ma'lumotlarni audio — (nutqli) va videokiritish va chiqarish qurilmalari; yuqori sifatli tovushli (sound) va video — (video) platalar, videoqamrash platalari (video grabber), ular videomagnitofondan yoki videokameradan tasvimi oladi va uni kompyuterga kiritadi; yuqori sifatli kuchaytirgichli, tovush kolonkali, katta videoekranli akustik va videoqabul qiladigan tizimlar, skanerlar (chunki ular kompyuterga bosma matnlami va rasmlami avtomatik kiritish imkonini beradi); yuqori sifatli printerlar va plotterlar.

Multimedia vositalariga yuqori ishonch bilan ko'pincha tovushli va videoma'lumotlami yozish uchun ishlatiladigan optik va raqamli videodisklardagi katta sig'imli tashqi eslab qolish qurilmalarini ham kiritish mumkin.

Multimedia - bu interfaol dasturiy ta'minot boshqaruvida ishlaydigan vizual va audioeffektli obyektlar jamlanmasi bo'lib, uni tatbiq etilish sohalariga ko'ra bir nechta kategoriyaga ajratish mumkin.

Multimedia tizimidan foydalanish turli maqsadlami o'z ichiga oladi. Jumladan, o'rgatuvchi dasturlar, ma' lumotnoma-hujjatlar,

elektron ensiklopediya dasturiy mahsulotlarini tayyorlashda multimedia vositalaridan foydalanish ta'lim sifati va samaradorligini oshirish maqsadiga qaratilgan asosiy kategoriyalardan biri bo'lsa, multimedia-mahsulotlaming yana boshqa bir kategoriyasi - bu biznes-ilovalar tayyorlashga mo'ljallangan.

Bunda, birinchi kategoriya bo'yicha multimedia texnologiyalari tegishli soha vakillarining (asosan dasturchilarining) algoritmli vositalarini kengaytirish uchun xizmat qilsa, keyingi kategoriyaga tegishli multimedia mahsulotlari esa turli taqdimotlar tayyorlash, biznes mahsulotlarini reklama konferensiyalar tashkil etish, ovozli elektron pochta xizmatmi yo'lga qo'yish, kompyuter grafikasi animatsiyasi va videoeffektlarini ishlab chiqish uchun xizmat qiladi.

Multimedia deganda, kompyuter uchun mo'ljallangan tovush, video va turli animatsiya effektlari jamlanmasidan iborat texnik yoki dasturiy majmua tushuniladi. Bu majmuani bir to'plam sifatida olib qaraydigan bo'lsak, uning elementlarini tovush, video va animatsiya effektlari tashkil etadi. Ularni bir so'z bilan "multimedia elementlari" deb atash mumkin. Shunday qilib, multimedia vositalari quyidagi uch guruhga bo'linadi:

1) texnik multimedia vositalari;

2) dasturiy multimedia vositalari;

3) mavjud multimedia hujjati ta'minoti.

Demak, multimedia vositalari va ularni tatbiq etish bo'yicha uslublar jamlanmasi birgalikda "multimedia texnologiyalari"ni tashkil etadi (9.1-rasm). Multimedia texnologiyalari axborotning ko'pgina turlarini o'zida integratsiyalaydi. Masalan:

1) skanerdan olingan tasvirlar;

2) yozib olingan ovoz, musiqaviy effektlar va musiqa;

3) murakkab videoeffektli videolar;

4) turli animatsiyalar.

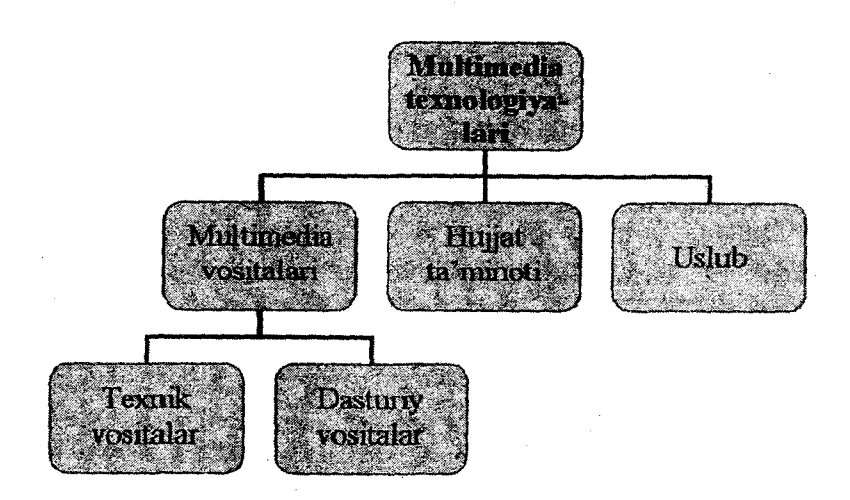

9.1-rasm. Multimedia texnologiyalari.

Multimediali mahsulot yaratishda quyidagi vositalar zarur bo'ladi:

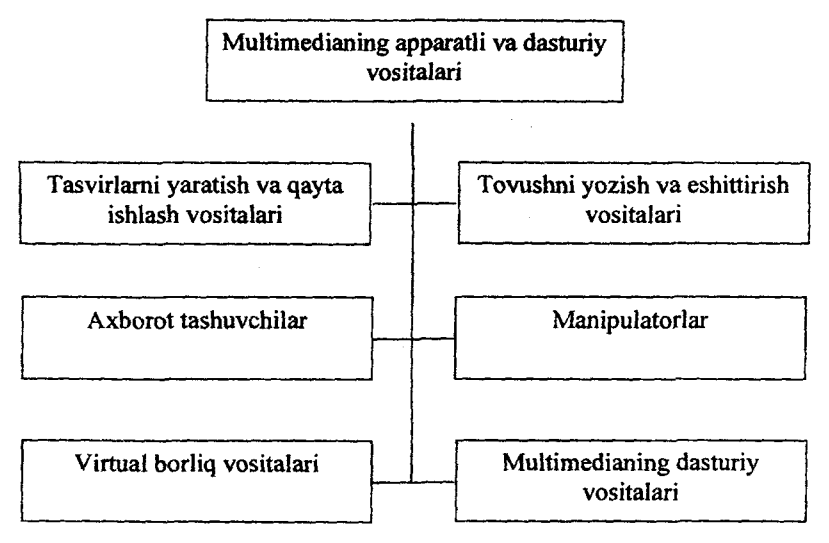

Zamonaviy kompyuterdagi multimedia vositalari deganda, unga qo'shimcha ravishda ulanadigan quyidagi texnik vositalar tushuniladi:

1. Videokarta va videomontaj sistemasi;

2. Tovush kartasi va kompyuter akustika sistemasi;

3. Foto va videokameralar;

4. TV-tyuner;

5. Ko'zoynak, shlemlar va joystik.

Dasturiy vositalar tasnifi quyidagi chizmada keltirilgan:

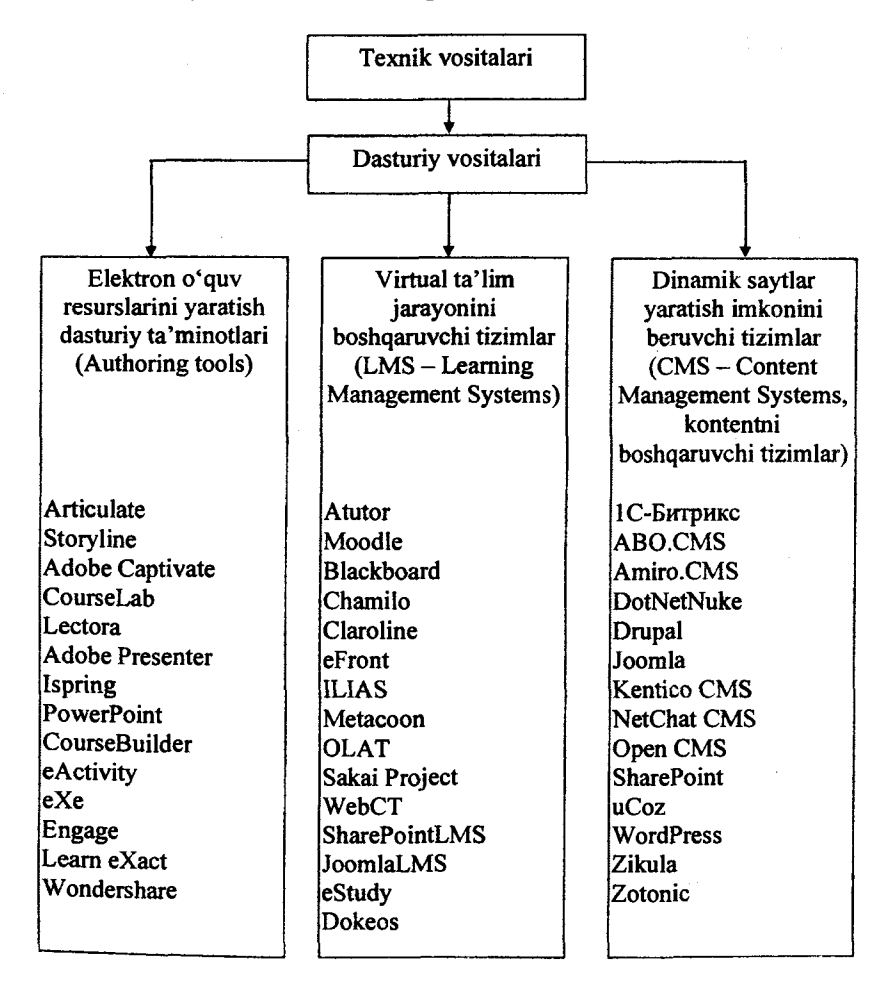

439

Istalgan fayl yoki fayllar to'plamini bitta muhitga birlashtirish, qolaversa, CD yoki DVD disklar uchun Autorun-menyusini hosil qilishda Autoplay Media Studio eng kuchli vizual paket hisoblanadi.

Multimedia texnologiyalariga asoslangan amaliy dasturlarni yaratish uchun Autoplay Media Studio dasturidan foydalanish foydalanuvchilar uchun juda oson va qulay interfeysni taqdim etadi. Autoplay Media Studio bilan ishlashda deyarli dasturlash ishlari talab qilinmaydi. Foydalanuvchi faqat turli dizaynli dasturiy muhitni tanlash uchun bir nechta tayyor shakllardagi loyiha shablonlaridan foydalanishi mumkin. Bunda amaliy dastur muhitini dizaynga boy holatga tashkil etish uchun Autoplay dasturiy vositasi tarkibida tayyor obyektlar mavjud bo'lib, ular tarkibiga buyruq tugmasi, tovush kuchaytirgichi, fayllami printerdan bosmaga chiqarishni ta'minlovchi vosita, Web-saytlami ochuvchi va ularga murojaatni amalga oshirib beruvchi qator funksional obyektlami kiritish mumkin. Amaliy dasturlarga oid grafik qobiqlami yaratish va uni avtomatik ishga tushirish uchun Autoplay Media Studio barcha kerakli fayllami o'zi yaratadi. Foydalanuvchilar zimmasiga esa faqat qattiq disk va kompakt disklami yozish uchun tayyor loyihalami shakllantirish vazifasi qoladi.

ţ 生态

 $\pmb{\mathfrak{t}}$ 

2008-yilning 12-martida Indigo Rose Corporation kompaniyasi Autoplay Media Studio 7.1.1007.0 versiyasini taqdim etdi. Dastur foydalanuvchilarga. obyektlami o'zaro bog'lashni amalga oshirishga yordam beradigan yuzlab vositalami taqdim eta oladi.

Autoplay Media Studio dasturi muhitida Visual Basic, Visual C++, Java, Macromedia Flash kabi qator tizimlarda yaratilgan hujjatlami ham bemalol qayta ishlash mumkin. Dastur yordamida animatsiyalanuvchi menyuni, kataloglar daraxtini, ma'lumotlar bazasini va shunga o'xshash obyektlami nafaqat tez yaratish, balki ularni boshqarish ham mumkin. Avtomatik ishga tushuvchi oynalami o'zining kutubxonasidagi "niqob"lardan foydalangan holda ixtiyoriy shaklda yaratish mumkin. Bunday "niqob" sifatida .jpg, .bmp va .png kabi formatdagi fayllardan foydalanilsa ham bo'ladi. Qolaversa, ma'lumotlami CD uchun tayyorlagan holda uni dastuming o'zidan turib, CD yoki DVDga yoza olishi Autoplay

Media Studio dasturi naqadar keng imkoniyatlarga ega ekanligini ko'rsatadi. Tayyor loyiha bunda .exe kengaytmali fayl sifatida o'zi ochiluvchi arxiv ko'rinishda yoki qattiq diskdagi alohida papkada shakllantirilishi mumkin.

Bundan tashqari, dasturga matnni orfografik tekshirish imkoniyati ham kiritilgan. Dastuming bu xossasi uning "Label", "Paragraph" va "Button" kabi obyektlari bilan birga ishlaydi. Agar dastur kompyuterga to'liq versiya bilan o'matilgan bo'lsa, matnni orfografik tekshirish uchun uning kutubxonasida juda katta hajmdagi lug'atlar bo'lishi mumkin.

Shunday qilib, AutoPlay Media Studio 7.0 ning yangi versiyasi quyidagi imkoniyatlarga ega holda iste'molga chiqarilgan:

1. Avtomatik ishga tushuvchi xususiy menyu, interfaol taqdimotlar, multimedia-ilovalar, sanoqli daqiqalarda dasturiy ta'minotlami yaratish.

2. Loyihaga turli-tuman fotografiya, musiqa, video, animatsiya, matn va boshqalami biriktira olish xususiyati.

3. Web-ilovalami yaratishga mo'ljallangan mukammallashgan asboblar.

4. XML, SQL va shifrlash mexanizmlari bilan ishlay olishi.

5. RTF-formatli hujjatlar bilan ishlay olishi.

6. Slide-show bilan ishlash imkoniyati.

7. Matn rangini o'zgartirish uchun "RadioButton" obyektining mavjudligi.

8. Bosmaga chiqarishning kengaytirilgan funksiyasi.

9. Obyektlarni formatlash imkoniyati.

10. Kalit so'zlar yordamida qidiruv tizimining mavjudligi.

11. CD, DVD kabi kompakt disklarga yozish imkoniyati va h.k. Multimediani qo'llash sohasiga esa quyidagilar kiradi:

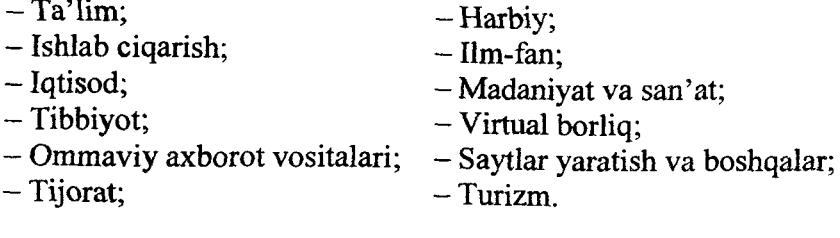

Multimedia texnologiyalarini qo'llashda uning quyidagi imkoniyatlari inobatga olinadi:

- katta hajmdagi ma'lumotlami bir joyda saqlash;

- tasviming kerakli joyini kattalashtirish;

- tasvirlami taqqoslash va ulami dasturiy qayta ishlash;

- matn yoki tasvirda maxsus belgilangan obyektlar orqali giperbog'lash;

- maxsus sonlar ketma-ketligini uzluksiz audio o'girtirish;

- videotasvirlami qayta ishlash;

 $-$  Internet tarmog 'iga ulanish;

- har xil turdagi ilovalar bilan ishlay olishi;
- xatcho'plardan foydalanish;
- barcha ma'lumotlami uzluksiz namoyish etish;

- ma'lumotlar bo'ylab bir-biriga oson o'tish.

### **Video format haqida.**

**Video** ( lat. *video* — ko'ryapman) — bu tasviriy signallami shakllantirish, yozish, qayta ishlash, uzatish, saqlash va ulami televideniya tamoyillariga asosan tasvirlash elektron texnologiyasi hisoblanadi.

Animatsiya va video o'rtasidagi farqqa e 'tibor bering. Video bevosita davom etuvchi harakatdan iborat bo'lib, diskret kadrlarga bo'lingan bo'lsa, animatsiya mustaqil rasmlar bilan boshlanib, ulami davom etuvchi harakat tasawurini yaratish uchun birlashtiradi.

Video bevosita videofaylda saqlanadi.

Videofayl formati - bu video ma'lumotlarning faylda saqlanish tuzilmasi. Bu yerda format ikki qismni, ya'ni fayl-konteyner va kodekni birlashtiradi. Kodek bevosita tovush va tasvirlami qayta ishlashga qaratilgan bo'lsa, fayl-konteyner esa yozuvlardan tashkil topgan bo'ladi.

**Format** (ingl.: format) esa - bu axborot obyektining tuzilmasi. Format, ma'lumotlarni turli obyektlarda, ya'ni jadvallarda, MB da, printerlarda, ma'lumotlar bloklarida joylashish va ifodalanish usullarini belgilaydi. Manzillar, kodlar, buyruqlar sahifalar.

qatorlar va h.k. laming formatlarini ajratadilar. Kompyuter bilan bog'liq barcha tushunchalar o'zining formatiga egadir.

Videofayl formatlari bir-birlaridan tasvir sifati va faylning haimi bilan farqlanadi.

**Moving Picture Experts Group** (MPEG - harakatlanuvchi tasvirlar sohasidagi ekspertlar guruhi) -- bu videofilmlar uchun standartlar ishlab chiqish bilan shug'ullanadigan xalqaro tashkilot. MPEG 1983-yili MOS va MEK ning qo'shma qaroriga binoan tashkil etilgan. Standartlashtirishda bu guruhga tasvirlami zichlashtirish usullari, ularni uzatish va tiklash sohasi ajratilgan. 1993-yilda videodisklarda ishlatiladigan MPEG texnologiyasi standartlari ishlab chiqildi. 1995-yilda DVD raqamli videodisk o'ynatgichlari, televizorlar, «yuqori aniqlik teleko'rsatuvlari» HDTV, televizion oldqo'shimchalar, videokameralar, yo'Idosh tarmoqlaming raqamli video priyomniklari uchun standartlar paydo bo'ldi.

**MPEG standartlari** *{ingl.: MPEG standards) —* bu filmlar, video va musiqa kabi audiovizual axborotni raqamli zichlash bilan formatga kodlash uchun mo'Ijallangan standartlar oilasi. MPEG fayllari hajmi odatda ko'pchilik videofayllarga qaraganda kichikroq bo'lsa ham, sifati ularga yaqin. MPEG formatidagi fayllar .mpeg yoki .mpg nom kengaytmasiga ega.

**AVI** *( ingl: Audio-Video Interleaving)* - bu audio va videoni galma-gal ulash uchun AVI formati. Microsoft tomonidan ishlab chiqilgan videotasvimi va u bilan sinxronlashgan tovushni saqlash uchun mo'ljallangan fayl formati.

Videofayllami yaratish va ulami qayta ishlash uchun eng oddiy dasturlardan biri bu Windows Movie Maker hisoblanadi. Unda foto, video, musiqa, subtitralar yaratish va qayta ishlash imkonlari mavjud.

Videofayllami yaratishning yana bir ajoyib imkoniyati - bu skrinkastdir.

**Skrinkast** (ingl.: Screencast, screen - ekran va broadcasting ko'rsatuv) - multimediali fayl bo'lib, unda kompyuter ekranida sodir bo'ladigan barcha jarayonlar, tovushlar va boshqa ma'lumotlar yozib boriladi.

Ushbu jarayonni amalga oshirish uchun quyidagi daturlar ishlab chiqilgan: *recordMyDesktop, CamStudio, Camtasia Studio.*

Ushbu sohada dasturiy ta'minot ishlab chiqarishga ixtisoslashgan kompaniyalardan biri bu *Adobe Systems corporation.* Uning Adobe Systems nomli eng mashhur mahsuloti bu *Acrobat* ko'rish muharriridir. Kompaniya stolusti nashr tizimlari va shrift to'plamlarini ishlab chiqaradi. Kompaniya tomonidan yaratilgan grafik tasvirlarga *(Photoshop, Illustrator)* va videofilmlarga *(Premier)* ishlov berish amaliy dasturlari keng tarqalgan.

### **9.3. V irtu al sayohat, m uzey, m ehm onxona**

Virtual (ingl.: virtual) - voqeiy bo'lib ko'ringan, biroq vazifalari boshqa moslamalar tomonidan bajariladigan fimksional moslama ta'rifi.

Masalan, Google Earth ommabop virtual sayohat tizimi. "Your personal guide' servisi shahar bo'yicha gid yordamida virtual sayohat tashkil qiladi. Bu yerda gid savol-javob qilsa bo'ladi, sayohat tugashi bilan barcha ma'lumotlar mijozning elektron pochtasiga jo 'natiladi.

Shunday qilib, virtual sayohat - obyektlarni (masalan, yodgorliklar, muzeylar, ko'chaIar va h.k.) elektron shakli bo'lib, ulami maxsus dasturlar orqali tayyorlab namoyish etish hisoblanadi. Bunda obyekt haqida to'liq tasawur hosil qilish uchun uni harakatlantirish yoki mijozning o'zi harakatlanishi mumkin. Qiziqarli joylarda matnli yoki tovushli izohlar qoldirish, harakat yo'nalishini o'zgartirish kabi ishlami bajarish orqali haqiqiy obyekt haqida toʻliq tasavvurga ega boʻlish mumkin boʻladi. Misol sifatida "TEZ Tour" kompaniyasi yaratgan mahsulotlami keltirsa bo'ladi: ksan.ru/works/teztour/.

Bu sohada asosan muzeylar bo'yicha virtual mahsulotlar ishlab chiqish keng rivojlangan, masalan:

- dunyo muzeylari musei-online.blogspot.com/
- Virtual olami ustaxonasi <http://panofoto.ru/>
- «Открытие Кремля» [www.openkremlin.ru/](http://www.openkremlin.ru/).

## *9.4.* **Ma'lumotnomalar tizimi**

**Ma'lumotnomali axborot** ko'proq tanishtiruvchi xususiyatga ega, obyektlaming barqarorlik belgilarini tavsiflaydi va ma'lumotnomalar tizimi shaklida namoyon bo'ladi.

Ushbu tizimlar turizm sohasida keng qo'llaniladi, masalan, Intemetda joylashtirilgan veb-saytlar, offlayn rejimda ishlaydigan turistik mobil ilovalar. Turizmda bunday tizimlarni qo'llashdan asosiy maqsad - bu turizm industriyasidagi barcha tashkilotlami zaruriy ma'lumotlar bilan ta'minlash hisoblanadi.<br>Axborot ma'lumotnomalar tizimini varatish

Axborot ma'lumotnomalar tizimini yaratish murakkab masalalardan biri hisoblanadi, masalan, bunda turagentlar, turoperatorlar, mehmonxonalar, dam olish maskanlari, sogʻlomlash-<br>tirish sanatoriyalari, restoranlar, oshxonalar, choyxonalar, tirish sanatoriyalari, restoranlar, oshxonalar, aviakompaniyalar, taksi xizmati, avtobuslar harakati, ta'lim dargohlari kabi axborotlarni o'zida jamlagan ma'lumotlar bazasini yaratish talab etiladi va ushbu bazani doimiy yangilab turilishini ta'minlash zarur bo'ladi.

#### **9.5. Elektron katalog**

**Elektron katalog** (ingl.: electronic catalog) – mijozlar va ishchan hamkorlar uchun mahsulot hamda xizmatlar haqidagi maiumotlami o'z ichiga olgan axborot tizimi. Ishlab chiqaruvchilar va xaridorlar orasida qo'shimcha axborot almashinuviga imkon beradi. Tashkilotlar uchun sotib olishga va yetkazib berishga ketayotgan xarajatlami qisqartirish imkonini beradi. Qoidaga ko'ra, elektron katalog elektron savdo tizimining tarkibiy qismidir.

Multimedia texnologiyalarini turizm sohasida qo'llashdagi yondashuvlaridan yana biri - bu ushbu sohaga doir Iug'atlar, qomusiy to'plamlar, ma'lumotnomalardan iborat disklami yaratish hisoblanadi. Ushbu diskda mamlakatga doir boshqa ma'lumotlar ham o'rin egallagan bo'ladi. Ko'pincha bunday disklarni muzeylar, mehmonxonalarda uchratish mumkin. Ushbu disklardagi ma'lumotlar doimiy o'zgarmas holatda bo'lib, unda maviud xizmatlar haqida ham axborotlar toʻplangan boʻladi.

445

Elektron kataloglami ishlab chiqish turizm sohasida yaxshi yo'lga qo'yilgan, masalan:

المعاديد.<br>المعاديد

- Xalqaro mehmonxonalar katalogi (250000 ta mehmonxona) - [www.hotelguide.com/.](http://www.hotelguide.com/)

- Mehmonxonalar va aeroportlar katalogi - Business Travel Planner - <http://www.starserviceonline.com/>.

- Mehmonxonalarda bronlash xizmati - [www.hrs.com/](http://www.hrs.com/).

- Turizm bo'yicha TopTurizm katalogi - [www.topturizm.ru/.](http://www.topturizm.ru/)

- Turizm portallari - [www.travel.ru](http://www.travel.ru) va [www.votpusk.ru.](http://www.votpusk.ru)

Ushbu disklarda maxsus qidiruv tizimlari ham mavjud bo'lib, u orqali har xil parametrlar bo'yicha axborotlami izlash mumkin bo'ladi.

Elektron kataloglaming disklari, undagi axborotlar o'zgarmas bo'lsada, quyidagi sabablarga ko'ra keng qo'llaniladi:

- $-$  Internet tarmog 'iga ulanish shart emas;
- zaruriy axborotni qidirish ko'p vaqt talab qilmaydi;

- diskni kompyuter tarmog'i bo'yicha turistik firmaning barcha xodimlariga yetkazib bersa bo'ladi;

- diskni har xil tipdagi kompyuterlarda ham o'qish mumkin;
- disklar reklama vazifasini ham o'taydi.

## **Tayanch so'z va iboralar**

*Microsoft PowerPoint, taqdimot, slayd, ppt, Multimedia, 3D* texnologiyasi, Virtual, Google Earth, Ma'lumotnoma, Elektron *katalog.*

### **Nazorat uchun savollar**

- 1. Taqdimotlar yaratishda nimalarga e'tibor berish zarur?
- 2. Multimediali texnologiya nimani bajaradi?
- 3. Virtuallashtirishdan asosiy maqsad nima?
- 4. Elektron kataloglar UzNet tarmog'idan misollar keltiring.

#### **Test savollari**

# **1. Multimediali taqdimot ma'ruzalarini yaratishda qanday dasturdan foydalaniladi?**

a) Power Point;

b) Adobe Photoshop;

c) Movie Maker & Media Player;

d) Flash MX.

### **2. Microsoft Power Point dasturi qanday ishlar uchun mo'Ijallangan?**

a) turli ko'rinishdagi slayd va taqdimotlar yaratish uchun;

b) matematik amallami va muhandislik hisob-kitoblarini bajarish uchun;

c) ma'lumotlar bazasi bilan ishlash uchun;

d) yuqori darajadagi imkoniyatlarga ega bo'lgan hujjatlar tayyorlash.

#### **3. Multimedia nima?**

ł

a) turli axborotlarni: matnlar, rasmlar, sxemalar, jadvallar, diagrammalar, fotografiyalar, video va audio lavhalar va shu kabilami raqamlashtirilgan ko'rinishda yaratish, saqlash, qayta ishlash va ishlab chiqarish;

b) apparat va dasturlar to'plami bo'lib, u insonga o'zi uchun tabiiy bo'lgan juda turli-tuman muhitlami: tovush, video, grafika, matnlar, animakiya va b. ishlatgan holda kompyuter bilan muloqot qilish imkonini beradi tovush chiqaruvchi qurilma;

c) bu slaydlar va maxsus effektlar (animatsiya, audio va video tasmalar, interfaol elementlar ) to'plamidir;

d) tasvirli va harakatli ma'lumotlar.

## **4. Multimedia dasturlariga quyidagilardan qaysi biri taalluqli emas?**

a) Scan Disk;

b) Sound Recorder;

c) PowerPoint;

d) CD-Player.

#### **5. Elektron katalog nima?**

a) mijozlar va hamkorlar uchun mahsulot hamda xizmatlar haqidagi ma'lumotlarni o'z ichiga olgan axborot tizimi;

b) elektron savdo tizimining tarkibiy qismidir;

c) faqat xaridorlar orasida axborot almashuvi;

d) tashkilotlar uchun sotib olishga va yetkazib berishga ketayotgan xarajatlami qisqartirish imkonini beradi.

## **6. Virtual sayohat nima?**

a) obyektlarni elektron shakli bo'lib, ularni maxsus dasturlar orqali tayyorlab namoyish etish;

b) voqeiy boʻlib koʻringan, biroq vazifalari boshqa moslamalar tomonidan bajariladigan funksional jarayon;

c) bunda faqat mijozning o'zi harakatlanishi lozim;

d) obyekt haqida toʻliq tasavvur hosil qilish uchun uni harakatlantirish lozim.

### **Foydalanilgan adabiyotlar**

1. Иконников В.Ф. Информационные технологии в индустрии туризма: учеб.-метод. Пособие / В.Ф.Иконников, М.Н. Садовская. - Минск: РИПО, 2014, 78 с.

2. Р.Х.Алимов, Б.Ю.Ходиев, К.А.Алимов ва бопщ. / С.С. Гуломовнинг умумий тахрири остида. Миллий щтисодца ахборот тизимлари ва технологиялари: Олий укув юртлари талабалари учун укув кулланма. Т.: «Шарк», 2004, 3206.

3. G'ulomov S.S., Begalov В.А. "Informatika va axborot texnologiyalari". Oliy o'quv yurtlari talabalari uchun darslik. Toshkent, 2010-yil.

4. Safayeva S.R. Mehmonxona xo'jaligini tashkil etish. O'quv qoilanma. Т.: TDIU, 2011, 299 b.

5. Sobirova D.A. Multimedia tizimlari va texnologiyalari. O'quv qo'llanma  $-$  T: TDIU, 2013 y. 138 bet.

6. Макарова H.B., Волков В.Б. Информатика: Учебник для вузов. - СПб.: Питер, 2011, 576 с.

7. Информационное обеспечение туризма: учебник / Н.С. Морозов, М.А. Морозов, А.Д. Чудновский, М.А. Жукова, Л.А. Родигин. - М.: Федеральное агенство по туризму, 2014, 288 с.

8. М.А.Морозов, Н.С.Морозова «Информационные технологии в социально-культурном сервисе и туризме. Оргтехника.» - 3-е изд., стер. — М.: Издательский центр «Академия», 2005, 240 с.<br>9. Библиотека ту

туристической и экономической литературы/ [http://tourlib.net/Iib.htm/.](http://tourlib.net/Iib.htm/)

#### **Ю-ВОВ. ZAMONAVIY GIPERMATN TEXNOLOGIYASI**

Zamonaviy axborot-kommunikatsiya texnologiyalarining jamiyatimiz hayotiga jadal kirib kelishi, barcha sohalarda bo'lgani kabi, turizmda ham yangi imkoniyatlar yaratmoqda va uning rivojlanishiga katta ta'sir ko'rsatmoqda. Bu borada jahon axborot va kommunikatsiya tarmog'i hisoblangan Internetning ahamiyati kundan-kun oshib bormoqda. Internet bevosita turizm uchun nafaqat zamonaviylikni, balki jahon axborot bozoriga integratsiyalashish imkoniyatini ham yaratib bermoqda.

Mazkur bobda veb-sahifani shakllantirish bilan bog'langan mavzular haqida ma'lumotlar berilgan bo'lib, unda quyidagi bo'limlar yoritilgan:

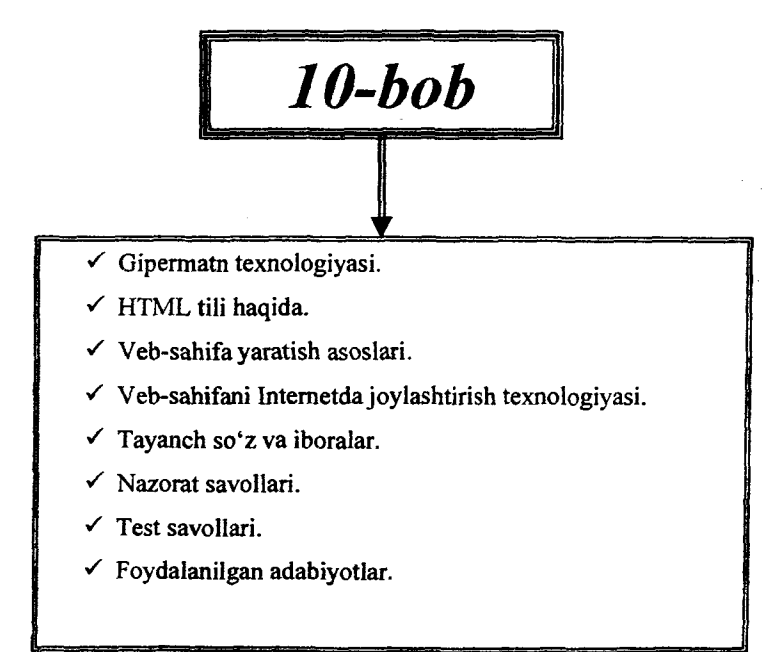

#### **10.1. Gipermatn texnologiyasi**

1965-yilda ilk bor Nelson gipermatn so'zini qo'llagan bo'lsa, 1987-yilda u ma'lumotlaming gipermatn tahrirlagichini islilab chiqdi. Ammo Jenevadagi CERN laboratoriyasida ishlovchi fizik Tim Bernes Li 1990-yilda gipermatnli loyihani Internet uchun taklif etdi. Bu loyiha fizik olimlarga Internet orqali tadqiqot natijalarini o'zaro almashish imkonini berar edi. Shunday qilib, Xalqaro axborot tarmog'i - World Wide Web (WWW) ga poydevor bo'ldi.

Veb-brauzer - (yana boshqacha nomi " Veb-sharhlovchi") gipermatnni o'qish, veb-resurslarda navigatsiyalash va ko'rib chiqish dasturi hisoblanadi.

Gipermatn (ingl.: *hypertext*) - matnni kompyuterda ifodalash shakli. Unda ajratilgan tushunchalar, obyektlar va bo'limlar orasidagi ma'noli bog'lanishlar avtomatik tarzda qo'llab-quwatlanadi.

Hozirgi paytda axborotlarni tasvirlashning turli uslublarini o'z ichiga olgan va Intemetdan foydalaniladigan telekommunikatsion tizimga asoslanayotgan gipermatnli texnologiyalar va u bilan aloqador multi va gipermedia texnologiyalari paydo bo'ldi.

*Axborotlarni gipermatnli tasvirlash* asosida, ajratilgan matnli lavhalar orasida bir-birini kesib o'tadigan aloqalar o'matiladigan va matnning bir lavhasidan boshqasiga o'tish qoidalari aniqlanadigan chiziqsiz matn tushunchasini kiritish yo'li bilan an'anaviy matn tushunchasini kengaytirish g'oyasi yotadi. Telekommunikatsiya va axborot texnologiyalarining ta'limda qo'llanilishi esa yanada rivojlangan axborot vositalarini – *gipermedia tizimlarini* yaratishga olib keldi.

*Gipermuhit yoki gipermedia* deb, tarkibiga axborot turlari (matn, rasm, ovoz, video) kirgan gipermatnga aytiladi. Hozirgi paytda juda ko'p elektron axborotli multimedia ensiklopediyalari, ma'lumotnomalar, darsliklar va o'quv qo'llanmalar yaratilyapti. Ulaming har biri o'zaro mantiqan bog'langan, rasm, videolavhalami birlashtiruvchi gipermedia-tizimdan iboratdir. Ulaming bir qismlari sayt ko'rinishida Intemetda joylashtirilmoqda. Maxsuslashtirilgan multimedia texnologiyasini paydo bo'lishi tufayli turlituman axborotlarni zamonaviy АКТ vositalaridan foydalanib taqdim etish imkoniyati yaratildi.

Giperbog'lanish (ingl. *hyperlink*) – gipermatnli hujjatning bir qismi bo'lib, ushbu yoki boshqa bir hujjatning elementiga (masalan, fayl, matn, sarlavha, rasm va b.) o'tishni bajaradi. Bu yerda uchraydigan tushunchalar bitta ma'noga ega, bular: Giperbog'lanish; Giperaloqa; Gipermurojaat; Giperhavola.

Giperbog'lanish html-hujjatning istalgan elementi orqali amalga oshirilishi mumkin va odatda uni brauzer boshqa elementdan farqliroq qilib tasvirlaydi (masalan, rangi bilan ajratadi). Ushbu element faolligi bilan boshqalaridan ajralib turadi, ya'ni kursor unda o'z shaklini o'zgartiradi. Agar giperbog'lanish orqali foydalanuvchi oldinroq o'tgan bo'lsa, unda uning ham rangi boshqacha tasvirlanadi. Agar giperbog'lanish Internetda joylashgan obyektga o'tishini belgilash kerak bo'lsa, unda giperbog'lanishda uning to'liq URL manzili ko'rsatilgan bo'lishi kerak. Agar ko'rsatilgan manzilda obyekt mavjud bo'lmasa, u holda brauzer xatolik borligini ma'lum qiladi.

Misol sifatida, html-hujjatdan namunalar keltiramiz.

1)

 $\leq$ A HREF "#manzil"> 1-Matn  $\leq$ /A>

- hujjatning o'zida "#manzil" joyiga o'tishni bajaradi, faqatgina ushbu manzil hujjatda quyiudagicha ko'rsatilishi lozim:

 $\leq$ A NAME "manzil"> 1-Matn  $\leq$ /A>

**2)**

 $\leq$ A HREF "#1-BOB"> $\leq$ IMG SRC="1-bob.jpg"> $\leq$ /A>

- hujjatning o'zida "#l-bob" joyiga o'tishni rasm orqali bajaradi.

3)

<A HREF "[http://uza.uz/"> 0 'zbekiston](http://uza.uz/%e2%80%9d%3e0%e2%80%98zbekiston) Milliy axborot agentligi  $\langle A \rangle$ 

- hujjatdan *<http://uza>. uz/* veb-saytiga o'tishni bajaradi.

#### 10.2. HTML tili haqida

HTML formatda tuzilgan hujjatlar maxsus instruksiyalardan iborat bo'ladi. Instruksiyalar ikki xil bo'ladi:

- *Teglar (tags).* Teglar "<" va ">" belgilari orasida joylashgan instruksiya bo'lib, yuqorida keltirilgan elementlami formatlash yoki joylashtirish uchun ishlatiladi;

- *Ketma-ketliklar (entities).* Ketma-ketliklar matnda maxsus belgini, ya'ni klaviaturada bo'lmagan yoki HTMLda boshqa maqsadda qo'llaniladigan belgini joylashtirish uchun ishlatiladi. Ketma-ketliklar & (ampersand) belgisidan boshlanib nuqta-vergul ";" belgisi bilan tugaydi.

Teglar juftli yoki bittalik bo'lishi mumkin. Juftli teglaming birinchisi ochiladigan (opening tag) va ikkinchisi esa yopiladigan (closing tag) teglar deb ataladi. Ba'zida juftli teglami konteynerli teglar (container tags) deb ham ataladi, chunki teglar matnni formatlashda konteynemi tashkil qiladi. Misol: <I>XXI asr</I> . Bu yerda  $\leq$ I > va  $\leq$ I > teglari "XXI asr" matni uchun konteyner bo'lib xizmat qiladi ( <I> tegi matnni kursivlaydi).

Bittalik teglar (stand-alone-tags) bittagina vazifani bajarib, keyinchalik kuchga ega bo'lmaydi.Masalan, gorizontal chiziqni chizish yoki tasvimi kiritish.

Ketma-ketliklami anglab olish uchun quyidagi jadvalni keltiramiz:

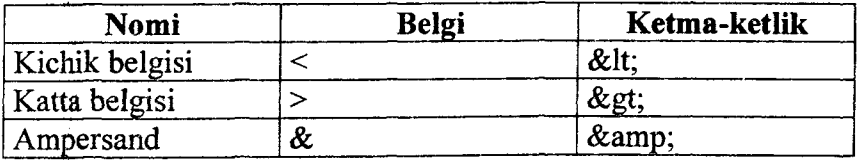

Umumiy ko'rinishda oddiy veb-sahifa quyidagicha bo'ladi:

```
<html>
 <head>
 <title>Veb-sahifa</title>
 </head>
<body>
Assalom, O'zbekiston
</body>
</html>
```
Hozirgi kunda HTML texnologiyasining rivojlanishi natijasida yaratilgan XML texnologiyasi dasturiy ta'minot bozorini egallamoqda. XML texnologiyasi 2001-yilda 10ta eng yuqori informatika sohasidagi texnologiyalar qatoridan o'rin olgan. Ushbu texnologiya Web-texnologiyasini yanada yuqori cho'qqilarga olib chiqish imkoniga ega deb hisoblanadi.

#### 10.3. Veb-sahifa yaratish asoslari

Veb-sahifa  $-$  (ingl. Web Page) hujjat bo'lib, faqatgina vebbrauzer orqali uni ko'rish, qayta ishlash va tasvirlash mumkin bo'ladi.

Veb-sahifalaming bir-biri bilan ulanishi natijasida veb-sayt tashkil qilinadi. Ushbu ulanishlar shakli esa veb-saytning tuzilishini belgilab beradi.

Veb-sayt (ingl.: Web Site, tarjimasi «joy») – umumjahon o'rgimchak to'ri ma'lum axborot topish mumkin bo'lgan va noyob URL bilan belgilangan virtual joy. Mazkur URL veb-saytning bosh sahifasi manzilini koʻrsatadi. Oʻz navbatida, bosh sahifada vebsaytning boshqa sahifalari yoki boshqa saytlarga murojaatlar bo'ladi.

Hozirgi kunda veb-saytning quyidagi tuzilishlari qayd etilgan:

- chiziqli;

- shartli-chiziqli;

- daraxtsimon;

- to'rsimon.

Chiziqli tuzilishda barcha ma'lumotlar ketma-ket, chiziq bo'yicha joylashtirilgan bo'ladi, ya'ni

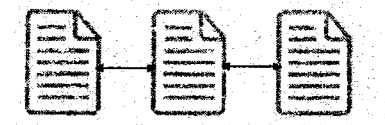

Ushbu tuzilish kitobni varaqlab o'qigandek tashkil etilgan bo'ladi. Demak, bunda sahifalararo o'tishlar, bir bet oldingi yoki

keyingi va bosh sahifaga o'tish mumkin bo'ladi. Bunday saytlar korxonani yoki uning mahsulotini reklama qilishda qoʻllaniladi.

Shartli-chiziqli tuzilishda bosh sahifaning joylashuvi bilan farqlanadi va undan keyingi qolgan veb-sahifalar chiziq bo'yicha joylashtirilgan bo'ladi, ya'ni

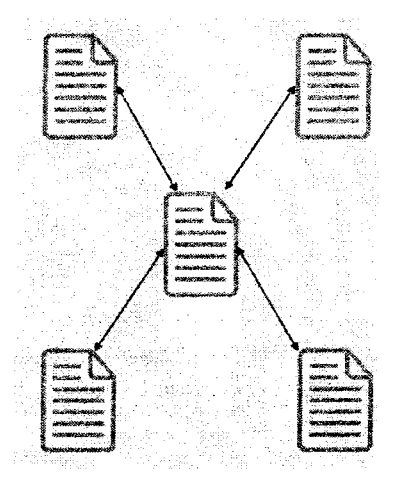

Daraxtsimon tuzilish bevosita qattiq diskni kataloglarga taqsimlashga o'xshab ketadi. Unda har bir yo'nalishdagi vebsahifalar soni har xil bo'ladi, masalan

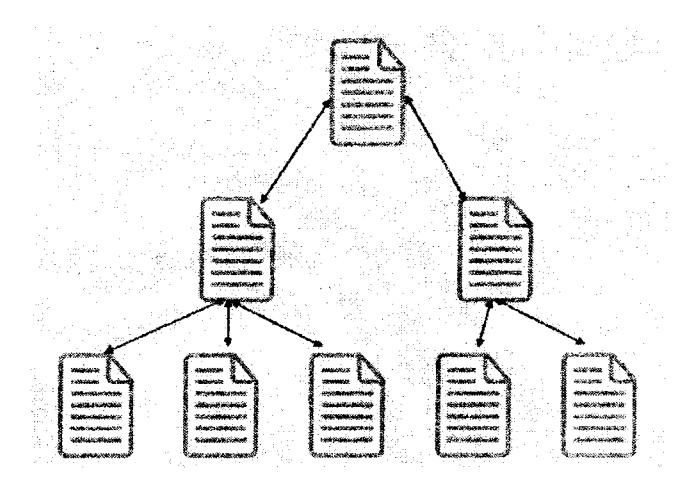

455

To'rsimon tuziiishda esa istalgan veb-sahifadan boshqa vebsahifaga o'tish mumkin bo'ladi, ya'ni

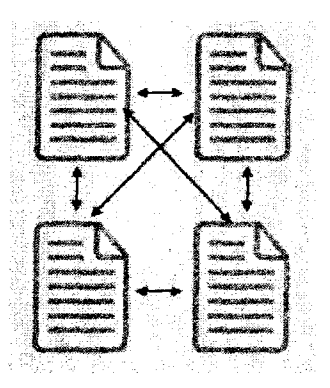

Yana bir tuzilish mavjud bo'lib, u to'rsimon tuzilishning yengillashtirilgan varianti hisoblanib, uni koordinatali tuzilish deb atashadi. Unda faqatgina yonma-yon joylashgan veb-sahifalararo o'tish mumkin bo'ladi:

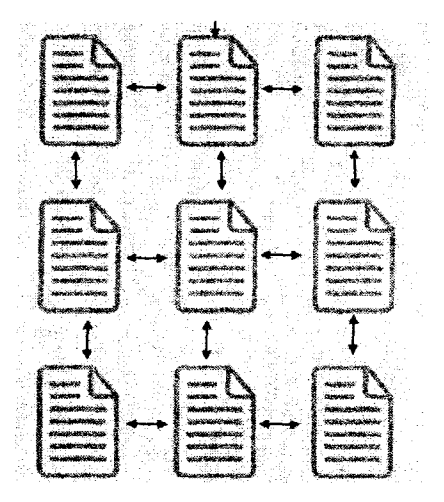

Veb-sahifalami yaratishda oddiy dasturlardan foydalansa ham bo'ladi, masaian, ''Блокнот" matn redaktoridan. Faqatgina hujjatni shakllantirishda maxsus texnologiyalardan foydalanish zarur

bo'ladi. Albatta, maxsus Macromedia HomeSite, Dreamweaver MX kabi redaktorlardan foydalanish maqsadga mufoviq bo'ladi. Veb-sahifani yaratishda HTML-hujjatni asos qilib oladigan bo'lsak, unda uning tuzilishi bilan tanishib olamiz.

Shunday qilib, veb-sahifa- HTML formatidagi hujjat bo'lib va u quyidagi berilgan elementlardan iborat bo'lishi mumkin:

- matn;
- matnni formatlash kodlari;
- sarlavhalar;
- ro'yxatlar;
- jadvallar;
- ajratish chiziqlari;
- chizmalar, animatsiya va tovushlar;
- boshqa Web-varaqlarga murojaatnomalar;

• bayroqchalar, matnli maydonlar, ochiiadigan ro'yxatlar va boshqalar.

Umumiy ko'rinishda oddiy veb-sahifa quyidagicha bo'ladi:

 $<$ html $>$ 

```
<head>
```

```
<title>Veb-sahifa</title>
```

```
<head>
```

```
<body>
```

```
Assalom, O'zbekiston
```
</body>

</html>

Turizm sohasiga mansub veb-sahifani yaratishda uni 3 ta qismga ajratish lozim: tarkib; dizayn va mazmun.

Sahifaning tarkibi. Bunda veb-sahaifadagi axborotlar qanday joylashtirilishi belgilab olinadi. Axborotlami to'g'ri joylashtirish bevosita foydalanuvchiga zaruriy axborotlami tezlik bilan qidirib olishga imkon beradi. Veb-sahifaning birinchi betida joylashtirilgan axborot foydalanuvchiga qay darajada muhim ekanligini tasawur qilish kerak. Shundan kelib chiqqan holda, quyidagilar taklif etiladi:

- turizm faoliyati va u bilan bog'liq bo'lgan asosiy xizmatlar veb-sahifaning birinchi betidan o'rin egallashi lozim;

- barcha xizmatlar menyu orqali akslantirilishi lozim;

- veb-sahifadan boshqa veb-sahifalarga o'tishni intellektuallashtirish lozim;

- turistik faoliyatga bog'liq barcha so'zlar belgilangan bo'lishi lozim;

- turistik kompaniyaning portfoliosini tashkillashtirish lozim;

- turistik takliflami multimediali texnologiaylar orqali tasvirlash lozim.

**Sahifaning dizayni.** Dizayn (ingl.: *Disign* - reja, niyat, loyiha, chizma) -badiiy faoliyat turi bo'lib, estetik xususiyatlarga ega bo'lgan narsalar, sanoat buyumlarini loyihalash, joylashtirish, jihozlashdir. Bunda veb-sahifaning dizayni sifatida uni badiiy jihatdan loyihalash va shakllantirish tushuniladi. Dizayn foydalanuvchining his-tuyg'ulariga ta'sir etib, veb-sahifadagi ma'lumotlami esda saqlab qolish, undan foydalanishni yengillashtirishga qaratilgan bo'ladi. Bevosita dizayn veb-sahifani boshqa veb-saytlardan ajratib turishi va o'ziga jalb qila olishi lozim. Vebsahifaning asosiy elementlari: rang, grafika, animatsiya, infografika.

Sahifaning mazmuni. Kontent (ingl.: *Content* - mazmun, mundarija) - veb-sahifadagi axborot ma'lumotlar to'plami. Unga quyidagi talablar qo'yiladi:

- dolzarblik, ya'ni o'tgan yildagi turistik turlar haqidagi ma'lumotlar mijozlami kamdan-kam qiziqtiradi;

- to'liqlik, ya'ni mijozlar turistik kompaniya, uning xizmatlari, to'lov shakllari va boshqalar haqida to'liq ma'lumotlarga ega bo'lishlari kerak;

- o'ziga xoslik, ya'ni bu veb-sahifadagi axborotlar boshqa raqobatchilar keltirgan so'zlarga o'xshamasligi kerak;

- barcha turistik turlaming nomlari va sanalari doimo birgalikda berilishi lozim, natijada mijoz ma'lumotlami doimiy yangilab turilishini anglaydi.

Ushbu ishlami bajarish uchun quyidagi dasturiy ilovalardan foydalanish mumkin: Adobe Dreamweaver, Microsoft FrontPage, Microsoft Office SharePoint Designer va Microsoft Expression Web.

## **10.4. Veb-sahifani Intemetda joylashtirish texnologiyasi**

Ushbu yo'nalishda ikki yo'lni tanlash mumkin: bepul va pullik xizmatlardan foydalanish.

Intemetda veb-sahifani joylashtirishda bepul xizmat ko'rsatadigan domenlardan biri - bu <http://www.narod.ru>. Awalombor, <http://www.yandex.ru>serveridan elektron pochta ochib olamiz va uning "Создать сайт с помощью конструктора" yoki "Мастерская" servislarining biridan foydalanamiz, masalan "Мастерская". Bunda chiqqan takliflardan "Редактирование и управление" bandini tanlaymiz va "Управление файлами и HTML редактор" qismiga o'tamiz. Unda taklif qilingan "Загрузить файлы" buyrug'idan foydalanib barcha fayllami ushbu serverga ko'chirib qo'yamiz. Asosiy faylimizning nomi index.html bo'lishi shart. Agar bizdagi veb-saytimizga taalluqli fayllar papkalarda bo'Isa, xuddi shunday papkalami bu yerda ham yaratib, so'ng unga o'zimizdagi fayllami ko'chirib qo'yishimiz lozim bo'ladi.

Intemetda veb-sahifani joylashtirishda pullik xizmatdan foydalanaish uchun birinchi navbatda domen nomini tanlab (geografik *uz* domeni tarkibidan, masalan, *turagent.uz),* uni maxsus tashkilotlar tomonidan qayd qildirish lozim va har yili ko'rsatilgan miqdordagi to'lovni bajarib turish kerak bo'ladi, aksincha, domen nomi yopilib, boshqalarga sotib yuborilishi ham mumkin. Ikkinchi navbatda, ushbu domen uchun xost-kompyutemi tanlash kerak bo'ladi. Bunda, pullik xizmat ko'rsatadigan kompaniyalarga murojaat qilish mumkin yoki o'zingizning server kompyuteringizda uni joylashtirish mumkin bo'ladi.

Veb-saytning normal ishlashi uchun veb-serverda quyidagilar bo'lishi shart:

• qattiq diskda yetarlicha joy;

. server to'xtovsiz ishchi holatda;

- . PHP va Perl tillarini qo'llab-quvvatlash joriy etilgan;
- . MySOL so'rovlar tilini qo'llab-quvvatlash joriy etilgan;
- . FTP ma'lumotlar uzatish bayonnomasi ochiq;

• har xil nomli domenlami bitta xost-serverda joylashtirish imkoni;

. ushbu kompyuterda pochta-serverini yaratish va undan foydalanish imkoni;

. domen tarkibida quyi domenlar yaratish imkoni;

. server kompyuterga texnik xizmat ko'rsatish joriy etilgan.

0 'zbekiston Respublikasi Birinchi Prezidentining 28.09.2005 yildagi 191-sonli «Oʻzbekiston Respublikasi jamoat ta'lim axborot tarmog'ini tashkil etish to'g'risida»gi Qarori bayonining bajarilishini ta'minlash maqsadida, ta'lim va ijtimoiy muhim ahamiyatga ega bo'lgan loyihalaming Uznetda qatnashishi uchun, ZiyoNET tarmog'ining resurs markazi tomonidan ta'lim muassasalari va ijtimoiy muhim ahamiyatga ega bo'lgan loyihalar uchun bepul xosting xizmati taqdim etiladi. Bu yerdagi bepul xosting bu — 50 Mb hajmdagi veb-sayti yoki boshqa axborot (matn, rasm, video)ni serverimizda bepul fizik joylashtirish imkoniyatiga ega bo'lish xizmatidir. Xosting xizmatiga elektron pochta yozishmalari uchun joy (5 Mb), 10 tagacha elektron pochta manzillari, 3-darajali domenning registratsiyasi va boshqaruvi, cheklanmagan oylik trafik, FTP orqali kirish, CGI-BIN, PERL va h.k. hamda tegishli xizmatlaming faoliyat ko'rsatishini nazorat qilish kabi xizmatlar kiradi.

**Comment** 

**SOFTWARE** 

Demak, Uznet doirasida bepul xizmatlardan foydalanish uchun ZiyoNet portalidan foydalansa bo'ladi. Hozirgi vaqtda ZiyoNet tarmog'ida uchinchi darajadagi domenga asoslangan yangi sayt ochish qiyinchilik tug'dirmaydi (bu yerda sayt-satellit deb yuritiladi). WordPress tizimi asosida ishlaydigan ZN.UZ tarmog'ida yangi sayt ochish jarayoni ancha oson va sodda bo'lishiga qaramasdan uni batafsil ko'rsatib beramiz.

Birinchi navbatda foydalanuvchi ZiyoNET portalida ro'yxatdan o'tishi zarur bo'ladi. Foydalanuvchi "Ro'yxatdan o'tish" oynasiga o'tib, unda "yulduzcha (\*)" bilan ko'rsatilgan har

bir qatomi to'ldirib chiqadi va "Ro'yxatdan o'tish" tugmasi bosiladi.

Shundan so'ng, ZiyoNET portaliga kirib loginni yozamiz hamda **"Kirish"** tugmasini bosamiz. Bunda avtomat ravishda **"ID.UZ"** tizimi ochiladi, maxfiy so'zni kiritib yana **"Kirish"** tugmasini bosamiz va natijada ZiyoNET portalidan to'liq foydalanish imkoniyatiga ega bo'lamiz.

### **Tayanch so'z va iboralar**

*Veb-brauzer, Gipermatn, Giperbog lanish, HTML, Teg, Vebsahifa, Veb-sayt, veb-sayt tuzilishlari (chiziqli; shartli-chiziqli; daraxtsimon; to 'rsimon), ZiyoNET, Sayt-satellit.*

#### **Nazorat uchun savoilar**

- 1. HTML  $-$  bu nima?
- 2. Turizm sohasidagi veb-saytlami tahlil qiling.
- 3. Web-sahifasi qaysi elementlardan iborat bo'ladi?

#### **Test savollari**

## **1. HTML nima?**

- a) dasturlash tili;
- b) elektron jadval;
- c) protokol;
- d) matn muharriri.

## **2. Veb-sayt ta'rifini ayting.**

a) umumjahon o'rgimchak to'ri bo'lib, unda ma'lum bir axborot mavjud bo'lgan va noyob URL bilan belgilangan virtual joy;

b) hujjat bo'lib, faqatgina veb-brauzer orqali uni ko'rish, qayta ishlash va tasvirlash mumkin bo'ladi;

c) bunda veb-sahifadagi axborotlar qanday joylashtirilishi belgilab olinadi;

d) Intemetda ma'lumot joylashtirilgan sahifa,

**3. Intemetda Veb-sahifani ko'rish uchun qaysi dastur kerak bo'ladi?**

a) brauzer;

b) grafik muharriri;

c) HTML-muharriri;

d) matn muharriri.

**4. Quyidagi dasturlardan qaysi biri yordamida veb-sahifa tuzish mumkin?**

a) FrontPage Express;

b) Chat;

c) Internet Explorer;

d) Reget.

**5. HTML tili nima?**

a) Veb-sahifalar tuzishda ishlatiladigan gipermatnga asoslangan dasturlash tili;

b) Internet xizmati;

c) Veb-sahifa turi;

d) Ekranda obyektlarning o'lchamlari hamda joylashishini multiplikatsion ko'rinishda o'zgarishi.

6**. Tarmoqda Veb-sahifalarni harakatlantirish uchun qaysi protokol ishlatiladi?**

a) http;

b)  $ftp;$ 

c) dns;

d) www.

**7. Quyidagilardan qaysi biri domen bo'lishi mumkin?**

a) www;

b) com;

c) html;

d) http.

8**. Web hujjat bu ... formatida tayyorlangan elektron hujjatdir.**

a) HTML;

- b) rtf;
- c) doc;
- d) ppt.

### **9. HTML tilining funksiyasi?**

a) WWWda gipermatn hujjatlami tayyorlash vositasidir;

b) WWW da matnlar bilan ishlash uchun xizmat qiladi;

c) MS Worddagi matnlami qayta ishlash uchun xizmat qiladi;

d) animatsiyalar yaratish uchun xizmat qiladi.

#### **10. Gipermatn bu ... ?**

a) Ajratilgan belgilarga murojaat qilish mumkin bo'lgan strukturlashtirilgan matn;

b) Internetdagi matn;

c) Kompyuterda terilgan matn;

d) Katta shrift bilan yozilgan matn.

**11. Veb-sahifaning biror qismiga yoki boshqa veb-sahifaga bogiiqligini ko'rsatuvchi ilova ... deb ataladi.**

a) gipermatn;

b) modem;

c) axborot;

d) multimedia.

#### **12. Multimedia nima?**

a) turli axborotlami: matnlar, rasmlar, sxemalar, jadvallar, diagrammalar, fotografiyalar, video va audio lavhalar va shu kabilarni raqamlashtirilgan ko'rinishda yaratish, saqlash, qayta ishlash va ishlab chiqarish;

b) apparat va dasturlar to'plami bo'lib, u insonga o'zi uchun tabiiy bo'lgan juda turli-tuman muhitlarni: tovush, video, grafika, matnlar, animakiya va b. ishlatgan holda kompyuter bilan muloqot qilish imkonini beradi tovush chiqaruvchi qurilma;

c) bu slaydlar va maxsus effektlar (animatsiya, audio va video tasmalar, interfaol elementlar) to'plamidir;

d) tasvirli va harakatli ma'lumotlar.

**13. Multimedia dasturlariga quyidagilardan qaysi biri taalluqli emas?**

a) Scan Disk;

- b) Sound Recorder;
- c) PowerPoint;
- d) CD-Player.

## **14. Giperbog'lanish nima?**

a) gipermatnli hujjatning bir qismi bo'lib, ushbu yoki boshqa bir hujjatning elementiga o'tishni bajaradi;

b) Veb - portalda joylashgan fayllar to'plami;

c) internet sahifalami ko'rish uchun mo'ljallangan dastur;

d) internet tarmogʻidagi veb-sahifalar HTML dasturlash tilida tuziladigan jarayon.

# **15. Veb-sahifaning tarkibi deganda nimani tushunasiz?**

a) bunda veb-sahifadagi axborotlar qanday joylashtirilishi belgilab olinadi;

b) bunda veb-sahaifani badiiy jihatdan loyihalash va shakllantirish tushuniladi;

c) veb-sahifadagi axborot ma'lumotlar to'plami hisoblanadi;

d) matnlar, grafika va animatsiyalar to'plami tushuniladi.

## **16. Hozirgi kunda veb-saytning qanday tuzilishlari qayd etilgan?**

a) chiziqli; shartli-chiziqli; daraxtsimon; to'rsimon;

b) chiziqli; tarmoqlanuvchi; takrorlanuvchi;

c) matnli; jadvalli; ro'yxatli; nuqtali;

d) chizmali, animatsiyali va tovushli.

# **Foydalanilgan adabiyotlar**

10. Иконников В.Ф. Информационные технологии в индустрии туризма: учеб.-метод. Пособие / В.Ф.Иконников, М.Н. Садовская. - Минск: РИПО, 2014, 78 с.

11. Р.Х.Алимов, Б.Ю.Ходиев, К.А.Алимов ва бошк. /С.С. Гуломовнинг умумий тахрири остида. Миллий иктисодда ахборот тизимлари ва технологиялари: Олий укув юртлари талабалари учун укув кулланма. Т.: «Шарк», 2004, 3206.

12. G'ulomov S.S., Begalov В.А. "Informatika va axborot texnologiyalari". Oliy o'quv yurtlari talabalari uchun darslik. Toshkent, 2010-yil.

13. Safayeva S.R. Mehmonxona xo'jaligini tashkil etish. 0 'quv qo'llanma. Т.: TDIU, 2011, 299 b.

14. Sobirova D.A. Multimedia tizimlari va texnologiyalari. O' auv qo'llanma -T: TDIU, 2013 y. 138 bet.

15. Макарова Н.В., Волков В.Б. Информатика: Учебник для вузов. - СПб.: Питер, 2011, 576 с.

16. Информационное обеспечение туризма: учебник / Н.С. Морозов, М.А. Морозов, А.Д. Чудновский, М.А. Жукова, JI.A. Родигин. - М.: Федеральное агенство по туризму, 2014, 288 с.

17. М.А.Морозов, Н.С.Морозова «Информационные технологии в социально-культурном сервисе и туризме. Оргтехника.» - 3-е изд., стер. - М.: Издательский центр «Академия», 2005, 240 с.

18. Библиотека туристической и экономической литературы/<http://tourlib.net/lib.htm/>.

## **11-BOB. TURIZM VA MEHMONXONADA AXBOROT TEXNOLOGIYALARINI JORIY ETISH VA QO'LLASH OMILLARI**

Mehmonxonalarda avtomatlashtirilgan axborot tizimlari nomerlami bandlash, doimiy mijozlar, mehmonlarning talablari va ular to'lashi lozim bo'lgan haq haqidagi ma'lumotlarni kiritish, saqlash va zarur holda tez qidirib topishga yordam beradi. Ushbu jarayonlarni axborot texnologiyalarini jorish qilish orqali amalga oshirish mumkin bo'ladi.

Mazkur bobda bevosita axborot texnologiyalarining tasnifi va shu bilan bog'liq ravishda mehmonxonalarda qo'llanishi mumkin bo'lgan quyidagi bo'limlar yoritilgan:

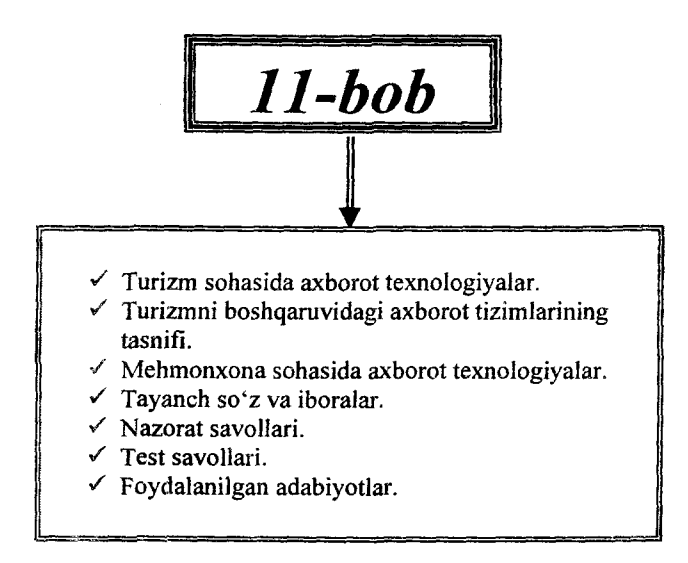

### **11.1. Turizm sohasida axborot texnologiyalar**

0 'zbekiston Respublikasining "Axborotlashtirish to'g'risida" gi (2003-yil 11- dekabr) qonunda quyidagi ta'riflar keltirilgan:

**Axborot resursi** — axborot tizimi tarkibidagi elektron shakldagi axborot, ma'lumotlar banki, ma'lumotlar bazasi.

**Axborot texnologiyasi** — axborotni to'plash, saqlash, izlash, unga ishlov berish va uni tarqatish uchun foydalaniladigan jami uslublar, qurilmalar, usullar va jarayonlar.

**Axborot tizimi** — axborotni to'plash, saqlash, izlash, unga ishlov berish hamda undan foydalanish imkonini beradigan, tashkiliy jihatdan tartibga solingan jami axborot resurslari, axborot texnologiyalari va aloqa vositalari.

Oxirgi yillarda turizm sohasida keskin o'zgarishlar sodir bo'ldi va bu o'z navbatida turizmda yangi axborot tizimlari hamda texnologiyalarining paydo bo'lishiga, ularni joriy etishga bo'lgan talabni kuchaytirdi.

Turizm sohasida faoliyat olib borayotgan firmalarning samaradorligi zamonaviy axborot texnologiyalarini joriy etish bilan bog'liq bo'lib qoldi. Ushbu texnologiyalar quyidagi talablarni qondirishi lozim:

- qisqa muddat ichida transport haqida ma'lumot berishi;

- turistlami joylashtirish imkoniyatlari;
- bron qilish imkoniyatlari mavjudligi;
- chiptalami xarid qilish;
- $-$  ma'lumotnomalarga ega bo'lish va h.k.

Ushbu talablami qondirish uchun faqatgina zamonaviy kompyuter texnologiyalari yordamida axborotlami qayta ishlash va uzatish texnologiyalarini joriy qilish orqali amalga oshirish mumkin bo'ladi.

Turistik industriya — turistik faoliyatning turistlarga xizmat ko'rsatishni ta'minlovchi turli subyektlari (mehmonxonalar, turistik komplekslar, kempinglar, motellar, pansionatlar, umumiy ovqatlanish, transport korxonalari, madaniyat, sport muassasalari va boshqalar) majmui;

Turistik industriya keng qamrovli, chunki unda turistik faoliyatning turistlarga xizmat ko'rsatishni ta'minlovchi turli subyektlari, masalan mehmonxonalar, turistik komplekslar, kempinglar, motellar, pansionatlar, umumiy ovqatlanish, transport korxonalari, madaniyat, sport muassasalari va boshqalar o'z aksini topgan bo'ladi. Shu bois unda zamonaviy axborot texnologiyalarini qo'llash zarur bo'ladi, masalan, maxsus dasturiy ta'minot yaratish va uning yordamida alohida turfirmani yoki mehmonxona ishini avtomatlashtirish va global kompyuter tarmoqlaridan foydalanish.

 $\overline{\phantom{a}}$ 

 $\ddot{\phantom{1}}$ 

 $\ddot{\phantom{0}}$ 

Hozirgi kunda turistik mahsulotni yaratishda global taqsimlangan tizimlardan (GDS - Global Distribution System) foydalanishni taqozo etadi. Unda tezkor va qulay transportni bronlash, mehmonxona!ardan joyni buyurtma qilish, transportni ijaraga olish, sport va dam olish maskanlariga chiptalarni buyurtma qilsa bo'ladi.

Turizm tezkor rivojlanadigan iqtisodiyot sohasi bo'lib, uning faoliyati juda ham axborotga bog'liq. Ya'ni axborotlarni to'plash, saqlash, qayta ishlash va uzatish jarayonlari turistik firmalarga xos faoliyat hisoblanadi. Bu yerda turistik korxonaning yutug'i birinchi navbatda, ushbu jaryonni to'g'ri yo'lga qo'yishiga bog'liq bo'ladi.

Hozirgi kunda turizm sohasida ko'pgina zamonaviy kompyuter texnologiyalari qo'llanilib kelinmoqda, masalan, global bronlash tizimi GDS, aloqa tarmoqlari, multimedia tizimlari, *Smart Cards,* boshqaruvda axborot tizimlari va boshqalar. Ushbu texnologiyalarni qo'llash darajasi turizmda bir me'yorda emas va ulaming turizmdagi ta'siri ham har xil.

Bundan, kompyuter texnologiyalari asosan turistik mahsulotning sotishi bilan bog'liq faoliyatga keskin ta'sir ko'rsatadi. Xorijiy mamlakatlarda kredit karta egalari istalgan mamlakatda mavjud xizmatlami oldindan buyurtma qilish imkoniga ega, masalan, samolyot yoki mehmonxonadan joy olish, har xil qiziqarli tadbirlarga chipta olish kabi imkoniyatlarga egadirlar. Ya'ni kompyuter texnologiyalari elektron marketing sohasini tubdan o'zgartirishga ham sabab bo'lmoqda.

Turistik mahsulotni yaratishda va uni bozorga chiqarishda axborot texnologiyalarining ta'sirining asosiy yo'nalishlari quyidagi chizmada berilgan:

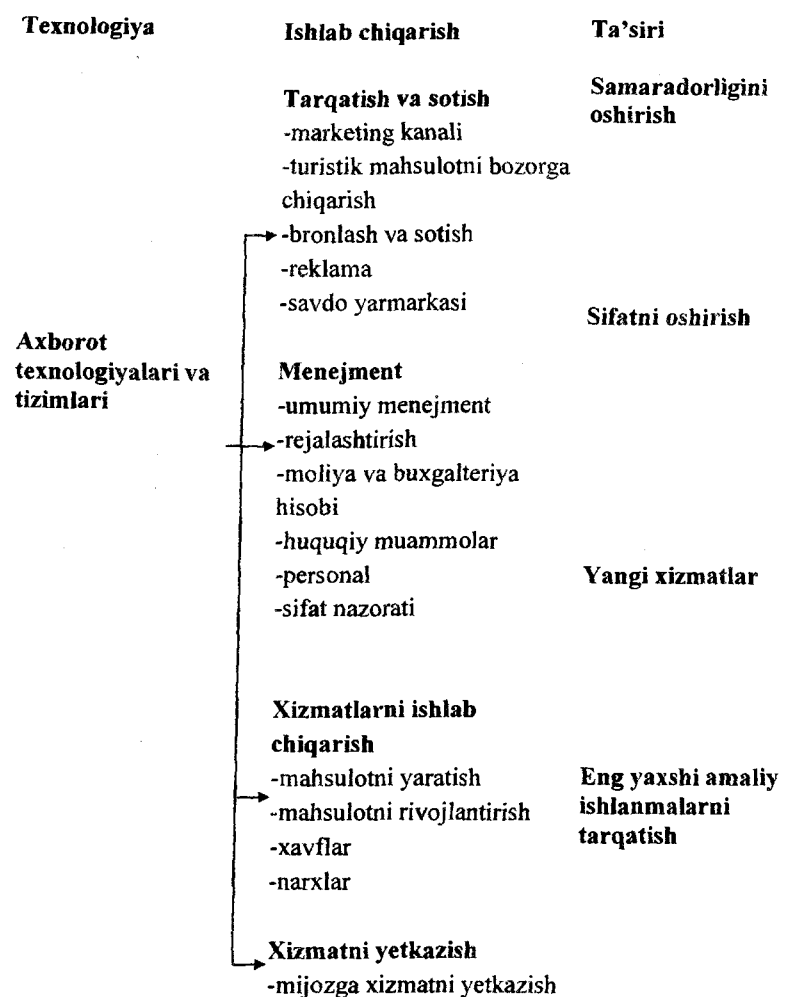

 $\frac{1}{4}$ 

Buyurtmalaming kompyuterli tizimi CRS (Compyuter Reservation System) taxminan 1960-yillarda paydo bo'lib, mijozlarga xizmat ko'rsatishni on-line rejimida olib borishga imkon yaratdi. Natijada turistik xizmat ko'rsatish sifati oshdi va mijozlarga tezkor xizmat ko'rsatish imkoni paydo bo'ldi. Buning
oqibatida aviareyslami optimallashtirish, chiptalar narxini boshqarish kabi masalalar yechila boshlandi. Hozirgi kunda barcha turistik finnalar bronlash tizimidan foydalanmoqda. Bizning ichki bozorimizda Amadeus, Galileo, Worldspan kabi tizimlar joriy etilgan bo'lib, ulardan foydalanish turistik biznesni rivojlanishiga asos boʻlmoqda,

Yana bir qiziqarli va har tomonloma foydal; bo'lgan multimediali texnologiyalar ham turistik biznesda o'z о'mini egallagan. Bunda asosan, ma'lumotnomalar va kataloglar o'rin olgan. Ushbu elektron kataloglar taqdim etilayotga turistik marshrut bilan yaqindan tanishish, mehmonxonalami ko'zdan kechirish, mavjud imtiyozlami aniqlash, huquqiy Ya boshqa hujjatlar bilan tanishish imkoniga ega bo'ladilar.

Multimediali texnologiyalar esa turistik marshrut haqidagi ma'lumotlarni mijozga tezkor taqdim etish imkoniga ega boiganligi sababli u orqali turistik mahsulotlaming sotuvini oshirish mumkin boʻladi.

Ushbu imkoniyatlar o'z navbatida turistik biznesni rivojlantirishda menejmentning ham ahamiyatini oshirishga olib keldi, chunki qaror qabul qilishda axborotning roli keskin oshib ketdi. Ushbu axborot tizimlari quyidagi imkoniyatlami qamrab olgan bo'lishi kerak: turistik mahsulotlar, mehmonxonalar, mijozlar to'g'risidagi ma'lumotlarni kiritish, o'zgartirish, saqlash, turistik mahsulotning qiymatini valutalar o'zgarishi bilan hisoblash, to'lovlarning bajarilishini nazorat qilish, doimiy mijozlarga imtiyozlar taklif qilish, moliyaviy hisobotlami shakllantirish, boshqa dasturiy ilovalarga ma'lumotlarni o'girish yoki ulardan o'qib olish (Word, Excel, buxgalteriya dasturlari) va boshqa imkoniyatlar. Ushbu tizimlar hisob-kitob ishlarini, hujjatlarni tayyorlash ishlarini tezlaztirish orqali turistik mahsulotlaming qiymatini pasaytirish, mijozni qisqa va arzon yo'l bilan kerakli joyga yetkazish va joylashtirishni ham tezkor amalga oshiradi. Ushbu axborot tizimlarini yaratish katta mablag' va vaqtni talab qiladi, shu bois amaldagi, o'zini ijobiyligi bilan shuhrat qozongan maxsus dasturlar ishlab chiqilgan bo'lib, ularni mahallaytirish orqali joriy etish arzonga tushadi.

Turistik firmaning faoliyati avtomatlashtirish bo'yicha ishlab chiqilgan dasturiy ta'minotlar asosan, firmaning ichki faoliyati bilan bag'liq bo'lib, mijozlar, mehmonxonalar, transport, elchixona, turistik mahsulotlar, buyurtmalami qabul qilish, hisobot hujjatlarini shakllantirish hamda boshqa shu kabi imkoniyatlarga ega bo'lishadi va bular to'g'risidagi ma'lumotlami o'zida saqlab boshqaradi.

 $\ddot{\phantom{1}}$ 

Turistik firmalardan tashqari mehmonxona, restoran va boshqa servis sohalarini avtomatlshtimvchi kompyuter tizimlari ishlab chiqilgan, ulami qo'llash esa menejmeritda keskin o'zgarishlarga olib keladi va xizmat ko'rsatish sifatini oshiradi.

Umumiy xizmat ko'rsatish sohasida axborot texnologiyalarining о'mini quyidagicha tasniflalsh mumkin:

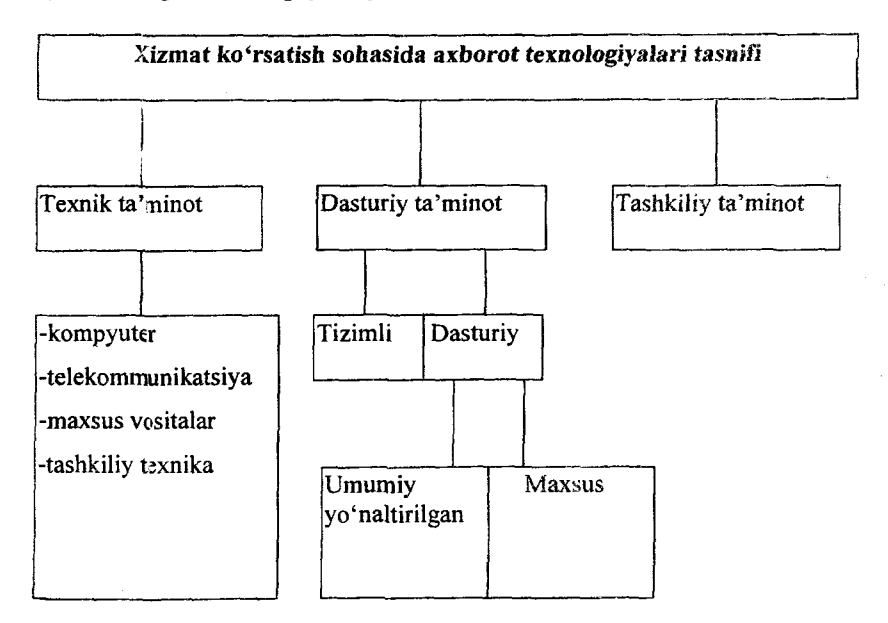

Xizmat ko'rsatish sohasiga taalluqli bo'lgan amaliy dasturlar ta'minotini o'z navbatida quyidagicha tasniflash mumkin:

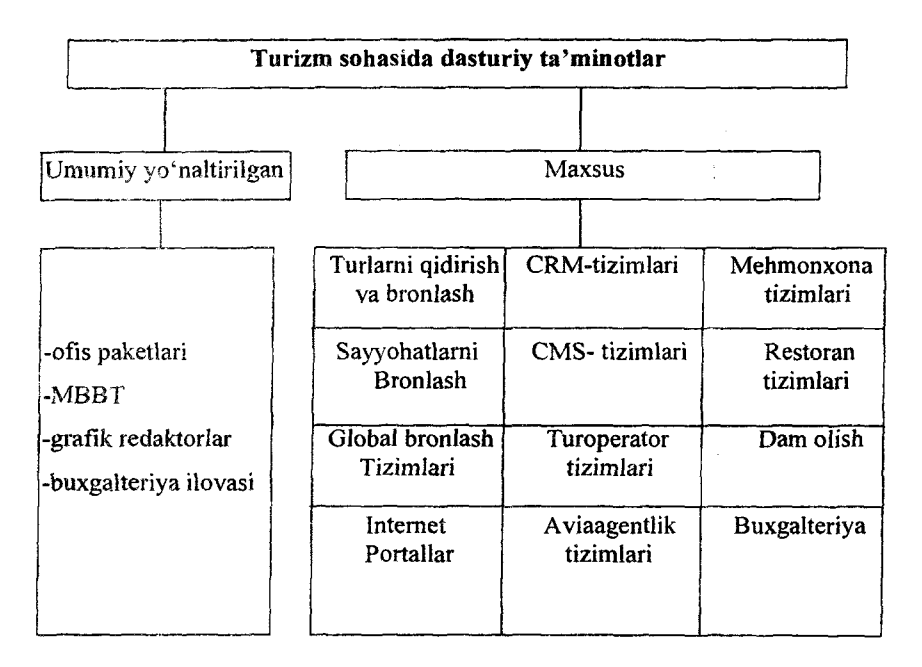

# **11.2. Turizm boshqaruvidagi axborot tizimlarining tasnifi**

Turizm industriyasi shu darajada ko'p qirraliki, undagi mavjud jarayonni boshqarish uchun zamonaviy axborot texnologiyalarining barcha turlaridan foydalanishga to'g'ri keladi, masalan, oddiy matnni qayta ishlash, elektron jadvallar bilan ishlash, ma'lumotlar bazasini boshqarishdan boshlab, to maxsus dasturiy ta'minotlargacha bo'lib, ular orqli alohida turistik firmaning yoki mehmonxona faoliyatini avtomatlashtirish, global kompyuter tarmoqlaridan foydalanish va sun'iy yo'ldosh yordamida harakatlami ta'minlovchi texnologiyalarni ham qo'llash talab etiladi.

Turizmda qo'llaniladigan axborot texnologiyalari va tizimlarining tasnifi quyidagi chizmada keltirilgan.

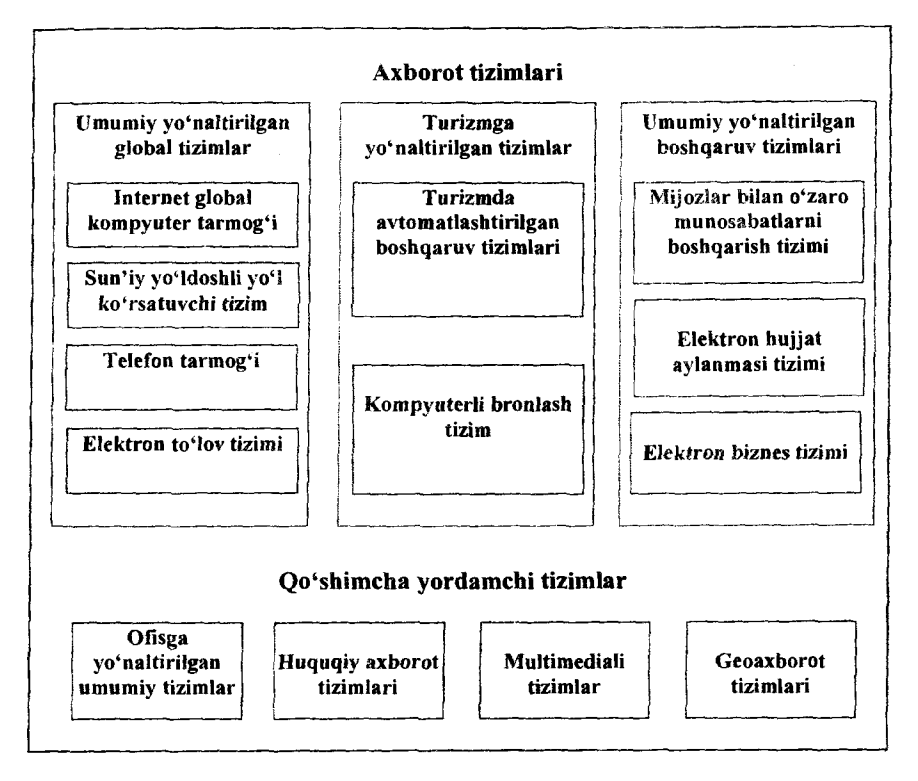

*11.1-rasm. Turizm sohasidagi axborot tizimlari.*

Turizmda avtomatlashtirilgan boshqaruv tizimi - bu turistik korxona va tashkilotlarning ishlab chiqarish va xizmat ko'rsatish jarayonlarini boshqaruvchi tizimdir. Uning asosiy vazifasi samarali turistik tuzilmani yaratish orqali personalning qulaylashtirilgan mehnatini tashkil qilish va ulaming doimiy o'sishini ta'minlab berishdan iborat. Ushbu tizimlar mehmonxonalar, turlar, mijozlar, byurtmaning holati va shunga o'xshash turistik axborotlami kiritish, qayta ishlash va saqlash kabi imkoniyatlarga ega bo'lishi kerak. Bundan tashqari, ular orqali axborotlami qulay shaklda chiqarish, hisob-kitob ishlarini bajarish, ma'lumotlarni har xil formatlarda saqlash va ulami import-eksport qila olish shart hisoblanadi. Bunday tizimlar ikki shaklda taqdim etiladi: faqatgina

lokal kompyuterda ishlaydigan va tarmoqda ishlaydigan. Hozirgi kunda asosan ikkinchi toifali dasturlar taqdim etiladi. Bunday ti-<br>zimlarga misol sifatida "Само-Тур", "Лидер-Тур". "Само-Тур", "ТvpМенежер" kabi dasturlarni keltirsa boʻladi.

*Kompyuterli bronlash tizimi* - xalqaro bronlash tizimi. Keng tarqalgani - bu global taqsimlangan tizim (Global Distrubion System, GDS) bo'lib, unga mansub quyidagi tizimlar mavjud: Amadeus, Galileo, Sabre, Worldspan.

*Internet global kompyuter tarmog'i-* bu xalqaro axborotlarni saqlash va uzatish tizimi bo'lib, dunyo bo'ylab barcha kompyuter tarmoqlarining birlashmasidan hosil topgan va yagona tarmoq protokoli TCP/IP asosida muloqot o'matadi.

*Sun 'iy yo 'Idosh tizimi* - bu texnikaviy va elektron qurilmalar majmui bo'lib, Yer atrofidagi obyektning koordinatalarini va harakat parametrlarini aniqlab beruvchi tizimdir. Hozirgi kunda bunday tizimlar soni ikkita, bular GPS va GLONASS (ГЛОНАСС). Bunday tizimlar, sayohatchilar uchun juda keng tarqalgan.

GPS (Global Positioning System) - obyektning joylashuvini aniqlovchi tizim, istalgan ob-havoda ham obyektning joylashuvi va tezligini aniqlab beradi.

GLONASS (ГЛОНАСС - Глобальная Навигационная Спутниковая Система) - ushbu tizimni hozirgi kunda 24 ta sun'iy yo'ldosh qo'llab-quwatlaydi. Maxsus texnik jihozga ega bo'lgan obyekt ushbu tizim orqali o'zining joylashuvini va vaqtini aniq belgilab beradi.

Telefon tarmog'i - nutq uzatishga mo'ljallangan tarmoq. Telefon tarmog'i, ATS «avtomatik telefon stansiyalari» (telefon stansiyalari) deb nomlanuvchi uzib ulash bog'lamalaridan tashkil topgan. Telefon stansiyalari kanallami uzib-ulashni ta'minlaydi, abonent tizimlar sifatida esa, birinchi galda, telefon apparatlari ishlatiladi. Odatda, telefon tarmogʻi kabelli tarmoqqa tayanadi. Shu bilan birga, telefon radiotarmog'i ham ishlatiladi. Texnik nuqtayi nazardan quyidagi tarkibiy qismlari mavjud bo'ladi: telefon stansiyalari, kommutatsiya tugunlari, aloqa simlari, abonent qurilmari.

*Elektron to'lov tizimlari* – mahsulotlarga to'lovlarni kompyuter va magnit kartalari yordamida amalga oshiruvchi apparatli va dasturiy vositalar majmui. Masalan, kompyuter tarmoqlari orqali to'lovlarni amalga oshiruvchi WebMoney tizimi.

*Mijozlar bilan о 'zaro munosabatlarni boshqarish tizimi* (Customer Relationship management, CRM) – korxonaning mijozlarga xizmat ko'rsatish jarayonini avtomatlashtirish tizimi. Ushbu tizim mijozlar bilan о'zaro munosabatlarni boshqaradi. Korxona miqyosidagi axborot tizimlari sinfmi shakllantiradi va ulaming asosiy vazifasi: mijozlar bilan o'zaro aloqada ishlashni rejalashtirish va nazorat qilish, shu jumladan Internet orqali.

Turistik biznes sohasida CRM-tizimlarda bevosita turistik firmaning o'z mijozlari, hamkorlari bilan bo'lgan barcha biznes munosabatlari tarixi saqlanib qoldi. Bu esa hamkorlar bilan ishlash jarayonini boshqarish samaradorligini oshiradi, menejerlami ish faoliyatining sifati oshadi. Bu sohada yaratilgan quyidagi ilovalar mavjud: amoCRM, ASoft CRM, Marketing Analytic, Data Analyzer, EasyABC Plus, OROS Enterprise va boshqalar.

*Elektron hujjat aylanmasi tizimi* — elektron hujjat aylanishi elektron hujjatlarni axborot tizimi orqali joʻnatish va qabul qilib olish jarayonlari yigʻindisidan iborat boʻladi. Elektron hujjat aylanishidan bitimlar tuzish (shu jumladan shartnomalar tuzish), hisob-kitoblami, rasmiy va norasmiy yozishmalarni amalga oshirish hamda boshqa axborotni o'tkazishda foydalanish mumkin.

Tizim turli kompaniyalarning avtomatlashtirilgan tizimlari orasida standartlashtirilgan shakldagi hujjatlari(sotib olishga buyurtma, hisob raqamiari va sh.k.)ni elektron almashinuvini ta'minlaydi. Bu sohada yaratilgan quyidagi ilovalar mavjud: Ehujjat, Directum, DocsVision, GlobusProfessional va boshqalar.

*Elektron biznes tizimi* ( e-business) - qo'shimcha qiymatning birlashtirilgan zanjirini yaratish va hamkorlarning optimal o'zaro ishlashini ta'minlash uchun axborot texnologiyalaridan foydadanishga asosiangan Internet - biznes. Bu elektron savdo tushunchasiga nisbatan kengroq tushuncha hisoblanadi. Elektron biznes quyidagilami o'z ichiga oladi: sotuvlar, marketing,

moliyaviy tahlil, to'lovlar, xodimlarni izlash, foydalanuvchilarni va hamkorlik munosabatlarini qo'llash.

Elektron biznes tizimi asosiy biznes jarayonlarini Internet texnologiyalari yordamida o'zgartiradi. E-biznes deb global axborot tarmoqlarining imkoniyatlaridan foyda olish maqsadida ichki va tashqi aloqalami o'zgartirish uchun foydalanadigan faollikka aytiladi. Xodimlaming o'zaro ishlash samaradorligini oshiruvchi va rejalashtirish hamda boshqarish jarayonlarini optimallashtiruvchi yagona axborot tarmog'i (Intranet) asosida kompaniyani ichki tashkillashtirish, hamkorlax, yetkazib beruvchilar va mijozlar bilan tashqi o'zaro ishlash (Ekstranet), bular hammasi elektron biznesning tarkibiy qismlari hisoblanadi.

Korxonaning axborot tizimi bilan birlashtirilgan va zamonaviy Internet texnologiyalarga asoslangan biznes jarayonlarini olib boruvchi tizimdir. Bu sohada yaratilgan quyidagi korporativ portallar mavjud: Liferay Portal, InfoExchange Portal, Enterprise Information Portal, WebSphere Portal Server, SharePoint Portal Server va boshqalar.

*Ofis tizimlari —* kompaniyada axborotga elektron qurilmalar yordamida ishlov berish texnologiyasi. Ma'muriy vazifalarni avtomatlashtirish tobora ko'proq ahamiyat kasb etmoqda. Bu avtomatlashtirishda hujjatlarga ishlov berish tamoyillariga muhim rol ajratilmoqda. Ushbu tizimlar bevosita kompyuter majmualarida, mahalliy tarmoqlarda amalga oshirilmoqda. Bu o'z navbatida Office Information System ( OIS - ofisni boshqaruvchi axborot tizimi) texnologiyalarini paydo bo'lishiga olib keldi.

Ofisdagi avtomatlashtirilgan texnologiyalar, boshqaruvchilar, mutaxassislar va ma'muriyat xizmatchilari tomonidan foydalaniladi va ular xususan, muammoni guruh bo'lib hal etish uchun qulaydir. Ular kotibalar va ma'muriyat xodimlari ish unumdorligini keskin ko'taradi va о'sib boradigan ish hajmini uddalashga imkon beradi. Ammo ushbu afzallik, ofisni avtomatlashtirishni - muammoni hal etuvchi uskunaviy muhit sifatida foydalanish oldida ikkinchi darajali ko'rinadi.

Menejerlar tomonidan qabul qilinadigan qarorlami yanada ham kommunikatsiyalar asosida yaxshilash, firmaning iqtisodiy o'sishini ta'minlashga qodir.

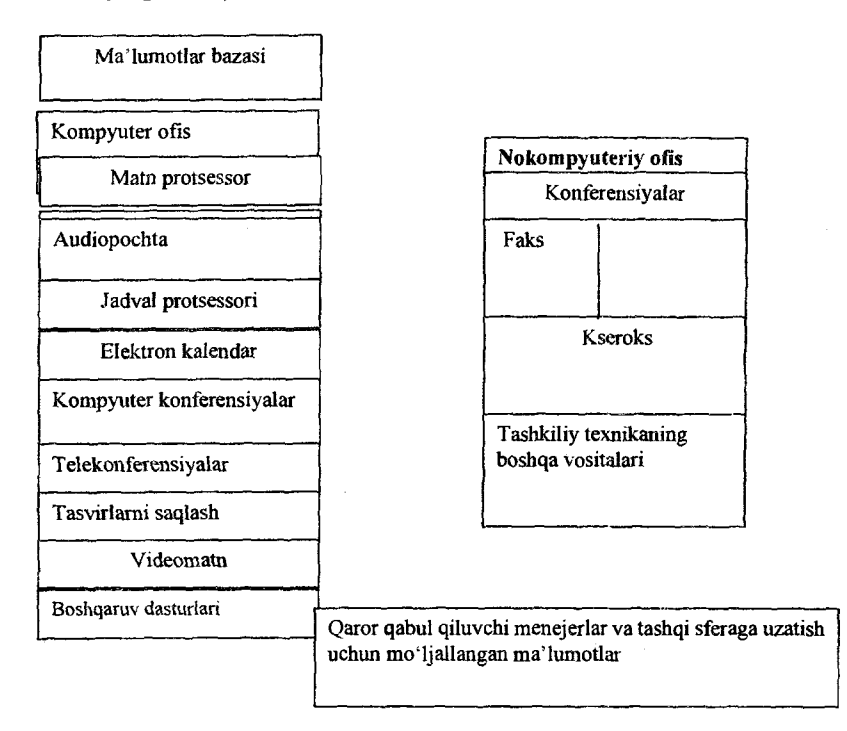

*11.2-rasm. Ofisni avtomatlashtirishning asosiy tashkil etuvchilarL*

Ayni paytda ofisni avtomatlashtiruvchi texnologiyani ta'minlovchi ko'p dasturiy mahsulotlar mavjud: matn protsessori, jadval protsessori, elektron pochta, elektron kalendar, audiopochta, kompyuterli telekonferensiya, videomatn, tasvirlami saqlash va h.k. Bundan tashqari, hujjatlarning boshqaruv faoliyati uchun maxsus dasturlar ham mavjud.

*Axborot-qidiruv tizimlari* (ingl.: information retrieval system) - ma'lumotlar bazasi va jami axborot resurslarida axborot izlash uchun mo'liallangan tizim.

*Multimediali tizimlari -* ( multimedia inglizchadan olingan: multi - ko'p va media - tashuvchi, muhit ma'nosini anglatadi) axborotni turli shakldagi tashuvchilari bo'lmish tovush, tasvir va matnlar birikmasi.

Multimediada vizual va audio effektlar o'zaro muloqotli dasturiy ta'minot boshqaruvida birgalikda namoyon bo'ladi. Odatda, bu matn, tovush va grafikaning, soʻnggi vaqtlarda esa animatsiya va videoning ham birlashishini bildiradi.

Videotasvir va tovush bilan ishlash uchun apparatli va dasturiy vositalar majmui ham multimedia sohasiga taalluqli. Multimediaga ega kompyuterlar odatda kuchli videotizimga, videomagnitofon va videokameralarni qo'shish imkoniyatiga, tasvimi ushlash va uni raqamli shaklda qattiq magnit diskka yozishning apparatli vositalari, tasvimi ustiga qo'shish vositalariga ega. Shuning bilan bir qatorda, ular tovushni aks ettirish va uning sintezi uchun tovush platasiga, axborotni ixcham diskdan o'qish uchun uzatmaga, akustik tizimni qo'shish imkoniyatlariga egadir.

Multimedia istalgan turdagi ma'lumotlami majmuaviy tarzda taqdim etish texnologiyasi hamdir. Multimedia birgalikda tasvirlarga ishlov berish, nutqni qayta ishlash va hujjatlarga ishlov berishni ta'minlaydi. Bu ekranga tasvimi matn va tovush bilan birgalikda chiqarish imkonini beradi. Multimedianing muhim yo'nalishlaridan biri o'rgatuvchi tizimlami yaratishdir. Bu foydalanuvchining multimediada faol ishlashda ishlatilayotgan ma'lumotning 75 foizini eslab qolishi bilan bog'liq. Faqat tinglangan axborotdan esa foydalanuvchi 25 foizinigina eslab qolishi mumkin.

Turizmda multimediali tizimlami qo'llash yo'nalishlariga quyidagilami keltirsa bo'ladi: elektron ma'lumotlar katalogi (masalan, Toshkent shahri uchun yaratilgan Internet resurs <http://www.mg.uz>), muzey bo'yicha virtual ekskursiya tashkil qilish, turistlarga yo'riqnomalar yaratish, reklama mahsulotlari va boshqalar. Tizim turistlar uchun yaratilgan yo'riqnomalarda turistga taklif qilingan marshrutni oldindan virtual ko'rish, mamlakat haqida qo'shimcha axborotlarga ega bo'lish, marshrut yo'nalishi bo'yicha uchraydigan obyektlar haqida ma'lumot olish, mehmonxonalar haqida tasawurga ega bo'lish, imtiyozlar haqida

ma'lumotlar olish va turizm sohasidagi qonunchilik haqida barcha zaruriy axborotlarga ega boʻlish imkonini beradi. Bulardan tashqari turistlarga quyidagi ma'lumotlarni yetkazish mumkin bo'ladi: turistik hujjatlarni rasmiylashtirish tartibi, turist etikasi, har qanday vaziyatlarda o'zini qanday tutishi kabi ma'lumotlar ham mavjud bo'ladi. Multimediali texnologiyalar inson bilan kompyuter orasidagi muloqotni "jonlantira" oladi, natijada foydalanuvchi mukammal va aniq ma'lumotlarga ega bo'ladi. Multimediali texnologiyalami yaratishda dasturlash tillaridan yoki quyidagi maxsus dasturlar orqali amalga oshiriladi: Adobe Director, Author Ware, Formula Graphics, Multimedia Creator va boshqalar.

*Geoaxborot tizimlari -* geografik axborot tizimi (GAT) ( ingl.: Geographic Information System (GIS) - elektron geografik xaritalarni va ularga tegishli fazoviy ma'lumotlarni yig'ish, saqlash, ishlov berish, aks ettirish, tarqatish va undan erkin foydalanishni ta'minlash uchun mo'liallangan axborot tizimidir. Geografik axborot tizimi fazoviy obyektlar va ular shaklining raqamli aksiga oid (vektorli, rastrli, kvadratomik va o'zgacha) ma'lumotlarga ishlov berish uchun o'z vazifalariga mos funksional imkoniyatlarga ega.

GATning dasturiy vositasi uning funksional imkoniyatlarini amalga oshiruvchi dasturiy mahsulotdir.

÷

Geoaxborot tizimlarini qo'llash turizmni rivojlantirishda va turistik obyektlarni izohlshda va ulami tahlil qilishda juda katta ahamiyatga ega bo'lmoqda. Ushbu tizimlarga quyidagilarni misol qilib keltirsak boʻladi, bular: ArcInfo, ArcView, ArcCAD, MapInfo va boshqalar.

*Elektron xarita* fingl.: electronic map) - kompyuteming ekranida ko'rinadigan holda aks ettirilgan xaritagrafik tasvir. U raqamli xarita yoki geoaxborot tizimining ma'lumotlar bazasidagi ma'lumotlar asosida tuziladi.

### **11.3. Mehmonxona sohasida axborot texnologiyalar**

Mehmonxona xizmati - bu xizmat koʻrsatish sohasining eng yuqori pog'onasi hisoblanadi. Ushbu soha juda jadal raqobat va ko'rsatayotgan xizmat turlarining xilma-xilligi bilan ajralib turadi. Boshqaruv nuqtayi nazaridan mehmonxona xo'jaligi murakkab tizim bo'lib, har xil va bir-biri bilan bog'langan quyi tizimlardan tashkil topgan bo'ladi. Masalan, nomerlar bandligini boshqarish, ovqatlanish xizmati, texnikaviy xizmatlar, yordamchi xizmatlar va boshqalar. Quyidagi jadvalda ushbu quyi tizimlaming qisqacha mazmuni yoritilgan.

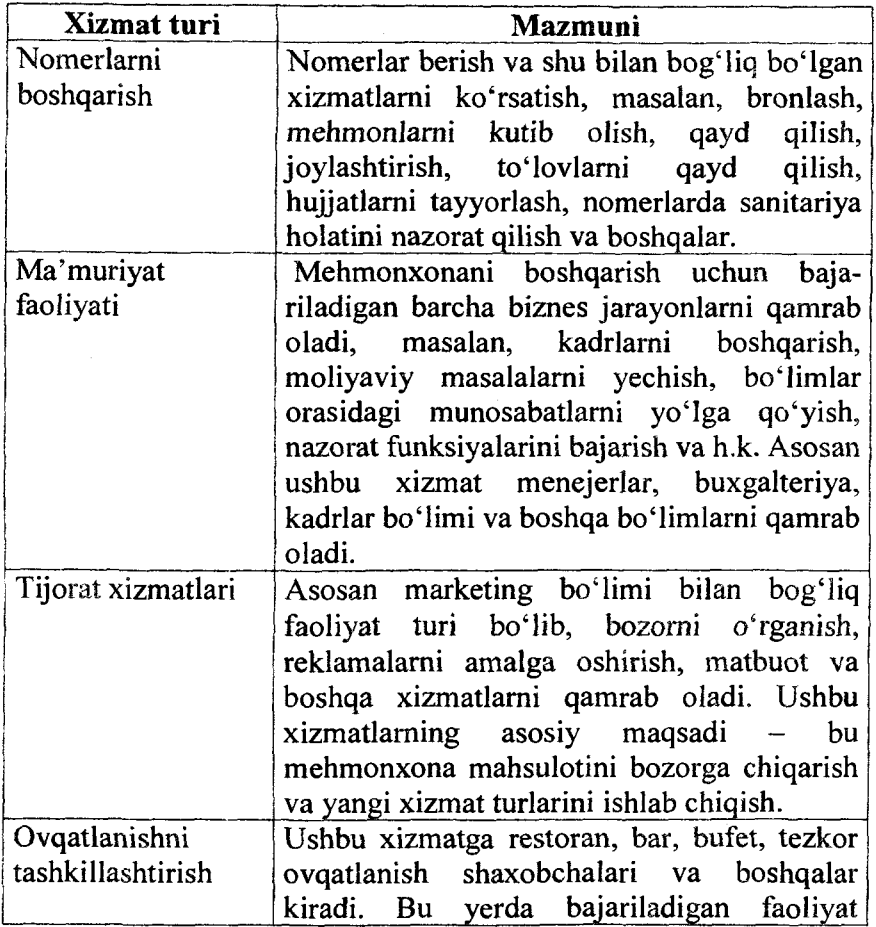

# **Mehmonxona xo'jaligining asosiy xizmatlari**

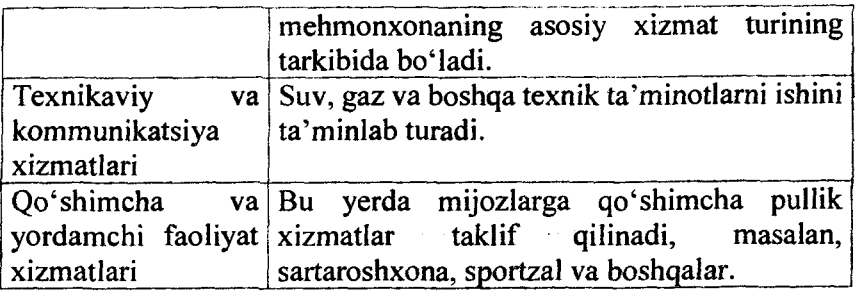

Ushbu xizmatlar, ya'ni nomerlami boshqarish, ovqatlanish xizmatlari va qo'shimcha xizmatlar bevosita yaxlit bir butunni tashkil etadi, bir-biri bilan bog'lanadi va korxona qiyofasini shakllantiradi.

Mehmonxona xo'jaligi faoliyatini tashkillashtirish va uni jahon talablariga binoan samarali boshqarish uchun zamonaviy kompyuter texnologiyalari talab etiladi.

Mehmonxonalami boshqarishda quyidagi tizimlar qo'llaniladi: PMS - integrallashgan boshqaruv tizimi; CRS markazlashtirilgan bandlash tizimi; GDS - global bronlash tizimi.

Ilk bor mehmonxonani avtomatlashtirishda 1960-yillarda Hilton, InterContinental va Sheraton kompaniyalari IBM bilan birgalikda HIS tizimini (Hotel Information Systems) ishlab chiqishgan. Hozirgi kungacha ushbu tizimdan foydalanish davom etmoqda.

1980-yllardan PMS ( Property Management Systems) tizimi keng joriy etila boshlandi. Ushbu tizim shaxsiy kompyuterlardan tashkil topgan lokal tarmoqlarga mo'ljallangan va quyidagi masalalami yechishga qaratilgan: nomerlami bandlash, mehmonlami joylashtirish va ro'yxatdan chiqarish, hisob-kitob ishlarini bajarish va zaruriy hujjatlarni chop etish, nomerlar fondining holatini nazorat qilish, shartnomalami bajarilishini kuzatib borish, boshqa firmalar bilan hisob-kitoblami bajarish, tezkor hisobotlami shakllantirish, statistik ma'lumotlami tahlil qilish va boshqalar. PMS tizimining tarkibi mehmonxona sikli tushunchasi bilan bog'liq, ya'ni mijozni mehmonxona bilan

i kitologi s

bog'lanish vaqtidan boshlab, uni mehmonxonadan chiqib ketishigacha bo'lgan muddatni qamrab oladi.

1

Hozirgi kunda PMS tizimining har xil tarkibiy qismlari ishlab chiqilgan, lekin asosan quyidagi to'rtta dasturiy moduli mavjud:

1. Bronlash moduli.

Mehmonxona nomerlarini bronlash funksiyasini bajarishga qaratilgan. Ma'lumotlar kompyuter tarmog'i bo'yicha yetkaziladi va monitorda tasvirlanadi. Ushbu modul global bronlash tizimiga ham ulanishi mumkin.

2. Nomerlar fondini boshqarish moduli.

Mehmonxona nomerlari haqidagi ma'lumotlami xotirada saqlaydi va ulaming yuklanishini nazorat qiladi. Shu bilan birga nomer bilan bog'liq ishlami, masalan, tozalash ishlarini, bajarilishini nazorat qiladi.

3. Mijozlar bilan hisob-kitobni bajarish moduli.

Mijozlar bilan bajariladigan hisob-kitob ishlarini olib borishga qaratilgan. Shu bilan birga tungi audit jarayonini ham bajaradi. Tizim mijozlarga beriladigan imtiyozlami yoki kreditlar bilan bog'liq ishlami nazoratini olib boradi.

4. Umumiy boshqaruv moduli.

To'plangan ma'lumotlar bazasiga asoslangan holda rahbariyat uchun zaruriy axborotlarni har xil kesimda hisobotlar shaklida taqdim etish imkonini beradi.

Mehmonxona xo'jaligini boshqarishga qaratilgan quyidagi avtomatlashtirilgan tizimlar hozirgi kunda keng tarqalgan: Fidelio, Lodging Touch LIBICA - epitome PMS, Opera Enterprise Solution, Intellect Style, Orak Hotel, Cenium va boshqalar.

# Tayanch so'z va iboralar

*Axborot resursi, Axborot texnologiyasi, Axborot tizimi, Global Distribution System; Kompyuterli bronlash tizimi, Sun 'iy yo 'Idosh tizimi, GLONASS, Elektron to'lov tizimlari , Elektron xarita, Telefon tarmog 'i.*

### **Nazorat uchun savollar**

1. Axborot texnologiyalari bilan axborot tizimlarining farqi nimada?

2. Global Distribution System bu nima?

3.Geoaxborot tizimi bu?

4. GLONASS qanaqa tizim?

# **Test savollari**

**1. Axborot texnologiyalarini qo'llab awaldan shakllantirilgan davlat xizmatlarini fuqarolar, biznes va davlatning boshqa tarmoqlariga axborotlarni taqdim etish nima deb ataladi?**

a) elektron hukumat;

b) elektron tijorat;

c) elektron hujjat almashinuvi;

d) elektron biznes.

# **2. Texnologiya so<zining ma'nosi nima?**

a) texnologiya so'zi yunon tilidan tarjima qilganda san'at, mahorat, ko'nikma degan ma'noni anglatadi;

b) texnologiya so'zi yononchadan tarjima qilganda yagona maqsad yo'lida bir vaqtning o'zida ham yaxlit, ham o'zaro bog'langan tarzda faoliyat ko'rsatuvchi bir necha turdagi elementlar majmuasi degan ma'noni anglatadi;

c) texnologiya so'zi yunonchadan tarjima qilganda qo'yilgan maqsadga erishish borasidagi barcha harakatlar majmuasi degan ma'noni anglatadi;

d) texnologiya so'zi lotinchadan tarjima qilganda san'at, mahorat, ko'nikma degan ma'noni anglatadi.

# **3. Axborot texnologiyalari deganda nima tushuniladi?**

a) belgilangan maqsadga erishish uchun axborotlami uzatish, qayta ishlash va saqlash uchun qoilaniladigan usullar, shaxslar va vositalaming o'zaro bog'langan majmuasi;

b) axborotlami yig'ish, saqlash va qayta ishlash uchun mo'liallangan texnik vositalar jamlanmasi;

c) kompyuter va uning qo'shimcha qurilmalaridan foydalanish texnologiyasi;

d) axborot mahsulotni bir ko'rinishdan ikkinchi, sifat jihatdan mutlaq yangi ko'rinishga keltiruvchi, ma'lumotlarni to'plash, qayta ishlash va uzatishning vosita va usullari majmuasidan foydalanish jarayonidir.

1

**4. Internet tarmog'iga ajratilgan liniya orqali ulanish usulini ko'rsating:**

- a) ADSL;
- b) Dial-up;
- c) WiMAX;
- d) WiFi.<br>5. Kon

**5. Kompyuter tarmoqlari va boshqa zamonaviy axborotlami qayta ishlash va uzatish vositalari yordamida ichki va tashqi muhit orasida kommunikatsiya jarayonlarini tashkil etish texnologiyasi nima deb ataladi?**

a) ofisni avtomatlashtirish axborot texnologiyasi;

b) axborot texnologiyasi;

 $\sim$  c) boshqaruv axborot texnologiyalari;

d) avtomatlashtirilgan axborot tizimlari.

**Kompyuterlarning o'zaro axborot almashish imkoniyatlarini beruvchi qurilmalar majmui nima deb ataladi?**

a) kompyuter tarmoqlari;

b) ma'lumotlar bazasi;

c) texnologiya;

d) b;rauzer.

**7. Arxiv, kutubxona, fondlar, ma'lumotlar ombori va boshqa axborot tizimlaridagi hujjatlar yig'indisi qanday ataladi?**

a) axborot resurslari;

b) axborot tizimlari;

- c) axborot texnologiyalari;
- d) kompyuter tarmoqlari.

**8. Turizm sohasidagi dasturiy ta'minotlar qaysi dasturlar oilasiga mansub?**

a) umumiy yo'naltirilgan va maxsus

b) ofis paketlari, MBBT, grafik redaktorlar, buxgalteriya ilovasi;

c) turlami qidirish, sayyohlami bronlash, global bronlash tizimlari, internet portallar;

d) mehmonxona tizimlari, restoran tizimlari, dam olish tizimlari, buxgalteriya tizimlari.

#### **Foydalanilgan adabiyotlar**

1. P.X.Алимов, Б.Ю.Ходиев, K.A.Алимов ва бонщ. /C.C.Fуломовнинг умумий тахрири оствда. Миллий иктисодца ахборот тизимлари ва технологиялари: Олий укув юртлари талабалари учун укув кулланма. Т.: «Шарк», 2004, 320 б.

2. G'ulomov S.S., Begalov В.А. "Informatika va axborot texnologiyalari". Oliy o'quv yurtlari talabalari uchun darslik. Toshkent, 2010-yil.

3. Safaeva S.R. Mehmonxona xo'jaligini tashkil etish. 0 'quv qo'llanma. Т.: TDIU, 2011, 299 b.

4. Макарова H.B., Волков В.Б. Информатика: Учебник для вузов. - СПб.: Питер, 2011, 576 с.

5. Информационное обеспечение туризма: учебник / Н.С.Морозов, М.А. Морозов, А.Д. Чудновский, М.А. Жукова, JI.A. Родигин. - М.: Федеральное агенство по туризму, 2014, 288 с.

6. М.А.Морозов, Н.С.Морозова «Информационные технологии в социально-культурном сервисе и туризме. Оргтехника.» - 3-е изд., стер. - М.: Издательский центр «Академия», 2005, 240 с.<br>7. Библиотека ту

туристической и экономической литературы/ http://tourlib.net/lib.htm/.

# **12-BOB. TURIZM SOHASIDAGI INTERNET RESURSLARINING TASNIFI**

Jamiyatimizda ishbilarmonlik muhitini yanada yaxshilashda va umuman inson hayotida Internet tizimining alohida muhim o'ringa ega ekanligi sir emas. Masalan, 50 mlnlik auditoriyalik tinglovchilar ko'rsatgichiga ega bo'lish uchun radioga 38 yil, televideniyaga esa 13 yil vaqt ketgan, Internet esa bu ko'rsatgichga 4 yilda erishdi. Ijtimoiy tarmoqlar yetakchisi sanalgan Facebook auditoriyasi esa 9 oy davomida 100 mln foydalanuvchidan oshgan. Turistik tadqiqot markazlari xabarlarga qaraganda ijtimoiy tarmoqdan 25% sayohatchilar o'z sayohatlari davomida faol foydalanishadi.

Shu bois, mazkur bobda Internet xizmatlari haqida ma'lumot berilib, asosan qidiruv tizimlari, turistik serverlar kabi ma'lumotlar berilgan bo'lib, unda quyidagi bo'limlar yoritilgan:

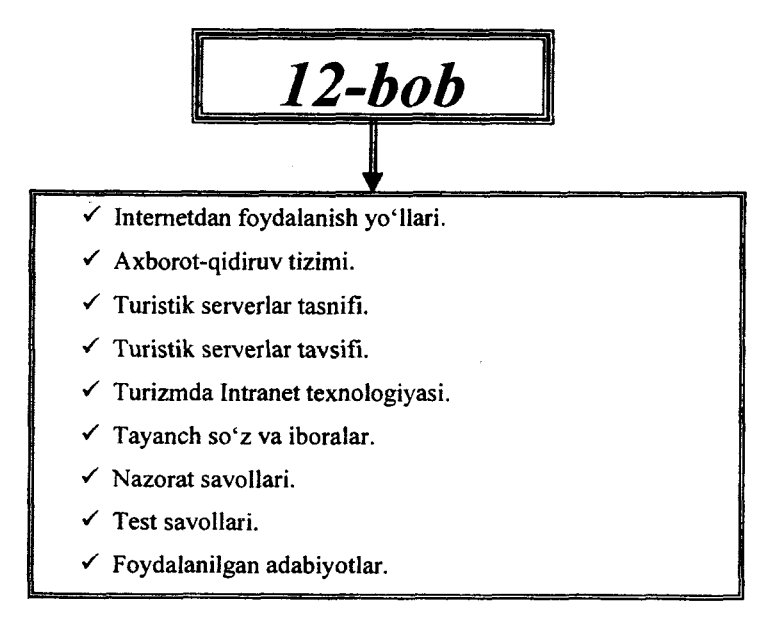

# **12.1. Internetdan foydalanish yo'llari**

Bugun har bir sayyoh o'zi yo'l olgan mamlakatga borishdan awal Internet orqali u diyoming o'ziga xosliklari to'g'risida qiziqib ko'radi. Bugungi tilda aytadigan bo'lsak, u mamlakatga avvalo "on-layn sayohat" uyushtiradi.

0 'zbekiston Respublikasi Birinchi Prezidenti I.Karimovning 2012-yil yakunlariga bag'ishlangan Vazirlar Mahkamasining majlisidagi ma'ruzasida quyidagi fikrni ta'kidlab o'tdilar: "Axborotva telekommunikatsiya texnologiyalari sohasidagi chora-tadbirlar va loyihalami jadal amalga oshirish tobora muhim ahamiyat kasb etmoqda. Biz o'zimizga shuni aniq tasawur etishimiz kerakki, iqtisodiyotning barcha sohalariga, kundalik hayotimizga zamonaviy axborot-kommunikatsiya tizimlarini keng joriy etish bo'yicha tub va ijobiy ma'nodagi portlash efFektini beradigan o'zgartirishlami amalga oshirmasdan turib, istiqboldagi maqsadlarimizga erishish qiyin bo'ladi. Biz qisqa vaqt mobaynida nafaqat axborot xizmatlari ko'rsatishning ko'plab turlari bo'yicha mavjud kamchiliklarni bartaraf etishimiz, balki axborot-kommunikatsiya texnologiyalarini joriy etish borasida yuksak darajaga erishgan ilg'or mamlakatlar safiga qo'shilishimiz zarur".

Mazkur jarayonda yuksak madaniyatimiz, go'zal va obod go'shalarimiz, yurtimiz nomini dunyoga tanitishda zamonaviy axborot-kommunikatsiya texnologiyalaridan foydalanilayotganligi ahamiyatlidir.

Davlatimiz rahbarining "Xorazm viloyatida 2013-2015 yillarda sayyohlik sohasini rivojlantirish dasturi to'g'risida"gi qarori ochiq osmon ostidagi muzey, deya e'tirof etilgan Xorazm zaminida turizm sanoati rivojida navbatdagi qadam bo'ldi. Qarorga muvofiq, viloyat sayyohlik infratuzilmasida axborot kommunikatsiya texnologiyalarini joriy qilish bo'yicha keng ko'lamli ishlar olib borilmoqda. Shu o'rinda multimedia texnologiyalaridan foydalangan holda, "UZ" Milliy hududida tashkil etilgan *[www.vizitkhorezm.nz](http://www.vizitkhorezm.nz)* veb-sayti internet foydalanuvchilariga viloyatning buguni va o'tmishi, qadimiy obidalari hamda an'analari

to'g'risida ma'lumotlar bilan birga, rang-barang suratlar, 3D tasvirlar orqali yorqin tasawurga ega bo'lishlariga yordam beradi. Saytdan viloyatda joylashgan 30 dan ziyod tarixiy obidalaming 3D shaklidagi panoramalari, muzey, restoran hamda mehmonxonalar to'g'risida ma'lumotlar, diqqatga sazovor joylarning suratlari, xarita va yo'nalishlari, sayohatni tashkil qilish to'g'risida ma'lumot va foydali manbalaming elektron manzillari o'rin olgan. Bular o'z navbatida, tashrif buyurayotgan mehmonlami ovoragarchiliklardan saqlaydi, unumli dam olishlariga ko'maklashadi.

Turizmni rivojiaritirish maqsadida Xorazm mahalliy dasturiy ta'minot yaratuvchilari tomonidan Xiva shahridagi 62 ta obyektning 3D shaklidagi tasviri yaratilib, 48 tasi internet tarmog'idagi Google Earth va boshqa ommabop virtual sayohat tizimlariga joylashtirildi. Shuningdek, Google elektron xaritalariga Xorazm viloyati to'g'risida ma'lumot beruvchi 258 dona surat hamda ular to'g'risida ma'lumotlar joylashtirildi. Barcha Internet foydalanuvchilari hudud to'g'risidagi ma'lumotlar bilan tanishib, kompyuter yoki boshqa mobil aloqa vositalari orqali shaharlar bo'ylab sayohat qilishlari mumkin.

Shu o'rinda mamlakatimizda Milliy UZ domeni doirasida har yili o'tkazilyotgan Internet-festivalning 2014-yildagi yakunlari bo'yicha turizm sohasida quyidagi ishlanmalar g'olib deb topilgan:

1-o'rin - [www.samcity.uz](http://www.samcity.uz);

2-o'rin - [www.jz.uz](http://www.jz.uz);

 $3-0'$ rin - www.ibt.uz.

Xorijiy sayyohlar ertaknamo vohaga tashrif buyurar ekan, shaharlarimizning tinch va osuda bag'rida bir zumga g'arq bo'lib, ming yillik tarixga guvoh minoralar-u, obidalar bilan suhbatga chog'lanadi, suratga tushib, shu daqiqalar ichida ijtimoiy tarmoqlar yordamida sayohatni yaqinlari bilan baham ko'rishga kirishadi. Bunda mobil moslamalar, yo'l ko'rsatuvchi zamonaviy texnik imkoniyatlar, ayniqsa asqotadi. Viloyatdagi sayyohlik markazlarida mehmonlarga global tarmoqqa ulangan, tarixiy yodgorliklar, diqqatga sazovor joylarning manzili to'g'risida ma'lumot beruvchi, xarita va chizmalar orqali yo'l ko'rsatuvchi mobil moslamalarga mo'ljallangan maxsus dasturiy ta'minot

o'matilgan planshetlami ijaraga berish yo'lga qo'yilmoqda. Xususan, Ichanqal'a yodgorlik majmuasining Axborot markaziga mana shunday imkoniyatga ega 50 dona foydalanilmoqda. Shuningdek, Ichan qal'a majmuasi, Urganch shahridagi xalqaro aeroport hamda temiryo'l vokzalida o'matilgan axborot kiosklari vohaga tashrif buyurayotgan sayyohlarga Xorazm viloyatining ko'p yillik madaniyati, sayyohlik sohasida mavjud imkoniyatlar haqida ma'lumot bermoqda.

Xuddi shu g'oyaga asoslangan *www.vizitkashkadarya.uz*\_vebsayti ham diqqatga sazovorlidir. Ushbu ishlanmalar "BePro dasturlovchilar markazi" tomonidan ishlab chiqilgan va diqqatga sazovordir.

Hozirgi kunda respublikamizda veb-saytlar orqali ko'rsatilayotgan interaktiv xizmatlar tadbirkorlarning vaqt va mablag'ini tejashda muhim o'rin tutmoqda. Bunda mobil texnologiyalaming rivojlanishi ham diqqatga sazovordir.

**Mobil Internet** - (ingl.: mobile Internet) - WAP bayonnomasi asosida Intemetdan simsiz erkin foydalanish texnologiyasi. Mobil aloqa tarmoqlarida so'rovlami uzatish uchun ma'lumotlami paketli uzatish xizmati GPRS (general packet radio servise) yoki CSD transport vazifasini bajarishi mumkin. Yuqori darajali xizmatni, ayniqsa biznesni samarali boshqarish mumkinligini ta'minlaydi.

Keyingi yillarda turizm sohasining turli yo'nalishlari bo'yicha axborotlami vaqtida yig'ish, nazorat va tahlil qilish, qayta ishlashga mo'ljallangan juda ko'p axborot resurslari ishlab chiqilmoqda. Ammo hozircha ular yagona Internet axborot tizimiga birlashtirilmagan.

# **12.2. Axborot-qidiruv tizimi**

Har bir foydalanuvchiga Internet tarmog'i orqali o'ziga kerakli bo'lgan ma'lumotlami oson va tez qidirib topishi uchun axborotning parametrlari bo'yicha qidirish taklif qilinadi. Ular quyidagilardan iborat:

 $\checkmark$  ma'lumotlarni uning tili bo'yicha qidiruv;

*■S* ma'lumotlami uning turi (matn, rasm, musiqa, video) bo'yicha qidiruv;

 $\checkmark$  ma'lumotlarni uning joylashgan mintaqasi bo'yicha qidiruv;

 $\checkmark$  ma' lumotlarni uning joylashtirilgan sanasi bo' vicha qidiruv;

 $\checkmark$  ma'lumotlarni uning joylashgan Internet zonasi bo'yicha qidiruv;

 $\checkmark$  ma'lumotlarni xavfsiz qidiruv.

Google tizimida axborotlami barcha parametrlar bo'yicha qidirish imkoni mavjud:

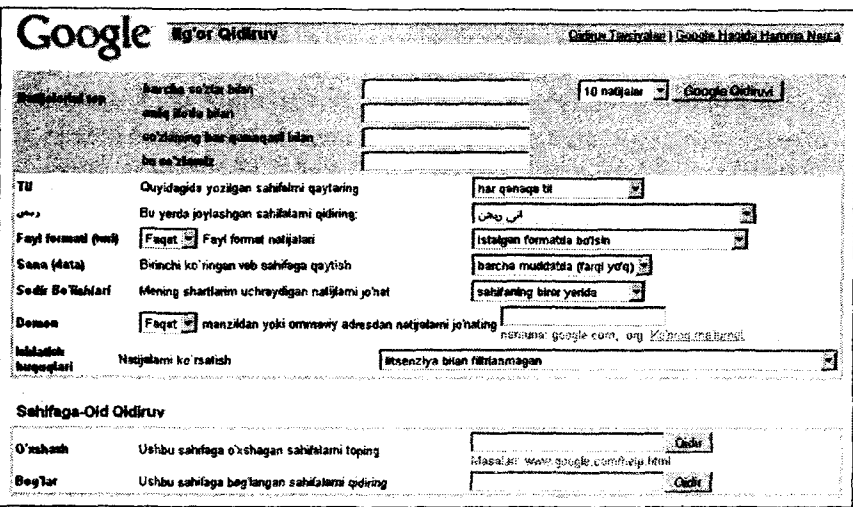

Internet tarmog'ida grafik ma'lumotlarning ko'plab turlari uchraydi, ya'ni: chizma (vektor), foto (rastr), harakatlanuvchi (animatsiya) hamda siqilgan rasmlar. Rasm ko'rinishidagi ma'lumotlar ustida faqatgina uning nomi yoki turi bo'yicha qidiruv olib borish mumkin.

Ko'pgina internet qidimv tizimlari grafik yoki tasvir ko'rinishidagi ma'lumotlarni qidirish uchun alohida bo'limga ega bo'lib, bu bo'lim orqali ixtiyoriy turdagi rasmlarni ularning nomlari bo'yicha qidimvni amalga oshirish mumkin.

Google va Yandex qidiruv tizimlari, qidirishdan tashqari boshqa ishlami ham amalga oshirish mumkin. Boshqa ishlar

deganda qo'shimcha xizmatlar nazarda tutilmoqda. Ushbu qidiruv tizimlarida qidiruv ishlaridan tashqari kalkulyator, lug'at, soat kabi xizmatlari ham mavjud. Ushbu qidiruv tizimlarining qo'shimcha funksiyalariga quyidagilarni keltirish mumkin:

**1. Kalkulyator.** Istalgan matematik amalni qidiruv tizimlari (google, yandex) orqali hisoblash mumkin ekan. Buning uchun qidiruv joyiga kerakli matematik ifodani yozasiz va **Enter** tugmasini bosamiz, matematik ifodaning natijasini ko'rsatib beradi, hattoki, keyingi amallami hisoblash uchun chiroyli kalkulyator ham chiqaradi.

**2. Konverter.** Google va Yandex qidiruv tizimlari bir kattalikdan ikkinchisiga o'tkazishni amalga oshirib beradi, faqat to'g'ri yozish lozim. Misol ko'ramiz, google'ga **"150 дюймов в см"** yozuvini kiritamiz va natijani ko'ramiz.

**Tridadense** 

150 ganansa = **381 cm**

Xudda shu yozuvni, **Yandex'ga** ham kiritamiz.

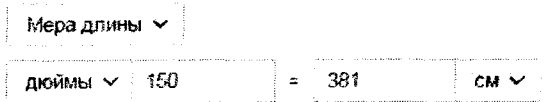

**3. Tarjimon funksiyasi.** Agar sizda internet mavjud bo'lsa, so'zlarni tarjima qilish uchun, sizga qandaydir lug'at yoki dastur kerak bo'lmaydi, hattoki tarjimon sayt ham kerak emas, hammasi yuqorida aytib o'tilgan ikki qidiruv tizimida mavjud. Yandex tizimida kerakli so'zni **"перевод"** so'zi orqali kiritsangiz, kiritgan so'zingizni tarjimasini bilib olishingiz mumkin bo'ladi, misol **"clean перевод":**

с английского  $\vee$   $\cdots$   $\cdots$   $\cdots$  ма русский  $\vee$ clean cash чистый<br>Помі

- поэборбоду сфаал «egotables - - экологически кистью обощи

المحتمل الاستوجاب

Endi, biror noaniq so'zni google'ga **"определение"** so'zi bilan kiritamiz va u haqida ma'lumot olamiz, misol **"логика определение"** Contractor Commitment

**4. Vaqtni bilish.** Yana bir funksiya, siz yashayotgan joyning aniq vaqtini bilish. Buning uchun Yandex qidiruv tizimiga **"время** "degan so'zni kiritamiz va aniq vaqtni bilib olamiz (Google tizimida ushbu funksiya mavjud emas).

Томное время Ташкент — 15 54

ЛОГИКА

Mournits with

support.

2. Коз рассуждений, умицаключений

.<br>1. Наука в саконах наудревит и его формик

Другие ондаделения, перевод и происхождение

**5. IP manzilni aniqlash.** Bu ham Yandex'da ishlaydi. Qidiruv joyiga "Мой айпи" deb yozasiz va o'z IP adresingizni bilib olasiz.

## **12.3. Turistik serverlar tasnifi**

Sayt - bu umumiy tushuncha bo'lib, uni ko'rinishi, bajaradigan vazifasiga qarab bir necha turlarga bo'lish mumkin.

Sayt ko'rinishlari(turlari):

- internet orqali tanishtiruv saytlar;

492

έÈ

- axborot resurslari;

- veb xizmatlar.

Bu turlar asosiylari hisoblanib, o'z navbatida bular ham ma'lum qismlarga bo'linadi.

Internet orqali tanishtiruv saytlar:

- vizitka saytlari;

- korporativ saytlar;

- internet do'konlar;

- promo saytlar.

Axborot resurslari:

- tematik saytlar;
- internet portallar;
- bloglar;
- saytlar ro'yxati.

Veb xizmatlar:

- qidiruv tizimlari;
- pochta xizmatlari;
- internet forumlar;
- video, rasm, audio xostinglar;
- e'lonlar doskasi;
- ijtimoiy tarmoqlar.

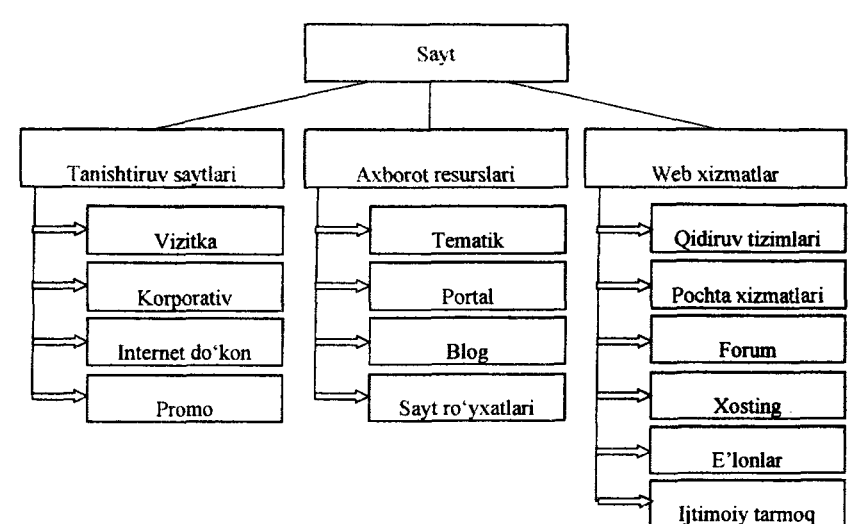

Keltirilgan sayt turlari bilan tanishib chiqamiz.

Vizitka saytlari - bir shaxs yoki biror firma haqida 3, 4 ta sahifadan tashkil topgan, eng sodda ko'rinishga ega sayt. Bunday saytni tuzib berish ham unchalik katta mablag' talab qilmaydi. Firmalar bunday turdagi saytga ega bo'lishlaridan maqsad, o'zlari haqida to'liq ma'lumot berishlari, o'z xizmatlari, narxlari va bog'lanish mumkin bo'lgan ma'lumotlami internet foydalanuvchilariga e'lon qilishdan iborat.

**Korporativ saytlar-** to'liq, murakkab ko'rinishdagi sayt. Bunday ko'rinishdagi saytlarda firma haqida to'liq ma'lumotlar, ulaming mahsulotlari haqida (rasmlari bilan birga), narxlari beriladi. Foydalanuvchilar o'z fikrlarini qoldirishlari, sayt orqali buyurtmalar berishlari ham mumkin bo'ladi. Har xil turdagi interaktiv xizmatlar ham mavjud bo'lishi mumkin.

**Internet do'konlar-** internet orqali savdo sotiqni yo'lga qo'yuvchilar uchun sayt. Bizda bu yo'nalish endi rivojlanmoqda. Saytda asosan mahsulotlar, ulaming narxlari, to'lovlar haqida ma'lumotlar bo'ladi. Asosiy sahifada yangi tovarlar rasmlari bilan berib boriladi.

**Promo saytlar** - ma'lum bir vaqt uchun yaratilgan saytlar. Qandaydir konferensiyalar, ko'rgazmalar, konsertlar uchun yaratilgan sayt. Bu bayramlar tugagandan so'ng, sayt yopilishi kerak, lekin ko'p hollarda unday emas, eski xabarlar bilan sayt ishlashda davom etadi. Bu e'tiborsizlik natijasidir.

**Tematik saytlar** - ma'lum bir kichik doiradagilar uchun sayt, bitta mavzu bo'yicha yaratiladi. Sayt dizayni aynan shu mavzuga oid bo'lishi lozim va albatta izoh qoldirish mumkin bo'lishi kerak. Agar iloji bo'lsa, forumi ham bo'lishi lozim.

**Internet portal-** katta hajmdagi sayt, boshqa saytlarga yo'llanmalar beradi. Internet foydalanuvchilarini to'g'ri yo'naltirib yuboruvchi sayt. 0 'zida ko'p miqdorda havolalar saqlaydi va har xil turdagi ma'lumotlar berib boradi (ob-havo ma'lumotlari, e'lonlar, forumlar, o'yinlar). Eng asosiysi sodda bo'lishi kerak, foydalanuvchi darhol qayerga kirish kerakligini tushunib olishi lozim.

**Blog** - biror bir shaxsning internet kundaligi, bu yerda u biror mavzu bo'yicha o'z fikrlarini yozib boradi. O'quvchilar bu fikrga o'z qarashlarini bildirishadi.

 $\overline{a}$ 

Saytlar ro'yxati - bunday saytlarda, boshqa saytlarning qisqacha ta'rifi keltirilgan bo'ladi. Shu qisqa matnni o'qib, saytga o'tishni amalga oshirish mumkin bo'ladi. Bu orqali saytlar o'z darajalarini ko'tarib olishadi. Sayt ro'yxati ma'lum bir bo'limlarga bo'lingan holda saqlanadi.

**Qidiruv tizimlari** - o'z robot qidiruvlariga ega bo'lgan sayt. Bunday saytlar barcha saytlardan ma'lumotlar to'playdi va kerakli paytda chiqarib beradi. Bularga misol qilib, **Google, Yandex** qidiruv tizimlarini misol qilish mumkin.

Pochta xizmatlari – internetning eng ommalashgan xizmati, elektron pochtalar ochish, boshqa pochtalarga xat joʻnatish va ulardan qabul qilib olish kabi vazifalami bajaruvchi saytlar. Hozirda bunday turdagi saytlar, pochta xizmatidan tashqari boshqa xizmatlami ham taklif qilishmoqda (qidiruv xizmatlari, fayllami saqlash va b). Misol qilib, **umail.uz, mail.ru, yandex.ru** va boshqalami keltirish mumkin.

**Internet forum** - muloqotni amalga oshirib beruvchi saytlar, bunday saytlar biror saytni alohida qismi yoki o'zi alohida sayt bo'lishi mumkin. Asosiy vazifa, yozish orqali muloqot qilish, biror muammoni hal etishdan iborat. Undan tashqari mahsulotlami reklama qilishda ham qo'l keladi.

**Xosting saytlar** - bunday saytlar har xil turdagi fayllami(video, audio, rasm) o'zida saqlaydi. Bu fayllarni foydalanuvchilar saytga kiritib qo'yishadi va kerak paytda, internet orqali o'z fayllarini olishlari mumkin bo'ladi. Misol uchun, **img.uz.**

**E'lonlar doskasi** - foydalanuvchilar tomonidan kiritilgan har xil ko'rinishdagi e'lonlami chiqamvchi saytlar. Bu saytlar biror narsani sotishda qo'l keladi. Elektron bozor deb ham atasa bo'ladi. Bunga misol qilib, albatta **torg.uz** saytini olish mumkin.

**Ijtimoiy tarmoqlar** - foydalanuvchilar tomonidan to'ldirilib boriladigan sayt. Bir xil dunyo qarashga ega bo'lgan har xil guruhlar yaratish, qiziqishlami boshqalar bilan baham ko'rish, rasmlar qo'yish, har xil fikrlar kiritish uchun joy. Bunday saytlarda turizmni reklama qilish uchun eng optimal sayt. Bu turdagi saytlarga misol sifatida **facebook.com** saytini keltirish mumkin.

### **12.4. Turistik serverlar tavsifi**

Hozirgi kunda veb-saytlar tomonidan on-line servis xizmatlari keng taqdim etilmoqda.

**Servis** (ingl. *service* – xizmat) – kundalik turmushning xilmaxil sohalarida - do'kon, mehmonxona va sh.k. da aholiga sifatli xizmat ko'rsatish va shunday xizmatlaming o'zi.

Agar xizmatlar Internet orqali amalga oshiriladigan bo'lsa, u veb-servis deb nomlanadi. Bularga quyidagilarni misol qilsa bo'ladi: elektron pochta, qidiruv, kataloglar, ma'lumotnomalar, interfaol o'rgatuvchi tizimlar, ob-havo to'g'risidagi ma'lumotlar va boshqalar.

Turistik veb-servislarga esa quyidagilarni misol qilsa bo'ladi: turlami bronlash, mehmonxonani bronlash, chiptalami bronlash, turistik mahsulotlarni qidirish va sh.k.

Ushbu veb-servislar bevosita veb-serverlarda joylashgan vebsaytlar tomonidan amalga oshiriladi, ulaming ba'zilari bilan tanishib chiqamiz:

**Skyscanner.ru turistik server.** Ushbu server 2010-yildan boshlab faoliyat olib boryapti. Unda bir zumda aviachiptalar haqida ma'lumotlar olish bilan birga, ulaming narxini ham taqqoslash imkoni mavjud. Buning uchun unda 600 ta aviakompaniya va ular tomonidan amalga oshiriladigan 200 ta davlatni qamrab olgan 670000 ta yo'nalishlar o'rin egallagan.

**Travel.ru turistik server.** Ushbu server 1997-yildan boshlab faoliyat olib boryapti. Undan o'rtacha bir oyda 50000 tagacha mehmonlar foydalanishadilar. Unda 4500 ta turagentliklar va 3000 taga yaqin turlar to'g'risida ma'lumotlar jamlangan. Tumi bron qilish bevosita saytning o'zidan amalga oshirsa bo'ladi.

**Tours.ru turistik server.** Ushbu server "100 дорог' deb nomlanadi va 1996-yildan boshlab faoliyat olib boryapti. Undan o'rtacha bir oyda 40000 tagacha mehmonlar foydalanishadilar, asosan turfirmalar. Unda 2700 ta turfirmalar va butun dunyo

bo'ylab joylashgan 100000 ta obyekt to'g'risida ma'lumotlar jamlangan. Unda huquqiy masalalar bo'yicha ham maslahatlar olish imkoni mavjud. Turni bron qilish bevosita saytning o'zidan amalga oshirsa bo'ladi. Aviachiptalami dunyonning istalgan nuqtasiga bron qilish mumkin. Juda keng va ma'lumotnoma tizimi berilgan.

**AU-hotels.ru turistik server.** Unda mehmonxonalar, aviareyslar haqida dunyo bo'yicha ma'lumotlar olsa bo'ladi.

Lemon.ru turistik server. Ushbu server elektron turistik biria vazifasini bajaradi. Unda xizmat ko'rsatuvchi turfirmalar haqida ma'lumotlar keltirilgan.

**Travelweb.com turistik server.** Ushbu server 1994-yildan boshlab faoliyat olib boryapti. Undan o'rtacha bir oyda 60000 tagacha mehmonlar foydalanishadi, asosan turfirmalar. Unda 165 ta mamlakatning 22000 ta mehmonxona to'g'risida ma'lumotlar jamlangan. Tumi, aviachiptalami, mehmonxonani, avtomashinani bron qilish bevosita saytning o'zidan amalga oshirsa bo'ladi. Aviachiptalami bron qilish uchun 380 ta aviakompaniyalaming takliflari mavjud. Ushbu server boshqa mehmonxonalaming serverlari bilan bevosita tarmoqqa ulangan.

**Russiatourism.ru turistik server.** Rossiya Sport va Turizm vazirligining rasmiy portali.

**Turizm.gov.tr turistik server.** Sayyohatchiliklar uchun axborot sayt.

**Gototurkey.co.uk turistik server.** Turkiyaga Buyuk Britaniyadan tashrif buyurivchilar uchun ishlab chiqilgan sayt.

**Goturkey.com turistik** server.Turkiya Madaniyat va Turizm vazirligining rasmiy turistik portali. Bunda ma'lumotlar nafaqat aniqligi bilan, balki tarixiy va tabiiy obidalar, voqealar va tadbirlar bilan tanishish uchun interfaol muhiti mavjudligi bilan ham ajralib turadi. Saytning bosh menyusida quyidagi turdagi ma'lumotlar guruhlangan: shaharlar; ovqatlanish; sport; intemet-do'kon; hordiq; ta'lim; "shopping"; tadbirkorlik; ko'chmas mulk.<br>
Uzbekturizm: uz turistik server. "Uzbekturizm" Milly

Uzbekturizm.uz turistik server. kompaniyasining rasmiy turistik portali.

**Meros.ziyonet.uz turistik server.** ZiyoNET portali qoshida tashkil etilgan "0 'zbekistonning madaniy merosi" axborot sayti. Bunda Yurtimizdagi 340 dan ortiq tarixiy madaniy obyektlari to'g'risidagi ma'lumotlar jamlangan bo'lib, ushbu obyektlar 0 'zbekiston xaritasida belgilangan. Har bir obyekt to'g'risidagi matnli ma'lumotlar bir yoki bir nechta ushbu obyekt fotosuratlari bilan boyitilgan. Joylashtirilgan obyektlar Davlat tomonidan qo'riqlanayotganligi yoki UNESCO madaniy merosi ro'yxatiga kiritilganligi to'g'risidagi ma'lumotlar keltirilgan.

**Welcomeuzbekistan.uz turistik server.** "Uzbekturizm" Milly kompaniyasi qoshidagi rasmiy turistik portal.

**Orexca.com turistik server.** Ushbu server 2003-yildan boshlab faoliyat olib boryapti. Bundan asosiy maqsad qilib "Buyuk Ipak yo'li" mamlakatlariga bo'lgan qiziqishni qanoatlantirish va Internet orqali turlami bronlashtirish xizmatini taklif qilish hisoblanadi.

# **12.5. Turizmda Intranet texnologiyasi**

Intemetda mavjud texnologiyalar lokal tarmoqda ham qo'llanila boshlanishi natijasida Intranet tushimchasi yuzaga keldi.

**Intranet -** biror yuridik shaxs(vazirlik, kompaniya, tashkilot, korxona, ta'lim muassasasi va sh.u.)ga tegishli kompyuter tarmog'i bo'lib, u Internetda sinovlardan yaxshi o'tgan axborot texnologiyalari asosida yaratiladi. **"Intranet"** tushunchasi 1994-yildan boshlab, Intemetda Web-texnologiyalari muvaffaqiyatli sinovlardan o'tgandan so'ng paydo bo'ldi. Intranet texnologiyasining asosida Web-texnologiyasining asosiy tarkibiy qismlari- **HTML, HTTP** va **brauzer** hamda Intemetning asosiy protokoli TCP/IP yotadi.

Intranet an'anaviy kompyuter tarmoqlaridan farqli ravishda qator sifatlarga ega, bular:

•boshqaruv va yuridik shaxs faoliyati yo'nalishlarini avtomatlashtirishda Intranet texnologiyasi o'zida odatda bir-biriga zid bo'lgan markazlashtirish (nazorat va boshqaruvga nisbatan) va

taqsimlanganlik (aloqa va ijroga nisbatan) tamoyillarini birlashtirishga imkon beradi;

•axborot resurslaridan foydalanish va ularni yaratib saqlash tamoyili ko'proq undan foydalanuvchilar manfaatiga mos keladi, axborot foydalanuvchilar uchun zarur va qulay shaklda beriladi;

•axborotga kirish universal va sodda, asosan bir xil brauzer vositasida amalga oshiriladi. Bu foydalanuvchilarga qo'shimcha qulayliklar tugʻdiradi.

•resurslar ish joylarida yaratilib markazlashgan holda, Web serverlarda saqlanadi, unga kirish intizomi aniq belgilab qo'yiladi, axborot himoyasi osonlashadi;

•Intranet o'ziga xos taqsimlangan dasturiy, axborot va aloqa muhitini o'zida mujassamlashtirgan;

•axborot oqimi mam, tasvir, audio, video ko'rinishida bo'lgani uchun guruhiy faoliyatlar tele-, video-konferensiyalar asosida yo'lga qo'yilishi oson;

•Intranet awalgi tarmoq turlariga nisbatan iqtisodiy samarali, uni mavjud turli-tuman vositalar, aloqa kanallari asosida ham tez yo'lga qo'yish mumkin. Bu investitsiyalami iqtisod qilishga imkon beradi.

Intranetdan yuridik shaxslar quyidagi yo'nalishlarda foydalanadilar:

•yuridik shaxs hujjatlarini elektron nashr qilib turish. Intranet serverlarida ishlab chiqarilayotgan mahsulotlar, aksiyalar ro'yxati, ichki ma'lumotnomalar, standartlar, qoidalar va umuman yuridik shaxsning e'lon qilinadigan har qanday hujjati Web - sahifalar tarzida chiqarib turiladi. Shunday qilib yuridik shaxsning barcha xodimlari va mehmonlar uchun zarur axborot Web -sahifalarda yuritilib boriladi;

•yuridik shaxsning ma'lumotlar bazasidan foydalanish. Intranetdan foydalanuvchi brauzer vositasida serverdagi ma'lumotlar bazasi bilan to'la ishlay oladi: server bazasidagi ma'lumotlarni o'zgartish, ulardan foydalanish uchun uning HTML shaklini olib ishlab, so'ngra serverga qaytarish kifoya. Server tegishli o'zgarishlarni ma'lumotlar bazasiga o'zi kiritib qo'yadi;

•xat-xabar, hujjatlar bilan almashish. Buning uchun E-mail va UseNet xizmatlarini ishga tushirib qo'yish kifoya;

•interfaol ishlash. Buning uchun interfaol munosabatlarni amalga oshiruvchi Web-sahifalami tegishli dasturlar bilan ta'minlab qo'yish kifoya;

•hujjatlar aylanmasini avtomatlashtirish tizimi. Hozirgi kunda hujjatlar oqimini Intranet asosida yoʻlga qoʻyishda marketing, buxgalteriya, reja bo'limi, moliya bo'limi omborxona ishlari va boshqa bo'limlar ishini avtomatlashtirishda Intranet texnologiyalari keng qo'llanilmoqda;

•ta'lim va malaka oshirish. Yuridik shaxsni ta'lim va ilmiytexnik axborot bilan ta'minlashda Intranetga muqobil yechim topish qiyin. Universitet, kollej, ilmiy muassasalaming talaba, professor - o'qituvchi va boshqa xodimlari uchun Intranet muhitining qulayliklari haqida ortiqcha so'zga o'rin ham yo'q.

Intranet texnologiyasi yuridik shaxsning mavjud lokal yo mintaqaviy kompyuter tarmog'i negizida tez va eng kam sarfxarajatlar evaziga Intranet hosil qilish imkonini beradi.

Intranetni tashkil etish.

Intranetni yaratish uchun qator tashkiliy va texnologiyaviy masalalarni rejalashtirib, ularni amalga oshirish lozim.

### **Tashkiliy masalalar.**

Awalo, Intranet strategiyasini belgilovchi qarorlar qabul qiluvchi mas'ul shaxs - Intranet rahbari tanlanadi va uning ixtiyoriga maslahatchilar va ishchi guruh biriktiriladi. Maslahatchilar sifatida Intranet yaratish tajribasiga ega mutaxassis-ekspertlar tanlanadi. Ishchi guruhga tarmoq tizimi ma'muri, Web-masterlar, tarmoq xavfsizligi bo'yicha mutaxassis, axborot ta'minoti bo'yicha mutaxassis, dasturlovchilar va foydalanuvchilar vakillari kiritiladi. Intranetdan foydalanuvchilar vakillari uchun qisqa muddatli o'qish tashkil etiladi.

## **Texnologik masalalar.**

Intranet yaratishda quyidagi tamoyillar asos qilib olinadi:

- mavjud kompyuter tarmog'i (agar u mavjud bo'Isa) yoki unga tegishli qismlardan imkoni boricha to'la foydalanish;

sinovdan o'tgan mavjud texnologiyalarni qo'llash;

- tayyor dastur ta'minotlarini qo'llash;

- Internetning ochiq standartlaridan foydalanish.

Intranetning bosh texnologiyasi - Web-texnologiyasidir. Chunki, u axborotni nashr qilish va undan birgalikda foydalanish uchun juda qulay bo'lib, tarmoqning asosiy tuguni Web-server hosil qilish uchun katta mablag' talab qilinmaydi.

Yuridik shaxs hududida Intranet yaratilishi oldindan ishlab turgan kompyuter tarmog'i bor - yo'qligi Intranet yaratish bo'yicha bajariladigan ishlar ko'lami va tartibiga, yechimlar mazmuniga va ish muddatlariga juda katta ta'sir ko'rsatadi.

Mavjud kompyuter tarmog'i asosida Intranet yaratish.

Mavjud kompyuter tarmog'ida Intranet yaratishda uni quyidagi tarkibiy qismlardan tashkil topgan deb qarash mumkin:

•Kompyuter tarmog'i;

•TCP/IP protokolini qo'llab-quwatlaydigan bo'lishi lozim;

•Kompyuter-server. Bu kompyuter tarmog'ida mavjud yoki unga qo ' shimcha kompyuter bo ' lishi mumkin;

•Serveming dasturiy ta'minoti. U Web-tarmoq yaratishga, shu jumladan, mijozlardagi brauzerlaming HTTP formatidagi so'rovlarini qo'llab-quwatlaydigan bo'lishi lozim;

•Kompyuter-mijozlar. Bular kompyuter tarmog'ida mavjud yoki unga qo'shimcha kompyuterlar bo'lib, ularda TCP/IP protokolini qo'llab-quvvatlovchi brauzer o'matilib, tarmoq dasturiy ta'minoti sozlab qo'yilgan bo'lishi lozim;

•Axborot xavfsizligi tizimi. Mavjud himoya tizimi boshqatdan qayta qurishni talab qiladi.

Intranetning asosiy qismi Web-tarmoqni yaratish uchun odatda quyidagi amallami bajarish kifoya:

•kompyuterlami TCP/IP tarmog'iga birlashtirish;

•tarmoq serverlaridan biri asosida Web-server hosil qilish;

•web-serverda barcha zarur hujjatlarni, audio-, video-fayllami, ma'lumotlar jamg'armalarini joylashtirish;

•Har bir mijoz kompyuterida Web-brauzer o'matish.

Agar fayl serveri sifatida kompyuter tarmog'ida Windows NT Server tizimi ishlatilayotgan bo'lsa Web-server o'matish juda oson

kechadi. Buning uchun Microsoft Book Office li kompakt-diskdan Microsoft Internet Information Server (MIIS)ni unga yuklash kifoya. MIIS o'rnatish ustasi asosan uchta axborot serverini kompyuterga o'matib qo'yadi, bular:

•Web-server - axborot nashr etish uchun;

•FTP-server - fayl uzatib olish uchun;

•Gopher-server – serverdan fayllarni izlab olish uchun.<br>Web-texnologiyasiga qoʻshimcha ravishda l

Web-texnologiyasiga qo'shimcha ravishda Internet texnologiyalaridan boshqalarini ham qoilash lozimligini aniqlab ularni amalga oshiruvchi dasturlami o'matish lozim. Bular elektron pochta (POP3 / SMTP), teleanjuman (NNTP - network news transfer protocol) xizmatlarini yoʻlga qoʻyish uchun moʻljallangan dasturlar - protokollar bo'lishi mumkin. Shuningdek, mavjud kompyuter tarmog'idagi axborot himoyasi vositalarini boshqatdan qayta qurish lozim.

#### **Tayanch so'z va iboralar**

*UzNet, [www.vizitkhorezm.uz](http://www.vizitkhorezm.uz), Internet-festival, mobil Internet, google, yandex, sayt, Veb xizmatlar, Vizitka saytlari, Korporativ saytlar, Promo saytlar, Tematik saytlar, Blog, Qidiruv tizimlari, Servis, Uzbekturizm.uz , Meros.ziyonet.uz, Welcomeuzbekistan.uz, Orexca.com, Intranet.*

#### **Nazorat uchun savollar**

1. Milliy qidiruv tizimini tahlil qiling?

2. FTP bayonnomasining vazifasi nimadan iborat?

3. Axborot xavfsizligida HTTPS bayonnomasi nimani bajaradi?

4. Intranetning afzalliklarini sanab o'ting?

5. Milliy turistik serverlami tahlil qiling.

#### **Test savollari**

**1. Internet tarmog'iga oddiy modem yordamida, telefon liniyasi orqali telefon raqamini terish yo'li bilan ulanish usulini ko'rsating.**

a) Dial-up

b) ADSL

c) WiFi

d) WiMAX

**2. Internet Explorer dasturida veb-sahifalar tarkibidagi grafik ma'lumotlarni (rasm yoki foto) alohida fayl ko'rinishida kompyuter diskiga saqlash uchun nima qilish kerak?**

a) grafik obyektga sichqoncha o'ng tugmasi bosilganda paydo bo'ladigan kontekst menyusidan «Сохранить рисунок как» amali bajariladi;

b) grafik obyekt ustiga sichqoncha chap tugmasi bilan ikki marta bosilganda paydo bo'ladigan kontekst menyusidan «Сохранить рисунок как» amali bajariladi;

c) grafik obyektga sichqoncha o'ng tugmasi bosilganda paydo bo'ladigan kontekst menyusidan «Сохранить объект как» amali bajariladi;

d) grafik obyekt belgilanadi va «Файл\Сохранить» menyu amali bajariladi.

**3. Internet tarmog'ida real vaqtda axborotlar (xabarlar) almashish xizmati qanday ataladi?**

a) Chat;

b) Elektron pochta;

c) Forum;

d) Proksi.

**4. Ko'pgina kompyuter tarmoqlaridan iborat global kompyuter tarmog'i qanday ataladi?**

a) Internet;

b) Intranet;

c) Mintaqaviy tarmoq;

d) Korporativ tarmoq.

**5. Ko'pgina axborotlarni o'zida jamlagan Internet sahifalari yig'indisi qanday nomlanadi?**

a) Veb-sayt;

b) Veb portal;

- c) Gipermatn;
- d) Veb hujjat.

#### **6. Mobil Internet qanday texnologiya?**

a) WAP bayonnomasi asosida Intemetdan simsiz erkin foydalanish texnologiyasi;

b) telefon apparatiga moslangan Intemet-texnologiya;

c) tezkor Internet texnologiyasi;

d) veb resurslar joylashgan kompyuteming nomi.

# **7. Quyidagilardan sayt ko'rinishlari to'g'ri ko'rsatilgan javobni belgilang.**

a) internet orqali tanishtiriluvchi saytlar;axborot resurslari; veb xizmatlar;

b) Yangiliklar sayti; madaniy saytlar; tanishtiruv saytlari;

c) Bloglar; portallar; viki-saytlar;

d) Intemet-do'konlar; qidimv tizimlari; mavzuli saytlar.

# **8. Internet orqali tanishtiriluvchi saytlarni ko'rsating.**

a) vizitka saytlari, korporativ saytlar; internet do'konlar; promo saytlar;

b) tematik saytlar;intemet portallar; bloglar; saytlar ro'yxati;

c) qidimv tizimlari; pochta xizmatlari; internet forumlar; video, rasm, audio xostinglar;

d) e'lonlar doskasi; ijtimoiy tarmoqlar.

*9.* **Internet Explorer dasturida F5 tugmasi nima vazifani bajaradi?**

a) joriy veb-sahifani yangilaydi;

- b) veb-sahifani yuklashni to'xtatadi;
- c) oldin ko'rilgan veb-sahifani qayta yuklaydi;

d) joriy veb-sahifani "Izbrannoye" bo'limiga saqlab qo'yadi.

### **10. Internet portal qanday sayt?**

- a) internet portal;
- b) promo sayt;
- c) internet do'kon;
- d) tematik sayt.

#### **Foydalanilgan adabiyotlar**

1. Иконников В.Ф. Информационные технологии в индустрии туризма: учеб.-метод. Пособие / В.Ф.Иконников, М.Н. Саловская. - Минск: РИПО, 2014, 78 с.

2. Collins G. R., Cobanoglu С., Bilgihan A. Hospitality Information Technology: Learning How to Use It. Kendall. Hunt Publishing Company.USA, 2013, 405 p.

3. P.X.Алимов, Б.Ю.Ходиев, К.А.Алимов ва бопщ. /C.C.Fуломовнинг умумий тахрири остида. Миллий иктисодда ахборот тизимлари ва технологиялари: Олий укув юртлари талабалари учун укув кулланма. Т.: «Шарк», 2004, 3206.

4. G'ulomov S.S., Begalov В.А. "Informatika va axborot texnologiyalari". Oliy o'quv yurtlari talabalari uchun darslik. Toshkent, 2010-yil.

5. Safayeva S.R. Mehmonxona xoʻjaligini tashkil etish. Oʻquv qo'llanma. Т.: TDIU, 2011, 299 b.

6. Макарова H.B., Волков В.Б. Информатика: Учебник для вузов. - СПб.: Питер, 2011, 576 с.

7. Информационное обеспечение туризма: учебник / Н.С.Морозов, М.А. Морозов, А.Д. Чудновский, М.А. Жукова, JI.A. Родигин. - М.: Федеральное агенство по туризму, 2014, 288 с.

8. М.А.Морозов, Н.С.Морозова «Информационные технологии в социально-культурном сервисе и туризме. Оргтехника.» - 3-е изд., стер. - М.: Издательский центр «Академия», 2005, 240 с.

9. Библиотека туристической и экономической литературы/ [http://tourlib.net/lib.htm/.](http://tourlib.net/lib.htm/)
# **13-BOB. ALOQA VA KOMMUNIKATSIYA VOSITALARI**

Hozirgi kunda shaxsiy veb-saytlar va bloglar eskirib, Intemetda foydalanuvchilarning o'zaro bog'langan jamiyatlar avj olmoqda. Bularga Facebook, MySpace va YouTube kabi ilovalar misol bo'ladi. Bunday veb-saytlarda borgan sari ko'p ma'lumotlar to'planib bormoqda. Shuning uchun ham bugungi kunda forumlar, chatlar va ijtimoiy tarmoqlar ko'pgina turistlar uchun ma'lumot olishda asosiy manbalardan biriga aylanib qoldi. Mobil vositalarining rivojlanishi esa ushbu jarayonni jadallashtirib yubordi.

Mazkur bobda kommunikatsiya tushunchasi, uning tasnifi, muloqot tizimlari kabi ma'lumotlar berilgan bo'lib, unda quyidagi bo'limlar yoritilgan:

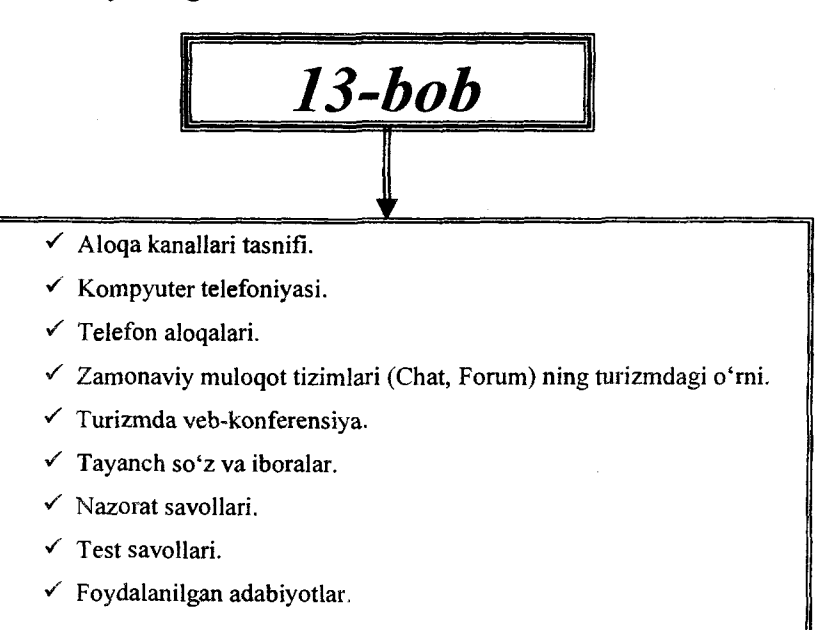

## **13.1. Aloqa kanallari tasnifi**

Inson o'z sezgi organlari orqali atrofda bo'layotgan voqea va hodisalar to'g'risida axborot oladi. Demak, axborot bu insonni sezgi organlari orqali uni ongiga yetib boruvchi signaldir. Bunga misol qilib, eshitish, ko'rish va sezishni olish mumkin.

Axborot oqimi jamiyatni yashashida, rivojlanishida muhim ahamiyatni kasb etadi. Ma'lumki, axborotlami uzoqroq masofaga o'zgarishsiz uzatish, uzoqroq muddatga o'zgarishsiz saqlash zaruriyati yozuvni keltirib chiqardi. Yozuv kelib chiqish davrida<br>ba'zi turli tillarda gaplashuvchi guruhlar oʻrtasida aloqa ba'zi turli tillarda gaplashuvchi guruhlar o'rtasida o'matilganligi sababli bir necha til uchun ham bir xil alfavit tanlandi. Masalan nemis, fransuz, ingliz tillari. Keyinchalik axborotni uzoq masofalarga tez uzatish zamriyati radioni, telegrafni, telefonni yaratilishiga sabab bo'ldi. Uzatilayotgan axborotni to'laroq uzatish va qabul qilish zamriyati televideniyani keltirib chiqardi.

Hozirga kelib esa qabul qilinadigan, uzatiladigan, saqlanadigan va qayta ishlanadigan axborot oqimini inson bir o'zi o'zlashtira olmaganligi, uni osonlashtirish, samaradorligini ortirish zaruriyatini о'sib borishi hozirgi zamon kompyuterlarini yanada yangi imkoniyatlarini yaratilishiga olib kelmoqda.

Demak, xulosa qilib aytish mumkinki, axborot oqimini qabul qilish, saqlash, qayta ishlash va uzatish masalalarini yechilishini takomillashishi jamiyat rivojlanishini yangi pog'onalarga olib chiqishi mumkin.

Inson o'z faoliyatida bajaradigan ishlari va muammolarni yechimini aniqlashda mavjud axborotlardan foydalanishi va yangilangan axborotlar yaratilishi bilan bogʻliqdir. Axborot doimo o'z manbalariga va axborot iste'molchilariga ega bo'ladi. Ushbu nuqtayi nazardan inson faoliyati axborotlami harakatga keltiradi. Ushbu harakat doirasida axborotni to'playdi, qayta ishlaydi va yangi axborotni yaratadi, ya'ni axborot jarayoni yuzaga keladi. Shu bois asosiy faoliyat subyekti, masalan, inson asosan uchta funksiyani bajaradi, ya'ni:

- axborot manbai;

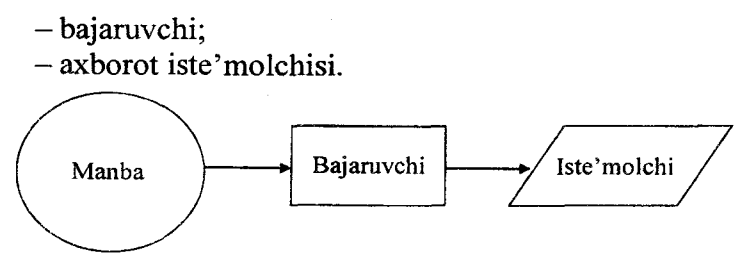

Bu yerda axborot iste'molchisi sifatida alohida shaxs, jamoa, tashkilot yoki kompyuter tizimi bo'lishi mumkin.

**Axborot manbai** - bu o'z faoliyati doirasida axborot yaratuvchi alohida shaxs, jamoa, tashkilot yoki kompyuter tizimidir. Masalan, **ob-havo** to'g'risidagi mutaxassislar tayyorlagan (manba) teletomoshabinlarga (iste'molchi) televediniya kanallari (bajaruvchi) orqali uzatiladi. Manbadan iste'molchiga axborotlar buzilib kelish ehtimoli ham mavjud.

Axborotni manbadan iste'molchiga yetkazib berish yo'llari va jarayonlari **axborot kommunikatsiyasi** deyiladi. Har qanday kommunikatsiyaning asosiy maqsadi manbada yaratilgan obyekt to'g'risidagi axborotni iste'molchiga to'liq va tez yetkazib berishdadir. Kompyuter tarmoqlarida axborotlami uzatish tezligi sifatida bps o'lchov birligi qabul qilingan. Ushbu o'lchov birligi bits per second so'zlaridan olingan bo'lib, bir sekundda bir bit axborotni uzatish hisoblanadi. Bundan tashqari, bytes per second o'lchov birligi Bps ham qabul qilingan. Yuqori tezliklami ifodalash uchun quyidagi o'lchov birliklari kiritilgan:

- kbps  $-kbit/s = 1024 \text{ bit/s} kilobit sekundda;$
- Mbps Mbit/s = 1024 kbit/s megabit sekundda;
- Gbps Gbit/s = 1024 Mbit/s gigabit sekundda.

Bundan tashqari, elektrotexnikada axborotlami uzatishda Bod o'lchov birligi ham ishlatiladi. Bod so'zi olimning nomiga qo'yilgan bo'lib, belgilarni uzatish tezligi hisoblanadi, umumiy holda bps ga teng emas. Bu yerda axborotlami to'lqinlar orqali uzatilishidagi holatining bir sekundda o'zgarishi tushuniladi. Masalan, 2400 bod tezlik 9600 bit/s tezlikni anglatishi mumkin, chunki bir vaqtda 4 bit ma'lumot uzatilishi mumkin. Ba'zi bir modemlarda esa 16 bitgacha ma'lumot bir vaqtda uzatilishi

mumkin, natijada 2400 bodlik modemning tezligi 38400 bit/s boiishi mumkin.

Axborot uzatilishida bajariladigan jarayonlami quyidagicha tasvirlash mumkin:

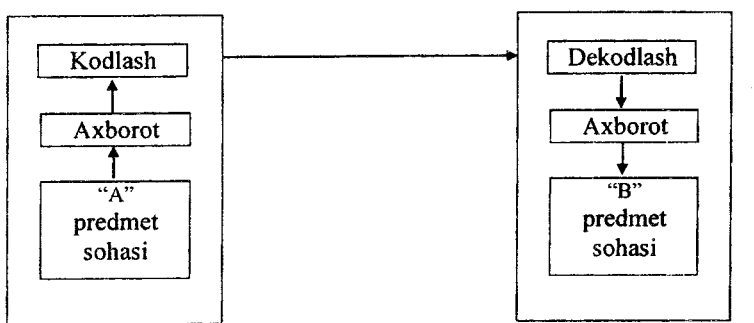

Ushbu jarayon orqali uzatiladigan axborot tushunarli bo'lishligi uchun quyidagilar bajarilishi kerak:

- "B" predmet sohasi "A" predmet sohasini qamrab olishi kerak;

- kodlash va dekodlash o'zaro teskari teng bo'lishi kerak;

- uzatilgan axborot o'zgarmasligi kerak.

Har qanday axborot jarayoni obyektlar va ular orasidagi munosabatlami aniqlovchi qandaydir tillar orqali ifodalanadi. Oxirgi talabni bajarish uchun formallashgan tillardan foydalaniladi, unda har bir so'z bitta ma'noga ega bo'lishi ta'minlangan bo'ladi. Bundan tashqari axborot jarayonida obyektlaming shakli, tarkibi yoki holati o'zgarishi bilan ularning mazmunan mohiyati o'zgarmaydi.

*Telekommunikatsiya* kompyuter tarmoqlari va zamonaviy texnik aloqa vositalari negizida ma'lumotlarni masofadan uzatishdir.

Kommunikatsiyani tashkillashtirish quyidagi masalalarni yechishni taqozo etadi:

• kommunikatsiyani ichki tarkibini aniqlash, ya'ni boshqaruv tizimi elementlari orasidagi axborotlarni uzatish kanallarini aniqlash;

• kommunikatsiyani tashqi tarkibini aniqlash, ya'ni boshqaruv tizimi elementlari orasidagi axborotlami uzatish kanallarini aniqlash;

• har bir axborotni uzatish kanalining tarkibini va hajmini va uning maxfiylik darajasini aniqlash;

Kommunikatsiya funksiyalarini tatbiq etish texnologiyalarini ishlab chiqish quyidagi masalalami yechishni taqozo etadi:

• axborotni uzatish kanallari uchun kommunikatsiya texnik vositalarini tanlash (tashkiliy talab va moliyaviy zaxiralami inobatga olgan holda);

• kommunikatsiya texnikasini ishlash tartibini aniqlash;

• kommunikatsiya texnikasini qoilash shakllari va xizmat ko'rsatuvchilami sonini va tarkibini aniqlash;

• kommunikatsiya texnikasidan samarali foydalanish maqsadida boshqaruv personalini malakaviy darajasini va tarkibini aniqlash.

Ko'pgina kommunikatsiya texnik vositalari va texnologiyalari uchun yuqorida qayd qilingan masalalaming tekshirilgan yechimlari mavjud (shaxsiy muloqot, majlislarda chiqish qilish va boshqalar). Kommunikatsiya vositalariga quyidagilar kiradi:

- statsionar va mobil aloqa vositalari va tizimlari;
- telegraf aloqa vositalari va tizimlari;
- faksimil va modem aloqa vositalari va tizimlari;
- sun'iy yo'ldosh aloqa vositalari va tizimlari.

### **Modem vositasi**

Foydalanuvchilar o'z faoliyatini kengaytirish uchun uzoq masofada joylashgan qo'shimcha ma'lumotlarga, zaxiralarga muhtojlar. Ushbu masalaning eng oddiy yechimlaridan biri bu kompyuterlarni bir-biriga modem orqali ulashdir.

**Modem** - telefon tizimi orqali kompyuterlarni bir-biriga ulash vositasidir. Modem nomi **Modulyator-Demodulyator** so'zlaridan tashkil topgan bo'lib, raqamli signallarni analog shaklga o'zgartiradi va teskari.

Modemlar imkoniyatlari bilan farqlanadi. Asosiy farqlar quyidagilar: ma'lumotlarni uzatish tezligi; xatolami tuzatish imkoniyatlari, ma'lumotlarni kompresslash, boshqarish imkoniyatlari va xavfsizlikni ta'minlash. Modemlarning asosiy tiplari:<br>1)Kommutatsiyalanadigan kanallarga moʻliallanga

**1)Kommutatsiya!anadigan kanallarga mo'ljallangan modem.** Ushbu modemlar telefon raqamlarini avtomatik ravishda terish, ma'lumotlami har xil tezlikda jo'natish va ulami kompresslash imkoniga ega.

**2) Ajratilgan kanallarga mo'ljallangan modem.** Uzoq muddat ichida ma'lumotlarga muhtoj tizimlarda telefon liniyasini ijaraga olish mablag'ni tejamlashga imkon beradi. Ushbu liniya ma'lumotlarni ishonchligini to'liq ta'minlaydi va ularni yuqori tezlikda uzatishga va qabul qilishga imkon beradi.

Modemni tanlashning asosiy kriteriyasi tarmoqni boshqarish va **xavfsizlikni ta'minlash** imkoniyatidan kelib chiqadi. Tarmoqni boshqarish asosan kompyuter hisoblash tarmogʻining elementi sifatida ishlatilsa va ma'lum bir protokollarni qo'llab-quvvatlashga<br>bog'liqdir. Xavfsizlikni ta'minlash devilganda tarmoqda bogiiqdir. Xavfsizlikni ta'minlash deyilganda tarmoqda modemning *dial-back,* ya'ni teskari chaqiruv orqali abonentning vakolatlarini tekshirish imkonini berishi yoki ma'lumotlarni kodlash nazarda tutiladi.

Modemdan foydalanish telefon tarmog'ida qanday qo'llanishini quyidagi rasmda yaqqol ko'rishimiz mumkin.

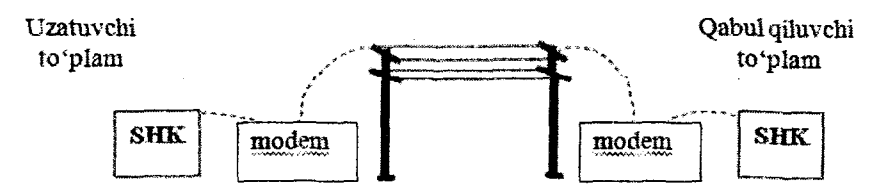

Yuqoridagi rasmda ko'rinib turgandek uzatuvchi modem kompyuterga hamda telefon tarmog'iga ulanadi. Bu qurilmalarni kompyuter qutisi ichiga joylashtirish yoki ulash simlari yordamida ulash mumkin. Qat'iy shartlaridan biri, bu ulanmoqchi boʻlgan

kompyuterda ham axborotni qabul qiluvchi qurilma o'matilgan bo'lishi shart.

### **13.2. Kompyuter telefoniyasi**

Ovoz va video signallami, tasvir va ma'lumotlarni masofadan uzatish texnologiyasi telefoniya deyiladi. Telefoniya xizmati foydalanuvchilarga quyidagi xizmat turlarini taqdim qiladi, shu jumladan:

- abonentlar orasidagi nutqiy muloqot;

- nutqiy pochta;

- faksimil aloqa;

- matnlarni masofadan o'qish;

- ma'lumotlar bazasi bilan matnli muloqot.

Internet tarmog'ida, IP protokoli «tarmoqlararo bayonnomasi» bo'yicha bajarilayotgan matn muloqoti IP-telefoniya deb ataladi.

Bevosita, IP-telefoniya aloqa protokoli, texnologiyalari va usullari majmui bo'lib, telefon kabi raqamlami terish, qo'ng'iroq qilish, ikki tomonlama so'zlashish va videomuloqotni Internet yoki boshqa tarmoq doirasida tashkillashtirish hisoblanadi. Unda signallar raqamlashtirilgan bo'lib, tarmoq doirasida uzatishdan oldin ma'lumotlami siqib, ya'ni axborot hajmini kamaytiradi va shu bois tarmoqqa qo'shimcha yuklama hosil qilmaydi.

Kompyuterlar Internet orqali bir-birlariga ma'lumotni uzatishga qodir. E-pochta bulaming eng sodda misolidir. Chunonchi, tovushni ham raqamli ina'lumotga aylantirish hamda uni xuddi boshqa ma'lumot turlari kabi kompyuterlarning bir-birlari orasida uzatilishi ham mumkin. IP-telefoniya -- bu ma'lumotni uzatish tarmog'i bo'ylab tovushni uzatishdir. Bunday tovush uzatishning an'anaviy analogli telefon bog'lanish bilan asosiy farqli - bu tovushni raqamli signallarga aylantirib, uni ma'lumot ko'rinishida uzatish demakdir. IP-telefoniya (VoIP qisqartma ingliz so'zidan olingan bo'lib, "Voice over Internet Protocol", ya'ni "Tovushni Internet bayonnomasi bo'ylab uzatish" degan ma'noni bildiradi). IP-telefoniyaning negizida telefon so'zlashuvlarini an'anaviy telefon so'zlashuvidan ko'ra 2-3 martaga arzonlashtiruvchi

texnologiyalardan hisoblanadi. Buning sababi, tovush signalining asosiy qismi Internet tarmog'ida raqamli ko'rinishda o'tishida. Shuning uchun ham an'anaviy telefon liniyalarida sodir bo'ladigan xizmatdan ko'ra ozroq xarajat va sifatli aloqa xizmatlari imkoniyatini yaratib beradi.

An'anaviy telefon so'zlashuvi tushunchasi mazmunida - ikki abonentning to'g'ridan-to'g'ri muloqotga kirishi uchun imkoniyat yaratilishi ifodalanadi. An'anaviy telefon xizmatida turli mamlakatlardagi operatorlaming xalqaro kommutatsiya markazlarida tashkil etilgan qattiq belgilangan marshrutning maxsus ajratilgan kanallari yordamida ma'lumot (yoki so'zlashuv) o'tadi.

IP-telefoniya holatida esa telefon so'zlashuvi, ya'ni tovush signali filiallardagi kommutatoming VoIP-shlyuzi (serveri) ga uzatiladi, boshqacha qilib aytganda operatorgacha mahalliy qo'ngiroq vujudga keladi. So'ngra signal raqamli ko'rinishga keltirilib, Internet tarmog'i orqali istalgan mamlakatdagi kommutator kanaliga uzatiladi. Ana shundan so'ng, ushbu kommutator raqamli tovush signalini oddiy signalga aylantirib tegishli chaqirilayotgan abonentga uzatiladi. Bu jarayon albatta juda ham tez soniyalarda vujudga kelib, ammo internet tarmog'ida jo'natilayotgan paketlar turli kanallardan o'tadi, bu esa kechikish holatini vujudga keltirishi mumkin. IP-telefoniyadagi aloqa sifati, ko'pincha operatoming xalqaro kanalining sig'imiga bog'liq bo'ladi.

**IP** – telefoniya telefon tarmog'ining amallarini oddiy telefon tarmog'iga qaraganda osonlashtiradi va arzonlashtiradi. Chunki, telefon bog'lanuvchi tezligi yuqori bo'lsa, bittadan ko'p qo'ng'iroqlami uzatish mumkin boiadi. Shuning uchun **IP telefoniya** qo'shimcha telefon tarmogiday ishlatiladi, uyda yoki ofisda.

**IP - telefoniyada** quyidagi imkoniyatlar mavjud:

- konferensiya;

- qo'ng'iroq pereadresatsiyasi (boshqa manzilga uzatish);

- nomemi avtomatik holda takrorlash;

- qo'ng'iroq qilavotgan abonentning nomerini aniqlash. Internet -telefoniyaning ikki turli bazali so'rovi mavjud:

1. Kompyuterdan kompyuterga.

2.Kompyuterdan telefonga.

IP - telefoniya - bu texnologiya bo'lib, telefoniya va internet olamlarini ulaydi. Hali yaqinda oddiy telefon tarmoqlari (kanallar kommutatsiyasi) va IP - tarmoqlari (paketlar kommutatsiyasi) bir birovidan alohida mavjud bo'lgan va har xil maqsadlar uchun ishlatilgan. Telefon tarmoqlari faqat ovozli ma'lumotlarni uzatish uchun ishlatilgan, IP-tarmog'i esa matnli ma'lumotlami uzatish uchun ishlatilgan. IP - telefoniya texnologiyasi bu ikkita tarmoqni, shlyuz yoki gateway deyiladigan qurilma orqali birlashtirgan. Shlyuz qurilmasida, bir tarafdan telefon liniyalar ulanadi, ikkinchi tarafdan esa  $-$  IP - tarmoq (masalan, Internet).

*IP - telefon,* masalan, "A" shahridagi abonent bilan "B" shahridagi abonentlar orasidagi qo'ng'iroq quyidagicha amalga oshiriladi: "A" shahridaki telefon tarmog'idan "A" shahridagi shlyuzga keladigan qo'ng'iroq raqamlanadi va maxsus algoritm orqali siqiladi va IP - telefoniya paketga aylantirilib IP-telefoniya tarmog'iga uzatiladi. Paketlaming sarlavhasida, paketlaming IPtarmoqni qaysi shlyuziga borib tushishining ma'lumoti koʻrsatilgan bo'ladi. "B" shahridagi shlyuzga tushadigan paketlar IP - paketlar, yana telefon signaliga aylanadi va "B" shahridagi abonent telefon orqali "A" abonenti bilan gapiradi.

IP - qo'ng'iroq bajarilganda shaharlararo operatori ishlatilmaydi, shu bois qo'ng'iroqning narxi oddiy qo'ng'iroqqa nisbatan arzonga tushadi.

IP - telefoniyaning "Telefon-telefon" servisidan tashqari boshqa xizmatlami ham taklif qiladi.

Kompyuter - telefon. Dunyoning istalgan nuqtasidan  $IP$  telefoniya provayderi abonenti istalgan telefonga kompyuterdan qo'ng'iroq qilishi mumkin bo'ladi, faqatgina ushbu kompyuter Internetga ulangan bo'lishi shart. Qo'ng'iroq qilish uchun kompyuterga *Internet Phone* dasturini o'rnatish kerak bo'ladi. Kompyuterda multimedia asboblari o'rnatilgan bo'lishi kerak (ovozli plata, kolonkalar va mikrofon). "Kompyuter - telefon" qo'ng'irog'i "Telefon - telefon" qo'ng'irog'idan yanada arzonga tushadi.

Web-telefon. IP-telefoniyaning yana bir yangi xizmati – bu Web-saytdan bajariladigan qo'ng'iroq yoki Surf Call-Vocal Tec kompaniyasi tomonidan ishlab chiqarilgan dastur, bunda kerakli abonent nomi Internet - sahifadan topiladi va unga qo'ng'iroq bajariladi. Bu quiaylik elektron kommersiyani kengaytirish uchun kiritilgan. Masalan, Surf Call dasturi Intemetda to'g'ridan-to'g'ri savdo-sotiqli firma agenti bilan gapirishi mumkin bo'ladi.

**Telefon-kompyuter.** Dial-up seansi davomida abonentlar telefon tarmog'i bandligiga duch keladilar. Internet -sessiya<br>pavtida chaqiruv IP-telefoniya serveriga boshqa raqamga paytida chaqiruv IP-telefoniya serveriga qo'ng'iroq bo'ladi, bunda server qo'ng'iroqni IP-paketlariga aylantirib, abonent kompyuteriga uzatadi. Bunda kompyuterda ''Kirish qo'ng'irog'i" belgisi paydo bo'ladi, belgini bosib qo'ng'iroq qilayotgan abonent bilan gapirish mumkin bo'ladi.

**IPTV texnologiyasi** (ingl. Internet Protocol Television) (IP-TV, IP-televideniye) —tarmoqda IP protokoli bo'yicha ma'lumotlar uzatish raqamli televideniye, televideniyening yangi avlodidir. IP televideniyening interfaolligi va kontentdan foydalanish bilan bog'liq qator qo'shimcha xizmatlami (Video on Demand (VoD), TVoIP, Time Shifted TV, Network Personal Video Recorder, Electronic Program Guide, Near Video on Demand) taqdim qilish imkoniyatlari asosiy ustunlik tomoni hisoblanadi. IP protokoli faqatgina videoxizmatlami emas, balki ancha keng doiradagi xizmatlar paketini, shu jumladan, interfaol hamda kiritilgan xizmatlami taqdim etish imkoniyatlarini beradi.

IPTV taklif qiladigan quyidagi xizmatlar mavjud: Video on Demand (VoD); Time-Shifted TV; TV on Demand (TVoD); TvoIP; near Video on Demand (nVoD); Personal Video Recorder; Electronic Program Guide.

IPTV taklif qiladigan asosiy xizmatlardan ba'zilarini ko'rib chiqamiz:

1) Abonentlarga interfaol servislardan foydalanish imkonini beruvchi ikki tomonli raqamli televideniye. Koʻrsatuvlarni faqat bir tomonlama tomosha qilibgina qolmay, balki ulami boshqarish imkoniyatlari, masalan, koʻrsatuvni toʻxtatib turish va shu joyining o'zidan keyinroq tomosha qilishni davom ettirish imkoniyati paydo

boidi. Ushbu xizmat Time-Shifted TV deb ataladi va efirda namoyish etilayotgan teleko'rsatuvni ko'rib chiqishni yoki 2 soat orqaga surib, ko'rishga imkon beradi.

2) Agar o'tib ketgan ko'rsatuvni ko'rish zarurati paydo bo'lsa, TV on Demand (TVoD) servisidan foydalanish zarur va foydalanuvchi uchun zarur qiziqarli ko'rsatuvga buyurtmani amalga oshirish lozim. Bunda mavjud ko'rsatuvlami saqlash muddati 2 kunni tashkil etadi.

3) Video on Demand (VoD) — talabga muvofiq video servisi juda qiziqarli. Bu abonentga videofilmlarni individual uzatish tizimidir. Servis abonentga unga yoqib qolgan istalgan film yoki klipni VoD-server bazasidan taqdim etish imkonini beradi. Abonent filmni tomosha qilishda vaqtincha to'xtatib turish va uni qayta-qayta ko'rish funksiyalaridan foydalanishi mumkin.

4) Yana bir interfaol servis — near Video on Demand (nVoD) bo'lib, «deyarli» talabga ko'ra videodir. Mazkur servisni «virtual kinozal» yoki «argimchoq video» deb ham ataydilar. Ushbu servis VoD'ga o'xshaydi, biroq bir vaqtda mazkur xizmatga ulangan ko'plab foydalanuvchilarga mo'ljallangan. Oldindan jadvalga muvofiq videokontentni namoyish etish dasturi tuziladi. Foydalanuvchi mazkur dasturni koʻrib, oʻziga qiziqarli boʻlgan kontentni tomosha qilishni rejalashtirishi mumkin.

Bulardan tashqari, IPTV taklif qiladigan quyidagi qo'shimcha xizmatlari mavjud: Video Telephone; Voting; Information Portals; Web, Games va b.

Oddiy televizorda LPTV telekanallarini tomosha qilish uchun maxsus Set top Box (STB) qurilmadan foydalaniladi, video ma'lumotlarni dekodlashtirib hamda shifrlangan videoni televizor ekraniga olib chiqadi, hozirda abonentlarimizga mazkur uskunaning: eng oddiydan to «ilgarilab ketgan», yoziladigan videoni saqlash uchun qattiq diskli ikki turi mavjud.

IPTV texnologiyasining oddiy TV ga nisbatan afzalliklari:

- sifatli;

- interfaol;

- servis xizmatlari.

IPTV texnologiyasida qoilaniladigan dasturiy ta'minotlar turkumi *Middleware* deb nomlanadi va u IPTV qurilmalarini boshqaradi.

# **13.3. Telefon aloqalari**

**Mobil Internet** - istalgan nuqtadan Internetga ulanish texnologiyasi. Ushbu texnologiya barcha mobil aloqa texnologiyalarida amalga oshirilgan.

# **Mobil telefon va mobil aloqa muhiti**

•Mobil telefon - mobil aloqada foydalaniladigan telefon apparati turi. Hozirgi kunda, mobil telefon klaviatura va ekranga ega bo'lib asta-sekin kompyuter, faks apparati, telefon apparati, qaydlar kitobchasi vazifalarini bajaruvchi ko'p maqsadli abonent tizimiga aylanmoqda.

 $\cdot$ Mobil aloga muhiti – tayanch stansiyalar va bir guruh abonentlar tizimidan iborat bo'lib, abonentlaming bir-birlari bilan o'zaro axborot almashinuvini ta'minlovchi texnik vositalar majmuasi.

# **Mobil aloqa operatorlari**

•Mobil aloqa xizmati operatorlari - abonentlar (mijozlar) uchun mobil aloqa xizmatlarini taklif qiluvchi tashkilotdir.

•Operatorlar vazifasiga radio chastotadan foydalanish va xizmat ko'rsatish uchun kerakli hujjatlami olish, o'zining mobil tarmog'ini tashkil qilish, foydalanish, xizmat shartlarini ishlab chiqarish, xizmat to'lovlarini yig'ish va texnik xizmat ko'rsatish kiradi.

# **Mobil aloqa xizmatlari**

So'zIashuv - telefon raqami terilganda joriy mobil operator tayanch stansiyaning antennasi chaqirayotgan va chaqirilayotgan abonentlami aniqlaydi. Shundan so'ng ushbu axborot kommutatorga yuborilib ikkita abonent bog'lanadi va ushbu abonentlar orasida so'zlashuv (ma'lumot almashinish) amalga oshiriladi.

**Mobil Internet** - harakatdagi abonentlar uchun mobil aloqa tarmoqlari orqali *Internet* resurslaridan foydalanish texnologiyasi. Mobil Internetning qulayligi shundan iboratki, bunda foydalanuvchining qayerda va qanday holatda bo'lishidan qat'i nazar u mobil aloqa tarmog'i orqali Internet xizmatlaridan foydalanishi imkoniyatiga ega bo'ladi.

Mobil pochta - Internet resurslaridan foydalangan holda abonentning mobil telefoni orqali shaxsiy elektron pochta xizmatidan foydalanish imkoniyati.

### **Mobil aloqa vositalari**

*•Smartfon {smartphone)* inglizchadan tarjima qilinganda "aqlli telefon" ma'nosini anglatadi. Funksionalligi jihatidan cho'ntak shaxsiy kompyuteriga yaqin bo'lgan mobil telefon.

• *iPhone* - to'rt diapazonli multimediyali smartfonlar lineykasi. iPhone o'zida telefonning asosiy vazifalaridan tashqari kommunikator va internet planshetlaming asosiy funksiyalarini ham qamrab olgan.

*•Internet planshetlar -* bu maxsus mobil qurilma bo'lib, shaxsiy kompyuteming klassik namunasidir. Planshetlar faqatgina ekrandan tashkil topgan bo'lib, boshqa qo'shimcha qurilmalar (sichqoncha, klaviatura) virtual ko'rinishda tashkil etilgan.

# **Mobil telefonlardan foydalanish va axborot almashish madaniyati**

•Mobil telefonlar va boshqa mobil aloqa vositalaridan foydalanganda so'zlashish madaniyatiga, xabarlarni yozish va elektron pochtadan foydalanish etikasiga hamda telefon apparatidan foydalanish qoidalariga rioya qilish zarur.

•Telefon orqali nojo'ya so'zlami gapirish, turli nojo'ya xabarlarni jo 'natish mumkin emas.

Ilk bor mobil aloqa orqali Intemetga ulanish CSD aloqa texnologiyasiga asoslangan edi va unda trafik vaqt bo'yicha hisobkitob qilinar edi. Keyinchalik WAP texnologiyasi ishlab chiqildi va unda trafik olingan axborotlar hajmi bilan o'lchanar edi. Bunda email tizimidan foydalanish imkoni paydo bo'ldi. Asosan, GPRS texnologiyasini paydo bo'lishi bilan Internet keskin rivojlandi, chunki undagi texnologiya bevosita Internet texnologiyasiga yaqin, ya'ni GPRS texnologiyasi TCPUP texnologiyasiga o'xshashdir. GPRS texnologiyasining rivojlanishi natijasida hozirgi kunda

EDGE texnologiyasi yaratildi. Bundan tashqari, 3D texnologiyasi ham rivojlana boshlandi.  $3D - bu$  yangi texnologiya bo'lib, Intemetga ishlash tezligini keskin oshirishga imkon berdi. 3D texnologiyasining xizmat turlariga quyidagilar kiradi;

- oddiy so'zlashuv va videotelefoniya;
- mobil IP-telefoniya;

- audio-video oqimlami jo 'natish va qabul qilish (rangli televideniya, foto, videoko'rsatuv vab.);

- Veb-texnologiyasiga asosiangan mobil ofis;

- abonentni geografik joylashuvini aniqlash;

- mobil elektron tijorat.

## **13.4. Zamonaviy muloqot tizimlari (Chat, Forum) ning turizmdagi o'rni**

Internet tarmog'ida о'zaro qiziqishlar asosida har xil birlashmalar yaratish mumkin, chunki insonlaming muloqot qilishlari oson kechadi va qidirishda qiyinchiliklar paydo bo'lmaydi. Bu, o'z navbatida, Internet tarmog'ida son-sanoqsiz birlashmalarni paydo bo'lishiga olib keldi. Bundan tashqari, bunday birlashmalami yaratish texnologiyalari juda sodda qilib yaratilgan, masalan, forum, blog, chat va boshqalar.

Intemetning ushbu qismi ijtimoiy tarmoq deb yuritiladi. Buning aniq ta'rifi quyidagicha bo'lishi mumkin: Ijtimoiy munosabatlarni yaratish va ulami boshqarish uchun Internet doirasida tuzilgan insonlar birlashmasi.

Uning asosiy tomonlari -- bu guruh a'zosi bo'lish, yakkalik va qiziqishlar bo'lib, quyidagi qo'shimcha jihatlari ham mavjud:

- elektron vositalar orqali o'zaro munosabatlarni o'matish;

- onlayn rejimda o 'zaro muloqotni qoilab-quwatlash;

- birlashma qoidalariga rioya qilish.

Guruh a'zosi bo'lish  $-$  bu bog'lanish qandaydir omillardan kelib chiqadi, masalan, sinfdoshlar yoki Samarqand shahrida tug'ilganlar.

**Yakkalik** - bu shaxsning kimligini belgilab beradi, ya'ni dasturiy ilovalarda identifikatorni bildiradi, ammo haqiqatda ko'rsatilgan shaxs butunlay boshqa inson bo'lib chiqishi mumkin.

**Qiziqishlar** - bu guruh a'zolarini qiziqishlarining chegarasini belgilab beradi. Keyinchalik guruh doirasida o'zaro muloqot qoidalari shakllanib boriladi.

Shunday qilib, virtual olamda shakllangan virtual birlashma yoki ijtimoiy tarmoq - bu o'zlarining umumiy qiziqishlari orqali bir guruhga birlashib, virtual muloqotda boʻlgan insonlar birlashmasi.

Virtual so'zi aslida lotin tilidagi "virtualis" so'zidan kelib chiqqan bo'lib, ma'lum bir sharoitda paydo bo'lishi mumkin ekanligini bildiradi. Demak, virtual olam - bu dasturiy ta'minot orqali yaratilayotgan dunyo hisoblanadi, lekin uning haqiqiy hayotga ta'siri kundan-kun oshib bormoqda.

mavjud birlashmalar ijtimoiy tarmoq hisoblanib, uning shakllanishi va rivojlanishi guruh a'zolarining xatti-harakatidan kelib chiqadi.

Ushbu virtual birlashmalaming o'ziga xos quyidagi xususiyatlari mavjud:

1) Chegarasizlik. Virtual birlashmalardagi ijtimoiy guruhlar uchun geografik chegara mavjud emas, ular kommunikatsiya kanallari orqali istalgan nuqtadan muloqotga chiqishlari mumkin bo'ladi. Ular uchun vaqt chegaralanmagan, ya'ni ular uchun aniq muloqot vaqti belgilanmaydi. Tashkiliy chegirmalar mavjud emas, ya'ni ularda bo'lim boshliqlari, tashkilot boshliqlari kabi tushunchalar mavjud emas. Muloqot bunda texnologik nuqtayi nazar ham chegaralanmagan, chunki bevosita muloqotni amalga oshira ololmasa, unda xabarni off-layn rejimda jo 'natish mumkin bo'ladi. Bulardan tashqari guruh a'zolari soni ham chegaralanib qo'yilmagan.

2) Ahamiyatlik. Guruh a'zosining o'z roli mavjud bo'ladi. В undan tashqari unga qandaydir statuslar, ya'ni qo'shimcha imkoniyatlar berilishi mumkin. Natijada virtual shaxs yuzaga keladi va u haqiqiy shaxsga umuman o'xshamasligi mumkin. Ba'zida inson uchun uning virtual ko'rinishi ko'proq ahamiytli

520

bo'lishi mumkin, bunday hollar keyinchalik kutilmagan oqibatlarga olib kelishi mumkin,

Ushbu yo'nalish bevosita biznes sohasida ham qo'llanilishi mumkin. Masalan kompaniyalar o'zlarining mijozlaridan virtual klub tuzib, keyinchalik ular bilan fikr almashishni yo'lga qo'yishi mumkin va shu orqali o'z biznesini rivojlantirishi mumkin bo'ladi. Shunga o'xshash hamkorlar klubini yaratish mumkin va u orqali biznesni rivojlantirish yo'Ilarini muhokama qilish mumkin bo'ladi.

Ijobiy misollardan biri, bu Siebel kompaniyasi tomonidan joriy etilgan ERM (Employee Relationship Managment) tizimi bo'lib, bunda kompaniya xodimlari o'z qiziqishlari bo'yicha o'zaro fikr almashishadi, natijada shaxsiy munosabatlar kuchayib, kompaniya bitta komanda bo'lib ishlay boshlaydi.

Ko'pincha bunday klublar yuqori darajali mutaxassislar tomonidan tashkil etiladi va shu orqali murakkab masalalarga birgalikda yechim topiladi.

**Virtual olam elementlari.** Bularga blog, chat, forum, viki, *ijtimoiy tarmoqlar misol bo'la oladi.*<br>**Blog** (ingl. web log - "veb-jurnal"

**Blog** (ingl. web log - "veb-jumal" so'zidan) bu vebsaytning bir koʻrinishi boʻlib, undagi maqolalar xronologik tarzda yoziladi. Aksariyat bloglarda ma'lum bir mavzuga tegishli yangilik yoki sharh chop etiladi; boshqalari esa shaxsiy onlayn kundalik sifatida xizmat ko'rsatadi.

 $B\log -$ bu tarkibi matn, tasvir va multimedia ma' lumotlaridan iborat bo'lgan doimiy ravishda qo'shilib turiladigan ma'lumotlar yoki izohlardan iborat bo'lgan sayt. Bloglar odatda u yoki bu material veb sahifasi tarkibida mavjud bo'lib, materialga berilgan izohlami o'zida mujassamlaydi.

Eng muhimi, Internet tarmog'i jadallik bilan rivojlanib borayotgan bir paytda, veb-resurs hamda veblog atamalarini farqlash muhimdir. Internet tarmog'ida "resurs" so'zining mazmuni - bu Internet tarmog'idan joy olgan, domen manziliga ega bo'lgan va ma'lumotlar bilan boyitilgan, shuningdek, bir qancha veb-sahifalaming yagona to'plamini tashkil etgan manbadir. Veblog esa aynan Internet tarmog'ida resurslarning yangi yo'nalishdagi veb xizmatlaridan biri hisoblanadi va bu atamani

jahon axborot to'ridagi Vikipediya materiallariga tayansak, blog (ingliz tilida blog hamda web va log, "voqea va hodisalaming tarmoqdagi ro'yxati" deya atash mumkin), ya'ni veblog - bu vebsaytlarining bir turkumi hisoblanib, o'z ichiga muntazam ravishda maqolalar, yozuvlar, yangiliklar, tasvirlar hamda multimediya ma'lumotlarini qamrab oladi. Bloglarga asosan, muayyan davr mobaynida qisqa maiumotlami yoritib borishi bilan xarakterlanadi. Bloggerlar deb  $-$  aynan bloglarni boshqarib boruvchi kishilarga aytiladi.

Bugungi Internet tarmog'ida ko'p qo'llaniladigan so'zlardan biri - ,,blog"ning yaratilganiga 10 yildan oshdi. 1997-yil 17-dekabrda amerikalik blogger Jom Barger global tarmoqda o'z sahifasini yaratdi va unga Intemetdan topgan qiziqarli saytlarni, shuningdek, hayotidagi ahamiyatli voqealar bilan bog'liq yangiliklar va taassurotlami joylashtirib bordi hamda uni inglizcha ,,web" va "log" soʻzlarini biriktirgan holda "weblog", deb e'lon qildi.

### Blog turlari

Blog mazmuni, tarkibi va xarakteriga ko'ra quyidagi koʻrinishlarda boʻlishi mumkin:

Shaxsiy blog - an'anaviy blog, ya'ni kundalik bo'lib, odatda uni yurituvchi blogger (ya'ni blogning egasi) o'z oilasi va do'stlari orasida doimiy aloqani o'matish maqsadida yangi post(xabar)lar bilan yangilab turadi. Bunday bloggerlar uchun blogging (blogging - bu blogni olib boruvchi) bilan shug'ullanishdan qoniqish hosil qilishning o'zi yetarli hisoblanadi. Ammo kam miqdorda bo'lsa-da, ommaviylashgan va juda ko'p foydalanuvchilami jalb qila olgan shaxsiy bloglar ham mavjud.

Korporativ blogko'p holatlarda biznesga yo'naltirilgan hamda marketing, brending va PR bilan shug'ullanish maqsadida odamlar orasida aloqalarni kuchaytirish yoki shu sohadagi professional yondashuv va tajribalami o'zaro almashishga qaratilgan bo'ladi. Korporativ blogga misol: blog.redgraphic.ru.

Media blog axborotni uzatish turiga ko'ra quyidagilardan tashkil topgan bo'lishi mumkin:

- o'z ichiga turli videolami olgan vlog(video log);

- turli voqealar bayonidan iborat sketchblog;

- o'zida fotosuratlami jamlagan fotoblog;

- qisqa xabarlar va tahliliy materiallar jamlanmasidan iborat aralash yoki tartibsiz blog (tumbleblog).

0 'zbekiston Respublikasining "Axborotlashtirish to'g'risida" gi qonunida (0 'zbekiston Respublikasi qonun hujjatlari to'plami, 2014 y., 36-son, 452-modda) quyidagilar keltirilgan:

**Bloger** — Internet jahon axborot tarmog'idagi o'z veb-saytiga va (yoki) veb-sayt sahifasiga hamma erkin foydalanishi mumkin bo'lgan, ijtimoiy-siyosiy, ijtimoiy-iqtisodiy va boshqa xususiyatga ega axborotni joylashtiruvchi, shu jumladan axborotdan axborotni joylashtiruvchi, shu jumladan axborotdan foydalanuvchilar tomonidan ushbu axborotni muhokama qilish uchun joylashtiruvchi jismoniy shaxs.

Umumiy jihatdan ushbu yozuvlami ko'pincha onlayn kundalik sifatida qabul qilish mumkin. Undagi yozuvlar qisqa bo'lib, matn, rasm yoki multimedia obyektlaridan iborat bo'ladi. Joylashuvi esa, doimo oxirgi yozuv birinchi bo'lib turadi. Ko'pincha ushbu kundalik ochiq bo'ladi, ya'ni uni boshqalar ham o'qishlari mumkin bo'ladi. Ushbu yozuvlarni o'qiganlar ularga izohlar qoldirish orqali, ushbu keltirilgan maqolaga o'z fikrlarini bildirishadi va shu orqali muallif bilan muloqotga kirishadilar.

0 'zbekiston Respublikasining 2014-yil 4-sentabrdagi O'RQ-373-sonli Qonuniga asosan ( O'R QHT, 2014 y., 36-son, 452modda) ushbu qonunga kiritilgan quyidagi modda e'tiborlidir:

**12-modda. Hamma erkin foydalanishi mumkin boigan axborotni Internet jahon axborot tarmog1 ida tarqatish**

Veb-saytning va (yoki) veb-sayt sahifasining egasi, shu jumladan bloger hamma erkin foydalanishi mumkin bo'lgan axborot joylashtiriladigan Internet jahon axborot tarmogʻidagi oʻz veb-saytidan va (yoki) veb-sayt sahifasidan:

о 0 'zbekiston Respublikasining mavjud konstitutsiyaviy tuzumini, hududiy yaxlitligini zo'rlik bilan o'zgartirishga da'vat etish;

о urush, zo'ravonlik va terrorizmni, shuningdek diniy ekstremizm, separatizm va fundamentalizm g'oyalarini targ'ib qilish;

о davlat siri bo'lgan ma'lumotlami yoki qonun bilan qo'riqlanadigan boshqa simi oshkor etish;

о milliy, irqiy, etnik yoki diniy adovat qo'zg'atuvchi, shuningdek fuqarolaming sha'ni va qadr-qimmatiga yoki ishchanlik obro'siga putur yetkazuvchi, ulaming shaxsiy hayotiga aralashishga yoʻl qoʻyuvchi axborotni tarqatish;

о giyohvandlik vositalari, psixotrop moddalar va prekursorlarni targ'ib qilish;

о pomografiyani targ'ib qilish;

о qonunga muvofiq jinoiy va boshqa javobgarlikka sabab bo'ladigan boshqa harakatlami sodir etish maqsadlarida foydalanilishiga yo'l qo'ymasligi shart.

Veb-saytning va (yoki) veb-sayt sahifasining egasi, shu jumladan bloger hamma erkin foydalanishi mumkin bo'lgan axborot joylashtiriladigan Internet jahon axborot tarmog'idagi o'z veb-saytiga va (yoki) veb-sayt sahifasiga hamma erkin foydalanishi mumkin bo'lgan axborotni joylashtirishdan avval uning to'g'riligini tekshirishi, shuningdek joylashtirilgan axborotning noto'g'riligi aniqlangan taqdirda uni darhol o'chirib tashlashi shart.

Ushbu moddaning birinchi va ikkinchi qismlarida belgilangan majburiyatlar veb-saytning va (yoki) veb-sayt sahifasining egasi, shu jumladan bloger tomonidan bajarilmagan taqdirda mazkur vebsaytdan va (yoki) veb-sayt sahifasidan foydalanish O'zbekiston Respublikasi Vazirlar Mahkamasi belgilagan tartibda maxsus vakolatli organ tomonidan cheklanishi mumkin.

Ushbu moddaning birinchi va ikkinchi qismlarida belgilangan talablami buzganlik qonun hujjatlariga muvofiq javobgarlikka sabab bo'ladi.

**C hat** (ingl.: *chat, chatter* - so'zlashuv) - bu onlayn rejimda kompyuter orqali muloqotni o'matish jarayoni va dasturiy vositalari. Chat on-layn rejimda ishlashi bilan boshqa muloqot tizimlaridan farq qiladi va ko'pincha matnli ma'lumotlar almashuvi nazarda tutiladi ( masalan, ICQ, QIP dasturlari), ammo hozirgi matnli, audio, video shakllari birlashgan dasturlar keng tarqalgan, masalan, Skype dasturi.

Qo'llanish sohalari bo'yicha chatlar quyidagilarga bo'linadi:

all2all - jamoaviy muloqot, masalan, IRC, Jabber, Yahoo! Chat, AVACS Live Chat;

■ p2p - shaxsiy muloqot, masalan, ICQ, Jabber, Skype, Yahoo!Messenger, AOL Instant Messenger, Hamachi;

- b2b biznes guruhlardagi muloqot;
- b2c iste'molchilami qo'llab-quwatlovchi muloqot sayti.

Forum. Internet tarmog'ida forumlar veb-sayt ko'rinishida bo'ladi va veb-forum deb ataladi. Forum so'zi qadimiy Rimda ishlatilgan bo'lib, unda yigʻilishlar va savdo ishlari olib boriladigan ochiq maydonni anglatgan. Veb-forum - veb-sayt. tashrif buyuruvchilarining о'zaro muloqotini tashkil etish uchun mo'liallangan veb sayt sahifalari va uskunalari majmui. Qisqacha aytganda, forum bu veb-saytning tashrif buyuruvchilari muloqot o'matadigan maydonchasi. Bunda ixtiyoriy foydalanuvchi forum veb saytiga tashrif buyurib, o'zini qiziqtirgan mavzuni o'rtaga tashlashi va veb-saytning boshqa tashrif buyuruvchilari bilan muhokama qilishlari mumkin.

Forum muloqotning yana bir oddiy turi bo'lib, bu muloqotda ixtiyoriy vaqtda ixtiyoriy joydan qatnashish ham mumkin. Bunda biror bir mavzu tanlanadi va u muhokamaga qo'yiladi. Qatnashuvchilar muzokara bilan tanishib o 'z fikrlarini jo 'natishlari mumkin. Forumda turli - tuman mavzular muhokama qilinadi. Bunda biror mavzuni tanlab, ularning muhokamasida ishtirok etish mumkin.

Forum - bu oflayn rejimda kompyuter orqali muloqotni o'matish uchun veb-saytga joylashtirilgan qo'shimcha xizmat turi hisoblanadi. Bunda foydalanuvchilar maxsus mavzulami taklif etib, uning doirasida fikr almashishni bajarishadilar. Forum texnologiyasini amalda texnik maslahatlar yoki xizmat turlari bo'yicha maslahat berish uchun samarali foydalanish mumkin.

Turistik bloglar va forumlar foydalanuvchilarga o'zaro muloqotni amalga oshirish uchun xizmat qilishi bilan birgalikda, bevosita sayyohatlar, dam olish maskanlari, mehmonxonalar va boshqa xizmat turlari haqida suhbatlami tashkillashtirish imkonini yaratib beradi.

Blog orqali ochilgan kundalikda foydalanuvchi o'z sayohatini yoritish orqali boshqalarga yo'riqnoma vazifasini o'taydi. Ushbu yozuvlarga berilgan izohlar esa kundalikni boyitib, foydalanuvchilar auditoriyasini kengaytirishga olib keladi. Misol sifatida quyidagi veb-saytlarni keltirsa bo'ladi: [www.blog-travel.ru,](http://www.blog-travel.ru) [www.travelblog.com.](http://www.travelblog.com)

Forumlar foydalanuvchilarga muloqot o'matish uchun keng imkoniyatlar yaratib beradi va unda yaratiladigan mavzular doirasida olib boriladigan suhbatlami turizm sohasiga yo'naltirish orqali uning rivojlantirishga imkon tug'iladi.

Turistik forumlarda maxsus bo'limlar tashkil etilgan, masalan, mamlakatlar bo'yicha. Undan foydalanuvchilar turistik firmalar haqida, turmarshrutlar haqida, pasportlar bilan bogʻliq savollarga javob olishlari mumkin bo'ladi. Bundan tashqari foydalanuvchilar o'zlariga yo'ldosh qidirib topishlari mumkin. Bu yerda turistik biznes mutaxassislari uchun ham bo'limlar ochish maqsadga muvofiq bo'ladi.

Hozirgi kunda quyidagi forumlami tavsiya qilish mumkin: forum.travel.ru, forum.votpusk.ru, forum.turizm.ru va boshqalar.

# **Sayyohatchilar forumi haqida.**

Internet forumlarida joylashgan axborotlarni qayta ishlash orqali qiziqarli ma'lumotlarga ega bo'lish mumkin. RuNet tarmog'ida joylashgan uchta yuqori reytingga ega turistik saytlar tanlab olinib ([www.ayda.ru,](http://www.ayda.ru) [www.otzyv.ru](http://www.otzyv.ru) va 100dorog.ru) tahlil qilindi.Tekshiruv paytida ularda 3674 ta turistik hikoyalar joylashtirilgan bo'lib, ularda 79 ta mamlakat qamrab olingan. Shulardan 60 tasi quyidagi mezonlar asosida tanlanib olindi:

1) Eng ko'p uchraydugan mamlakat va turistik yo'nalish;

2) Eng ko' p izoh berilgan hikoyalar.

Bundan tashqari, olim O.Jenkins tomonidan olib borilgan tadqiqotlar qiziqarli natijalarga olib kelgan. Olim tomonidan taklif etilgan 40 kategoriya bo'yicha forumlarda keltirilgan hikoyalar mazmuniy tahlil qilingan. Ushbu mezonlar yordamida berilgan axborotlaming o'zaro mosligi tekshirilgan va natijada odatiy turistik yo'nalishlar (Turkiya, Misr, Ispaniya) bilan birgalikda turizm rivojlangan, ammo hozircha keng sayohatchilami jalb

qilmagan mamlakatlar (Avstriya, Shveysariya) ham ajratib olingan. Taqqosiy ma'lumotlarning bir qismi quyidagi jadvalda keltirilgan:

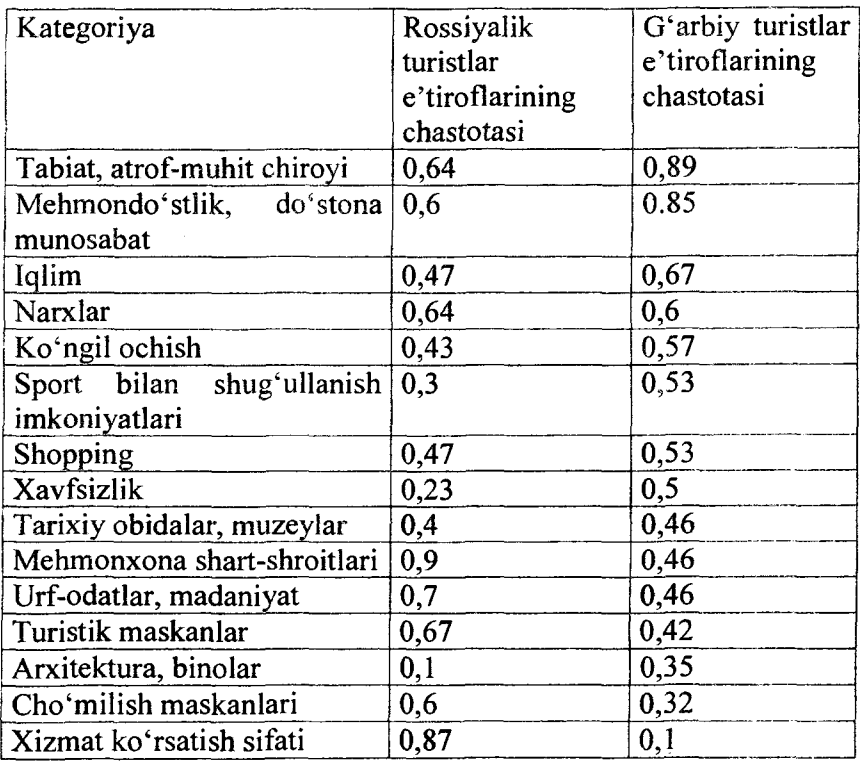

Jadvaldan quyidagi xulosalami berish mumkin:

ł

I

1) G'arbiy mamlakatlardan keladigan turistlar uchun tabiat, mehmondo'stlik juda muhim hisoblanadi.

2) G'arbiy mamlakatlardan keladigan turistlar uchun yashash sharoitlari, ovqatlami tanlamasligi va xizmat servisi ko'p qiziqtirmaydi.

3) G'arbiy mamlakatlardan keladigan turistlami ob-havo, dam olish imkonlari, xavfsizlik muhim hisoblanadi.

4) Eng qiziqarlisi - bu ulami cho'milish maskanlari uncha ham qiziqtirmasligida.

**Fikrlar bildirish tizimi.** Turistlar va sayohatchilar **veb**saytlarda qoldirgan fikr-mulohazalari turizmni rivojlantirishda juda muhim hisoblanadi. Chunki ular bo'lgan voqealarni, ko'rgan narsalarini chin ko'ngildan yoritishadi, shu sabab ko'plar bunday ma'lumotlarga ishonch bilan qarashadilar. Ularda beriladigan maslahatlami hattoki turoperatorlar ham bilmasliklari mumkin.

RuNet doirasida ushbu toifaga mansub quyidagi veb-saytlar mavjud: Айда.ру, Отзыв.py, Travel.ru.

**Viki** (ingl.:wiki) – bu veb-sayt bo'lib, uning tarkibi va mazmuni saytda mavjud imkoniyatlar orqali foydalanuvchilar tomonidan kiritiladi. Gavaya orollarida "wiki wiki" so'zining ma'nosi tezroq demakdir.

**Viki-bu** saytning o'zi tomonidan taqdim etiladigan uskunalar yordamida uning tuzilmasini va tarkibini foydalanuvchilar o'zgartira olish imkoniga ega bo'lgan veb-sayt.

Ushbu texnologiyalar juda katta qomusiy ma'lumotlarni to'plashda keng ishlatiladi. Shu orqali jamoaning bilimlari bitta joyda saqlanadi. Ushbu toifaga mansub va keng tarqalgan "Wikipedia" tizimi, qaysiki, 2001-yilda yaratilib, 2013-yilga kelib 24 milliondan ortiq maqoladan iborat edi (masalan, [www.wikipedia.ru](http://www.wikipedia.ru) - tizimida millionlab maqolalar joylashtirilgan). 2015-yil avgust oyiga kelib, unda milliardga yagin maqolalar nashr etilgan bo'lib va ulaming tillar bo'yicha qisqacha taqsimoti va reytingi quyidagi jadvalda keltirilgan:

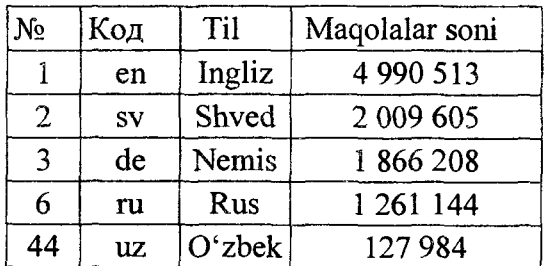

Turizm bilan bog'liq loyiha WikiTravel deb nomlanadi (VikiSayohat), qisqacha WT. Ushbu loyiha 2003-yildan boshlab

ishga tushirilgan. Unda har xil tillarda 100000 dan ortiq maqolalar joylashtirilgan.

I

**Ijtimoiy tarmoq** - bu virtual olam bo'lib, internetda joylashgan saytlarda taklif etilgan xizmatlar orqali foydalanuvchilarni qiziqishlari doirasida birlashtiruvchi tizim. Uning asosiy elementlari sifatida do'stlar va guruhlar hisoblanadi. Shu o'rinda, Stenli Milgrem tomonidan 1970-yillarda isbot qilingan teorema juda qiziqarli va o'rinlidir, unga binoan dunyodagi istalgan ikki kishi bevosita 6 kishi orqali bir-biri bilan tanish chiqadi.

**Ijtimoiy tarmoqlar** (ingl.: *social network)* - foydalanuvchilaming o'zaro muloqotini tashkil qilishga qaratilgan sayt.

**Ijtimoiy tarmoq tushunchasi.** Tarkibi, faqatgina ishtirokchilardan iborat va ular orasida muloqotni o'matuvchi, ko'p foydalanuvchili interaktiv veb-saytlar asosida yaratilgan tarmoq ijtimoiy tarmoq deb tushuniladi. Ushbu tushuncha ilk bor 1954 yilda paydo bo'lgan va Internet bilan bog'liq bo'lmagan. Mazmuniga ko'ra ijtimoiy tarmoq ikki bosqichli bo'ladi:

1. Foydalanuvchilar orasidagi muloqotni o'matib beruvchi dasturiy - apparatli majmua.

2. Foydalanuvchilar orasidagi umumiy qiziqishlami aniqlash, guruhlar orasidagi muloqot internet tarmog'i orqali bajarilishi.

**Ijtimoiy tarmoqlarning maqsad va vazifalari.** Ijtimoiy tarmoqning maqsadi intemetda o'zaro qiziqishlar yoki faoliyatga ega shaxslar bilan muloqot qurishdan iborat. O'zaro aloqa ichki pochta yoki xabar almashish tizimi orqali amalga oshiriladi. Ijtimoiy tarmoqlar ochiq yoki yopiq bo'lishi mumkin. Ijtimoiy tarmoq xususiyatlarining biri - do'stlar va guruhlar tizimi.

Foydalanuvchilarining soni bo'yicha hozirda Facebook ijtimoiy tarmog'l 500 000 000 foydalanuvchisi bilan yetakchilik qilmoqda. Undan keyingi o'rinlarda MySpace (255 000 000 foydalanuvchi), Twitter (200 000 000 foydalanuvchi), Windows Live Spaces (120 000 000 foydalanuvchi), Habbo Hotel (120 000 000 foydalanuvchi), V Kontakte (110 000 000 foydalanuvchi), Friendster (90 000 000 foydalanuvchi), Hi5(80 000 000 foydalanuvchi), Tagged.com (70 000 000) .

**Ijtimoiy tarmoqlarda ma'lumotlardan, shu jumladan shaxsiy ma'lumotlardan foydalanish madaniyati.** Keltirilgan veb-sahifalar tahlil qilinganda unda quyidagi salbiy holatlar va kamchiliklar aniqlangan:

ayrimlari o'z nomlari bilan ro'yxatdan o'tishmaydi;

2. Nomaqbul foto sur'atlar qo'yishadi;

3. Oʻzaro muloqotlarda hurmatsizlik qilishadi;

4. Bema'ni gaplar yozadilar, ba'zan noto'g'ri ma'lumotlardan foydalanadi;

5. Sahifalar ijtimoiy bo'lishiga qaramasdan siyosiy muloqotlar o'matadilar va hokazo.

Demak, ijtimoiy tarmoqlarda ma'lumotlardan, shu jumladan shaxsiy ma'lumotlardan foydalanish madaniyati deganda, yuqorida keltirilgan salbiy holatlar va kamchiliklarga yo'l qo'ymaslik tushuniladi.

Unutmaslik kerakki, ma'lum bir shaxs tomonidan Internet tizimiga qo'yiladigan ma'lumotlar boshqa shaxslar yoki ijtimoiy guruhlar tomonidan turli maqsadlarda ham foydalanilishi mumkin. Shu jumladan ma'naviyat va ma'rifatga zid ham bo'lishi mumkin.

Ijtimoiy tarmoqlardan foydalanilganda u yerdagi ma'lumotlarning haqqoniyligiga, aldashmayotganligiga iqror bo'lib, so'ngra ma'lum bir qarorga kelish kerak.

### **13.S. Turizmda veb-konferensiya**

Veb-konferensiya hozirgi kunda yangi bilimlarga ega bo'lish va ko'nikmalarni rivojlantirishga yo'naltirilgan bo'lib, juda keng tarqalgan va qulay bo'lgan usuldir.

**Konferensiya -** bu bir necha foydalanuvchilar tarmoqda o'zaro ishlash usuli. U matn, audio va video shaklida mavjud bo'ladi. Matnli konferensiyalar News (foydalanuvchilarni berilgan mavzuda o'qish-yozish orqali asinxron muloqoti) shaklida va Chat (real vaqt davomida) shaklida o'tkaziladi. Audio va video konferensiyalami o'tkazish uchun kanalning o'tkazish qobiliyati mos ravishda 30 va 100 Kbit/s dan ortiq bo'lishi zarur. Mikrofon

va kamera mavjud bo'lishi hamda konferensiyalar o'tkazish uchun tegishli dasturiy ta'minot- IPhone, WebPhone, NetMeeting ham bo'lishi kerak.

Konferens-aloqa - bu foydalanuvchilarga bir vaqtning o'zida bir necha, o'zaro aloqaga ega bo'lishi mumkin abonentlar bilan axborot almashuvi imkonini beruvchi xizmat turi.

Telekonferensiya - bu texnik vositalar yordamida, hududiy tarqoq ishtirokchilar orasida guruhiy kommunikatsiyani amalga oshiradigan tadbir turi. Misollar: telefonli konferensiya, audiokonferensiya, chat, elektron e'lonlar doskasi, pochta konferensiyasi, video konferensiya va sh.o'.

Telekonferensiya foydalanuvchilami o'zaro ishlashini ta'minlovchi texnik-dasturiy muhit asosida amalga oshiriladi. Telekonferensiya o'tkazish uchun, ulaming har biri tarmoqqa ulangan shaxsiy kompyuterdan erkin foydalanish imkoniyatiga ega bo'lishi kerak. Telekonferensiyalar ikki turga bo'linadi. Haqiqiy vaqtdagi telekonferensiyada, uning barcha ishtirokchilari bir vaqtning o'zida shaxsiy kompyuterlari oldida o'tirib, hamkorlarga matn va tasvirlami ko'rsatish hamda tovushli muloqot olib borish, fayllami va xabarlarni jo'natishni boshqarish imkoniyatiga ega bo'ladilar.

Telekonferensiyalaming ikkinchi turi hujjatlarni ko'rib chiqish maromida amalga oshiriladi. Bunda, muhokama bo'layotgan axborotni o'z ichiga olgan faylni yaratayotgan, ma'lumotlar bazalaridan biri ishlatiladi.

Internet orqali amalga oshirilgan telekonferensiya - bu vebkonferensiya (ingl.:. *web conferencing).*

Agar veb-konferensiya bir tomonloma bo'lsa, ya'ni ma'ruza shaklida o'tkazilib, teskari aloqa deyarli mavjud bo'lmasa, bunda konferensiya vebinar deb hisonlanadi.

Ilk bor Internet doirasida veb-konferensiya forum yoki xabarlarni jo 'natish, ya'ni asinxron rejimda amalga oshirilgan. Keyinchalik interfaol veb-konferensiyani o'tkazish uchun Microsoft NetMeeting dasturi ishlab chiqildi.

Veb-konferensiyaning asosiy imkoniyatlari quyidagilardan iborat:

- ekran yoki alohida ilovalar bilan birgalikda ishlash (screen sharing);

- interfaol doska (whiteboard);
- taqdimotlami namoyish qilish;
- veb-sahifani birgalikda ko'rish (co-browsing);
- ekranga izohlar berish;
- tinglovchilaming qo'shilganligini faol monitoring qilish;
- matnli chat;
- VoIP-aloqaning mavjudligi;
- video-konferensiya aloqa;
- boshlovchini o'zgartirish;

- "sichqoncha" va klaviaturani boshqarishni boshqalarga uzatish;

- uchrashuvlami onlayn boshqarish (moderator);
- teskari aloqa (feedback);
- uchrashuvlami rejalashtirish va ishtirokchilami taklif etish;
- veb-konferensiyani yozib olish.

Hozirgi kunda *freesoft* bo'lgan quyidagi veb-servislar mavjud:

- 1. ustream.tv  $-$  ingliz tilidagi servis;
- 2. smotri.com rus tilidagi servis;
- 3. webinar2.ru xususiy vebinar yaratishga qaratilgan.

Vebinarlar quyidagi shakllarda bo'ladi:

- standart, bunda vebinaming davomiyligi 2 soat atrofida bo'ladi va unda asosan boshlovchi konferensiyani olib boradi, tinglovchilar esa faqatgina chat orqali savol berishlari mumkin bo'ladi:

 $\equiv$  promo-seminar, asosan mahsulotni taqdimot qilishga qaratilgan bo'ladi, taxminan 45 daqiqaga mo'ljallangan bo'ladi;

 $\sim$  elektron trening, xodimlar malakasini oshirishga qaratilgan bo'lib, kun davomida olib boriladi.

#### **Tayanch so'z va iboralar**

*Axborot manbai; Modem; Tarmoq kabeli; Patch cable; Twisted Pair; Coax cable; Optiktolali kabel; Hub; Repitor; telefoniya; IPtelefoniya; IPTV texnologiyasi; Mobil Internet; Virtual olam;*

*Blog; Bloger; Chat; Forum; Viki; Ijtimoiy tarmoq; Konferentsiya; Vebinar.*

### **Nazorat savollari**

1. Aloqa kanallari tasnifmi aytib bering.

2. IP telefoniyaning afzalliklarini tushuntirib bering?

3. xDSL modemlari qayerlarda qo'llaniladi?

**4.** Chat bilan Forum xizmatlarining farqlari nimada?

5. Vebinar bu nima?

#### **Test savollari**

### 1**. 0 'z faoliyati doirasida axborot yaratuvchi alohida shaxs, jamoa, tashkilot yoki kompyuter tizimi bu...?**

a) axborot manbai;

b ) axborot bazasi;

c) axborot hujjat;

d) axborot ma'lumot.

**2. Telefon tizimi orqali kompyuterlami bir-biriga ulash vositasi bu...?**

a) modem;

b) kabel;

c) optiktola;

d) xab.

### **3. Ajratilmagan kanallarga mo'Ijallangan modem bu...?**

a) ADSL;

b ) Ethernet;

c) Dial-up;

d) Repitor.

#### **4. Ajratilgan kanallarga mo'ljallangan modem bu...?**

a) ADSL;

b) Ethernet;

c) Dial-up;

d) Repitor.

### **5. IP tarmoqlararo bayonnomasi bo'yicha bajarilayotgan muloqot nima deb ataladi?**

a) IP-telefoniya;

b ) SMS;

c) MMS;

d) Wi-Fi.

### 6**. Blog so'zi qanday ma'noni anglatadi?**

a) veb-jumal;

b) g'isht;

c) kompyuter;

d) hisoblash.

### 7. **Forum xizmat turi qanday rejimda ishlaydi?**

a) oflayn;

b) onlayn;

c) ochiq;

d) yopiq.

### 8**. Microsoft NetMeeting dasturining vazifasi bu...?**

- a) interfaol veb-konferensiyani o'tkazish;
- b ) taqdimot yaratish;
- c) hujjatlarni tahrirlash;
- d) ma'lumotlar bazasini yaratish.

### **Foydalanilgan adabiyotlar**

1. Иконников В.Ф. Информационные технологии в индустрии туризма: учеб.-метод. Пособие / В.Ф.Иконников, М.Н. Садовская. - Минск: РИПО, 2014, 78 с.

2. Информационное обеспечение туризма: учебник / Н.С. Морозов, М.А. Морозов, А.Д. Чудновский, М. А. Жукова, JI.A. Родигин. - М.: Федеральное агенство по туризму, 2014, 288 с.

3. М.А.Морозов, Н.С.Морозова «Информационные технологии в социально-культурном сервисе и туризме. Оргтехника.» - 3-е изд., стер. - М.: Издательский центр «Академия», 2005, 240 с.

4. Библиотека туристической и экономической литературы/ [http://tourlib.net/lib.htm/.](http://tourlib.net/lib.htm/)

# 14-BOB. MEHMONXONA XO'JALIGI FAOLIYATINI BOSHQARISHDA AXBOROT TIZIMI

Mamlakatimizda turizm sohasini har tomonlama rivojlantirish, yurtimizga tashrif buyuradigan xorijiy turistlar oqimini ko'paytirish, xizmat ko'rsatish sifatini yuksaltirishga alohida e'tibor berilmoqda. Sifatni boshqarish esa mehmonxona korxonasida xizmatlar tashkil etilishi va ko'rsatilishini nazorat qiluvchi avtomatlashtirilgan axborot tizimlari bo'lishini nazarda tutadi.

Mazkur bobda axborot tizimi tushunchasi, uning mehmonxona uchun yaratilgan dasturiy ilovasi kabi ma'lumotlar berilgan bo'lib, unda quyidagi bo'limlar yoritilgan:

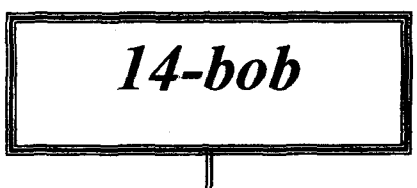

- *<sup>S</sup>* **AvtomatJashtirilgan axborot tizimlari.**
- *<sup>S</sup>* **Mehmonxonada bronlash jarayonini avtomatlashtirish.**
- */* **Mehmonxonani boshqarish kompyuter tizimlari.**
- *<sup>S</sup>* **Mehmonxona xizmatida qo'llaniladigan avtomatlashtirilgan. tizimlarning tarkibi haqida umumiy ma'lumotlar.**
- *<sup>S</sup>* **Mehmonga xizmatlar ko'rsatish jarayonini avtomatlashtirish holatlari.**
- *<sup>S</sup>* **Mehmonxona faoliyatini avtomatlashtirish.**
- *<sup>S</sup>* **Mehmonxonalarda o'rinlarni bronlash jarayonini avtomatlashtirish.**
- *<sup>S</sup>* **Bronlash jarayonida FIDELIO tizimidan foydalanish.**
- *<sup>S</sup>* **FIDELIO FO tizimining asosiy modullari.**
- *<sup>S</sup>* **MehmonxonalardaFlDELlO FO tizimi yordamida tuziladigan hisobotlar.**
- *<sup>S</sup>* **Mehmonxona qoshidagi restoran va omborxona hisobini avtomatlashtirish.**
- */* **Tayanch so'z va iboralar.**
- *<sup>S</sup>* **Nazorat savollari.**
- *<sup>S</sup>* **Test savollari.**

### **14.1. Avtomatlashtirilgan axborot tizimlari**

Mehmonxonalarda avtomatlashtirilgan axborot tizimlari nomerlami bronlash, doimiy mijozlar, mehmonlaming talablari va ular to'lashi lozim bo'lgan haq haqidagi ma'lumotlami kiritish, saqlash va zarur holda tez qidirib topishga yordam beradi, Muayyan sanada tashrif buyurgan mehmonlar ro'yxatini kompyuter xotirasidan topish hech qanday muammo tug'dirmaydi. Bronlash stoli fayllari avtomatlashtirilgan axborot tizimining muhim tarkibiy qismi bo'lib, ular ushbu ish uchun mas'ul bo'lgan ma'mur yordamchisiga bronlashtirilmagan nomerlar miqdori va ulaming tafsilotlari: xonalar soni, derazadan ochiladigan manzara, narxi va h.k. haqida axborot olish imkonini beradi. Avtomatlashtirilgan axborot tizimi mehmonxona faoliyatiga joriy etilgunga qadar rezervlash bilan shug'ullanuvchi xodim bunday axborotni yig'ishi va undan foydalanishi ancha og'ir ish bo'lib, juda ko'p vaqtni olar edi.

Avtomatlashtirilgan axborot tizimi kompyuter dasturlari to'plamidan iborat bo'lib, ular yordamida boshqarish ofislari va yordamchi bo'limlar ishi uchun dolzarb ahamiyatga ega bo'lgan axborotni yig'ish va undan foydalanish mumkin. Bu to'plam tarkibida quyidagilar ayniqsa muhimdir, chunki ular ma'murlarni quyidagi yo'nalishlar bo'yicha kerakli axborot bilan ta'minlaydi:

- bronlash xizmatini boshqarish;
- mehmonlarga xizmat koʻrsatishni boshqarish;
- mehmonlar bilan hisob-kitob qilishni boshqarish;
- mehmonxonani boshqarishning umumiy masalalari.

Avtomatlashtirilgan axborot tizimining bronlash xizmati faoliyatini ta'minlovchi tarkibiy qismi mazkur xizmat xodimlariga bronga so'rovlami tez olish, rasmiylashtirilgan bronlarga tasdiqlar olish va mehmonxona nomerlari mijozlar bilan qay darajada to'liqligi haqida doim aniq tasawurga ega bo'lish imkonini beradi. Avtomatlashtirilgan axborot tizimida bevosita ofisda va telefon orqali rezervlash markazlashtirilgan tizimi orqali amalga oshirilgan bronlash haqidagi barcha axborot jamlanadi. Mehmonxona xodimlarining aksariyati mazkur tizimda o'z raqamlariga ega

bo'lib, ulaming yordamida mijozlar oldindan buyurtma qiJishlari mumkin. Transport agentliklari ham ushbu markazlashtirilgan tizimga kompyuter tarmog'i orqali to'g'ridan-to'g'ri kirish imkoniyatiga ega. Avtomatlashtirilgan axborot tizimidan foydalanuvchilar mehmonxonaning yuzdan ortiq xizmatlaridan istalgan vaqtda axborot olishlari mumkin.

mavjud axborot tizimi uning barcha xizmatlarini qamrab oladi, shu bois mehmonxonaning boshqaruv tizimi o'rganib chiqiladi. Buning uchum axborot tizimi modullari bilan mehmonxonadagi axborot oqimini keltiramiz (14.1-rasm):

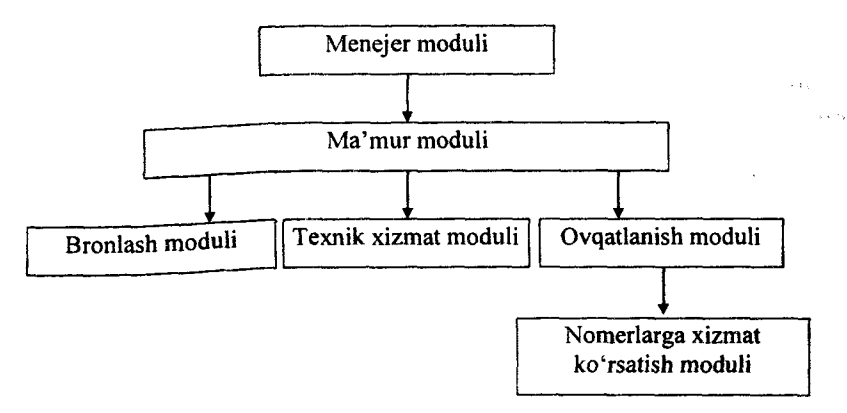

# *14.1-rasm. Mehmonxona boshqaruvida axborot tizimi tarkibi.*

Menejer moduli. Ushbu modul mehmonxonaning boshqaruv moduli hisoblanadi. Unga quyidagi talablar qo'yiladi:

- mehmon toʻgʻrisidagi axborotlarni saqlash;<br>- mehmonxonani yuklanishini va nome

**- mehmonxonani** yuklanishini va nomeming o'rtacha qiymatini hisoblash;

**- mehmon** to'g'risidagi axborotlaming formati o'zgarishi bilan uni hisobga olish;

**- m ehmonxona** nomerlarini **reytingini** aniqlash;

- foydalanuvchi talablari bo'yicha ma'lumotnomalar tayyor**lash.**

Ma'mur moduli. Ushbu modul Fidelio bronlash tizimi bilan, Micros tizimi orqali, bogʻlangan holda bajariladi. Unda mehmonxona nomerlarining texnik holati, bandligi, narxlari haqidagi ma'lumotlar o'zida saqlanadi. Shu bois ushbu modul mehmonlami qayd qilish, ulami tarixini shakllantirish (ovqatlanish, kiyim tozalash va boshqa xizmatlar), doimiy mijozlami aniqlash, nomerlami bronlash kabi ishlami bajaradi. Micros terminalidan ma'lumotlar Fidelio tizimiga yetkaziladi va unda qayta ishlanadi.

Bronlash moduli. Ushbu bo'lim bevosita nomerlarni bronlashni amalga oshiradi va Fidelio tizimi bilan bog'langan bo'ladi. U quyidagi funksiyalarni bajaradi:

- guruhli buyurtmalami qabul qilish;

- mehmonning oldingi tashriflarini tahlil qilish;
- nomerni bronlash;
- nomerlar statusini belgilash (oddiy, lyuks);

- byurtmalar ko'payib, bo'sh o'rinlar qolmaganligi haqida ogohlantirish;

- mijozning to'lash qobiliyatini aniqlash;

- telefon aloqalarini tashkillashtirish va nazorat qilish.

Texnik xizmat moduli. Ushbu bo'lim xonalarni tozaligini ta'minlash va bu haqida ma'mur bo'limiga axborot berish hisoblanadi. U quyidagi funksiyalami bajaradi:

- xonaning holati haqida axborot berish (tozalangan; bandligi);

- xonalaming bandligini bashoratlash;

Ovqatlanish moduli. Ushbu bo'lim muhim vazifalardan birini bajaradi. Mehmonxona doirasida moliyaviy axborotlarni oqimini ta'minlaydi (mahsulotlar yetkazib beruvchilar, buxgalteriya, omborxona, oshxona).

#### **14.2. Mehmonxonada bronlash jarayonini avtomatlashtirish**

Mehmonxonada nomemi bronlash haqida so'rov turli kanallar (elektron pochta, faks, telefon, teleks) orqali kelishi mumkin. So'rov kelganida kompyuterda yoki daftarda mijoz haqida quyidagi ma'lumotlar qayd etiladi:

familiyasi, shaxslar soni, yashash manzili;

qanday nomer va qancha muddatga kerakligi;

nomer haqini to'lash kafolati va haqni kim to'lashi;

■ mijozning alohida xohish-istaklari (nomerda gullar, allergik uchun parsiz yostiq va sh.k.).

Kichik mehmonxonalarda hanuzgacha qo'lda bronlash texnikasi qo'llaniladi. Bunday bronlash jadvallar yordamida amalga oshiriladi. Quyida keltirilgan shakl bronlash jadvallarining eng soddasidir:

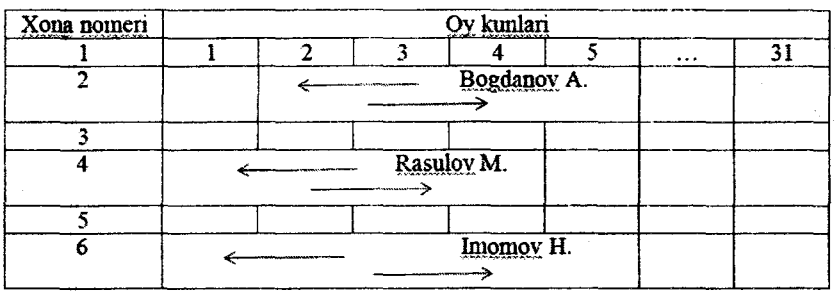

Yirikroq mehmonxonalarda esa quyidagi keltirilgan shakl qo'llaniladi.

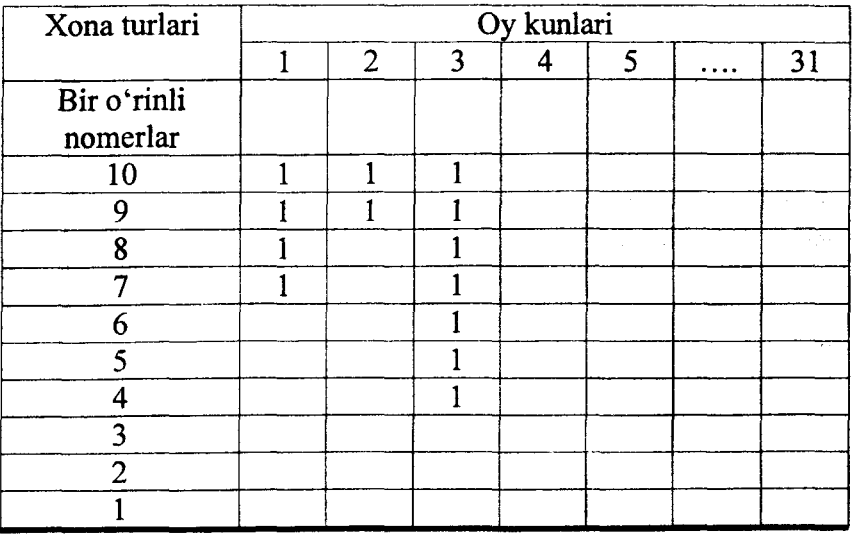

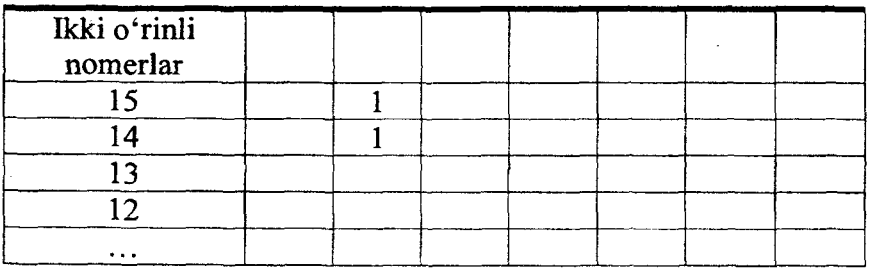

Ushbu jadvalga ko'ra, mehmonxona 10 ta bir o'rinli va 15 ta ikki o'rinli nomerga ega. Buyurtma kelganida klerk tegishli kun katagiga «bir» raqamini qo'yadi. Jadvaldan ko'rinib turibdiki, oyning 1-kuniga 4 ta bir o'rinli nomer bronlashtirilgan (6 ta nomer bo'sh qolgan), 2-kuniga ikkitadan bir va ikki o'rinli nomerlar bronlashtirilgan (natijada 8 ta bir o'rinli va 13 ta ikki o'rinli nomerlar bo'sh qolganligi ko'rinib turibdi). Bunday jadval har bir toifadagi bo'sh nomerlar sonini aniq ko'rish imkonini beradi.

Shu bois katta zamonaviy mehmonxonani kompyuterlashtirish zaruriyati paydo bo'ladi, bunda quyidagi afzalliklar mavjud:

■ boshqaruv tizimining samaradorligini oshirish;

■ mehmonlar va ularning shaxsiy mol-mulki, shuningdek, mehmonxona mol-mulkining xavfsizligini oshirish;

mehmonxonaning mijozlari doirasini kengaytirish va bir qancha marketing vazifalarini hal qilish;

■ mehmonxona qo'shimcha xizmatlari taklifining kengayishi bilan bog'liq daromadlarni ko'paytirish imkonini beradi.

Yuqorida qayd etilgan vazifalar hozirda har qanday mehmonxona uchun - uning nomerlari miqdori, toifasi va joylashgan yeridan qat'i nazar, dolzarb ahamiyatga ega.

Agar mehmonxonaning nomerlari va xizmat xonalari elektron qulflar bilan jihozlangan bo'lsa, kompyuter yordamida ularni yagona tarmoqqa birlashtirish mumkin. Bu tarmoq ham bir qancha qo'shimcha vazifalami bajaradi:

markaziy pultdan berilgan buyruq bo'yicha nomerni blokirovka qilish, bir yoki bir nechta nomemi ochish;

■ nomerga ruxsatsiz kirishga harakat qilingan taqdirda ogohlantirish signalini olish;

eshikning holati (ochiq-berk, qaysi kalit bilan) haqida axborot olish;

■ nomerda mehmon bor-yoʻqligi haqida axborot olish. Ammo<br>funksiya ayrim mamlakatlarda taqiqlangan. chunki bu funksiya ayrim mamlakatlarda taqiqlangan, mehmonning shaxsiy hayotiga aralashish hisoblanadi.

# **14.3. Mehmonxonani boshqarish kompyuter tizimlari**

Mehmonxona majmuini markazlashtirilgan tartibda boshqarish kompyuter tizimlari hatto yirik mehmonxona faoliyatini ham ko'p vaqt va kuch sarflamasdan muvofiqlashtirish imkonini beradi. Tizim quyidagi vazifalami hal qiladi:

• biznes-jarayonlami oqilonalashtirish, qog'ozli hujjat aylanishi hajmini kamaytirish;

• xizmatlar va xodimlar faoliyati ustidan nazoratni kuchaytirish;

- mehmonlarga xizmat ko'rsatish sifatini yaxshilash;
- operatsion xarajatlarni oqilonalashtirish;
- statistik va analitik funksiyalar.

Professional tizimlar zamirida ko'plab mehmonxonalaming muvaffaqiyatli ish tajribasi yotadi. Bu tajriba yildan-yilga oshib bormoqda va yangi professional ishlovlarda takomillashtirilmoqda. Hozirgi vaqtda avtomatlashtirilgan boshqaruv tizimini tanlashda mehmonxonalar diqqatiga sazovor bo'lgan bir nechta professional ishlovlar mavjud.

Mehmonxona xo'jaliklarini avtomatlashtirish kompleks tizimlari ko'pligiga qaramay, bunday tizimlami tuzishning asosiy prinsiplari ancha o'xshash. Barcha tizimlar mehmonxonaning asosiy xizmatlari, chunonchi: nomerlar fondi, ma'muriy, tijorat, muhandislik, umumiy ovqatlanish xizmatlari faoliyatini avtomatlashtiruvchi dasturlar paketidan tashkil topadi. Dasturlaming o'zi funksional prinsipga ko'ra tuzilgan. Masalan, nomerlar fondini boshqarish xizmati (Front office)ni avtomatlashtirish dasturi
nomerlar fondini boshqarish, bronlash, mehmonlami ro'yxatga olish, joylashtirish, yashash va ko'rsatilgan xizmatlar bahosini avtomatik tarzda yozish yoʻli bilan mehmonlarning hisob varaqlarini yuritishni ta'minlash imkonini beradi.

Restoranlar, barlar hamda umumiy ovqatlanishning boshqa bo'limlarida mijozlarga xizmatlar ko'rsatish va ular bilan hisobkitob qilishni avtomatlashtirishga mo'ljallangan dastur quyidagi vazifalami bajaradi: mehmonlarning ovqatlanishi va zallaming yuklanishini boshqarish dasturlarini yuritish, omborda va ishlab chiqarishda oziq-ovqat mahsulotlari mavjudligini kuzatish, oziqovqat omboriga talabnomalarni rasmiylashtirish, ishlab chiqarish oziq-ovqat mahsulotlarining harakatini hisobga olish va nazorat qilish, taomlar va menyuni kalkulatsiya qilish.

Tizimlaming servis modullari hujjatlar va xatlarni tayyorlash va chop etish, operatsion, statistik va moliyaviy hisobotlar tuzishga mo'liallangan. Kichik mehmonxonalarda asosan "Front office" ni avtomatlashtirish uchun mo'ljallangan soddalashtirilgan tizimlar qoilaniladi.

## **14.4. Mehmonxona xizmatida qoilaniladigan avtomatlashtirilgan tizimlarning tarkibi haqida umumiy ma'lumotlar**

## **Fidelio tizimi**

Mehmonxonalar va restoranlar uchun boshqaruv tizimlari yaratishga ixtisoslashgan dunyodagi eng yirik Micros-Fidelio korporatsiyasining kompleksi eng ko'p tarqalgan universal mahsulot hisoblanadi. Fidelio tizimi 100 dan ortiq yirik mehmonxona tarmoqlari (Sheraton, Hilton, Marriot, Kempinsky, Hyatt va h.k.)da o'matilgan. MDH va Boltiqbo'yi mamlakatlari hududidagi 90 dan ortiq mehmonxonalar ham o'z faoliyatida mana shu texnologiyalardan foydalanadi.

Fidelio tizimi mehmonxona ishining nomerlami kompyuterda bronlashtirish, mehmonlami ro'yxatga olish, joylashtirish va ro'yxatdan chiqarishdan nomerlar fondini boshqarish, buxgalteriya va moliya ishlarini yuritishgacha bo'lgan barcha bosqichlarini

qo'llab-quvvatlaydi. Tizim muomalada juda sodda bo'lib, biror bir alohida shaxsiy kompyuterlarni taqozo etmaydi va har qanday kattalikdagi mehmonxonalarda foydalanish uchun mosdir.

Kompleks funksional jihatdan bir nechta modulga ajratilgan: bronlashtirish, nomerlar fondini boshqarish bloki, tariflami boshqarish (ko'rib chiqish, o'zgartirish, oqilonalashtirish), xizmatlarni paketlashtirish (konfiguratsiya, realizatsiya, kuzatish, xizmatlar ko'rsatish, hisob-kitob qilish va sh.k.), mehmonlami ro'yxatga olish va ro'yxatdan chiqarish, hisobotlar tayyorlash va sh.k.

Bronlashtirish moduli 20 dan ortiq har xil vazifalami bajarish, chunonchi: xonalaming mavjudligi haqidagi axborotni ko'zdan kechirish, mijozlarning ma'lumotlar bazasini yuritish, har qanday toifaga mansub mehmonlar uchun nomeriarni bronlashtirish, hisob va statistikani yuritish, avtomatik faks jo'natish imkonini beradi. Hisobotlar moduli mehmonxona ishida zarur bo'lgan ma'lumotnomalar, shakllar, statistik materiallaming qariyb 300 turini tayyorlashga yordam beradi. Nomerlar holati, mehmonxonaning to'lganlik darajasi, unda yashayotgan mehmonlar, joriy moliyaviy holat to'g'risidagi hisobotlar shular jumlasidandir.

Fidelio tizimi to'la MDH bozori uchun moslashtirilgan. Qoida tariqasida, Fidelio tizimini mehmonxonalar, restoranlar uchun mo'ljallangan Micros kassa hisob-kitob majmui bilan birga o'matadilar. Qo'shimcha tarzda moliya-xo'jalik faoliyatini avtomatlashtirish dasturi, sotish va marketing boʻlimi ishini tashkil etish dasturi, bosh muhandis dasturi va boshqa dasturlar yetkazib berilishi mumkin. Barcha dasturlar yagona birlashtirilgan tizim tarzida ishlaydi. Fidelio FO tizimini o'matish bahosi har bir buyurtmachi uchun alohida hisoblanadi va birinchi navbatda tizimning komplektlanishi va mehmonxonaning kattaligiga bog'liq bo'ladi.

MDH bozorida Micros-Fidelio firmasining eksklyuziv distribyutori sifatida so'nggi yillarda HRS (Hotel & Restaurant Systems) kompaniyasi ish olib bormoqda. HRS dasturiy ta'minot va apparat vositalarini to'liq o'rnatadi, xodimlarga tizim bilan ishlashni o'rgatadi va foydalanuvchilarni qo'llab-quvvatlash bilan shug'ullanadi.

### **Lodging Touch tizimi**

Lodging Touch tizimi mehmondo'stlik sanoati uchun dasturlar ishlab chiqish sohasidagi yetakchi tashkilotlardan biri - AQSHning MAI Hospitality kompaniyasi tomonidan yaratilgan. Bugungi kunda Lodging Touch tizimi mehmonxona biznesini kompleks avtomatlashtirish dasturiy vositalarining eng zamonaviylaridan biri hisoblanadi. Boshqa shunga o'xshash tizimlardan farqli o'laroq, Lodging Touch tizimi Windows NT operatsion muhitida faoliyat ko'rsatadiki, bu iming faoliyat doirasini ancha kengaytiradi, shuningdek, u bilan ishlash usulini oson o'zlashtirish imkonini beradi.

Tizim mehmonxonaning turli bo'limlari: porte, restoran xizmati, sotish, banketlar tashkil etish boʻlimini avtomatlashtiruvchi dasturlarning birlashtirilgan paketidan tashkil topgan. Lodging Touch tizimi buxgalteriya dasturlari, mehmonxona daromadini oqilonalashtirish tizimlari, pullik televideniye, telefon, nomerga kirishni nazorat qilish va boshqa tizimlar bilan bog'lanishi mumkin.

Lodging Touch-Porte tizimi modul prinsipiga asosan tuzilgan. Operatsion blok tizimning bosh bo'g'inini tashkil etadi. U nomerlami bronlashtirish (bronni rasmiylashtirish va bekor qilish, kutish varaqlarini yuritish, mehmonxona qavatlarini ko'zdan kechirish), mehmonlami joylashtirish va ro'yxatdan chiqarish, to'lovlarni kiritish va tungi audit taomili funksiyalarini qo'llabquwatlaydi. Shu yerda mehmonxonadagi holat to'g'risidagi hisobotni (grafik yoki jadval variantlarida) ko'zdan kechirish, har xil ma'lumotlar (mehmon kartochkalari, pasport ma'lumotlari va h.k.) olish mumkin.

Lodging Touch tizimining boshqa ayrim dasturiy modullari qatoriga tariflarni boshqarish bloki, nomerlar fondini boshqarish bloki (nomerlami tozalash va xodimning ish grafigini tuzish uchun mo'ljallangan) kiradi. Lodging Touch tizimida turistik agentliklar bilan ishlash dasturiy bloki ham bo'lib, u agentliklardan olingan buyurtmalami rasmiylashtirish, vositachilik haqini hisoblash, chegirmalar va maxsus takliflarni belgilash, statistika ma'lumotlarini ko'zdan kechirish imkonini beradi.

Lodging Touch tizimining MDH mamlakatlaridagi rasmiy distribyutori Libra Hospitality kompaniyasidir.

## **Nimeta tizimi**

Bu kichik va o'rta mehmonxonalar uchun mo'ljallangan nisbatan yangi mahsuldir. Nimeta tizimi Intemet-texnologiyalar vositasida mehmonxonani boshqarish tizimini ijaraga olish va undan foydalanish imkonini beradi. Bu texnologiyaning ish prinsipi shundan iboratki, mehmonxona haqidagi barcha ma'lumotlar va mehmonxonani boshqarish tizimining dasturi mehmonxonadan tashqarida, buning uchun maxsus ajratilgan serverda joylashgan bo'ladi. Mazkur server Intemet-provaydeming jihozlangan servismarkazida bo'ladi. Shunday qilib, Nimeta tizimini ulash va undan foydalanish uchun kompyuterga ega bo'lish va Intemetga chiqish kifoyadir.

Mehmonxonalarni kompyuterlashtirishning boshqa tizimlari ham juda ko'p. Amalda barcha tizimlar taxminan bir xil funksiyalar va imkoniyatlar to'plamiga ega bo'lib, ular o'rtasidagi farq juda ahamiyatsizdir. Masalan, «Edelveys» tizimida bronlash mehmonxona nomerlarining vizual rejasi yordamida amalga oshiriladiki, bu bronlash operatsiyasini ancha yengillashtiradi.

## **14.5. Mehmonga xizmatlar ko'rsatish jarayonini avtomatlashtirish holatlari**

Zamonaviy mehmonxona turist yashashi uchun qulay sharoitlar yaratishi va unga bir qancha qo'shimcha xizmatlar taklif qilishi lozim.

Mehmonga xizmatlar ko'rsatish jarayoni avtomatlashtirilmagan va avtomatlashtirilgan tizimlarga bo'linadi. Bugungi kunda mehmonxona ishlatadigan texnologiyalar rivojlanish jarayonining uch bosqichiga ajratiladi. Bular:

• avtomatlashtirilmagan texnologiya: mazkur amaliyot XX asming 20-yillariga qadar butun dunyoda keng tarqalgan edi. Ayrim kichik mehmonxonalarda esa u hanuzgacha qo'llaniladi. Bunda qabul qilish va joylashtirish xizmati barcha yozuvlarni qayd etishni qo'lda amalga oshiradi. Bronlashga doir ma'lumotlar va nomerlarning yuklanish darajasi maxsus jadvalga kiritiladi; nomeming maqomi stendda aks ettiriladi (har bir mehmonga ro'yxatdan o'tkazish kartochkasi qoida to'ldiriladi va tegishli nomerning katagiga joylashtiriladi); har bir bo'lim mijozga ko'rsatilgan xizmatlarga doir o'z hisobotini yuritadi, hisob-kitob varaqlarini solishtirish va uzil-kesil shakllantirish uchun voucher-

lami qabul qilish va joylashtirish xizmatiga topshiradi; •yarim avtomatlashtirilgan texnologiya, 1970-yillaming boshida paydo bo'lgan: operatsiyalarning bir qismi qo'lda amalga oshiriladi, bir qismi esa maxsus asbob-uskunalar yordamida bajariladi. Avtomatlashtirilmagan texnologiya bilan taqqoslaganda ma'lumotlarga ishlov berishning samaraliroq usuli. Kassa apparatlari va boshqa asbob-uskunalar kelish, ketish va mehmonlar bilan hisob-kitob qilishda hujjatlami rasmiylashtirish jarayoni bilan bog'liq tamoyillarning bir qismini yanada tezroq va aniqroq amalga oshirish imkoniyatini beradi. Ammo asbob-uskunalar, odatda, umumiy tizimning tarkibiy qismi hisoblanmaydi va maxsus texnik xizmat ko'rsatishni taqozo etadi;

•avtomatlashtirilgan texnologiya: 1980-yillaming boshida keng tarqalgan, lekin qimmatligi tufayli undan foydalanishga faqat yirik mehmonxonalaming qurbi yetgan. Shaxsiy kompyuter texnologiyasi asta-sekin takomillashuvi mehmonxonalar uchun moʻljallangan kompyuter tizimlari paydo bo'lishiga olib keldi. Hozirgi vaqtda ulardan har qanday mehmonxonalar foydalanish imkoniyatiga ega. Bunday tizimlar qo'llaniladigan mehmonxonalarda qabul qilish va joylashtirish xizmatining ishi to'liq avtomatlashtirilgan. Mehmonxona ichki tizimining bronlash dasturi zaxiralash markaziy tizimi bilan bog'langan va o'z-o'zidan tariflami hisoblashi, tasdiqnomalar yuborishi, mehmon faylini toʻldirishi va turli hisobotlar tuzishi mumkin. Mijozning hisob-kitob varagʻiga kiritiladigan summalaming barchasi mehmonlarga xizmatlar ko'rsatilgan vaqtda bo'limlarning hisob-kitob varaqlariga ham<br>kiritish bilan bir vaqtda amalga oshiriladiki. bu mijoz kiritish bilan bir vaqtda amalga oshiriladiki, bu mijoz mehmonxonani tark etayotganida barcha zaruriy hisob-kitoblami tez amalga oshirish imkoniyatini beradi. Ayrim mehmonxonalarda (ayniqsa kongress markazlarida) avtomatlashtirilgan tizimlarning

mavjudligi mijoz o'zining kelish va ketishini mustaqil ro'yxatdan o'tkazish uchun imkoniyat yaratadi (mehmon terminalga kredit kartasini kiritadi, tizim mehmonxonaning zaxiralash tizimiga so'rov yuboradi va mijozga tekshirish uchun axborotni qaytaradi, shundan so'ng unga talon beradi va mazkur talonga muvofiq qabul qilish va joylashtirish xizmatining xodimi, ayrim hollarda esa tizimning o'zi ham mehmonga elektron kalitni beradi).

Mehmonxona, u qaysi toifaga mansubligidan qat'i nazar, ko'p funksiyali obyekt hisoblanadi, texnologik jihatdan murakkab asbob-uskunalardan tarkib topadi, ko'p sonli xodimlar shtatiga ega bo'ladi. Bunday mehmonxonani, uning bo'limlarini boshqarish og'ir vazifa hisoblanadi. Mehmonxona faoliyatining turli sohalarini avtomatlashtirish mehmonxona xizmatlarini boshqarishni yengillashtirishni nazarda tutadi va uning samarali ishlashiga ko'maklashadi.

### **14.6. Mehmonxona faoliyatini avtomatlashtirish**

Mehmonxona faoliyatini avtomatlashtirish, odatda, mehmonxona xodimlarining avtomatlashtirilgan ish joylari (AIJ)dan foydalanishga asoslanadi. Bu o'rinlaming barchasi yagona tarmoqga birlashtiriladi. AIJ boshqaruv faoliyatini oqilona tashkillashtirish va intensivlashtirish vositasi sifatida, muayyan funksiyalar majmui bajarilishini ta'minlash uchun yaratiladi. AIJning eng sodda funksiyasi axborot-ma'lumot xizmatlari ko'rsatish hisoblanadi. Garchi bu funksiya har qanday AIJga u yoki bu darajada xos bo'lsa-da, uni amalga oshirish xususiyatlari foydalanuvchining toifasiga sezilarli darajada bog'liqdir.

Shaxsiy kompyuterlar negizida yaratilgan AIJ mehmonxona xodimlari uchun avtomatlashtirilgan ish joyining eng sodda va ayniqsa keng tarqalgan varianti hisoblanadi.

Bajaruvchi funksiyalariga qarab uch xil AIJ farqlanadi. Bular:

•rahbarning avtomatlashtirilgan ish joyi;

• mutaxassisning avtomatlashtirilgan ish joyi;

•texnik va yordamchi xodimlaming avtomatlashtirilgan ish joyi. Rahbaming avtomatlashtirilgan ish joyiga quyidagi talablar qo'yiladi:

•tezkor va ishonchli axborot bilan muttasil to'ldirib turiluvchi taqsimlangan ma'lumot hamda bilimlar bazalarining mavjudligi;

•muayyan ma'lumot va bilimlar bazalaridan faqat ayrim shaxslar yoki rahbaming o'zi foydalanishi mumkin;

•axborotni tezkor izlash imkoniyatini ta'minlash;

•boshqaruv qarori qabul qilishni ta'minlash dasturiy vositalari mavjudligi;

tezkor aloqani korxonaning tashkiliy tuzilmasi doirasida boshqa axborot manbalari bilan ta'minlash.

Mutaxassisning (rejachi, moliyachi, buxgalter, texnolog, kassir, xodim, ombor mudiri va h.k.) avtomatlashtirilgan ish joyi kasbiy faoliyat vazifalarini ichki ma'lumot va bilimlar bazalari, taqsimlangan ma'lumotlar bazalari va amaliy dasturiy ta'minot vositasida hal qilish imkoniyatini ta'minlaydi.

Texnik xodimning avtomatlashtirilgan ish joyi axborot kiritish, ma'lumotlar bazalarini yuritish, hujjatlarga ishlov berish, ijrochilik faoliyatini nazorat qilish vazifalarini bajaradi.

## **14.7. Mehmonxonalarda o'rinlarni bronlash jarayonini avtomatlashtirish**

Mehmonxona bronlashga buyurtmalami turli manbalardan olishi mumkin. Mehmonxonalarda o'rinlami zaxiralashning quyidagi usullari bilan tanishib chiqamiz.

Faks.Mehmonxonada bevosita amalga oshiriladigan bronlashning aksariyat qismi faks orqali keluvchi buyurtmalar bo'yicha amalga oshiriladi. Nomemi bronlash haqidagi buyurtma ifodalangan faks xabarlari odatda mazkur mehmonxona bilan hamkorlik qiluvchi kompaniyalar yoki turistik firmalardan keladi. Binobarin, fakslar kompaniyaning rekvizitlar ko'rsatilgan firma blankalarida chop etilgan yoki yozilgan bo'ladi. Bu mehmonxona bilan nisbatan arzon xizmat ko'rsatish narxlariga shartnomalar tuzgan kompaniyalar uchun ayniqsa muhimdir. Firma blankasida yuborilgan buyurtmagina xonaga shartnomada belgilangan narxni tasdiqlash uchun asos bo'lib xizmat qilishi mumkin. Buyurtmada ko'rsatilgan shaxsga ko'rsatilgan sanalarga nomemi bronlash haqidagi iltimosdan tashqari, haq to'lash usuli va mijozning boshqa xohishistaklari (agar ular bo'lsa) haqida axborot ham aks ettirilishi mumkin.

Bo'sh o'rinlar mavjudligiga qarab mehmonxona bronlashni amalga oshiradi va bu haqda mehmonning nomi, nomerda yashab turish sanalari, nomer narxi, uning qiymatiga kiritilgan xizmatlar, oldindan bronlanishi mumkin bo'lgan qo'shimcha xizmatlar (masalan, mehmonni aeroportda kutib olish) ko'rsatilgan tasdiqnoma yuboradi. Bu xabarda tasdiqnoma raqami ham ko'rsatilishi lozim. Tasdiqnoma mehmonxona zarur holda bronlashga doir zaruriy axborot buyurtmachiga yuborilganligi va olinganligini isbotlash imkoniyatiga ega boʻlishi uchun kerak.

Faks xabarlari keyinchalik mehmonlaming bu yerda yashashlari bilan bog'liq muammolarni yechish, muayyan tafsilotlarni aniqlash uchun foydalanish maqsadida saqlab qo'yiladi.

Agar muayyan sabablarga ko'ra bronlashning iloji bo'lmasa, agent rasmiy rad javobini yuboradi va unda o'z uzrini, rad etish sababini bayon etib, kelgusida hamkorlik qilishga umid bildiradi.

**Telefon.** Telefon orqali bronlashga buyurtma asosan ayrim shaxslardan olinadi. Bunday bronlashlar ancha kam uchraydi. Ayni holda, agar bronlash imkoniyati bo'lsa, u umumiy sxemaga binoan amalga oshiriladi. Bu holda buyurtmachiga tasdiqnoma raqami aytiladi.

*Ulangan bronlash tarmog'i.* Ulangan bronlash tarmog'i - bu mehmonxonalar zanjirining bronlash tizimi bo'lib, unga zanjirning barcha mehmonxonalari ulanadi. Zanjir mehmonxonalari bronlash jarayonini optimallashtirish va umumiy *tizim* xarajatlarini kamaytirish uchun o'z ma'lumotlar bazalarini bog'laydilar. Ulangan bronlash tarmog'ining ijobiy tomoni shundaki, nomerni bronlash har qanday mehmonxonadan turib boshqa shaharlar va mamlakatlarda joylashgan mehmonxonalardagi nomerlarga nisbatan amalga oshirilishi mumkin. Bu mehmonxonalar butun

jahon bo'ylab tarqalib ketgan yirik mehmonxonalar zanjirlari uchun ayniqsa muhimdir.

Bronlash haqidagi buyurtmalar ko'pincha bir mehmonxonadan ikkinchi mehmonxonaga avtomatlashtirilgan bronlash tarmog'i orqali o'tkaziladi. Agar bir mehmonxonada bo'sh o'rinlar bo'lmasa, buyurtmachiga xabar berilganidan so'ng mazkur bronlash ayni shu zanjirning mazkur geografik joydagi boshqa mehmonxonasiga o'tkazilishi mumkin. Mazkur bronlash tizimi zanjir mehmonxonalaridagi yuklanish darajasini sezilarli darajada Shuningdek bu sotuvlarni koʻpaytirish borasidagi faoliyatni rejalashtirish uchun zarur bo'lgan statistik axborotni o'zaro baham ko'rish uchun ham imkoniyat yaratadi.

*Ulanmagan bronlash tizimt* Ulanmagan bronlash tizimi mustaqil mehmonxonalar va zanjirga kirmaydigan mehmonxonalami bog'lash imkoniyatini beradi. Mazkur tizim mustaqil mehmonxonalarga ulangan bronlash tizimlarining afzalliklaridan foydalanish uchun imkoniyat yaratadi.

Eng yirik mehmonxonalar ikki yoki undan ortiq bronlash tizimlari markazlari bilan shartnomalar tuzadilar. Markazlar uzluksiz (sutkada 24 soat) ishlaydi. Yuklanish darajasi juda katta bo'lgan hollarda kelayotgan axborotga ishlov berish uchun markazlar qo'shimcha xodimlami yollashlari mumkin. Bronlash tizimlari markazlari mehmonxonalaming yuklanish darajasi haqida bir-biri bilan va mehmonxonalar bilan axborot ayirboshlashni amalga oshiradilar.

Markaziy bronlash tizimlari ikki xil bo'ladi: aviakompaniyalarga qarashli bo'lgan global bronlash kompyuter tizimlari (AMADEUS, SABRE, GALILEO, WORLDSPAN) va mustaqil konsortsiumlarga qarashli bo'lgan bronlash kompyuter tizimlari (UTELL, SRS (Steiagerberger Reservation Service), FIDELIO).

## **14.8. Bronlash jarayonida FIDELIO tizimidan foydalanish**

FIDELIO tizimi Germaniyaning "FIDELIO" firmasi mahsuloti hisoblanadi. Mazkur firma mehmonxona-restoran biznesi uchun avtomatlashtirilgan tizimlar ishlab chiqarish bilan shug'ullanadi.

Bosh ofisi Myunxenda joylashgan. "FIDELIO" firmasi FIDELIO FO (FIDELIO FRONT OFFICE), FIDELIO F&B (FIDELIO FOOD & BEVERAGE) va FIDELIO ENG kabi tizimlami ishlab chiqaradi. FIDELIO tizimi AMADEUS, SABRE, GALILEO, WORLDSPAN kabi global bronlash kompyuter tizimlarining tarkibiy qismi hisoblanadi. Binobarin, FIDELIO tizimidan foydalanuvchi mehmonxonalar mazkur global bronlash kompyuter tizimlariga o'z-o'zidan ulanadilar.

"FIDELIO" firmasining manfaatlarini MDHda HRS (HOTEL AND RESTAURANT SYSTEMS) firmasi ifoda etadi. U "FIDELIO" firmasi dasturiy mahsulotlarini sotish va sozlash bilan bir qatorda, mazkur tizimlarga texnik xizmat ko'rsatish, foydalanuvchilarga ta'lim berishni ham amalga oshiradi.

FIDELIO kompyuter tizimi mehmonxona xo'jaligi uchun mo'liallangan eng mashhur tizimlardan biri hisoblanadi. U Balchug Kempinsky, Holiday Inn, Marriott kabi mehmonxonalarda, LE MERIDIAN va Sherraton kabi mehmonxonalar zanjirlarida o'matilgan.

FIDELIO FO tizimi apparatlarga qo'yiladigan talablar uncha baland emas.

Tizim deyarli barcha turdagi printerlar bilan ishlaydi.

Tizim qiymati mehmonxonadagi nomerlar soniga va tizim modullari to'plamiga bog'liq bo'ladi. Masalan, yuz nomerli mehmonxona uchun tizim qiymati taxminan 130 ming AQSH dollarini tashkil etadi, bu summaga tizimni o'matish, sozlash, quwatlash, foydalanuvchilarga ta'lim berish kiradi.

FIDELIO FO tizimi:

- mehmonlami bronlash va nomerga joylashtirishni amalga oshiradi;

- xizmatlarga to'lanishi lozim bo'lgan haqlarni hisoblaydi;

- to'lanmagan hisob-kitob varaqlari haqida axborotni jamlaydi;

- mijozlar bilan oraliq va yakuniy hisob-kitob varaqlarini taqdim etadi;

- naqd pulsiz hisob-kitob haqidagi axborot hisobini yuritadi;

- moliyaviy va statistik hisobotlar oladi.

Mijozlar va ularning hisob-kitob varaqlari haqidagi axborotni yuritishga doir asosiy funksiyalarga quyidagilar kiradi:

- mijozlar tarixini yuritish;
- bronlash;
- nomerga joylashtirish;
- hisob-kitob varaqlarini yuritish;
- ko'chirmalar berish;
- mijozlar bilan naqd pulsiz hisob-kitoblar.

Nomerlar fondi haqidagi axborotni yuritish qismida dasturiy modul nomerlar fondining holati va xodimlar xizmatining ishi ustidan operativ nazorat olib borish uchun mo'ljallangan (tizim nomer yig'ishtirilgan yoki yig'ishtirilmaganini kuzatadi, agar mijoz yig'ishtirilmagan nomerga joylashtirilgan bo'lsa, bu haqda ogohlantiradi). Shuningdek modul nomerlar fondining yuklanish darajasiga doir statistik va moliyaviy axborot yigʻish bilan shugʻullanadi.

Dasturda quyidagi tushunchalar qo'llaniladi:

- mehmon kartochkasi;
- bron;
- mijoz xonasi va hisob-kitob varagʻi;
- xizmat kodi;
- qayta yuborish haqida ko'rsatma.

Mehmon kartochkasi mijoz haqida quyidagi axborotni o'z ichiga oladi: familiyasi, ismi, tili, VIP kodi, manzili, yashash mamlakati, telefon raqami, faks raqami, tug'ilgan sanasi, yoqtirgan nomeri va h.k. Agar mehmon bu yerda ilgari ham toʻxtagan boʻlsa, kompyuterga uning familiyasi va ismi kiritilganidan so'ng tizim u ilgari mehmonxonada yashagan tunlar soni, mehmon to'xtagan nomerlar tavsifi, uning pasport ma'lumotlari, to'lov usullari va hokazolar haqida to'liq axborot beradi. Ko'p karra tashriflar jarayonida mehmon kartochkasi to'ldirilishi yoki o'zgarishi mumkin. Bunday kartochkani yuritish mijozning yangi tashrifi haqida xabar kelganida, lozim darajada tayyorgarlik ko'rish va uning xohish-istaklarini qondirish imkoniyatini beradi.

*Bron* mijoz nomerni qancha muddatga olgan bo'lsa, shuncha muddat mobaynida amal qiladi. Keyinchalik bron bekor qilinishi yoki o'zgartirilishi mumkin. Bron doim mehmon kartochkasi bilan bog'lanadi. Mehmonning bir kartochkasi uchun bir nechta bron mavjud bo'lishi mumkin, lekin bitta bron mehmonning faqat bir kartochkasi bilan bogʻlanishi mumkin.

Bronga quyidagi axborotlar kiritiladi.

*Yashab turish muddatlari.* Yashab turish muddati tunlar bilan oichanadi.

*Nomerda yashaydigan odamlar soni.* Agar ulaming orasida bolalar bo'lsa, buni qayd etish lozim, chunki ko'pgina mehmonxonalarda ma'lum yoshga to'lmagan bolalar tekinga yashaydilar.

*Xona turi.* Xona turi va toifasi mehmonning xohish-istaklariga, shuningdek mazkur toifadagi nomerlar mavjudligiga qarab tanlanadi. Nomerlar ulaming toifasiga ko'ra, binobarin, narxi va qo'yilgan o'rindiqlar soniga ko'ra farqlanadi. Odatda awal eng arzon nomerlar sotiladi, shundan keyingina qimmatroq nomerlarga o'tiladi. Har bir nomerning o'ziga xos jihatlari bo'ladi (derazasi ko'chaga yoki ichki hovliga qaragan, zina yoki lift yaqinida joylashgan va h.k.). Bronlash chogʻida xonani tanlashda mehmonning xohish-istaklaridan kelib chiqqan ma'qul.

Narx kodi. Odatda u eslab qolish oson bo'lgan bir nechta harf yoki raqamlar bilan ifodalanadi va muayyan ma'noga ega bo'ladi: kompaniya nomining birinchi harfini yoki birinchi harflari birikmasini, guruhlar uchun narx va hokazolami o'z ichiga oladi. Bronlashga buyurtmalarni muntazam ravishda kompaniyalar va turfirmalar uchun mehmonxona maxsus chegirmalami belgilaydi va bu maxsus narx kodi bilan qayd etiladi. Bronlash xizmatining vazifasiga kompaniya yoki turfirma uchun narx to'g'ri belgilanishini kuzatish kiradi. Bu kompaniya yoki turfirmadan kelgan mehmonlar mehmonxonada o'tkazgan tunlarni aniqlash uchun zarur. Mazkur raqam kelgusida narxning pasaytirilishiga yoki tunlar soni yetarli bo'lmagan holda shartnomaning bekor qilinishiga olib keladi. Shu asosda turfirmalarga vositachilik haqi to'lanadi.

*Bronlash turi.* Bronlash ikki xil: kafolatlangan va kafolatlanmagan bo'ladi.

*Kafolatlangan bronlash* xonani mehmon kelgunga qadar ushlab turish imkoniyatini beradi. Ya'ni mehmon qachon kelmasin, u xona olishi kafolatlanadi. 0 'z navbatida, mehmon kelmagan taqdirda ham nomerga haq to'lashni yoki mehmonxona belgilagan vaqtgacha bronlashni bekor qilishni kafolatlaydi. Shunday qilib, agar mehmon nomemi bronlasa va kelmasa yoki belgilangan muddatgacha bronni bekor qilmasa, unga jarima solinadi.

Bronlashni kafolatlashning ayrim usullari bilan tanishamiz.

*Mehmonxonaga oldindan pul o 'tkazish.* Pul o'tkazilganligi haqida xabamoma mehmonxonaga mehmon tashrif buyuradigan sanaga qadar kelishi lozim. Odatda, bu bank o'tkazmasi bo'ladi. Oldindan haq to'lashni tasdiqlash muddatini mehmonxona belgilaydi va u bir necha haftadan bir kungacha oralig'da bo'ladi.

*Kredit kartasi bilan kafolatlash.* Kredit kartalari faoliyatini quwatlovchi asosiy kompaniyalar yaratgan tizim kafolatlangan bronlash amalga oshirilgan holda kelmaganlik uchun jarima yozish imkoniyatini beradi. Agar kredit kartasi bilan kafolatlangan bronlash mehmonxona belgilangan soatgacha bekor qilinmagan va mehmon kelmagan bo'lsa, mehmonxona jarima summasini kredit kartasiga kiritishi mumkin (odatda yashash tuni qiymati). So'ngra bank mazkur summani mehmonxona hisob varag'iga o 'tkazadi va bu haqda karta egasiga xabar beradi.

*Depozit kiritish*. Depozit odatda bank o'tkazmasini amalga oshirish yoki kredit kartasi bilan kafolatlash imkoniyati bo'lmagan holda kiritiladi. Mehmon yoki uning vakili mehmonxona kassasiga tashrif sanasiga qadar ma'lum miqdorda pul kiritadi. Bu pul miqdori odatda mehmonxonada yashash tuni qiymatidan ortiq bo'ladi va ko'pincha telefon, kirxona va hokazolardan foydalanish uchun depozitni o'z ichiga oladi. Bronlash bekor qilingan holda depozit qaytarib beriladi. Kelish sanasi o'zgargan holda u ko'chiriladi. Kelgusida mehmon depozitdan yashash va xizmatlarga haq to'lash uchun foydalanadi.

Kompaniya kafolati. Bronlashning bu turi koʻpincha mehmonxona bilan shartnoma tuzgan kompaniyalar tomonidan qo'llaniladi. Bu holda kompaniya vakili mehmon kelmay qolgan

holda haqni to'lash haqida kafolatnoma taqdim etadi. Kompaniya jarima solingan taqdirda uni to'lash majburiyatini oladi.

*To'lov hujjati -* vaucherdan foydalanish. Vaucher bilan bronlashni kafolatlash turoperatorlarga xos. Vaucher - mehmonxonada yashash muddati va ayrim qo'shimcha xizmatlar uchun haq to'langanini tasdiqlovchi to'lov hujjati. Vaucher mehmon mehmonxonada yashash uchun haqni turfirmaga to'lagan holda chiqariladi. 0 'z daromadini turoperator vaucherga kiritadi.

*Kafolatlanmagan bronlash* amalga oshirilgan holda mehmonxona nomemi muayyan vaqtgacha sotmasdan ushlab turishga rozilik beradi. Bu turdagi bronlash mehmon kelmagan holda mehmonxona nomer uchun haq olishini kafolatlamaydi. Agar mehmon soat kechki oltigacha nomerga joylashmasa, mehmonxona bronlashni bekor qilish va nomemi sotish uchun bo'sh nomerlar qatoriga kiritish huquqiga ega bo'ladi.

### **14.9. FIDELIO FO tizimining asosiy modullari**

*FIDELIO FO* tizimi quyidagi asosiy modullardan tarkib topadi: bronlash moduli, porte moduli, kassir moduli, buxgalter moduli.

Bronlash moduli mijozlami bronlashni rasmiylashtirish uchun mo'ljallangan. Mazkur modul quyidagi operatsiyalarni bajarish imkoniyatini beradi:

- mijoz uchun bron yuritish;

- gruppaviy bron yuritish;

- bronni bekor qilish;

- bronga tuzatish kiritish;

- bronni kutuvchilar ro'yxatiga o'tkazish;

- ilgari bajarilgan bronlash bo'yicha aniq nomerlami tayinlash;

- bronlashga tasdiqnomani chop etish;

~ bronlash uchun depozitni qabul qilish.

*Porte* moduli bronga ega bo'lgan mijozlarni mehmonxonaga joylashtirish uchun moʻljallangan. Bu modul vazifalari jihatidan bronlash moduliga o'xshab ketadi. U quyidagi operatsiyalarni bajarish imkoniyatini beradi:

- bronni izlash;
- nomerlami tayinlash va joylashtirish;
- bronni o'zgartirish;
- bronlashni bekor qilish;
- tasdiqnomalarni chop etish;
- ~ boshqa mijoz bilan bir nomerga joylashtirish;

- kelayotgan yoki kelgan mehmonlar uchun xabarlami qabul qilish;

- ~ bronlash uchun depozitni qabul qilish;
- bronni kutuvchilar ro'yxatiga o'tkazish;
- kutuvchilar ro'yxatidan bronni chiqarish;
- mehmonxonaning xizmat hisob-kitob varaqlarini yuritish,

Kassir moduli FIDELIO FO tizimining eng murakkab moduli hisoblanadi. Mazkur modulda ishlaydigan foydalanuvchi quyidagi asosiy funksiyalami bajarishi mumkin:

- mijozlaming hisob-kitob varaqlari bilan joriy ish olib borish;
- oraliq hisob-kitob varaqlarini taqdim etish;
- mijozni boshqa nomerga ko'chirib kiritish;
- ro'yxatdan o'chirish;
- bosh kassani yuritish;
- ayirboshlash shaxobchasi operatsiyalarini yuritish;
- bronlash uchun depozitni qabul qilish;
- kassirlar uchun hisobotlami chop etish;
- mijoz bronini tuzatish;
- to'lovlami qabul qilish;

- yozilgan summalami bir hisob-kitob varag'idan boshqa hisob-kitob varag'iga o'tkazish;

- yozilgan summalami ajratish va birlashtirish;

- mijozlarning hisob-kitob varaqlariga summalarni qo'lda kiritib qo'yish.

FIDELIO FO tizimida mehmonxonaning operatsion kuni tungi audit o'tkazish yo'li bilan yopiladi. Mazkur audit odatda ertalab

soat oltida o'tkaziladi. Tungi audit o'tkazish bir nechta maqsadlami ko'zlaydi:

- dasturiy sanani ko'chirish;

- foydalanuvchining tizimdagi harakatlarini tahlil qilish;

- ayrim operatsiyalarning tugallanmaganligiga ishora;

- mehmonxonaning bir kunlik ishi haqidagi hisobotlami rahbariyat va buxgalteriyaga topshirish uchun chop etish;

 $-$  nomer giymatini mehmonlarning hisob-kitob varag'lariga avtomatik kiritish;

 $-$  bir kunlik ma'lumotlar va statistikani saqlash;

- tizim amallarini bajarish.

Tungi auditni o'tkazish o'tgan kun uchun barcha operatsiyalar tugallanganidan keyingina amalga oshirilishi mumkin, uni o'tkazish vaqti ayni shu hoi bilan belgilanadi.

FIDELIO FO tizimi turli xilda hisobotlar va bashoratlar tuzish imkoniyatini beradi. Bu hisobotlar va bashoratlar mehmonxonaning bo'lg'usi faoliyatini rejalashtirish uchun zarur. Bashoratlash mehmonxona bronlash xizmatining muhim funksiyasi hisoblanadi, chunki bashoratni to'g'ri tuzish mehmonxonaning qolgan xizmatlari ishini to'g'ri muvofiqlashtirish imkoniyatini beradi. Mehmonxonaning barcha xizmatlari bir-biri bilan yaqin aloqada ish olib boradi. Shutufayli ham mehmonxona nomerlarining yuklanish darajasi ko'payishi yoki kamayishi barcha xizmatlar ish grafigining o'zgarishiga olib keladi. Bashoratlar asosida xo'jalik xizmati, restoran xizmati va boshqalar xodimlaming ish jadvalini tuzadilar, shuningdek restoranda taxmin qilinayotgan yuklanish darajasiga muvofiq iste'mol qilinadigan oziq-ovqat mahsulotlari hajmi bashoratlashtiriladi.

Mehmonxonaning yuklanish darajasini bashoratlashtirish o'tgan davrlar ma'lumotlari asosida amalga oshiriladi.

FIDELIO FO tizimida modullaming va mehmonxona bo'limlarining o'zaro bir-biri bilan axborot almashuvi quyidagicha tashkil etilgan:

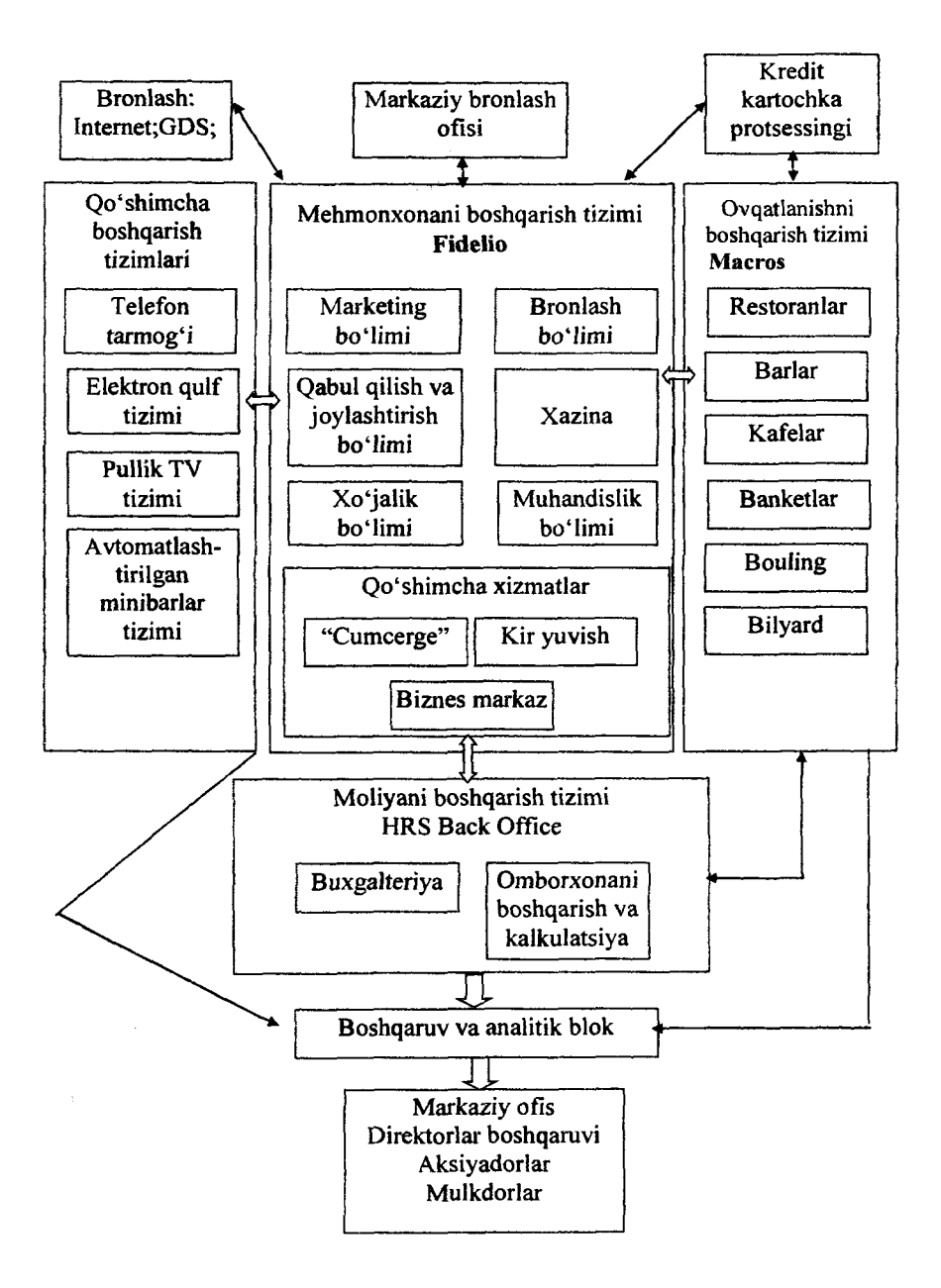

### **14.10. Mehmonxonalarda FIDELIO FO tizimi yordamida tuziladigan hisobotlar**

Mehmonxonalarda FIDELIO FO tizimi yordamida quyidagi hisobotlar tuziladi:

*Faollik haqida kundalik hisobot* Bu hisobot mazkur mehmonxona faoliyati haqidagi axborotni mazkur mintaqaning shu turdagi boshqa mehmonxonalariga doir axborot bilan solishtirish asosida yaratiladi. Hisobotning birinchi qismida mehmonxonaning o'tgan kun mobaynidagi faolligi haqidagi axborot ifodalanadi. Undan sotilgan nomerlar soni, bozoming har bir segmentidan olingan daromad haqida ma'lumotlar o'rin oladi. Hisobotning ikkinchi qismida boshqa mehmonxonalar faoliyati, sotilgan nomerlar soni, yuklanish foizi va nomeming shu kundagi o'rtacha qiymati haqida axborot keltiriladi. Mazkur hisobot ushbu. mintaqa mehmonxonalari faoliyati haqida to'liq tasavvur hosil qilish imkoniyatini beradi. Bu hisobot ma'lumotlari asosida ayrim bashoratlar tuziladi.

*Talabning о 'zgarishi haqida hisobot* Bu hisobot о 'tgan har bir kundan so'ng mehmonxonaning yuklanish darajasi qanday o'zgarganligini tahlil qilish imkoniyatini beradi. Odatda talabning tahlili belgilangan kundan bir yarim oy oldin boshlanadi. Bu hisobot har kuni to'ldirib boriladi va nomerga bo'lgan talabning o'sish dinamikasi haqida aniq tasawur hosil qilish imkoniyatini beradi. Mazkur hisobot odatda hafta kunlari bo'yicha ajratiladi. Bu bronlangan nomerlar sonini bashoratlashtirish uchun imkoniyat yaratadi. Axborot shunday guruhlanadiki, mehmonxonaning yuklanish darajasidagi o'zgarishlami o'tgan kunlar bilan taqqoslash olib boriladi.

To'aaiz kunlik bashorat. Bu bashorat kelgusi to'qqiz kunga tuziladi. U faollik haqidagi kundalik hisobotga tayanadi. Oʻtgan davrlarning yuklanish darajasi haqidagi ma'lumotlami talabning o'zgarishi haqidagi hisobotdan olingan yuklanish darajasining o'sish sur'atlari haqidagi ma'lumotlar bilan solishtirish yaqin davr uchun mehmonxonaning yuklanish darajasini bashoratlashtirish imkoniyatini beradi. Bashoratda yuklanish darajasiga ta'sir

ko'rsatuvchi voqealar (ko'rgazmalar, konferensiyalar va h.k.) hisobga olinadi. Bashorat mehmonxonaning ehtimol tutilgan yuklanish foizinigina emas, balki bozoming turli segmentlaridan olinishi mumkin boigan daromadni ham hisobga oladi. Bunda nomerning o'rtacha qiymati bashoratlashtiriladi.

*Oylik hisobot*. Oylik hisobot – o'tgan oy yakunlarining statistik hisobi. U sotuvlarga doir kundalik hisobotlar asosida yaratiladi. Nomerlarni sotishdan olingan daromadlar qo'shiladi, bir oy mobaynida sotilgan nomerlar soni hisoblanadi. Ushbu ma'lumotlar asosida nomerning o'rtacha qiymati va yuklanishning o'rtacha foizi hisoblab chiqariladi.

FIDELIO FO tizimida axborot bilan ishlashda maxfiylikka rioya etish nazarda tutilgan. Ya'ni har bir foydalanuvchi uchun tizim modullarining u ishlashi mumkin bo'lgan muayyan to'plami mavjud. Foydalanuvchini identifikatsiya qilish nom va parol vositasida amalga oshiriladi.

Qulaylik yaratish uchun tizimda uni foydalanuvchi tomonidan (F8 tugmasi yordamida) "qulflab" qo'yish imkoniyati nazarda tutilgan. Kelgusida ishlash uchun nom va parolni kiritish talab etiladi. Tizimda operatsiyalar jumali ham yuritiladi, ya'ni har bir foydalanuvchi muayyan davrda tizimda bajargan amallar haqida hisobotni olish imkoniyati mavjud. Bundan tashqari, mehmon kartochkasi, bron, qo'shilgan summalar ulami yaratgan operator (foydalanuvchi)ning ismi kiritib qo'yiladigan alohida maydonga ega.

FIDELIO FO tizimining afzalligi shundaki, unda boshqa tizimlar va tashqi qurilmalar bilan bogʻlanishning quyidagi imkoniyatlari mavjud:

1. MICROS restoran tizimi bilan dasturiy interfeys restoranlar, barlar va boshqa savdo nuqtalarida mijozga ko'rsatilgan xizmatlar haqini uning hisob-kitob varag'iga o'tkazish imkoniyatini beradi. O'tkazilgan summalar mijozlarning hisobkitob varaqlariga onlayn rejimida, ya'ni darhol tushadi. Bu mehmonxona mijozlariga katta qulaylik yaratadi - naqd pulni o'zi bilan olib yurish talab etilmaydi; mehmonxona rahbariyati esa moliyaviy axborotni tezkorlik bilan olish imkoniyatiga ega boʻladi.

2. Mehmonxona telefon stansiyasining dasturiy ta'minot vositasi o'matilgan interfeys mehmonxonalarda foydalaniladigan bir necha turdagi ATS (shu jumladan MERIDIAN telefon stansiyasi) bilan ishlaydi. Mazkur interfeys mehmonxona mijozlarining telefon qo'ng'iroqlarini nazorat qilish, so'zlashuvlar uchun haq summasini mijozlarning hisob-kitob varaqlariga belgilangan tarif setkasiga muvofiq avtomatlashtirilgan holda kiritish imkoniyatini beradi.

3. Buxgalteriya tizimlariga dasturiy interfeys tizimdagi o'tkazmalami avtomatlashtirilgan holda amalga oshirish imkoniyatini beradi. Bu buxgalter ishini ancha yengillashtiradi, chunki hisob yuritish qoidalariga muvofiq buxgalter tushumni har kuni, mijozlarning har bir turi bo'yicha alohida ko'rsatishi shart, bu esa mehmonxonaning katta-kichikligi, yuklanish darajasi va ko'rsatiladigan xizmatlar doirasiga qarab har kuni yuzga yaqin o'tkazmalar demakdir. SUN va SCALA kabi buxgalteriya tizimlariga dasturiy interfeyslar mavjud.

4. Televizion tizimlarga dasturiy interfeys.

5. FIDELIO F&B restoran va omborlar tizimiga dasturiy interfeys.

6. FIDELIO ENG muhandislik tizimi bilan dasturiy interfeys nomerlar fondining holatini tezkorlik bilan kuzatib borish imkoniyatini beradi.

7. Nomerlar eshigini avtomatik qulflash va ochish tizimiga dasturiy interfeys.

8. Kredit kartalarini elektron usulda avtorizatsiya qilish tizimiga dasturiy interfeys.

### **14.11. Mehmonxona qoshidagi restoran va omborxona hisobini avtomatlashtirish**

Ushbu sohada mavjud FIDELIO F&B va MICROS ilovalari restoran va omborlar tizimiga kiruvchi dasturiy interfeys orqali restoran xodimlariga mehmonxonaning yuklanish darajasi haqida axborot olish, restoranlar va barlarga tashrif buyuruvchilar sonini rejalashtirish imkoniyatini beradi.

FIDELIO F&B tizimi quyidagi imkoniyatlarga ega:

- yuk olib keluvchilar bilan ishlash (buyurtmalar, yuk kelishi);

- omborxonada mahsulotlami hisobini olib borish;

- restoran va bardagi menyulami boshqarish;

- taomlarni kalkulatsiya qilish;

- banket menyularini hisob-kitobini bajarish;

- mehmonxona ombori inventarini o'tkazish;

sotilgan taomlar reseptiga asoslanib, omborxonadan mahsulotlami hisobdan chiqarish;

- omborxona hisobotini tayyorlash.

FIDELIO F&B tizimi asosan oziq-ovqat mahsulotlari omborxonasiga mo'ljallangan, ammo nooziq-ovqat mahsulotlari omborxonalarida ham qo'llasa bo'ladi.

**Omborxona.** Ushbu tizimda omborxona maxsus nom va nomer bilan yaratiladi. Bundan tashqari tizimga ushbu omborxona asosiy yoki sotuv shaxobchasidagi omborxona (bu yerdan sotilgan mahsulotlar avtomatik ravishda hisobdan chiqariladi) ekanligi belgilaniladi.

**Mahsulot.** Ushbu tizimda mahsulot bevosita obyekt sifatida qabul qilingan. Mahsulotlar guruhlarga taqsimlangan bo'ladi. Retsept tarkibiga kirishi yoki kirmasligi mumkin. Uning uchun maxsus o'lchov birliklar ( omborxona va retsept uchun alohida ) ishlab chiqilgan boʻladi.

Taom. Sotuvga chiqarilgan obyekt bo'lib, o'z nomiga va nomeriga ega bo'ladi. Har bir taom uchun retsept maviud bo'ladi. Har qanday taom boshqa taomning retsept tarkibida boʻlishi mumkin.

Retsept. Mahsulotlar yoki kichik retsept ro'xati bo'lib, unda ulaming iste'mol qilinadigan miqdori ko'rsatiladi. Retsept o'z qiymatiga ega bo'ladi. Retseptda har bir mahsulot uchun uning yo'qotish omili, hisobdan chiqarish omborxonasi, uning tayyorlanish texnologiyasi keltirilgan bo'ladi.

Sotuv shaxobchasi. Sotuv shaxobchasi - taom sotiladigan bar, restoran, kafe, oshxona va shunga o'xshash obyektlar hisoblanadi.

FIDELIO F&B tizimi bevosita FIDELIO FO va FIDELIO ENG va MICROS tizimlari bilan o'zaro dasturiy muloqot interfeysiga ega, ya'ni ma'lumotlar bevosita, masalan, MICROS tizimidan FIDELIO F&B tizimiga ko'chirilishi mumkin.

FIDELIO F&B tizimida pul tushumlari, mahsulotlami iste'molchilari haqida batafsil ma'lumotlarni hisobot shaklida chiqarib beradi.

Ushbu FIDELIO F&B tizimida buxgalteriya tizimi bilan ham bog'lanish interfeysi mavjud bo'lib, u orqali quyidagi ma'lumotlarni koʻchirib olish mumkin.

- omborga kelib tushgan mahsulotlar;
- mahsulotlami egasiga qaytarib berish;
- mahsulotlami qayta ishlab chiqarishga topshirish;
- ishlab chiqarishdan mahsulotlami qaytarib olish;
- yaroqsiz mahsulotlami hisobdan chiqarish;
- sotilgan mahsulotlami qiymati bo'yicha hisobdan chiqarish.

MICROS tizimi apparatli-dasturiy tizim tarkibidagi dastur bo'lib, MICROS firmasi tomonidan ishlab chiqilgan, ushbu firma hozirgi kunda FIDELIO kompaniyasining ham egasi hisoblanadi. MICROS tizimi mahsulot va xizmatlami xaridorlarga sotishni avtomatlashtirishga qaratilgan apparatli (masalan, kassa apparati) va dasturiy vositalardan tarkib topgan. Kassa apparati oddiy kompyuter va printerlandan (roll va slip printerlar) iborat. Klaviatura alohida yoki sensorli monitorda aks ettirilishi mumkin.

Dasturiy ilovalar SCO (UNIX oilasiga mansub) tarmoqli operatsion tizim muhitida ishlaydi.

Markaziy kompyuterda, ya'ni serverda, quyidagi ma'lumotlar oldindan kiritiladi:

- sotuv nuqtalari soni;
- foydalanuvchining menyusi shakllantiriladi;
- tizimdan foydalanuvchilar kiritiladi;
- kassa terminallari tizimga moslashtiriladi;
- sotuvga qo'yilgan obyektlar aniqlanadi;
- obyekt narxlari belgilanadi;

■ sotuvga chiqarilgan vaqti belgilanadi(ya'ni nonushta, tushlik, kechki ovqat);

■ sotuvdan olinadigan soliqlar;

■ barcha ma'lumotlar bazasi serverda joylashgan bo'ladi;

■ to'plangan ma'lumotlar bo'yicha har xil shakllardagi hisobotlami chiqarish;

Tizim bilan ishlash uchun har bir foydalanuvchi identifikatsiya qilinadi va unga mumkin bo'lgan operatsiyalar belgilanadi. Foydalanuvchilar o'z navbatida guruhlarga jamlanishi mumkin, ushbu guruh uchun tizimdan foydalanish huquqlari belgilanib qo'yiladi.

Tizimga kirishning quyidagi yo'llari mavjud:

1. Administrator va sozlavchilar uchun avtorizatsiyadan o'tish, masalan, login va parol orqali.

2. Oddiy foydalanuvchilar uchun (masalan, kassirlar, barmenlar, ofitsiantlar) esa identifikatsiya jarayoni shaxsiy kartochkadagi maxsus kodni o'qish orqali (buning uchun kassa apparatining maxsus o'qish joyi bo'ladi).

MICROS tizimida qilingan xaridlar uchun to'lovlami quyidagicha qabul qilishi mumkin:

■ naqd pul bilan;

■ kredit kartochkasi orqali;

■ mijoz mehmonxonada joylashgan bo'Isa, unda uning nomeriga tashlab qo'yadi, agarda mehmonxonada FIDELIO FO tizimi o'matilgan bo'lsa.

FIDELIO FO va MICROS tizimlarida kunlik operatsiyalami tugatish va keyingi sanani belgilash uchun barcha kassalar yopilishi shart.

FIDELIO FO va MICROS tizimlarining quiyidagi afzalliklari mavjud:

■ tarqoq, ya'ni alohida ishlaydigan, tizimlami birlashtirib global majmuani yarata olishi;

- har xil tillardagi interfeyslar mavjudligi;
- imkoniyatlari barcha jarayonlarni qamrab olgan;
- foydalanuvchilar uchun qulay interfeys;
- mijozlarga hisobotlami har xil ko'rinishda taqdim etish;
- axborotlaming maxfiyligini ta'minlash.

#### **Tayanch so'z va iboralar**

*Avtomatlashtirilgan axborot tizimi, so 'rov, elektron qulf ''Front office ", Fidelio tizimi, Lodging Touch tizimi, Nimeta tizimi, AIJ, Markaziy bronlash tizimlari, FIDELIO FO tizimi, FIDELIO F&B, MICROS.*

### **Nazorat savollari**

1 Avtomatlashtirilgan axborot tizimlari qanday ma'lumotlami o'z ichiga oladi?

2. Bronlashning markazlashtirilgan tizimi qaysi tarmoqlar orqali ishlaydi va unda qanday ma'lumotlar beriladi?

3. Zamonaviy mehmonxona biznesi qanday kompyuterlashtirilgan?

4. Mehmonxonalarda qanday kompyuter tizimlari ishlatiladi?

5.Mehmonga xizmatlar ko'rsatish jarayonini avtomatlashtirish bosqichlari haqida gapirib bering.

6.Mehmonxona faoliyatini avtomatlashtirish deganda nimani tushunasiz?

7.Mehmonxonalarda o'rinlarni qanday avtomatlashtirilgan bronlash jarayonlari mavjud?

8.Mehmonxonalardagi o'rinlarni bronlash FIDELIO tizimi yordamida qanday amalga oshiriladi?

9.FIDELIO FO tizimining qanday modullari mavjud?

10.Mehmonxonalarda qanday hisobotlar FIDELIO FO tizimi yordamida tuziladi?

11.FIDELIO FO tizimining afzalligi nimalarda aks etadi?

### **Test savollari**

### **1. Mehmonxonani avtomatlashtirish deganda nimalar tushuniladi?**

a) nomerlami bronlash, doimiy mijozlar, mehmonlarning talablari va ular to'lashi lozim bo'lgan haq haqidagi ma'lumotlarni kiritish, saqlash va zarur holda tez qidirib topishga yordam beradigan jarayon;

565

b) ular yordamida boshqarish ofislari va yordamchi bo'limlar ishi uchun dolzarb ahamiyatga ega bo'igan axborotni yig'ish va undan foydalanish mumkin;

c) kompyuter dasturlari to'plamidan iborat texnologiya;

d) mehmon to'g'risidagi axborotlami saqlash; mehmonxonani yuklanishini va nomerning o'rtacha qiymatini hisoblash; mehmon to'g'risidagi axborotlaming formati o'zgarishi bilan uni hisobga olish; mehmonxona nomerlarini reytingini aniqlash; foydalanuvchi talablari bo'yicha ma'lumotnomalar tayyorlash.

**2. Qaysi modul mehmonxonaning boshqaruv moduli hisoblanadi va foydalanuvchi talablari bo'yicha ma'lumotnomalar tayyorlaydi?**

a) menejer moduli;

b) ma'mur moduli;

c) texnik xizmat moduli;

d) bronlash moduli.

**3. Fidelio bronlash tizimi bilan, Micros tizimi orqali, bog'langan holda bajariladigan axborot tizimi modulni ko'rsating.**

a) ma'mur moduli;

b) menejer moduli;

c) texnik xizmat moduli;

d) bronlash moduli.

**4. Quyidagilardan bevosita nomerlami bronlashni amalga oshiradi va Fidelio tizimi bilan bog'langan axborot tizimi modulini ko'rsating.**

a) bronlash moduli;

b) ma'mur moduli;

c) texnik xizmat moduli;

d) menejer moduli.

**5. Xonalarni tozaligini ta'minlash va bu haqida ma'mur bo'limiga axborot beruvchi modul qaysi qatorda to'g'ri ko'rsatilgan?**

a) texnik xizmat moduli;

b) ma'mur moduli;

c) menejer moduli;

d) bronlash moduli.

6**. Mehmonxona doirasida moliyaviy axborotlar oqimi qaysi modul ma'lumotlarini inobatga olish kerak?**

a) ovqatlanish:

b) mehmonxona nomerlari reytingini aniqlash;

c) mijozning to'lash qobiliyatini aniqlash;

**d)** xonalaming bandligini bashoratlash.

**7. Mehmonxonada nomerni bronlash haqida so'rovda mijoz haqida nimalar qayd etiladi?**

a) familiyasi, shaxslar soni, yashash manzili; qanday nomer va qancha muddatga kerakligi; nomer haqini to'lash kafolati va haqni kim to'lashi; mijozning alohida xohish-istaklari;

b) ishlab chiqarish oziq-ovqat mahsulotlarining harakatini hisobga olish va nazorat qilish, taomlar va menyuni kalkulatsiya qilish;

c) mehmonlaming ovqatlanishi va zallaming yuklanishini boshqarish dasturlarini yuritish;

d) tug'ilgan yili; nasli-nasabi; ish joyi.

### 8**. Front Office qanday tizim?**

a) nomerlar fondini boshqarish xizmati;

b) mehmonlami ro'yxatga olish, joylashtirish;

c) yashash va ko'rsatilgan xizmatlar bahosini avtomatik tarzda yozish yo'li bilan mehmonlarning hisob varaqlarini yuritishni ta'minlash;

d) bronlash.

**9. Mehmonxona ishining nomerlarni kompyuterda bronlashtirish, mehmonlarni ro'yxatga olish, joylashtirish va ro'yxatdan chiqarishdan nomerlar fondini boshqarish,** buxgalteriya va moliya ishlarini yuritishgacha bo'lgan barcha **bosqichlarini qoilab-quwatlaydigan avtomatlashtirilgan tizimni ko'rsating.**

a) Fidelio;

b) Nimeta;

c) Lodging Touch;

d) Edelveys.

10. Mehmonxona xo' jaligini avtomatlashtirish dasturiy **vositasini ko'rsating?**

a) Fidelio, Lodging Touch-Porte, Nimeta;

b) Porte, Fidelio, Front Page;

c) Fidelio, Microsoft, Publisher;

d) Nimeta, Edelveys, Nero.

### **11. MDH bozori uchun moslashtirilgan tizim?**

a) Fidelio;

b) Nimeta;

c) Edelveys;

d) Lodging Touch-Porte.

**12. Mehmonxonaning turli bo'iimlari: porte, restoran xizmati, sotish, banketlar tashkil etish bo'limini avtomatlashtiruvchi dasturlarning birlashtirilgan paketidan tashkil topgan avtomatlashtirilgan tizimni ko'rsating.**

a) Lodging Touch-Porte;

b) Nimeta;

c) Edelveys;

d) Fidelio.

**13. AQSHning MAI Hospitality kompaniyasi tomonidan yaratilgan tizim**

a) Lodging Touch;

b) Edelveys;

c) Fidelio;

d) Nimeta.

**14. LIBRA Interneshnl kompaniyasi qaysi tizim distribyutori hisoblanadi?**

a) Lodging Touch;

b) Fidelio;

c) Nimeta;

d) Edelveys.

**15. Qaysi tizim mehmonxonalar va restoranlar uchun mo'IjalIangan va uni Micros kassa hisob-kitob majmui bilan birga o'rnatadilar?**

a) Fidelio;

b) Edelveys;

c) Lodging Touch-Porte;

d) Nimeta.

**16. Kichik va o'rta mehmonxonalar uchun moijallangan tizimni ko'rsating.**

a) Nimeta;

**b) Fidelio;**

c) Edelveys;

d) Lodging Touch-Porte.

**17. Mehmonxona boshqaruvida axborot tizimi tarkibi**

a) Menejer, ma'mur, bronlash,texnik xizmat,ovqatlanish, nomerlarga xizmat ko'rsatish;

b) Fidelio, Edelveys, Lodging Touch-Porte ,Nimeta;

c) Sabre, Porte, Menejer, Fidelio;

d) Front Office, bronlash, texnik xizmat, Menejer.

### **Foydalanilgan adabiyotlar**

1. Safayeva S.R. Mehmonxona xo'jaligini tashkil etish. 0 'quv qo'llanma. Т.: TDIU, 2011, 299 b.

2. Collins G. R., Cobanoglu C., Bilgihan A. Hospitality Information Technology: Learning How to Use It. Kendall. Hunt Publishing Company.USA, 2013, 405 p.

3. Макарова H.B., Волков В.Б. Информатика: Учебник для вузов. - СПб.: Питер, 2011, 576 с.

4. Информационное обеспечение туризма: учебник / Н.С.Морозов, М.А. Морозов, А.Д. Чудновский, М.А. Жукова, Л.А. Родигин. - М.: Федеральное агенство по туризму, 2014. - 288 с.

5. М.А.Морозов, Н.С.Морозова «Информационные технологии в социально-культурном сервисе и туризме. Оргтехника.» - 3-е изд., стер. - М.: Издательский центр «Академия», 2005, 240 с.

6. Библиотека туристической и экономической литературы/<http://tourlib.net/lib.htm/>

7. Информационные технологии в туризме [Elektron resurs]/ Manzil: <http://tourlib.net/lib.htm/> [Sana: 5.10.2015]

8. Xalqaro turistik tashkilotning kutubxonasi / <http://www.e-unwto.org/>

# **TAYANCH SO'ZLAR KO'RSATKICHI**

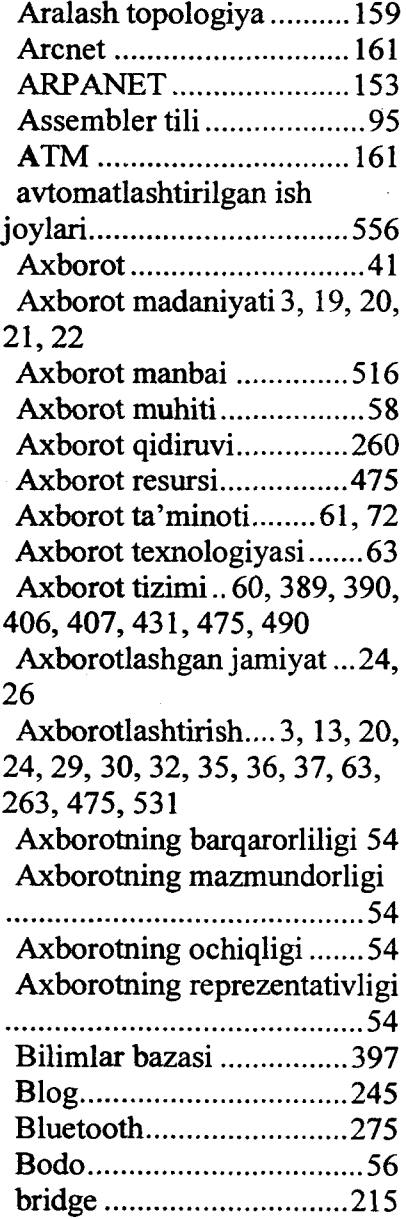

l,

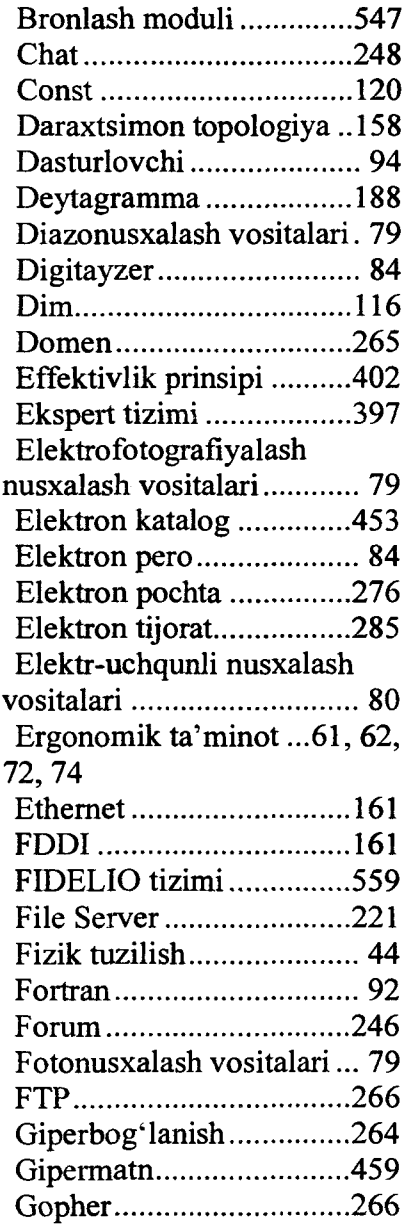

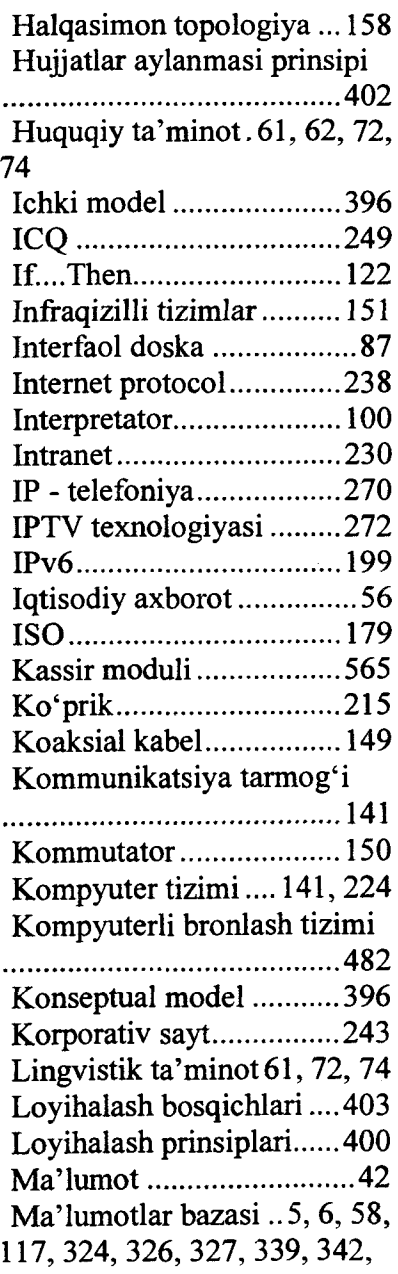

 $\mathbf f$ 

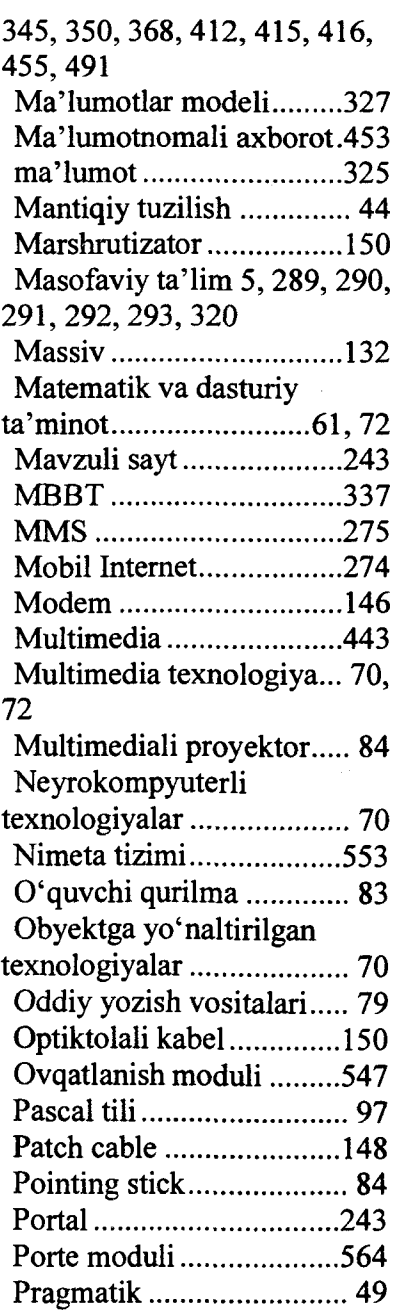

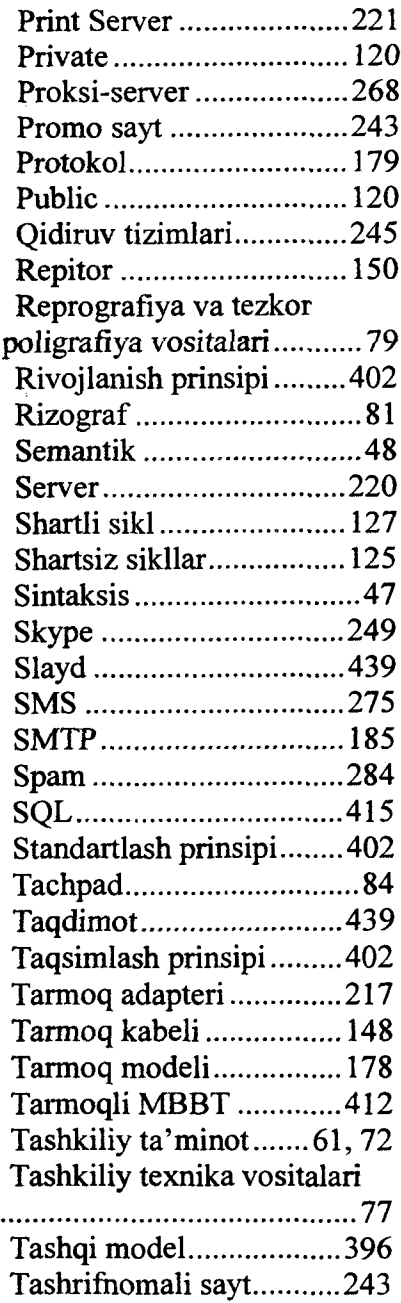

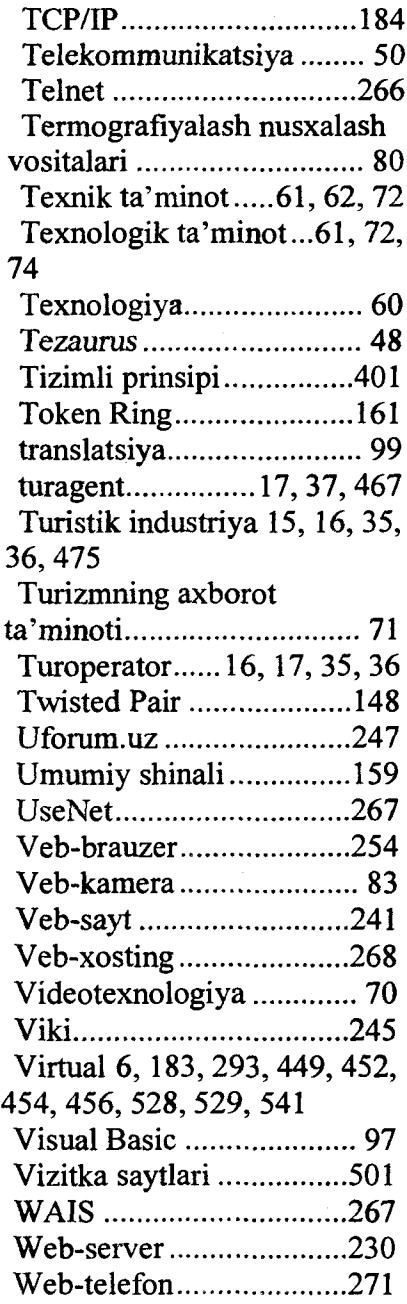

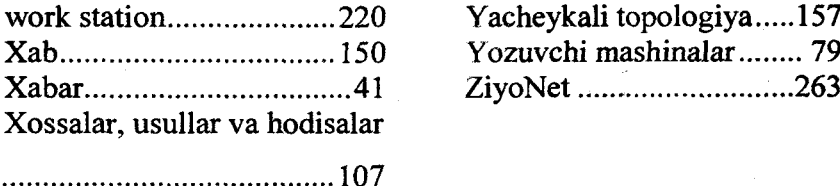

ZiyoNet ...............................263

 $\label{eq:2.1} \mathcal{L}(\mathbf{r}) = \mathcal{L}(\mathbf{r}) \mathcal{L}(\mathbf{r}) = \mathcal{L}(\mathbf{r}) \mathcal{L}(\mathbf{r})$ 

## **MUNDARIJA**

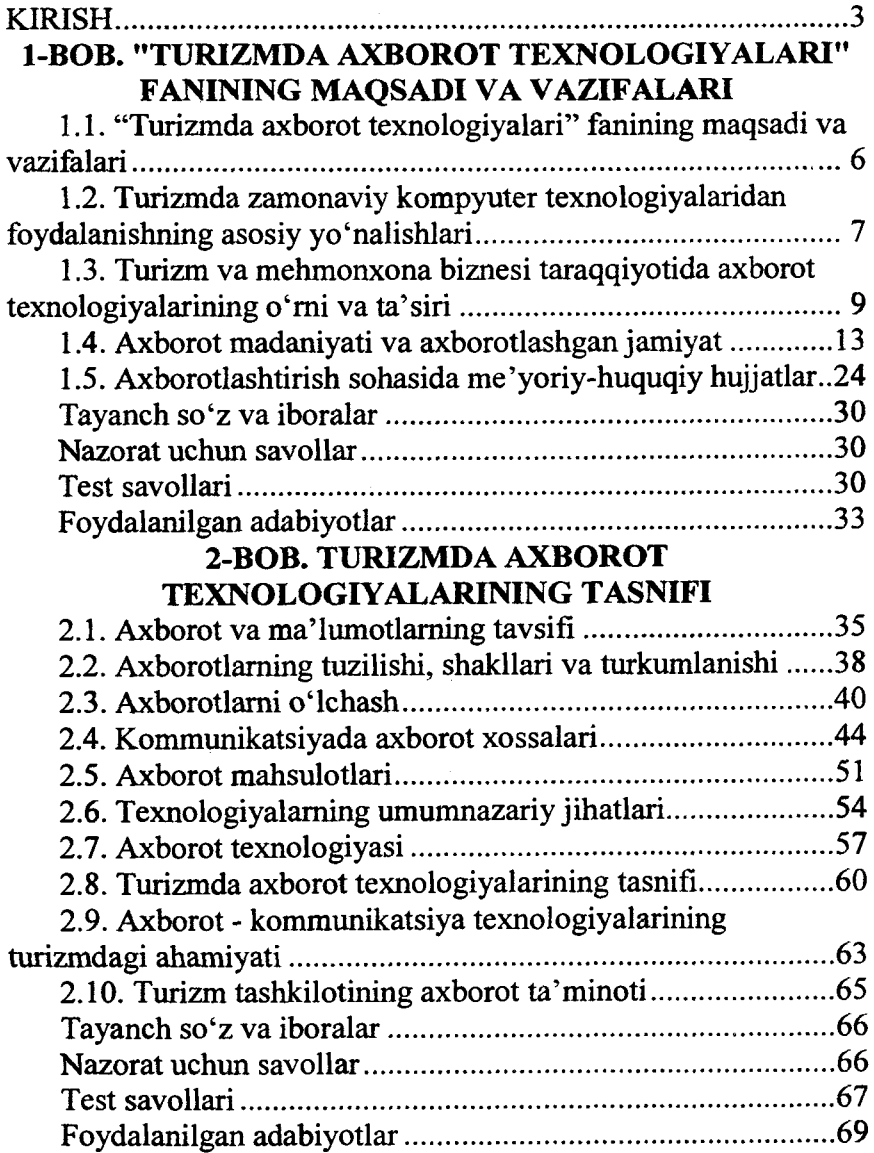

# 3-BOB. TASHKILIY TEXNIKA VOSITALARI

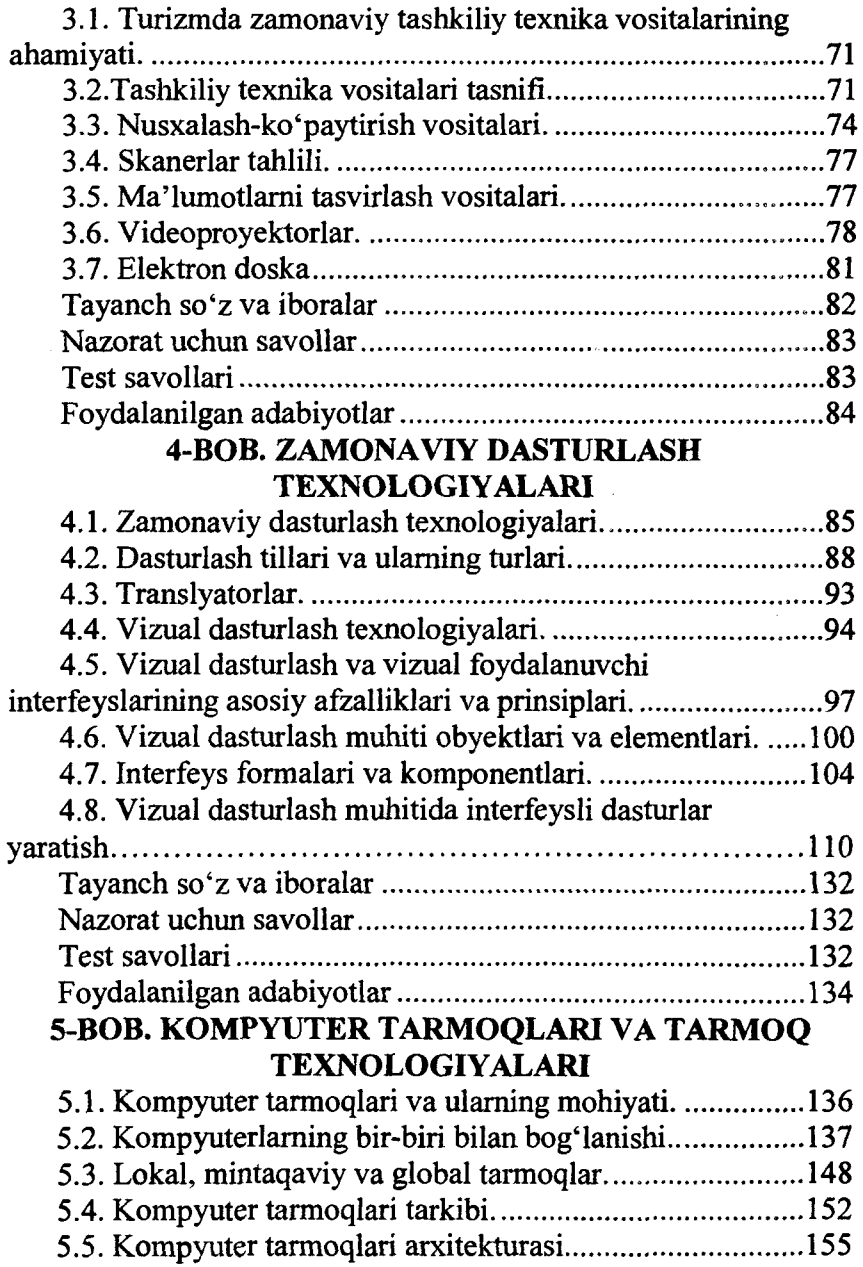

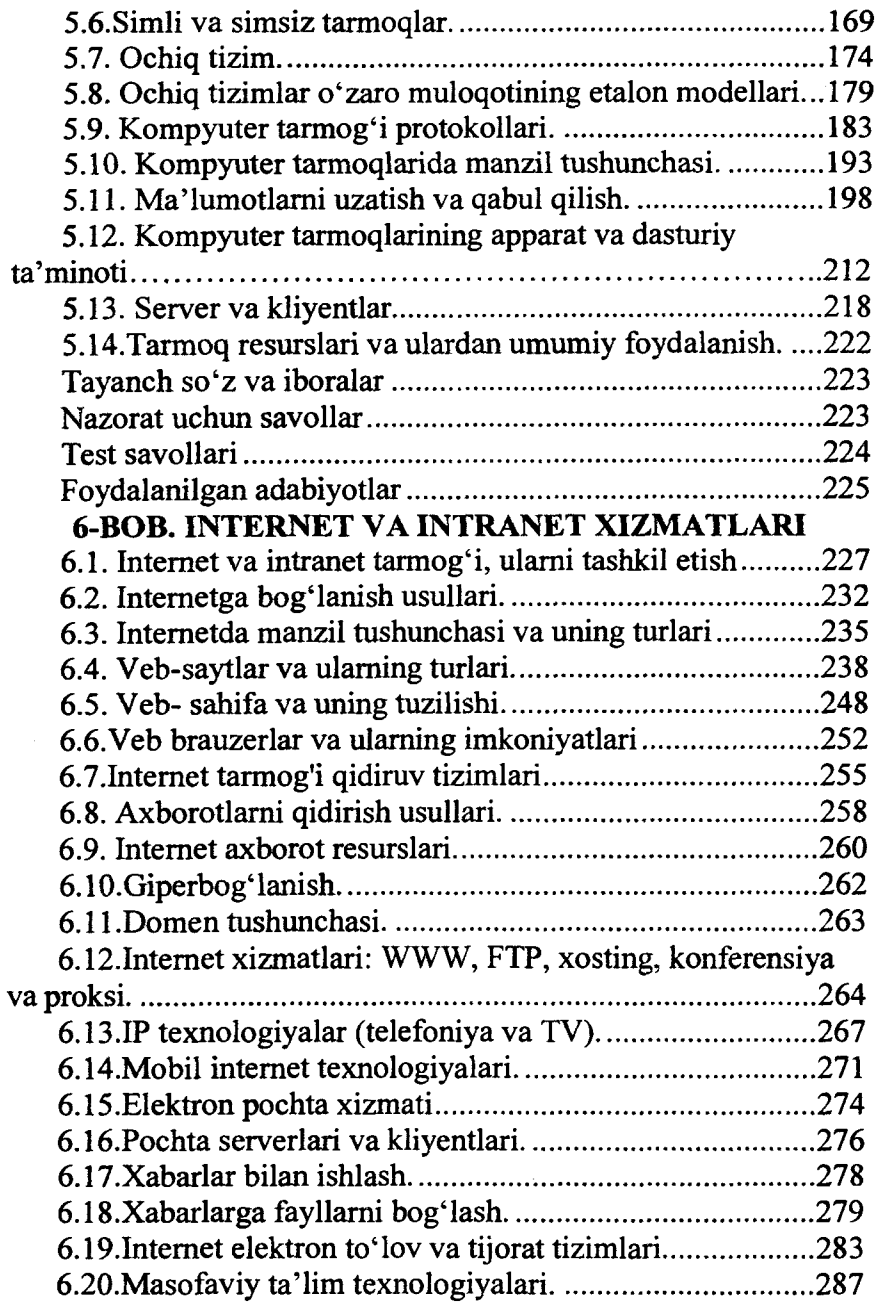

 $\bar{z}$ 

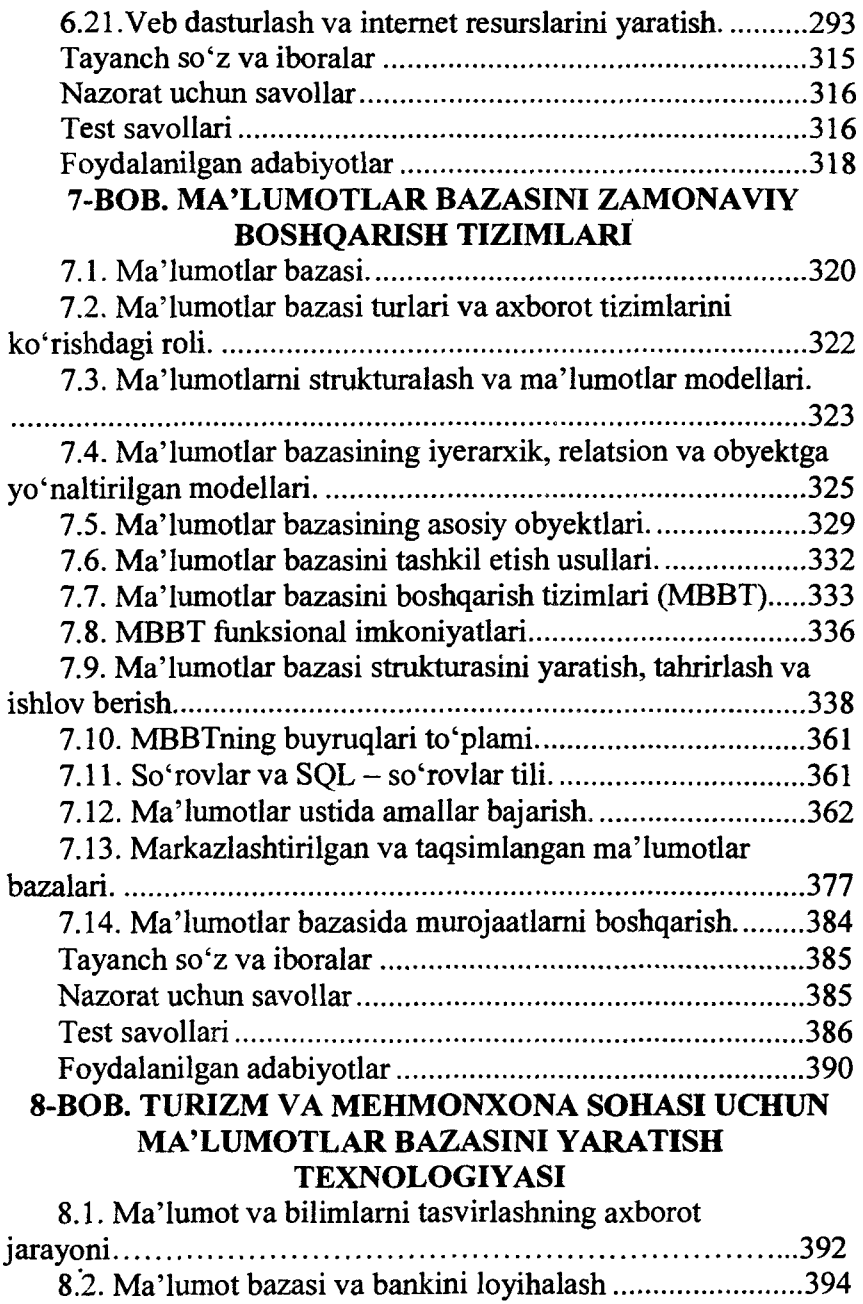
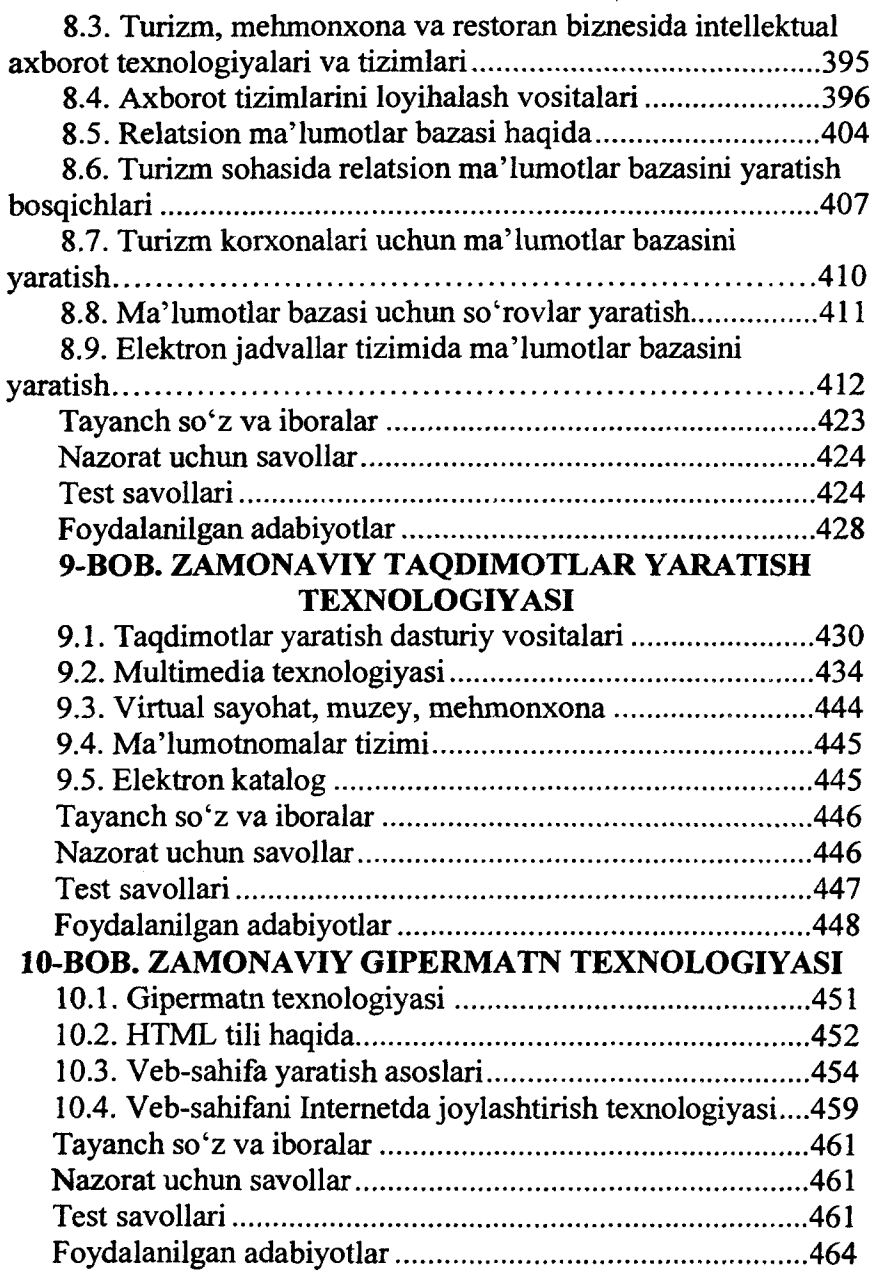

 $\bar{z}$ 

## 11-BOB. TURIZM VA MEHMONXONADA AXBOROT TEXNOLOGIYALARINI JORIY ETISH VA QO'LLASH OMILLARI

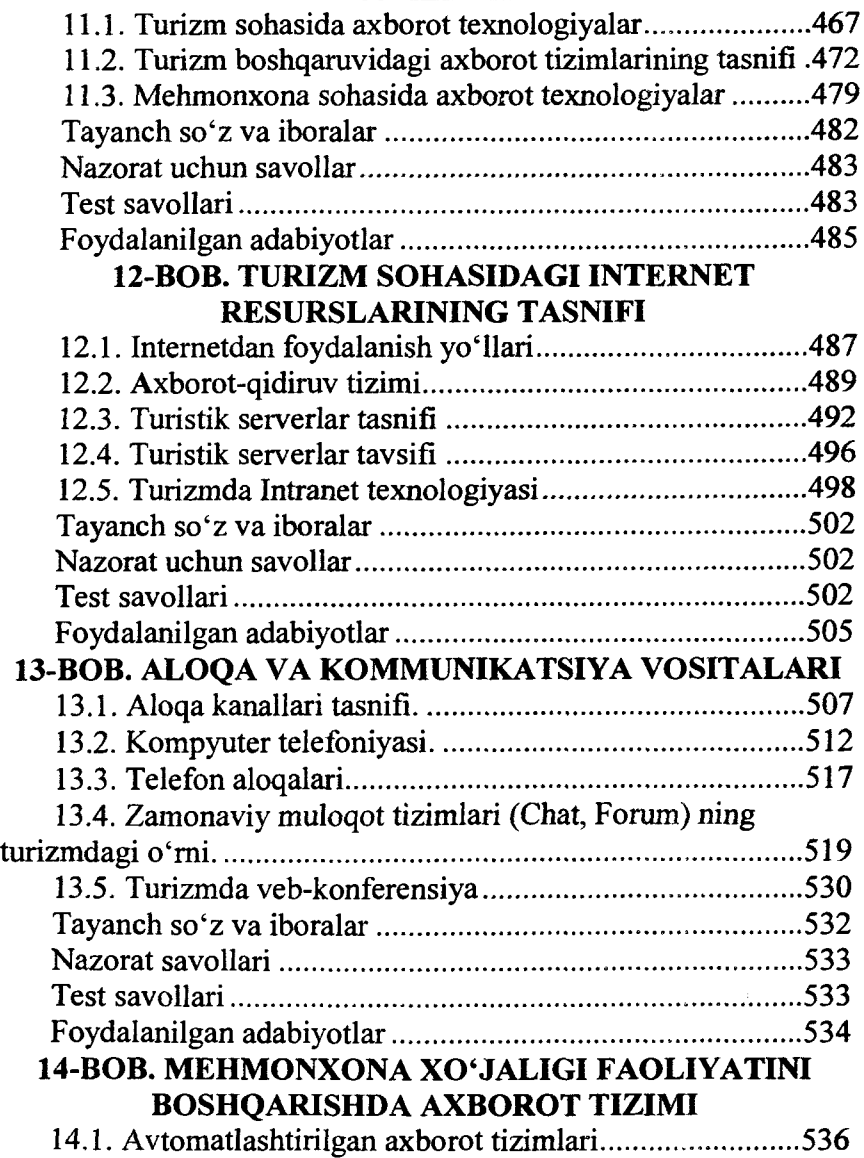

 $\ddot{\phantom{a}}$ 

 $\zeta_{\rm{max}}$ 

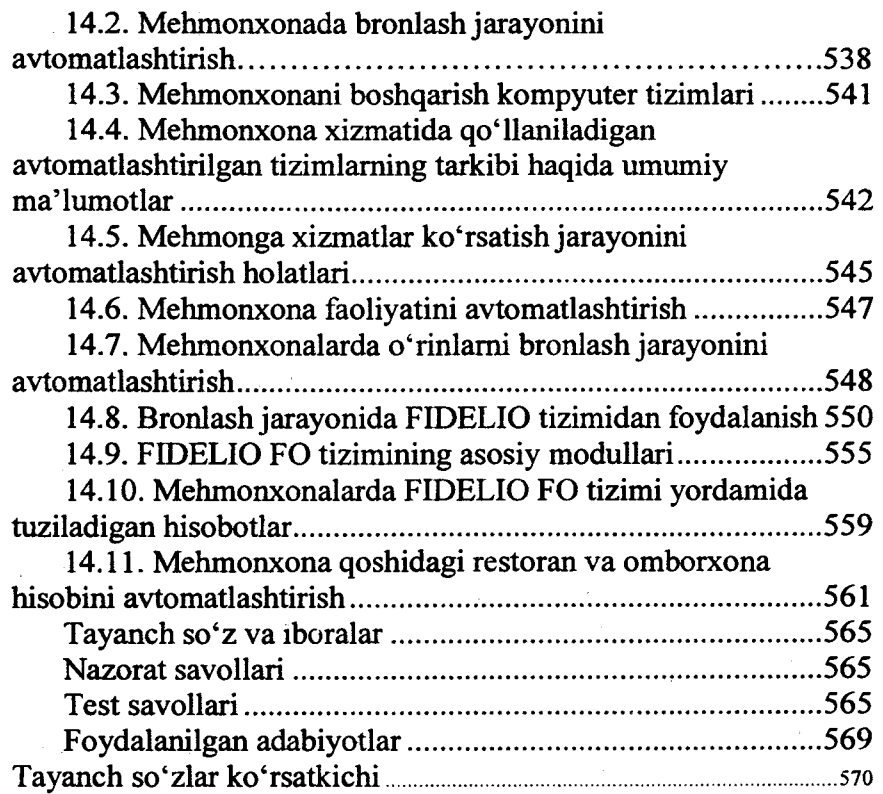

 $\sim$ 

 $\epsilon \gg \gamma$ 

 $\cdot$ 

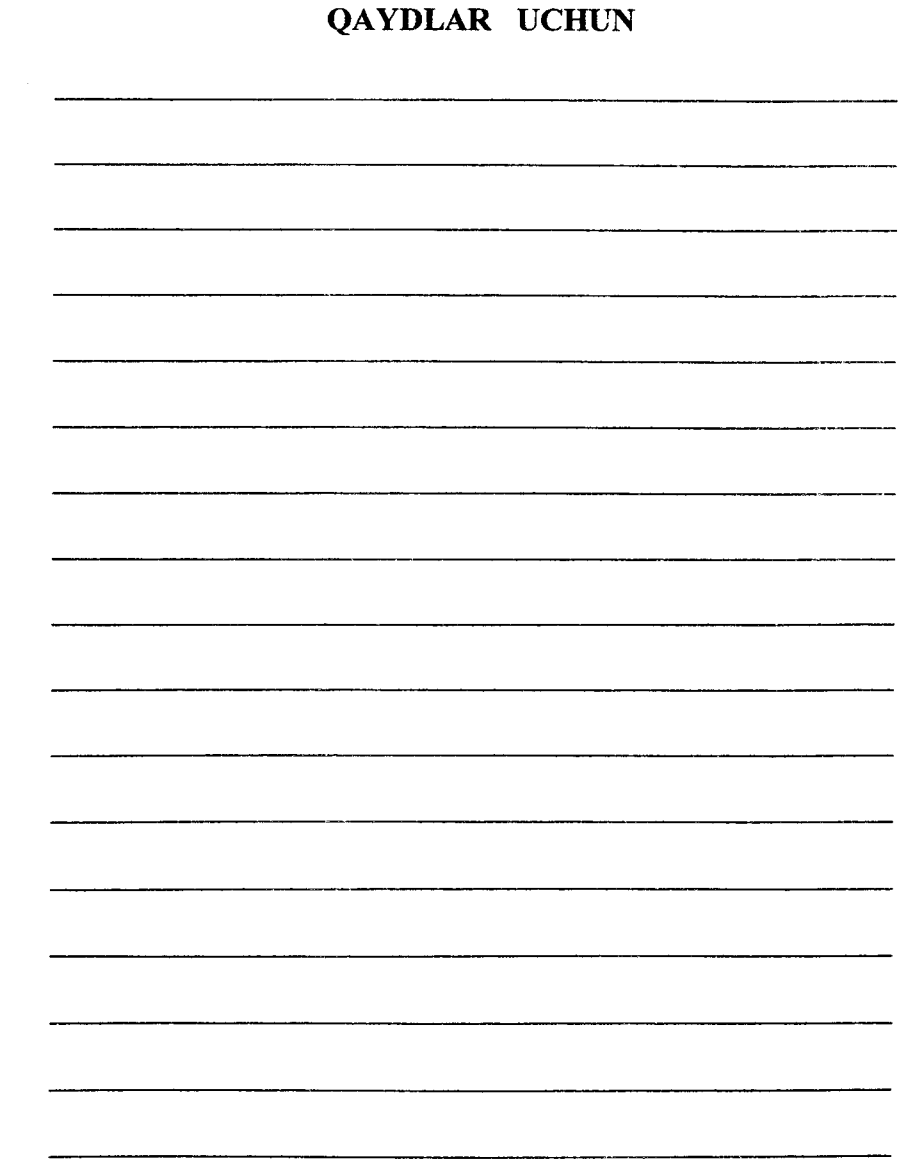

 $\epsilon$ 

 $\pm$ 

 $\bar{Y}$  )

 $\sim$   $\alpha$ 

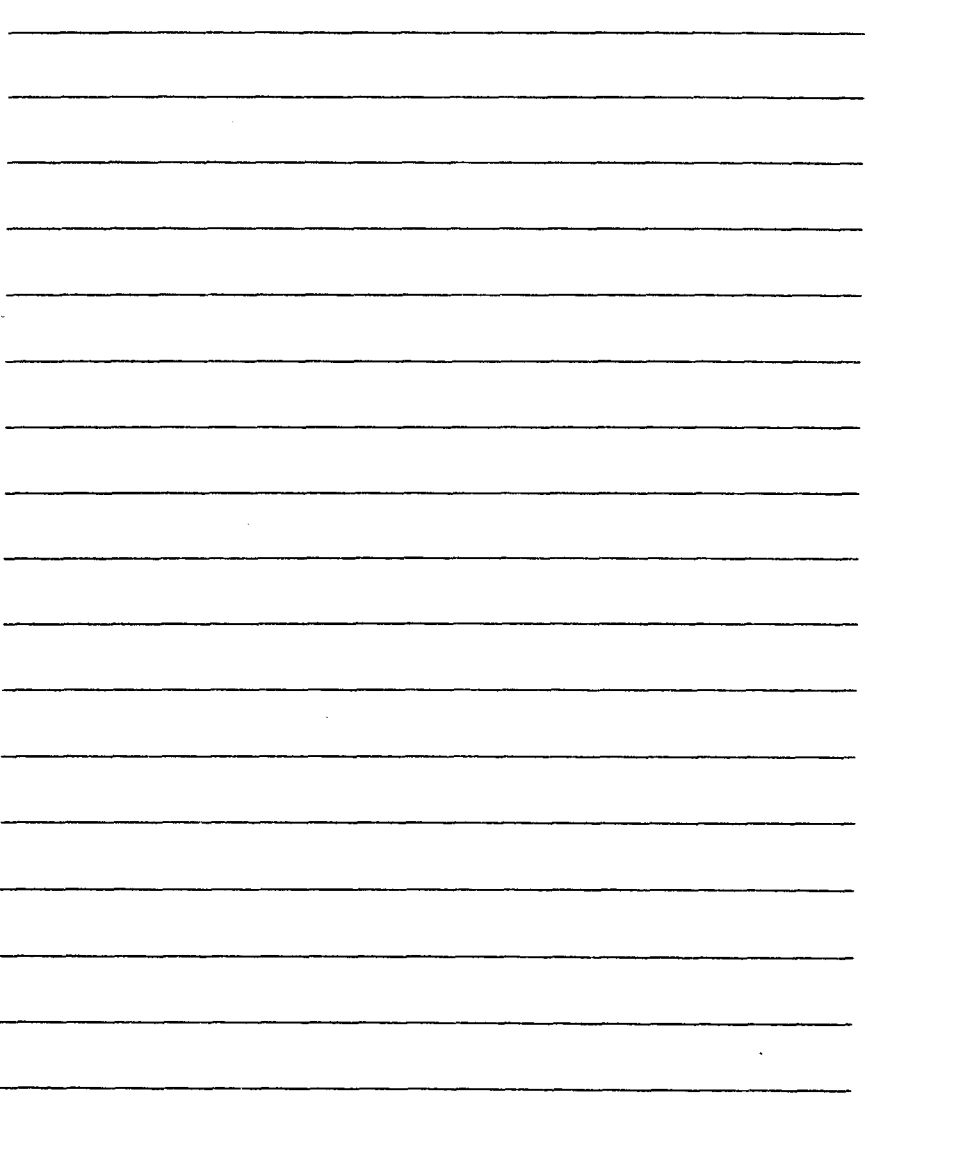

t

.

## N.R.ZAYNALOV

## **TURIZMDA AXBOROT TEXNOLOGIYALARI**

(O'quv qo'llanma)

Toshkent - «Voris-nashriyoti» - 2017

Muharrir: Tex. muharrir: Musavvir: Musahhih: Kompyuterda sahifalovchi:

M.Hayitova F.Tishaboyev D.Azizov N.Hasanova

N .Rahmatullayeva

**E-mail: [voris-nashr@mail.ru](mailto:voris-nashr@mail.ru) Tel: 244-58-81 (170-10-13). Nashr.lits. Al№149,14.08.09. Bosishga ruxsat etildi: 05.01.2018. Bichimi 60x84 Vie. «Timez Uz» garniturasi. Ofset bosma usulida bosildi. Shartli bosma tabog'i 36,0. Nashriyot bosma tabog'i 36,5. Tiraji 200. Buyurtma №301.**